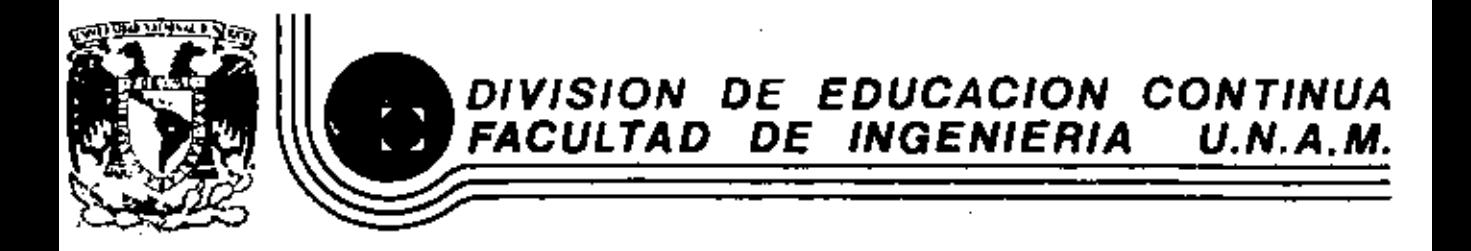

# V CURSO DE CAPACITACION PARA INGENIEROS PROYECTISTAS DE ZONAS DE RIEGO

#### М E. R А

INTEGRACION DE DATOS PARA CONCURSOS DE OBRA

> ING. JESUS GUZMAN RAMIREZ ING. FRANCISCO GUERRA FELIX

1982 viembr

Cafle de Tacuba 5 primer piso." Deleg. Cuauhtemos 06000 México, D.F. Tal.: 521-40-20 Ando-

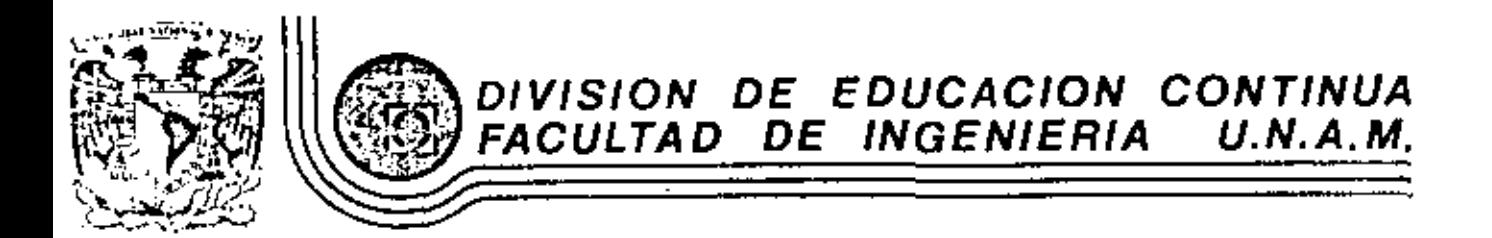

V. CURSO DE CAPACITACION PARA INGENIEROS PROYECTISTAS DE ZONAS DE RIEGO

PLANEACION DE ZONAS DE RIEGO

ING. RODOLFO ORTEGA ARMENDARIZ

SEPTIEMBRE, 1982

15 Diseño le la Sección del Conducto

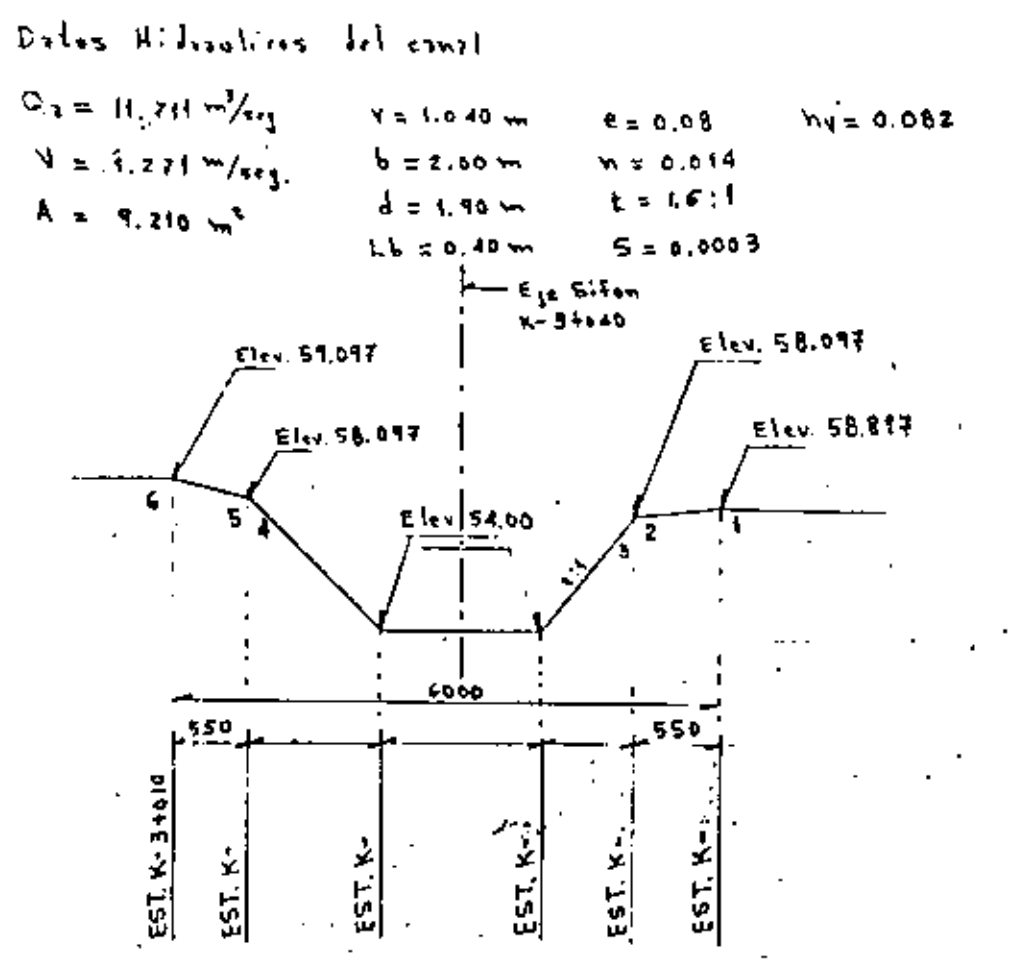

 $Em = \sec\theta \sqrt{2}$  and suggests to be  $\cos\phi E$  and  $\frac{H}{a} = 6.75$  $5.$  poperais  $v_{ex} = 7.16$  m/zeg.  $\lambda = \frac{Q}{Q} = \frac{5.866}{\pi \ln 2} = \epsilon$ , 788 m<sup>t</sup>  $A = H6 = 7.768$  $\frac{H}{c} = 1.75$ Com Z confuctors  $A = 1.25B$  $1.258 (6) = 2.788$  $\delta = \sqrt{\frac{2.768}{1.76}} = 1.49$  m z 1.50  $H = f_{125}(f, 44) = f_{137} + x f_{15}$ Se degrees 2 condition de H=1.90 y B=1.50 Datos Hidmolicos del Combucto (por contro to) Carlelos de 15,x15  $Q = 5.85C$   $m/s$  $A = 1.50 \times 1.90 - 0.15 \times 4 = 2.805$  m<sup>2</sup>  $P = (1.96 - 0.15 \times 2) + (1.60 - 0.15 \times 2) + 4\sqrt{0.15 + 0.16}$  = 5.65 w ks  $R = \frac{R}{R} = \frac{2.805}{1.550} = 0.7688$  m  $R^{2/5} = 0.83922$  $V = \frac{Q}{k} = \frac{5.856}{9.805} = 2.088 \frac{V}{k_{\text{eq}}}$  hy<sub>c</sub> = 0.2222 m Calcula de Longitud de Transición  $1$   $t = \frac{1-t}{t}$   $ct_1$   $tz^2$  50  $t = 28 + 9.30 = 2 (1.60) + 0.30 = 3.30$  m  $T = b + 2t\lambda = 2.00 + 2 \times 1.5 \times 1.90 = 7.7$  m L t =  $\frac{4.70-5.30}{1}$  ct,  $\epsilon$ 2' so' = 5.31 x 5.50 m

Aplicando Bernoulli de Aguss Abajo haria aguss amilha Bermouth entre 1 y 2  $d_1 + b_1$ ,  $d_2 + d_3 + b_1$ ,  $d_3 + b_2$ Also 624 Way  $2.0000$  $d_{12}$  1.30  $M = 0.082 m$  $A_2 + h_{N+1} - h_1 t_5 = A_1 + h_{N+1} + Z_1$  $d_x + h_y = h_t = 1.90 + 0.097 + 0.80$  $4x + 5y - 5z = 2.782$  m.  $S: J_{1} * L_{2}$  612  $M_{1}$  $h_{\text{c}} = 3.15 \times 2.692 \pm 6.749 \text{ m}^2$  .  $\Re t = \frac{Q}{\pi} = \frac{10.733}{\pi \cdot 3.45} = 1.335$  m/sss.  $\sqrt{M} = \frac{M}{M} = \frac{(1.339)^{1}}{1.339} = 0.0913$  m  $M_{6.80,7}(0.0113-0.08t) = 0.0019$  m  $\mathcal{L}_1$  +  $m\mathcal{L}_2$  =  $m\mathcal{L}_3$  =  $z$ ,  $z$  +  $z$ ,  $z$  +  $z$ ,  $z$  +  $z$ ,  $z$  +  $z$ ,  $z$  +  $z$ ,  $z$  +  $z$ ,  $z$  +  $z$ ,  $z$  +  $z$ ,  $z$  +  $z$ ,  $z$  +  $z$ ,  $z$  +  $z$ ,  $z$  +  $z$ ,  $z$  +  $z$ ,  $z$  +  $z$ ,  $z$  +  $z$ ,  $z$  +  $z$ ,  $z$  $c_{1} \sim 2$  $4.05 - 26.34$  $\frac{1}{6} \times \frac{W}{\cos 4\pi} \approx \frac{1.46}{\cos 45^\circ 44^\circ} = 2.424 \text{ m}$  $\frac{y_1}{x_2}$  (sheq modes) =  $\frac{2.642 - 2.124}{2.124} \times 100$  $\sqrt{1}$  = 26.747 to  $\sqrt{1}$ 

Bernoutt: entre 2, 3  $d_5 + b_9$  +  $\frac{b_1}{2}$  =  $d_1 + b_9$ ,  $b_5$  $h_x = 0.2 \text{ A} h_y$  $h_{s=0}$   $I(0,1117-0.0115) = 0.0767$  m  $\frac{y_2}{y_1} = 1, \frac{y_1}{y_2} + y_3 + y_4 = 1, \frac{y_1}{y_1} + y_3$  $\frac{P_3}{P_1}$  = 2.692 + 0.0913 + 0.0262 - 1.50 + 0.2722  $\frac{P_3}{P_1} = 1.0873$ Beingulf entre 3 y 4  $\frac{1}{2} \sum_{i=1}^{n} \frac{1}{2} \int_{0}^{\infty} \frac{1}{2} m_{i+1}^{(i)} \frac{p_1}{4} m_{i+1}^{(i)} \frac{p_2}{4} m_{i+1}^{(i)} \frac{p_1}{4} m_{i+1}^{(i)} \frac{p_2}{4} m_{i+1}^{(i)} \frac{p_1}{4} m_{i+1}^{(i)} \frac{p_1}{4} m_{i+1}^{(i)} \frac{p_2}{4} m_{i+1}^{(i)} \frac{p_1}{4} m_{i+1}^{(i)} \frac{p_1}{4} m_{i+1}^{($  $\frac{P_4}{P_4} = \frac{P_5}{P_6} + \ln e + \ln e$  $h_{\text{tot}} = 2 \times 0.25 \sqrt{\frac{26.57^2}{10}} (0.2222) = 0.0604 \text{ m}$  $h_{t=0.0604m}$  $\mu t = \left(\frac{\sigma v}{d \omega}\right)_d t$  $h f = \left(\frac{2.088 \times 0.014}{0.07597}\right)^2 (49.00) = 0.0595$  m  $\frac{I_a}{I_{11}}$  = 1.0875 + 0.060.4 + 0.0545 = 1.2072 w

К'n,

Bernoulli white d x 5  
\n
$$
d_2 + h\nu_5 = d_4 + h\nu_4 + \frac{p_4}{\omega} + l_6
$$
\n
$$
h_6 = 0.10 h_1 l_6
$$
\n
$$
h_7 = 0.0004
$$
\n
$$
h_8 = 0.10 (0.1222) = 0.0122 m
$$
\n
$$
d_5 + h\nu_5 = 1.50 + 0.1212 + 1.1072 + 0.0122
$$
\n
$$
d_6 + h\nu_6 = 2.9516 ml
$$
\n
$$
d_7 = 2.9516 ml
$$
\n
$$
d_8 = 2.87 m
$$
\n
$$
d_9 = 2.87 m
$$
\n
$$
d_1 = 2.87 m
$$
\n
$$
d_1 = 2.87 m
$$
\n
$$
d_2 = 2.87 m
$$
\n
$$
d_3 = 2.9503 m
$$
\n
$$
d_3 + h\nu_5 = 2.9503 m
$$
\n
$$
d_3 + h\nu_5 = 2.9503 m
$$
\n
$$
d_3 + h\nu_6 = 2.8740 m
$$
\n
$$
d_4 + h\nu_6 = 2.8740 m
$$
\n
$$
d_5 + h\nu_7 = 2.9503 m
$$
\n
$$
d_6 + h\nu_8 = 2.9503 m
$$
\n
$$
d_7 = 2.9503 m
$$
\n
$$
d_8 + h\nu_9 = 2.9503 m
$$
\n
$$
d_7 = 2.9503 m
$$
\n
$$
d_8 + h\nu_9 = 2.9503 m
$$
\n
$$
d_9 = 2.9503 m
$$
\n
$$
d_1 = 2.9540 m
$$
\n
$$
d_2 = 1.66
$$
\n
$$
d_3 = 1.868
$$
\n
$$
d_4 = 2.8740 m
$$
\n
$$
d_5 = 1.868
$$
\n
$$
d_7 =
$$

 $N_{\text{N}} = 0.6845 m^{-1}$ 

 $\mathcal{M}_{e} = 0.5$  (0.4169-0.4803) = 0.0006 m

 $\frac{1}{2}c + \ln e_6 - \ln 16e = 6.166 + 0.0869 - 0.1006 = 6.9542 \times 6.9503$ 

an international and the contractor of the contractor

$$
\mathcal{L}^{\mathcal{L}}(\mathcal{L}^{\mathcal{L}}(\mathcal{L}
$$

$$
f_{\mathcal{A}}(x,y)=\frac{1}{2}\int_{\mathbb{R}^3}\left(\frac{1}{2}\int_{\mathbb{R}^3}\left(\frac{1}{2}\int_{\mathbb{R}^3}\left(\frac{1}{2}\int_{\mathbb{R}^3}\left(\frac{1}{2}\int_{\mathbb{R}^3}\left(\frac{1}{2}\int_{\mathbb{R}^3}\left(\frac{1}{2}\int_{\mathbb{R}^3}\left(\frac{1}{2}\int_{\mathbb{R}^3}\left(\frac{1}{2}\int_{\mathbb{R}^3}\left(\frac{1}{2}\int_{\mathbb{R}^3}\left(\frac{1}{2}\int_{\mathbb{R}^3}\right)^2\right)\right)\right)\right)\right)\right)\mathrm{d}x\mathrm{d}x\mathrm{d}x
$$

$$
f_{\mathcal{A}}(x)=\left\{f_{\mathcal{A}}(x)=f_{\mathcal{A}}(x)=f_{\mathcal{A
$$

$$
\mathcal{L}^{\mathcal{L}}(\mathcal{L}^{\mathcal{L}}(\mathcal{L}
$$

$$
f_{\mathcal{A}}(x,y)=\frac{1}{2}\sum_{i=1}^n\sum_{j=1}^n\sum_{j=1}^n\sum_{
$$

$$
f_{\mathcal{A}}(x)=\frac{1}{2}\sum_{i=1}^n\sum_{j=1}^n\sum_{j
$$

$$
\mathcal{L}^{\mathcal{L}}(\mathcal{L}^{\mathcal{L}}(\mathcal{L}
$$

$$
f_{\mathcal{A}}(x,y)=\frac{1}{2}\sum_{i=1}^n\frac{1}{2}\sum_{i=1}^n\frac{1}{2}\sum_{j=1}^n\frac{1}{2}\sum_{i=1}^n\frac{1}{2}\sum_{j=1}^n\frac{1}{2}\sum_{j=1
$$

$$
\mathcal{L}^{\mathcal{L}}(\mathcal{L}^{\mathcal{L}}(\mathcal{L}
$$

$$
\mathcal{L}^{\mathcal{A}}(\mathcal{A})=\mathcal{L}^{\mathcal{A}}(\mathcal{A})=\mathcal{L}^{\mathcal{A}}(\mathcal{A})=\mathcal{L}^{\mathcal{A}}(\mathcal{A})=\mathcal{L}^{\mathcal{A}}(\mathcal{A})=\mathcal{L}^{\mathcal{A}}(\mathcal{A})
$$

$$
f_{\rm{max}}(x)=\frac{1}{2} \left( \frac{1}{2} \left( \frac{1}{2} \right) \right) \left( \frac{1}{2} \left( \frac{1}{2} \right) \right) \left( \frac{1}{2} \right) \left( \frac{1}{2} \right) \
$$

 $\mathcal{F}^{\pm}$ 

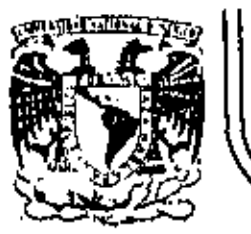

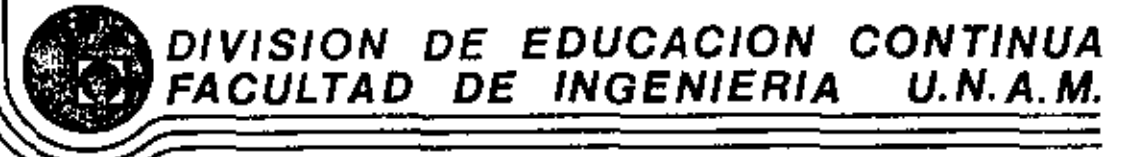

V CURSO DE CAPACITACION PARA INGENIEROS PROYECTISTAS DE ZONAS DE RIEGO.

## CALCULOS HIDRAULICOS

ING. OSCAR PLAISANT WONG. SEPTIEMBRE DE 1982

 $\mathbf{L}$ 

Detros Hippeaux nos DEL CANAL "JAN JUAN"

 $Q = 14.00 \frac{m^3}{4}$  $6.1 = 0.30 m$  $e = 0.07 m$  $n = 0.015$  $1 = 15.1$  $a = 0.15 m$  $V = 1.5 m/sg$  $\frac{b}{\sigma}$  =  $\prime$ 

Calculo de la plantilla y tirante del conal: partiendo de la relación 6 al tenemas bad  $Q = VA$ ,  $A = \frac{Q}{V} = \frac{14.00}{1.60} = 9.33 m^2$  $A = d (b + td) = d (b + 1.5d) = 2.5d^2$  $A = 2.5d^2$ , despejando d:  $\sqrt{d} = \sqrt{\frac{A}{z-5}} = \sqrt{\frac{9.33}{z-5}} = 1.93 \, \text{m}$ . Je adapta d= 2.00 m  $b = 7.00 m$ Area hidroulica:  $A = 2(2+15+z) = 10.00 m<sup>2</sup>$ Perimetro mojado:

 $P = b + 2d\sqrt{1+t^2} = 2 + 2k\sqrt{1+t^2} = 9.211m$ . Radio hidroulico:  $R = \frac{A}{P} = \frac{19.00}{9.2W}$  is 1.085647 m.

 $\mathcal{J} = \left(\frac{\sqrt{n}}{\rho \sqrt[3]{3}}\right)^2$ 

$$
V = \frac{14.00}{10.00} = 1.4 m/kg.
$$
  
\n
$$
\ln \cos \phi = \frac{14^2}{24.00} = 0.10 m.
$$
  
\n
$$
S = \frac{1.4 \times 0.015}{(1.08647)^{2/3}} = 0.0004
$$

Conportes CerticAs.

\nDe la equación general 
$$
\frac{A^3}{7} = \frac{Q^2}{8}
$$

\n $\frac{A^3}{7} = \frac{44.0^2}{7.81} = 19.99$ 

\nAc = de (b + tck) = de (2 + 1.5dc)

\n $T = b + 2tdc = 2 + 2x1.5 dc = 2 + 3dc$ 

\npanu un fixante de = 1.253 m.

\nAc = 1.253 (2 + 1.5x1.253) = 4.961014 m<sup>2</sup>

\n $T = 2 + 3x1.253 = 5.759 m.$ 

Sustiluyendo:  
\n
$$
\frac{13}{5} = \frac{(4.7610/4)^3}{5.759} = .19.945 \approx .19.98
$$
\nVclocidad críhica:  
\n
$$
Vc = \frac{Q}{Ae} = \frac{14.00}{4.861014} = .2.18 m/ssg.
$$
\n
$$
Per expecipicación 1enema que Vnormal 4·lami
$$
\n
$$
\frac{Vcanol}{Verríhoa} = \frac{1.40}{2.75} = 0.49 < 0.8
$$
\n
$$
Verríhoa
$$

Por especificación se colocarán 2 compuertas como minimo; la velocidad mátura en condiciones normales de aperación no debe ser mayor de 2.00 m/seg. y en condiciones extraordinarias la velocidad no debe exce $der$   $de$   $2.5 m/seg$ .

Pora condiciones normales.

$$
Q_{xx}
$$
 14.00 m<sup>3</sup>/s<sup>2</sup>/<sub>4</sub>.  
\n $V_{zz}$  1.5 m/seq.  
\n $d = 2.00 m$   
\n $A = \frac{Q}{V} = \frac{14.00}{1.50} = 9.33 m2$ 

$$
A = bd \qquad ; \qquad b = \frac{A}{d}
$$

$$
= \frac{7.33}{2} = 4.47m \qquad 4.90 m.
$$

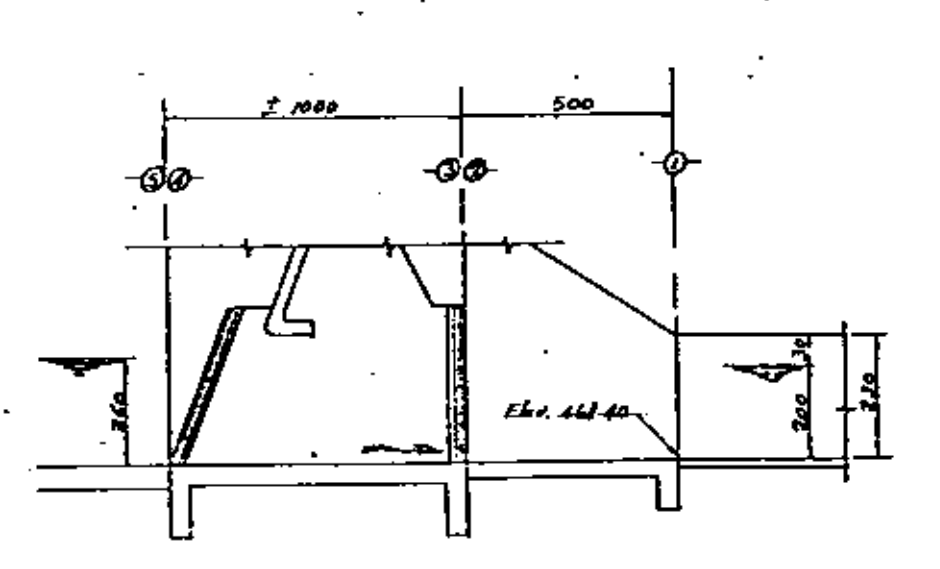

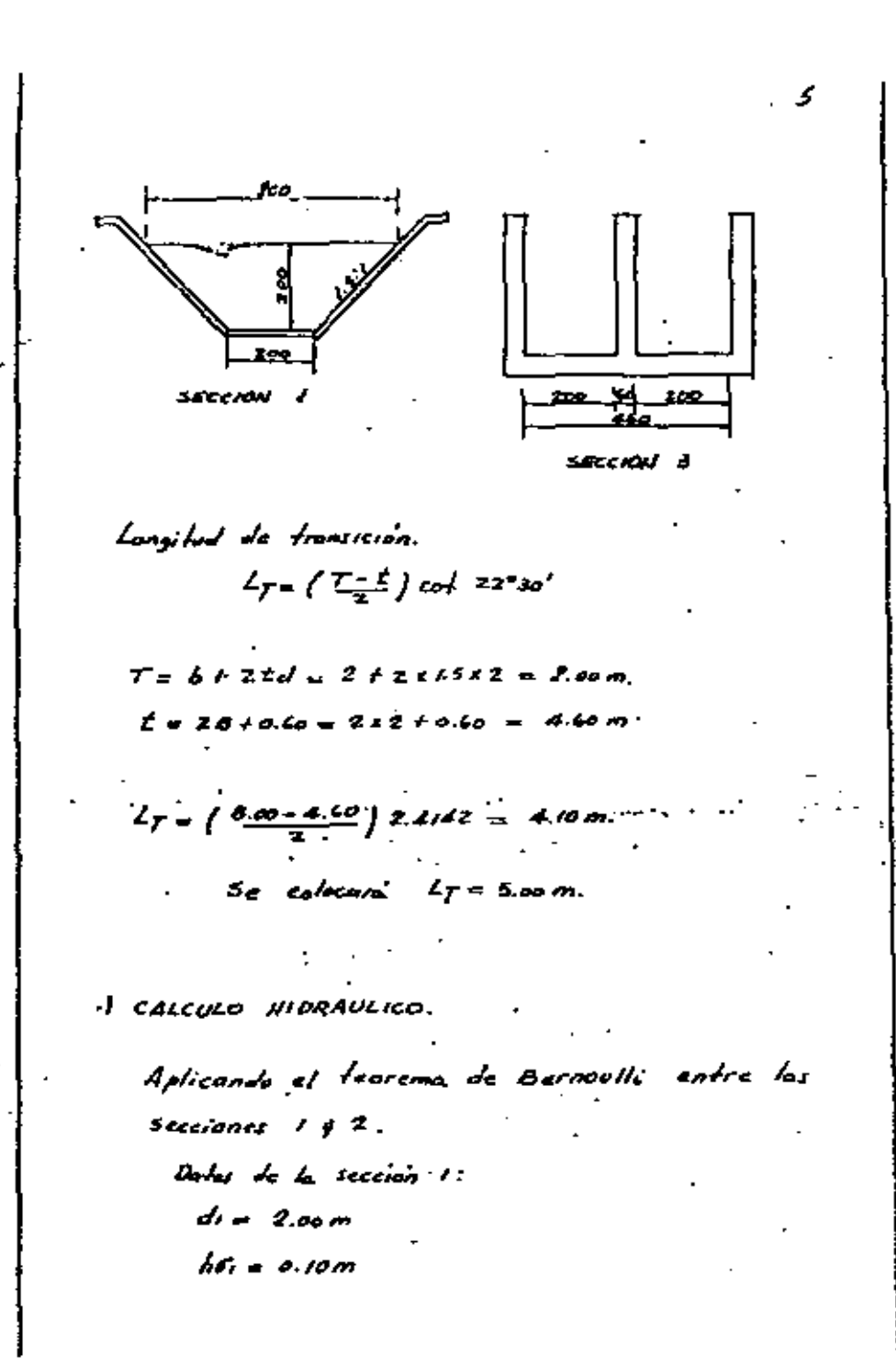

€.

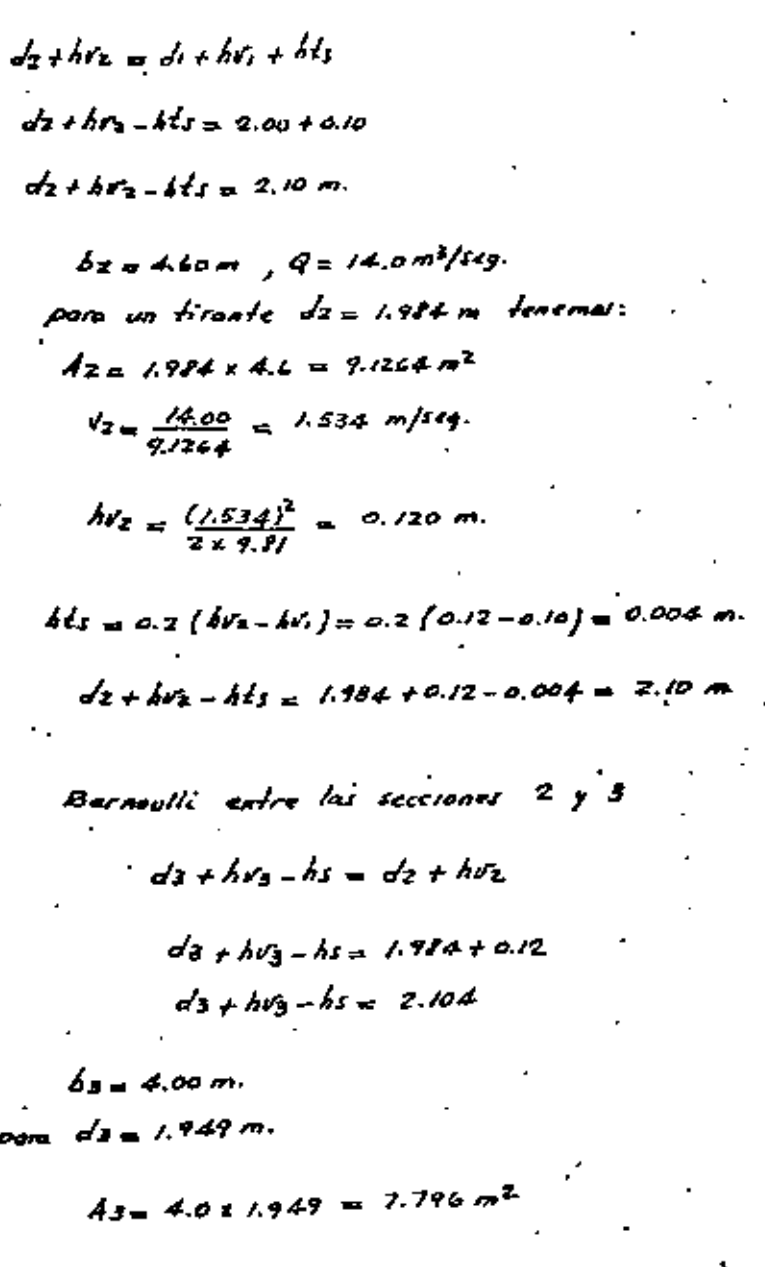

$$
P_{3} = 4 + 4 \times 1.949 = 11.796 m.
$$
\n
$$
R = \frac{A_3}{P_3} = \frac{7.796}{11.796} = 0.661 m.
$$
\n
$$
V_{3} = \frac{Q}{A_{3}} = \frac{14.00}{7.796} = 1.794 m/sy, < 2.00 m/sy.
$$
\n
$$
W_{3} = \frac{(1.796)^{2}}{2 \times 7.81} = 0.164 m
$$
\n
$$
h_{3} = 0.2 (hr_{3} - hr_{2}) = 0.2 (0.164 - 0.12) = 0.009 m.
$$
\n
$$
d_{3} + hy_{3} - h_{3} = 1.949 + 0.164 - 0.009 = \frac{2.104 m}{4.64 m}
$$
\n
$$
d_{4} + hy_{4} = d_{3} + hy_{3} + hf
$$
\n
$$
d_{4} + hv_{4} - hf_{5} = 1.949 + 0.164 + 0.44 + hy_{4} - hf_{6} = 1.949 + 0.164 + 0.44 + hy_{4} - hf_{7} = 2.113 m.
$$
\n
$$
b_{4} = 4.00 m
$$
\n
$$
p_{0} = d_{4} = 1.964 m.
$$
\n
$$
d_{4} + hv_{4} - hf_{7} = 2.113 m.
$$
\n
$$
d_{4} = 4.90 m
$$
\n
$$
d_{4} = 1.964 m.
$$
\n
$$
P_{4} = 4 + 4 \times 1.944 = 7.856 m^{2}
$$
\n
$$
P_{4} = \frac{At}{P_{4}} = \frac{7.856}{7.856} = 0.443 m
$$
\n
$$
P_{4} = \frac{At}{P_{4}} = \frac{7.856}{7.856} = 0.722 m/sec.
$$

 $\boldsymbol{\mu}$ 

Ŧ.

$$
hiz_{\parallel} = \frac{(1.12z)^{2}}{2 \times 2.11} = 0.16z m
$$
\n
$$
Em = \frac{R_{3} + R_{4}}{2} = \frac{0.661 + 0.643}{2} = 0.662 m
$$
\n
$$
Var = \frac{V_{3} + V_{4}}{2} = \frac{1.796 + 1.272}{2} = 1.202 m/st
$$
\n
$$
hf = \left(\frac{V_{m} n}{R_{m}^{2/3}}\right)^{2} L
$$
\n
$$
hf = \left(\frac{1.787 \times 0.015}{(0.642)^{2/3}}\right)^{2} E
$$
\n
$$
F = \left(\frac{1.787 \times 0.015}{(0.642)^{2/3}}\right)^{2} E
$$
\n
$$
F = \frac{2.113 m}{(0.642)^{2/3}}
$$
\n
$$
B = \frac{1.964 + 0.162 - 0.013}{2} = \frac{2.113 m}{3}
$$
\n
$$
B = \frac{1.964 + 0.162 - 0.013}{2} = \frac{2.113 m}{3}
$$
\n
$$
B = \frac{1.964 + 0.162}{2} = 0.013 m
$$
\n
$$
B = \frac{1.964}{2} = \frac{1.964}{2} = 0.013 m
$$

$$
he = 0.5
$$
  $h\mathbb{Z}_4 = 0.5$   $ko.162 = 0.081$  m.

 $4.60m$ .

$$
45 = 44 + 904 + 92
$$
  
 $45 = 1.944 + 0.42 + 0.081 = 7.207$  m  
 $45 = 1.207$  m.

Resumen de péntidas:

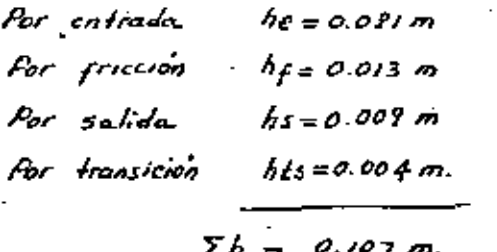

Comprobación:

Aplicando el feorema de Bernoulli entre las Secciones  $\mathcal{L}_y$  5.  $ds + hgs = dr + hv + \leq h$  $\partial r_5 = 0$ .  $ds = d/t + b\theta_1 + \theta_2$  $2.207 = 2.00 + 0.10 + 0.107 = 2.707$  $2.207m = 2.207m$ ,  $-\sqrt{aR}$ .

-) COMOKIONES EXTRAORDINARIAS.

Aura esta condición se considera que el bordo libre se invade totalmente.

Dafos de la sección 1.

 $b = 2,00, m$ 

 $d = 2.30 m$ 

 $\vec{A}$  = 2 x 2.3 + 1.5 x 2.3<sup>2</sup> = 12.535 m<sup>2</sup>  $P = 2.0 + 2.12.3 \sqrt{1 + 1.5^2} = 10.292761$  m.

- $R = \frac{A}{P} = \frac{72.535}{70.29221} = \frac{7.277845 \text{ m}}{10.29221}$  $Q = 19.06 m^3 / m_9$ .  $V_{12}$  1.52 m/seq.  $h = \frac{(1.52)^2}{2 \times 9.8} = 0.118 m.$ Aplicando Bernoulli entre las sexcience 1 y 2  $de + b\theta$  =  $d_1 + b\theta$ , +  $b\theta$ .
	- $ds + bds = bds = 2.30 + 0.118$  $dz + hv_2 - hL_3 = 2.411m$ .
	- $62 4.60m$ Por un firente da = 2.257 m.  $\frac{1}{4z}$  2.257 x 4.6 =  $\frac{1}{9}$ . 382 m<sup>2</sup>  $y'_2 = \frac{19.06}{10.332} = \frac{1.836 \text{ m/s}}{4}.$  $hV_2 = \frac{(1.834)^2}{2 \times 9.84} = 0.772$  m.  $h f_1 = 0.2$  (0.172 - 0.11) = 0.011 m.  $\therefore$   $dz + dy_2 = k\overline{z} = 2.257 + 0.172 - 0.011 = 2.418 \text{ m}$ Bernaulti entre las secuones 2 4 3.  $ds + hds = dz + h dz + h s$ .

 $d_3 + h\nu_3 - h_3 = 2.257 + o.772 = 2.425$  m.

m

$$
b_3 = 4.00 m
$$
  
\n
$$
f_{312}
$$
  $u_0$   $f_{323} = 2.204 m$ .  
\n
$$
A_3 = 4.0 x 2.204 = 8.816 m^2
$$
  
\n
$$
P_3 = 4 + 4 x 2.204 = 12.816 m
$$
  
\n
$$
R_3 = \frac{A_3}{P_3} = \frac{2.816}{12.816} = 0.688 m
$$
  
\n
$$
P_3 = \frac{19.06}{8.816} = 2.162 m/sg
$$
  
\n
$$
h_{31} = \frac{(2.162)^2}{2 \times 9.81} = 0.238 m
$$
  
\n
$$
h_{52} = 0.2 (0.238 - 0.172) = 0.013 m
$$
  
\n
$$
\therefore d_3 + h_{53} = h_3 = 2.204 + 0.238 - 0.013 = 2.429 m
$$

Bernoulli entre las secciones 3 y 4.  
\n
$$
d_4 + h_4 = d_3 + h_3 + h_5
$$
  
\n
$$
d_4 + h_4 = h_5 = 2.204 + 0.238
$$
  
\n
$$
d_4 + h_4 = h_5 = 2.442 \, m
$$

$$
b_4 = 4.00 m
$$
  
\n
$$
b_{100} = 4.0 \text{ k}^2
$$
  
\n
$$
A_4 = 4.0 \text{ k}^2
$$
  
\n
$$
b_4 = 4.0 \text{ k}^2
$$
  
\n
$$
b_4 = 4.0 + 4 \text{ k}^2
$$
  
\n
$$
b_4 = \frac{9.70}{72.70} = 0.690 m
$$
  
\n
$$
b_4 = \frac{17.06}{7.70} = 2.142 m/sq
$$

$$
h\ell_{\beta} = \frac{(2.162)^{2}}{2 \times 9.11} = 0.234 m.
$$
  
\n $Rn = \frac{0.611 + 0.690}{2} = 0.619 m.$   
\n $Im = \frac{2.162 + 2.142}{2} = 2.152 m/kg.$   
\n
$$
hf = \left(\frac{V_{m,0}}{R_{m}^{2/3}}\right)^{2}L
$$
  
\n
$$
hf = \left(\frac{3.152 \times 0.015}{(0.619)^{2/3}}\right)^{2}L(0 = 0.017 m.
$$
  
\n
$$
i \quad d_{\beta} + h\ell_{\beta} - hf = 2.225 + 0.224 - 0.017 = 2.442 m.
$$
  
\n
$$
Bernoulli, entre los secciones, d y 5.
$$
  
\n
$$
d_{5} + h\ell_{5} = d_{\beta} + h\ell_{\beta} + h\epsilon
$$
  
\n
$$
h\ell_{5} = 0.5 h\ell_{\ell} = 0.5 \times 0.234 = 0.117 m.
$$
  
\n
$$
d_{5} = 2.225 + 0.234 + 0.117 = \frac{2.576 m}{45}.
$$
  
\n
$$
d_{5} = 2.60 m.
$$

Resumen de pérdidos:

$$
A or entrada, - h e = 0.117 m
$$
  
\n
$$
A or f 2 \cosh a
$$
  
\n
$$
A or 5 \sinh a
$$
  
\n
$$
A or 5 \sinh a
$$
  
\n
$$
A or 5 \sinh a
$$
  
\n
$$
A or 5 \sinh a
$$
  
\n
$$
A or 5 \sinh a
$$
  
\n
$$
A or 5 \sinh a
$$
  
\n
$$
A or 5 \sinh a
$$
  
\n
$$
A or 5 \sinh a
$$
  
\n
$$
A or 5 \sinh a
$$
  
\n
$$
A or 5 \sinh a
$$
  
\n
$$
A or 5 \sinh a
$$
  
\n
$$
A or 5 \sinh a
$$
  
\n
$$
A or 5 \sinh a
$$
  
\n
$$
A or 5 \sinh a
$$
  
\n
$$
A or 5 \sinh a
$$
  
\n
$$
A or 5 \sinh a
$$
  
\n
$$
A or 5 \sinh a
$$
  
\n
$$
A or 5 \sinh a
$$
  
\n
$$
A or 5 \sinh a
$$
  
\n
$$
A or 5 \sinh a
$$
  
\n
$$
A or 5 \sinh a
$$
  
\n
$$
A or 5 \sinh a
$$

Comprobación.

Aplicando el Jeorema de Bernoulli entre las Secciones  $1 + 5$ .

 $ds + h\mathbf{r}_s = d_t + h\mathbf{r}_t + \mathbf{z}_h$ Sustituyendo valores tenemos:

$$
2.576 + 0.000 = 2.30 + 0.118 + 0.158
$$
  

$$
2.576 = 2.576 \text{ m.} \qquad \text{m.} \qquad 0.8.
$$

ELEVACION DEL FOUDO DEL DESARENADOR.

Elevación de la rasante o toma. = 468.40 m. Escalan  $1.00 m$ 

Elemenan poso de la estructura.

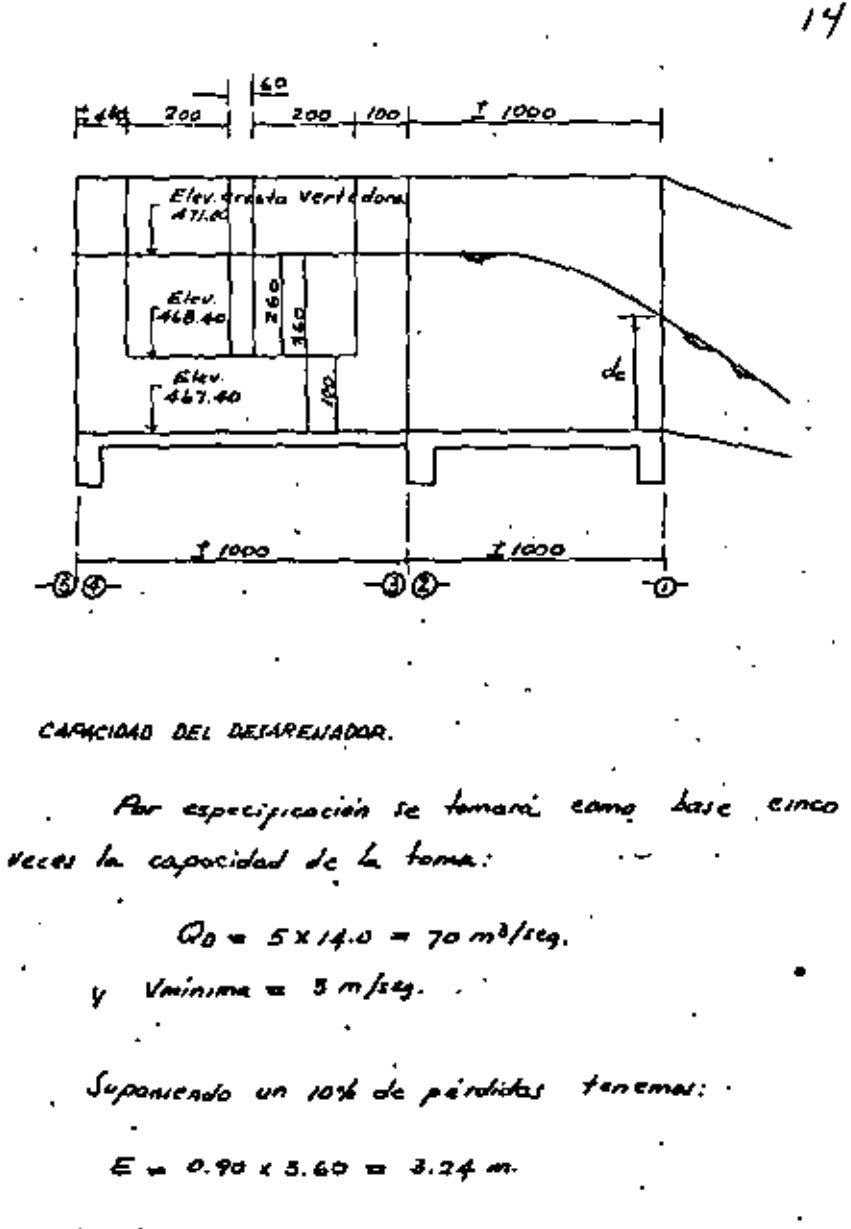

 $dec$  =  $Z_5E$  =  $Z_2$  = 3.24 = 2.16 m.

 $13$ 

 $d=\sqrt[3]{\frac{Q^2}{B^2 g}}$  $\therefore \quad \beta = \sqrt{\frac{Q^2}{d^3q}}$  $B=\sqrt{\frac{(70)^2}{(2.46)^3}}$  $= 7.00 m.$ 

Se colocarán das compuertas de Bassom, H&4.00m.

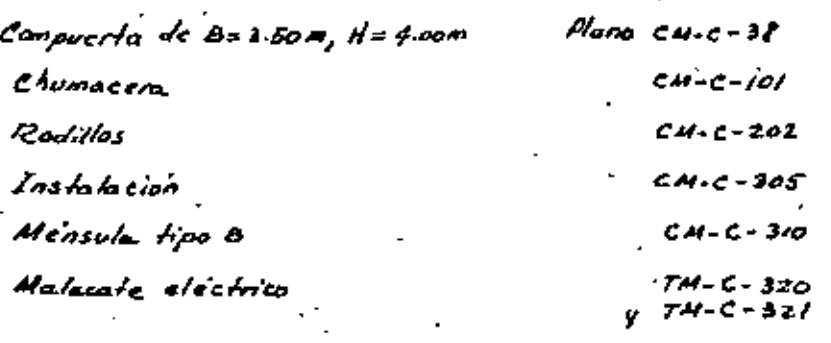

DETERMINACION DE LA PENDIENTE EN EL CANAL DE DESCARCA, PARA QUE SE PRESENTE LA SECCION DE CONTROL A LA SALIDA DE LA ESTRUCTURA DE LIMPIA.

 $\sqrt{10}$  del canal de descarga = 3.50 x2 +0.60 = 7.60 m

$$
dc = \sqrt[3]{\frac{Q^2}{B^2 \beta}} = \sqrt[3]{\frac{(70)^2}{(7.4)^2 (7.8)}} = 2.05 m.
$$
  

$$
Ac = 2.05 \times 7.60 = \sqrt{5.58 m^2}
$$
  

$$
R = 2.05 \times 2 + 7.60 = \frac{11.70 m}{}
$$

$$
\mathcal{R} = \frac{\lambda_c}{\rho_c} = \frac{75.5 \ell}{77.79} = 7.332 m.
$$

$$
V_c = \frac{Q}{A_c} = \frac{70}{\sqrt{5.5}r} = 4.49 \text{ m/sg.}
$$

$$
S = \left(\frac{V_c \cdot n}{e^{3/3}}\right)^p
$$

$$
5 = \left(\frac{4.49 \times 0.0/5}{(.332)^{2/3}}\right)^2 - 0.003
$$

Se le dora al canal de descarga una pendiente mayor a 0.003

CALCULO HIDRAULICO DEL PETARENADOR. CONDICIONES CRITICAS.  $Q = 70 m^3/sg$ .  $B = 7.00 m$ 

$$
dc = \sqrt[3]{\frac{(70)^2}{(7)^2 \times 9.9}}
$$
 = 2.17 m.

$$
Ac = B x d e = 7.0 \times 2.17 = 15.19 m2
$$
  
\n
$$
Vc = \frac{\omega}{Ac} = \frac{70.0}{15.17} = 4.61 m/sc
$$
  
\n
$$
hfc = \frac{(4.61)^2}{2 \times 4.11} = 1.08 m.
$$

 $4x2.77 + 7 = 15.68m$ 

$$
\ell_c = \frac{A_c}{A_c} = \frac{75.79}{75.68} = 0.969 m.
$$

Bernoulli entre las secciones 1 y 2.  $dz + bv = dz + bv + bv$  $dz + hrz - hf = 2.17 + 1.08$  $dz + hvz - hf = 3.25 m$ Aam un tironte da = 2.426 m.  $b_2 = 7.00m$  $A_{Z=1}$  2.425x 7 = 16.935 m<sup>2</sup>  $P_2 = 4 \times 2.425 + 7 = 16.70$  m.  $R_2 = \frac{Az}{P_2} = \frac{(6.975)}{(6.70)} = \frac{1.06 \text{ m}}{1.00}$  $V_z = \frac{\partial}{\partial z} = \frac{70.0}{16.925} = 4.124 \frac{m}{\text{s}}.$  $hv_2 = \frac{(4.12d)^2}{2.19h} = 0.868m$  $R_{m} = \frac{0.969 + 1.016}{2} = 0.993 m$  $V_n = \frac{4.6t + 4.12d}{\pi} = 4.347 \frac{m}{\text{kg}}$ .  $hf = \left(\frac{V_m - n}{\rho L/2}\right)^2 L$  $h f_a \left( \frac{4.367 \times 0.015}{(0.493)^{2/3}} \right)^2 h = 0.043 m.$ Sustituyendo valores:  $dz + h\hat{r} - h\hat{r} = 2.425 f\hat{r}$ .  $lQ - 0.043$  = 3.25 m  $-d$  Bernoulli entre las secciones 2 y 3.  $d_3 + bv_3 = dz + h v_2 + h c$  $dx + hdy - he = 2.425 + 0.868$  $ds_+$   $h/s_3$  - he = 3.293 m. Para un tinonte da = 3.014m.  $b = 7.60m$  $A_3 = 3.014.17.6 = 22.906 m<sup>2</sup>$  $\frac{y_3}{4} = \frac{0}{42} = \frac{70.0}{22.904} = \frac{3.056 \ m/sq}$ .  $h\nu_3 = \frac{(3.654)^2}{2 \times 9.8} = 0.476 \text{ m.}$  $P_{3} = 2 \times 3.014 + 7.60 = 13.62$  em.  $R_3 = \frac{A_3}{A_3} = \frac{27.906}{13.428} = 1.681 m.$  $he_{\alpha}$  0.5 (0.868 - 0.476) = 0.197 m. Sushtwyendo valores:

 $ds + dy_3 - hc = 3.014 + 0.476 - 0.197 - 3.293$ 

Bernoulli entre las secciones 3 y 4.

 $d_4 + h v_4 = d_3 + h v_3 + h f$  $\frac{1}{4} + \frac{1}{2} + \frac{1}{4} + \frac{1}{4} = 3.014 + 0.476$  $d_4 + h r_4 - h f = 3.490$  m. Aom un tirante de = 3.03 m.  $b_4 = 7.40 m$ 

$$
4q = 3.03 \times 7.60 = 23.028 m^{2}
$$
  
\n
$$
P_{q} = 2 \times 3.03 + 7.6 = 73.64 m
$$
  
\n
$$
P_{q} = \frac{4d}{P_{q}} = \frac{2.3.028}{73.66} = 7.686 m
$$
  
\n
$$
V_{q} = \frac{Q}{A_{q}} = \frac{70.0}{73.028} = \frac{3.04 \text{ m/sg}}{73.028}
$$
  
\n
$$
h v_{q} = \frac{(3.04)^{2}}{2 \times 7.87} = 0.470 m
$$
  
\n
$$
R m = \frac{7.681 + 7.686}{2 \times 7.87} = 3.047 m / \mu_{q}
$$
  
\n
$$
h f = (\frac{V_{m} n}{Q_{m} \pi})^{2}L = (\frac{3.048 \text{ m} \cdot 0.05}{(7.683)^{2/3}})^{2}V_{10} = 0.010 m
$$
  
\nSubstituting the values  
\n
$$
d_{q} + h v_{q} - h f = 3.03 + 0.47 - 0.010 = 3.490 m
$$
  
\n
$$
d_{q} + h v_{q} - h f = 3.03 + 0.47 - 0.010 = 3.490 m
$$
  
\n
$$
d_{q} + h v_{q} - h f = 3.03 + 0.47 - 0.010 = 3.490 m
$$
  
\n
$$
d_{q} + h v_{q} - h f = 3.03 + 0.47 + 0.010 = 3.490 m
$$

 $hrs = 0$ ,  $he = 0.2$   $hrs = 0.2$   $s = 0.47$  = 0.096 m. Sustituyendo valores:  $ds = d4 + h\sigma_4 + h\epsilon - h\sigma_5$  $ds = 3.03 + 0.47 + 0.094 - 0.00 = 3.594 m \approx 3.60 m$ 

Se tiene la supresente energía poro posor el gasto de 70.0 m<sup>3</sup>/seg. a través de la sección del desarenador.

CALCULO DE LA CURVA DE GASTOS DEL RIO.

Datos hidrouheas:

 $S_{r\omega} = \frac{3.80}{600} = 0.005$  $n = 0.040$ 

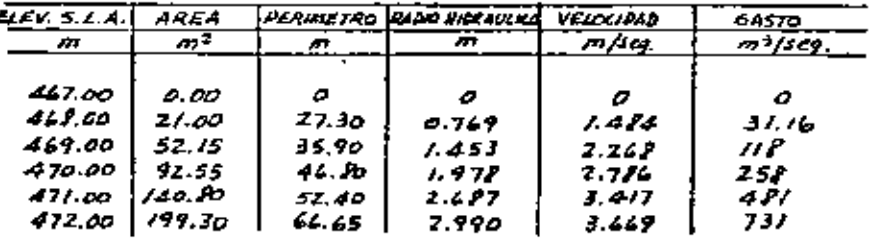

$$
V = \frac{1}{2} R^{2/3} s^{3/2}
$$

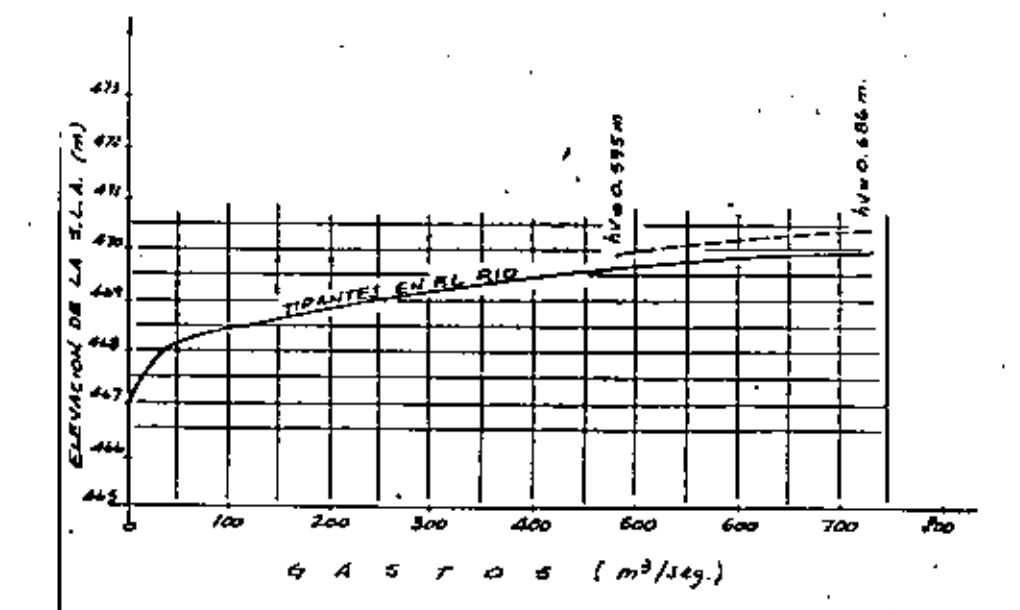

 $H$ 

DETERMINACION DE LA CARGA SOGRE EL VERTEDOR.

 $Q = 700 m^3/s$  $L = 50.0 m$  $\frac{q}{L} = \frac{q}{L} = \frac{700}{50} = \frac{14}{50} = \frac{14}{50} = \frac{$ 

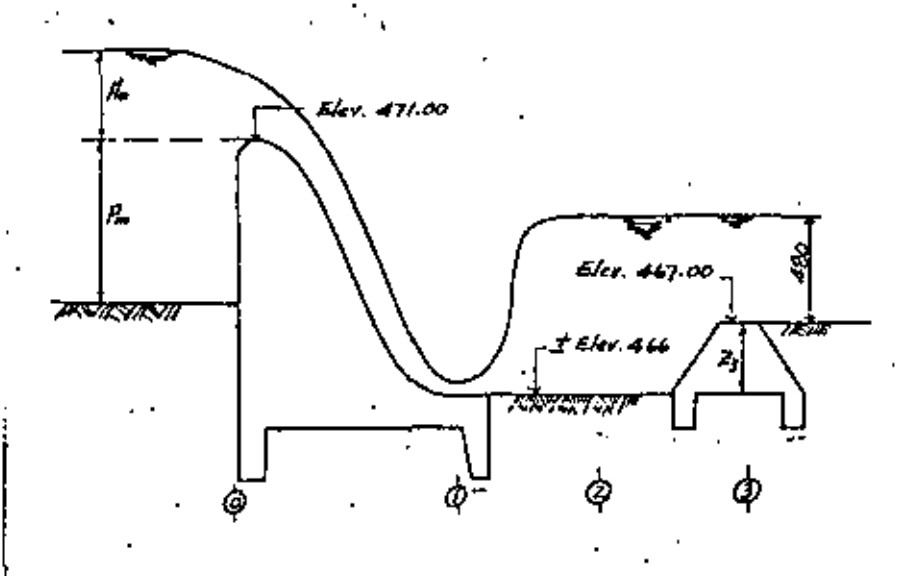

De la página 307, figura 189' del libro Presas Pequeñas del U.S.B.R. obtenemos:  $P_{\text{max}}$  3.0 m.  $H_0 = J.So.m.$ 

$$
\frac{\rho_n}{\mu_0} = \frac{\partial \rho_0}{\partial s_0} = 0.76
$$

$$
Q = C_6 L H^{3/2} = 2.14 \times 50 \times (3.5)^{3/2} = 700 m^3 / 44.
$$

Nivel de aguas máximas extraordinaria. - $474.50 m.$ 

## CORTINA

22

 $23$ Elevación de la cresta vertedara = 471.00 m. Carga sobre el vertedor  $3.50 m$ .  $474.50m$  $A. A. A. E.$ Bordo libre a, 50 m  $= 475.00 m.$ Hirel pisos de aperación

CALCULO DEL CONJUGADO MENOR. Aplicando el Teoremo de Barnoulli entre las ... Sectional  $Oy$  /.

 $Z_0 + Ab = dx + bv$  $Z_0 = E/eV$ , 471 - Elev. 446 = 5.00 m.  $dr + h\vec{r_1} = 5.00 + 3.50$  $d_1 + h_2 = 1.50 m$ Ava un timote din 1.167m.  $b_1 = 1.00m$  $Q_i = 14 m^3/sg/m$  $A_i = b_i d_i = 1.167 \times 1.0 = 1.167 m^2$  $V_1 = \frac{Q}{A_1} = \frac{A_2}{1.142} = 12.00 \text{ m}^3/\text{deg}.$  $\oint d\zeta = \frac{(\sqrt{2})^2}{2 \times 4 \sqrt{p}} = 7.337 \text{ m}.$ Sustituyendo valores:  $d_1 + h f_1 = 1.147 + 7.339 = 1.506m \approx P.Som \sim$ 

CALCULO DEL CONJUGADO MAYOR:

$$
dz = -\frac{di}{2} + \sqrt{\frac{zdi}{f} + \frac{di}{4}} = \frac{d}{4}
$$

$$
dz = -\frac{1/67}{2} + \sqrt{\frac{2 \times 1/27 \times (12)^2}{7.81} + \frac{(1/67)^2}{4}} = 5.30
$$
  
\n
$$
dz = 5.30 \text{ m.}
$$
  
\n
$$
A_2 = bz dz = 1.0 \times 5.3 = 5.30 \text{ m}^2
$$
  
\n
$$
Y_2 = \frac{Q}{A_2} = \frac{7.60}{5.3} = 7.642 \text{ m}^3/\text{kg.}
$$
  
\n
$$
hv_2 = \frac{(z.642)^2}{z \times 7.87} = 0.356 \text{ m.}
$$

Narmas U.S.B.R. pagina 325 Libro Presas Pequeñas.

CALCULO DEL HUMERO DE FROUDE

$$
\#F = \frac{V_1}{\sqrt{gd_1}} = \frac{12.0}{\sqrt{4.711/147}} = 3.55 < 4.5
$$

CALCULO DE LA LONGITUD DEL TANGUE.

REVISION DE LA SECCION DEL CIMACIO.

Tomaremos K=5.

$$
L = 5(5.30 - 1.767) = 20.65m = 20.00m
$$
  
Se dejora' L = 20.00m.

DIMENSIONAMIENTO DEL PERFIL DEL CINACIO.

$$
V_{cr}
$$

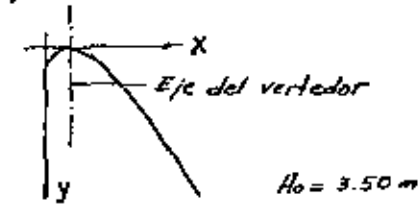

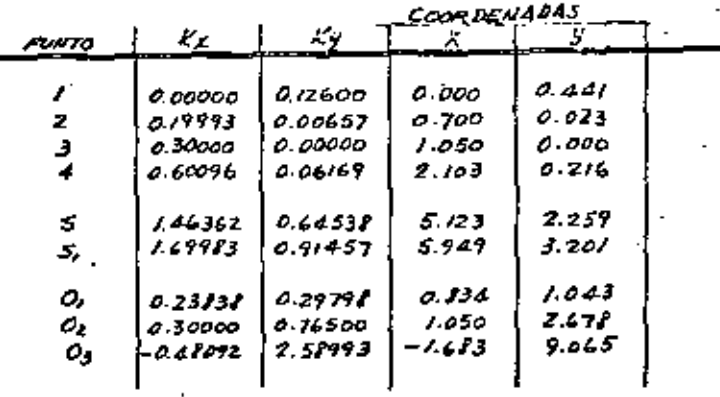

- $R_1 = 0.29355 \times 3.5 = 1.029$  $R_2 = 0.765$   $\times 3.5 = 2.478$  $R_3 = 2.750$  x  $3.5 = 9.425$
- $d_1 = 46^4 40' 18''$  $7°31'00"$  $M_{Z}$  and  $\alpha_3 = 23^{\circ}$  /0' 00"  $\alpha_4 = 27' / 8'$  or  $\alpha'_{5} = 45^{\circ} \omega' \omega'$

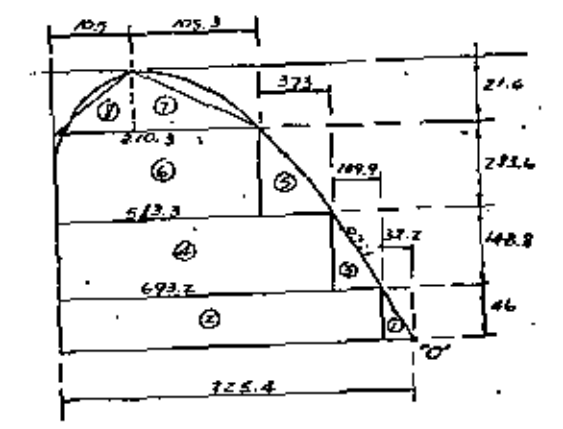

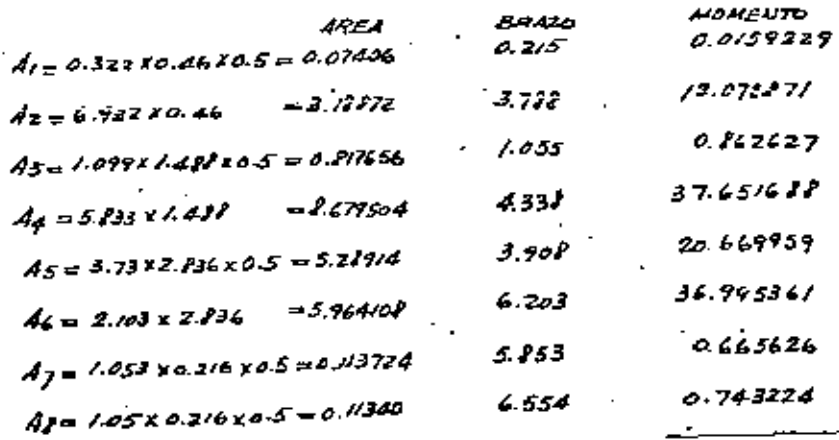

### $\Sigma 4 = 24.2403/2$

**ZN=109.68327** 

Paso volumetrico - 2200 Elm<sup>3</sup> Volumen por metro lineal.  $Y = 24.24$  x 1.00 = 24.24 m<sup>3</sup>

Res, prupin P<sub>p=</sub> 24.24 x 2200 = 5332P 4.  
\n
$$
\overline{2}A_0 = 109.48 x 2200 = 241296 \text{ K}_{\overline{1}},
$$
\n
$$
P_{OS,echo} \text{ de la.} \text{ resulhante:}
$$
\n
$$
X = \frac{2M_0}{P_P} = \frac{241296}{53321} = 4.525 \text{ m}.
$$
\n
$$
\text{excentricible} \quad \overline{C} = 2.254 - 4.525 = -0.90 \text{ m}.
$$
\n
$$
\overline{C} = 2.254 \text{ m} \times 2.209 \text{ m} \times 2 = 0.90 \text{ m}.
$$
\n
$$
= \frac{8 \text{ km} \times 2.255}{6} = 0.90 \text{ m}.
$$
\n
$$
= \frac{8 \text{ km} \times 2.255}{6} = 0.90 \text{ m}.
$$

Mamento con respecto al centro de gravedad.  $A_{ce} = P_1 e = 53328 \times 0.90 \neq 47995$   $E_7$  cm.

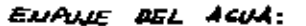

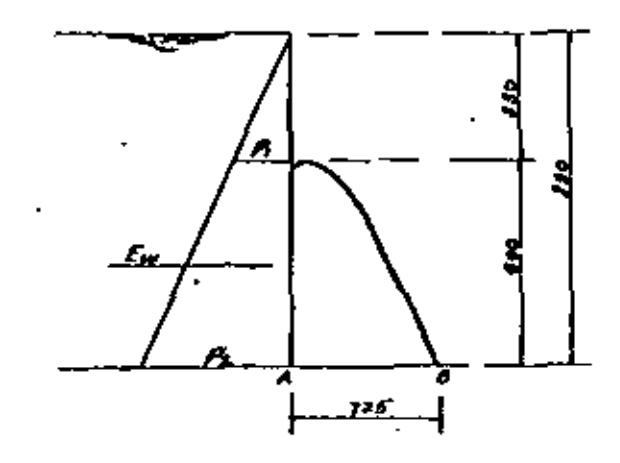

 $R = Y h_1 = 1000 \times 3.5 = 3500 \times 5/n^2$  $P_{2x} y_{2x} = 7000 \times 1.5 = 8500$  Kg/m<sup>2</sup>  $Ew = \left( \frac{3500 + 1500}{2} \right)$ 5a 30000 Kg.

punh de aplicación del empuje:

$$
y = \frac{(5)^2 + 3 \times 5 \times 3 \cdot 5}{3 \times 5 \times 2 \times 3 \cdot 5} = 2.153 \text{ m}
$$
  
EXAMPLE 3 (5 + 2 × 3.5)  
EXAMPLE 3000 × 2.153 = 4 + 583 × 15 = m.

SUBJARES KON.

 $2<sub>7</sub>$ 

Se considera la condición mas crítica, que después de posado la avanida másima, el couce aguas abaja de la cortina se seca completamente.

> Cargo por pender o 2.50 m. Longitud de recorrido = 7.25 m. Pointide por metro de recevrido a  $\frac{2.66}{7.25}$  = 7.77 m.

El valor de la subpresión se calcolará por medio de la siguiente ecuación;

$$
Sp = \omega bc' \bigl( h * h' - \frac{h}{L} \chi \bigr)
$$

$$
5\rho_4 = 1000 \times 10 \times 0.5 \left( 8.50 \right) = 4250 \text{ K}.
$$

 $Sp_8 = 1000$   $210$   $80.5$   $(2.50 + 0 - 1.17 \times 7.25) = 0$ 

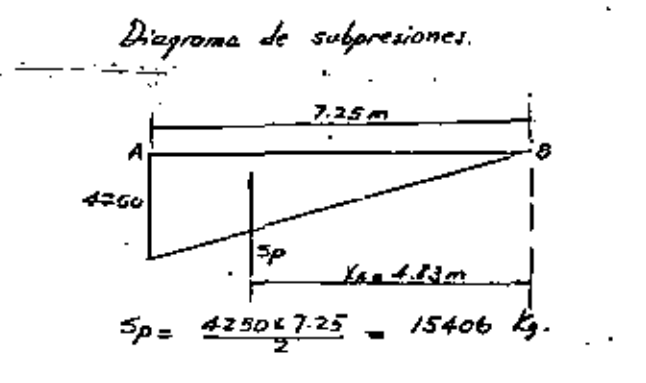

$$
X_{A} = 7.25 \times \frac{7}{4} = 4.83 \, \text{m}
$$

Mamento respecto al punto 8:  $M = 5\rho K K + \mu$  15406 x 4.83 = 74411 Kg m.

REVISION DE LA ESTABILIDAD Y FATIGAS EN EL TERRENO.\_

 $\Sigma F = 30000 F$ .  $Z$ *HEW=* 64583  $Z_{j-m}$ . Factor de seguridad por Valteanvento:  $FSV = \frac{\sum HPR}{\sum MEw} = \frac{24/296}{64513} = 3.73$  > 1.5 -1 Factor de seguridad por deslizamiento:  $F30 = \frac{0.6 \times Fv}{2FN} = \frac{0.6 \times 5332P}{30000} = 1.07 < 15$ .. Se colocora un dentación para evitor el deslizamiento. propondidad del dentellón = 2.00 m. Empire pasivo:  $E_{p} = 42 \times h^{2}$ Кр = 3.5<br>3<sup>1</sup> = 2000 Ку/т<sup>3</sup><br>- h = 2.0 m  $E\rho = \frac{3.5}{2} \times 2000 \times (2)^2 = 14000$  Kg.  $ZFd = 30000 - 14000 = 14000 kg$ .  $. : F10 = 0.6 \times 5332P = 2.00 > 1.5$ CALCULO DE FATICASI excentricidad:  $e = \frac{\sum f}{2} = \frac{24/296 - 64513}{53322} = 0.37$  m.  $\mathcal{C}$ may =  $\frac{7.25}{4}$  = 1.209 m  $\geq$   $\mathcal{C} = 0.31$  m 8.625 L 3.625

 $3C$ 

$$
H = \frac{P_{1}e}{2} = \frac{53328 \times 0.31}{2} = \frac{16532 \times 5}{2} = m
$$
\n
$$
\Sigma FV = \frac{53328 \times 5}{2}.
$$
\n
$$
A = \frac{7.25 \times 10}{2} = \frac{7.25 \times 10^2}{2} = \frac{31.76 \times 10^2}{2} = 31.76 \times 10^3
$$
\n
$$
f = \frac{10 \times (7.25)^2}{6} = \frac{2.76 \times 10^3}{2} = 7.76 \times 10^3
$$
\n
$$
f = \frac{10 \times (7.25)^2}{6} = \frac{2.76 \times 10^3}{2.76} = 7.76 + 187 = 9243 \times 10^{-2}
$$
\n
$$
f = \frac{53328}{7.25} + \frac{16532}{7.25} = 7354 + 187 = 9243 \times 10^{-2}
$$
\n
$$
f = \frac{53328}{7.25} - \frac{16532}{7.76} = 7354 - 187. = 5449 \times 10^{-2}
$$
\n
$$
f = \frac{53328}{7.25} - \frac{16532}{7.76} = 7354 - 187. = 5449 \times 10^{-2}
$$
\n
$$
f = \frac{5449 \times 10^{-2}}{7.25} \times \frac{10^{-2}}{7.76} = 7.56 \times 10^{-2}
$$
\n
$$
f = \frac{10 \times 10^{-2}}{7.76} = \frac{10 \times 10^{-2}}{7.76} = 7.56 \times 10^{-2}
$$

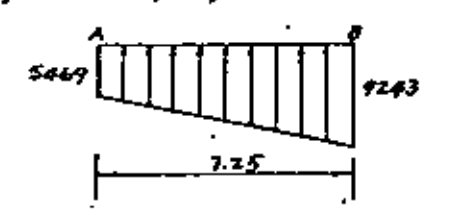

CONDICION  $I\!I$  . -  $P_P$  $ZFV = 53328 K_{1}$  $\Sigma H =$  47995  $K_1$ -m. (Mcc)  $f = \frac{53327}{7.25} \pm \frac{47795}{1.76} = 7354 \pm 5454$ 

$$
\begin{aligned}\n\int m\,dx &= 7356 + 5456 &= 12812 & K_3/m^2 < 2 K_3/cm^2 \\
\int m\,in &= 7356 - 5456 &= 1900 & K_3/cm^2 < 2 K_3/cm^2 \\
\int m\,in &= 7356 - 5456 &= 1900 & K_3/cm^2 < 2 K_3/cm^2\n\end{aligned}
$$

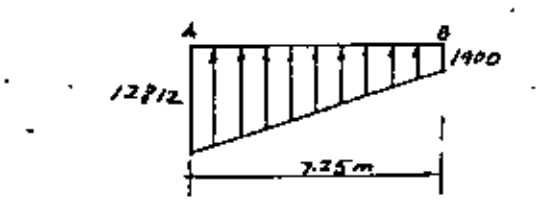

Condición III. - Por Ew+Sp IFA= 16000 Rg. (Considerando el caspoje passivo)  $ZF$ Va  $53321 - 15406 = 57922$   $\zeta$ .  $14 \mu p = 141246$  4.00  $A$ Ew = 64583  $E$  $Msp = 74411$   $K_1 - m$ 

$$
FSV = \frac{24/296}{64573+74411} = \frac{1.74 \ge 1.5 \quad \rightarrow \quad \circ \cdot \times}{5}
$$

$$
F50 = \frac{0.6 \times 37922}{16000} = \frac{1.42}{1.5} = 1.5
$$

$$
c = \frac{7.25}{2} - \frac{24/296 - 645/3 - 74411}{37922} = 0.93 m.
$$

$$
e_{\text{max}} = \frac{7.25}{4} = \frac{1.209}{4} = 0.73
$$

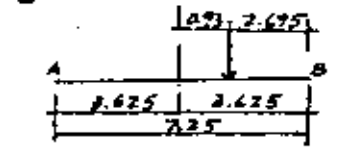

$$
M_{\rm m} \ 37922 \times 0.93 = 35267 \, \xi \cdot m
$$
\n
$$
f_{\rm a} \bar{f}_{\rm i} = 41 \, \xi \bar{f}_{\rm c} = 5231 \, \xi \cdot 4026
$$
\n
$$
f_{\rm m} \frac{37922}{7.25} \cdot \xi \cdot \frac{35227}{7.76} = 5231 \, \xi \cdot 4026
$$
\n
$$
f_{\rm m} \dot{\alpha} = 5231 + 4026 = 9257 \, \xi \bar{f}_{\rm f} / \alpha^2 < 2 \, \xi \bar{f}_{\rm c} / \alpha^2
$$
\n
$$
f_{\rm m} \dot{\alpha} = 5231 - 4026 = 7205 \, \xi \bar{f}_{\rm f} / \alpha^2 < 2 \, \xi \bar{f}_{\rm c} / \alpha^2
$$
\n
$$
Q_{\rm i} \dot{\alpha} = 5231 - 4026 = 7205 \, \xi \bar{f}_{\rm i} / \alpha^2 < 2 \, \xi \bar{f}_{\rm c} / \alpha^2
$$

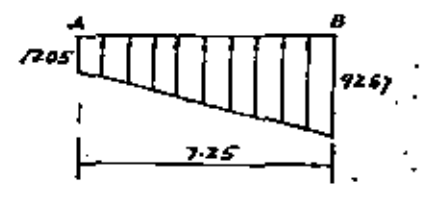

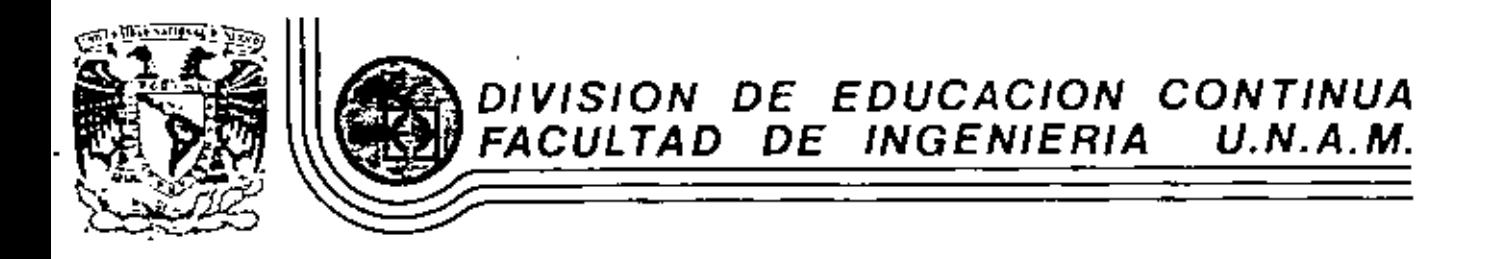

V. CURSO DE CAPACITACION PARA INGENIEROS PROYECTISTAS DE ZONAS DE RIEGO

 $H$  IDRAULICA

ING. MARIO CARVAJAL DIAZ JULIO-AGOSTO 1982

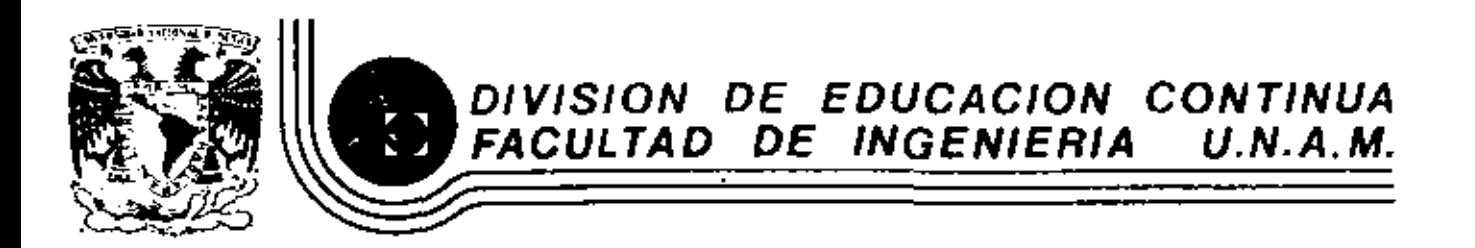

## V. CURSO DE CAPACITACION PARA INGENIEROS PROVECTISTAS DE ZONAS DE RIEGO

 $1982$ 

DRENAJE EN ZONAS DE RIEGO HIDROLOGIA

> ING. HECTOR GOMEZ MONDRAGON SEPTIEMBRE-OCTUBRE

 $\sim 10^{-11}$ 

# • INTRODUCCION

La planeaci6n *y* el disefto de ciertas obras de ingenieria que se relacionan con el manejo o control de escurrimientos fluviales o pluviales, tales como puentes, alcantarillas, presas, vertedores, desagues pluviales, etc., requieren como dato básico del cono cimiento de los caudales que podrán presentarse.

La principal dificultad en la selecci6n de un valor de diseño adecuado y acorde con la realidad, radica en el carácter aleatorio del fen6meno. Por - otra parte, la magnitud de los caudales de escurri- miento depende de" una gran cantidad de factores cuya influencia muchas veces solo puede tomarse en cuenta cualitativamente; por.eso, los métodos empleados para predecir un caudal no son completamente objetivos, sino que su aplicación correcta depende en gran parte del críterio *y* de la experiencia del proyectista.

Dentro de los objetivos principales del presente curso estan la recopilación *y* exposición de métodos para estimar caudales máximos, *y* la obtención de

> f.c. 1

 $1<sub>1</sub>$ 

algunas conclusiones derivadas de la comparación entre las diferentes técnicas expuestas así como algunas recomendaciones de interés.

El valor de diseño estimado debe ser "suficientemente seguro" *y* tambien "suficientemente económico" para cumplir con las dos restricciones fundamentales de cualquier proyecto de ingenieria, en el proceso de búsqueda de !a solución optima.

Iniciaremos el curso haciendo un breve recordatorio de la Hidrologia, con objeto de situar el problema del drenaje dentro del campo de esta ciencia. Mencionaremos algunos principios fundamentales asi como conceptos y definiciones auxiliares que serán necesarias. Se expondrán las bases de los métodos - mas usuales para estimar caudales m&ximos y se indicarán procedimientos de cálculo para la aplicaci6n pr&ctica de los criterios presentados. Sa tratará el problema de la selecci6n de la magnitud del caudal de diseño en funci6n de un equilibrio adecuado entre los conceptos de economía y seguridad.

2

#### • A.- ALGUNOS CONCEPTOS BASICOS DE LA HIDROLOGIA

#### GENERALIDADES

#### Antecedentes

El agua cubre las tres cuartas partes de la superficie terrestre. Es el compuesto químico más abun dante en la naturaleza. TOdos los organismos vivos están formados fundamentalmente por agua y el origen mismo de la vida en la tierra puede localizarse en el medio acuático.

à.

Por otra parte, también la distribución de la población sobre nuestro planeta es función de la mayor o menor abundancia de agua en determinadas regio nes. Prueba de esto, es que las grandes civilizaciones antiguas se desarrollaron a orillas de lagos *y*  ríos, que les proporcionaban alimento, defensa *y* medio de comunicación. Así, el Nilo en Egipto, el Ti-gris y el Eufrates en Mesopotamia, el Indo *y* el Ganges en la India fueron cuna de notables culturas.

En la actualidad el agua, convenientemente utilizada mediante obras de aprovechamiento, no solamente nos

$$
66-3
$$

الی ب

42

proporciona alimentos de origen vegetal *y* animal, energta eléctrica *y* vtas de comunicación. El agua se aprovecha en múltiples aspectos. Entre otras cosas, aunque indirectamente, el agua también proporciona al hombre casa *y* vestido, Baste para ello decir, que en el proceso de fabricación de las telas, en la fabricación de los materiales de construcción para tener viviendas estables *y* seguras, *y* en la industria en general, se necesitan grandes cantidades de agua.

El agua constituye un factor fundamental de pro greso, ya que su disponibilidad, grado de control *y*  utilización, son en gran parte una medida del desa- rrollo economice *y* del estándar de vida de un pais o una región dada.

La ingeniería Hidráulica es la rama de la Ingeniería civil que trata de la utilización *y* control de las aguas naturales en la tierra.

El aumento de la población terrestre, se ha reflejado en un incremento cada vez mayor en la demanda de agua. Para satisfacer esa demanda y para preve nir los efectos destructivos que las grandes crecien

4

QX.

tes de los ríos puedan producir en las poblaciones cercanas, es necesario un mejor entendimiento de la existencia *y* distribución del agua en la tierra.

江

La parte de la Ingeniería Hidráulica que propor ciona los métodos necesarios para resolver los pro- blemas anteriores es la Hidrologia Aplicada.

#### DEFINICION DE HIDROLOGIA

se han propuesto varias definiciones para expli car el concepto de Hidrologia.

Webster, describe a la Hidrología como "La cien cia que trata de las propiedades, distribución *y* cir culación del agua; especÍficamente el estudio del agua en la superficie de la tierra, en el subsuelo y en la atmósfera, en particular los fenómenos de evaporación y precipitación".

Wisler y Brater (Hydrology. 1958) dan la si--- guiente definición: "Hidrologia *es* la ciencia que - trata de los procesos que gobiernan la pérdida y el reemplazo de los recursos hidráulicos de las regio-nes de la tierra".

l•. ~

Es dificil establecer fronteras rigidas entre la Hidrología y otras ciencias como la Meteorología, la Oceanografía, la Agrologia, etc. Sin embargo, como desde el punto de vista de la Ingenieria Civil, lo que fundamentalmente nos interesa de la Hidrolo- gia son sus aplicaciones, se ha llegado al concepto de "Hidrología Aplicada"

Podemos definir a la Hidrologia Aplicada como la rama del conocimiento que trata de la variación de los recursos hidráulicos de una región, de las le yes que rigen esa variación y de las técnicas que permiten aprovechar esos recursos *y* protegerse contra los danos que su variación pueda ocasionar.

La Hidrologia Aplicada proporciona al Ingeniero los métodos para resolver los problemas prácticos que se presentan en el diseño, la planeación *y* la operación de las estructuras Hidráulicas. Entre es- tos problemas. podemos mencionar, por ejemplo, el - determinar si el volumen aportado por una cierta corriente es suficiente para el abastecimiento de agua potable a una población o industria, para satisfacer

> ńч. 6

6.

la demanda de un proyecto de irrigaci6n o de genera ción de energia eléctrica, para permitir la navega-· ción fluvial en determinado tramo de una corriente, el establecimiento de un centro recreativo, etc. En el caso de un aprovechamiento hidráulico la Hidrolo gia nos dirá si es necesaria una obra de almacena miento o de derivaci6n, nos definirá la capacidad de la mis:na y su funcionamiento futuro. También en base a estudios hidrológicos, podremos definir la capacidad de disoño para obras como alcantarillas, obras de protección contra inundaciones, etc.; este último problema es el objetivo del presente curso.

75

#### $A.1 -$ EL CICLO HIDROLOGICO

#### Generalidades

Se ha dicho que el trabajo de la Hidrología --consiste en la medición de cada fase de la porción terrestre del llamado "ciclo hidrológico" y en el en tendimiento de los procesos físicos por los que pasa el agua durante este ciclo.

La precipitación, el almacenamiento, la infiltra ción y la evaporación del agua de la tierra, siguen una secuencia perenne conocida como "ciclo hidrológico". La representación esquemática de este ciclo se encuentra en la figura anexa y una explicación deta-llada del mismo se anexa a continuación.

La lluvia que cae sobre la superficie terrestre sique diferentes caminos. Una parte de ella es interceptada momentáneamente por la vegetación, las construcciones y en general todo tipo de obstáculos que le impiden alcanzar la superficie del suelo. Este fenómeno es conocido como "retención del agua de lluvia"

δ

í,

5.

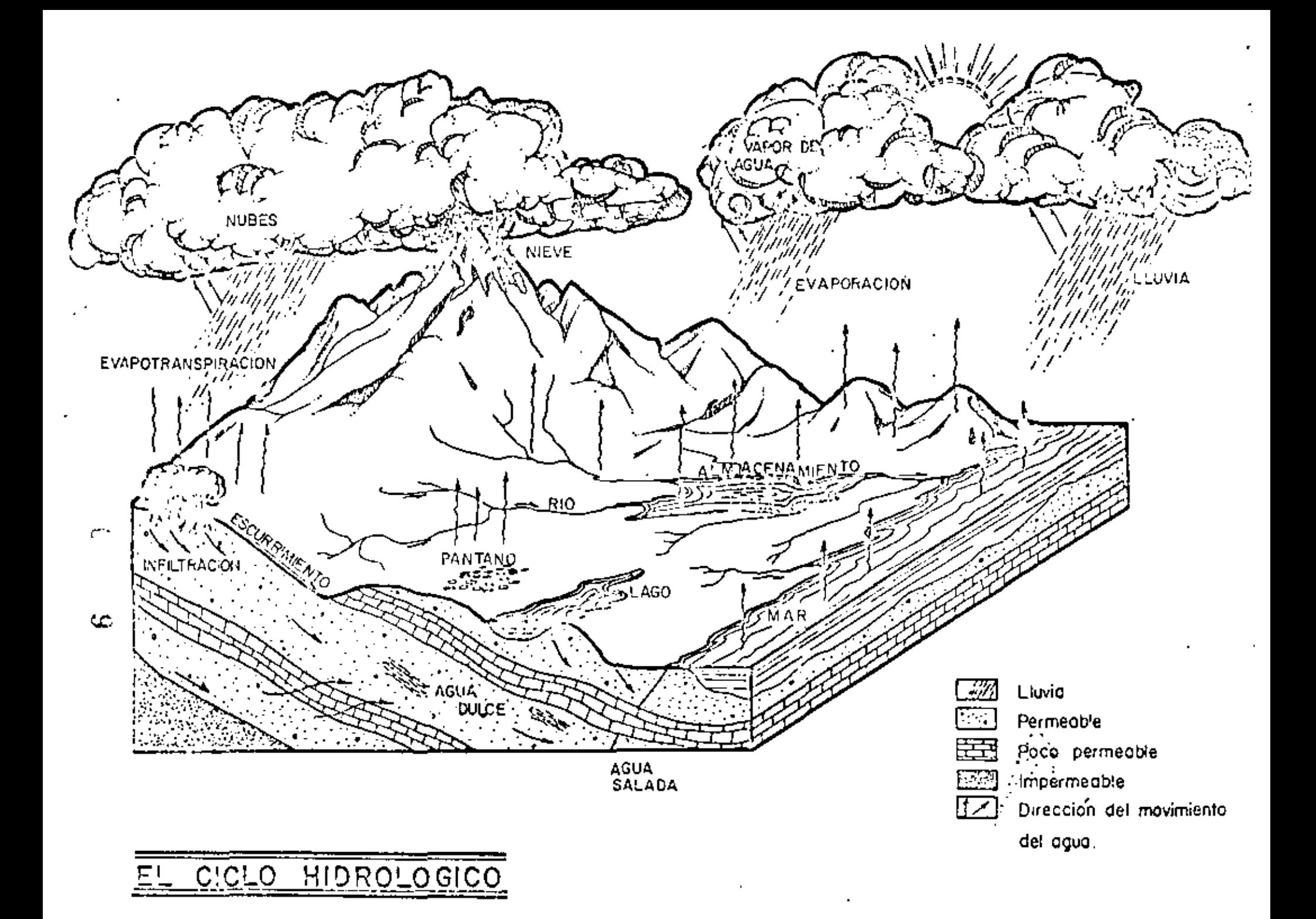

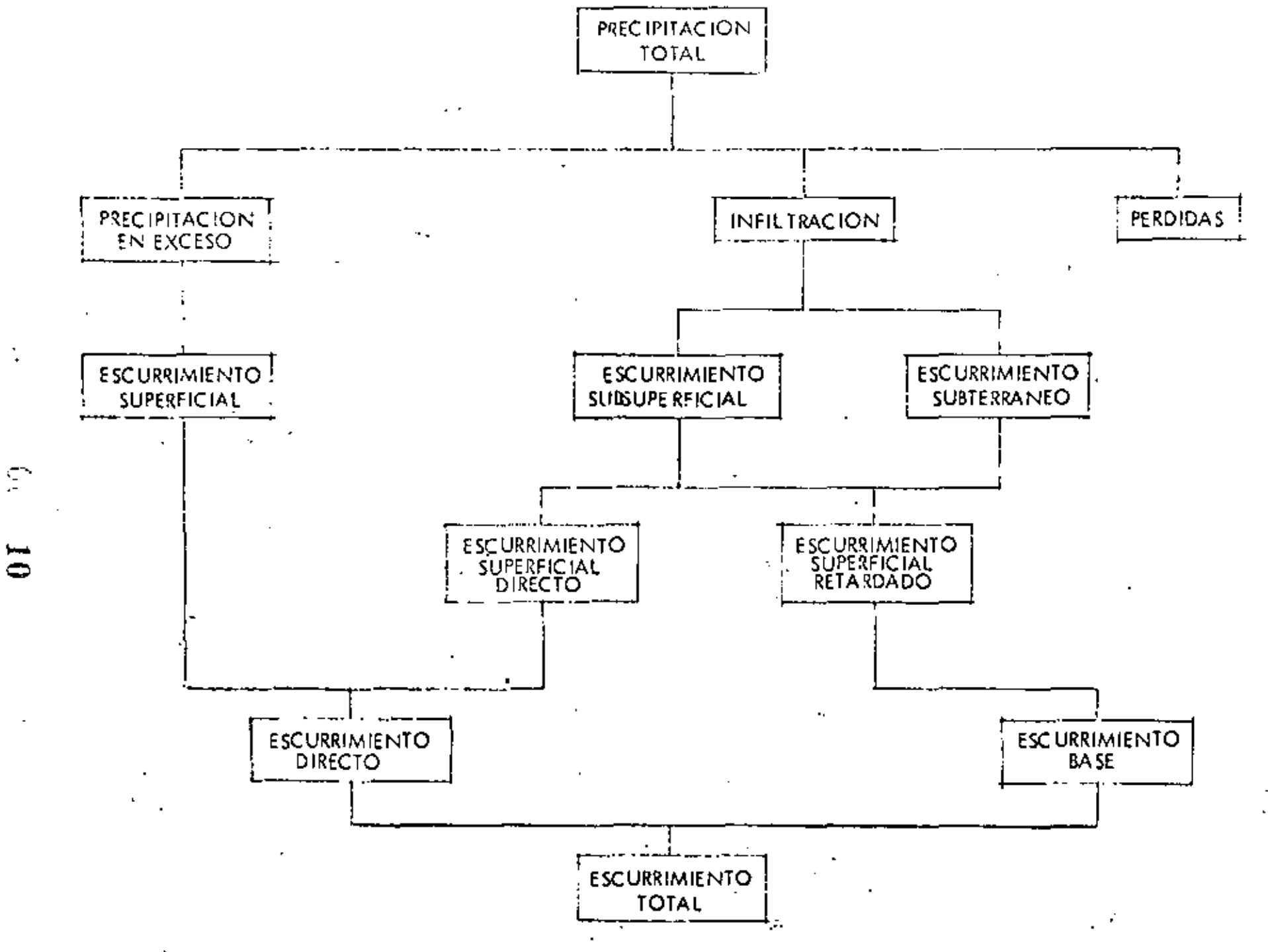

El agua que logra alcanzar la superficie del sue • lo se infiltra hasta satisfacer la capacidad de absor ci6n del mismo.

A continuación, el resto. del agua escurre super ficialmente y se almacena en las depresiones natura- les del terreno. Cuando rebasa la capacidad de éstas se presenta nuevamente el proceso de escurrimiento su perficial hacia las partes bajas del terreno por gravedad, hasta desembocar en los grandes almacenamien- tos naturales *o* artificiales, y finalmente en el mar.

Durante los procesos anteriores, de precipita-ción, retención, infiltración, almacenamiento en de- presiones y escurrimiento superficial, el agua está sujeta tamoién a evaporación, tanto directamente de las superficies expuestas *y* capas superiores del suelo, como indirectamente mediante la transpiración de las plantas.

Un intento por valuar la cantidad de agua en cada uno de los procesos anteriores es la llamada "ecua ci6n del balance hidrológico", que establece lo si- guiente:

> 11 ţ.

93
$\mathbf{j}_0$   $\mathbf{L}$ 

Precipltación ~ Escurrimiento + Infiltración + Evaporación

A pesar de la relativa simplicidad de la expresión anterior, su aplicación correcta presenta mu- chas dificultades, debido a la gran cantidad de factores inherentes en la valuación de cada uno de los términos de la ecuación, pues un error pequeño en la estimación de alguno de estos términos puede llevar a resultados muy alejados de la realidad. Podemos con cluir, en resumen, que la ecuación del balance hidrológico nos es útil, muchas veces, sólo desde el punto de vista cualitativo.

### **CUENCA**

La cuenca de captación de una corriente hasta un sitio es la superficie que contribuye con escurri mientos a integrar el caudal de la corriente en ese sitio.

Una cuenca grande puede dividirse en cuencasmás pequeñas o subcuencas de cada uno de los arroyos a--fluentes a la corriente principal.

A la frontera de una cuenca se le llama partea--

 $12$ 

÷

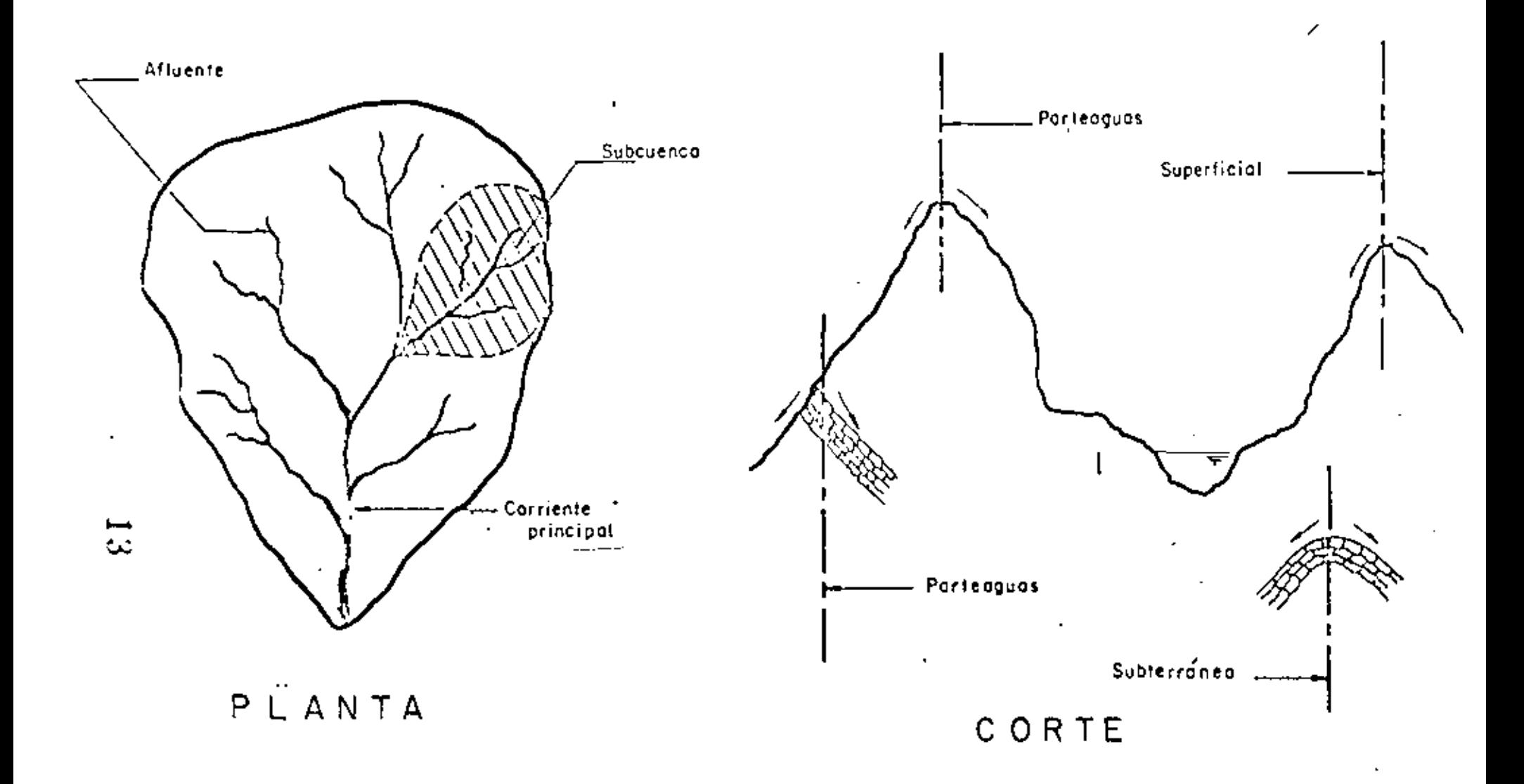

CUENCA

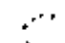

guas. Podemos distinguir entre parteaguas superfi- cial *y* subterráneo. El superficial depende únicamente de la topografia del terreno y el parteaguas subterráneo de la distribución y permeabilidad de las capas del subsuelo.

En la figura anexa se muestra un esquema de una cuenca, donde se aprecian en planta *y* en corte los detalles de la misma.

De acuerdo a su extensión y caracteristicas - principales, la Hidrologia distingue dos "tamaños " de cuencas.

Desde el punto de vista hidrológico, una cuenca pequeña es aquella en que predominan las caracteristicas físicas del suelo respecto a las del cauce, por lo que es muy sensible a lluvias cortas e intensas y al tipo y uso del suelo. En una cuenca pequeña el efecto del escurrimiento superficial sobre el terreno supera al efecto de almacenamiento *y* regulaci6n en los cauces naturales. Por el contrario, en áreas grandes el efecto del almacenamiento en el cau ce es muy pronunciado, lo que disminuye la sensibili

14

Ŷ.

dad de la cuenca.

Por lo expresado anteriormente se observa la di ficultad de distinguir entre áreas de drenaje gran-des y pequeñas tomando en cuenta solamente el tamaño del área; para fines prácticos, de acuerdo a estu- dios , Chow propone como limite máximo de extensi6n de cuencas pequeñas unos 250 km<sup>2</sup>. Hay que hacer notar; sin embargo, que el criterio de los hidrol6gos difie-· re notablemente sobre este aspecto.

12

11

El escurrimiento del agua en una cuenca depende de diversos factores, siendo uno de los mas importantes las características fisiográficas de la cuenca. son principalmente su área, pendiente, característi- cas del cauce principal, como son su longitud *y* pendientes, elevación de la cue¡;ca *y* red de drenaje.

A continuación se describirán algunas técnicas para estimar cuantitativamente las características fi siográficas, según su uso.

AREA.

El área drenada de una cuenca, es el área en pro

í 1 **,** 

 $\sim 10$ 

 $\ddot{\phantom{0}}$ 

yección horizontal encerrada por el parteaquas. Suvalor se determina generalmente con el apoyo del pla nimetro y se expresa en kilometros cuadrados o hectá reas.

#### PENDIENTE

Existen varios críterios, dependiendo del uso porterior que se le vaya a dar al resultado, su elec ción.

## CRITERIO DE ALVORD.

La pendiente de la cuenca, es el promedio pesado de la pendiente de cada faja en relación con su área.

DL  $S_{C} = \frac{1}{A}$ 

 $S_{\rm c}$ pendiente de la cuenca

- D desnivel constante entre curvas de nivel, km
- L longitud total de las curvas de nivel dentro de la cuenca, km
- área de la cuenca, km<sup>2</sup> A

# **ELEVACION**

# $\omega = 16$

La variación en elevación de una cuença, así co mo su elevación media, puede obtenerse con el método de las intersecciones. El plano topográfico de la -cuenca, se divide en cuadros de igual tamaño, considerando mínimo 100 intersecciones dentro de la cuenca. La elevación media es igual a la suma de todas las elevaciones entre el número total de intersec- ciones.

$$
E_{\mathbf{M}} = \frac{\sum \text{Elev. Inters.}}{\text{Núm. Inters.}} \quad (\text{msnm})
$$

 $E_{\rm M}$ Elevación media de la cuenca, msom

RED DE DRENAJE

Otras características importantes de una cuenca, son las trayectorias o el arreglo de los cauces de las corrientes naturales dentro de ella. La razón de su importancia se manifiesta en la eficiencia del sis tema de drenaje en el escurrimiento resultante. Por otra parte, la forma de drenaje proporciona indicios de las condiciones del suelo y de la superfície de la cuenca.

> $\frac{1}{2}$  ,  $\frac{1}{2}$  $-17$

Las corrientes dependiendo del tipo de escurrímiento pueden ser efímeras, intermitente o perenne.

Las efímeras son las que llevan agua cuando - llueve o después de ella.

Intermitente, lleva agua casi siempre, pero - principalmente en época de lluvias; su aportación ce sa cuando el nivel freático desciende por debajo del fondo del cauce.

Perenne, contiene agua todo el tiempo; el nivel freático se conserva por arriba del fondo del cauce.

Dependiendo del námero de tributarios pueden or denarse las corrientes. Asi, aquella que no tenga ningún tributario, será orden 1; etc. El orden de la corriente principal indicará la extensión de la red de corrientes dentro de la cuenca. Se requiere de un plano de la cuenca que contenga todas las corrientes para hacer esta clasificación. , ..... .. ...

En cuanto a la longitud de los tributarios, esta es una indicación de la pendiente de la cuenca. Gene

*lH* 

Ŏ.

 $15 \times$ 

ralmente las &reas escarpadas y bien drenadas tienen varios tributarios pequeños; las regiones planas, -donde los suelos son profundos y permeables, tienen tributarios largos.

La longitud de las corrientes, en general, se mi de a lo largo del eje del valle sin tromar en cuenta meandros.

PENDIENTE DEL CAUCE.

El pérfil de un cauce puede graficarse, llevando distancias horizontales medidas sobre el cauce, contra sus elevaciones correspondientes. La pendiente del tramo será el desnivel entre sus extremos dividido por la longitud de dicho tramo.

 $S = \frac{H}{L}$ 

Su aproximación dependerá de que la longitud del tramo analizado se vaya disminuyendo.

Una forma recomendable de determinar la pendiente, es compensando la gráfica, apoyando la línea en el extremo final del tramo por estudiar.

 $5. - 19 -$ 

 $16 -$ 

17 S

Mediante la formula de Taylor y Schwars, puede obtenerse un valor real de la pendiente de un rio, considerándolo formado por una serie de canales con pendiente uniforme, cuyo tiempo de recorrido es igual al del rio.

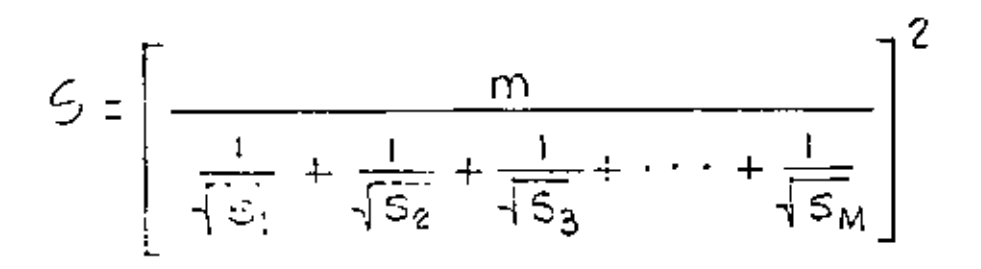

m número de segmentos iguales, en los cuales se - subdivide el tramo en estudio.

 $S_1$ ,  $S_2$ , ...,  $S_m$  pendiente de cada segmento

S pendiente media del tramo en estudio.

20

í.

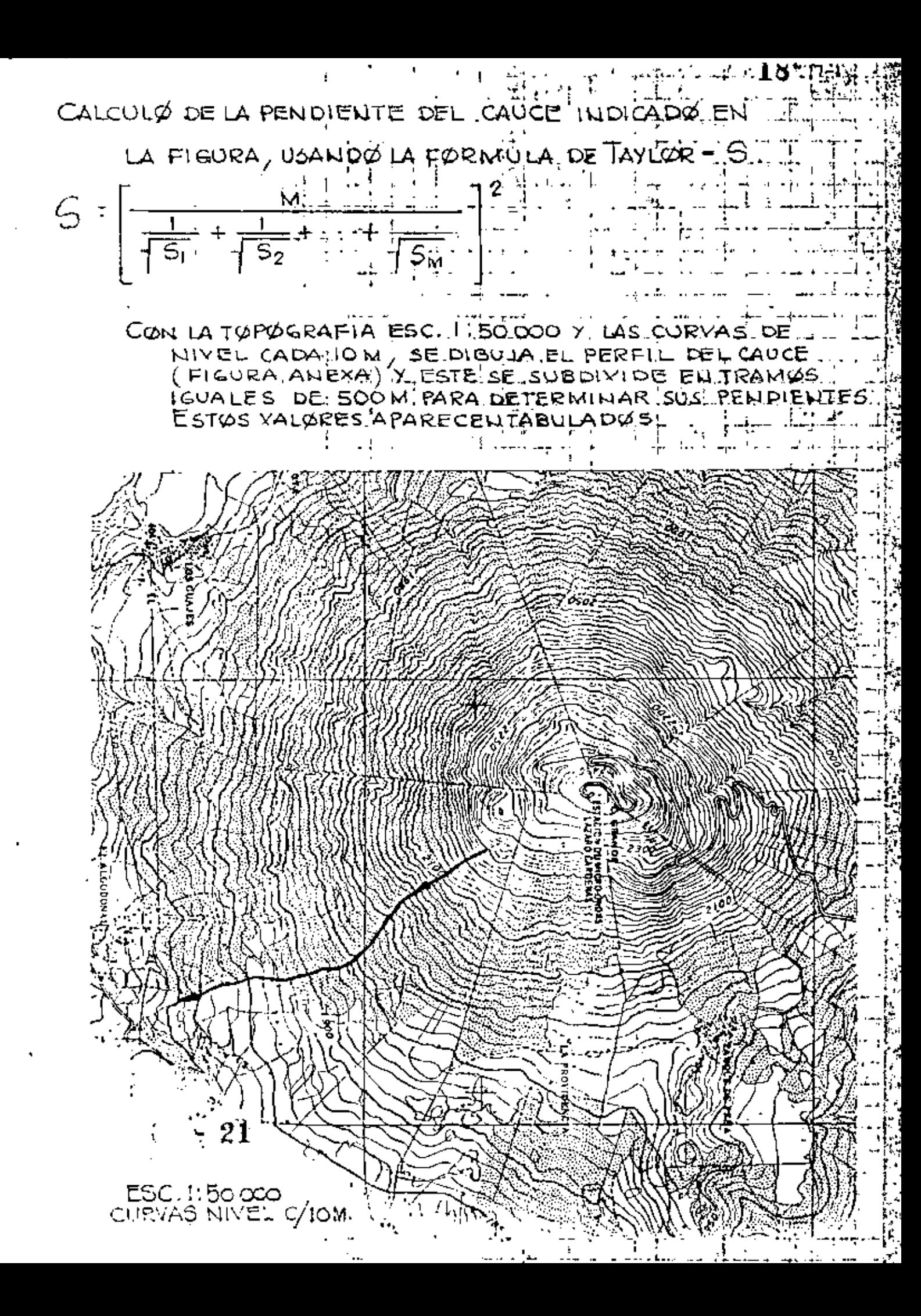

|                 |     | ZZC.         |  |                     |  |  |  |  |    |      |  |   |  |  |          |   |  |  |
|-----------------|-----|--------------|--|---------------------|--|--|--|--|----|------|--|---|--|--|----------|---|--|--|
|                 |     |              |  |                     |  |  |  |  |    |      |  |   |  |  |          |   |  |  |
|                 |     |              |  |                     |  |  |  |  |    |      |  |   |  |  |          | 嘟 |  |  |
|                 |     |              |  |                     |  |  |  |  |    |      |  |   |  |  |          |   |  |  |
|                 |     |              |  |                     |  |  |  |  |    |      |  |   |  |  |          |   |  |  |
|                 |     |              |  |                     |  |  |  |  |    |      |  |   |  |  |          |   |  |  |
|                 |     |              |  |                     |  |  |  |  |    |      |  |   |  |  |          |   |  |  |
|                 |     |              |  |                     |  |  |  |  |    |      |  |   |  |  |          |   |  |  |
|                 |     |              |  |                     |  |  |  |  |    |      |  |   |  |  |          |   |  |  |
| 计专用单位           |     | 阳极           |  |                     |  |  |  |  |    |      |  |   |  |  |          |   |  |  |
|                 |     |              |  |                     |  |  |  |  |    |      |  |   |  |  |          |   |  |  |
|                 |     |              |  |                     |  |  |  |  |    |      |  |   |  |  |          |   |  |  |
|                 |     |              |  |                     |  |  |  |  |    |      |  |   |  |  |          |   |  |  |
| 鯯               |     |              |  |                     |  |  |  |  |    |      |  |   |  |  |          |   |  |  |
|                 |     |              |  |                     |  |  |  |  |    |      |  |   |  |  |          |   |  |  |
| ī,              |     |              |  |                     |  |  |  |  |    |      |  |   |  |  |          |   |  |  |
|                 |     |              |  |                     |  |  |  |  |    |      |  |   |  |  |          |   |  |  |
|                 |     |              |  |                     |  |  |  |  |    |      |  |   |  |  |          |   |  |  |
|                 |     |              |  |                     |  |  |  |  |    |      |  |   |  |  |          |   |  |  |
|                 |     |              |  |                     |  |  |  |  |    |      |  |   |  |  |          |   |  |  |
|                 |     |              |  |                     |  |  |  |  |    |      |  |   |  |  |          |   |  |  |
|                 |     |              |  |                     |  |  |  |  |    |      |  |   |  |  |          |   |  |  |
|                 |     |              |  |                     |  |  |  |  |    |      |  |   |  |  |          |   |  |  |
|                 |     |              |  |                     |  |  |  |  |    | 的传送处 |  |   |  |  |          |   |  |  |
|                 |     | Jörg.        |  |                     |  |  |  |  |    |      |  |   |  |  |          |   |  |  |
|                 |     |              |  |                     |  |  |  |  |    |      |  |   |  |  |          |   |  |  |
|                 |     |              |  |                     |  |  |  |  |    |      |  |   |  |  |          |   |  |  |
|                 |     |              |  |                     |  |  |  |  |    |      |  |   |  |  |          |   |  |  |
|                 |     |              |  |                     |  |  |  |  |    |      |  |   |  |  |          |   |  |  |
| <b>ARTIQANE</b> |     |              |  |                     |  |  |  |  | Ŧ, |      |  |   |  |  |          |   |  |  |
|                 |     |              |  |                     |  |  |  |  |    | 酆    |  |   |  |  |          |   |  |  |
|                 |     |              |  |                     |  |  |  |  |    |      |  |   |  |  |          |   |  |  |
|                 |     |              |  |                     |  |  |  |  |    |      |  |   |  |  |          |   |  |  |
|                 |     |              |  |                     |  |  |  |  |    |      |  |   |  |  |          |   |  |  |
|                 |     | <u>ided</u>  |  |                     |  |  |  |  |    |      |  |   |  |  |          |   |  |  |
|                 |     |              |  |                     |  |  |  |  |    |      |  |   |  |  |          |   |  |  |
|                 |     |              |  |                     |  |  |  |  |    |      |  |   |  |  |          |   |  |  |
| Ellich          |     |              |  |                     |  |  |  |  |    |      |  |   |  |  |          |   |  |  |
|                 |     |              |  |                     |  |  |  |  |    |      |  |   |  |  |          |   |  |  |
|                 |     |              |  |                     |  |  |  |  |    |      |  |   |  |  |          |   |  |  |
|                 |     |              |  |                     |  |  |  |  |    |      |  |   |  |  |          |   |  |  |
|                 |     |              |  |                     |  |  |  |  |    |      |  |   |  |  |          |   |  |  |
|                 |     |              |  |                     |  |  |  |  |    |      |  |   |  |  |          |   |  |  |
|                 |     |              |  |                     |  |  |  |  |    |      |  |   |  |  |          |   |  |  |
|                 |     |              |  |                     |  |  |  |  |    |      |  |   |  |  |          |   |  |  |
|                 |     |              |  |                     |  |  |  |  |    |      |  |   |  |  |          |   |  |  |
|                 |     | lepo<br>1990 |  |                     |  |  |  |  |    |      |  |   |  |  |          |   |  |  |
|                 |     |              |  |                     |  |  |  |  |    |      |  |   |  |  |          |   |  |  |
|                 |     |              |  |                     |  |  |  |  |    |      |  |   |  |  |          |   |  |  |
|                 |     |              |  |                     |  |  |  |  |    |      |  | æ |  |  |          |   |  |  |
|                 |     |              |  |                     |  |  |  |  |    |      |  |   |  |  | 愛我端葉墨根製造 |   |  |  |
|                 |     |              |  |                     |  |  |  |  |    |      |  |   |  |  |          |   |  |  |
|                 | PTH |              |  |                     |  |  |  |  |    |      |  |   |  |  |          |   |  |  |
|                 |     |              |  | <b>DELLA RECATO</b> |  |  |  |  |    |      |  |   |  |  |          |   |  |  |
|                 |     |              |  |                     |  |  |  |  |    |      |  |   |  |  |          |   |  |  |

DE LOS TRAMOS DE 500 M, EN QUE SE SUBDIVIDIO PENDIENTE

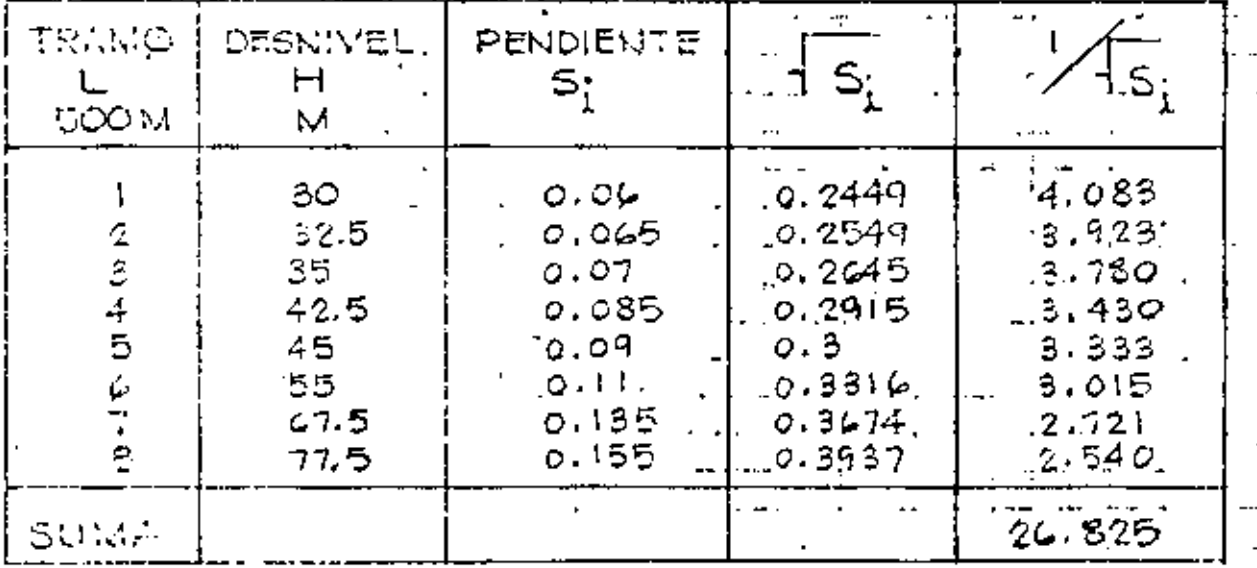

APLICATION LA EXPRESSION, SE OBTLENE LA PENDIENTE

t<br>Ele

$$
C = \left(\frac{g}{26.525}\right)^2 = 0.0889
$$

 $\hat{\mathbf{U}}$ 

## A.2.- PRECIPITACION

El término precipitación, desde el punto de vis ta hidrológico, agrupa todas las formas de agua que se deposita en la superficie terrestre, proveniente del vapor atmosférico. Las formas de precipitación principales son rocio, llovizna, lluvia, granizo, es carcha y nieve, de las cuales la más común es la 11u via.

 $20^{\frac{13}{2}}$ 

La precipitación es el producto del enfriamiento *y* condensación del vapor atmosférico. Por la mane ra en que ascienden las masas de aire caliente, se cnfrian *y* su humedad se condensa, podemos distinguir tres tipos de precipitación: convectiva, orogr&fica *y* ciclónica.

#### a) Precipitación por convección

Se manifiesta por el levantamiento de masas de aire ligero y caliente que ocurre cuando se en--cuentran rodeadas por masas de aire más densas *y -* frias, o bien, debido a la diferencia de temperaturas entre la superficie terrestre *y* el aire en contacto con ella. Conforme se van elevando, las masas de aire

> ţ. 23

 $21^{-\omega}$ 

se enfrian *y* su humedad se condensa dando origen a la precipitación.

b) Precipitación orográfica.

En este caso, la elevación de la masa de ai re caliente se debe al choque de *la* misma con las ba rreras montañosas. La precipitación tiene lugar, - igual que en el caso anterior, al enfriarse *y* canden sarse la masa de aire ascendente.

e) Precipitación ciclónica

Ocurre cuando masas de aire en movimiento, con diferentes condiciones de temperatura *y* humedad, se encuentran en contacto. El levantamiento se origi na por convergencia horizontal al entrar la masa de aire en una z6na de baja presión.

Se han desarrollado muchas técnicas *y* existe una gran variedad de instrumentos para medir las características de la precipitación. Toda forma de precipita ci6n se mide en base a la altura de agua acumulada -- (o lámina de agua) sobre una superficie horizontal, genéralmente en milimetros.

 $\frac{1}{24}$ 

Los aparatos más comúnmente usados para medir la lluvia son el pluviómetro *y* el pluvi6grafo.

 $22 -$ 

El pluviómetro consta esencialmente de un recipiente cilindrico con un embudo en la parte suporior que descarga a un vaso colector de menor diámetro que el recipiente. Midiendo la altura alcanzada por el agua en el colector y multiplicándola por la relación de áreas transversales de colector y receptor, se obtendrá la altura de precipitación.

Existen pluvi6grafos de muchos tipos. Por medio de este aparato se lleva un registro de altura de - lluvia contra tiempo. Uno de los más sencillos con- siste en un recipiente que descansa sobre un resorte. Conforme se acumula el agua en el recipiente, el resorte se contrae. Un estilete acoplado al resorte, gráfica las contracciones del mismo sobre un tambor de eje vertical que gira mediante un mecanismo de re lojería. Las gráficas asi obtenidas, muestran la re lación de la altura de lluvia acumulada con respecto al tiempo. En una gráfica de este tipo, el incremen-• to de altura de lluvia en un intervalo de tiempo da-

-25

do, nos dará la rápidez media de precipitación; asímismo, la pendiente de la gráfica para un tiempo dado representará la rápidez instantánea de precipitación.

Utilizando el pluviógrafo se conoce la intensidad de precipitación, que se define como la altura de precipitación entre el tiempo en que se originó.

Se mide generalmente en mm/hora *y* la designaremos con la letra i.

÷

Una gráfica que indica la variación de la altura de lluvia o de su intensidad con respecto a un in tervalo de tiempo, el cual se escoge arbitrariamente, se llama Hietograma. Generalmente se trabaja con alturas de lluvia en cada uno de los intervalos de tiempu en que se divide la duración de la precipitación, de ahi que el hietograma resulte un diagrama- de barras, tal como se muestra en la figura anexa.

El área bajo un hietograma representa la altura de lluvia acumulada durante la precipitación.

LOs registros de pluviógrafos se pueden trans-

 $\frac{1}{26}$  26

formar y obtener el hietograma de la diversas tormen tas medidas.

Existen técnicas para estimar la precipitación media sobre una zóna, dato necesario en la solución de algunos problemas hidrológicos. Se tratará posteriormente en detalle todo lo referente a estos méto $d$ os.

CALCULO DEL HIETOGRAMA DE UNATORMENTA.

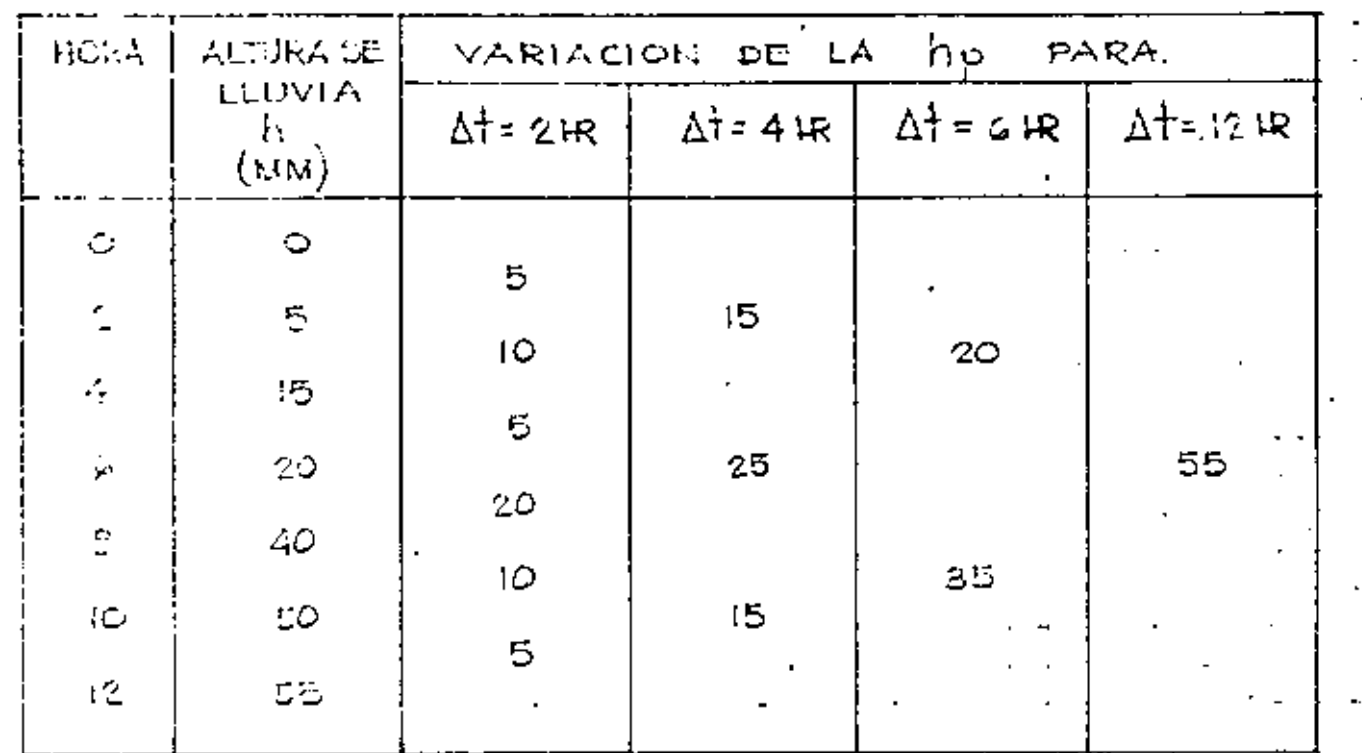

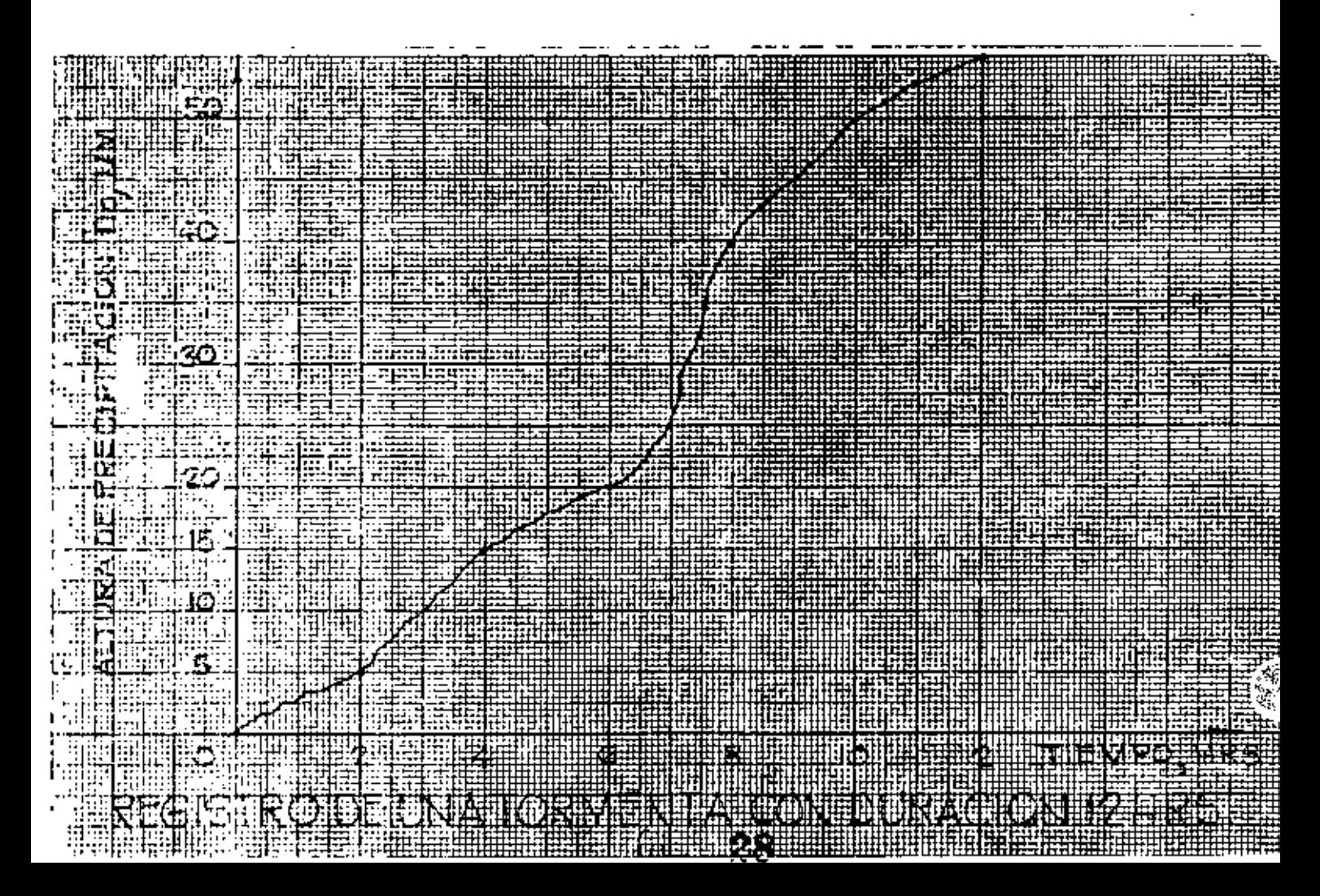

 $25 \text{ } z_2$ .

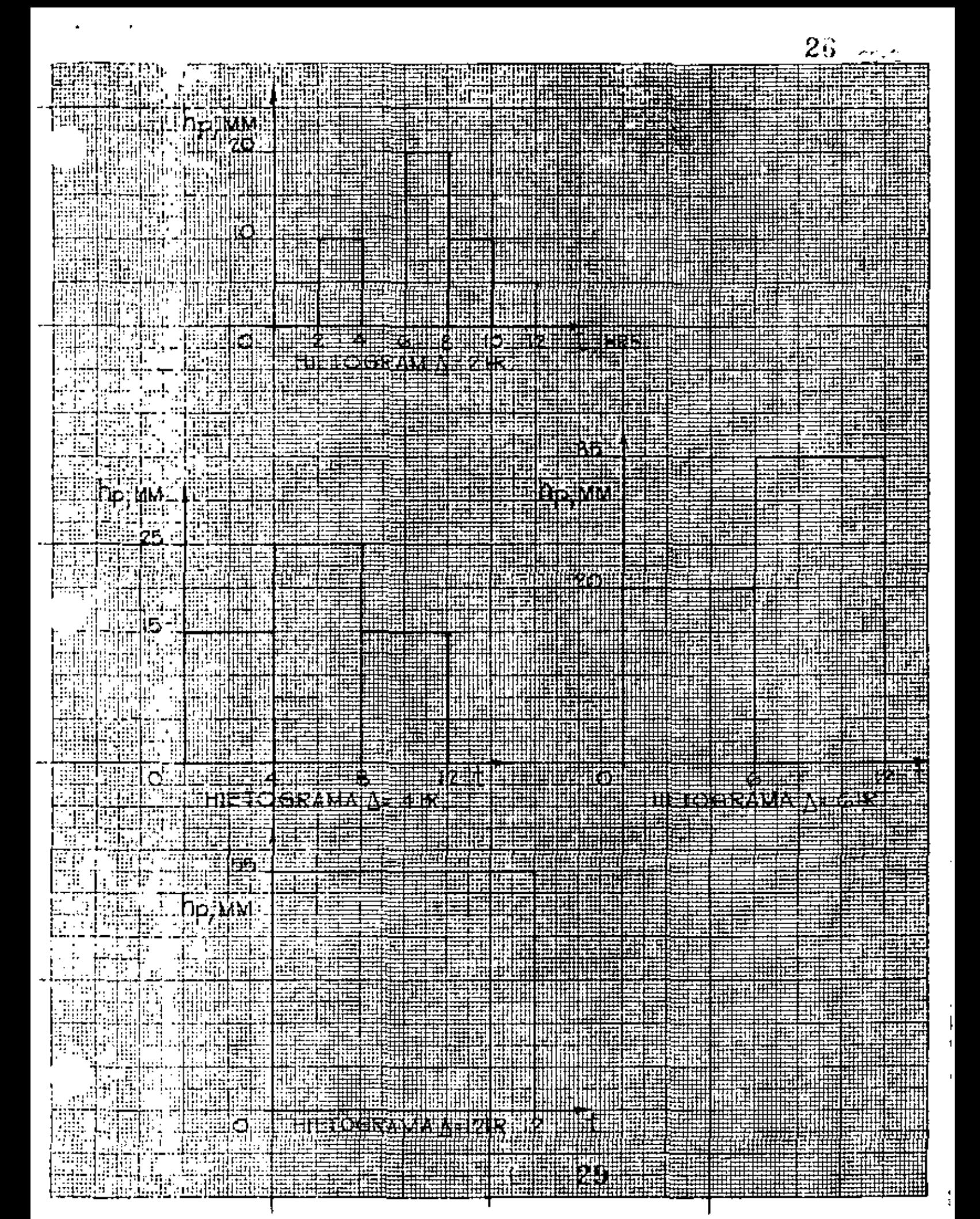

#### A.2.1.- PROCESAMIENTO DE LOS DATOS DE PRECIPITACION

Precipitación media sobre una zona.

El análisis de los registros de precipitación requiere de algunas técnicas auxiliares en la solu- ción de problemas hidrológicos. El cálculo de la pre cipitación media sobre una zona para un determinado tiempo, ha dado origen a varias técnicas de este tipo.

21

La lámina de precipitación media en una zona, que generalmente es una cuenca o un grupo de ellas, puede estimarse en función de los datos de altura de lluvia registrada \_en estaciones pluviométricas de la zona y vecinas. La exactitud de la estimación depende rá fundamentalmente de la cantidad de estaciones utilizadas para el cálculo.

Existen tres criterios principales para resolver el problema:

a) Promedio aritmético

 $\mathbf{r}$ 

Se utiliza cuando se desconoce la localiza--

ción de las estaciones en la zona de estudio, o bien, cuando se quiere tener únicamente una idea del orden de magnitud de la precipitación media. Es el crite- rio más rápido y al mismo tiempo el más impreciso. - La lámina de precipitación media se calcula sumando la altura de lluvia registrada en las estaciones de la zona para el tiempo considerando *y* dividiendo entre el número de estaciones. El método da resultados aceptables cuando la distribución de la lluvia es más o menos uniforme *y* las estaciones cubren toda el área de la zona en estudio.

b) criterio de Thiessen

Para la aplicación de este método se requiere un plano de localización de la zona en estudio que muestre la posición de las estaciones utilizadas en el análisis.

El método supone que cada estación tiene influen cia en un área determinada, cuyas dimensiones dependen de la posición relativa entre las estaciones. Den tro del área de influencia de una estación dada se considera una altura de precipitación uniforme e - --

 $6. - 31$ 

iqual a la registrada en la estación. La lámina de precipitación media sobre toda la zona se calcula -efectuando la suma de productos de las alturas de -lluvia registradas por sus respectivas áreas de in-fluencia y dividiendo entre el área total considerada, es decir:

$$
h_{\lambda\lambda} = \frac{\sum i_j \left(\lambda\right)}{\lambda} = \frac{1}{A} \sum_{i=1}^n h_i \cdot \lambda_i
$$

altura de precipitación media en la zona hm  $h_i$ altura de precipitación en la estación i  $A_i$ área de influencia de la estación i área total de la zona en estudio A número de estaciones consideradas n

El área de influencia de cada estación se determina geométricamente sobre un plano de la zona. Primero se unen con rectas las estaciones más próximas hasta lograr una red de triángulos; trazando las mediatrices de los triángulos se obtendrán los polígonos de in- fluencia de cada estación.

 $5 - 22$ 

e). Método de las isoyetas

Para la aplicación de este criterio tambi6n se requiere un plano donde se muestre la posición relativa de las estaciones de la zona.

 $j + 2\ell$ 

Se llaman isoyetas las curvas que unen puntos con igual altura de precipitación. Este método es - ffiss racional que los anteriores, pues toma en cuenta la distribución de la precipitación dentro de la zona en estudio, sin embargo, su aplicación correcta depende de un cierto criterio en la interpretación de los datos para configurar el plano de isoyetas. Deben tenerse en cuenta las caracteristicas topográficas de la zona, sobre todo cuando la precipitación es orográfica en donde generalmente el patrón de iso yetas se adapta a las curvas de nivel del terreno.

Para calcular la altura de precipitación media sobre la zona en estudio se apli'ca la anterior ecuación con la salvedad de que en este caso A<sub>i</sub> es el -árca entre dos isoyetas contiguas, h<sub>i</sub> es la altura de precipitación media entre ellas *y* n el número de zonas entre isoyetas.

$$
\mathbb{C} = 33
$$

APLICANDO POLIGONOS DE THIESSEN, DETERMINAR CUENCA INDICADA.

 $3126$ 

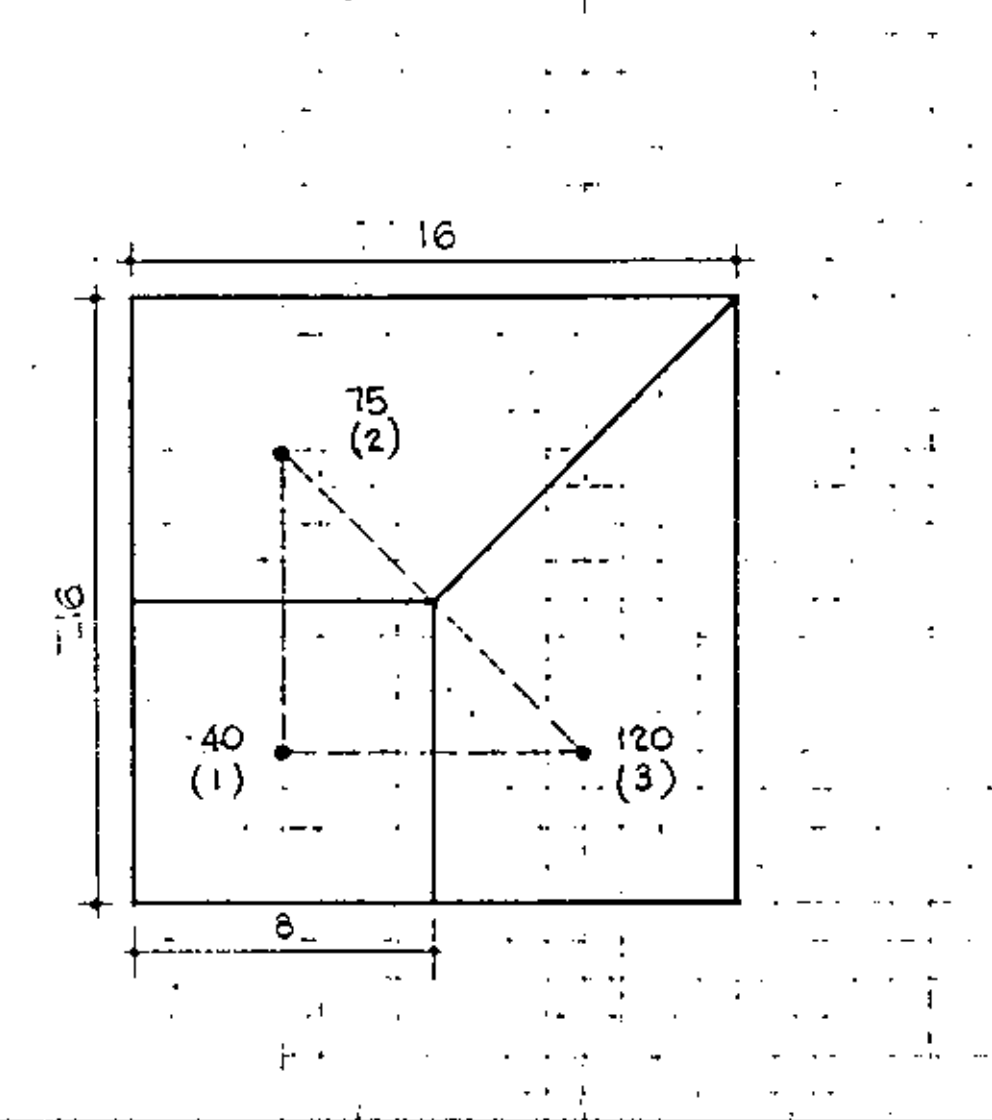

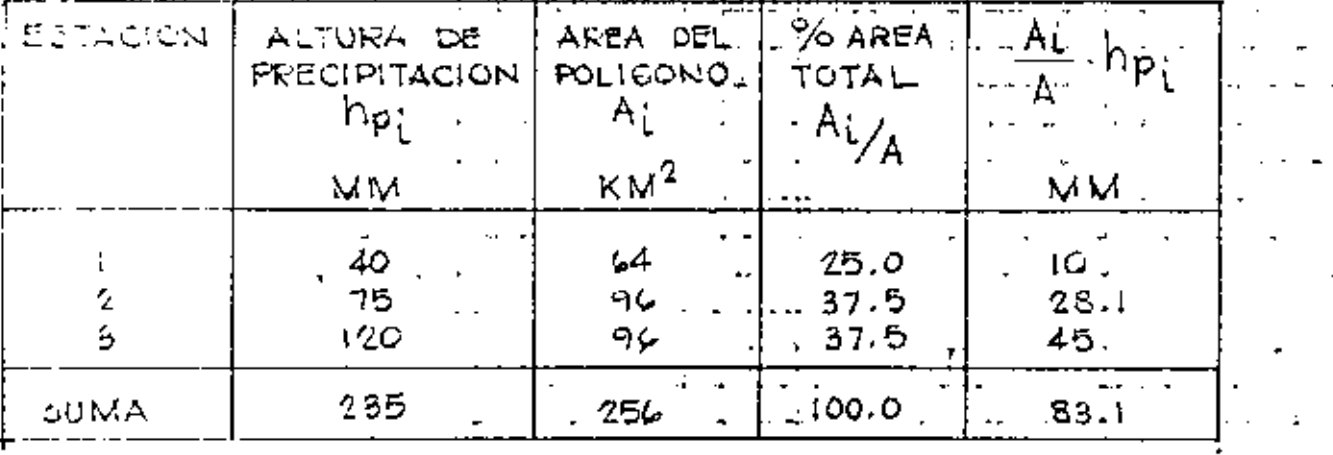

 $hp_{M}$ = 83.1 MM **THIESSEN** 

PROMEDIO ARITMETICO.L

 $h_{\mathfrak{p}_{\mathrm{M}}\, \pi}$ 235

78.5 MM.

5226-2

APLICANDO EL METODO DE THIESSEN, OBTENER LA QUE DURU 24 HURAS, DE LA CUELICA HIDICADA EN LA FIGURA AUEXA.

EN DICHA FIGURA SE MUESTRA EL TRAZO DE LUS POLIGONOS DE THIESSEN PARA LA CUENCA EL ESTUDIO. TAMBIEN SE INDICAN LA ALTURA DE PRECIPITACION REGISTRADA EN LAS DIVERSAS ESTACIONES DURANTE LA TORMENTA.

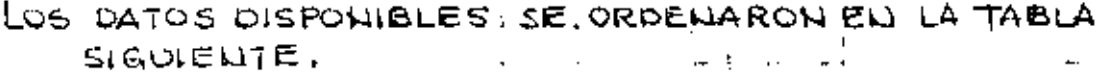

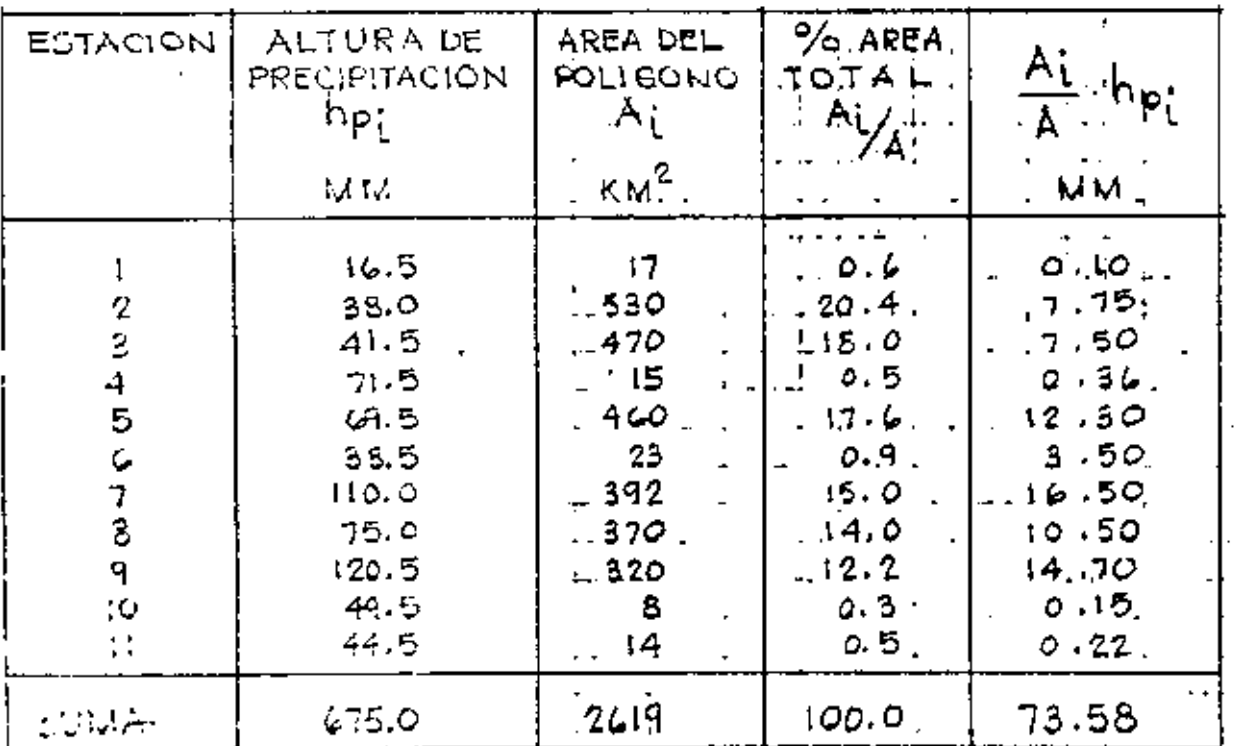

PRECIPITACION MEDL しゅき

AFLICANDO EL METODO DEL PROMEDIO ARITMETICO, TENDREMOS:  $\overline{\zeta}$ 

 $hp$ PECOPITACIÓN M

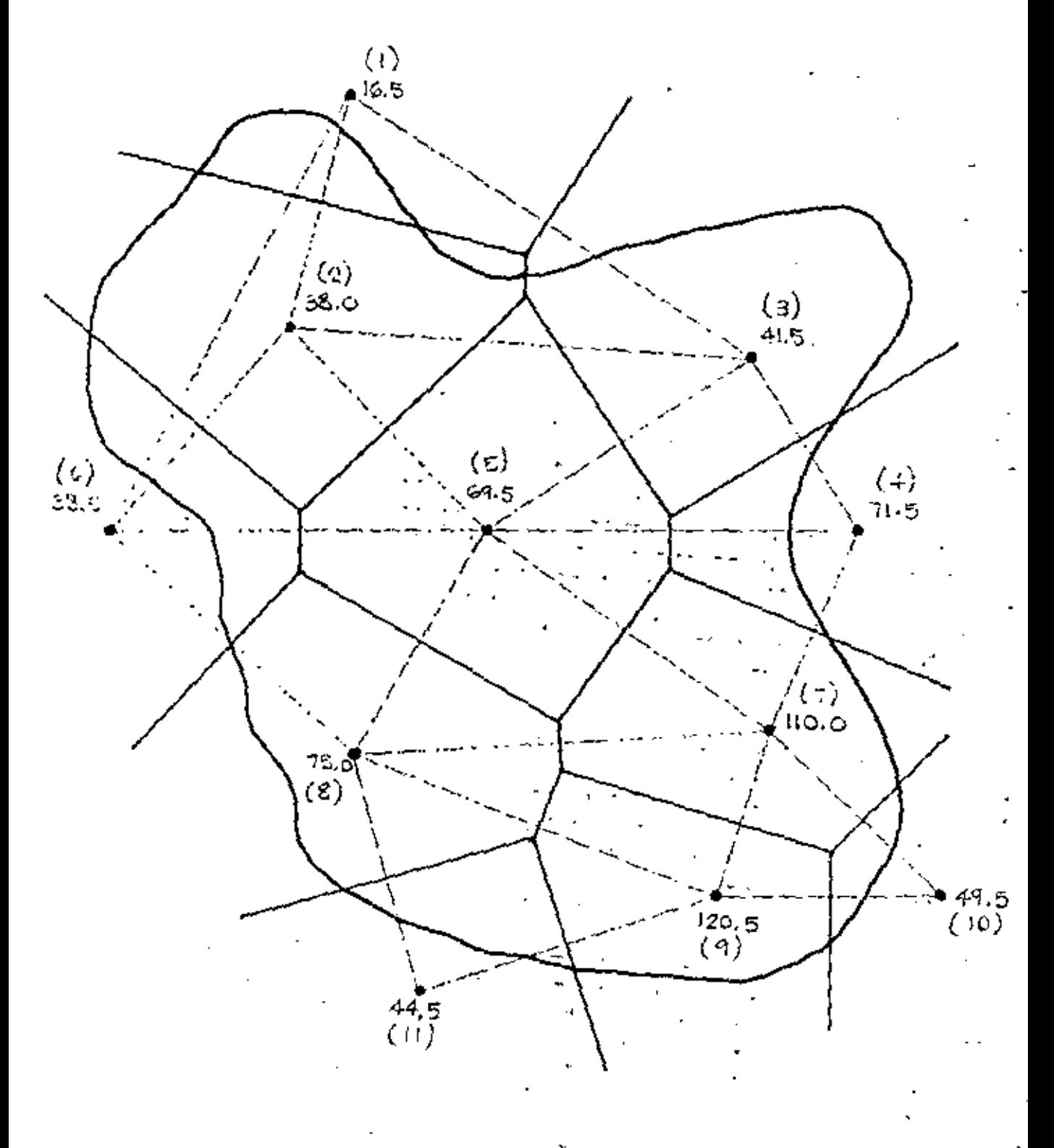

 $\langle \psi_1 \rangle / 36$ 

 $3\overset{^{\prime}}{3}$ 

í.

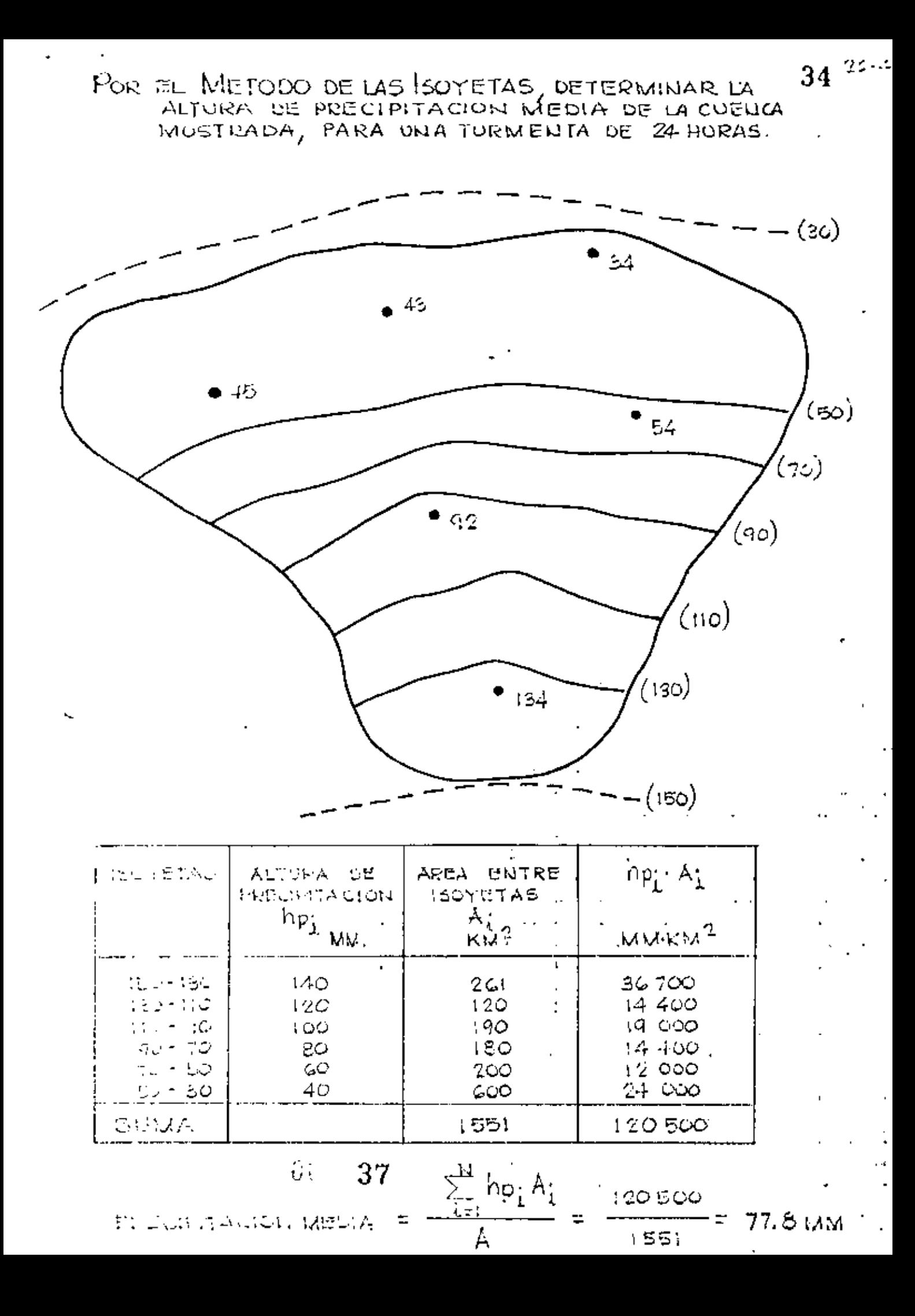

# $35<$

#### ESTIMACION DE DATOS FALTANTES

El procesamiento de los datos pluviométricos pa ra su aplicación a problemas hidrológicos requiere registros continuos de precipitación a lo largo de todo el período de análisis. Se describen a continua ción unos métodos para completar los registros.

Método de las estaciones auxiliares

Para estimar los datos faltantes en una esta- ción pluviométrica en base a registros simultáneos continuos de tres estaciones circundantes a la estación en estudio, cercanas y distribuidas lo más uniformemente posible, pueden prorratearse los valores de la precipitación anual normal como se indica en la siguiente ecuación:

 $\hat{\mathbf{r}}_{j,i} = \frac{1}{2} \left( \frac{\mathbf{U}_{\mathbf{X}}}{\mathbf{U}_{\mathbf{X}}} \hat{\mathbf{r}}_{\mathbf{A}} + \frac{\mathbf{U}_{\mathbf{X}}}{\mathbf{N}_{\mathbf{X}}} \hat{\mathbf{r}}_{\mathbf{B}} + \frac{\mathbf{N}_{\mathbf{X}}}{\mathbf{N}_{\mathbf{C}}} \hat{\mathbf{r}}_{\mathbf{C}} \right)$ 

en donde:

 $P_{X}$ 

precipitación faltante en la esta ción en estudio

 $P_A$ ,  $P_B$ ,  $P_C$ precipitación en las estaciones auxi liares A.B y C

 $\ddot{\phantom{0}}$ 

- $N_{\mathbf{X}}$ precipitación normal anual en la estación en estudio
- $\mathbf{N}_{\mathbf{C}}$  $N_{B}$  $\mathbf{N}_{\mathbf{A}^{\perp}}$ precipitación normal anual de las es taciones auxiliares A, B y C.

Algunos autores generalizan la aplicación del críterio para cualquier número de estaciones auxilia res recomendando, solamente, que las distancias a la estación en estudio sean del mismo orden.

Otro críterio sería, si la precipitación anual normal en cada una de las estaciones auxiliares difie re en menos del 10% de la registrada en la estación en estudio, para estimar el o los valores faltantes, se hace un promedio aritmético con los valores regis trados en esa fecha en las estaciones auxiliares.

SUPERFICIE REPRESENTATIVA DE UNA ESTACION PLUVIOME--TRICA.

Existen númerosas ecuaciones para relacionar la lluvia registrada en una estación con el tamaño del área circundante que puede considerarse representativa de los datos de dicha estación. De acuerdo a las -

 $39$ 

 $\mathbf{I}_\parallel$ 

36 %

 $\mathbb{Z}^{n+1}$  .

 $\sim 100$  km  $^{-1}$ 

¥.

observaciones, para propósitos prácticos, el área re prosentativa promedio puede considerarse de unos 25 km2 de extensión.

 $\mathcal{A}$ 

 $\sigma$  and

¥

**Contractor** 

CURVAS DE ALTURA DE PRECIPITACION- AREA-DURACION.

Para muchos problemas hidrológicos es importante conocer la máxima cantidad de precipitación que ocu- rre sobra diversas áreas debido a tormentas de dife- rentes duraciones. Para obtener estos datos se deben tinalizar las tormentas mas desfavorables.

Para hacer el análisis de una tormenta, se debe calcular primero el plano de isoyetas debido a ella. a continuación se calcula la precipitación media para las áreas entre isoyetas. Con lo anterior tendremos la precipitación media para cada área, pero para la duración total de la tormenta.

Para obtener los valores altura de lluvia áreas para otras duraciones de tormenta, se calcula la curva masa pesada valorando la influencia de cada esta- ci6n dentro del área de la cuenca en estudio, con base en los polígonos de Thicssen.

La curva masa es la valoración de la altura de precipitación respecto al tiempo *y* se obtiene de las estaciones pluviógraficas. Las precipitaciones máxi--

*•:.* 41

mas en las diversas estaciones, para distintas dura-ciones, se determinan a partir de los datos de regiatro. Todas las estaciones dentro del área en estudio ' deberán tener pluvi6grafo, o en su defecto, se conoce rá la distribución de la tormenta por medio de otras estaciones, y de ahí hacer inferencias para las demás.

Como el análisis requerido es para los valores máximos, ya conocida la curva masa pesada para cada área, se podrán obtener esos máximos valores de preci pitaci6n para cada periodo diferente de duración, haciando las máximas combinaciones con los incrementos de precipitación resultantes.

Para propósitos prácticos se considera que las máximas combinaciones de registro de precipitación ob tenida en una estación pueden considerarse representa tivas de una área, circunvecina a dicha estación de -25 km<sup>2</sup>.

 $42$ 

ť

33 ¤

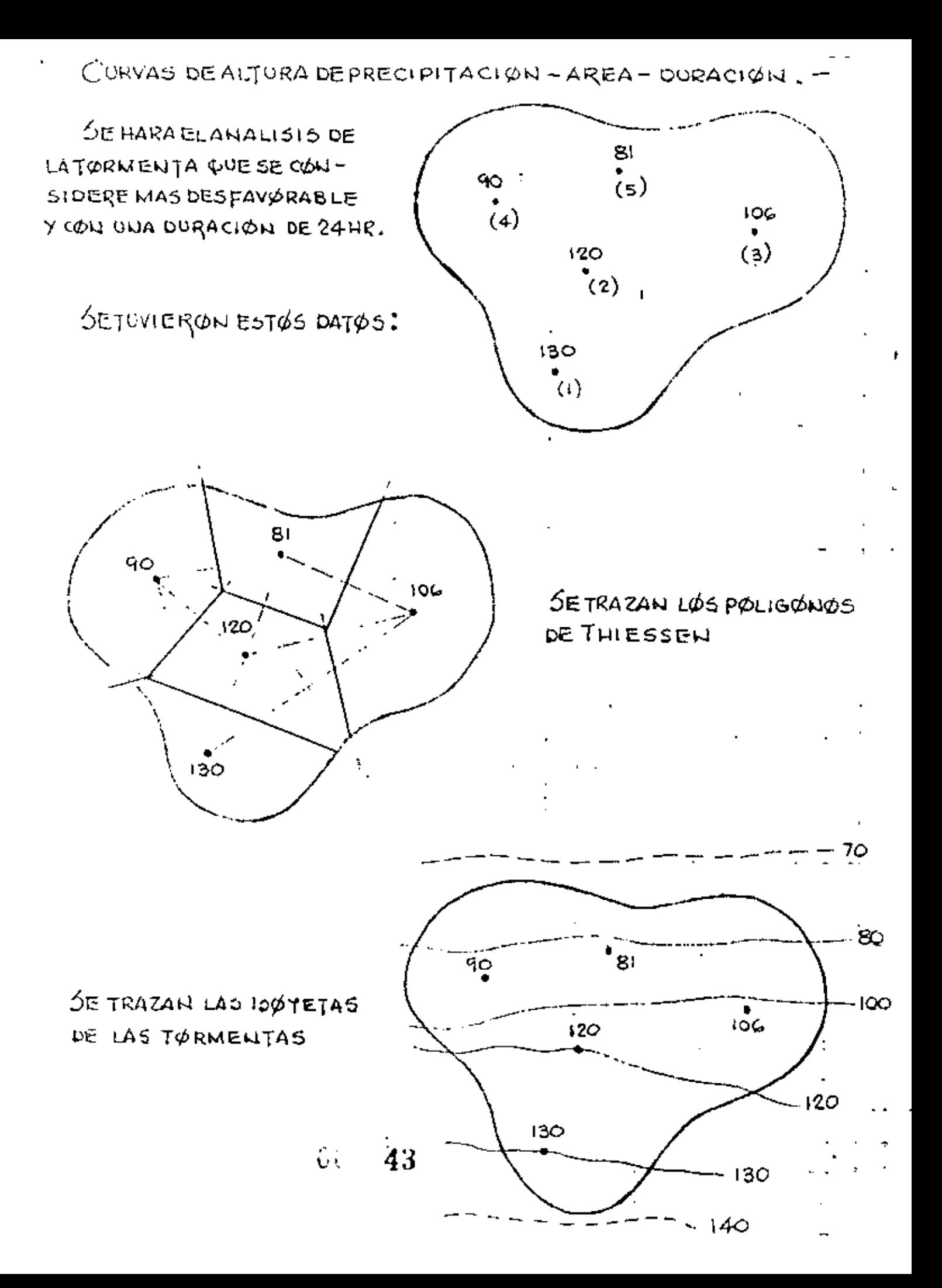

CALCULØ DE LA PRECIPITACIØN WEDIA. \_ (TABLA I)

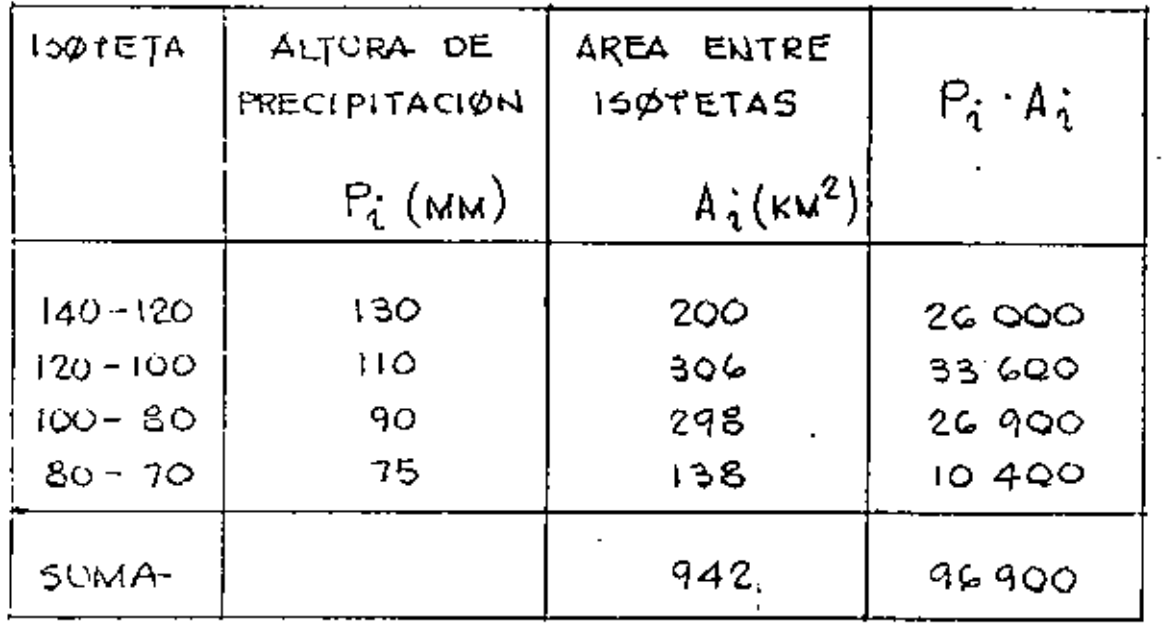

and the state of the

PRECIPITACIÓN MEDIA  $hp_M = \frac{96900}{942} = 102$  MM

 $\label{eq:2.1} \frac{1}{2} \int_{\mathbb{R}^3} \frac{1}{\sqrt{2}} \, \frac{1}{\sqrt{2}} \,$ 

 $\label{eq:2.1} \frac{1}{\sqrt{2}}\left(\frac{1}{\sqrt{2}}\right)^{2} \frac{1}{\sqrt{2}}\left(\frac{1}{\sqrt{2}}\right)^{2} \frac{1}{\sqrt{2}}\left(\frac{1}{\sqrt{2}}\right)^{2} \frac{1}{\sqrt{2}}\left(\frac{1}{\sqrt{2}}\right)^{2} \frac{1}{\sqrt{2}}\left(\frac{1}{\sqrt{2}}\right)^{2} \frac{1}{\sqrt{2}}\left(\frac{1}{\sqrt{2}}\right)^{2} \frac{1}{\sqrt{2}}\left(\frac{1}{\sqrt{2}}\right)^{2} \frac{1}{\sqrt{2}}\left(\frac{$ 

 $\sim 10^{11}$  km s  $^{-1}$ 

 $\epsilon$ 

 $\mathcal{L}^{\text{max}}_{\text{max}}$  and  $\mathcal{L}^{\text{max}}_{\text{max}}$ 

 $\label{eq:2.1} \frac{1}{\sqrt{2}}\int_{\mathbb{R}^3}\frac{1}{\sqrt{2}}\left(\frac{1}{\sqrt{2}}\right)^2\frac{1}{\sqrt{2}}\left(\frac{1}{\sqrt{2}}\right)^2\frac{1}{\sqrt{2}}\left(\frac{1}{\sqrt{2}}\right)^2\frac{1}{\sqrt{2}}\left(\frac{1}{\sqrt{2}}\right)^2\frac{1}{\sqrt{2}}\left(\frac{1}{\sqrt{2}}\right)^2.$ 

 $41^{-\frac{3}{2}+\frac{3}{2}}$ 

 $\mathbb{C}^{n+1}$  $.44$  CALCULG DE LA PRECIPITACION MEDIA PARA LAS AREAS DENTESS DE LAS ISSPETAS ... (TAELA 2)

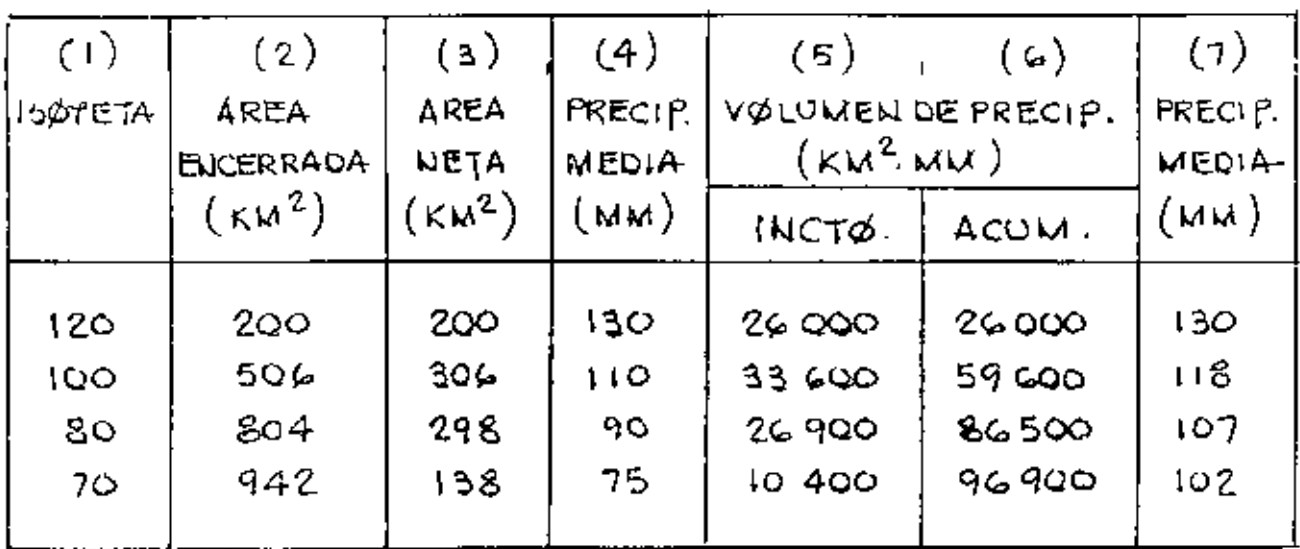

- $(1)$  1507ETAS DE LA CUENCA
- (2) AREA TOTAL EUTRE LAS ISOYETAS Y EL PARTEAGUAS
- (3) AREA EUTRE LAS ISOTETAS
- (4) PRECIPITACION MEDIA EUTRE CADA DOS ISOTETAS T CØRRESPØLIDE A LØSVALØRES P; DELATABLA ANTERIØR
- $(5)$  SE ØBTIELIE DE WULTIPLICAR  $(3)$  PØR  $(4)$
- ES LA SUMA ACUMULADA DE LOS VALORES ANTERIORES  $(\omega)$
- SE GOTIENE DE DIVIDIR (G) ELITRE  $(2)$ , y son LOS  $(7)$ VALURES DE LA MPM PARALAS AREAS ENTRE ISUTETAS

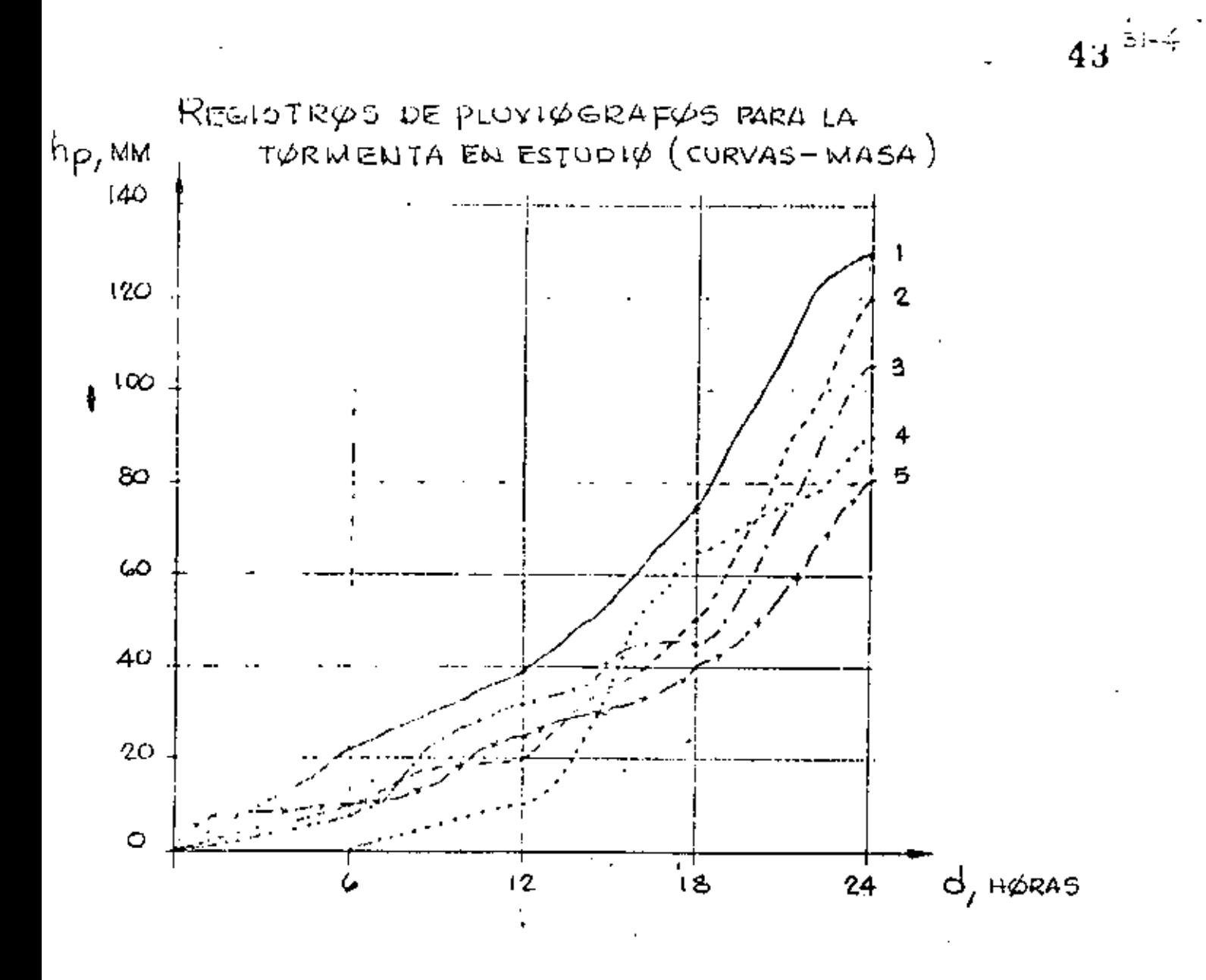

CON LOS DATOS DE LLUVIATOMADOS DE LA CURVA MASA, SE FØRMA EL SIGUIENTE CUADRØ. (TABLA E)

| <b>ESTACION</b>  |                                |                             | PRECIPITA CIØN<br>ACUMOLADA (MM) |                               | PRECIPITACION MAXIMA-<br>ABSØLUTA (MM) |                                         |                                                              |                                         |  |  |  |
|------------------|--------------------------------|-----------------------------|----------------------------------|-------------------------------|----------------------------------------|-----------------------------------------|--------------------------------------------------------------|-----------------------------------------|--|--|--|
|                  | 6                              | 12                          | 18                               | 24                            | مأب                                    | 12                                      | 18                                                           | 24                                      |  |  |  |
| 2<br>3<br>4<br>5 | 22<br>ιÓ<br>8<br>$\circ$<br>τO | 39<br>20<br>32<br>10.<br>25 | 75<br>50<br>45<br>65<br>40       | 130<br>120<br>106<br>90<br>81 | 55<br>71<br>62<br>56<br>21             | 80<br>100<br>74<br>$\mathbf{g}_1$<br>56 | 110<br>$\left\{ \left\{ \right\} \right\}$<br>99<br>90<br>71 | 130<br>120<br>$\omega$ 60<br>90<br>န္တု |  |  |  |

SE ELABORA LA FIGURA RESULTANTE DE LA SUPERPOSICION DE LOS POLIGONIOS DE THIESSEN. Y DE LAS ISUMETAS DE LA TURMENTA, DE LAS ESTACIÓNES CONSIDERADAS.

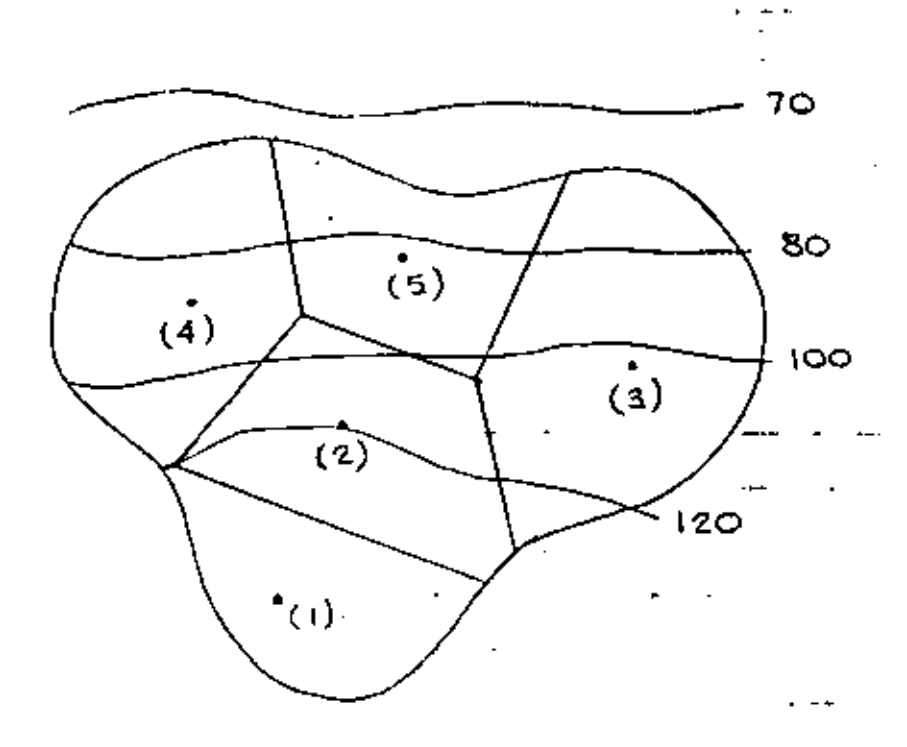

PARA CALCULAR LAS ALTURAS DE PRECIPITACIÓN AREA PARA DIFERENTES TIEMPOS, TODOS SUB-MULTIPLOS DE LA DURACIÓN TOTAL, SE PROCEDE A ELABGRAR ON CUADRO QUE CONTENGA LA INFØRMACIØN PRØCESADA.

ί

47
## COMBINACION MAXIMA ENTRE ALTURA DE PRECIPITACION MEDIA 1 DORACIONES.

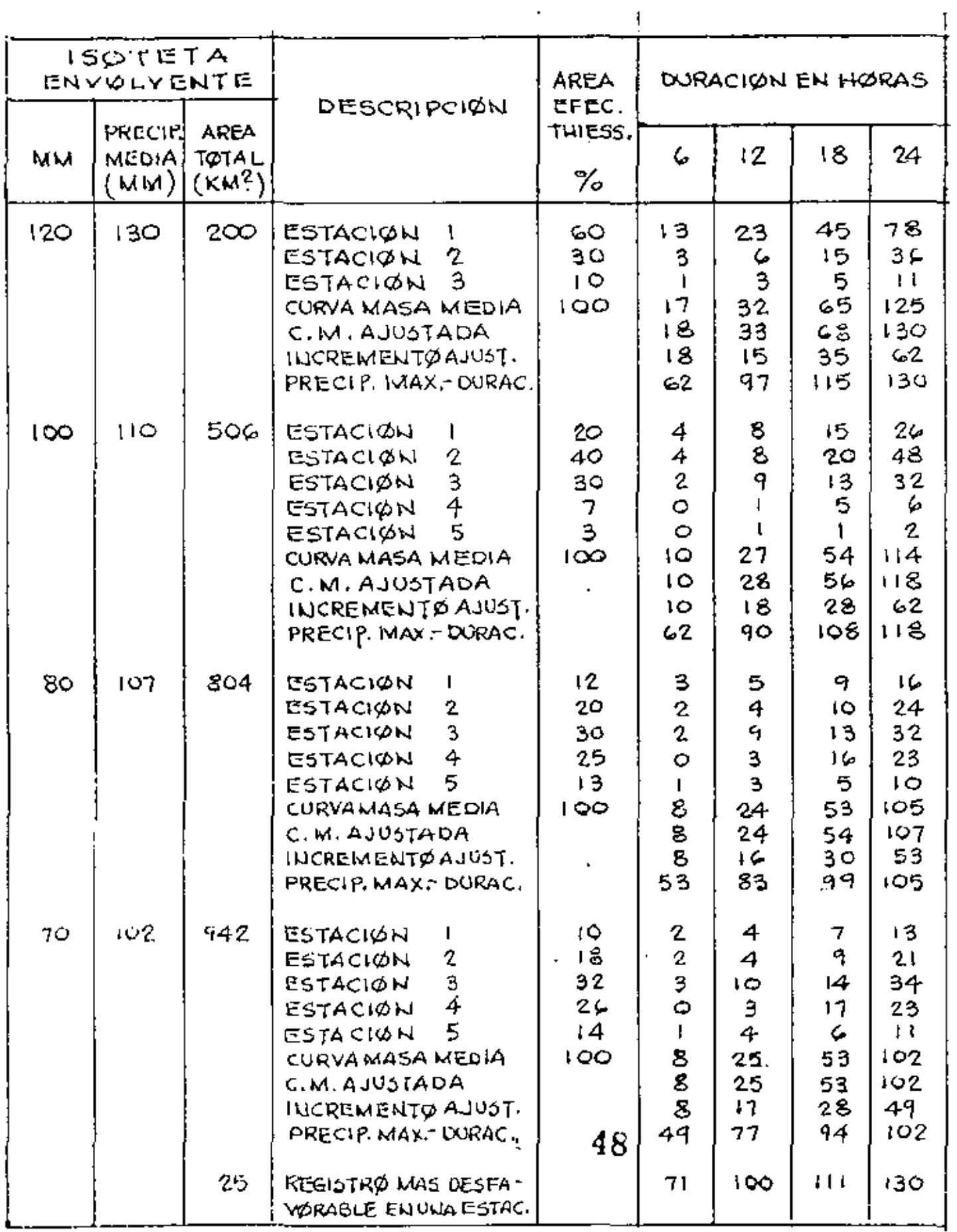

 $\begin{array}{lcl} \displaystyle \lim_{\epsilon \rightarrow 0} \frac{1}{\epsilon} & \displaystyle \lim_{\epsilon \rightarrow 0} \frac{1}{\epsilon} \frac{1}{2} \frac{1}{2} \frac{1}{2} \frac{1}{2} \frac{1}{2} \frac{1}{2} \frac{1}{2} \frac{1}{2} \frac{1}{2} & \displaystyle \lim_{\epsilon \rightarrow 0} \frac{1}{2} \frac{1}{2} \frac{1}{2} \frac{1}{2} \frac{1}{2} \frac{1}{2} \frac{1}{2} \frac{1}{2} \frac{1}{2} \frac{1}{2} \frac{1}{2} \frac{1}{2} \frac{1}{2} \$  $\sim 0.05$   $\rm{m_{\rm{B}}^{-1}}$ 

 $\mathbf{u}$ 

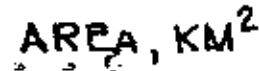

 $\sim$ 

 $\epsilon$ 

ä,

╱

سم

╱

 $\mathcal{L}_{\mathcal{A}}$ 

 $\ell$ 

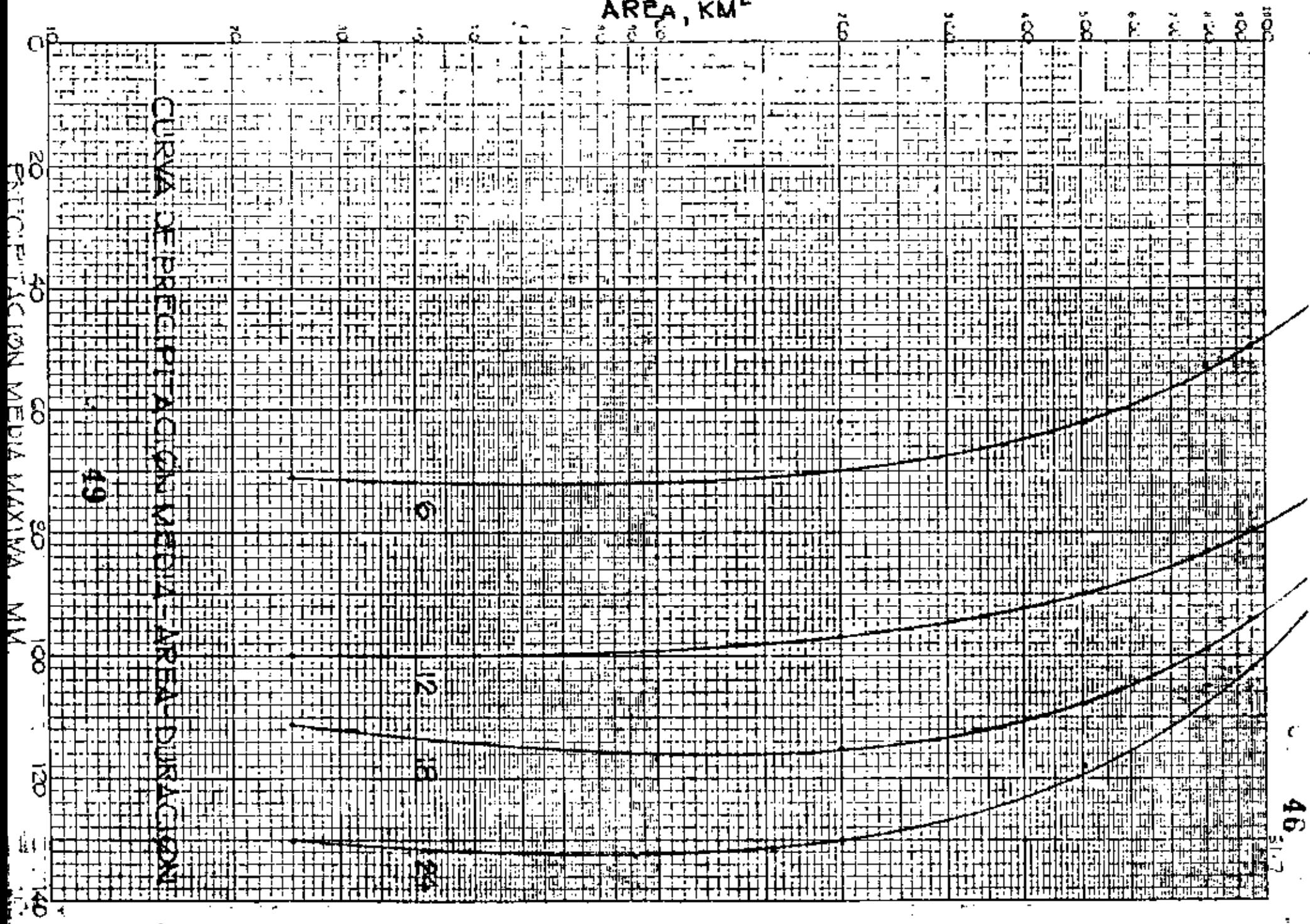

DESCRIPCION DEL CUADRO ANTERIOR.

(1) ISOYETA, que se estudia o analiza.

(2) PRECIPITACION MEDIA, este valor se tiene en el cuadro del cálculo de la Precipitación Media para las áreas dentro de las isoyetas, columna [7).

- (3) AREA TOTAL, es el área entre la isoyeta *y* el paxteaguas. Este dato aparece en el cuadro del Cálculo de la Precipita-- ción media para las áreas dentro de las isoyetas, columna (2).
- (4) DESCRlPClON, indica las estaciones que estan dentro del área com- $\mathbf{\hat{j}}$ prendida entre la isoyeta y el paxteaguas. Además se indica el cálculo de la curva Masa Media, curva Masa Ajustada, Incremento Ajustado y Precipitación Máxima-Dura - c:i 6n.
- (5) AREA EFECTIVA, es el % del área del polígono de Thiessen de cadaestación al área de la isoyeta.

Procedimiento: se planimetrea la porción del polígono y su área se divide entre el área total dela isoyeta, expresandose en %. Esto mismo se hace para cada porci6n *de* polígonoque esta dentro *de* la isoyeta y el parteaguas.

(6) En estas columnas se indican los valores de la precipitación para (7) 6, 12, 18 y 24 horas para cada una de las estaciones  $- -$ (8) indicadas. Estos valores son el producto de la Precipi-- (9) lación Acumulada (Tabla :) por su % de área efectiva. Por ejemplo: Estación 1.-  $60\%$  6 hrs. 22 x 0.60 = 13

12 hrs.  $39 \times 0.60 = 23$ 

- CURVA MASA MEDIA, es la suma de cada uno de los valores que estan en las columnas (5), (6), (7), (8) y (9).
- CURVA MASA AJUSTADA, son los valores corregidos de la curva Masa Nedia que se obtienen de la aplicaci6n del factor que resulta de dividir la Precipitación Media dentro de las- $\mathbf{I}$ Isoyetas (tabla: ) entre la correspondiente a las 24 hr. de la Curva Masa Media. Este factor multiplica a los --valores de la c. M. M. para las duraciones indicadas, - teniendo de esta manera el ajuste.

Por ejemplo: 130 / 125 x 17 = 18 130 / 125 x 32 = 33  $118 / 114 \times 10 = 10$  $118 / 114 \times 27 = 28$ INCREMENTO AJUSTADO, son los incrementos de precipitación para cadainlervalo de tiempo (6 horas), valores tomados de la curva Masa Ajustada. Por ejemplo:  $18 - 0 = 18$ ,  $33 - 18 = 35$ , etc.

50

- .ECIPITACION MAXIMA DURACION, es el valor que se obtiene de maximizar los Incrementos Ajustados o sea se trata de en-- contrar la máxima relación entre las lluvias y el tiempo. Para el primer inetrvalo de tiempo, se escoge el - mayor Incremento Ajustado, por ejemplo 62 mm; para una duración de dos intervalos, se busca la combinación de dos Incrementos Ajustados que den una altura mayor. por ejemplo  $62 + 35 = 97$  mm, etc.
- REGISTRO MAS DESFAVORABLE EN UNA ESTACION, para hacerlo, se considera que los datos de una estación pluviografica son re- presentativos de una área de 25 km2. Estos datos, se- toman de la Tabla , escogiendose los valores mayores de la Precipitación Máxima Absoluta para 6, 12, 18 y 24 hrs.
- CON LOS VALORES DE LA PRECIPITACION MAXIMA DURACION Y LOS DE SU AREA TOTAL CORRESPONDIENTE, se procede a trazar las CURVAS DE ALTURA DE PRECIPITACION- AREA- DURACION.

..

ANALISIS DE LOS REGISTROS DIARIOS DE LLUVIA.

1J

34

Debido a los pocos pluviógrafos de que se dispo- • ne, generalmente se desconocen las caracteristicas de las lluvias en una zona, aunque se disponga de pluvió ~etros, En realidad, el problema que se tiene es que como las lecturas del pluvi6metro se hacen cada 24 ho ras, no se puede conocer, al anotar una altura de llu via registrada en ese período, si corresponde a una sola tormenta o a una sucesión de ellas *y* cual es la duración real de cada una de ellas.

En el caso de disponer de un pluvi6grafo dentro de la zona por análizar, los registros de los p1uvi6 metros se pueden ajustar e inferir la curva masa de la tormenta correspondiente a cada pluviómetro con ba se en una relación lineal con el registro de pluvi6- grafo. La precisión de esta relación depende de la -exactitud de la correlación entre cada estación plu- viométrica con la estación pluviográfica. Además, es necesario considerar la distancia entre las estaciones y si estas se encuentran en una zona meteorológicamente homogénea.

52

ţ.

 $(5.1 - 3)$ 

Una zona es homogénea meteorológicamente, si la posibllidad de ocurrencia de una tormenta de cualquicr intensidad es la misma en todos los puntos da la zona. Esto implica que si la zona es homogénea, la curva masa de la lluvia registrada por un pluvi6grafo es representativa de la distribución de la tormenta en dicha zona.

PRECIPITACION MAXIMA PROBABLE.-

Para algunos problemas de diseño, por ejemplo, vertedores, conviene conocer la precipitación máxima que se puede presentar en la cuenca por drenar. Se - puede pensar que exista un límite superior de esta, la cual se designa como PMP.

Puede determinarse·

- a) Preparando curvas de PMP-Area-duración representativas de la región donde esté situada la cuen ca.
- b) Selección, a partir de esas curvas, de la tormen ta por usar en la cuenca estudiada.

 $\frac{2}{3}$  53

Para preparar las curvas, se calculan las corres pendientes a todas las tormentas que puedan transportarse a la región y se seleccionan las más desfavorables Algunas veces se corrigen, usando un factor de humedad.

Existe otro método, que consiste en maximizar -las lluvias que se presenten en montañas.

Se basa en la trasposición de tormenta, denomi- nando al método como isoporcentaje.

se debe contar con isoyetas de tormentas de 24 hrs. y con isoyetas medias anuales de la cuenca en es tudio.

Las isoyetas de tormentas, son las que se transportan.

se deducen los puntos de intersección que representan la relación entre las isoyetas media. anual y las isoyetas de una cierta tormenta.

Posteriormente se trazan curvas con igual rela-ción, las cuales se denominan curvas de isoporcentaje.

. 54

 $52^{20}$ 

A. 3.- INFILTAACION.-

Es el proceso mediante el cual el agua penetra en las capas superiores del suelo. La máxima lámina de agua que puede absorber un suelo bajo unas condi- ciones dadas, en un intervalo de tiempo, se llama ---

 $\epsilon$ 

CAPACIDAD DE INFILTRACION (f).

La capacidad de infiltración depende de muchos factores, como son tipo de suelo, tipo de vegetación, temperatura, humedad del suelo, profundidad del nivel freático, intensidad de lluvia, etc.

La capacidad de infiltración puede medirse usan do los infiltr6metros, de preferencia en pequenas áreas cerradas, aplicando artificialmente agua al sue lo. Su aplicacl6n más favorable *es* en cuencas experimentales.

Estos aparatos son los de carga constante, que consiste en un molde enterrado en el suelo, sobre el que se vierte agua. El caudal de agua necesario para mantener una lámina de agua constante dividido entre

 $55$ 

 $53 - w$ 

el área transversal del molde nos dará el valor de la f. Estos aparatos solo consideran la influencia del uso del suelo, vegetación y algunas variables fisicas. Desde luego que los valores obtenidos de esta manera pueden cambiar con respecto a la real, por el hecho de no tomar en cuenta el efecto de las gotas de llu- via sobre el suelo (compactación y lavado de finos), la alteración de las condiciones del suelo al hincar el molde, en virtud de que el área afectada puede ser un porcentaje apreciable del área de prueba, ya que esta es pequeña.

La precipitación en exceso que es la que produce escurrimiento superficial, se define como la diferencia entre la intensidad de lluvia (i) *y* la capacidad de infiltración (f).

La capacidad de infiltraci6n disminuye durante la precipitación debido, entre otras causas, el incre mento en la humedad del suelo.

Para obtener la variación de la infiltración -respecto al tiempo en una cuenca para una lluvia de- terminada, es necesario conocer el hietograma de la

56

tormenta, así como la distribución en el tiempo de -los caudales de la corriente (hidrograma). Se podrán hacer análisis horarios, si la cuenca dispone de pluviógrafo y estación de aforos en la salida. En caso de disponer de pluviómetro, solo se harán análisis - diarios.

Se han desarrollado criterios para obtener la in filtración producida por una tormenta, una vez que ha terminado el escurrimiento directo. Puede considerarse que:

$$
P = Q + F
$$

 $\mathbf{z}^{\star}$ 

Donde: P = volumen de precipitación  $Q = volume$  volumen de escurrimiento directo  $F =$  volumen de infiltración

En el valor de F se esta considerando el valor de intercepción y almacenaje por depresión: ya que no es factible de medirlos.

INDICE DE INFILTRACION MEDIA.-

La diferencia entre la precipitación total y el

 $\mathfrak{b}_r = 57$ 

escurrimiento directo nos proporciona el valor medio de la infiltraci6n y las pérdidas.

Este indice esta basado en la hipotesis de que, para una tormenta con determinadas condicionen ini- ciales, la cantidad de recarga en la cuenca permanece constante a través de toda la duraci6n de la tormenta. Asi, si se conoce el hietograma de la tormenta, el indice de infiltraci6n medida, que designaremos como  $\not{\beta}$ , es la intensidad de lluvia media sobre la cual el volumen de lluvia en exceso es igual al del escurrimiento directo observado.

cabe recordar que el hietograma es la representaci6n de la variaci6n de la intensidad de lluvia a intervalos de tiempo constante, Su &rea proporciona la altura de lluvia total durante toda la tormenta. Se supone que esta altura esta distribuida uniformemente en toda el &rea drenada. Pueden emplearse, alturas de lluvias si no se cuentan con intensidades, para construir el hietograma.

La hip6tesis presentada corresponde al criterio propuesto por Horner y Lloyd, el cual puede quedar

' 5o

 $-56$ 34

representado de la siguiente manera.

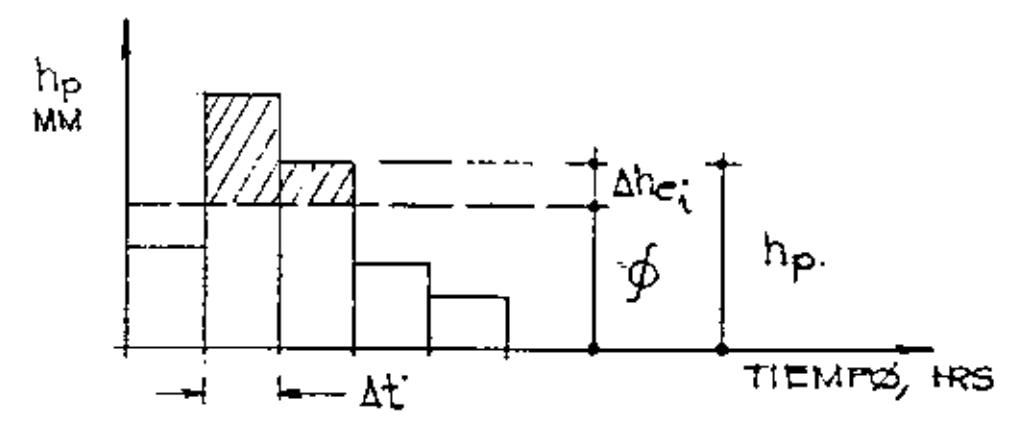

El valor de  $\beta$ , lo obtendremos por tanteos y se tendrá cuando se cumpla que:

 $\Sigma \Delta h_{ei}$  =  $h_{ei}$ 

he = Lluvia en exceso, que resulta de dividir el volu men de escurrimiento directo, ve, entre el área de la cuenca, A.

 $\Delta$ he<sub>i</sub> = Lluvia en exceso en el intervalo de tiempo,  $\Delta t$ .

Desde luego que cuando la variación de lluvia en el intervalo de tiempo resulte menor que el valor de  $\emptyset$  supuesto, se aceptará que todo lo llovido se infiltr6.

con base en lo anterior, podemos valuar el volumen de infiltración, a partir de:

 $F = (hp - he) A$ 

$$
c = 59
$$

 $F =$  volumen de infiltración  $\sim$ he = altura de lluvia en exceso  $hp =$  altura de lluvia debida a la tormenta, la cual es el valor de la  $\sum_{i=1}^{n}$ 

 $57\substack{<\omega$ 

 $\cdot$  .

Desarrollaremos un ejemplo para la aplicaci6n del presente criterio.

# $60$

 $\zeta$ 

 $\mathbf{1}$ 

DETERMINACIØN.DEL CØEFICIENTE DE INFILTRACIØN.

DE OUA CUEUCA SE OBTOVØIEL HIDRØSRAVA PARAL UNA TORMENTA DE 3 HORAS DE DURACION, OBTENIEN: DØSE AL SEPARAR EL GASTØDIKECTØY DIVIDIRLØ ENTRE EL AREA, UNA LLOVIA EN EXCESSO he = 3.0 CM

LA ALTURA TØTAL DE LLUVIA REGISTRADA FUE DE 6.6 CM Y SU DISTRIBUCION SE MUESTRA A CONTINUACIO

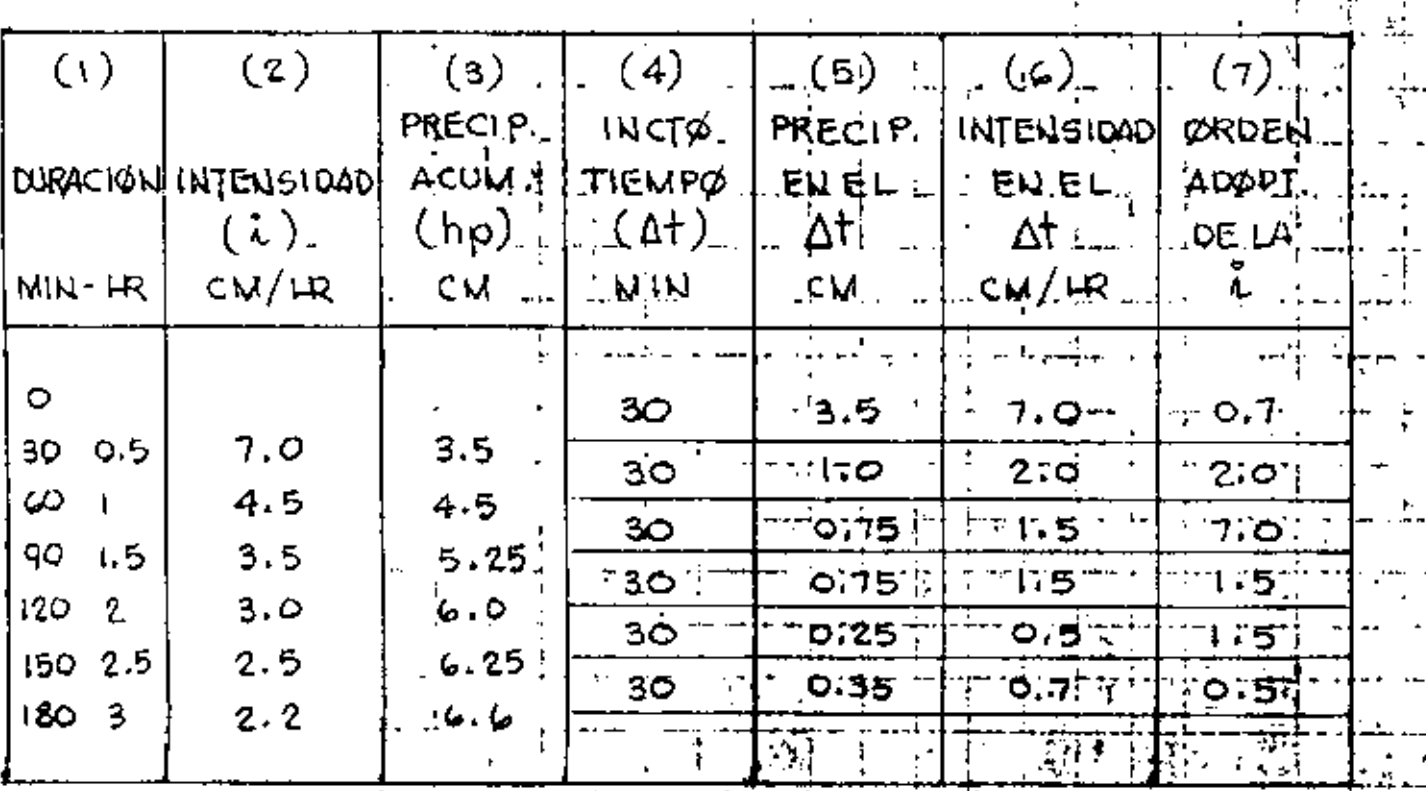

(1)  $\gamma$  (2) A PARTIR DE LOS DATOS DEL PLUMBERATO EL PROPUCTO PRE (1)  $PQR_{\perp}^2(2)$  1  $(3)$ 

 $(5)$ 

 $(a)$ 

RESTALLPOLA CADA VALOR DE (3) EL VALORANIERIOR EL COCIENTE DE (5) ENTRE (4)

CON ESTOS DATOS COLUMNA (4) SE TRAZ HIETOGRAMA CORRES POUDIEUTEL OROELIANIOOLIOS VALORES, SUPONIENDO, QUE LA MAXIMA ALTURA DE LLUVII SE PRESENTA A LA TERCERA PARTE O MUTABLIDE. DURACION DE LA TORWENTA, TOOLUME

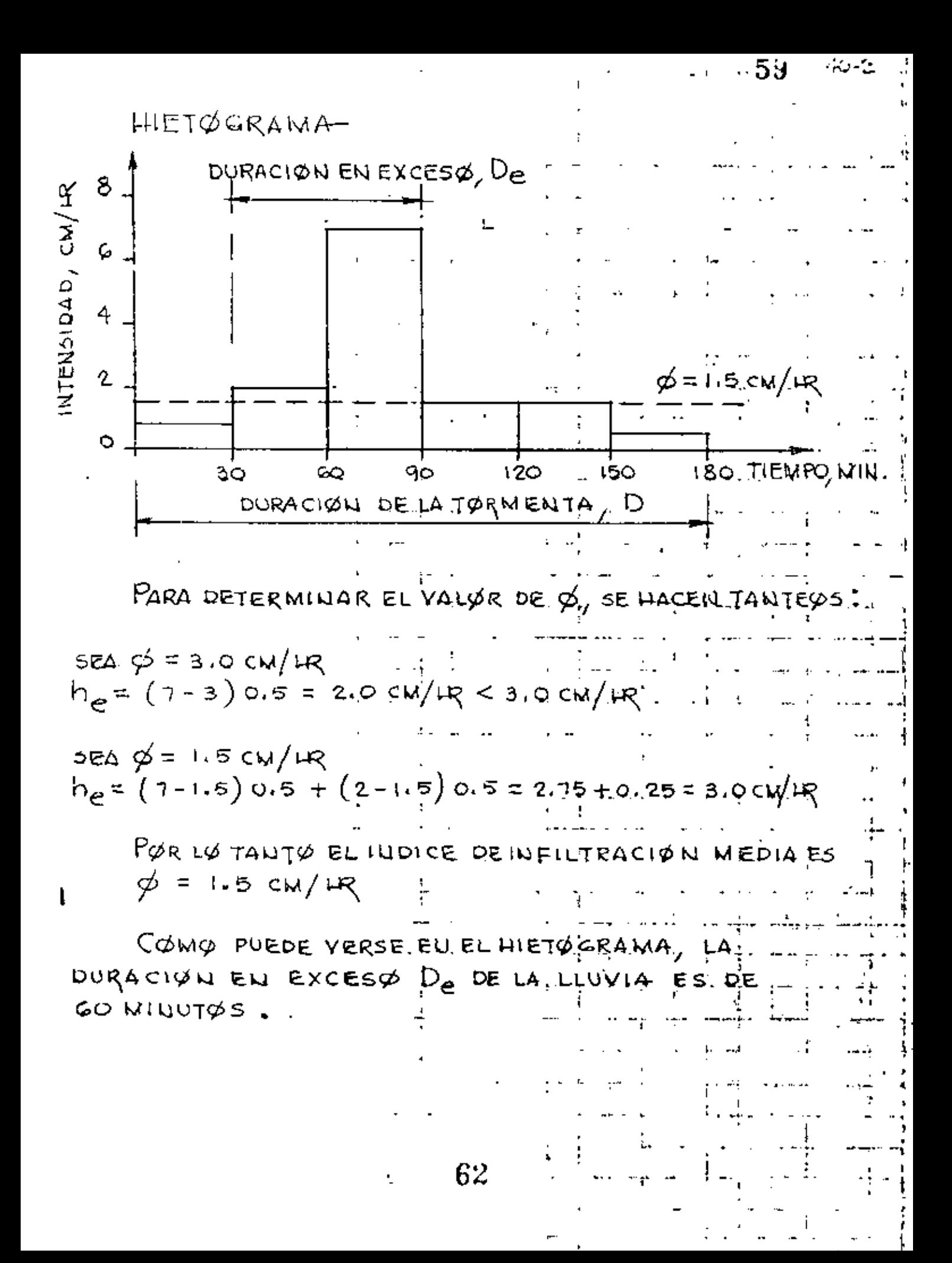

CURVAS DE INFILTRACION MEDIA .\_

## DATOS DE TØRMENTAS, REGISTRADAS .... ...

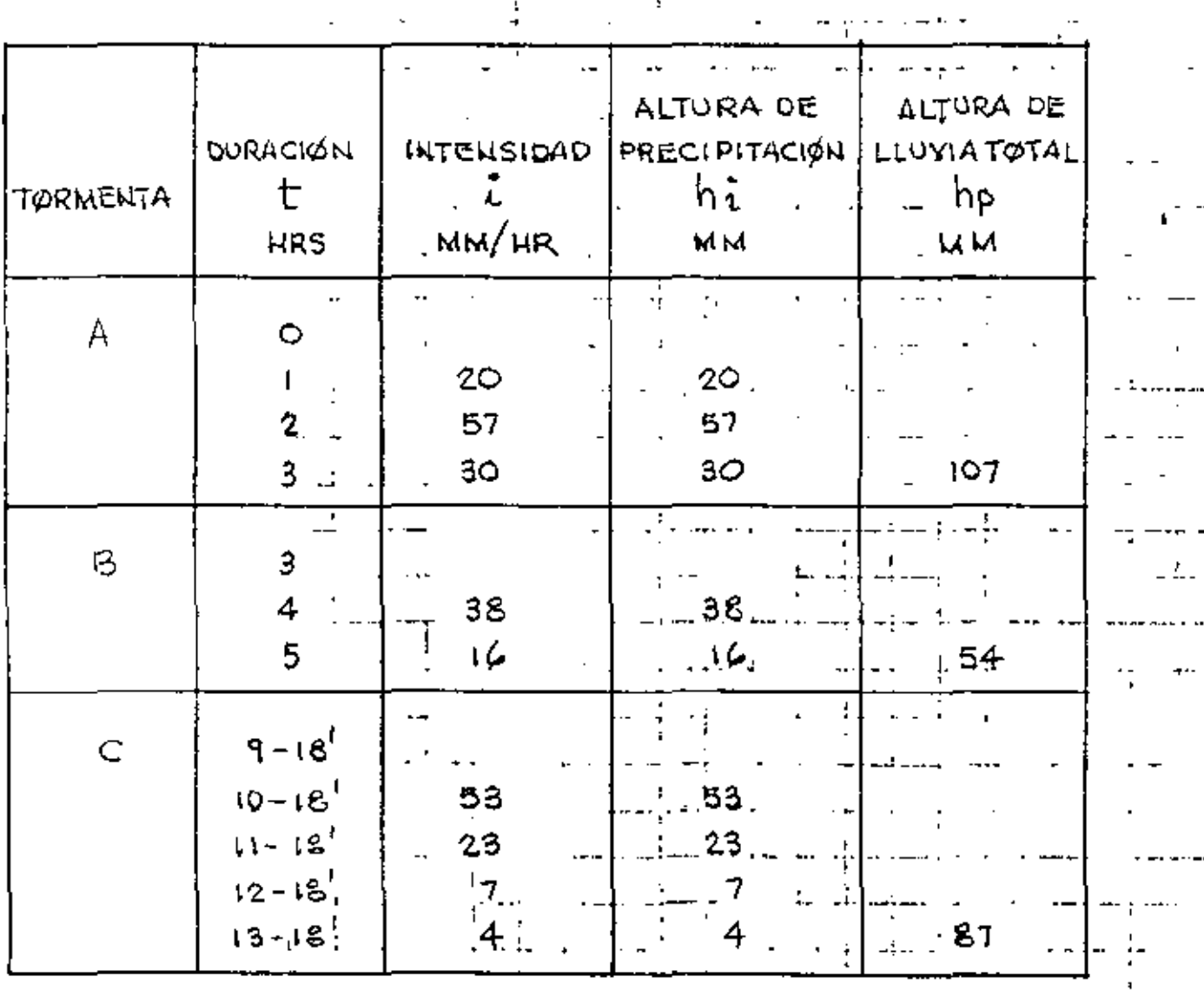

⊸b⊕≔∾∹≐⊶

 $\mathbf{v}(\mathbf{r}) = \mathbf{p}(\mathbf{r})$ 

 $\sim 10^{11}$  km  $^{-1}$ 

مدمسا القاسيليسي والمنادر المستنقذ والتقياد فالفارق والمتا الخصصي الشفقات والمراجع والمستحدث a sin son s  $\cdot \cdot \dagger$ المنحلة الحيرية والمتراوي

 $63$ 

 $\blacksquare$ 

فالتقصص المساوية والأرادية والمتحدد أندور أماور

بالمساحين

一件

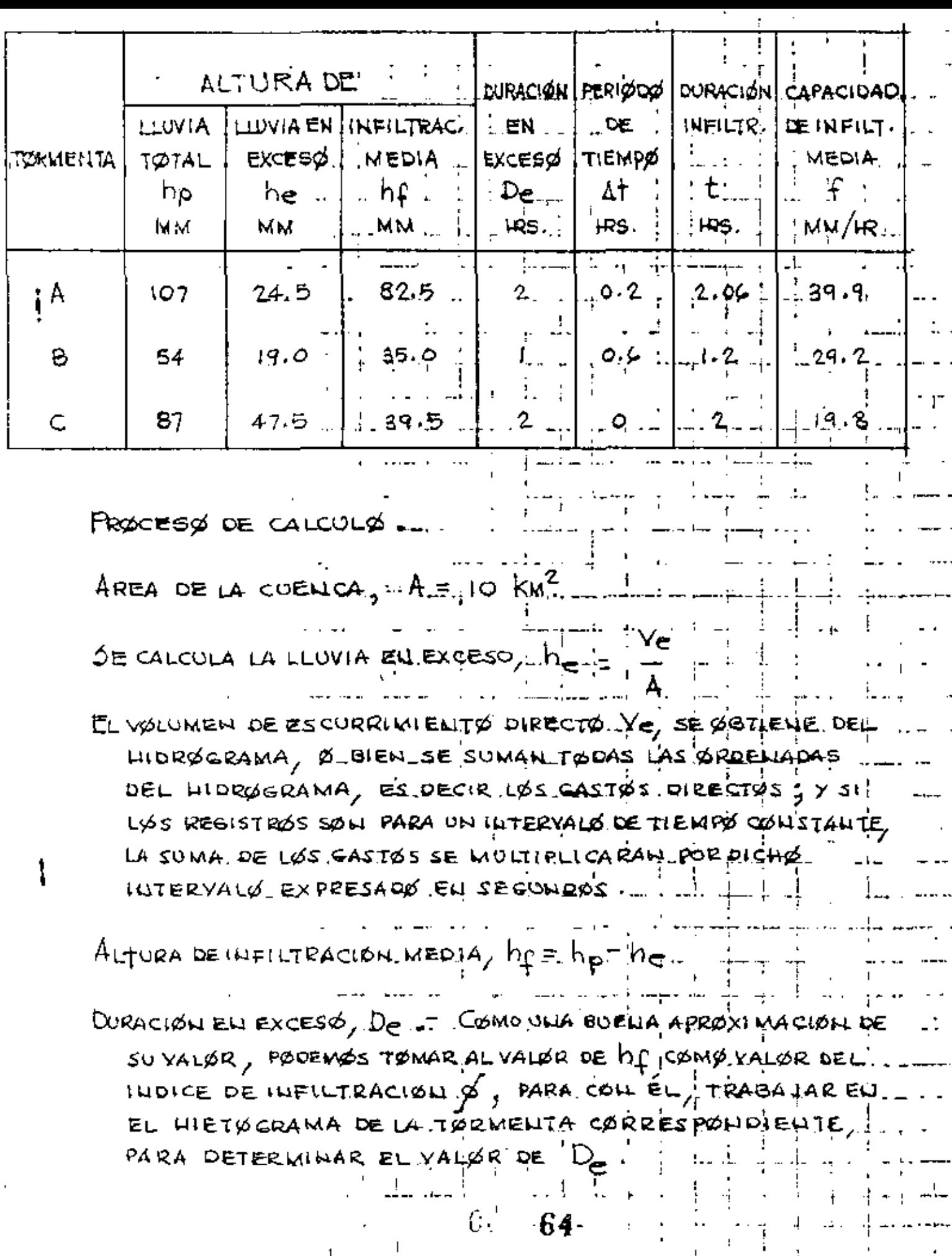

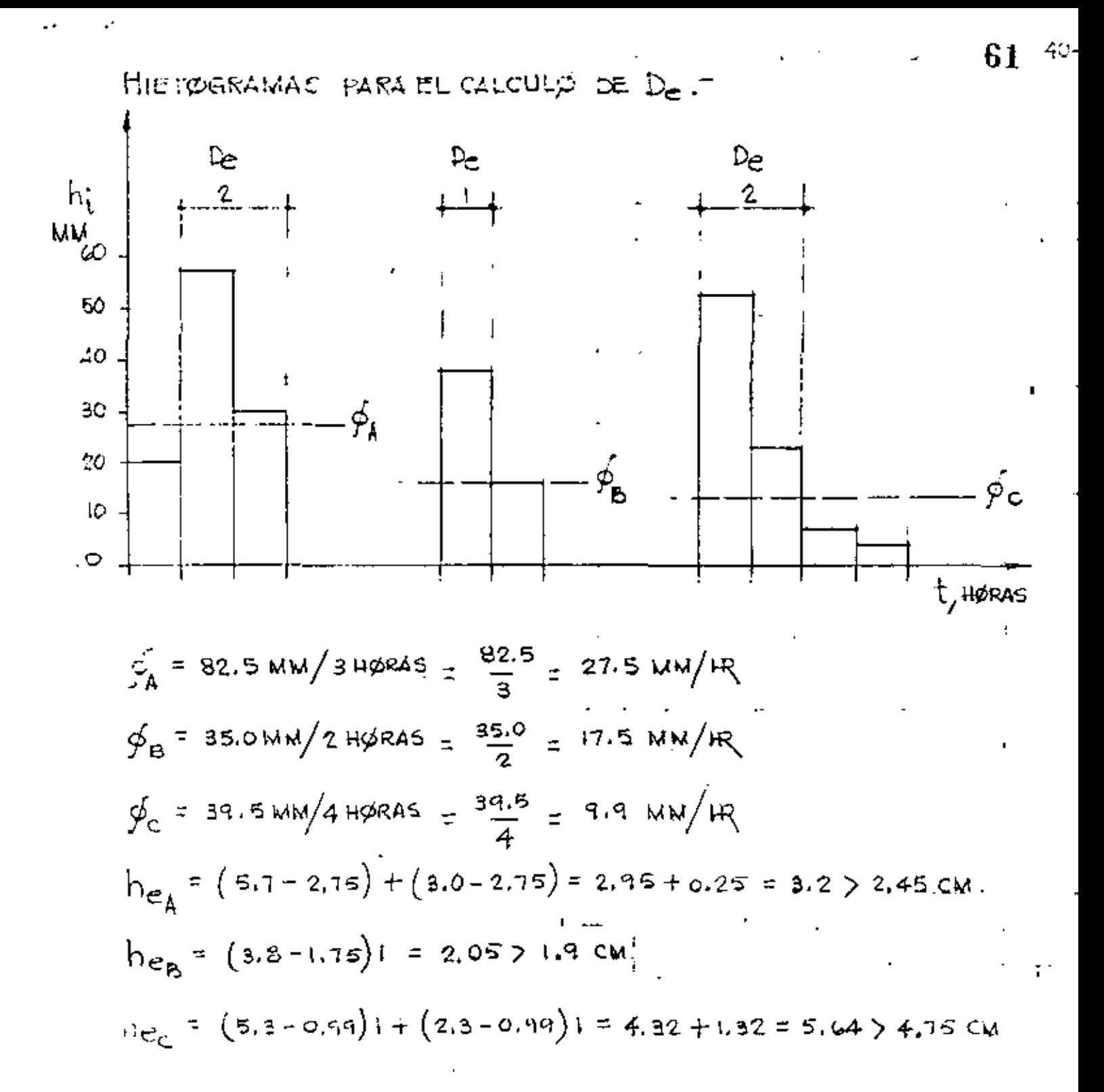

EN EL HIDRØGRAMA SE INDICA EL VALØR DE  $D_{\bullet}$  ØBTENIDØ Y RECORDANDO QUE EN EL MISMO EXISTE ON PUNTO DE INFLEXION MUY PROXIMO A SUPICO, DOMDE APROXIMADAMENTE CESA EL FLUIG PER TIERRA, PODREMOS, DETERMINAR EL VALOR  $\Delta t$ .

$$
\% = 65
$$

DURACION DE LA INFILTRACION,  $t =$  La CALCULANGS. CON LA EXPRESION DE HORTON.

$$
t = D_{e} + \frac{\Delta t}{3}
$$
  
\n
$$
t_{A} = 2 + \frac{0.2}{3} = 2 + 0.06 = 2.06 \text{ ms.}
$$
  
\n
$$
t_{B} = 1 + \frac{0.6}{3} = 1 + 0.2 = 1.20 \text{ ms.}
$$
  
\n
$$
t_{C} = 2 + 9 = 2.0 \text{ ms.}
$$

 $C$ APACIDAD DE INFILTRACIØN MEDIA,  $f$ 

 $t^{\frac{1}{n}}$  $f_{A} = \frac{82.5}{2.06} = 39.9$  WW/LR  $f_{Bz} = \frac{35.0}{12} = 29.2$  MM/Hz  $f_{C} = \frac{39.2}{2} = 19.8$  MW/HZ

ESTOS VALGRES DE  $f_A$ ,  $f_B$ ,  $f_C$ , LGS LGCALIZAMOS EN EL PUNTO MEDIO DE LOS INTERVALOS DE DURACION DE LA INFILTRACIÓN I, Y UNIELIDO ESTOS PONTOS. TENDREMOS LA CURVA DE INFILTRACIÓN MEDIA.

66

363 Щ, 置 æ N Free of a arti<br>Alimaana HEROTH NACH a principal<br>1990-199

#### **ESCURRIMIENTO**  $A.4 -$

El escurrimiento es la parte de la precipitación drenada por las corrientes de las cuencas hasta su sa lida. El agua que fluye por las corrientes proviene de diversas fuentes, y, con base en ellas, se conside ra el escurrimiento como superficial, subsuperficial o subterráneo.

 $\ddot{\phantom{a}}$ 

 $64$   $\pm$ 

El superficial es aquel que proviene de la preci pitación no infiltrada y que escurre sobre la superfi cie del suelo y la red de drenaje hasta salir de la cuenca. Se puede decir que su efecto sobre el escurri miento total es directo y solo existirá durante una tormenta o inmediatamentedespués de que esta termine. La parte de la precipitación que contribuye a este es currimiento es la precipitación en exceso.

El subsuperficial se debe a la precipitación infiltrada en la superficie del suelo, pero que se mueve lateralmente sobre el horizonte inferior del mismo Esto puede ocurrir cuando exista un estrato impermeable paralelo a la superficie del suelo. Su efecto pue

68

de ser inmediato o retardado, dependiendo de las ca-racterísticas del suelo. Si es inmediato, en general, se puede considerar como superficial *y* en caso de que no lo sea, se tratará como subterráneo.

..

El subterráneo es el que proviene del agua subte rránea, la cual es formada por la precipitación que se infiltra, una vez saturado el suelo.

Para análizar el escurrimiento total, puede considerarse compuesto por los escurrimientos directo y base. Este último proviene del agua subterránea, y el directo es el originado por el escurrimiento superficial.

El esquema anexo indica las diferentes fases entre la precipitación y el escurrimiento totales.

Dicho esquema tiene la finalidad de interpretar la participación de cada escurrimiento. Por ejemplo, a la salida de una cuenca, teniendo una corriente perenne, mientras no se presente una tormenta, unicamen te se tendrá escurrimiento base debido al agua subterránea; al presentarse una tormenta, si la cuenca es

69

ŧ.

 $66 - 48$ 

pequeña, casi inmediatamente se tendrá también escu-rrimicnto directo. El efecto de la tormenta se mani- fiesta directamente sobre el escurrimiento total *<sup>y</sup>* puede suceder que se requiera bastante tiempo para -que el escurrimiento base, sea drenado.

### PROCESO DEL ESCURRIMIENTO.

cuando se presenta una lluvia en cierta zona, hay un período inicial en que el agua es interceptada por objetos que impiden que llegue al suelo: después se infiltra en el suelo o llena depresiones auperfie iales. Z

A la primera cantidad se le denomina lluvia intcrceptada, *y* en caso de presentarse una lluvia ligela mayor parte de ella puede ser interceptada.

La segunda cantidad se le llama infiltración,  $$ quedando representada la capacidad de infiltraci6n del suelo, por el volumen máximo de agua que puede absorber en ciertas condiciones.

La filtima cantidad se denomina almacenaje por -depresión, la cual se evapora o se infiltra o es aprg\_

70

à.

67 - 47

vcchada por la vegetación.

Después de que han sido cubiertas todas las de-presiones del suelo, se tiene la lluvia en exceso,  $h_{\nu}$ , que representa la diferencia entre la intensidad de lluvia *y* la capacidad de infiltración. Esta lluvia en exceso se acumula sobre el terreno y posteriormente fluye hacia los cauces.

A ese movimiento, se le denomina flujo por tie- rra, siendo este flujo el escurrimiento superficial.

El limite superior de un manto de agua subterránea se le denomina nivel freático.

La humedad del suelo, es el agua que hay arriba del nivel freático, siendo la capacidad de campo la cantidad de agua que puede retener un suelo.

La deficiencia de humedad de un suelo queda re- presentado por la diferencia entre la capacidad de - campo de un suelo y la humedad contenida en determina do instante. Esta deficiencia puede originar en cier- tas tormentas, que no haya recarga del acuífero a pesar de que se tengan infiltraciones.

71

 $6$ ơ $\div$ 

### MEDICION DEL ESCURRIMIENTO

La hidrometria es la rama de la Hidrologia que estudia la medición de los escurrimientos. Desde el punto de vista hidrométrico nos interesa el escurrí- miento cuando ya ha sido encauzado en corrientes donde es factible medirlo.

Los datos hidrométricos o de escurrimiento en - una corriente pueden obtenerse por medio de escalas que señalen los niveles alcanzados por el agua. Con-tanda con una "curva de gastos" de la corriente en el sitio, podremos conocer el gasto o caudal del rio. Es ta curva se obtiene con anterioridad y relaciona los niveles del agua con los gastos del rio.

Mucho más confiables que los datos de lecturas de escala son los datos de estaciones hidrométricas o de aforos, instaladas sobre las corrientes más importantes.

Existen muchos tipos de estaciones de aforos. En tre las más comunes se tienen las que utilizan seccio nes de control artificiales y las llamadas "de cable

 $v_{\rm g}$ 

í

v canastilla".

Para la medición del caudal en las estaciones -con sección de control artificial se dispone, general mente, de un vertedor de longitud de cresta y coefi-ciente de descarga conocidos; midiendo la carga sobre la cresta por medio de una escala vertical se completan los datos necesarios para la obtención del gasto mediante la aplicación de una ecuación sencilla de la Hidráulica General.

Una estación "de cable y canastilla" consiste en una plataforma móvil suspendida de un cable atracado firmemente en ambas márgenes de la corriente. Desde la plataforma o canastilla se mide la velocidad del aqua en varios sitios y a diferentes alturas. Con las diferentes velocidades obtenidas y el área de influen cia de cada una de ellas se estima la velocidad media de la corriente. Teniendo la sección topográfica del cauce y midiendo el nível alcanzado por el aqua puede obtenerse el área hidráulica correspondiente. Con el área y la velocidad, multiplicando, se obtiene el gas to.

73

 $69\%$ 

*'/¡)* 

Las velocidades pueden obtenerse por medio de un medidor de molinete, el que también se utiliza para construir o comprobar una curva de gastos. Los nive- les del agua pueden medirse a partir de una escala - vertical simple, o bien mediante limnimetros o limni· grafos.

Es obvio decir que tanto en las estaciones a base de escalas, como en las hidrométricas más comple-jas, deben hacerse lecturas varias veces al dia, para tener una mejor idea del escurrimiento medio diario de la corriente .

 $\frac{1}{2}$  . 74

 $-71.75$ 

A.4.1. - EL HIDROGRAMA.

A la representación gráfica del regimen de una corriente se le llama Hidrograma. El Hidrograma relaciona los gastos de la corriente con el tiempo de ocu rrencia de los mismos. El área bajo un Hidrograma representa el volumen escurrido por la corriente.

En un Hidrograma que comprenda un período de varios años se puede observar la existencia de ciclos bien marcados que se repiten cada año. Dentro de un mismo año, en la generalidad de los casos pueden apreciarse dos períodos, uno de gasto mas o menos constan te (o nulo si se trata de una corriente efímera) llamado período de estiaje y otro, con grandes incrementos en el caudal, llamado período de avenidas.

Una o más precipitaciones concentradas en una zo na durante un cierto tiempo o el deshielo provocado por la elevación de la temperatura en primavera, producen un aumento notable del caudal que transporta -una corriente formando una creciente, que puede lle-gar a ser de muy grandes proporciones, originando lo

 $3 - 75$ 

que se llama una avenida.

cuando la avenida es producida por una sola tormenta, su Hidrograma se llama simple.

 $72 - 49$ 

Un hidrograma tipico de una avenida consta de - las siguientes partes: una rama ascendente, un máximo o pico y una rama descendente. Las caracteristicas de las tormentas determinan la forma de la rama ascenden te, pero no influye en la determinación de la forma que adopta la rama descendente.

En la figura anexa, se muestran las partes del hidrograma, que mencionamos.

Analizando un hidrograma, este se puede descomponer en dos partes: escurrimiento base y escurrimien to directo. Como las definiciones de estos escurri-- mientos son relativamente arbitrarias', resulta de - ollo que también los métodos utilizados en Hidrolog1a, para separarlos también serán arbitrarios.

En la figura se advierte que a partir del punto A (punto de levantamiento), se inicia el escurrimien to directo producto de una tormenta, alcanzando su --

-76

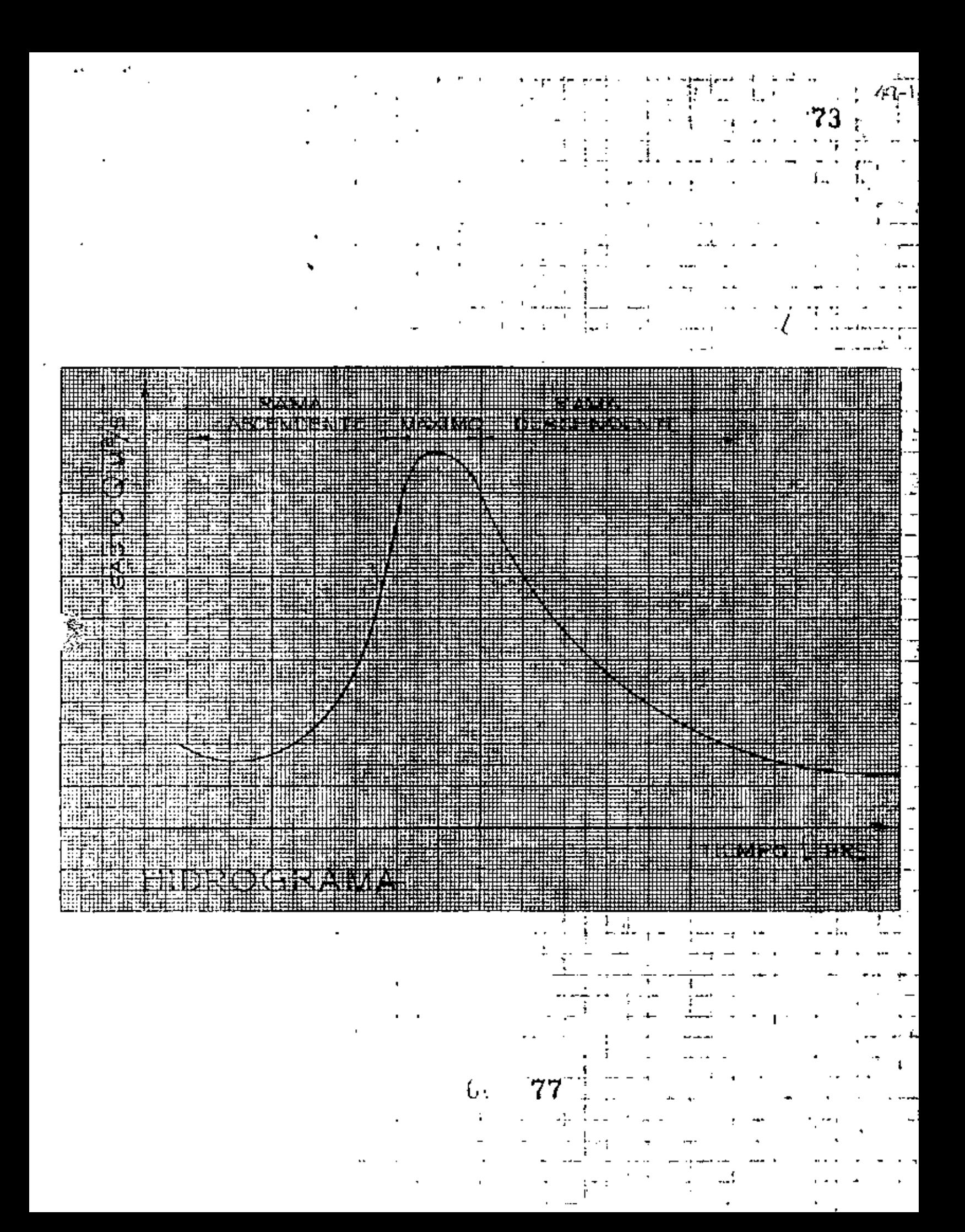

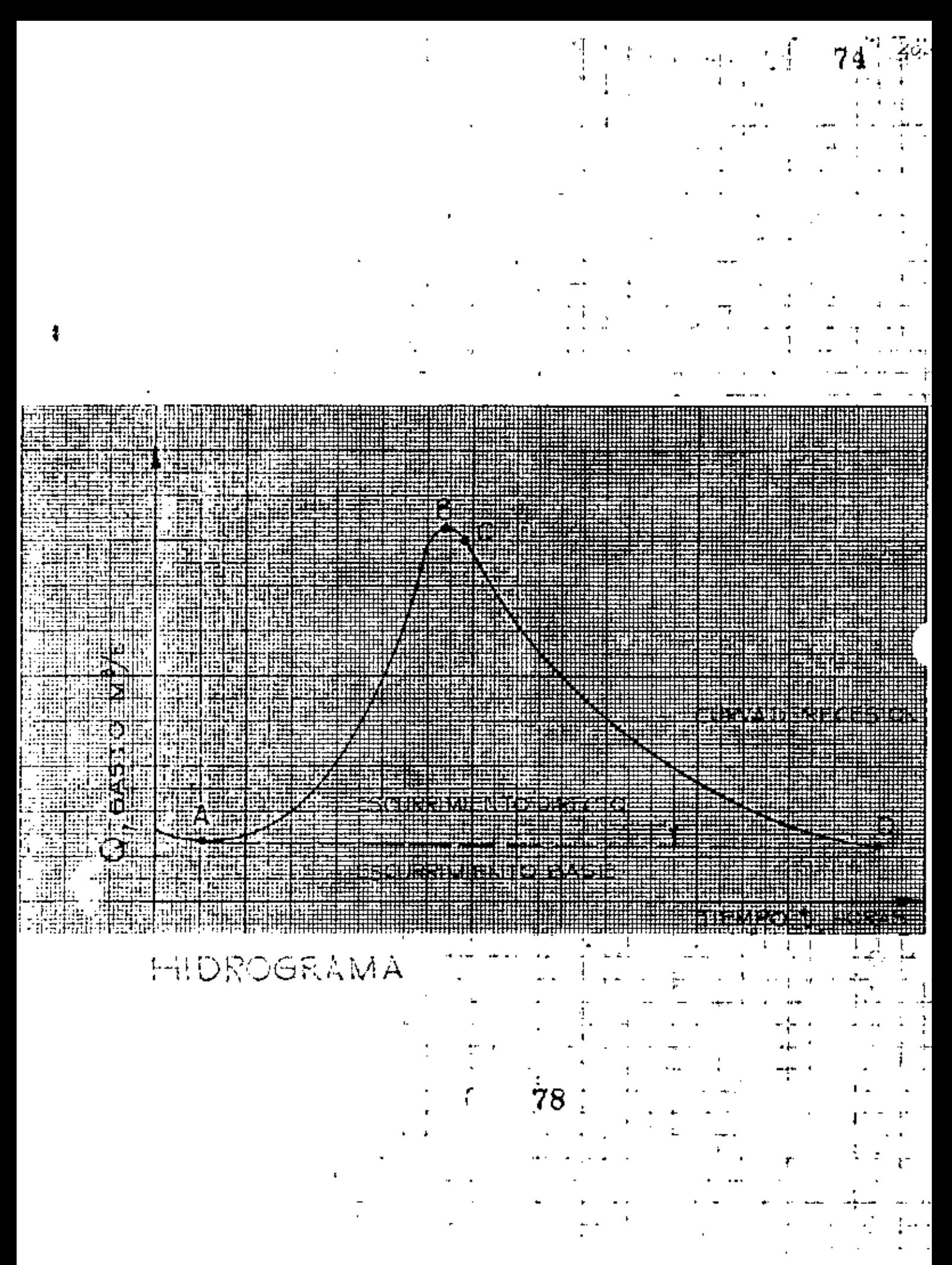

英英华 an Bik 454  $\mathbf{L}$  $\mathbf{r}$ 

gasto máximo en el punto B (punto de pico). El punto e es un punto de inflexión donde aproximadamente cesa el flujo por tierra, ya definido. El tramo CD es la curva de vaciado del escurrimiento directo producido por la tormenta. El tiempo que transcurre entre los puntos A y B se llama tiempo de pico. y el lapso en- tre los puntos A *y* O, tiempo base del hidrograma. El tiempo de retraso es aquel que transcurre desde el - centro de masa de la lluvia al pico del hidrograma.

El escurrimiento directo esta limitado por una curva a la que se ha llamado "curva de recesión del flujo base"

ANALISIS DE HIDROGRAMAS.

•

consiste esencialmente en la separación de los escurrimientos directo *y* base, dependiendo de la in- formación de que se disponga y empleando algunos criterios desarrollados.

Un criterio usual para hacer la separaci6n,con- siste en extender el descenso existente antes de la barranca del hidrograma hasta un punto por debajo de

 $\varepsilon$ ()

ŧ.

5. 76

•

su pico, trazo AP en la figura anexa, y del punto P se traza una recta hasta un punto de la curva N dias después del pico, trazo PN. El tiempo base, en el aná lisis del hidrograma, debe permanecer relativamente constante de una barranca a otra.

Para lograr el trazo anterior se calcula el tiem po en dias que dura el escurrimiento directo después del pico, aplicando la expresión.

 $N = 0.827 A^{0.2}$ 

.. •

A  $\,$  área de recepción en km<sup>2</sup>.

Otro criterio sencillo pero con la desventaja de incurrir en error al estimar el tiempo base del hidro grama, es trazar una linea horizontal a partir del punto inicial del mismo (A), hasta un punto N dias después del máximo (N). La figura anexa muestra lostrazos citados.

Un análisis mas detallado necesita del conoci- miento de la forma de la curva de recesión o curva de vaciado de la cuenca, que muestra la variación del -gasto basa respecto al tiempo.

$$
\mathfrak{c}=\mathbf{81}
$$

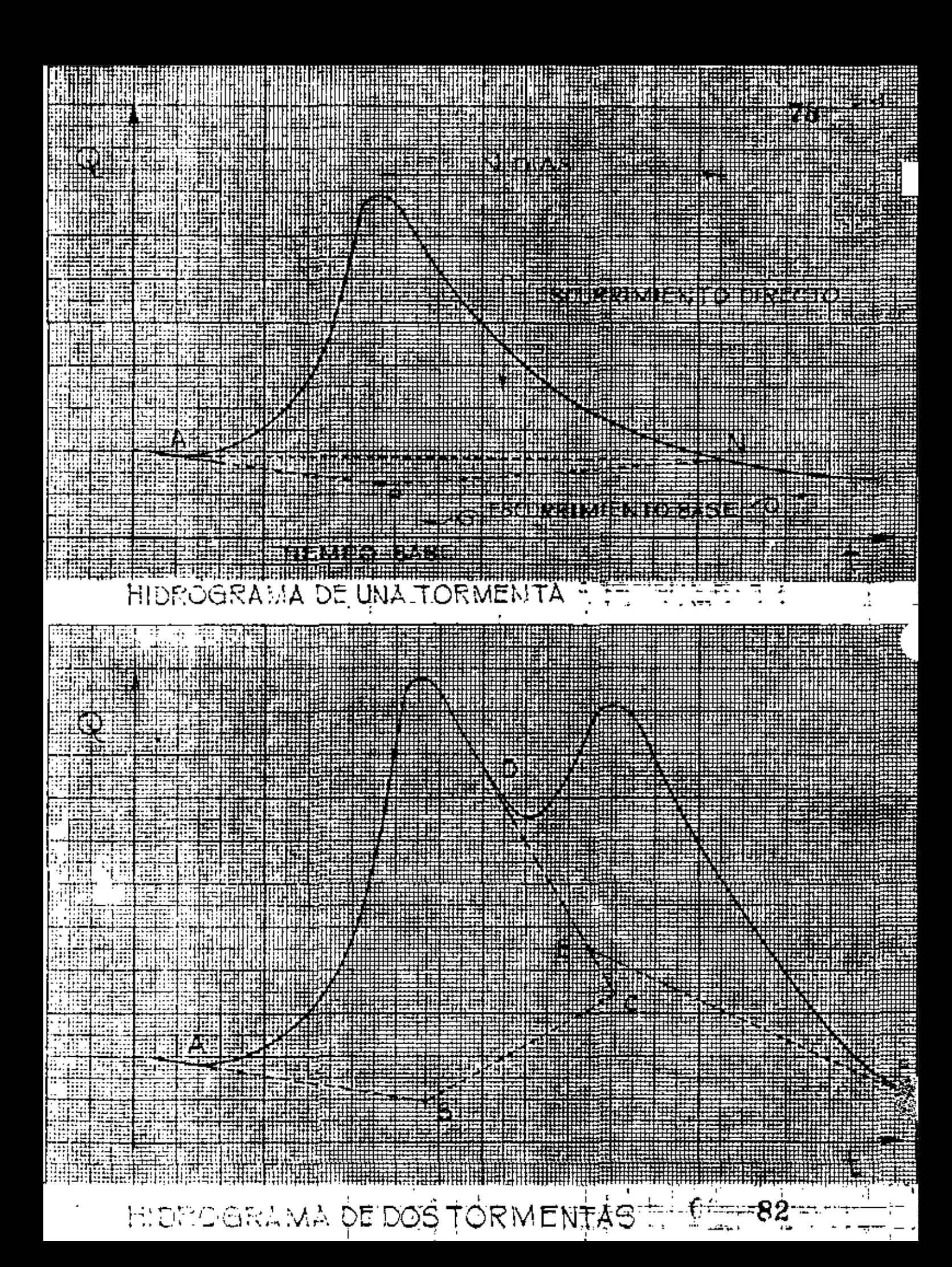

La curva de vaciado de la cuenca puede obtenerse por superposición de hidrogramas de la corriente en época de estiaje, promediando los hidrogramas si el rango de variación no es demasiado amplio. <sup>1</sup>

7:J

CC.

El análisis de un hidrograma se complica cuando se presenta otra tormenta antes de que la anterior ha ya sido desalojada de la cuenca. Para este caso ade- más de separar el escurrimiento base del directo hay que separar el escurrimiento individual de cada torme ta.

Un método sencillo aplicable al caso en el cual el hidrograma presente el máximo de dos tormentas, de finidos por un corto tramo de descenso después del primer máximo, consiste en separár las tormentas por medio de un pequefto tramo de descenso del escurrimien to total, lí.nea DC en lo. figura anexa, *y* separando el caudal base del directo por. cualquiera de los procedi mientos vistos anteriormente, líneas ABC y EF.

RELACION ENTRE PRECIPITACION Y ESCURRIMIENTO.

La obtención de la relación entre la precipita-

' *83*
88

ción y el escurrimiento constituye uno de los principalea problemas de la Hidrologia.

A la relación entre el volumen escurrido y el vo i lumen llovido se le llama coeficiente de escurrimien- • to. Este coeficiente depende de muchos factores, como son la intensidad y duración de la precipitación, el tipo y uso del suelo, vegetación y pendietes del te- rreno, humedad del suelo, profundidad del nivel freático, etc., lo que lo hace de difícil valuación.

En función de la extensión del periodo de tiempo utilizado para analizar la precipitación y el escurri miento, se distinguen dos tipos diferentes de rela- ción.

a) Relación con períodos grandes de tiempo, -que utiliza registros anuales o mensuales para buscar la posible ampliación del regis tro de escurrimientos, ya que en la generalidad de los casos es menos extenso que el de precipitaciones.

b) Relación con periodos cortos de tiempo, a -

,. 81

ĐΞ

base de datos diarios *y* horarios de precipi taci6n y escurrimiento, que puede ser útil, por ejemplo, para la predicción inmediata de la magnitud de una avenida y el diseño adecuado de sistemas de alarma.

Se han estudiado correlaciones estadisticas en- tre datos de precipitación y escurrimiento, conside- rando para ello varios parámetros, de los cuales el de mayor influencia, según Butler que utilizó regia- tros anuales y Kohler y Linsley que analizan tormen-tas individuales, es la condición de humedad del suelo antes de la precipitación, expresada mediante un coeficiente llamada indice de precipitación anteceden te.

En el estudio del proceso lluvia-escurrimiento, para el análisis del mismo, se acostumbra poner el - hietograma de la tormenta que origina *el* escurrimiento y el hidrograma obtenido con sus ejes coordenados paralelos y coincidentes en *el* tiempo, como se muestra en la figura anexa.

En dicha figura se indican algunos tiempos carac

 $6.85$ 

54

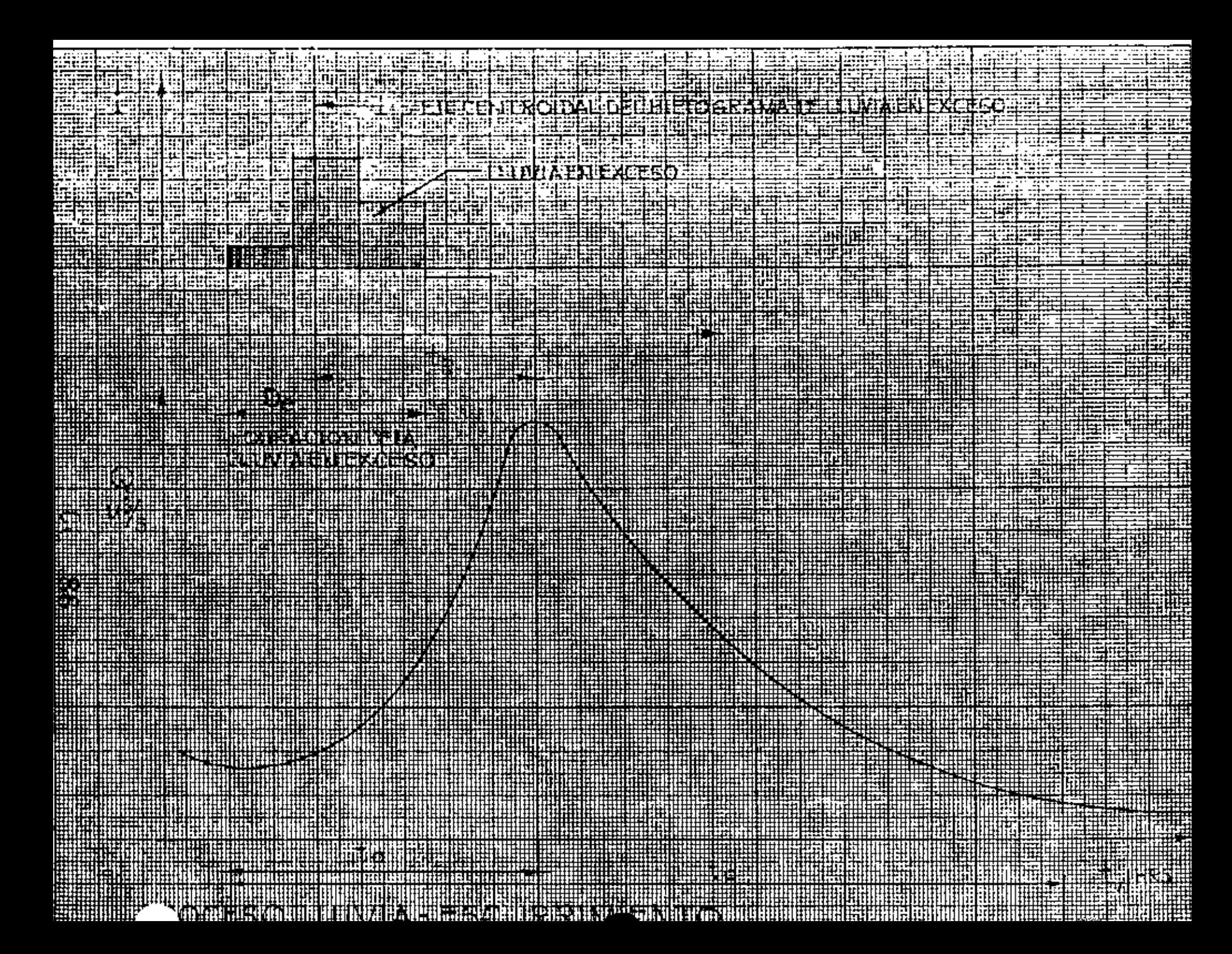

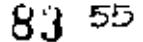

tertsticos para el análisis del proceso lluvia escu- rrimiento, los que se comentan a continuación.

El tiempo base  $(t_h)$  indica la duración del escurrimiento directo debido a la tormenta. Al tiempo transcurrido desde que se inicia el escurrimiento superficial hasta que se presenta el gasto máximo se le llama tiempo de pico  $(t_p)$ . El tiempo de retraso  $(t_r)$ indica el lapso desde el centroide de la precipita-- ción en exceso hasta el instante en que ocurre el -- tiempo de pico.

Al tiempo de recorrido empleado por el agua en escurrir desde el extremo de la cuenca hasta la descarga se le conoce como "máximo tiempo de recorrido", o tiempo de concentración. Se le de'signa generalmente con  $t_c$ .

ί. 87

tpb.

### 81 ••

Ł

### A. S.- METOOOS PARA ESTIMAR CAUDALES MAXIMOS

### Introducci6n

•

Se exponen y comentan algunos de loa criterios más utilizados para estudiar la magnitud de avenidas ·extraordinarias en un cauce.

Un método para determinar loa probables caudales que pueden presentarse en una cuenca, debe reunir las siguientes caracter1sticas principales, para que se considere aceptable

- a) que permita hacer un buen uso de los datos disponibles y de los conocimientos actuales de la hidrolog1a.
- b) que indique el grado de confianza de los caudales estimados.
- e) que sea sencillo y de fácil aplicaci6n.

La magnitud de una avenida máxima probable, es de importancia para todos los proyectos que son dise- ~ados para el futuro *y* es funci6n directa del periodo

i *SS* 

de retorno o frecuencia que se le asigne, el cual a su vez dependerá de la importancia de la obra *y* de su vida útil.

### FRECUENCIA.

Es la perioricidad media estadística en años con que suele presentarse un evento de caracteristicas se mejantes. Por ejemplo si decimos que la frecuencia ea de 10 años para un registro de 100 años, se espera -que la magnitud del evento sea igualada o superada 10 veces en lOO años, sin que signifique que loa eventos se vayan a suceder con intervalos precisos del orden de 10 años, pues es mas probable que 2 o más de ellos tengan lugar en un año o en un mes.

El periodo de frecuencia de una tormenta de dise ño o gasto es elegido tomando en cuenta la importan- cia económica de los daños que pueden producir si ocu rren simultaneamente o sucesivamente, provocando da- ños o inundaciones a la estructura en su vida útil, debido a una estimación errónea.

La frecuencia se determina ordenando en forma de-

$$
6-89
$$

creciente los datos disponibles, asignándole el núme*co* 1 al de mayor magnitud, el número 2 al siguiente en magnitud *y* as1 sucesivamente.

La frecuencia, se obtiene de usar la formula

$$
\mathbf{T}_R = \frac{\mathbf{N}}{n}
$$

- $T_R$  período de retorno en años o frecuencia
- N número de años registrados
- M número de orden de la lluvia o gasto, cuya frecuencia se trata de obtener.

Por ejemplo, si en una estaci6n se tienen regiatras durante 50 años, el valor del" gasto *que* tenga en la lista, por ejemplo, el número de orden 2, es de es pararse que sea igualada o rebasada 2 veces en SO -- años, por lo que su periodo de retorno o frecuencia será 50 - 2 = 25 años.

Los diferentes métodos que se han desarrollado para estimar avenidas máximas pueden clasificarse en cuatro grandes grupos, de acuerdo a los fundamentos *Y* 

 $6. - 90$ 

consideraciones en que se basan, asi como al tipo de datos que requieren para su aplicaci6n. Estos grupos son los siguientes:

- 1) Fórmulas y métodos empíricos
- 2) Envolventes de gastos máximos
- 3) Métodos probabilisticos
- 4) Métodos basados en el hidrograma unitario

CURVAS INTENSIDAD - DURACION - TIEMPO DE RETORNO  $(i - d - T_i)$ R

ciones: El trozo de estas curvas se hará tomando en cuente los siguientes considera-

De los datos pluviográficos de la estación base, se seleccionarán los valores de las lluvios máximas onvoles, de duraciones que se escojan y se calcularó la medi<del>a</del> de codo uno.

Se escriben en orden decreciente de magnitud las intensidades medias de las lluvias máximos anuales de uno detenninado duración, osignár1dole a ceda intensidad un número de orden, Así tendremos que a la moyor intensidad le'eprresponderá el núme ro 1 *y* o lo mer~or el número m.

Si llomomos "n" al número de años de que consta el período de registros -pluviogróficos se podrá calcular, poro codo intensidad de lluvio de duración "d", el tiempo de retorno:  $t_f = \frac{n}{m}$ 

los posos anteriores se harán con todas los llwios de las duraciones elegidos.

A continuación se podrán agrupar todos las lluvias que tengan igual tiempode retomo, obteniéndase así un conjunto de pares de valores (dureción, intensidad) – que *se* podrán representar en un sistema de coordenadas; uniendo estos puntos mediante una lineo continuo, se tendró una curvo de lntecuidad - Duración para ese tiempo de retama. En igual fcmna sepodrón obtener los curvas correspondientes a las perioda. de retorno quo se quieran, en esta forma se tendrá una familia de curvas intensidad - du ración - frecuencia (  $i - d - t$ ).

Pero como sucede comunmente el período de registros pluviográficos es muycorto y por lo cual el mayor tiempo de retoma obtenido no es el indicado paro el - riesgo permioble adecuado paro una obra, siendo entonces necesario encontrar la curva.<br> $\, \tilde{\rm G} \cdots \, 92 \,$ 92

intensidad - duración para un tiempo de retorno mayor, que nos de una menor frecuencia a menor probabilidad de acurrencia. Por ejemplo se se tienen datos de llu vios para un período de 15 años, el mayor período de retorno que se podrá obtener, con ellos, seró:  $t_r = \frac{15}{2} = 15$  años que corresponderó a la mayor intensi dod registrada: pero se pora un proyecto se requiere un tiempo de retorno mayor, en tonces se seguirá el procedimiento siguiente, que es recomendable por los resultados obtenidos:

El método consiste en suponer una distribución teórica de probabilidades,según Gumbel, y apromar sus parámetros (media, desviación estándar) a partir delos correspondientes parámetros de la muestra:

$$
\overline{X} = \frac{\sum x}{\ln x}
$$
 
$$
S = \sqrt{\frac{\sum (x = \overline{x})^2}{\ln x}}
$$

siendo:

- media Х.  $\equiv$
- desviación estándar S.  $\equiv$
- $=$  variable de que se trate (en este caso será la intensidad de la -x. 1luvia)

Lo distribución de las intensidades de lluvias máximas anuales, de acuerdo con la distribución de Gumbel, se expresa en la forma siguiente:

$$
X = \overline{X} + KS \ldots (A)
$$

Siendo K un factor de frecuencia, que se determina mediante la fómula siguiente:

$$
K = - (0.779 (0.57 + \frac{L_n}{n} \frac{L_n}{t_r - 1}) \t (93)
$$

en lo que ln represento el logaritmo natural.

lo secuencio que se sigue poro trozar lo curvo intensidad - duración, correspondiente al tiempo de retorno de diseño, es la que sigue:

9()

biyan

1).- Se determina el factor de frecuencia K, para el <sup>t</sup>r de diseño

 $2$ ). - Se elige una duración "d", de cualquiera de las que se tienen en los registros plvviogréficos.

3).- Se calculo lo medio *y* lo desviación estándar de los intensidades de lluvias máximos anuales registrodas de lo duración "d" que se eligió.

4).- Se valúa la intensidad 1 de la lluvia anual de duración "d" *y* tiempo de retorno al de diseño, por medio de la ecuación (A)

5).- los volares ( d, i ) serón los coordenados de un punto de lo curvo buscado.

6). · Hociendo variar el valor *de "d"* seprocede a repetir los pasos 2,3,4 y 5 obtieniéndose así mós puntos de la curva.

7). - Se trnzo todo lo cUNa que une todos los puntos obtenidos.

De esa curva, intensidad - duración, encontrodo poro el tiempo de retorno de diseño se obtienen las características de la lluvia que se empleará en la determina ción de el gaso móximo probable.

 $\mathbf{r}$ 

### CRITERIO DE RIESGO

En lo reolizoción de un disello siempre se considero un determinodo riesgo o probobilidod de que el gosto considerado seo sobrepasado en un determinado número de años, que generalmente es el número de años de vida útil que se le asign<del>e</del>. Este grado de riesgo depende de la importancia de la obra y de los da**ños** que puede causor su follo, según seo este grado de resgo osignodo así se escogerá el tiempo de re- torno correspondiente o ese diseño.

lo rcloción entre el riesgo permisible, el período de onólisis y el tiempo de retorno se pueden observar en lo tabla anexo, lo cual se formó empleando los siguienlcs fórmulas:

$$
P = \frac{1}{T_R}
$$
  $q = 1 - p$   $J = 1 - q$ 

p probabilidad de que el gasto méximo seo igualado o rebosada de retorno  $T_R$  período de reterno

q probabilidad de que no será rebosado o igualado el gasto máximo en cualquier oño

J probobilidod de que el gasto méximo seo igualado o superado en un período de "n" ao'los

Un ejemplo, será suponiendo  $n = 25$  oños  $J = 0.5$ 

 $0.5 = 1 - q^{25}$  ,  $q = 0.5^{0.04} = 0.973$  $0.973 = 1 - p$  ,  $p = 0.027$  $0.027 = \frac{1}{T_0}$  r,  $T_R = \frac{1}{\theta.027}$  = 37 oños ť 95

91

t

# TIEMPO DE RETORNO CORRESPONDIENTE AL VALOR DE UNA<br>VARIABLE ALEATORIA QUE TIENE UN RIESGO "r" DE SEREXCE

والمتواط  $\ddot{\phantom{a}}$ 

92

 $\ddot{\phantom{a}}$ 

Las variables riesgo r, período de análisis n y tiempo de retarno Tr se relacio non con las siguientes expresiones:

$$
r = 1 - qn
$$
\n
$$
q = 1 - p
$$
\n
$$
p = \frac{1}{T_r}
$$

 $\mathbf{I}$ 

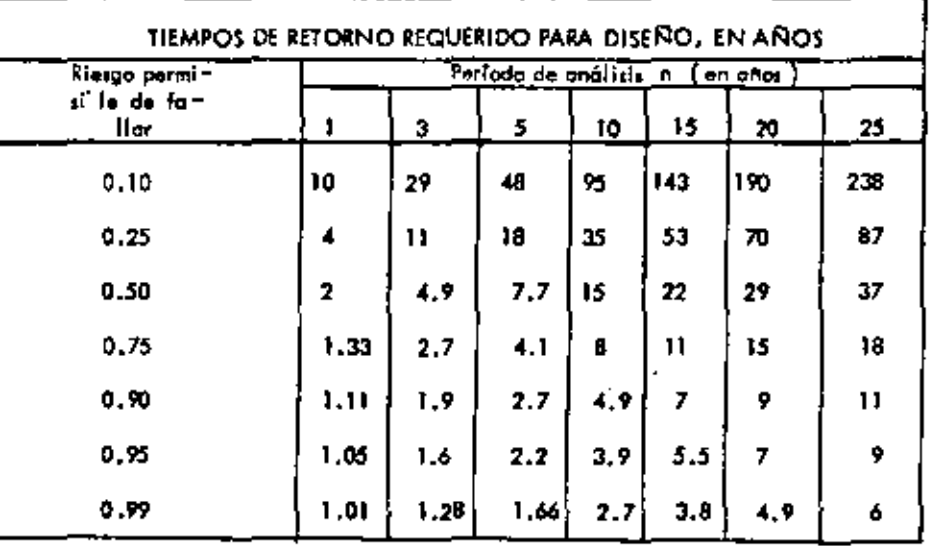

Č,

#### A.5.1.- FORMULAS Y METODOS EMPIRICOS

Comentarios generales

La aplicación de una fórmula basada en experiencias anteriores es, sin duda, el procedimiento más -simple y rápido para estimar el caudal máximo proba-ble que puede ocurrir en una cuenca dada. Las fórmu-las empiricas generalmente establecen la relación en- tre el gasto máximo y alguna o algunas de las varia-bles más importantes que influyen en él. Anteriormente se mencionaron los parámetros que intervienen, de manera notable, en el escurrimiento y por lo tanto en el gasto. No parece lógico suponer que solamente con-siderando uno o dos de estos factores, pueda llegarse a un valor del caudal máximo probable, acorde con la realidad.

De lo anterior se desprende que, en general, -las fórmulas empíricas sirvan únicamente para tener una idea aproximada del orden de magnitud del caudal esperado, por lo que su utilización, en general, no es recomendable. Pueden utilizarse cuando los facto--

97

ŧ.

 $93 - 60$ 

res que no aparecen en ellas se conservan, *y* se man- tienen las condiciones para las que fueron deducidas.

Existe una gran variedad de métodos empiricos; en general, simplemente se necesita conocer el área, de la cuenca y su coeficiente de escurrimiento, para valuar el gasto máximo instantáneo.

Una de las fórmulas más antiguas *y* extensamente utilizada es la llamada "f6rmula racional americana", de la cual se han derivado la mayoria de los métodos empiricos existentes. Esta fórmula puede escribirse como

$$
Q = C i A
$$

en donde Q es el gasto máximo instantáneo en m $3/s$ , C es el coeficiente de escurrimiento, que depende de las características físicas de la cuenca, i es la intensidad máxima de precipitación en m/s *y* A es el - área de la cuenca en m<sup>2</sup>.

Para escribir la fórmula racional de una manera 16gica y fácil de aplicar es más conveniente expresar la intensidad de precipitación en mm/h y el área de -

 $\left($  98

 $\mathsf{C}_2$ 94

la cuenca en  $km^2$ . Las modificaciones anteriores impli can la introducción en la fórmula de un factor proveniente del cambio de unidades. que resulta igual a -- 0.2778. Asf. pues, la fórmula racional queda

 $_0$  = 0.2778 CiA

Los valores del coeficiente de escurrimiento C que se muestran en la tabla anexa son aplicables para tormentas con periodos de retorno comprendidos entre <sup>5</sup>*y* 10 años. Para analizar tormentas de menor probabi lidad de ocurrencia deben incrementarse los valores de e, debido al efecto de la infiltración *y* algunos otros factores de menor importancia en la magnitud - del gasto máximo.

La selección de un valor adecuado del coeficiente de escurrimiento presenta serios problemas que radican, principalmente, en la estimaci6n de la influen cia relativa que muchas variables relacionadas entre si, tienen en el valor de c.

Método racional de Gregory *y* Arnold

En 1932 Gregory *y* Arnold desarrollaron en base a

 $\sqrt{11}$  99

## FORMULA RACIONAL<br>VALIORES DEL COEFICIENTE DE ESCURRIMIENTO C

 $96\,$ 

ł,

 $G(\mathbb{Z}^2)$ 

 $\bar{\omega}_\pi$ 

., j

 $\ddot{\phantom{a}}$ 

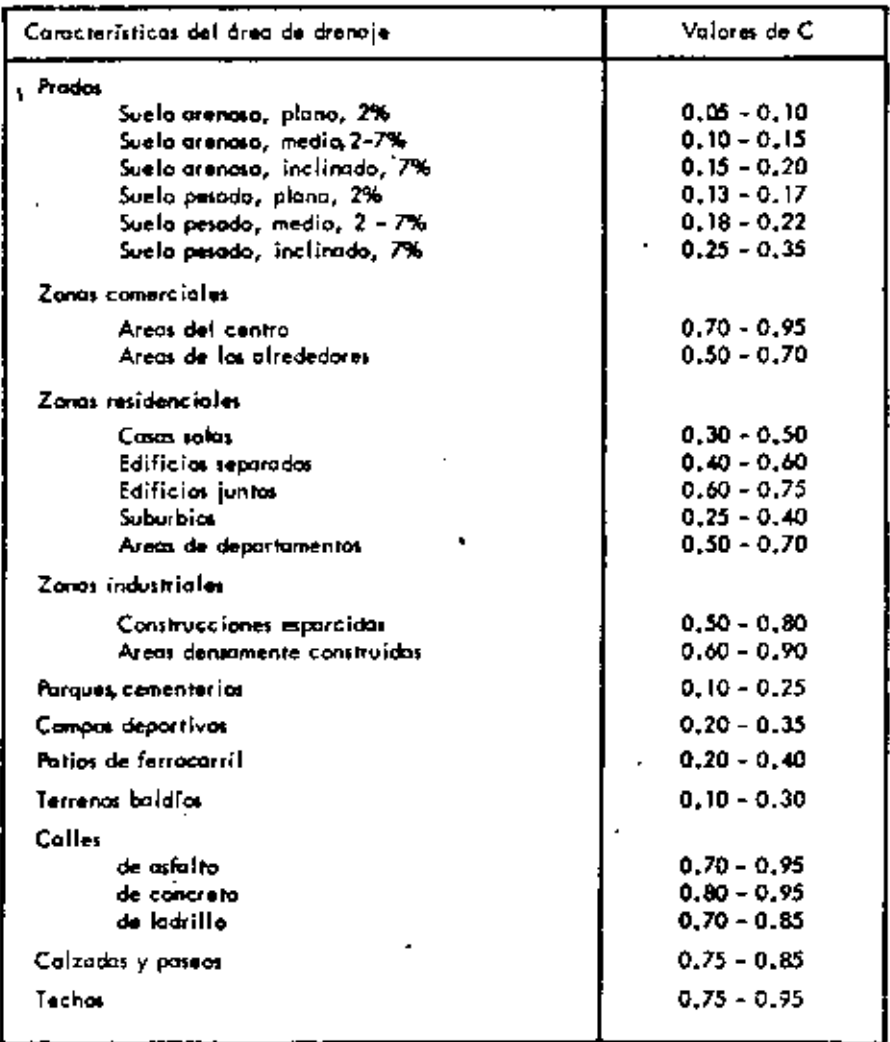

 $100^{\circ}$  $\mathbb{C}^{n+1}$ 

*91* ,,

la fórmula racional un método para tomar en cuenta - factores como forma y pendiente de la cuenca, la configuración del sistema hidrográfico y las características hidráulicas del cauce.

El método ha sufrido múltiples modificaciones pa ra adaptarlo a regiones de caracteristicas hidrológicas diferentes. En 1941 la Comieión Nacional de Irrigación publicó la expresión general del método, ilustrada com ejemplos, tablas y gráficas para facilitar su aplicabilidad a las condiciones locales. La expresión es la siguiente:

 $Q = 0.2086$  (CAR<sub>H</sub>FB) <sup>1.1429</sup> H 0.5714 S c 0.2143

donde

- Q  $\,$  gasto máximo en m $^{3}/\mathrm{s}$
- e coeficiente de escurrimiento
- A área de la cuenca en ha

÷.

 $R_H$  intensidad de lluvia en cm/hora correspon-diente a una duración de lluvia de H horas H duración de la lluvia en horas

F factor del cauce; toma en cuenta el ancho -

93 يميا

del fondo, tirante, taludes laterales *y* la rugosidad definida en base a los estudios <sup>~</sup> de Gangillet y Kutter.

B se define como $\sqrt{\frac{P}{h}}$ , siendo P el factor de forma de la cuenca y L la distancia máxima que recorre el agua en metros.

pendiente media del cauce en m/km. S

Este método a pesar de su laboriosidad ha sido *y*  aún hoy en d1a *es* profusamente utilizado en nuestro pa1s. La Dirección de Hidrolog1a de la S.A.R.H., em- plea frecuentemente este criterio para predecir aveni das máximas, pues el método con las modificaciones, y adaptaciones realizadas en esa dependencia proporciona no solamente el valor del gasto máximo, sino tam- bién la forma del hidrograma.

Las tablas anexas proporcionan el valor de los coeficientes necesarios para la aplicación del método

 $\zeta = 162$ 

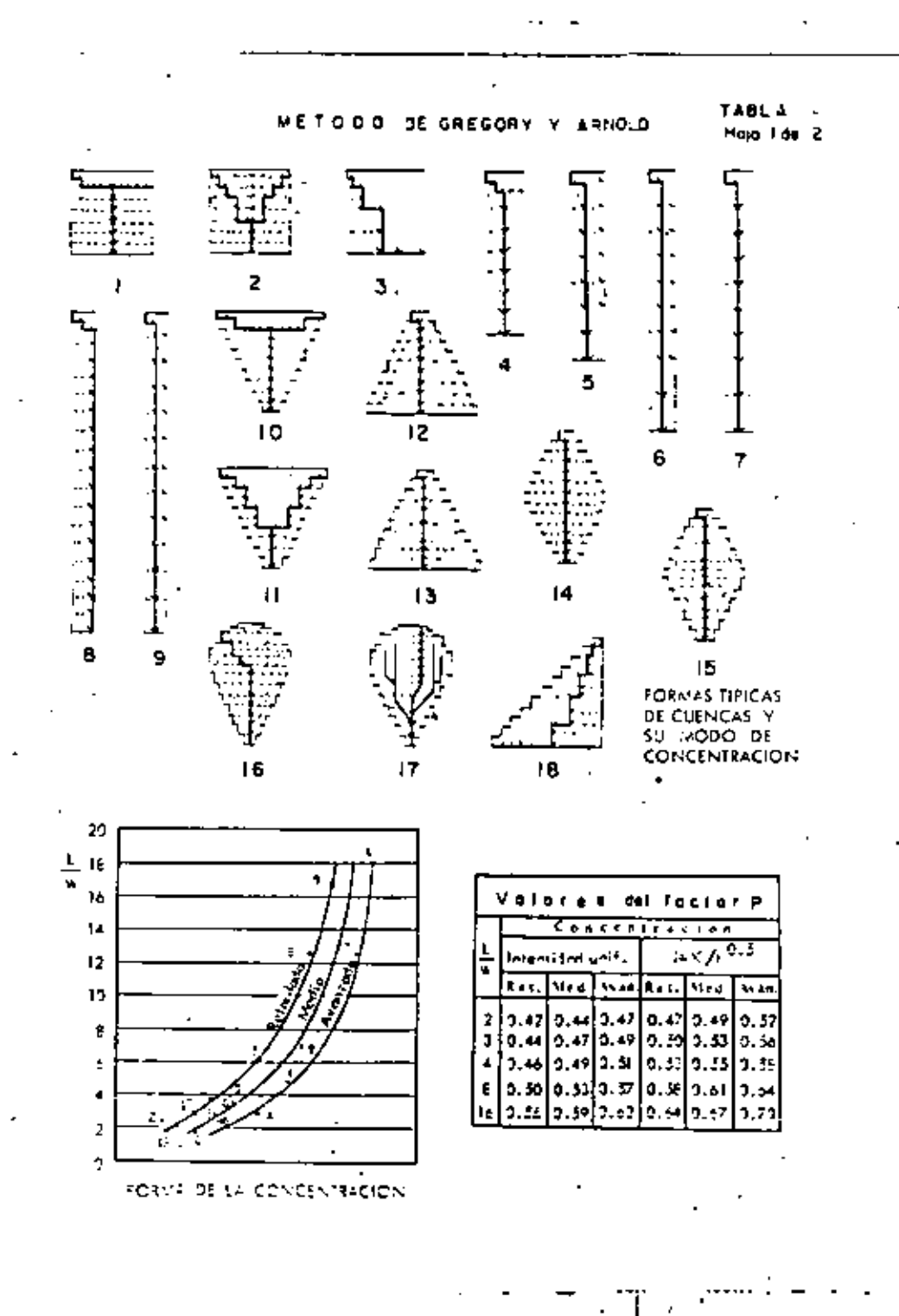

ί.

100

المرد الأنجام المستوفية المستوفية المستوفية المستوفية المستوفية المستوفية المستوفية المستوفية والمستوفية المست<br>المستوفية

TABLA . Hoja 2 de 2

 $\ddot{\phantom{a}}$ 

 $\ddot{\phantom{a}}$ 

÷,

### METODO DE GREGORY Y ARNOLD

 $\cdot$   $-$ 

### VALORES DEL FACTOR F PARA SECCIONES ABIERTAS CON PAREDES INCLINADAS

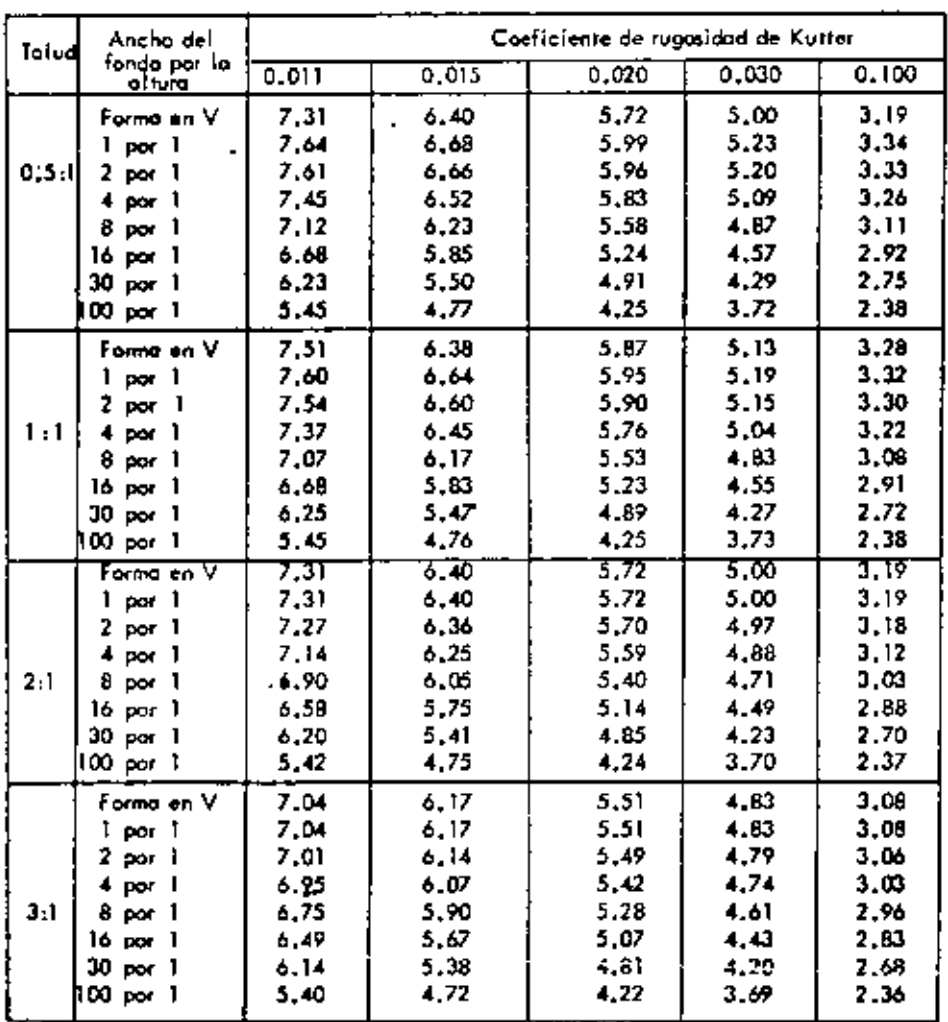

### A.5.2.- ENVOLVENTES DE GASTOS MAXIMOS

La utilización de las llamadas "curvas envolventes de gastos máximos", constituye otro procedimiento empírico para estimar el máximo valor del caudal que puede presentarse en una cuenca determinada.

oebido a la amplia difusi6n que ha tenido esta técnica. se ha considerado conveniente tratarla separadamente de las fórmulas empiricas anteriormente expuestas.

El análisis está enfocado a calcular la relación existente entre el caudal especifico máximo (relación entre el gasto de pico *y* el área de la cuenca) ocurri do en diversas cuencas *y* sus áreas correspondientes, con objeto de establecer la ley de variación del limi te superior de los gastos registrados. Llevando los resultados a un plano coordenado, se obtiene una se- rie de puntos, uno para cada caso estudiado. Puede en tonces adaptarse una curva continua al sistema de pun tos, que constituya la frontera superior del mismo. Esta curva es la envolvente de los gastos máximos.

' lOS

Se utilizan fundamentalmente dos tipos de curvas envolventes. Si las curvas se elaboran en base a da- tos de una zona hidrológica determinada, se obtienen las llamadas envolventes regionales. Un análisis de caracter más general de las avenidas máximas ocurri-das en diversas corrientes del mundo, conduce a las envolventes mundiales.

A continuación se muestran las envolventes de - creager *y* Lowry, desarrolladas en base a los principios anteriores, que se utilizan en la determinación práctica del gasto máximo que puede ocurrir en una - cuenca,

 $102<sup>66</sup>$ 

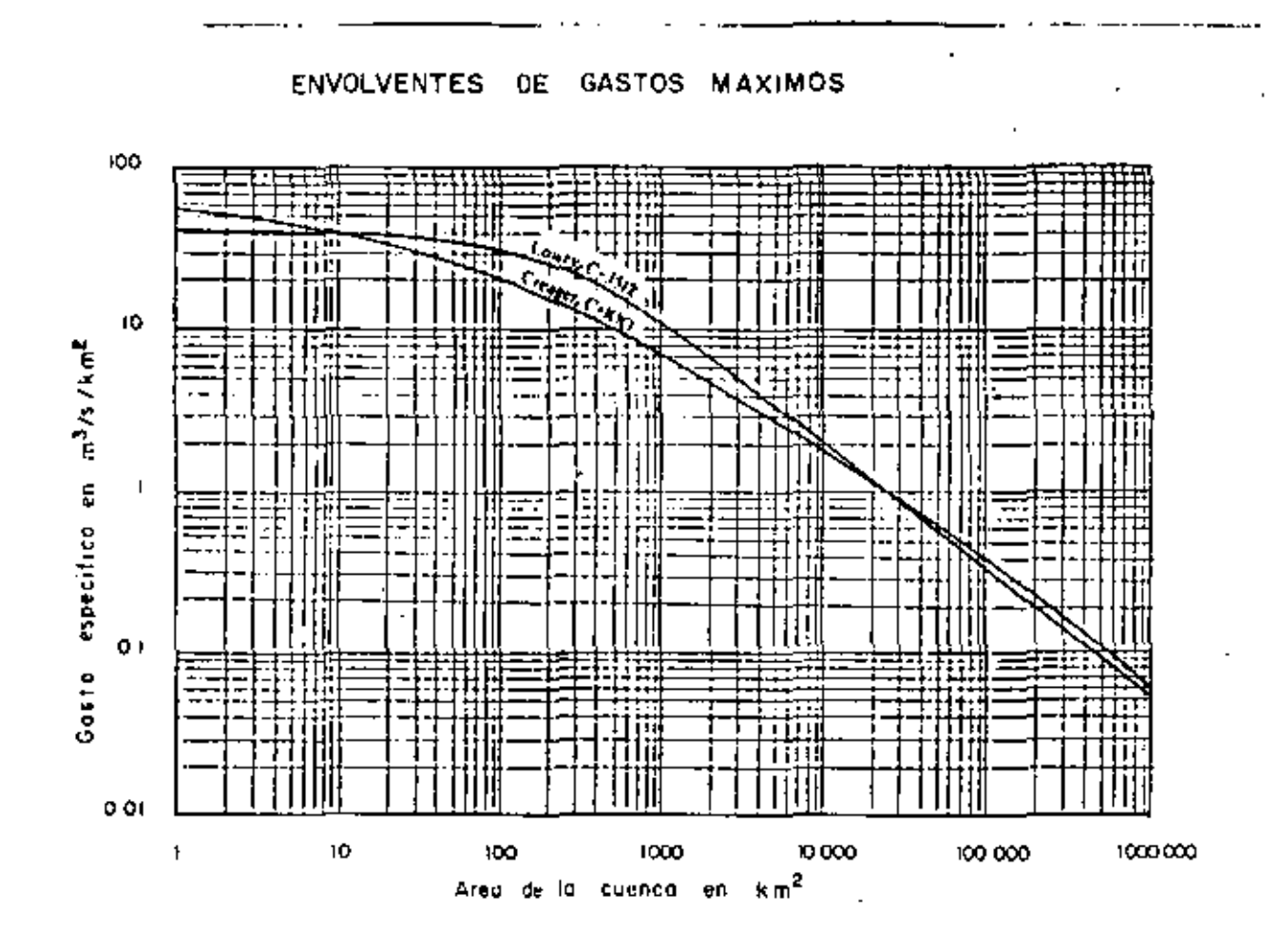

 $\ell_1$  –107

103

G÷,

 $104 - 77$ 

 $\mathbf{I}$ 

A.S.J.- METODOS ESTADISTICOS.

un conjunto de datos hidrológicos. pertenecien- tes a la misma población estadistica, puede ser análi zada mediante métodos matemáticos basados en la teo- ria de las probabilidades.

Todos los métodos estadisticos se basan en consi derar que el gasto máximo es una variable aleatoria que tiene una cierta distribución.

En general se cuenta con pocos registros, por lo que la curva de distribución de probabilidades de los datos se tiene que prolongar en su extremo, si se - quiere inferir un gasto mayor a los registrados.

Existen muchos criterios al respecto. En base a ellos se han desarrollado una serie de métodos que utilizan diferentes funciones de distribución.

Para poder aplicarlos se requiere en este caso. gastos máximos anuales. cuanto mas datos se tengan, mayor será la aproximaci6n.

Entre las distribuciones estadisticas mas usuales  $108$ 

tenemos la de Pearson, la de valores extremos y las logarítmicas.

A continuaci6n se exponen los métodos probabilis tices mas comunes para predecir caudales máximos *y* se sugieren procedimientos de cálculo para la aplicación ordenada de los métodos expuestos.

METODO DE GUMBEL

Este método permite obtener el gasto máximo que puede presentarse en una cuenca para un determinado período de retorno, a partir de la serie de gastos má ximos anuales.

El gasto máximo para el período de retorno  $T_r$ . mas conveniente asignado al proyecto en estudio, esta dado por la formula:

$$
Q_{\text{MAX}} = Q_{\text{M}} - \frac{G_{\text{Q}}}{G_{\text{N}}} \left( \bar{Y}_{\text{N}} - L T_{\text{R}} \right)
$$

La secuela de cálculo se enumera a continuación

1.- se tabulan los datos 2.- Cálculo del gasto medio  $Q_M$ 3.- Se calcula la desviación estandar  $\sigma_{\alpha}$ 

METODO DE GUMBEL .- 1ABLA G-1

 $106$ 

 $^{\circ}$  (10,000)

 $\sim 199$ 

 $\sim 5-1$ 

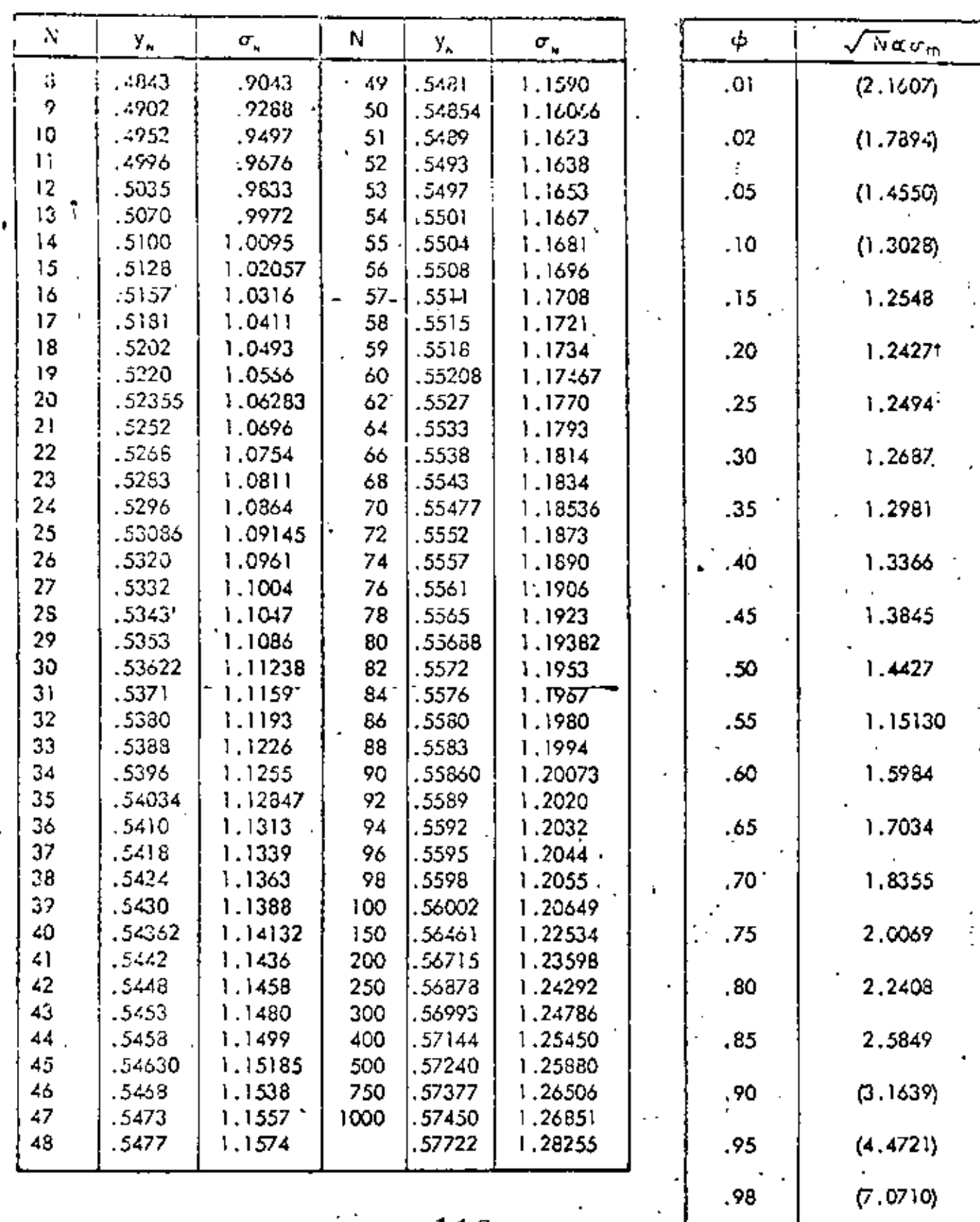

4.- Se determinan los coeficientes  $\overline{Y}_N$  y  $\overline{\mathbb{G}}_N$ 

- 5.- Se calcula el gasto máximo Q<sub>MAX</sub>, aplicando la expresión del método.
- 6.- Se determina el intervalo de confianza  $\Delta Q$ . que es la variación del gasto máximo que de pende del número de datos.
- 7.- Finalmente se calcula el gasto de diseño --Q<sub>n</sub>, que será:

$$
Q_{D} = Q_{MAX} + \Delta Q
$$

METODO DE LEVEDIEV

Este método, al igual que el de Gumbel, es estadístico pero la diferencia entre los dos consiste en que Levediev supone que el gasto tiene una distribu-ción estadística del tipo III de Pearson y además --ajusta esta distribución por medio de los valores experimentales obtenidos en rios de la Unión Soviética.

Mediante la aplicación de esta técnica, puede de terminarse el gasto máximo probable para un período de retorno, a partir del registro de gastos máximos anuales. Dicho gasto, esta dado por la formula.

 $108$ 

 $69 - 1$ 

METØDØ DE GUMBEL

CORRIENTE : RIO TAMAZULA ESTACION HIDROMETRICA: PUENTE CANEDO PERIODO REGISTRADO: 1932 A 1946

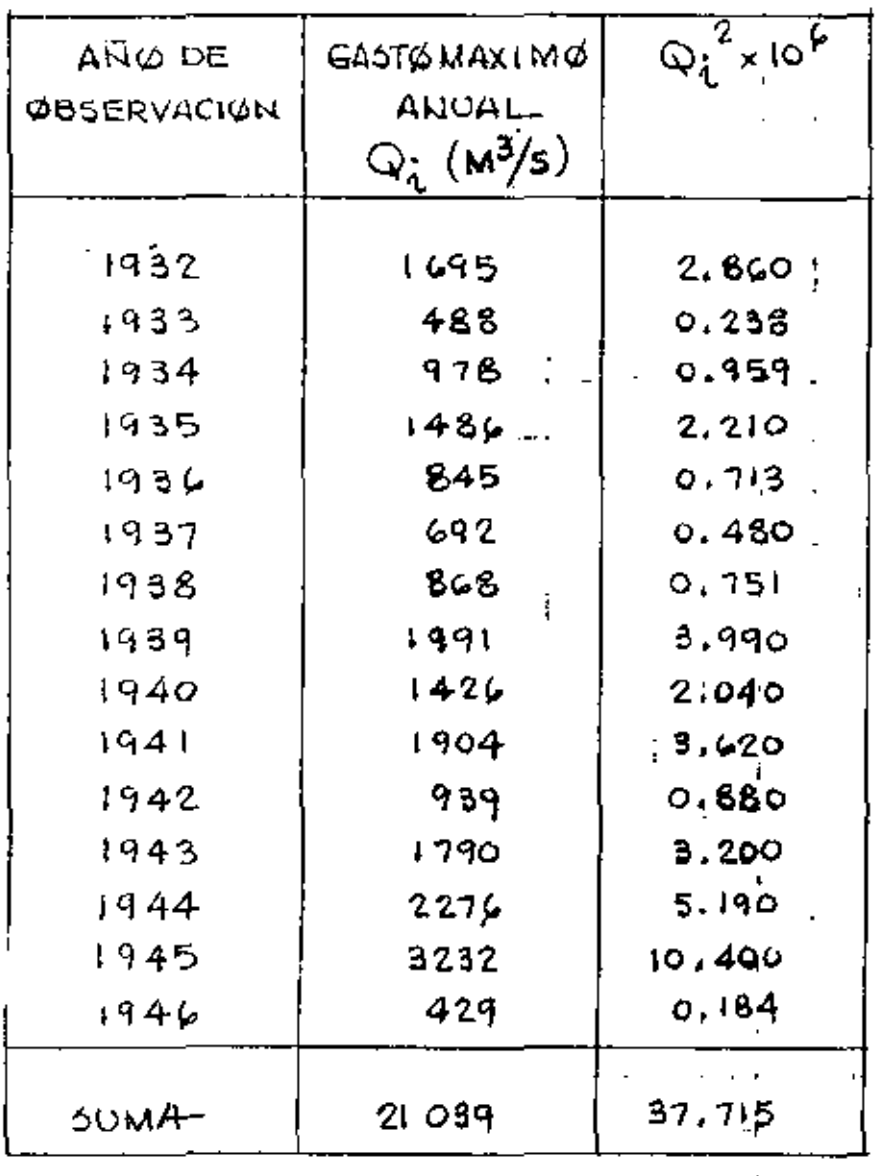

 $\mathcal{C}$ 112

 $109\,$   $_{\rm 66-2}$ 

$$
= \frac{N}{2}Q_{\lambda} = \frac{21039}{15} = 1402.60 \text{ m}^3/\text{s}
$$

$$
\frac{\sum_{i=1}^{N} Q_i^2 - NQ_M^2}{N-1}
$$
\n
$$
\frac{\sum_{i=1}^{N} Q_i^2 - NQ_M^2}{N-1}
$$
\n
$$
\frac{\sum_{i=1}^{N} Q_i^2 - NQ_M^2}{N-1}
$$
\n
$$
\frac{\sum_{i=1}^{N} Q_i^2 - NQ_M^2}{N-1}
$$
\n
$$
\frac{\sum_{i=1}^{N} Q_i^2 - NQ_M^2}{N-1}
$$

VALØRES DE  $\overline{Y}_N$   $\gamma$   $\overline{G}_N$ 

EN LA TABLA G-1, CON EL VALOR DE N=15, TENEMOS:  $\overline{Y}_N = 0.5128$  $G_N = 1.02057$ GASTO MAXIMO  $Q_{\text{MAX}} = Q_{\text{M}} - \frac{G_{Q}}{G_{\text{N}}}(T_{\text{N}} - LT_{\text{R}})$ 

$$
Q_{\text{May}} = 1402.60 - \frac{170}{1.02057} \left( 0.5128 + LT_{R} \right)
$$

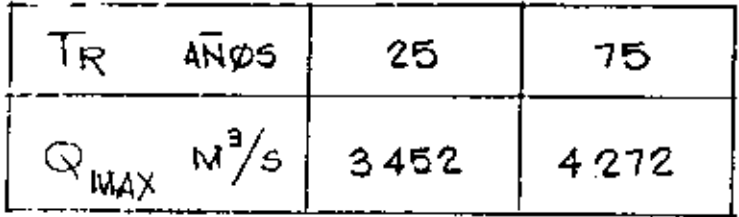

 $\mathbb{G} \subset \mathbf{113}$ 

 $\left( \begin{array}{cc} 110 & \beta_{13} \end{array} \right)$ 

l,

,

INTERVALØ DE CØNFIANZA
$$
\Delta Q = \pm \sqrt{N \alpha G_M}
$$
 0  
\nPREVIAMENTE SE CALCULA  $\oint = 1 - \frac{1}{T_R}$   
\nPROVIAMENTE SE CALCULA  $\oint = 0.96$   
\nPARA  $T_R = 25$   $\oint = 0.981$   
\npara  $T_R = 15$   $\oint = 0.981$   
\npara VALUE DE Co. 2 A 0.8 DE  $\oint$   
\nEL INTERYALØ DE Co. 2 A 0.8 DE  $\oint$   
\nEL INTERYALØ DE Co. 2 A 0.8 DE  $\oint$   
\nEL INTERYALØ DE Co. 2 A 0.8 DE  $\oint$   
\nEM LA TRBLA  
\nSLELVALUAR DE  $\oint$  PESOLLIA MAYAR DE O. 9, EUTØNLES  
\nEL INTERYALØ DE COMLFANZA SE CALCULA  
\nEL INTERYALØ DE CO. 14 A Y770 = ± BCO N<sup>2</sup>/5  
\n $\Delta Q = \pm \frac{1.14 \cdot 770}{G_N}$   
\nEN NUESTRØ PROBLEM A:  $\Delta Q = \frac{1.14 \cdot 770}{1.02051}$  ± BCO N<sup>2</sup>/5  
\n $\Delta Q = \frac{1}{1.14 \cdot 770} = \pm 800$  N<sup>2</sup>/5  
\n $\frac{T_R}{N_Q} = \frac{1.14 \cdot 75}{G_N} = \frac{1.14 \cdot 770}{1.02051}$ 

 $\begin{bmatrix}\n\ddots & 114\n\end{bmatrix}$ 

# 111 70

$$
Q_{MAX} = Q_{M} (KC_{V} + 1)
$$

El procedimiento a seguir para la aplicación del método, es el siguiente:

- 1.~ Se tabulan los datos de los gastos máximos anuales, del periodo de registros con que se cuenta.
- 2.- Se calcula el gasto medio  $Q_M$ , de la muestra.
- 3.- se calcula el coeficiente de variación *cv\_*
- 4.- Se determina el coeficiente de asimetria es
- 5.- Da la tabla L-1, se obtiene el valor del coeficiente K, que depende de la probabilidad p, de que el gasto máximo de diseño sea igualado *y* del coeficiente de asimetria es
- 6.- Cálculo del gasto máximo probable  $Q_{MAX}$ , con la aplicación de la ecuación dada.
- 7.- En función del tamafto de la muestra de datos, se estima el valor del coeficiente A
- 8.- De la grafica L-1 *y* en función del coefi---

115

L.

ciente de variación Cv y de la probabilidad P. se determina el coeficiente  $E_R$ 

- 9.- Con los datos anteriores se calcula el intervalo de confianza  $\Delta$ Q
- 10.- Se obtiene el gasto de diseño O<sub>D</sub>, sumando al máximo probable el intervalo de confianza.

 $Q_D = Q_{MAX} + \Delta Q$ 

### $6 - 116$

### METODO DE LEVEDIEV.

CØRRIENTE : RIØ COLIACAN. ESTACION HIDROMETRICA : PUENTE SUD PACIFICØ PERIØDØ REGISTRADØ: 1983 A  $1953...$ 

i.

113

 $\pm i$ 

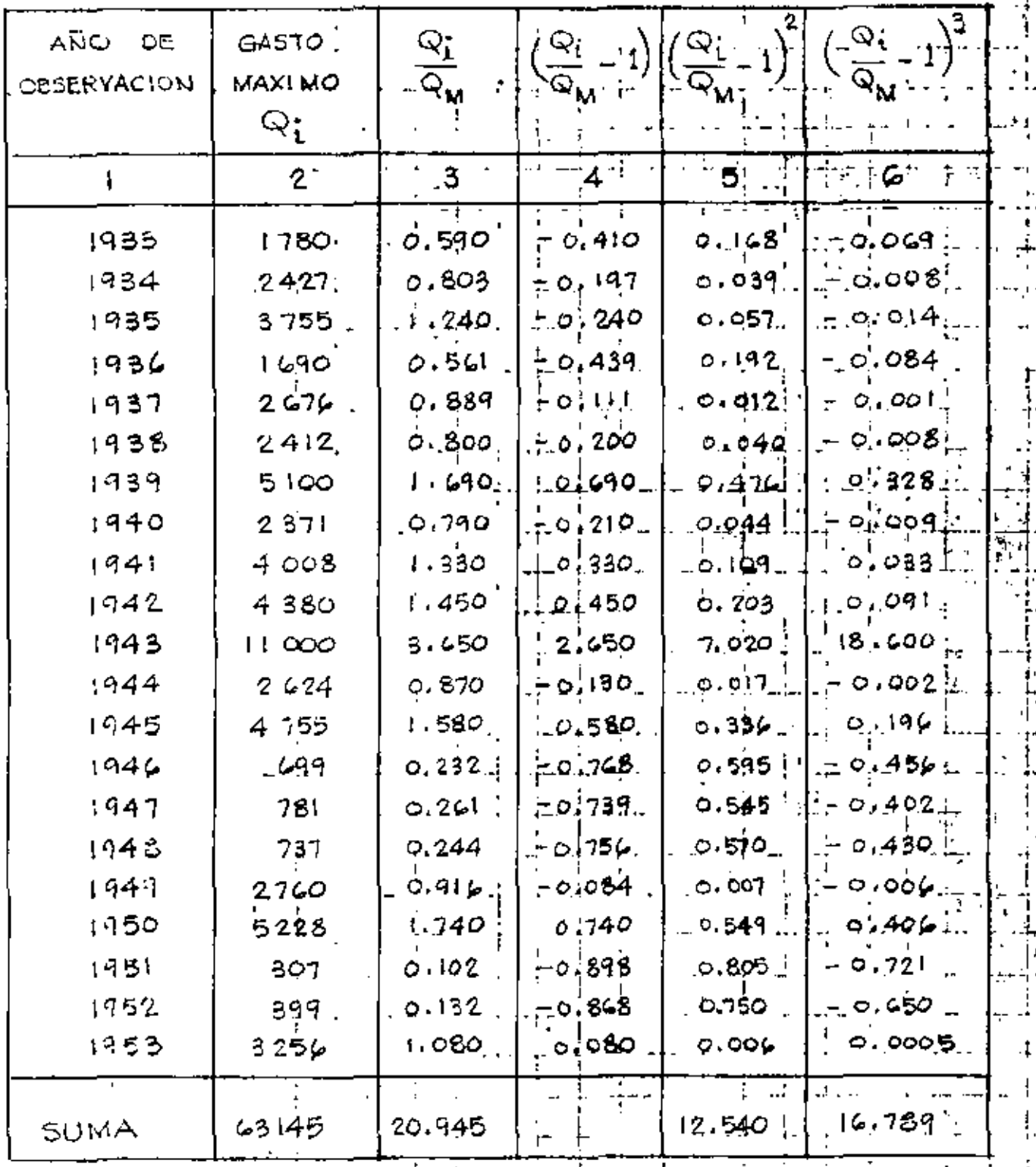

71-

GADTO MEDIØ 
$$
Q_M = \frac{\sum_{i=1}^{N} Q_i}{N} = \frac{63.145}{21}
$$
 3010 M<sup>3</sup>/5.

CØEFIGERTE DE VARIAGIØN 
$$
C_{V=1}
$$
 
$$
\frac{\sum_{i=1}^{N} \left( \frac{-N}{Q_{M}} - 1 \right)}{N}
$$

$$
C_V = \sqrt{\frac{12.540}{21}} = 0.77
$$

COGFICIENTE DE ASIMETRIA  $C_{5-1}$ 

$$
C_{S} = \frac{16.789}{21 (0.77)^3} = 1.75
$$

EL METODO RECOMIENDA TOMAR PARA AVENIDAS PROVOCADAS POR TORMENTAS EL VALOR DE  $C_5$ SIGUIELITE :

 $C_5 = 3 C_V$  :  $C_5 = 3(0.77) = 2.21$ 

DE ESTØS DØS VALØRES DE  $C_{5}$ , SE TØMARA EL MAYØR.

 $C_5 = 2.21$ 

COEFICIENTE K.L ESTE VALOR K SE DETERMINA CON. LA TABLA L-1, EN FUNCION DE LOS.

> BILIDAD P PARA DIFERENTES PERIODOS DE RETORNO.

 $T_{\rm e}$ 115

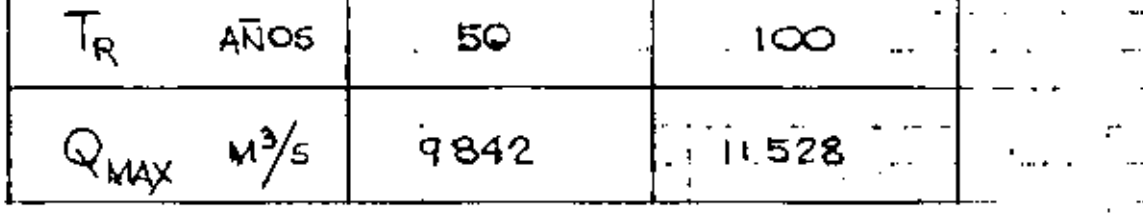

 $\epsilon$ <sup>-</sup> 119.

ò,

٠,

ı.
$611^{\circ}$  $7 - 1$ 

INTERVALO DE CONFIANZA

$$
\Delta Q = \pm \frac{AE_R Q_{MAX}}{\sqrt{N}}
$$

A, ES ON COEFICIENTE QUE VARIA DE 0.7 A 1.5 Y OUE DEPENDE DEL MUMERO DE AROS REGISTRADOS, A MAYOR NUMERO DE DATOS, ELVALOR DE A, DISMINUYE. POR EJEMPLO PARA  $N = 40$ ,  $A = 0.7$ 

PARA NUESTRO EJEMPLO:  $A = I$ .

ьŕ,

SUSTITUYENDO LOS VALURES CONOCIDOS DE A Y ER, CALCULAMOS LOS AQ PARA LOS PERIODOS DE RETORNO CORRESPONDIENTES.

PARA  $T_R = 50$   $\Delta Q = \frac{(1.1)(1.1)(9842)}{121} = 2598 \text{ m}^3/\text{s}$ 

para 
$$
T_R = 100
$$
  $\Delta Q = \frac{(\mu)(\mu/2)(\mu 528)}{121} = 3099 \text{ W}^3/s$ 

 $Q_{D} = Q_{MAX} + \Delta Q$ GASTO DE DISEÑO

> $Q_{D/50}$  = 9842 + 2598 = 12440 M<sup>3</sup>/5  $Q_{D/100}$  = 11528 + 3099 = 14627  $M^3/s$

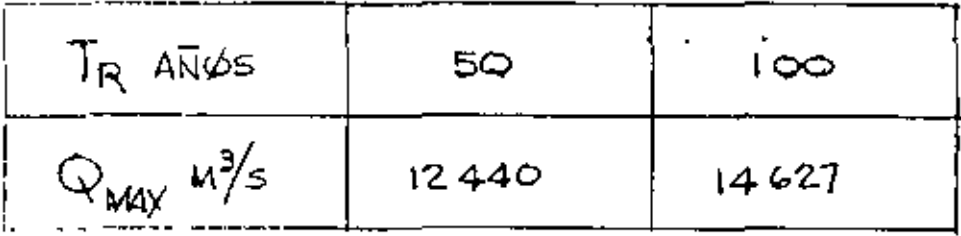

### METODO DE LEVEDIEV .- TABLA L-1

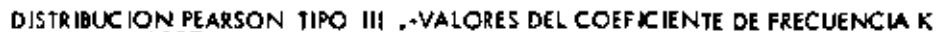

 $\mathcal{A}_\bullet$ 

÷.

and the company

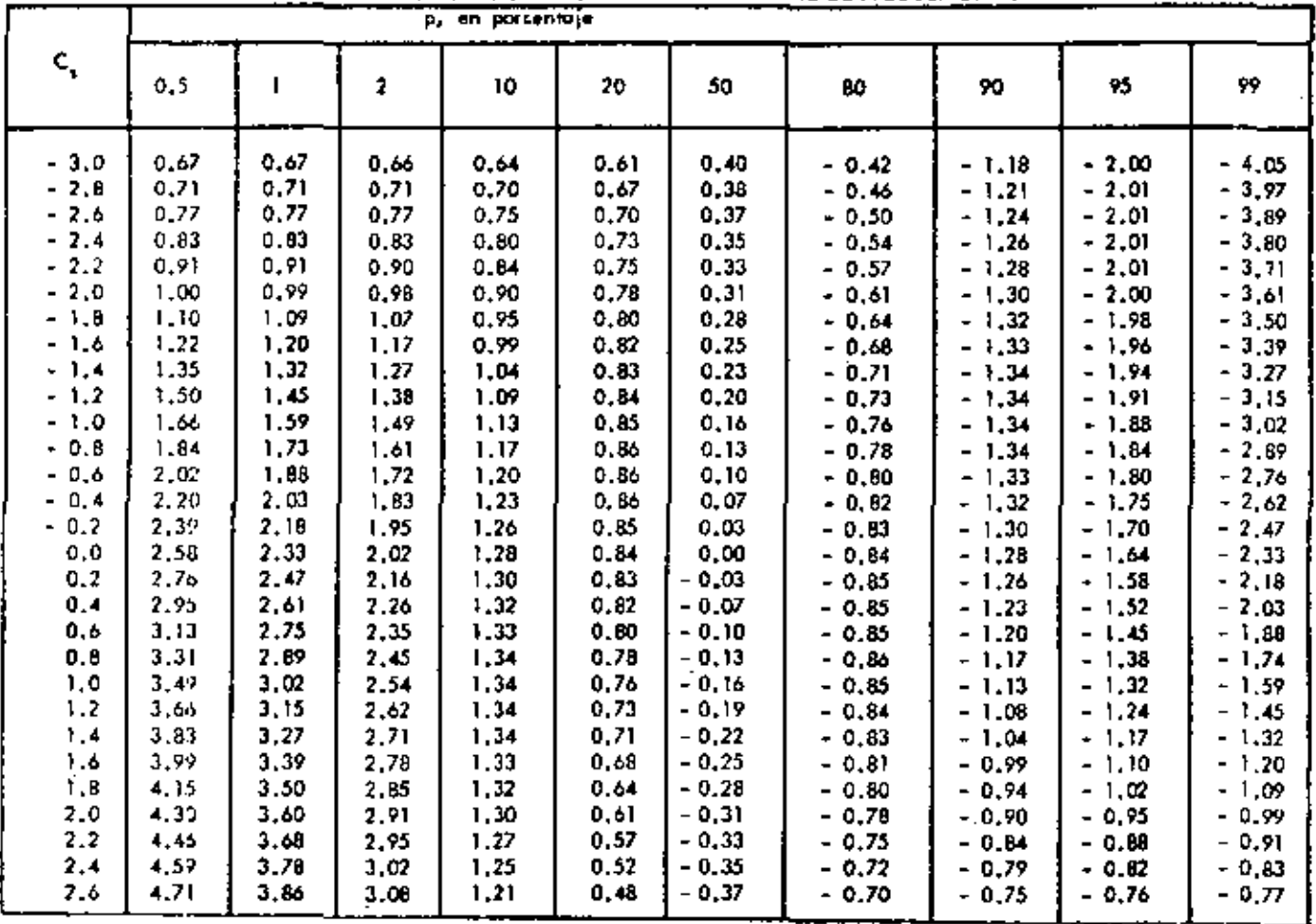

DISTRIBUCION PEARSON TIPO III. - VALORES DEL COEFICIENTE FRECUENCIA K

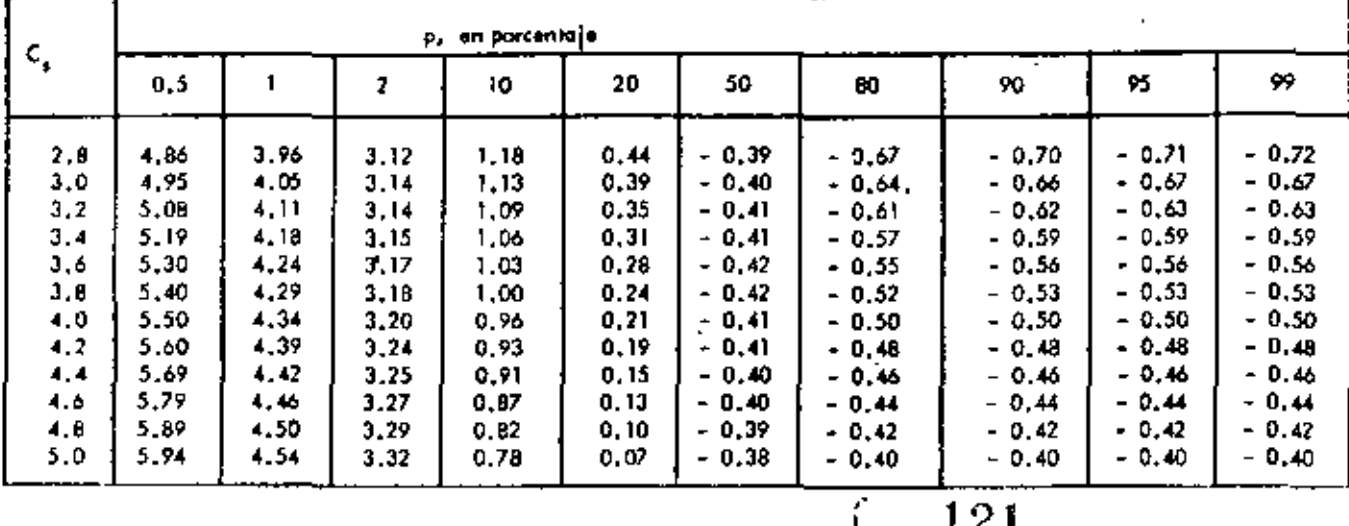

 $\gamma_i$  ...

 $\mathbf{i}$ 

117

 $\begin{tabular}{lllllllll} \bf 14.4 & \bf 14.4 & \bf 14.4 & \bf 14.4 & \bf 14.4 & \bf 14.4 & \bf 14.4 & \bf 14.4 & \bf 14.4 & \bf 14.4 & \bf 14.4 & \bf 14.4 & \bf 14.4 & \bf 14.4 & \bf 14.4 & \bf 14.4 & \bf 14.4 & \bf 14.4 & \bf 14.4 & \bf 14.4 & \bf 14.4 & \bf 14.4 & \bf 14.4 & \bf 14.4 & \bf 14.4 & \bf 14.4 &$ 

 $\mathcal{A}$ 

٠.

### METODO DE LEVEDIEV .- GRAFICO L- 2

 $\bar{\mathbf{z}}$ ÷.

 $\ddot{\phantom{0}}$ 

METODO DE LEVEDIOF - VALORES DE E<sub>r</sub>

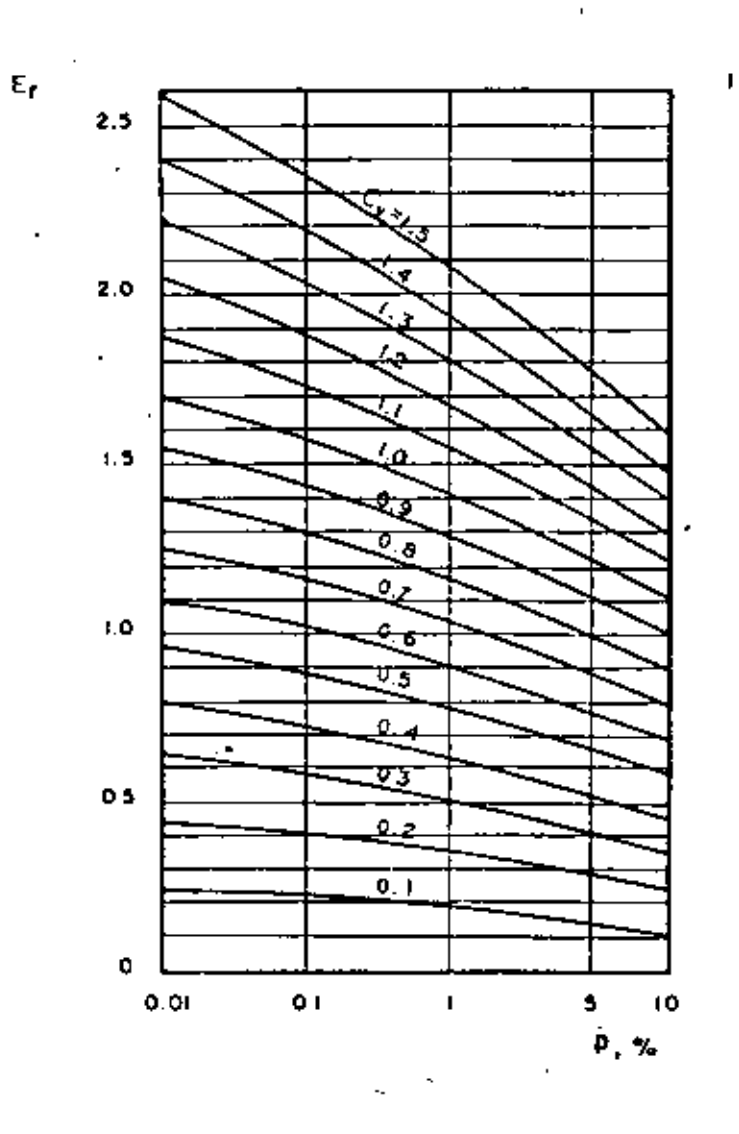

 $(-122)$ 

ł

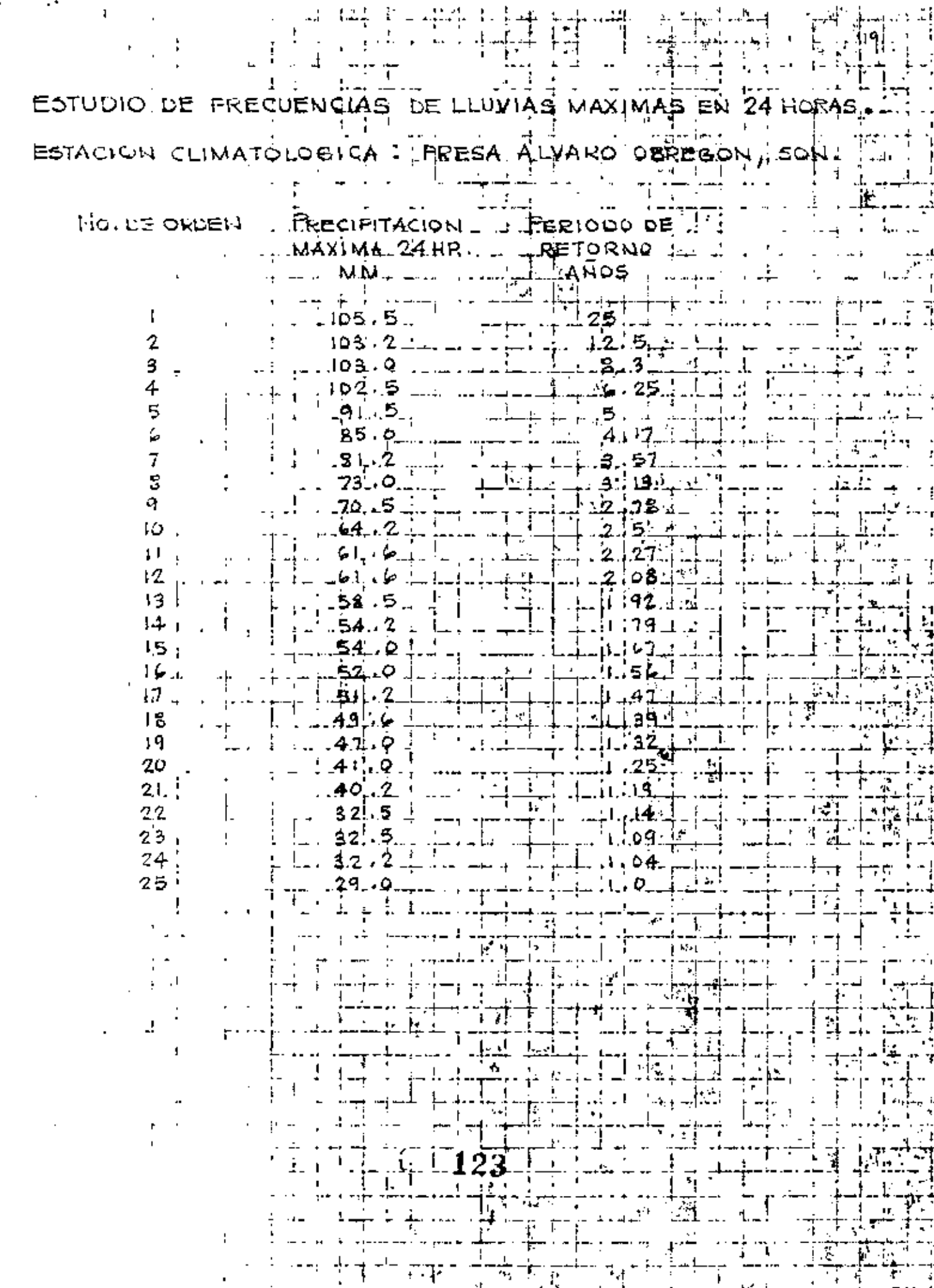

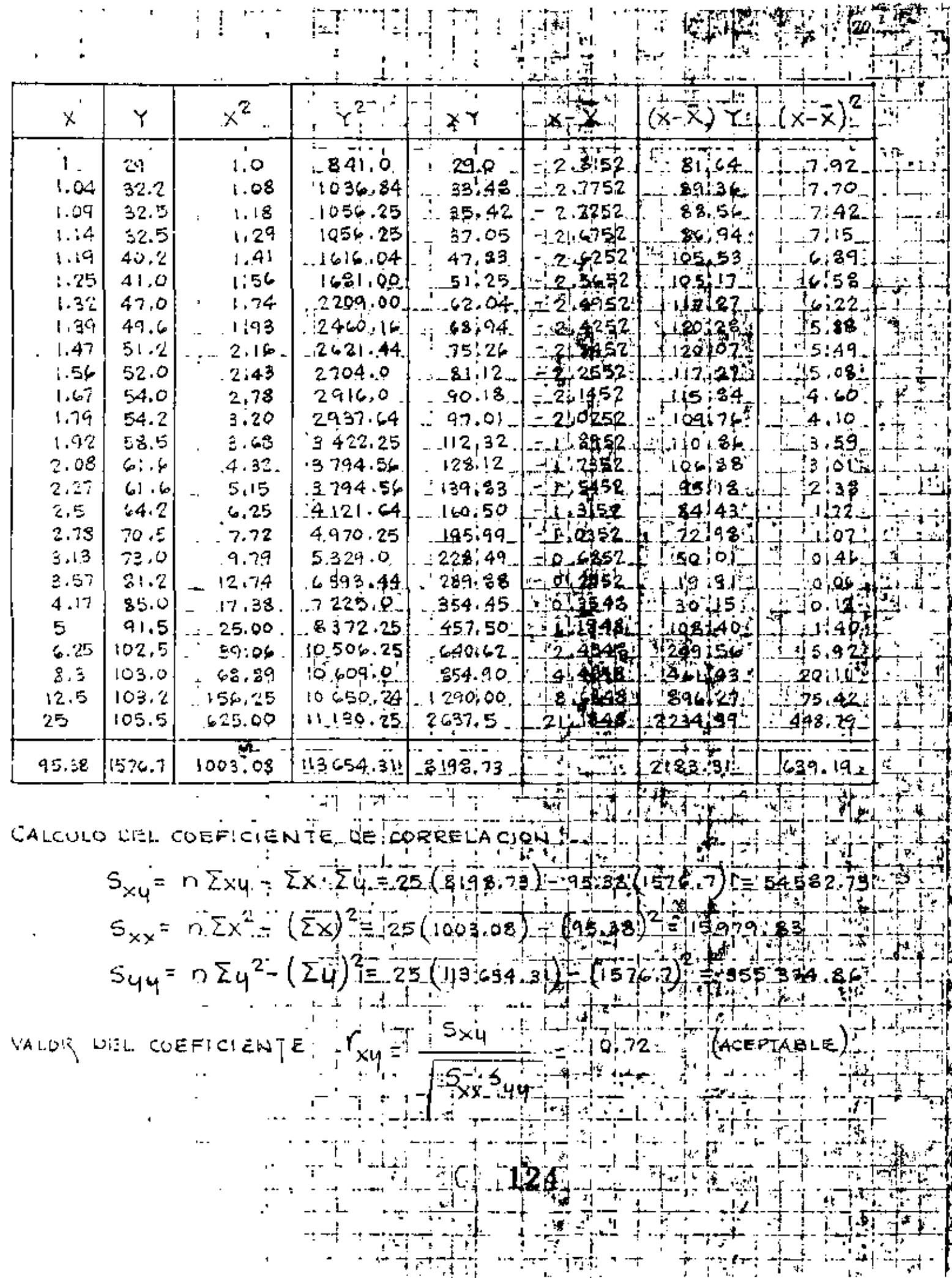

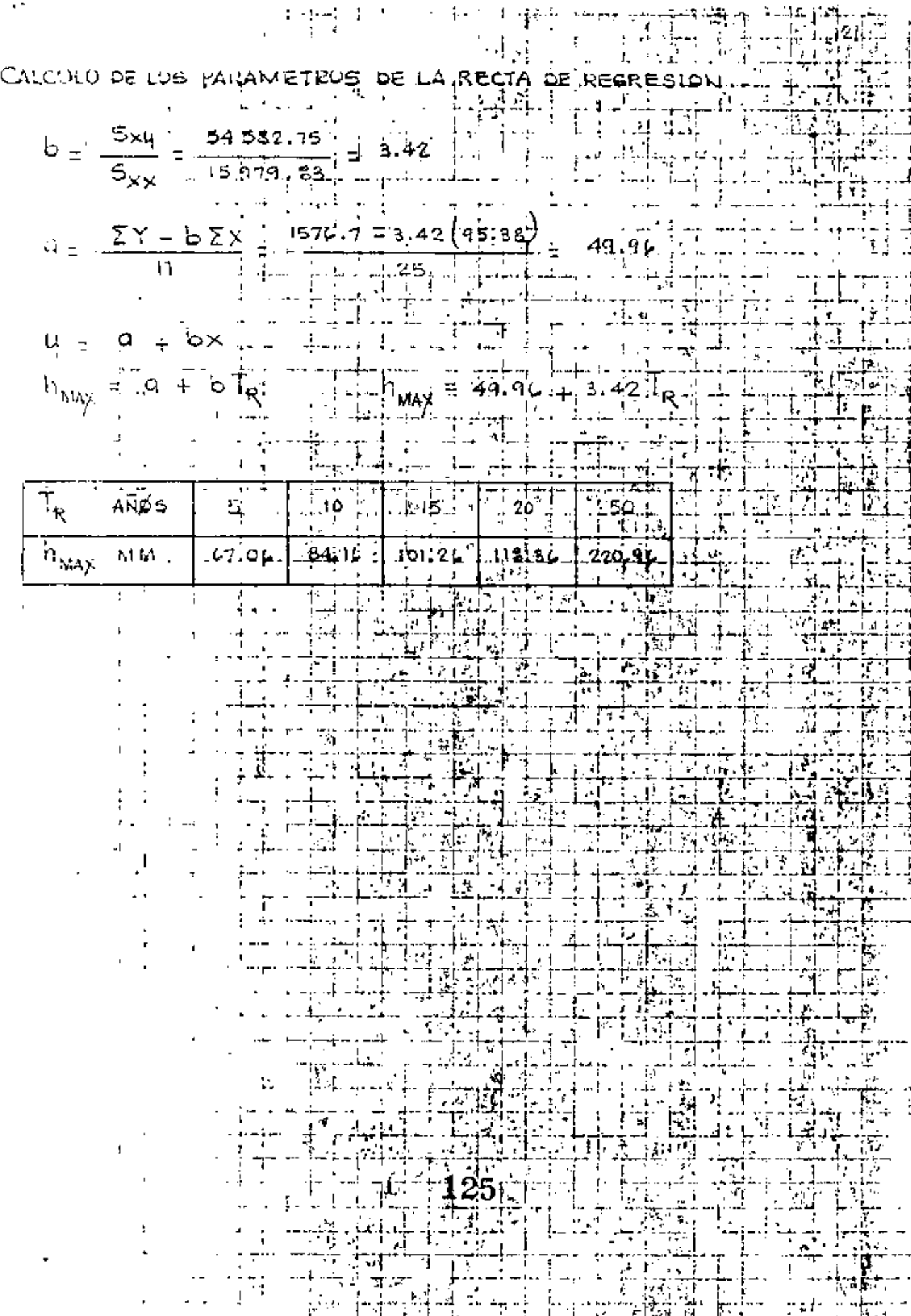

 $\tilde{\phantom{a}}$ 

×

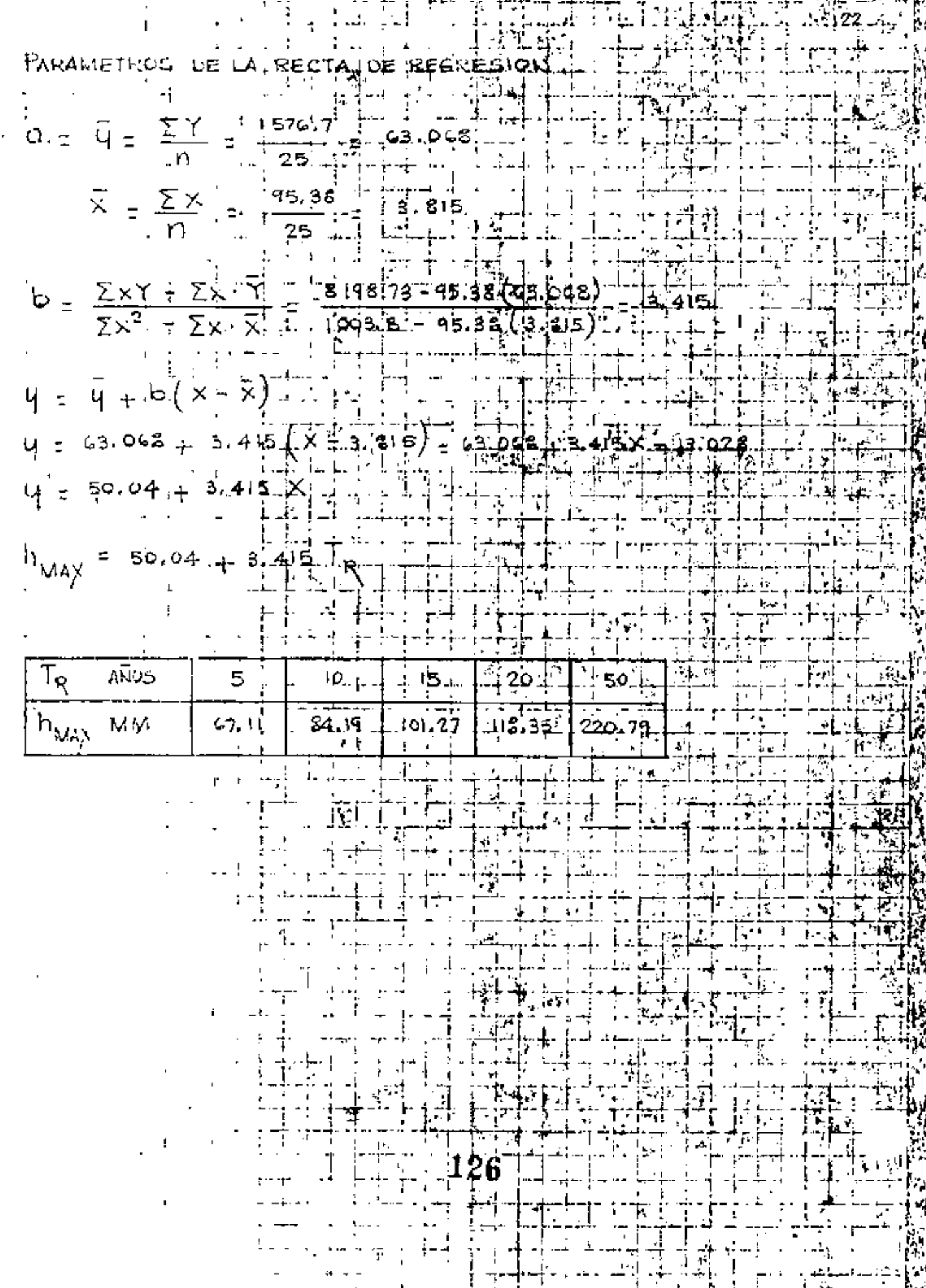

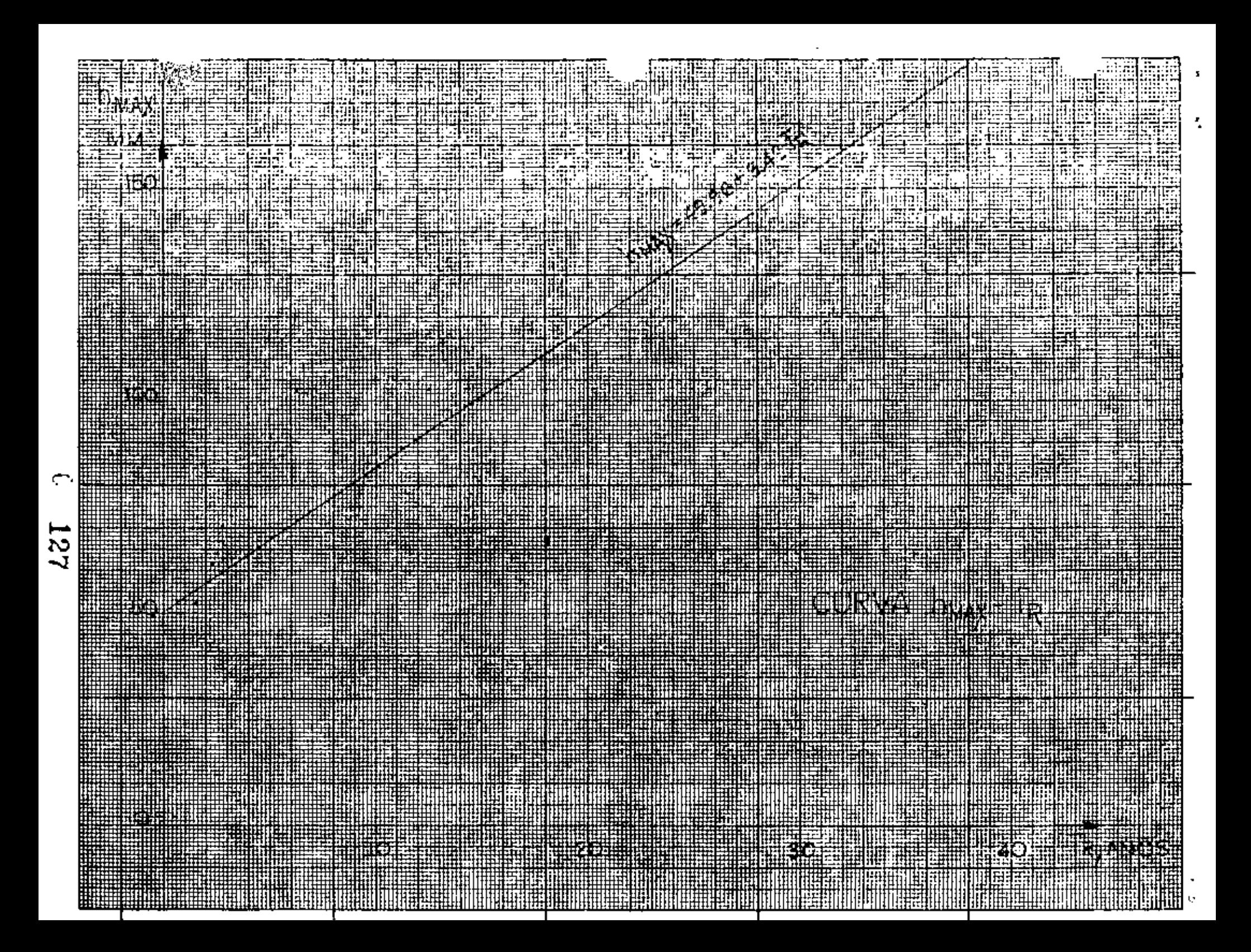

A. 5.4. - METODOS BASADOS EN EL HIDROGRAMA UNITARIO.

•

Existen dos tipos principales de técnicas para predecir caudales máximos, basados en la teoría del -Hidrograma Unitario.

 $12.4$ 

Las primeras, pueden quedar representadas por el método llamado simplemente "del hidrograma unitario".

El segundo tipo, basados en relaciones lluvia escurrimiento, consideran adicionalmente, las caracte risticas tisicas de la cuenca, cuya influencia en la magnitud del gasto se ha discutido ampliamente. Se - presentan dos métodos. El de Chow *y* el de I-Pai-Wu. Ambos métodos permiten determinar la avenida máxima en una cuenca no aforada, con solo conocer las carac teristicas hidro16gicas de cuencas vecinas *y* algunos datos físicos de la cuenca, como son área, tipo y uso del suelo, longitud $\lim_{n\to\infty}$  pendiente del cauce principal.

HIDROGRAMA UNITARIO

Generalidades

128

El hidrograma unitario (H. U.) de una cuenca se define como el hidrograma de escurrimiento directo de bido a una tormenta con lámina de precipitación en ex ceso de un centímetro, repartida uniformemente sobre la cuenca, con una intensidad constante durante un pe ríodo específico de tiempo.

La teoría del hidrograma unitario fué desarrolla da por Sherman, que la publicó en 1932. Se basa en -las hipótesis siguientes:

- a) La precipitación en exceso tiene una distri bución uniforme sobre la superficie de la cuenca y en toda su duración.
- Ъ) El tiempo base de duración del hidrograma del escurrimiento superficial originado por una lluvia en exceso de duración específica es constante, constituyendo por lo tanto, una característica de la cuenca.
- $c$ ) Las ordenadas de los hidrogramas de escurri miento directo de un tiempo base común son directamente proporcionales al volumen to--

129 i.

tal de escurrimiento directo representado por cada hi drograma.

d) El hidrograma unitario refleja en su forma todas las caracteristicas fisicas de la -- cuenca.

Teniendo como dato los registros continuos de - precipitación *y* escurrimiento, a partir del hidrograma originado por una tormenta aislada, puede calcular se el hidrograma unitario con el siguiente procedi-- miento:

- 1.- Se separa del hidrograma de la tormenta el gasto base *y* se calcula el volumen del escu rrimiento directo.
- 2.- Se calcula el cociente del volumen del escu rrimiento directo entre el área de la cuen ca.
- 3.- Se dividen las ordenadas del hidrograma de la tormenta entre el cociente calculado en el paso anterior. obteniendo así las ordena das del H. U.

$$
130\,
$$

 $\mathbb{C}^n$  .

OBTENCION DE UN HIDROGRAMA UNITARIO.

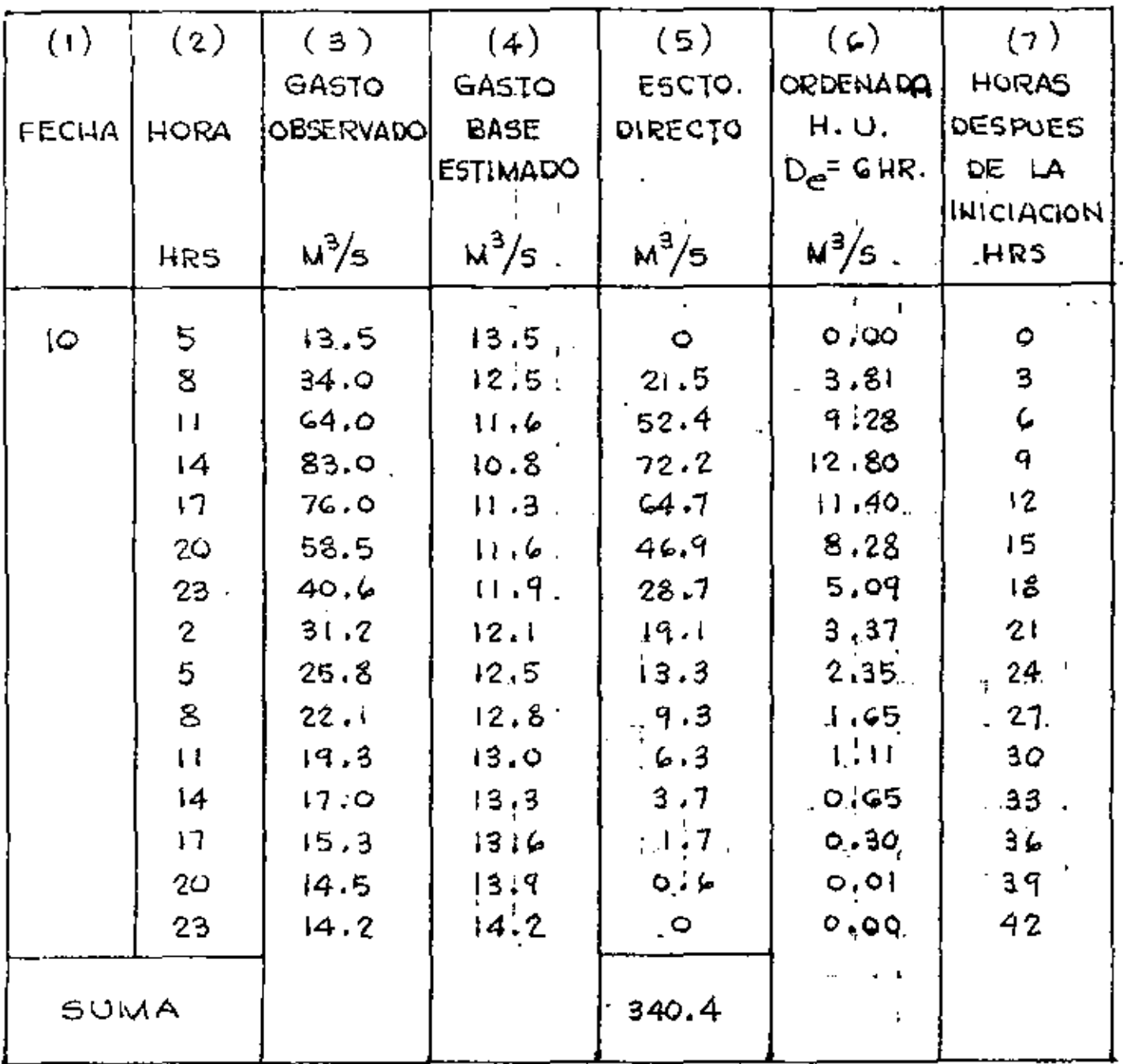

 $\ell_2^{\alpha}$ 

 $\cdot$ 

04705.

AREA DRENADA =  $64.93 \text{ km}^2$  =  $64.93 \times 10^6 \text{ m}^2$ DURACION LLUVIA EN EXCESO = 6 HORAS PRECIPITACION MEDIA = 7.2 CM

 $V\psi L$ , ESCTØ, DIRECT $\psi =$ ESCTØ, DIRECTØTØTAL PØR INTER, TIEMPØ

$$
V_{\mathbf{e}} = 340.4 (3 \times 60 \times 60) = 366 \times 10^{4} \text{ N}^{3} = 3,660.000 \text{ N}
$$

ALTURA DE LLUVIA EN EXCESO  $(h_e)$ .

$$
h_{e} = \frac{V_{e}}{A} = \frac{366 \times 10^{4} \text{ m}^{3}}{64.93 \times 10^{6} \text{ m}^{3}} = 5.67 \times 10^{2} \text{ m} = 5.67 \text{ cm}.
$$

ØRDENADAS DEL H.U.L

SE CONTIENEN DIVIDIENDO! LAS DROENADAS DEL ESCURRIMIENTO DIRECTO EUTRE LA LLUVIA EN EXCESO.  $cotL(G) = \frac{cotL(G)}{he}$ 

CON LOS DATOS DE LA TABLA SE PROCEDE A. CONSTRUIR EL HIDROGRAMAULIITARIO.

132

 $\frac{1}{4}$ 

 $128.$ 

EL HIDROGRAMA UNITARIO ASI DETENIDO SIRVE PARA CALCULAR EL ESCURRIMIENTØ FLUVIAL, GENERADØ PUR UNA TURMEUTA DE DETERMINADA DURACIUN, EN ESTE EJEMPLO PARA UNA De = 6 HORAS SEGUN DATOS PROPORCIONADOS Y OBTENIDOS DEL HIETOGRAMA.

:29.

LA DESCARGA PRECEDENTE A LA TORMENTA ES EL PUNTØ BASE ONE SIRVE PARA EL INICIØ DE LA CONSTRUCCION DEL HIDROGRAMA, CUYAS ORDENADAS. SE ØBTELIDRAN MULTIPLICAUDØ LAS DEL HIDRØGRAMA. UNITARIØ PØR EL VØLUMEN DE ESCURRIMIENTØ DIRECTY ESTIMADY (EXPRESADY EL LAMINA DE AGUA) Y ACREGALIDOLE EL ESCURRIMIELITO DEL SUBSUELO.

<u>TERRETA S</u>ET | ○ 15 <u>se pre i se p</u>er N T EN HEHDROGRAPHE HOSPATION 医辐射测血解 a de la componentación alan di Kabupatén 

ē

4.- La duraci6n efectiva de la lluvia en exceso se obtiene a partir del hietograma de la - tormenta y el indice de infiltración media.

superponiendo y "promediando" los hidrogramas - unitarios obtenidos para varias tormentas con igual tiempo de duración de la precipitación en exceso, más o menos uniformes en tiempo y área, se forma el hidro grama unitario de la cuenca.

A continuación se ve un ejemplo de la obtención de un hidrograma unitario.

CURVA S.

cuando se quiera usar un hidrograma unitario en una tormenta con duración en exceso diferente, se deberá ajustar dicho hidrograma mediante uno auxiliar llamado "curva S ". Este hidrograma tiene la forma de una S deformada y es producido por una lluvia en exce so, continua y constante para un periodo indefinido. La curva S puede obtenerse graficamente sumando una serie de hidrogramas unitarios idénticos espaciados a un intervalo igual a la duración de la lluvia en ex

**135** 

 $\sim 100$ 

131

 $\overline{a}$ 

ceso, para la cual fueron deducidos. Este método es el mus conveniente para la conversión a una duración mas corta *o* mas larga. Ya construido el hidrograma S, se puede deducir el hidrograma unitario para cual--- quier duración. Para lograrlo basta con avanzar o retroceder la posición de la curva s para un periodo de horas igual a la duración deseada. Las ordenadas del hidrograma deseado serán la diferencia entre las arde nadas del Hidrograma S original *y* el desplazado, multiplicadas por el cociente que resultar de dividir el tiempo de duración de la lluvia, en exceso, que produ jo el hidrograma unitario que se uso para obtener la curva S, t, *y* el tiempo de duración de la lluvia en exceso para el hidrograma unitario que se busca,  $t_0$ .

A continuación tenemos una aplicación.

136

a Tanah Kabupatén T

Killar ya senge

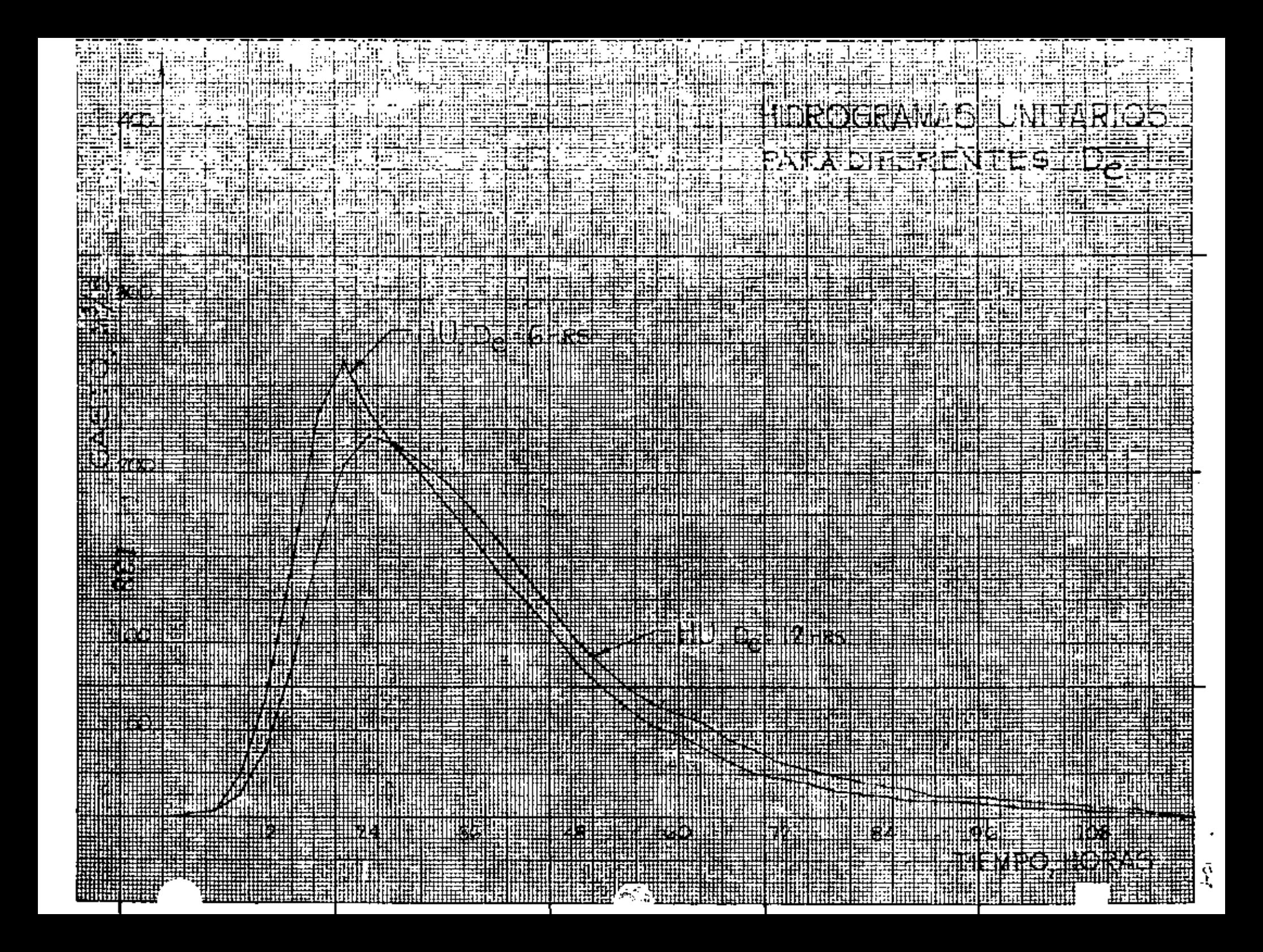

METODO DE CHOW

ţ

La expresión que da el gasto máximo en este méto do, es la siguiente:

 $Q_{MAX} = X Y Z A$ 

X Factor de escurrimiento

Y Factor climatico

z Factor de reducción

A  $\text{area en } \text{km}^2$ .

El parámetro X, llamado factor de escurrimiento, depende de la precipitación en exceso, la cual reco-mienda el Soil Conservation Service para su cálculo la aplicaci6n de la siguiente fórmula:

 $+ 5.08)^{2}$  $\langle \cdot \rangle$  $X = \frac{P_e}{A}$  $\frac{2085}{34} +$  $\mathbb{P}_+$  $+$   $+$ 

La fórmula anterior se ha deducido a partir de consideraciones teóricas y ha sido ajustada en base a experiencias posteriores. En la fórmula P y Pe son - las láminas de precipitación total y en exceso, res- pectivamente, medidas en cm; N es un indice llamado -

> i. 139

"número de escurrimiento" que depende del tipo de sue lo *y* de la cubierta vegetal en la cuenca. La tabla - anexa, obtenida por el SCS mediante pruebas de campo, contiene valorea del número de escurrimiento N, para diferentes condiciones.

La figura anexa muestra la solución gráfica de la ecuación citada.

El factor climático *y* toma en cuenta la varia-- ción de la lluvia entre la estación base y la zona en estudio *y* se utiliza para transportar la tormenta. Se calcula dividiendo la lámina de precipitación en la - cuenca entre la altura de lluvia registrada en la estaci6n base *y* multiplicando por el coefiente de ajuste 2.78.

$$
Y = 2.78 \frac{P}{P_{\rm b}}
$$

El factor de reducción de pico Z de la expresión de Chow depende del cociente d/tp, donde tp es el --tiempo de retraso del pico del hidrograma con rela-- ción al centro de masa del hietograma. La gráfica ane xa permite calcular los valores de Z en función del -

> ŕ. 140

 $\mathbf{1}$ 

coeciente d/tp. cabe hacer notar que la gráfica co-- rresponde a una cuenca particular estudiada por chow, pero puede aplicarse como aproximación a otros casos, a falta de mayor información.

El valor del tiempo de retraso tp depende, a su vez de la forma del hidrograma *y* de las caracterlsticas fisiográficas de **la** cuenca, chow encontró para **su**  zona en estudio una expresión empirica que relaciona el tiempo de retraso con dos parámetros flsicos de la cuenca. Esta expresión **es** la siguiente:

(2) 
$$
tp = 0.005 \left( \frac{L}{\sqrt{5}} \right)^{C.64}
$$

donde

- tp tiempo **de** retraso del piso del **Hidro**grama respecto al centro de masas de la precipitación *en* exceso, en horas.
- L longitud del cauce principal en me--tros.
- S pendiente media del cauce, *en* pareen- ,taje.

Ϋ́, 141

En la ecuación se observa que el tiempo de retra so resulta independiente de la duración de la precipi tación. La solución gráfica de esta ecuación se muestra en la figura anexa.

En cuencas pequeñas y de configuración de drena-Je simple, se ha observado que la magnitud del tiempo *de* retraso tp. se aproxima mucho a ¡a *del* tiempo de concentración te. por lo que puede tomarse uno en lugar del otro. sin cometer error notable. Existen va-- ' rias fórmulas emptricas para determinar el valor *de*   $t_c$  en cuencas no aforadas; en la Soil Conservation --Service Guide se propone para este fin la siguiente expresión:

(5) 
$$
t_C = 0.93 \frac{L^{1.155}}{0.385}
$$

donde t<sub>e</sub> tiempo de concentración, en horas

L longitud del cauce principal en km.

H desnivel entre el lecho de la corrien te en el punto del estudio y el punto

> 142 . t.

más elevado del parteaguas, en metros.

Para la utilización práctica de este método, con viene aplicar el siguiente procedimiento de cálculo:

- 1- Se calcula el valor del número de escurri- miento N a partir de las condiciones de tipo *y* uso del suelo en la cuenca, empleando la tabla anexa.
- *2.* Se fija la duración d de la tormenta.
- 3. Se selecciona el tiempo de retorno de la tormenta de diseño. '
- 4. Se calcula la intensidad de lluvia de la tormenta supuesta, a partir de las curvas i-d-T '

 $\bullet$ 

- 5. Se calcula la precipitación total P<sub>b</sub> multiplicando la intensidad de la lluvia por su duración.
- 6. Se obtiene la precipitación en exceso P<sub>eb</sub> aplicando la ecuación (1) o de la gráfica anexa.

143  $\chi_{\rm{max}}$ 

- 7. Se calcula el factor de escurrimiento X.
- 8. Se calcula el factor climático *y*
- 9. Se calcula el tiempo de retraso t<sub>p</sub> aplicando la ecuación (2) o la gráfica anexa o -- bien haciendo  $t_p = t_c$  en la expresión (3)
- 10. De una relación deducida de tormentas anteriores y sus correspondientes escurrimien-tos o, si *se* carece de información de la - gráfica anexa se obtiene el valor del fac- tor de reducción de pico·z.
- 11. Se calcula el valor del gasto máximo para la duración de lluvia escogida, con la ecua ción de Chow.
- 12. Se repite el proceso para otras duraciones de lluvia.
- 13. De los gastos obtenidos para diferentes duraciones de la precipitación en exceso, se escoge el mayor como gasto de diseño.
- 14. Bn caso de que la corriente analizada sea -

144

ť.

另作

perenne, el gasto de diseño estará dado por la suma del obtenido en el paso anterior y el flujo base.

ä,

 $\mathcal{L}^{\pm}$ 

ä,

 $\overline{\phantom{a}}$ 

METODO DE CHOW.

CON LA APLICACION DE ESTEMETODO SE RETERNINARA EL GASTO MAXIMO PROBABLE DE UNA CUENCA DE LA WUE SE TIENEN LUS PATOS SIGUIENTES.

AREA DE LA CUENCA,  $A = 25 \text{ km}^2$ 

LONGITUD DEL CAUCE PRILICIPAL,  $L = 6.4$  KM.

PENDIENTE DEL CAUCE,  $S = 0.402$  %

USO DE LA TIERRA

BOSQUES NATURALES, CON CONDICION DE LA SUPERFICIE, LORMAL : 50%

LEGUMINUSAS, CON SURCOS RECTOS: 38%

PASTIZAL, CONCONDICION DE LA SUPERFICIE, NORMAL':  $12$ %

TIPO DEL SUELO, POR SUS CARACTERISTICAS, TIPO D

DATOS PLUVIO GRAFICOS DE UNA ESTACION CLIMATO-LOGICA DELITEO DE LA CUEUCA ESTUDIADA.

SECUELA DE CALCULO.

ELECCION DEL TIEMPO DE RETORUO,  $T_R$ 

SE CALCULARA EL RIESGO DE FALLA (J) PARA ON  $T_R = 50$  ANOS Y YIDA OTIL DE LA OBRA DE 25 ANOS.

$$
\mathcal{P} = \frac{1}{T_R} = \frac{1}{50} = 0.02
$$

$$
C_{1/2} = 1 - p_1 = 1 - 0.02 = 0.98
$$

$$
J = 1 - q^{h} = 1 - 0.98^{25} = 0.396 = 0.4 = 40\%
$$

ES DECIR QUE EN LA VIDA UTIL DE LA OBRA EXISTE EL 40% DE PROBABILIDADES DE QUE EL GASTO MAXIMO SEA IGUALADO O SUPERADO.

## $6.146$

AREA DE LA CUENCA, A

 $A = 25$   $km^2$ 

 $E$ STIMACION DEL VALOR DE  $N$ .

CON EL USO Y TIPO DE SUELO, EN LA TABLA CH-I SE<br>BUSCA EL VALOR DE NICORRESPONDIENTE Y SE HACE UN PROMEDIO PESADO.

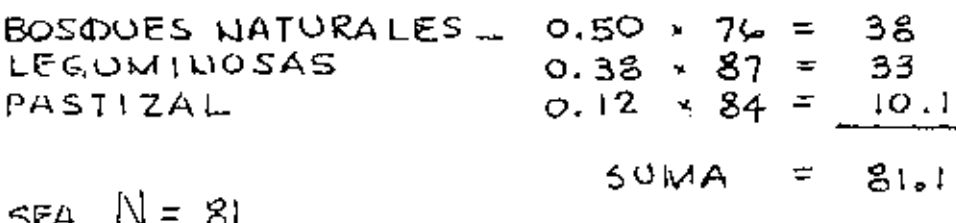

DETERMINACION DE LA LLUVIA EN EXCESO  $P_{\text{ch}}$ .

> SEPETERMINARA PARA  $N = 8$   $y$  varias TORMENTAS DE DISTINTAS DURACIONES. EN LA TABLA SIGUIENTE SE INDICAN LAS INTENSIDADES  $(i)$ PARA DISTINTAS DURACIONES (d), QUE SE TOMARON<br>DE LA CURVA DE TR=50 AÑOS, ASI COMO LAS PRECIPI-<br>TACIONES TOTALES P =  $\vec{l} \times d$  . TAMBIEN SE INDICAN LOS VALORES DE LA  $P_{\text{e}b}$ , DETERMINADOS CON LA FORMULA

$$
P_{e_{b}} = \frac{(P_{b} - \frac{508}{N} + 5.08)^{2}}{P_{b} + \frac{2032}{N} - 20.32}
$$
 ( **YER GRAFICA CH-2**)

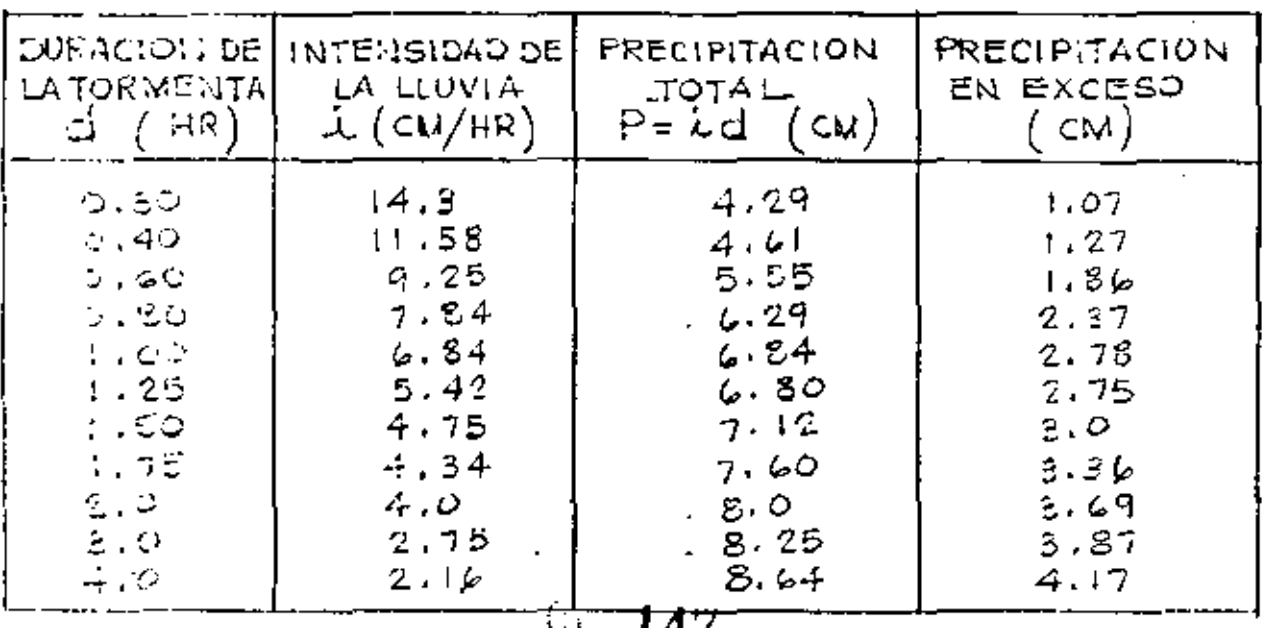

k.

## CALCULO DEL VALOR | X.

SE CALCULA ESTE VALOR DE X PARA CADA DURACION DE LLUYIA. ESTOS VALORES. SE ENCUENTRAN APLICANDO  $ExPRESIOU$  $X = \frac{P_{eb}}{P}$ 

DIVIDIENDO LOS VALORES DE LA COLUMNA  $(4)$ ENTRE LOS DE LA COLUMNA (1)., DE LASTABLA ANTERIOR, SE TEN PRAN LOS VALORES LE

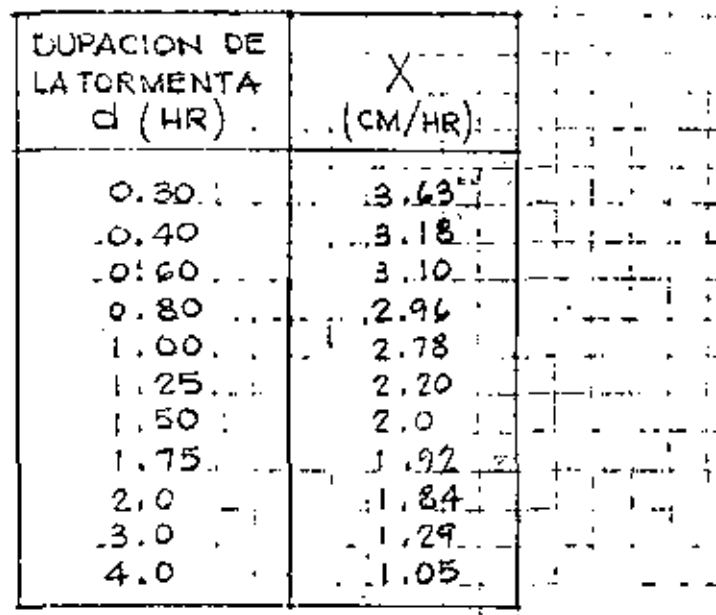

CALCULO DEL TIEMPO DE RETRASO O 64  $En LA. FORMULA.$ -- 0.00505.

> SUSTITUIMOS LOS VALORES DE ..L...Y.

$$
t_{p} = 0.00505 \left( \frac{6400}{\sqrt{0.402}} \right)^{0.64} = 1.87 \text{ Hz.}
$$

TRAZADO DE LAS CURVAS INTENSIDAD-DURACION-FRECUENCIA.

 $(\lambda - d - T_R)$  CON LOS DATOS DISPONIBLES SETRAZAN ESTAS CURVAS Y MEDIALITE EL PROCEDIMIENTO DESCRITO ANTERIORMENTE, SE CENERAN LOS CORRESPONDIENTES A MAYORES PERIODOS DE RETORNO.

A CONTINUACION SE MUESTRAN LAS CURVAS PARA  $T_R = 10, 25 \times 50$  ANOS.

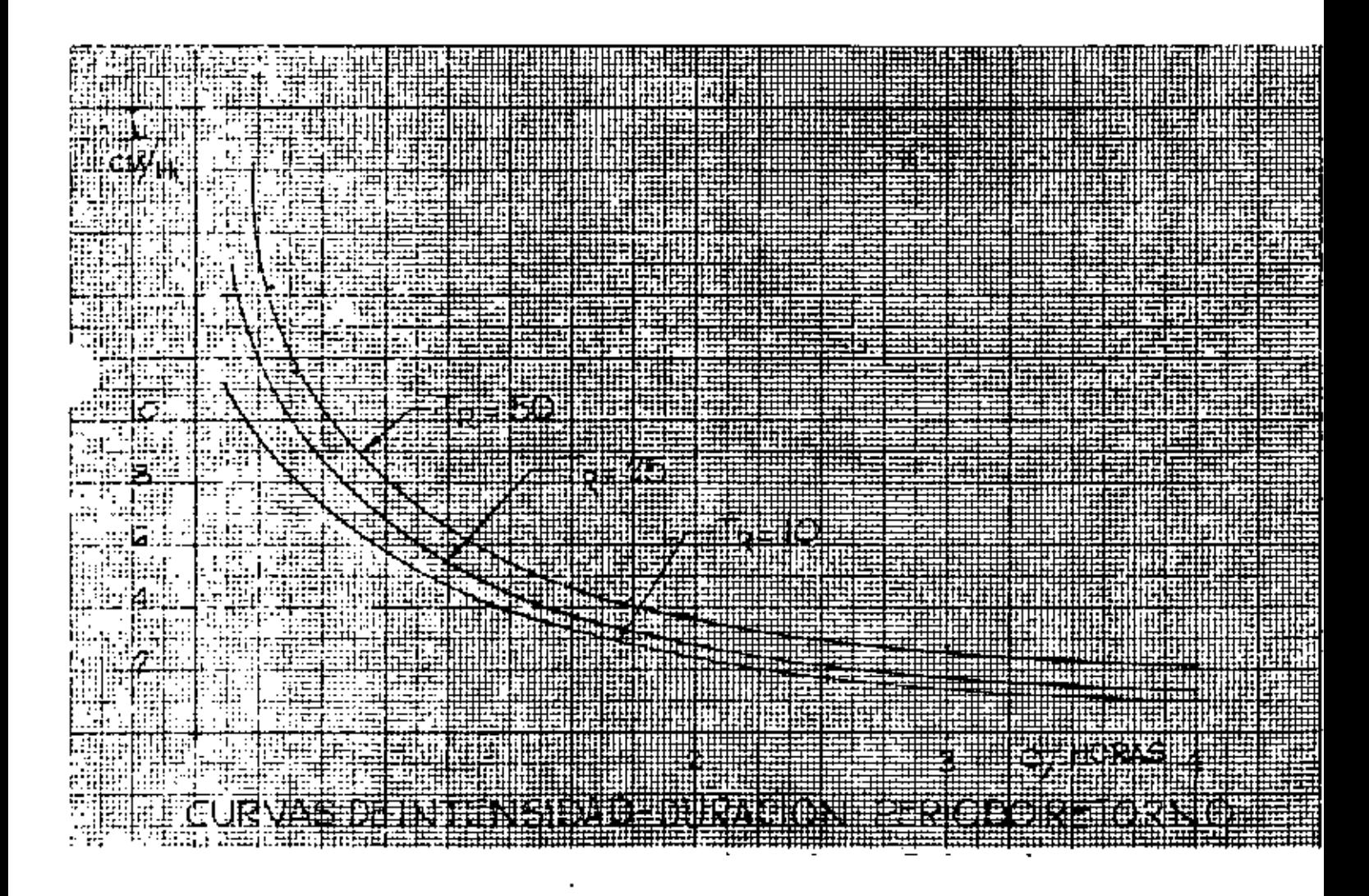

FACTOR Y.

LAS CONDICIONES METEOROLOGICAS, DE LA ZONA DONDE ESTA LA ESTACION BASE Y DE LA ZONA EN ESTODIO, SON I GUALES, POR LO TAUTO

$$
Y = 2.78 \frac{P}{P_b} = 2.78 \qquad \text{if} \quad 149
$$

# CALCULO DEL VALOR Z

SE CALCULA ESTE VALOR DE  $\vec{z}$  PARA CADA DURACION DE LLUYIA, DICHO YALOR SE ENCUENTRA EN LA GRAFICA ALLEXA, LA CUAL DEPELIDE DEL YALOR DE LOS COCIENTES <u>d</u>. ESTA GRAFICA CH-4, ES. 4 Ťρ

OBTENIDO POR CHOW EN SUZONA ESTUDIADA, PERO ES APLICABLE A OTRAS CUELICAS.

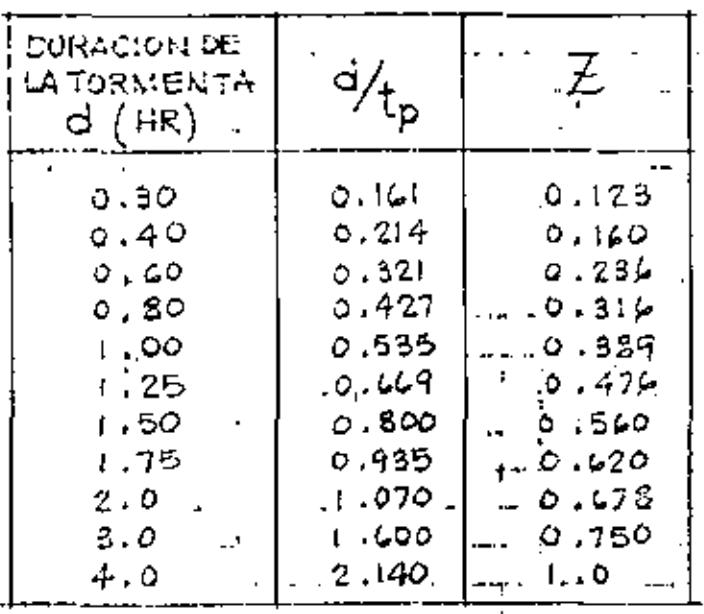

CALCULO DEL GASTO  $Q$  ...

 $\alpha = 1$ SE CALCULA EL GASTO Q PARA CADA DURACION DE  $...$ TORMENTA ELEGIDA Y APLICANDO LA FORMULA. 30 年10

그 부모님

- 12

20 - E S

 $Q = A X Y Z$ 

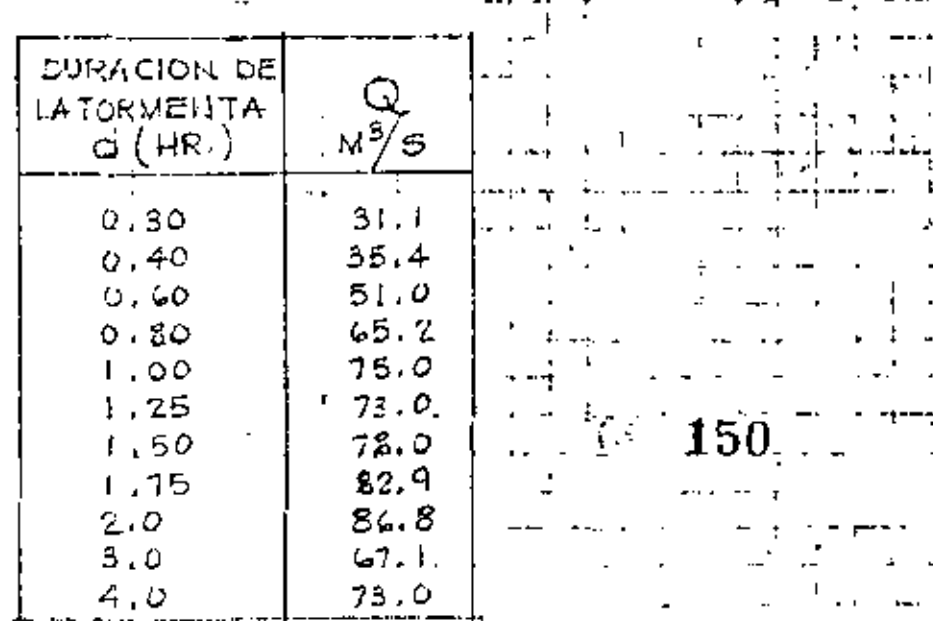

 $\sim 100$ 

 $147.$ SELECCION DEL GASTO MAXIMO CON LOS VALORES DE LA TABLA ANTERIOR SE PUEDE TRAZAR UNA CURVA CON COORDENAGAS  $Q - d$ DE LA CUAL SE ESCOGE EL GASTO MAXIMO PROBABLE. TAMBIEN SI SE REQUIERE MAXOR PRECISION EN LA DETERMINACION DEL GASTO MAXIMO SE HARAN TANTEOS CON OTRAS PORACIONES DE TORMENTA EN TORNO AL VALOR DE 2 HORAS.  $\pm t$  $\mathcal{L}^{\mathcal{A}}$ PARA EL PRESENTE, EJEMPLO, SE, TUMARA عباديات الباريات  $Q = 86.8 M\%$ .

#### DE SUELOS TIPOS

Tipo A. (Escurrimiento mfoimo). Incluye gravas y arenas de tamaño medio, límpias, y mezcla de ambas.

Tipo B. Incluye arenas finas, limos orgánicos e inorgánicos, mezclas de arena y limo.

Tipo C. Comprende arenas muy finas, arcillas de baja plasticidad, mezclas de arena, limo y arcilla.

Tipo D. (Escurrimiento máximo). Incluye principalmente arcillas de alta plasticidad, suelos poco profundos con subhorizontes casi impermeables cerca de la superficie.

 $\ddotsc$ 

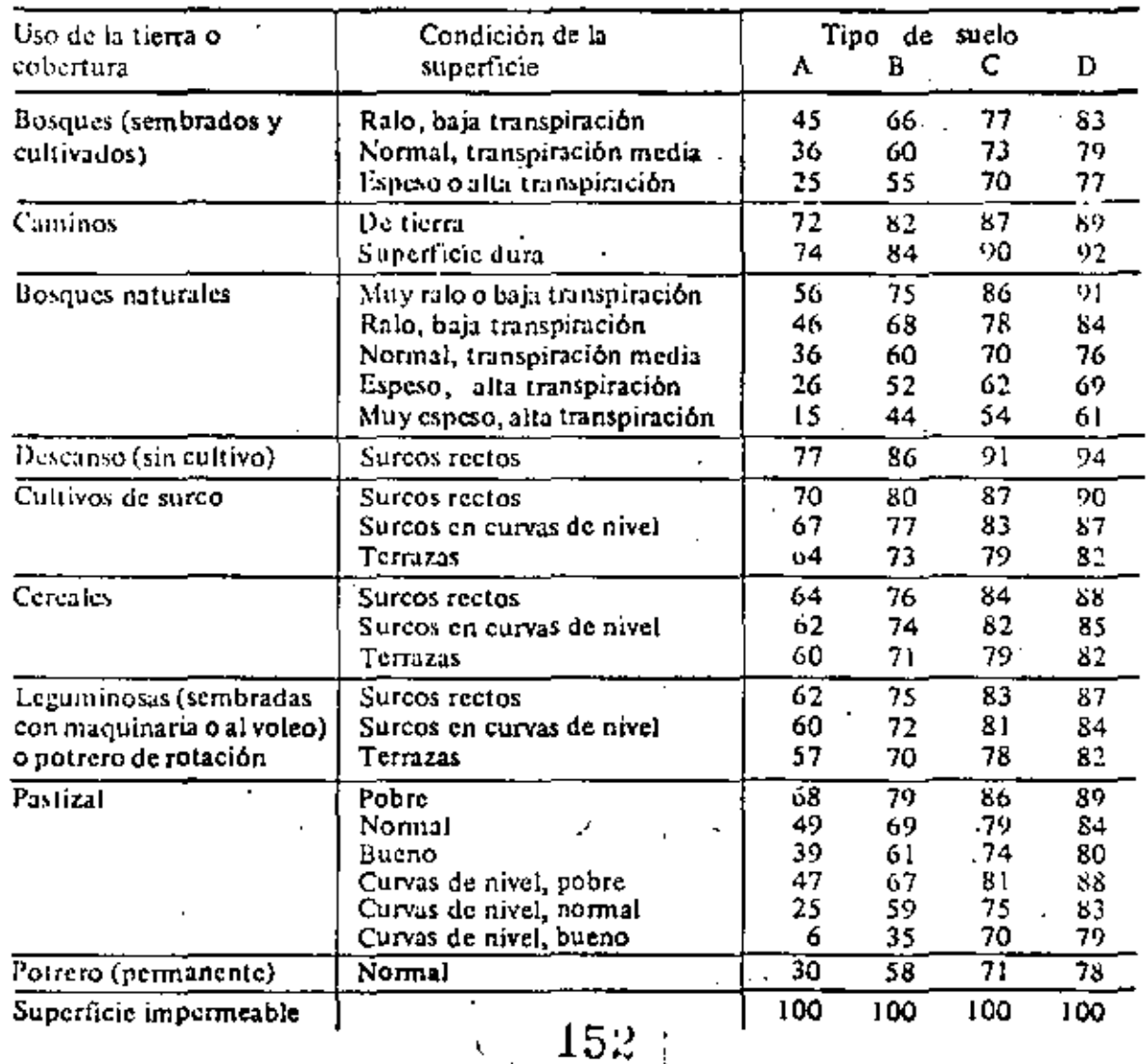

. SELECCION DEL NUMERO DE ESCURRIMIENTO N

i.<br>I

t

#### TABLA CH-1

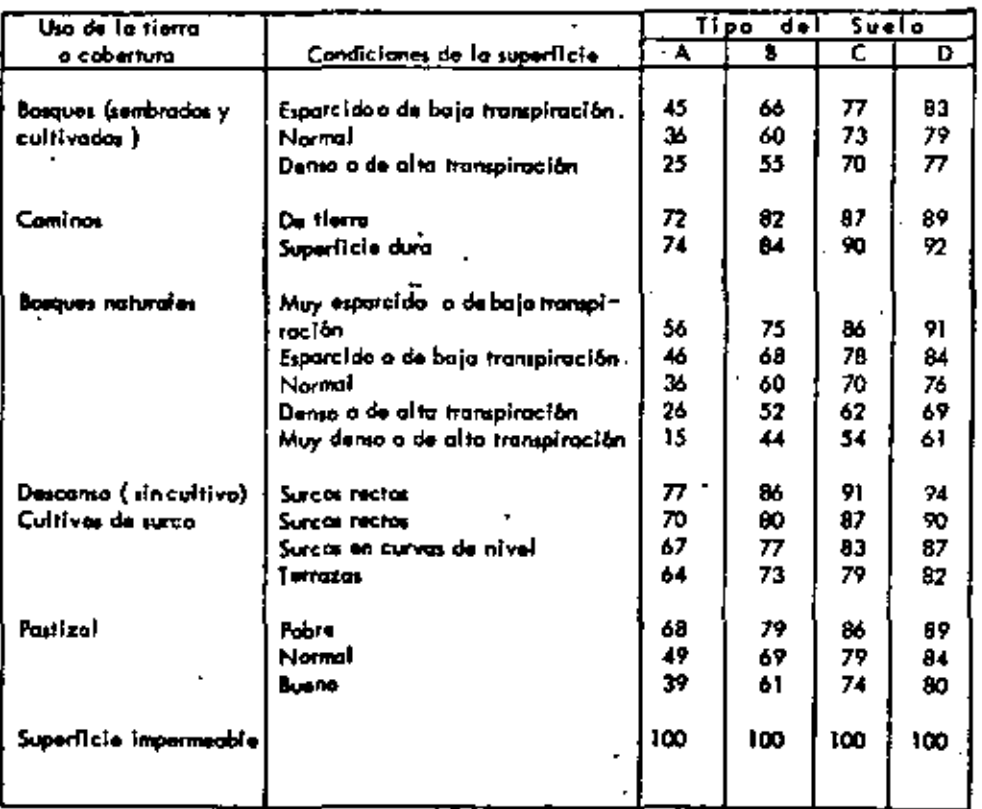

### SELECCION DEL NUMERO DE ESCURRIMIENTO "N" DE ACUERDO CON EL CRITERIO DEL SOIL CONSERVATION SERVICE

### . DESCRIPCION DEL TIPO DE SUELO

- Tipo A. Suelos muy permedoles y bien drenados. (Mantos profundos de orenos, gravos, ato., con niveles freáticos bajos).
- Tipo B. Suelos permeables, regularmente drenadas, (Suelos crencias y loeis mediano mente profundos o menos compactos que el del tipo A.).
- $Tipo C$ , Suelos pocos permeables. (Mantos poco profundos con altas porcentajes de arci lle y coloides ).
- Tipo D. Suelos prácticamente impermedales. (Arcillas alternante expansivas y suelas ca si impermeables cerca de la superficie).

ł

149

Æ

 $\mathbf{I}$ 

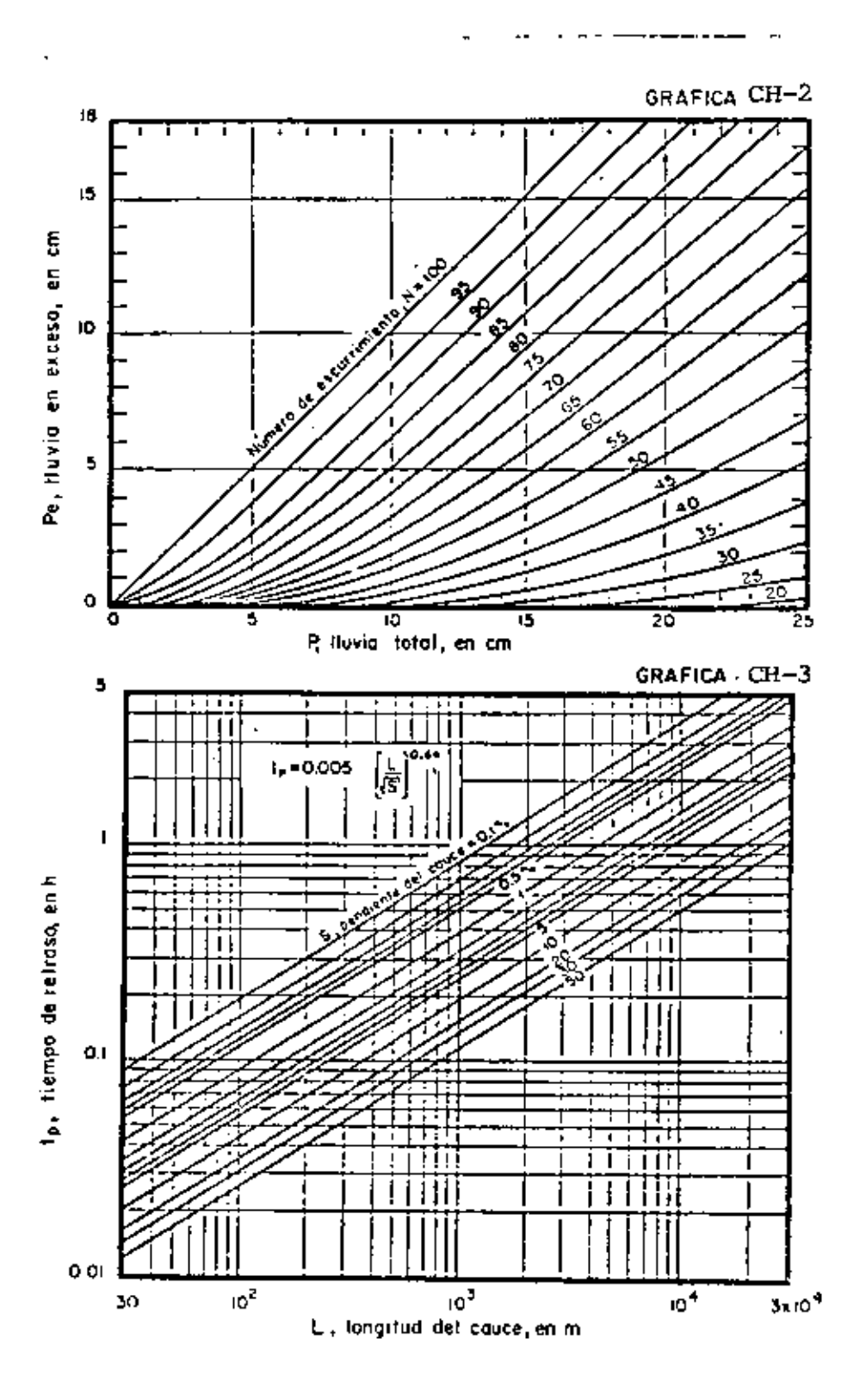

÷

154

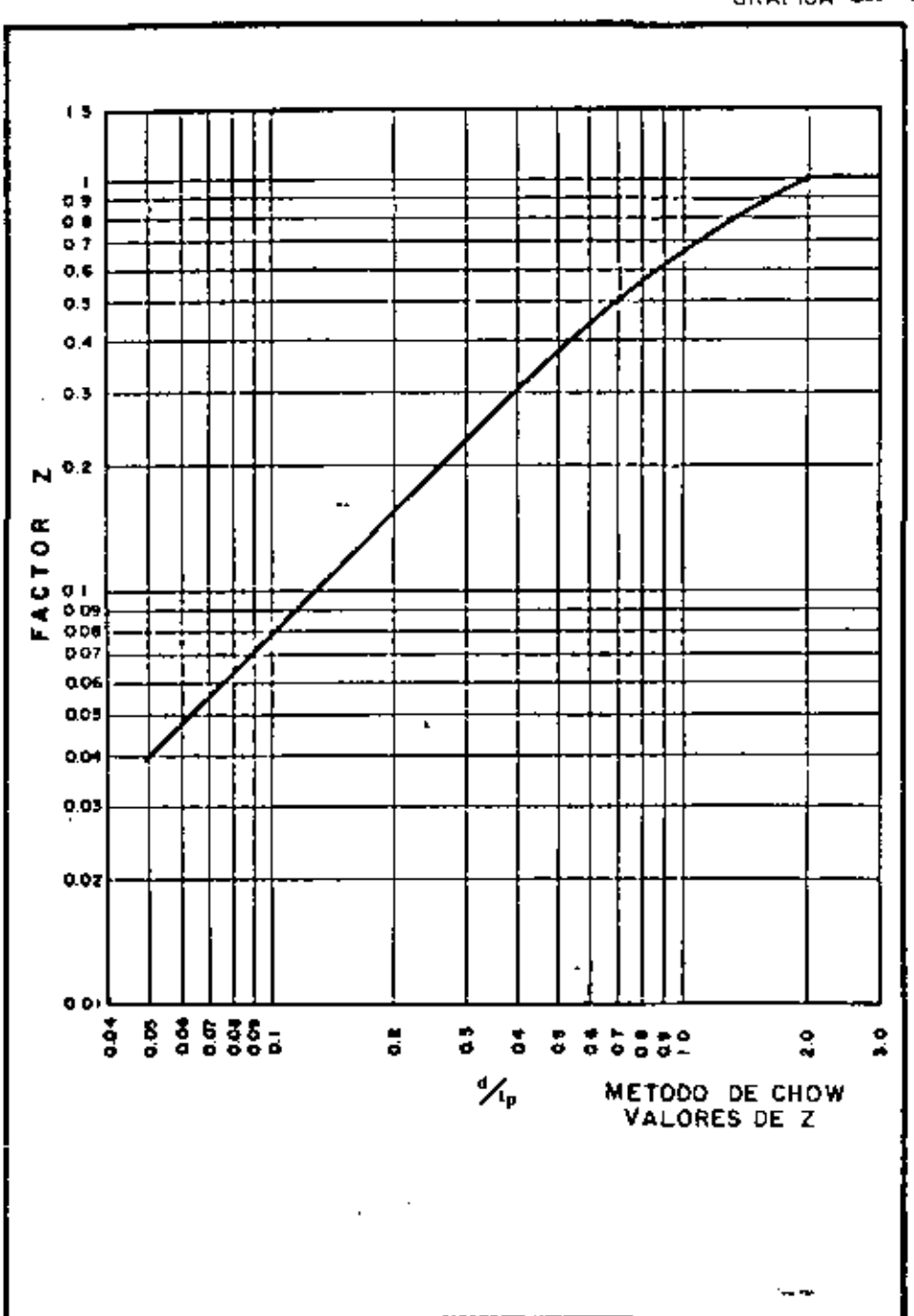

 $- - -$ 

 $\ddot{\phantom{a}}$ 

 $\mathcal{L}_{\mathcal{A}}$ 

 $\mu$  and  $\mu$ 

 $\overline{\phantom{a}}$ 

GRAFICA CH-4

 $-$ 

 $\ddot{\phantom{0}}$  $\sim$   $\sim$   $\sim$   $\mathbb{Z}^2$ 

 $\mathcal{A}$
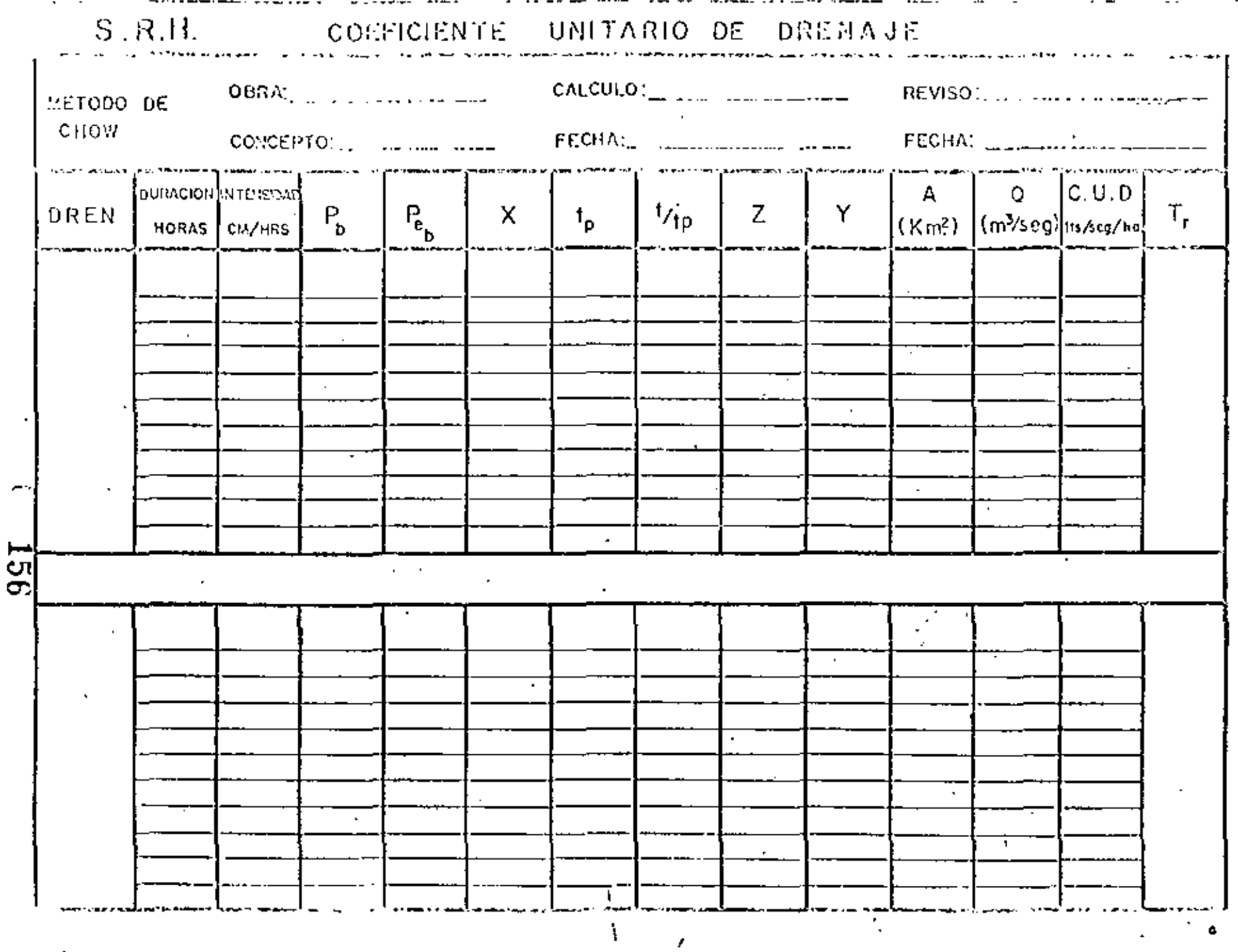

-- ---**--** -- - -

--- "

. . . . .

 $-1 \overline{\phantom{a}}$  . .

 $-$ 

. .

÷

 $- \cdots -$ 

.<del>.</del>. .....

DESCRIPCION DEL METODO DEL HIDROGRAMA UNITARIO TRIANGU-- $LAR.$ 

Consiste basicamente en obtener el Hidrograma arti ficial de una corriente dé aqua comocidas la precipita-ción y ciertas características de la cuenca. Tales como estado de saturación del suelo, tipo de suelo, vegeta--ción, tamaño y pendiente.

Primeramente se obtienen hidrogramas originales por la precipitación ocurrida en cada uno de los intervalos considerados en forma independiente, se dibujan en un  $\sim$  sistema de coordenadas en que las abcisas representan al tiempo y las ordenadas al gasto; sumando las ordenadas -en diferentes puntos y uniendo los puntos resultantes de la suma, se obtiene el hidrograma provocado por la lluvia de diseño.

Los hidrogramas correspondientes a cada intervalo de iluvia se representan en forma triangular.

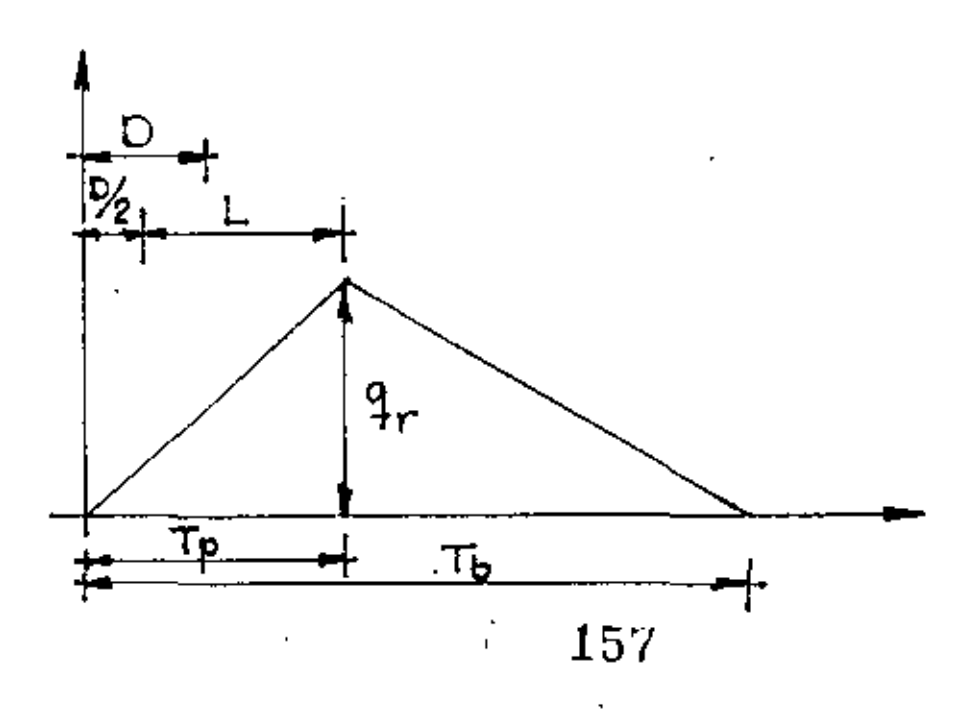

- D = Duración del intervalo de lluvia
- $L =$  Retraso, tiempo en horas, del centro de exceso de lluvía a la hora del maxímo.
- tp = Tiempo en horas desde el principio hasta el máximo de Intensidad.
- tb = Tiempo total de escurrimiento
- or = Intensidad máxima en ft $\frac{3}{5}$ /seq.

• El procedimiento general de este método se muestra a continuación:

En una carta qeoqráflca se determina el tamaño del área drenada, la longitud del curso más largo del aqua y el desnivel total.

Se determina la precipitación de la lluvia de diseño (en función de la frecuencia o  $T_r$  seleccionado).

se determinan los incrementos de precipitación de la -lluvia de diseño.

al Se determinan las cantidades horarios de precipit<u>a</u> clón dentro del maxlmo (período de 6 hrs.J. De acuerdo con el porcentaJe de precipitación de una llúvia tomada como modelo.

b) — Se tabulan la secrencia del aguacero con los incr<u>e</u>

Ť. 158 mentos de precipitación y las cantidades acumuladas. ίa precipitación por indrementos durante el período máximo de 6 hrs. debe ordenarse por magnitudes descendientes -obtenidas antes por el sigüiente orden de secuencia de magnitudes, durante 6 hrs: 6, 4, 3, 1, 2, 5, este es un orden conveniente que da una avenida calculada mayor que la que se basa en el súpuesto de que el incremento horario mayor ocurre durante la primera hora del aguacero, y que al mismo tiempo es menor que el calculado suponiendo que el incremento mayor horario ocurre durante la sexta hora del aguacero.

د چار

- IV.- Se determina el número que representaría el comple jo hidrológico suelo-cubierta vegetal de la cuenca (ver tablas del apéndice A del libro Diseño de Pre sas Pequeñas". El número que representaria el -complejo hidrológico suelo-cubierta vegetal puede estimarse durante la inspección en el campo de la cuenca, en caso de que no existan mapas de suelos.
	- $v =$  Se calcula el escurrimiento directo, se puede -emplear la gráfica de la fig. A-4, pág. 460 del li bro anteriormente mencionado.

En la curva correspondiente de la fig. A-4, utilia) zando las cantidades de llúvia acumuladas en incrementos

ť,

159

de tiempo progresivos se determina el escurrimiento di-recto acumulado para los respectivos incrementos progresivos de tiempo, también, se puede utilizar la fórmula.

$$
Q = \frac{(P - 0.2S)^2}{P + 0.8S}
$$

donde

$$
\hat{z} = \frac{\hat{y}}{\hat{y}} - 10
$$

- = número que representa el complejo hidrológi-N. co suelo-cubierta vegetal de la cuenca.
- p = precipitación acumulada en plg.
- = escurrimiento directo acumulado en pies<sup>3</sup>/---Û /seg/plg.

Se calculan y tabulan los incrementos de precipita h) ción y los incrementos correspondientes de escurrimiento; se restan los incrementos de escurrimiento a los incre-mentos de precipitación para determinar las pérdidas de los incrementos (los Cálculos de las pêrdídas de más de 12 hr. rara vez son necesarios).

Las curvas precípitación-escurrimiento  $Q = fcp$ ), -C) dan pérdidas menores al aumentar la precipitación de la

lluvia. (estudios hechos con infiltrómetro indican que todos los suelos, excepto los ímpermeables de arcilla, tienen una infiltración constante después de su satura-ción, que varía, de aproximadamente 0.05 plg/hr. hasta -1 pla/hr. dependiendo deí tipo de suelo, debido a que no se dispone de datos en la actualidad para proponer volúmenes seguros de infiltración. Se sugiere los síguien-tes volúmenes de retención míníma para los grupos de su<u>e</u> los que no pertenecen a la clase D; Para el grupo de -suelos A, 0.10 plg/hr; y para los grupos de suelo B y C, 0.05 plg/hr). Cuando los incrementos de pérdidas determinadas por (Vb) alcanzan los límites antes mencionados, las curvas de escurrímiento ya no se pueden aplicar. En ese caso, el incremento en el escurrimiento se calcula restando las cantidades en el límite del incremento de la precipitación.

VI.- Se determina el tiempo de concentración para la -cuenca con fórmula

$$
T_C = \left(\frac{11.9 L^3}{H}\right)^{0.385}
$$

donde:

L = longitud del curso del aqua más lejano en millas.

$$
\pm = 161
$$

- $H =$  Desnivel total en pies
- $Te =$  Tiempo de concentración en hr.
- VII.- Se calcula el hidrograma triangular para cada incremento de escurrimiento.

a) Se determina el tiempo del incremento, D, que se va ha usar. Para el período más intenso de la lluvia, -' el incremento de tiempo D, dehe ser cuando menos tan pequeño como el quinto del tiempo de concentración.

(1) Para las orlm~ras 6 hr. (las más Intensas), D será usualmente de 1 hr. Para concentraciones muy rápidas  $\sim$ (de to menor de 3 hr), media hora es el Incremento práctico mínimo de tiempo, D, recomendado para los períodos más Intensos. Para concentraciones menos rápidas, D para los periodos más Intensos puede ser más larg\). Para to con valores de 10 a 15 hr. se recomienda una D de 2 hr. Para valnres de te de 15 a 30 hr, se recomienda un valor de D de 3 hrs.

 $(2)$  F.l periodo de tíempo D, puede alargarse en la últi n1a parte de la lluvia para reducir los ~álcul?S, lo que producirá una mala definíción del brazo descendente del hidrograma, pero que tiene poco efecto en el proyecto.

> t. lGZ

Fl escurrimiento del período de 24 a 48 hrs. tiene  $(3)$ poco efecto en el proyecto y, por lo tanto puede despreciarse. Los hidrogramas de escurrimiento, solamente para el período de las 24 hrs. de la lluvia de proyecto -necesitan calcularse en las cuencas que tengan un tec de 24 hrs. o menos.

Đ

Para cada intervalo de tiempo D, se calcula el -b) tiempo al máximo, tp, el tíempo total de escurrimiento th y la descarga máxima  $q_{0}$ , para 1 plg. de escurrimiento, con las siguientes fórmulas:

\n
$$
\text{tp} = \frac{D}{2} + 0.6 \, \text{Te}
$$
\n

\n\n $\text{tb} = 2.67 \, \text{tp}$ \n

\n\n $\text{qp} = \frac{484 \, \text{A} \, \text{Q}}{\text{I}_\text{D}}$ \n

donde

tp,  $tc_m$  th ya definidas q<sub>n</sub> = intensidad máxima en pies<sup>3</sup>/seg.  $0 = escurr$ imiento directo igual a 1 = área de la cuenca en millas cuadradas A.

> 163 ŧ.

C) Se calculan los máximos de los hidrogramas triangulares para cada incremento de lluvia. Estos máximosse obtienen multiplicando la descarga máxima por 1 plg. de escurrimiento ( $a_n$ ) por el incremento de escurrimiento.

d). En un cuadro se tabulan los máximos, la hora del principio, la del máximo, y la del fsnal de cada hidroorama de cada intervalo.

VIII.- Se dibuja el hidrograma de la lluvia como sigue; Se dibujan los hidrogramas triangulares de los a) incrementos en papel cuadriculado ordinario.

b). Se suman las ordenadas de los hidrogramas y se obtiene el hidrograma total de la lluvia. Solo es nece sario sumar las ordenadas en las horas que representa el principio, el máximo, y el final de cada hidrograma de los incrementos.

 $\epsilon$ 

METODO DEL HIDROGRAMA UNITARIO TRIANGULAR TI

LETLERMINAR EL GASTO MAXINO PROBABLE PARA OU PERIODO. DE RETURNO TR. IGUALIA 5 ANOS, LOEL ARROYO CON LAS SIEUIENTES CARACTERISTICAS .. 近 点。

al Mata a

AREA PRENADA,  $A = 95$ HA! LONGITUD DEL CAUCE E\_\_ IG. SIKML DESNIVEL DEL CAUCE = 124 M. A ... L. 2 ...

de Andre 14 Septimbri SUELO ... MEZCLA DE ARENA, LUMO D'ARCII BOSQUE SEMBRADO Y CULTIVADO CONTINUPERFICIE EN CONDICIONES NORVALES Y TRANSPIRACION IMEDIAL  $\epsilon$  lau .

LA TORNENTA DE DISEÑO APARECÉ EN LA GRAFICA ANEXA

APLICACION DEL METODO

DE LLEVARA EN LA TABLA ANEXAL! LOS CATOS PLUVIOMETRICOS ESE PROCESAN ESTADISTICA - 194 EX MENTE, PARA TENER, LA ALTURA DE LLUVIA CORRES POL-DIENTE AL PERIODO DE RETORNO EUSPON LI

 $=$   $\ln = 5$ ⅀ℎ<sub>⅄ℎÅ</sub>ℽ⅀⅃⅊ℤℳ⅄ⅇ℮⅀ℷℎ℞Å SE TOMARA

DE LA TORMENTA DE DISEÑO, SE TOMMAN, LOS PORFEITALES مارديا وإجابا CON RESPECTO ALLA TOTALL EU LAIS HORAS 12 Y 24, Y SE APLICAN IA LAS LALTURA MAXIVA TELJAPAL PARA LOS S AROS! IN LA LI MARITA LI LEL

ESTOS DATOS SE ASPENTANTELLINALTASLA ALALIEXA! TENDREMOS LA LLOYIA AQUMULADA:

DETERMINAMOS EL INCREMENTO PE LINDIA !!

ORDENAMOS LOS INCREMENTOS EN LA FORMAGE 31 OBTENEMOS LA LLUVIA ACUMULARAIELIDICHO GROEN !!

CALCULO DEL ESCURRIMIENTO DIRECTOL

TOWANDO EN CUENTA TIPO Y USO DEL SUELO Y SU COLLOICION,  $\frac{1}{2}$ CELECCIONAMOS EL NUMERO DE ESCURRIMIEUTO NU L'ALI LA LA i a Ja EN NUESTRO PROGLEMA : SUELO TIPO C  $\frac{1}{2}$  ... EL ESCORCIMIENTO DIRECTO CORRESPONDIENTE SE DETERMINA APLICAUPOLLA EXPRESIONI : 1 1 1 1 1 1 1 1 1 1 1 1  $F_{\infty} = \frac{(p - 0.25)^2}{p + 0.855}$  where  $N = 1000$  is the set of the set of the set of the set of the set of the set of the set of the set of the set of the set of the set of the set of the set of the set of the set of the s

P + 0.8 B.<br>
B. (P - 0.2x 3.5)<br>
P =  $\frac{(P-0.2x 3.5)}{P+0.8x 3.3}$ ,  $=$   $\frac{P}{P+2.64+1.1}$ 

APLICANDO ESTA EXPRESION A LA LUVIA ACUMULADA \_\_ ... \_<br>SE OBTIENE LA PRECIPITACION EN EXCESO ... . . and the company of the state of the company of the 

 $\frac{1}{1}$   $\frac{1}{1}$   $\frac{1}{1}$ 

CER MAYORES : QUE 0.05 PULCADA FOR HORA. 

CUANDO LA PERPIDA SEA MENOR, SE HACE, LA CORRECCIÓN A LA CON EL VALOR DE DIOS PULS PRINCIPALE EN HONA

 $q_p = \frac{484 \text{ Ag}}{T_p}$ 

**Contract Contract** 

ولإطهار والمستوري فالأقام والمستندات المتحدث والمناطرات  $\mathcal{O}(\mathbb{R}^3)$  and  $\mathbb{R}^3$ 

بتارك أنتاركها بتمريز الكرامي أرادي المتارين والرامي

$$
T_{c} = \left(\frac{11.9 \text{ k}}{H}\right)^{0.388 \text{ s}^{2} - 1} = 1.78 \text{ kN} = 10.28 \text{ kN}.
$$
\n
$$
T_{c} = \left(\frac{11.9 \text{ k}}{H}\right)^{0.388 \text{ s}^{2} - 1} = 1.78 \text{ kN} = 10.28 \text{ kN}.
$$
\n
$$
H = 24 \text{ m} = 78.74 \text{ k} = 1.11 \text{ k}
$$
\n
$$
T_{c} = \left(\frac{11.9 \times 10.25}{78.74}\right)^{0.385 \text{ s}^{-1} - 1} = 1.78 \text{ kN} = 10.28 \text{ kN}.
$$
\n
$$
T_{c} = \left(\frac{11.9 \times 10.25}{78.74}\right)^{0.385 \text{ s}^{-1} - 1} = 1.78 \text{ kN} = 10.28 \text{ kN}.
$$
\n
$$
T_{c} = \frac{24.1}{3600 \text{ kN}} = 0.0018 \text{ k} = 0.5 \text{ kN}.
$$
\n
$$
T_{c} = \frac{16800 \text{ k}}{3600 \text{ k}} = 1.78 \text{ kN} = 0.0018 \text{ k}
$$
\n
$$
T_{c} = \frac{16800 \text{ k}}{3600 \text{ k}} = 1.78 \text{ kN} = 0.0018 \text{ k}
$$
\n
$$
T_{c} = \frac{16800 \text{ k}}{3600 \text{ k}} = 1.78 \text{ kN} = 0.0018 \text{ k}
$$
\n
$$
T_{c} = \frac{16800 \text{ k}}{3600 \text{ k}} = 1.78 \text{ kN} = 0.0018 \text{ k}
$$
\n
$$
T_{c} = \frac{16800 \text{ k}}{3600 \text{ k}} = 1.78 \text{ kN} = 0.0018 \text{ k}
$$
\n
$$
T_{c} = \frac{16800 \text{ k}}{3600 \text{ k}}
$$

 $\mathbb{Z}^2$ Ÿ.

 $\bar{\Gamma}$ 

FARA D = 6 UP, 
$$
T_{p_1} = \frac{D}{2} + 0.6T_{p_2} = 12.16
$$
 H<sup>o</sup> = 2.47. [p = 2.47. [p = 12.16, 17.42] = 1.641.71. [q = 1.61.71] = 1.642.48. H<sup>o</sup> = 1.642.48. H<sup>o</sup> = 1.642.

CON ESTOS GASTOS UNITARIOS, OBTENEMOS, LOS. CORRESPOLI-DEUTES A LOS ILICREMENTOS, DE ESCURRIMIENTO DIRECTO PAR CADA UNA DE LAS HORAS, IUDICADAS, PESTOS RESULTADOS APARECEN EN.LA TABLA ANEXA. .....

ASI MISMO, SE INDICAN, LOS YALDRES DE LOS TIEMPOS. INICIO, PICO Y BASE, DE CADA UNO DELLOS HIDROGRAMAS

FINALMENTE, SE TRAZAN LOS HIDROGRAMAS con LOS DATOS DEL GASTU  $q_p$  PARA, LOS INCREMENTOS 7 SUS TIEMPOS CORRES Y ... SOBRE. LA FLGURA., HECHA, EN, PAPEL MIL POLIDIELIES METRICO, SE SUMAN LAS ORDENADÁS DE CADA HORA , PARA: DETER MINAR EL HIDROGRAMA, TOTAL OF LA TORMENTA PICO LIOS DARA EL VALOR DEL GASTOMAXIM **σννο** 

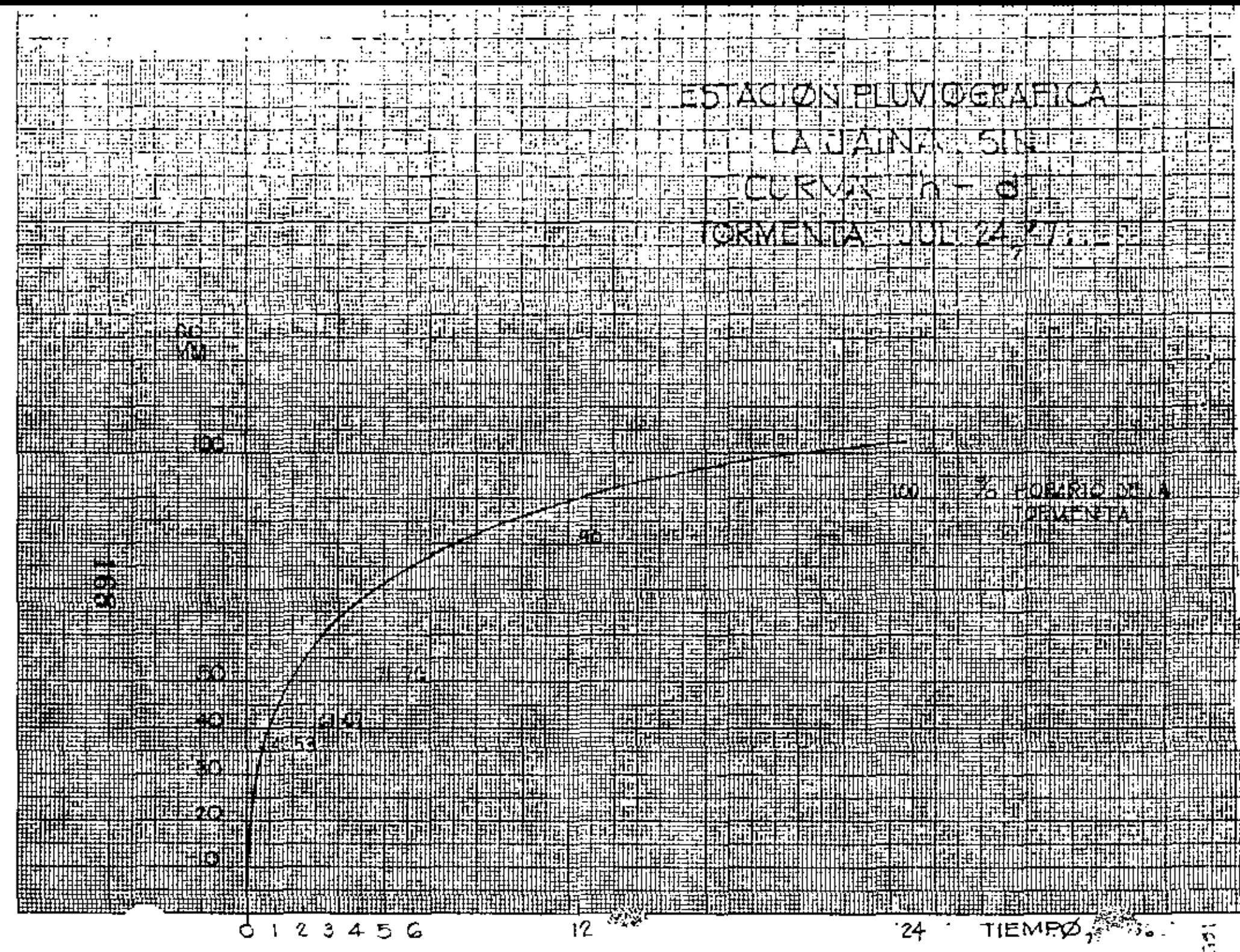

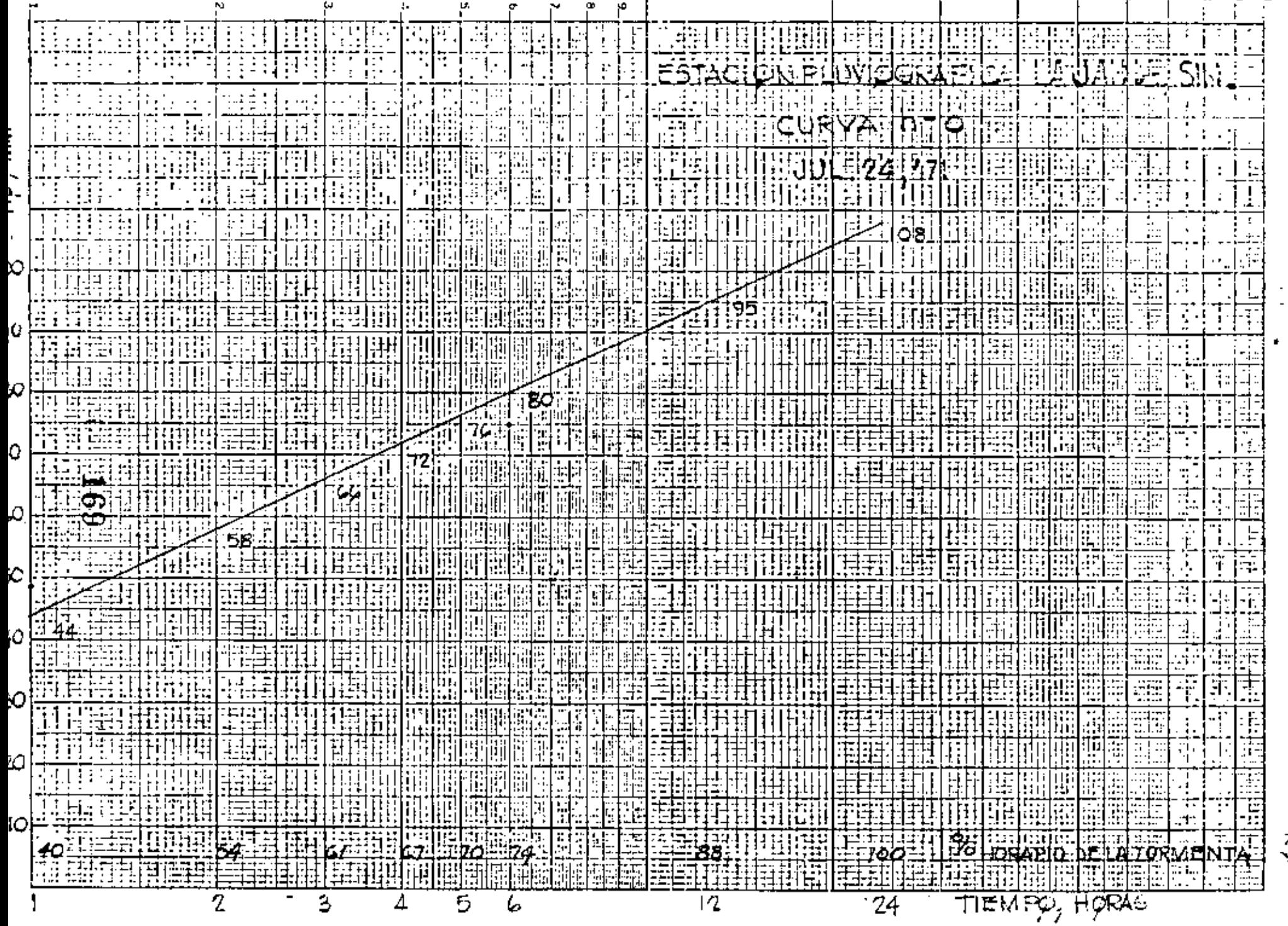

 $\widetilde{\mathbb{C}}$ 

Ĵ.  $\ddot{\ddot{\zeta}}$ 

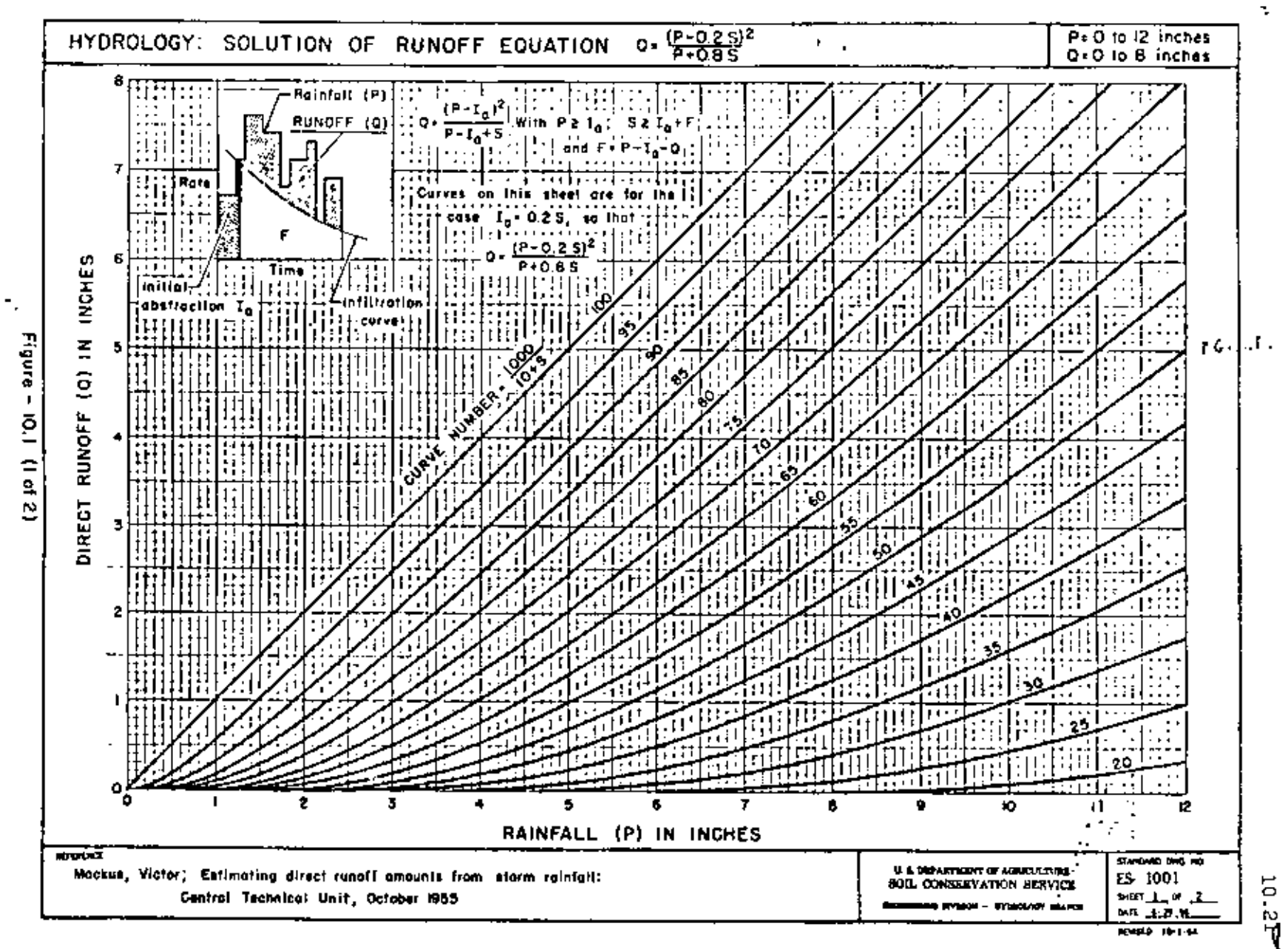

.<br>ک

÷.

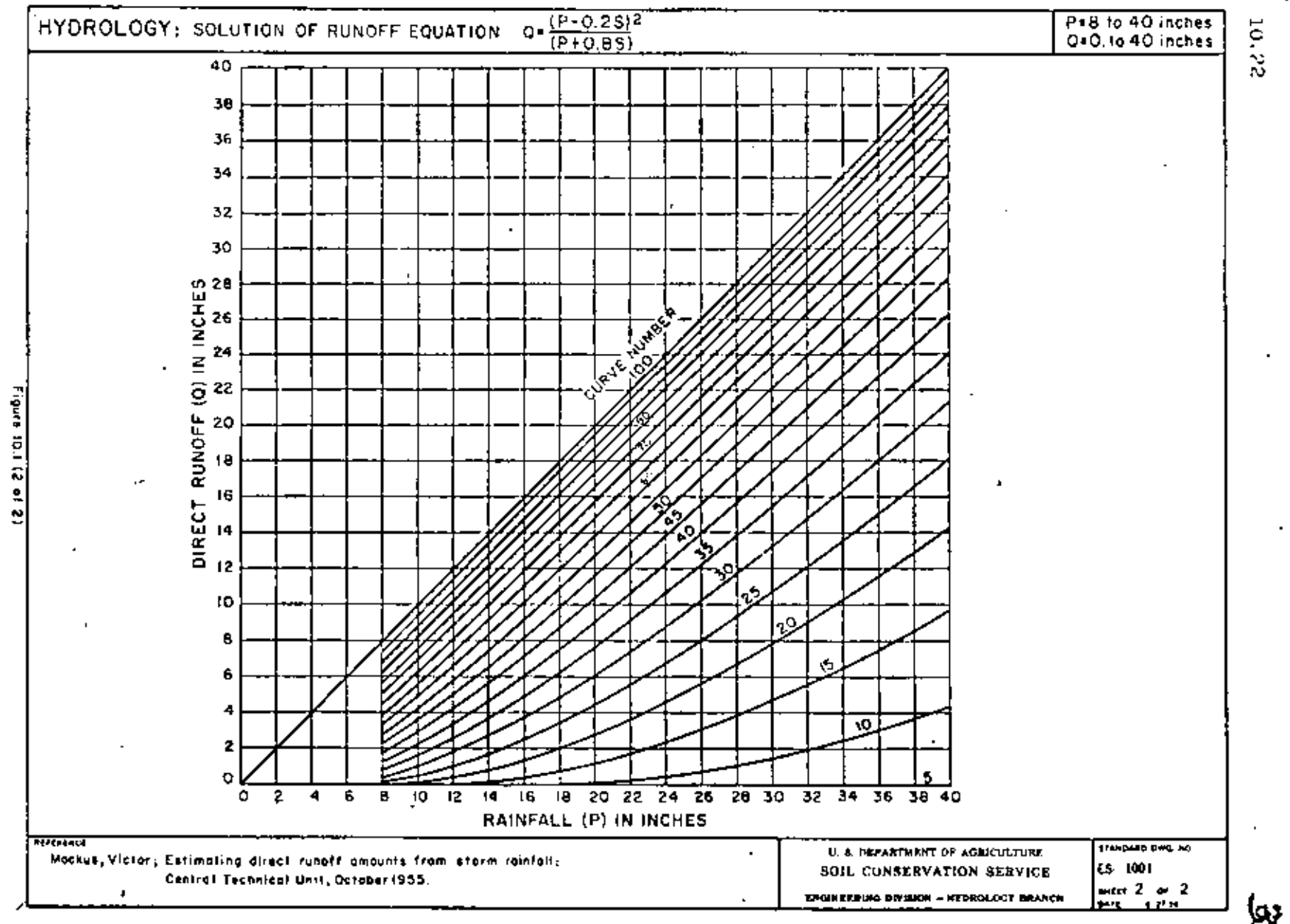

 $171$ 

10.22

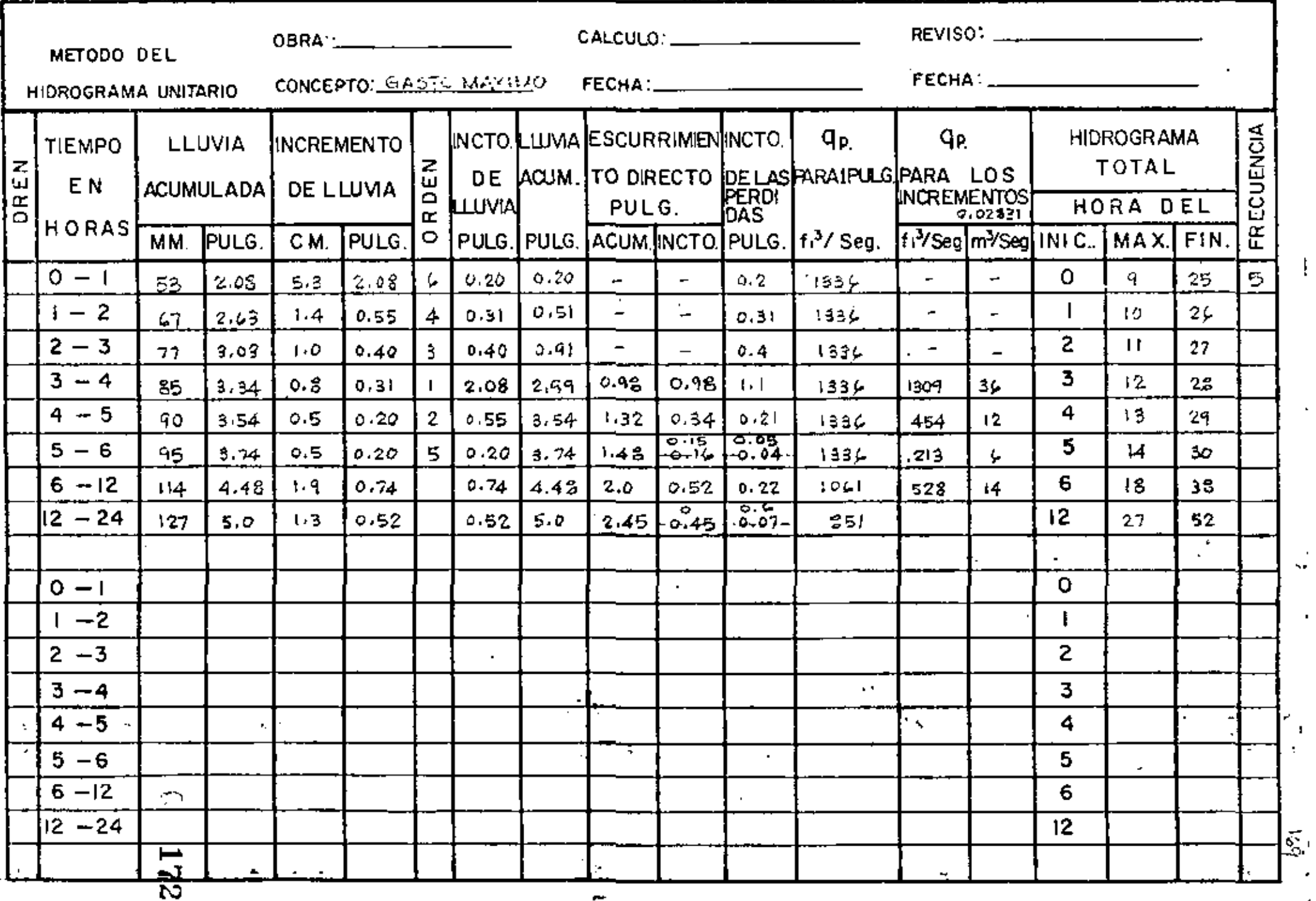

٠

ţ

ŝ.

J. ÷

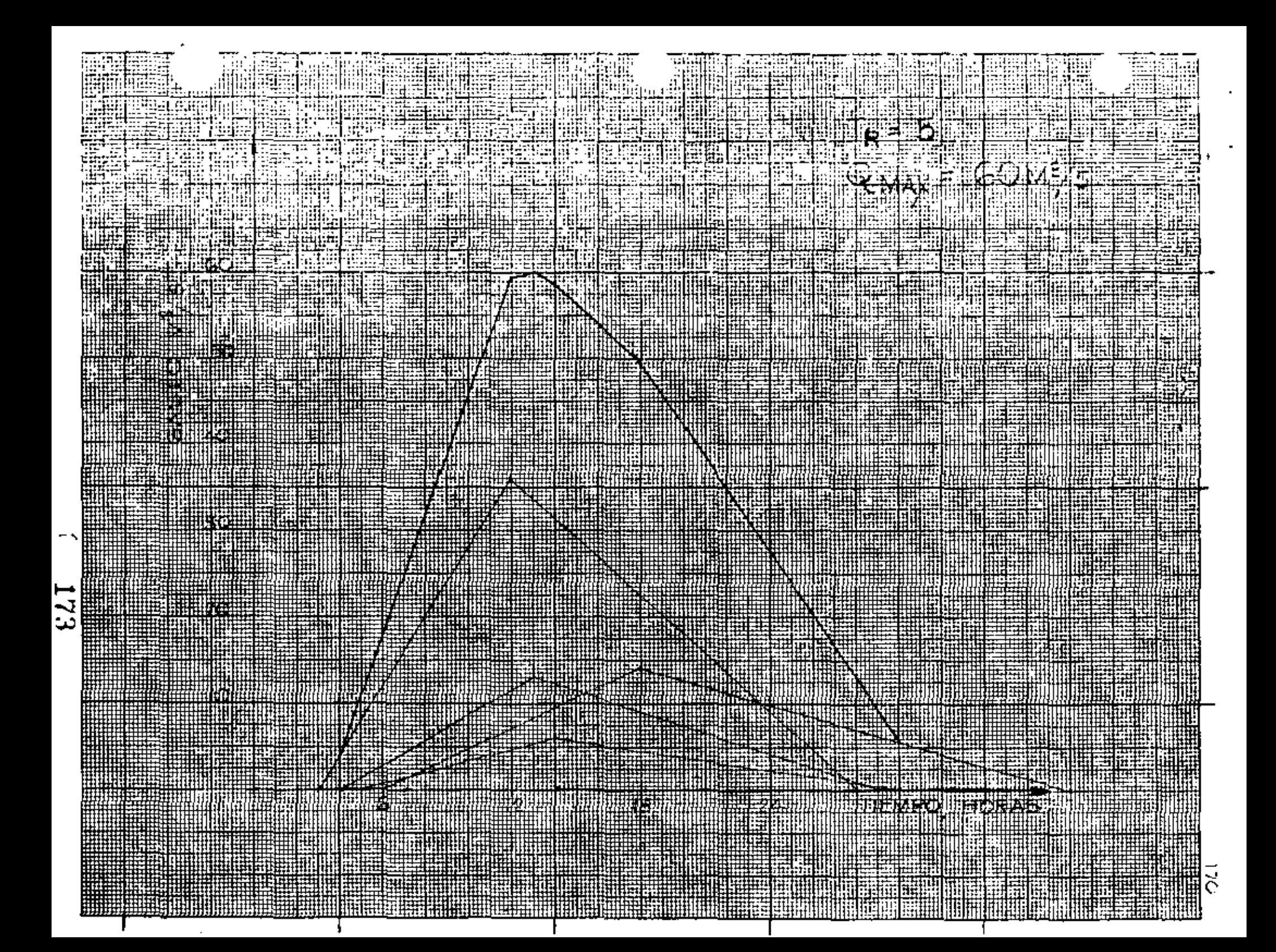

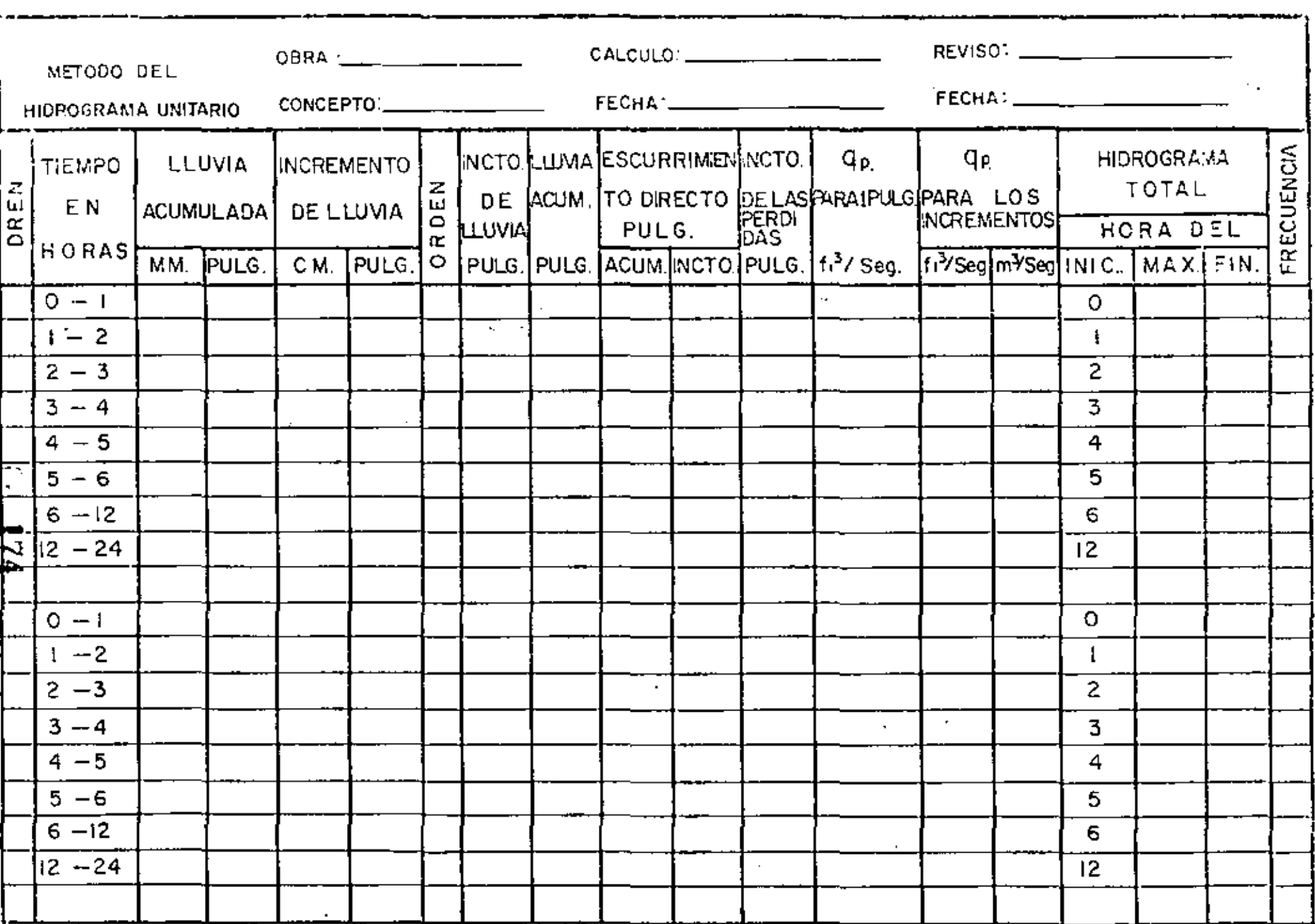

 $\sim$ 

 $17.1$ 

UN METODO PARA ESTIMAR AVENIDAS EXTRAORDINARIAS EN CUENCAS PEQUE ÑAS.

1. Nomenclatura

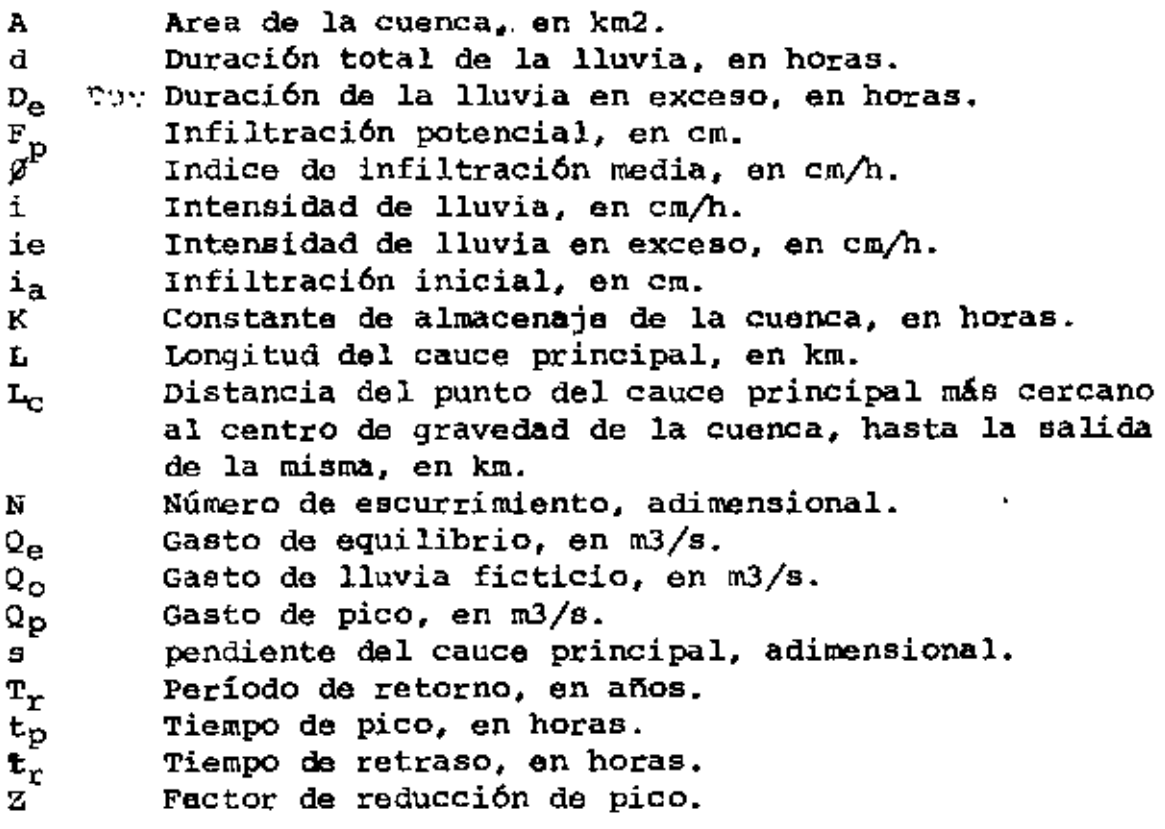

## 2. Justidicación teórica

Sea una lluvia de intensidad constante aplicada uni formemente sobre una cuenca. Si la duración de la lluvia se -prolongara indefinidamente, llegaria un momento en que el cau dal de escurrimiento igualaría al de lluvia. El valor corres pondiente es el llamado "gasto de equilibrio",  $Q_{\alpha}$ .

El valor del gasto de equilibrio no es alcanzable, pues la intensidad efectiva para producir escurrimiento es sólo una fracción de la intensidad de precipitación, que se ve reducida por la infiltración. Aun si la cuenca fuera totalmente --

{Hoja No. 2) •••

(Hoja No. 2)...

impermeable, la duraci6n de las tormentas es en general demasiado corta para inducir gastos do escurrimiento cercanos al equi librio. El gasto máximo Q<sub>máx</sub> del hidrograma resultante de la -tormenta cumple entonces con la expresión:

$$
Q_{\text{max}} = Q_{\text{e}} Z \tag{1}
$$

en que Z es el "factor de reducción de pico", cuyo valor varía desce cero, cuando no se produce escurrimiento, hasta uno, cuando el gasto de pico igualara al de equilibrio.

Suponiendo que el funcionamiento de la cuenca puede simularse mediante un almacenamiento lineal, esto es, un almacenamiento ficticio donde el volumen almacenado V es proporcionalal gasto de salida Q (V - KQ), el factor de reducción de pico -puede expresarse como:

$$
z = 1 - e^{-D_E/K}
$$
 (2)

en que  $D_e$  es la duración de la lluvia efectiva (la que produce escurrimiento) y K es la constante de almacenamiento de la cuenca.

La suposición de almacenamiento lineal en la cuenca obliga a que el pico del hidrograma da escurrimiento directo coincida en el tiempo con la terminación de la lluvia, tal comose muestra en la figura l.

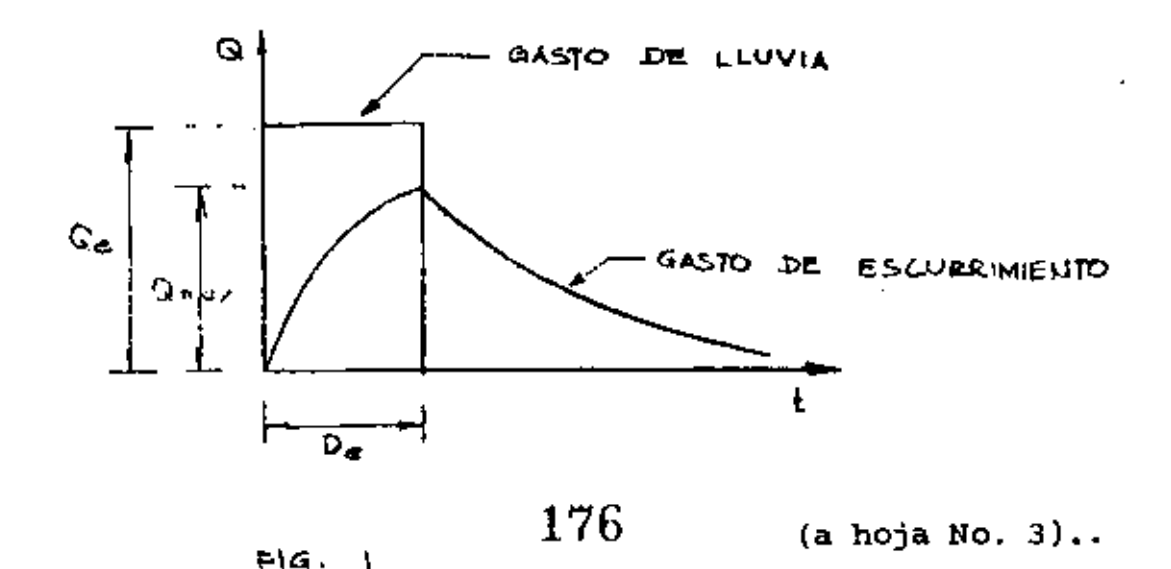

48

(Hoja No. 3)...

Sin embargo, en la generalidad de los casos existe un retraso en el pico del hidrograma, debido a que la respuesta de la cuenca no es instantánea. Para hacer intervenir este fac tor, conservando la forma del hidrograma, podemos definir un- gasto de lluvia ficticio  $Q_{0}$ , que se mantendría durante una mura ción efectiva igual al tipo de pico tp, estableciéndose entonces las relaciones siguientes:

$$
Qp = QoZ
$$
 (3)  

$$
Z = 1 - e^{-t}P/K
$$
 (4)

El significado del gasto de lluvia ficticio Qo semuestra esquemáticamente en la figura 2.

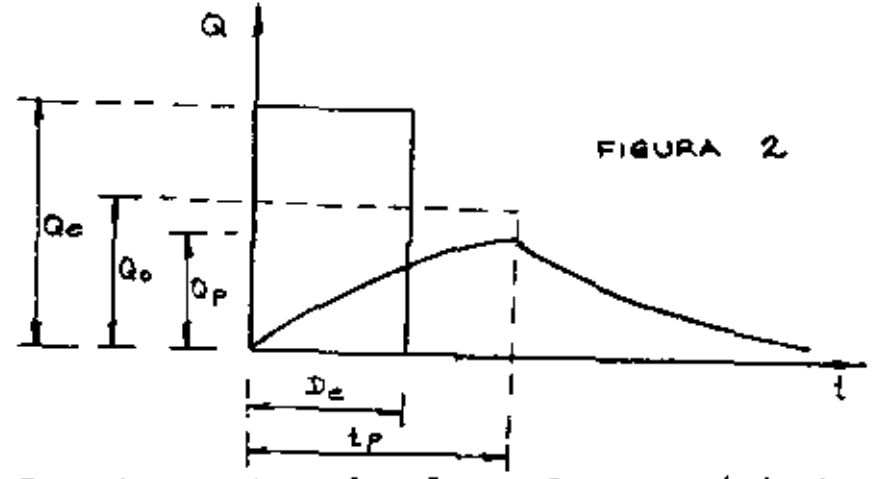

Por otra parte, el volumen de escurrimiento debo conservarse igual al volumen de lluvia que prodaee escurrimiento, que puede valuarse multiplicando el gaato de equilibrio por la duración de la lluvia en exceso, lo que equivale al multipli car el gasto ficticio  $Q_0$  por el tiempo de pico, es decir:

$$
V = Q_{\Theta} D_{\Theta} = Q_{\Theta} t_{\Theta} \tag{5}
$$

El volumen total escurrido, a su vez, puede determinarse mediante la expreai6n:

 $V = 2.78$  A i<sub>e</sub> D<sub>e</sub> (6)

(a hoja No. 4) .•

(Hoja No. 4)...

en que A es el área de la cuenca; ie es la intensidad de precipi tación en exceso (supuesta constante) y 2.78 es un coeficiente  $$ de ajuste de unidades.

Como los volúmenes de lluvia efectiva y de escurrimiento deben ser iguales, de las expresiones (5) y (6) se tiene:

$$
Q_{\rm o} t_{\rm p} = 2.78 \text{ A i}_{\rm e} P_{\rm e} \tag{7}
$$

despejando,  $Q_0$ 'quedará igual a:

$$
Q_{\rm O} = \frac{2.78 \text{ A i}_{\rm e} \text{ D}_{\rm e}}{t_{\rm D}} \tag{8}
$$

Por otro lado, sustituyendo {4) en (3) se tiene:

$$
Q_{\rm p} = Q_{\rm o} \left( 1 - e^{-t_{\rm p}/K} \right) \tag{9}
$$

De acuerdo con Linsley, Kohler y Paulhus la constan te de almacenamiento de la cuenca K resulta del orden de magni tud del tiempo de retraso del pico del hidrograma respecto al - centro de masas del hietograma de precipitación en exceso. Pode mos escribir entonces:

$$
Q_{\mathbf{n}} = Q_{\mathbf{0}} \left( 1 - e^{-t} \mathbf{p}/t_{\mathbf{r}} \right) \tag{10}
$$

Debido a que se ha considerado inta nsidad de lluvia constante, el centroide del histograma de precipitación en exceso estará a un tiempo  $D_{\rm e}/2$  y el tiempo de pico será igual a:

$$
t_p = t_r + \frac{D_e}{2} \tag{11}
$$

Taylor y Schwarz analizaron las características hidrológicas de 20 cuencas de la costa occidental de los Estados Unidos y encontraron que el tiempo de retraso puede expresarse como:

(Hoja No. S) ...

$$
t_{r} = \frac{0.6}{\sqrt{s}} \quad e \quad \text{mD}_{e} \tag{12}
$$

siendo a la pendiente representativa del cauce principal, la cual, según los mismos autores, se calcula dividiendo el cauceprincipal en tramos de igual longitud y aplicando la expresión:

$$
s = \left(\frac{n}{\frac{1}{\sqrt{51}} + \frac{1}{\sqrt{52}} + \frac{1}{\sqrt{5n}}}\right) \qquad (13)
$$

en que n es el número de tramos considerado y  $B_1, B_2, \ldots, S_n$  son las pendientes de cada tramo, valuadas como el desnivel entre la longitud horizontal.

El valor de m se cal.cula con la expresión:

$$
m = \frac{0.298}{(LL_{c})^{0.36}}
$$
 (14)

en que L es la longitud del cauce principal y  $L_c$  es la distancia desde el punto del cauce principal más cercano al centro de gravedad de la cuenca hasta la salida de la misma, ambas en km.

La intensidad de precipitación en exceso i<sub>n</sub> es igual a la intensidad de precipitació i menos el indice de in filtración media  $\emptyset$ . El valor de  $\emptyset$  en cm/h puede estimarse, a falta de mejores datos, como el producto del factor 0.1 por lainfiltración potencial en cm, sesún se deduce de observacionesexperimentales hechas en B.U. con diferentes tipos de suelos - agricolas y citado por Chow.

Bl valor de la infiltración potencial  $F_p$  en cm, -puede calcularse a partir del número de escurrimiento N, de acuer do al criterio del Soil Conservatíon Service como:

ti T

(Hoja No. 6)...

ن آ

2 540 N 25.40 (15)

El núnero de escurrimiento N depende del tipo *y* - uso del suelo y del tipo de cubierta vegetal. Existen tablas publicadas por el SCS donde puede obtenerse el valor de N paracondiciones medias de humedad antecedente del suelo.

El estado de humedad antecedente del suelo puede hacerse depender, a su vez, del periodo de retorno que se consi dere. Los valor· de N para condiciones máximas y mínimas de humedad pueden obtenerse de tablas en funcion de N para condiciones medias.

Finalmente, la duración de la precipitación en exceso De puede calcularse restando a la duración de la lluvia. el cociente  $1_0/i$ , siendo i la intensidad de lluvia en cm/hora, e $\blacktriangleright$   $\blacksquare$ la lámina de pérdidas iniciales en cm; es decir, la lluvia ante rior a que seproduzca el escurrimiento. Según el Soil Conser vation Service  $l_a$  puede estimarse como el 20% de la infiltra -ción potencial Fp, de acuerdo con una relación empírica basadaen datos de cuencas pequeftas y citada por Chow.

## 3. Obtención del gasto máximo probable.

En la figura 3 aparece un diagrama de bloques donde se muestra esquemáticamente. el procedimiento de cálculo paraobtener el gasto de pico que puede presentarse en una cuenca pequeña, con una lluvia de irtensidad constante y duraci6n y fre cuencia determinadas, de acuerdo con las justificaciones teóricas anteriormente expuestas. En el diagrama pueden apreciarseclaramente las interrelaciones entre los diferentes parámetrosutilizados en el estudio.

Bl procedimiento descrito puede aplicarse para diferentes duraciones de lluvia con objeto de construir gráficas duración vs. gasto de pico para el periodo ae retorno selecciong. do. De las gráficas puede obtenerse entonces la duración de lalluvia más desifavorable, y el gasto de pico calculado con esaguración, puede tomarse como gasto máximo de la cuenca para ese pe

{Hoja No. 7) .• ,

ríodo de retorno.

## 4. Determinación del hidrograma de la avenida máxima probable

Conocidos el gasto máximo que puede presentarseen la cuenca para nn período de retorno determinado, y el tiempo de pico correspondiente, el hidrograma de la avenida puede estimarse fácilmente de acuerdo con la hipótesis de almacena - miento lineal. En efecto, la ecuación del tramo ascendente del hidrograma se muestra a continuación:

 $Q = Q_0 (1 - e^{-t/t}r)$  para  $0 \leq \frac{1}{t} \leq t_p$ 

La curva de recesión del hidrograma de escurrí miento directo está dada por la expresión:

$$
Q = Q_0 e^{-\frac{t - tp}{t_r}}
$$
 para  $t_p \leq t$ 

Graficando las expresiones anteriores para diferentes valores de t se obtiene el hidrograma para la frecuencia deseada.

• S. Ejemplo de aplicación

Con objeto de ilustrar el procedimiento expuesto, se presenta la aplicación del método a una cuenca pequeña en el Estado de Baja California. Aunque se ha elaborado un programade computadora, se presenta la solución numérica del ejemplo pa ra mayor claridad.

La cuenca en cuestión es la de los arroyos Matanuco *y* Florido, cuya delimitación se muestra en la figura 4 y que presenta las siguientes características generales:

| Area                      | 317       | km2 |
|---------------------------|-----------|-----|
| Longitud del cauce princi |           |     |
| pal                       | 43.9      | kπ  |
| Distancia L <sub>C</sub>  | ٠<br>17.6 | km  |
| Pendiente del cauce       | 0.01112   |     |
|                           |           |     |

*<sup>181</sup>* 

 $(a)$  hoja No.  $8$ )...

(Hoja No. 8) ..•

Por estudios realizados en la zona, se sabe que las curvas i-d-T<sub>r</sub> pueden representarse con la expresión:

$$
i = \frac{1.4337 \text{ T}_{\text{r}}}{d^{0.677}} \qquad 0.195
$$

en que i está en cm/hora, d en horas y  $T_r$  en años.

Se ha estimado además para la zona prorrateando las diferentes condiciones que hay en la cuenca, un número de -escurrimiento N igual a 87, para un período de retorno del orden de los 100 años.

con los datos anteriores calcularemos la avenidamáxima probable en la cuenca con un periodo de retorno de 100 - años.

Infiltración potencial

 $2.540 - 25.4 = 3.8$  cm 87

Indice de infiltración media:<br>-

 $g = 0.1$  (3.8) = 0.38 cm/hora

Pérdidas iniciales:

 $1_a = 0.2$  (3.8) = 0.76 cm

Duración de la lluvia:

Supongamos  $d = 1$  hora

Intensidad de la lluvia:

De la relación i-d<sub>7</sub> T<sub>r</sub>, para d = 1 hora y T<sub>r</sub> =

100 afies se tiene:

(Hoja No. 9) .• ,

 $i = 3.52$  cm/hora. Intensidad de lluvia en exceso•  $i_e = 3.52 - 0.38 = 3.14$  cm/hora Duración de lluvia en exceso:

$$
D_e = 1 - \frac{0.76}{3.52} = 0.78
$$
 horas

Exponente m:

$$
m = \frac{0.30}{\left[ (43.9) \quad (17.6) \right]^{0.36}} = 0.027
$$

Tiempo de retraso:

$$
t_{T} = \frac{0.6}{\sqrt{0.01112}}
$$
  $\bullet$   $\left[ e^{0.027(0.78)} \right] = 5.7 \text{ horas}$ 

Tiempo de pico:

$$
t_p = 5.7 + \frac{0.78}{2} = 6.1 \text{ horas}
$$

Gasto de lluvia ficticio:

$$
Q_{\text{o}} = \frac{317}{6.1} \cdot \frac{(3.14)}{6.1} \cdot \frac{(2.78)}{(0.78)} = 354 \text{ m3/s}.
$$

Factor de reducci6n de pico:

$$
Z = 1 - e^{-6.1/5.7} = 0.66
$$

Gasto de pico:

$$
Q_{p} = 234 \text{ mJ/s.}
$$

183 ŧ.

 $(Hoja$  No.  $10)$ ...

Aplicando el, procadimiento anterior para distin tas duraciones de lluvia se obtuvieron los siguientes resultados:

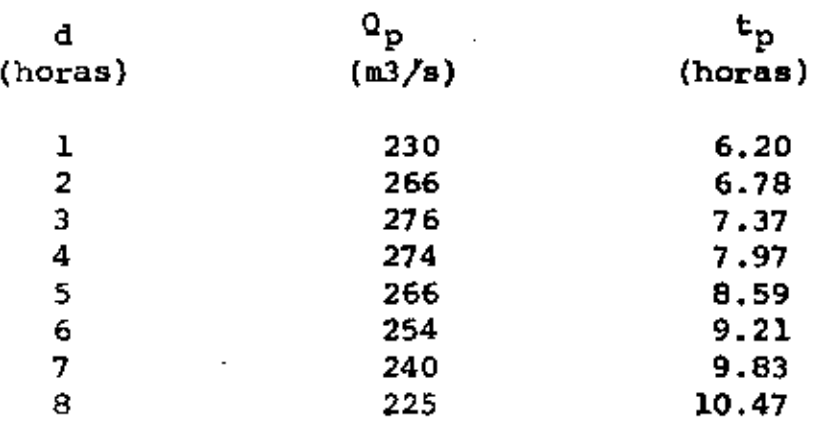

De la tabla anterior se observa que la duración de lluvia más desfavorable (la que produce gasto máximo) ea de 3 horas.

De acuerdo con esto, resulta un gasto de pico de- $276$  m3/s y un tiempo de pico de 7.37 horas para un tiempo de retorno de 100 años.

El hidrograma de la avenida se obtuvo aplicando las ecuaciones que aparecen en el punto 4 de este trabajo. Di cho hidrograma se muestra en la figura 5.

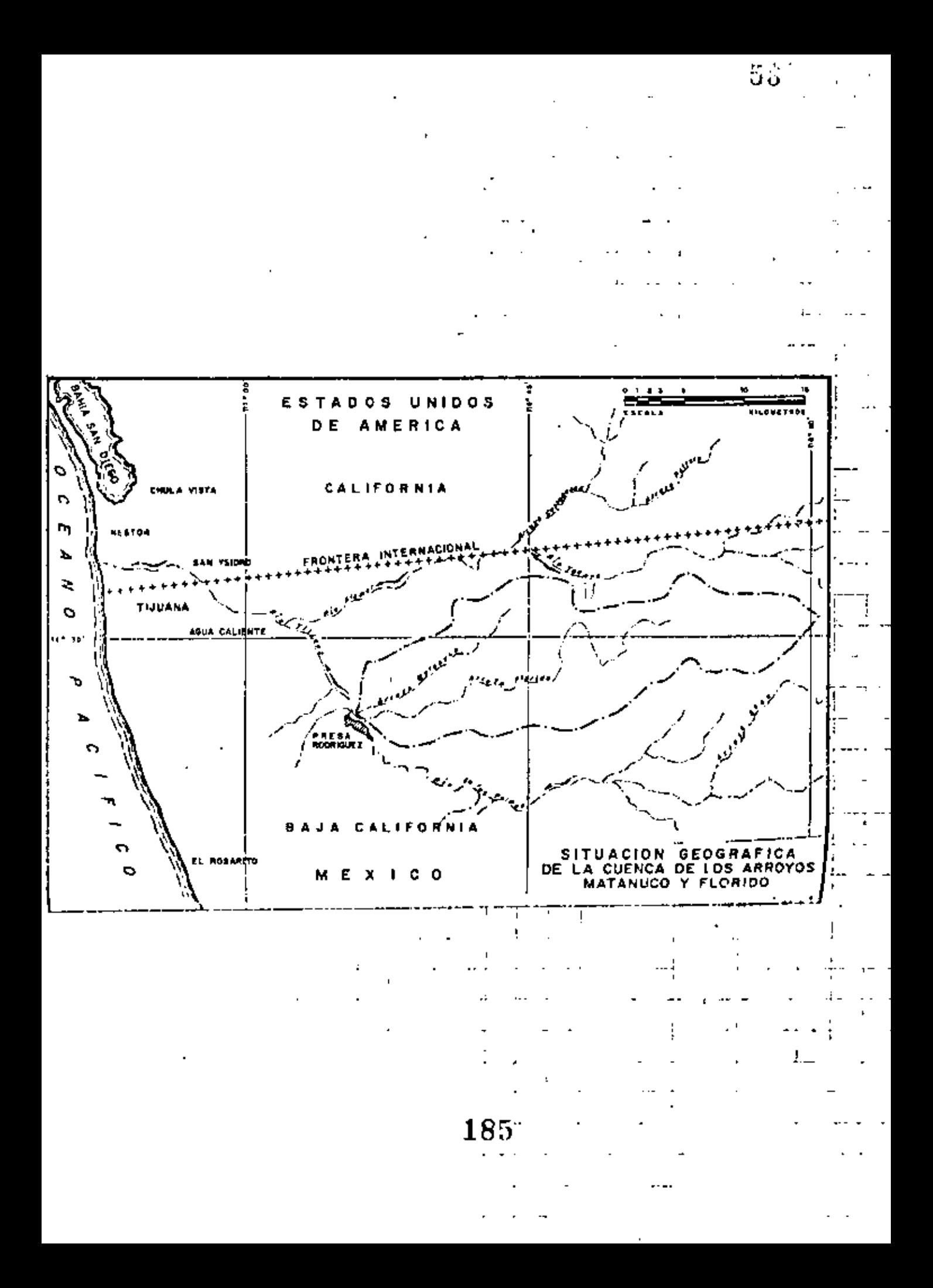

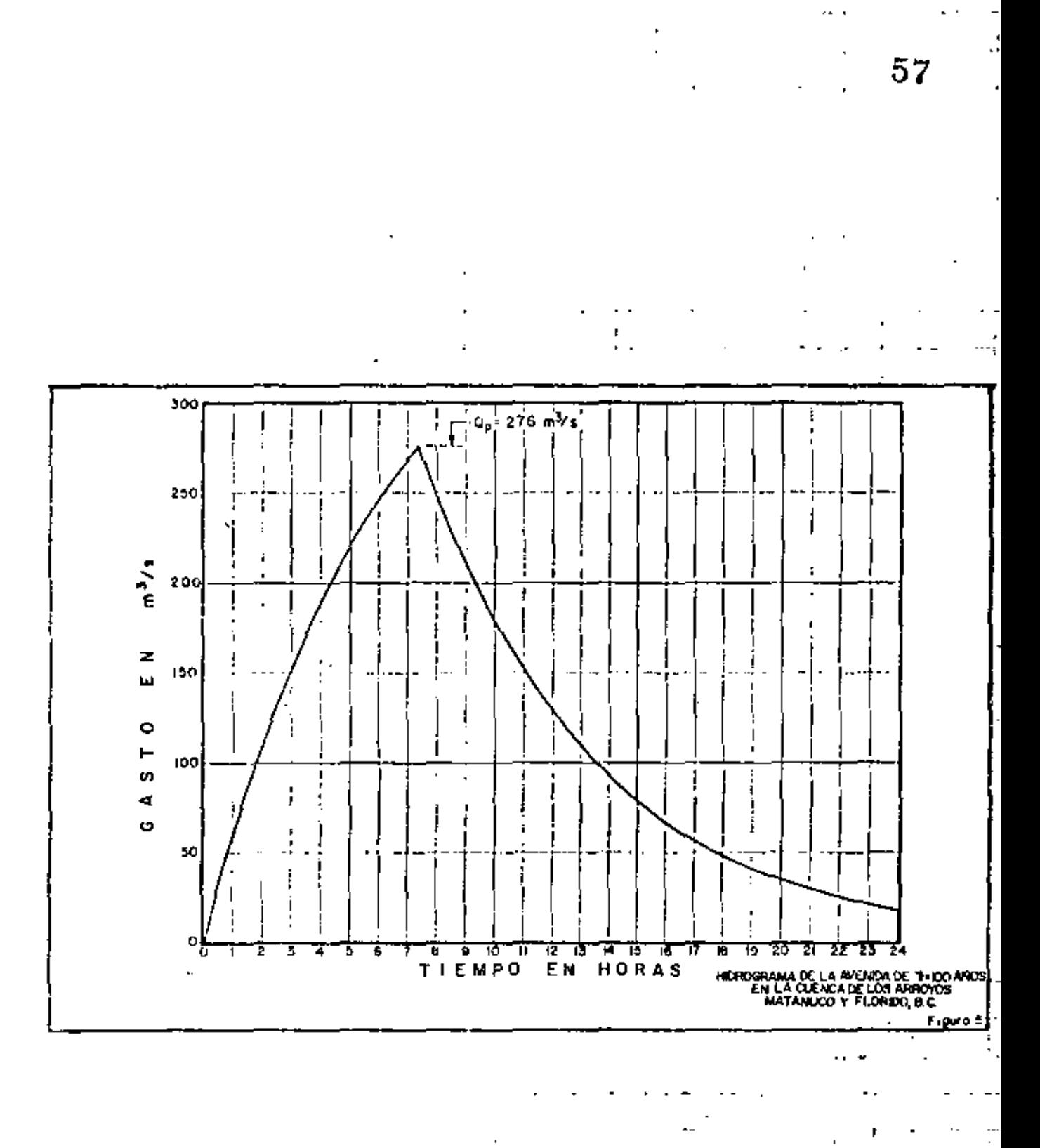

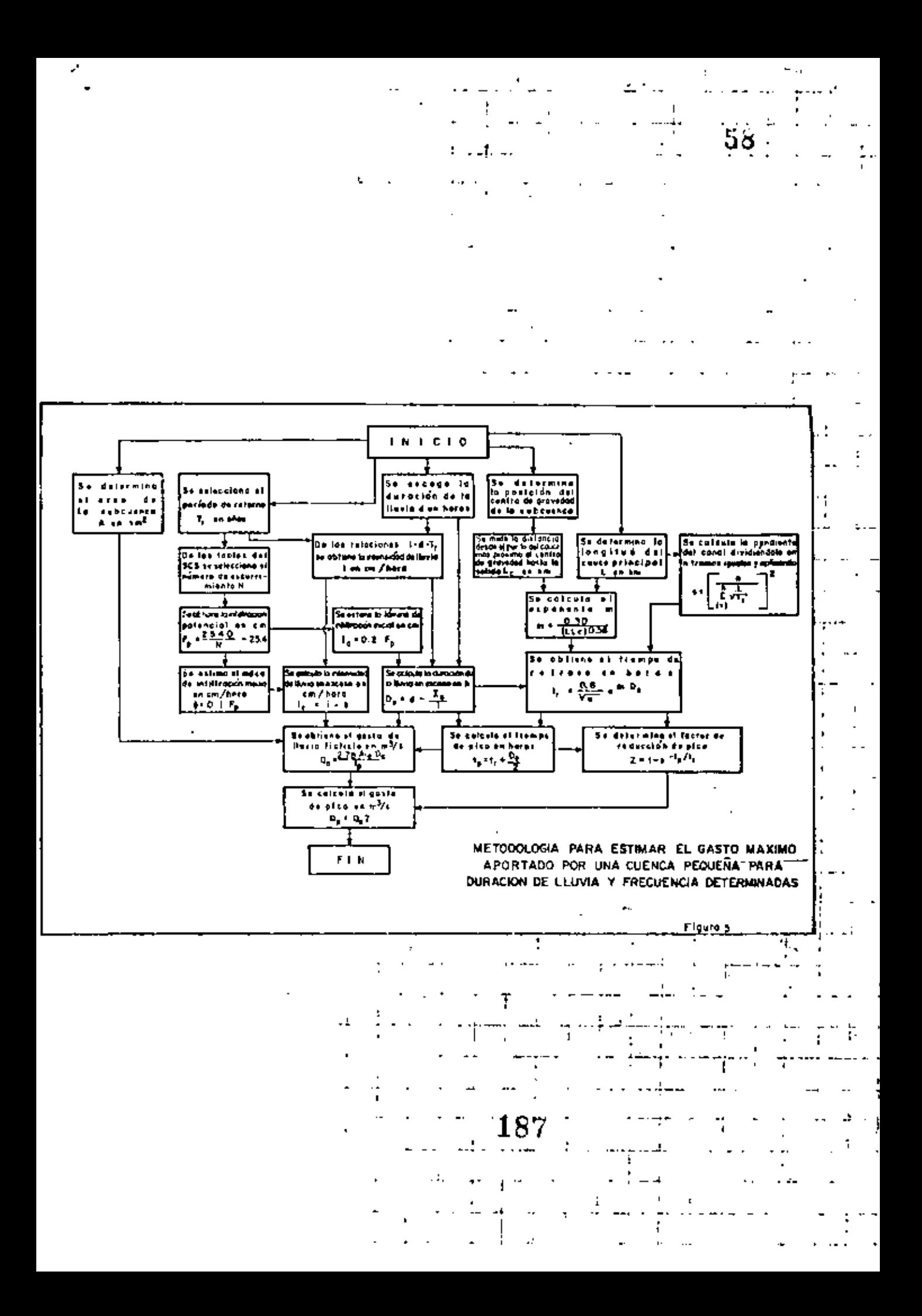

## COEFICIENTE UNITARIO DE DRENAJE

2

La determinación del coeficiente unitario de drenaje propues to por el "SCS NATIONAL ENGINEERING HANDBOOK" y cuya ecuación es:

$$
Q = CA \frac{s}{6}
$$

en la cual:

- $Q =$  Capacidad requerida, en ft<sup>3</sup>/seq.
- $A = Area$  drenada, en millas cuadradas.
- C = Coeficiente relativo a las características de la cuenca y a la magnitud de la tormenta.

Como con la ecuación anterior se obtiene el gasto, se le hizo una transformación para obtener el coeficiente unitario de drenaje, que-dando:

$$
q = CA
$$
  
\n
$$
\begin{array}{ccc}\n1 & 6 \\
\hline\n1 & 0.27 \vee & 4 \\
\hline\n1 & 1\n\end{array}
$$
  
\n
$$
\begin{array}{ccc}\n1 & 0.27 \vee & 4 \\
\hline\n1 & 1\n\end{array}
$$
  
\n
$$
\begin{array}{ccc}\n1 & 0.27 \vee & 4 \\
\hline\n1 & 1\n\end{array}
$$
  
\n
$$
\begin{array}{ccc}\n1 & 0.27 \vee & 4 \\
\hline\n1 & 1\n\end{array}
$$
  
\n
$$
\begin{array}{ccc}\n1 & 0.27 \vee & 4 \\
\hline\n1 & 0.27 \vee & 4 \\
\hline\n1 & 0.27 \vee & 4 \\
\hline\n1 & 0.27 \vee & 4 \\
\hline\n1 & 0.27 \vee & 4 \\
\hline\n1 & 0.27 \vee & 4 \\
\hline\n1 & 0.27 \vee & 4 \\
\hline\n1 & 0.27 \vee & 4 \\
\hline\n1 & 0.27 \vee & 4 \\
\hline\n1 & 0.27 \vee & 4 \\
\hline\n1 & 0.27 \vee & 4 \\
\hline\n1 & 0.27 \vee & 4 \\
\hline\n1 & 0.27 \vee & 4 \\
\hline\n1 & 0.27 \vee & 4 \\
\hline\n1 & 0.27 \vee & 4 \\
\hline\n1 & 0.27 \vee & 4 \\
\hline\n1 & 0.27 \vee & 4 \\
\hline\n1 & 0.27 \vee & 4 \\
\hline\n1 & 0.27 \vee & 4 \\
\hline\n1 & 0.27 \vee & 4 \\
\hline\n1 & 0.27 \vee & 4 \\
\hline\n1 & 0.27 \vee & 4 \\
\hline\n1 & 0.27 \vee & 4 \\
\hline\n1 & 0.27 \vee & 4 \\
\hline\n1 & 0.27 \vee & 4 \\
\hline\n1 & 0.27 \vee & 4 \\
\hline\n1 & 0.27 \vee & 4 \\
\hline\n1 & 0.27 \vee & 4 \\
\hline\n1 & 0.27 \vee & 4 \\
\hline\n1 & 0.27 \vee & 4 \\
\hline\n1 & 0
$$

Por lo tanto se efectuaron una serie de conversiones del sis tema inglés al sistema métrico decimal, las cuales se presentan a continua $ci$ ón:

$$
- \xrightarrow{2+} C = 16.39 + \frac{14.75}{25.40}
$$
 Pe ; Pe (mn)  
1 mi<sup>2</sup> = 259 Ha  
1 c.f.s = 28.317 Its/sec.

sustituyendo en la ecuación A ÷

 $\mathbf C$ 

$$
q = CA^{-1/6}
$$
  
\n
$$
q = \frac{28.317}{259} \left( C.f.s./1ts/seg \right) \left( 6.39 + \frac{14.75}{25.40} \right) \left( \frac{\lambda}{259} \right)^{1/6}
$$
  
\n
$$
q = \left( 0.2760 \left( 16.39 + \frac{14.75}{25.40} \right) \right) \left( \frac{-1}{8} \right)^{1/6}
$$
  
\n
$$
q = \left( 4.5242 + 0.1603 \right) \left( \frac{-1}{8} \right) \left( \frac{-1}{8} \right)^{1/6}
$$

Por lo tanto:

= 
$$
4.5242 + 0.1603
$$
 Fe

Como la precipitación en exceso "Pe", es una función del nú .

mero de escurrimiento "N" (que es un coeficiente de peso del escurrimiento directo y es función del uso del suelo y de las características de este) y de la precipitación "P" en la zona; el valor de "Pe" puede obtenerse por medio de la ecuación: ćи.

$$
P_e \approx \frac{\left(\frac{P}{P} - \frac{508}{N} + 5.08\right)^2}{P + \frac{2.032}{N} - 20.32}
$$
, *P*, *en cars.*

o a partir de la Figura 1 y el valor de "N" por medio de la tabla 1.

Finalmente podemos decir que la equación general para calcular el "COEFICIENTE UNITARIO DE DRENAJE" es:

$$
q = C A^{-1/6}
$$

donde:

q = coeficiente unitario de drenaje, en lts/seg-Ha.

 $C = \text{coefficiente}$  que se calcula con la equación в y en la cual "Pe" está en centimetros. millinefra

 $A = Area$ , en hectáreas.

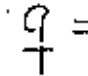

190

u
$\ddot{\cdot}$ 

k.

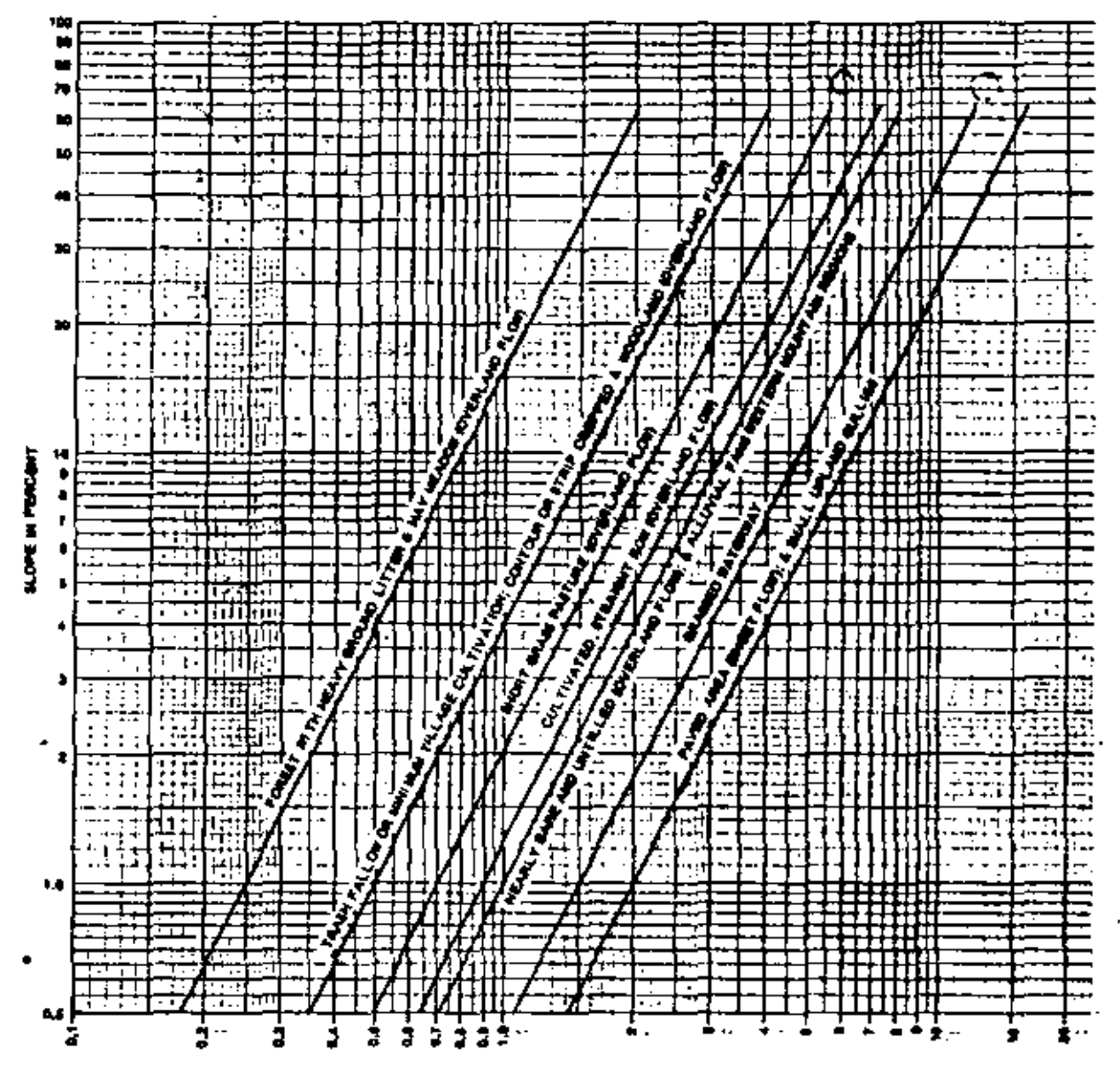

VELOCITY IN FEET PER RECOND."

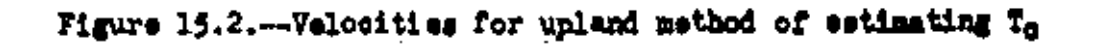

191

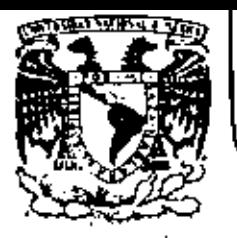

## DIVISION DE EDUCACION CONTINUA<br>FACULTAD DE INGENIERIA U.N.A.M.

#### V. CURSO DE CAPACITACION PARA INGENIEROS PROYECTISTAS DE ZONAS DE RIEGO  $\mathcal{L}^{\text{max}}$

DRENAJE DE ZONAS DE RIEGO

ING. HECTOR GOMEZ MONDRAGON SEPTIEMBRE-OCTUBRE 1982

Palacio de Minería - Calle de Tacuba 5 - primer piso - Deleg. Cuauhtemoc 06000 - México, D.F. - Tel.: 521-40-20 - Apdo, Postal M-2285

#### ID.

#### 4.2 Métodos para estimar la PMP

Exists un número de métodos para calcular la Piñ y vva rios de ellos son posibles de usar en un estudio particular y erista gran relación entre ellas, de tal suerte que en ocamiones as empless los miemos procedimientos an distintos mátndom.

Se pueden sefialar como los mas usuales a:

- a) Estimización de los parámetros de los modelos de torments.
- b) Transposición de tormentas
- el Mitodo estadístico

#### 4.2.1 Marizización de los parámetros de los modelos de tornenta

Les modeles de terments dan les principies básicos para los estudios de marinización de las variables meteorolóricas involucradas en el proceso de la lluvia.

los modelos de tormenta son útiles en la determinación de la PMP de áreas grandes porque es menos difícil neóir les factores meteorológicos con suficiente aproximación. Sin enbargo suchos de estos son calibrados para cada aplicación particular y después de probar su bondad se modifican sus y parámetros con el fin de mejorar sua resultados e inclusive se les sustiture por stros.

Aunque cada proyecto donde se apliquen los modelos de lluvia requieren de su propia investigación, se puede citar come escoger los slementos involucrados en elles.

4.7.1.1 Factor geométrico. Se define a partir de los registros de los vientos con mayor contenido de humedad en la zona en tatudio, es decir. corresponde a aquella dirección del viento que produce mayor fluio de humedad hacia la cuen ca.

4.2.1.2 Velocidad del viento. Con base en los estudios se ha observado que el abastecimiento de humedad hacia los sis teras de tormenta se producen entre los 1000 y 1500 m de «1 tura.

En la práctica es diffeil determinar las velocidades de ingress de los modelos debido a la falta de observaciones durante las tormentas, ain subargo, a veces se utilizan las mediciones superficiales para inferirlo a las altitudes de ... interés o bien se considera que se puede valuar a partir de los planos de isobaras, porque a esas elevaciones se considora que el viento es aproximadamente igual al viento geostrófico ( en 80% o aís). Cenaralmente se consideram los da tos de una tormenta y no os usual marinizar el viento, pero cuando se hade ez en gonas orográficas (montañas que exce-den a 700 m) de esta manara, considerando los viantos an la misma dirección para la cual se tiene el mayor aporte de humedad:

donde

V velocidad media de la tornetta por maximisar V<sub>R</sub> velocidad media máxima obtanida de registros en la cuenca

V\_'velocidad media márina de la tornanta por mariniaar

4.2.1.3 Agua precipitable. El agua precipitable se encuen tra a partir de la figura 4.8 entrando con la temperatura. de rocio referente al nivel del mar, solo que esta es la co rrespondigate al márimo punto de rocío persistente de 12 ho ras.

Se entiende per punto de recio persistente de 12 horas al más alto punto de rocío que es igualado o excedido por todas las observaciones durante períodos de 12 horas.

 $E$ jempl0 4.7

Encuentre el punto de rocio persistente de 12 horas a partir del siguiente registro de puntos de rocio observados a cada 6 horas

Tiempo (horas): 0 6 12 18 24 6 12 18 Punto de recio (°C):22 22 23 24 26 24 20 21

El mayor punto de rocio persistente de 12 baras para la serie anterior es 24<sup>0</sup>C, el cual es obtenido del período 18 a 6.

4.2.1.4 Niveles e diferencias de presión (AP). Cuando la lluvia es causada por la insidencia de los vientos, en la ladera de una montaña, los niveles 1 y 3 quedan definidos por la topografía; para efectos de cálculo de la tormenta de diseño, se considera que el nivel 2 es igual que sl 4, y sate último ne obtiene de observaciones de la altura máxima que alcanzan las nubes.

Si la tormenta ne produce por flujo convergente. la altitud da los niveles puede obtenerse a partir de la temperatura de rocio, según se muestra en la fig. 4.12.

4.2.2 Transposición de tormentas

El procedimiento consiste fundamentalmente en canbiar has ta la cuenca en estudio, grandes tormentas ocurridas en otros sitios. Jae mayoras tormentas ocurridas en el sitio, más lam transpusstas desde otros lugares, se maximitan finalmente nara obtener la tormenta de diseño.

El trauladar las tormentas de lugar - donde courrieron m otros lugares dondo pudieran courrir se llama transposición de tormenta; en este proceso se toman en cuanta, desde el pun to de vista del meteorólogo. la posibilidad de que la tormenta courrida en otro lugar asa factible de courrir en el sitio en . y par les conestudio. diciones tepográficas de ambos sitios.

La maximización se hace bajo el supuesto de que las tormen tas históricas extremas seleccionadas, son representativas de necanismos que han trabajado a mayor agua precipitable y que thicaments pueden ser maximizadas en términos de la humedad diabonible.

La tormenta puede ser mudada a una región con característi cas climátologicas y topográficas similares dentro de la cual se shquentre la cuenca donde se quiere determinar con la PMP.

Para compensar las diferencias entre las condiciones del si

tio donde sourrié la termenta y la del lugar donde se ha trug ladado es conveniente realizar ciertos ajustes, pero los prin cipales son los siguientes:

- a) Márimo punto de rocía en el mitio donde ocurrió la tarments.
- b) Mixino punto de rocio en el lugar donde se ha translada do la tormenta (sitio de proyecto).
- c) Diferencia en altitud entre al sitio de la tormenta y el sitio de proyecto.
- 4.2.2.1 Ajuste por Eárimo punto de rocio en el sitio donde ocurrió la tormenta

Este ajuste involucra la multiplicación de las cantidades de lluvia de la tormenta observada (hob) por el factor f<sub>1</sub> para obtener la cantidad de lluvia ajustada (ha) .

El factor f1 esta dado por

 $1 - \frac{1}{2}$  m

donde

- Why as al agus precipitable entre la s. titud del mitio de la tormenta y los 200 mb para el ráximo punto de rocio  $\angle$   $\omega$  diche sitio
- Where al agus precipitable entre la altitud del mitio de la tormenta y los 200 ab para el punto de rocio es-dioho sitto PAGA LA CURLA hp . A. d.
- 4.2.2.2 Ajuste por Dézimo punto de rocio en el lugar donde se ha transladado la tornenta (lugar de proyecto).

Pera este ajusie se multiplica la cantidad de lluvia obser vada (hob) por el factor ig para obtener la cantidad de lluvia ajustado h<sub>a?</sub>, Erts factor se calcula como:

$$
t_2 = \frac{w_2}{w_1}
$$

W<sub>l</sub> we all agua precipitable entre la altitud del mitio de la tormenta y los 200 mb para el márimo punto de rocío on al lugar de proyecto.

M<sub>2</sub> idea, factor f.

4.2.2.3 Aiuste por diferencia en altitud entre el sitio de la tormanta y.el sitio de proyecto

Tambien en función del agua precipitable se chtiene el fac tor fr que multiplicado por la cantidad de lluvia observada proporciona la ajustada (ha)

El factor f} esta dado por

 $5.53 - \frac{\pi}{10}$ .

donde

- ez el agua precipitable entre la altitud del mitio de proyecto y los 200 nb para el máximo punto de rooio am el mitió de proyecto
- $V_1$  iden, factor fo

Ze posible encontrar un factor de ajusts total f<sub>4</sub> que sea igual al producto de f1, f<sub>2</sub> y f<sub>3</sub> asi:

$$
f_4 = f_1 \ f_2 \ f_3 = \frac{r_2}{r_1} \ \frac{r_3}{r_2} \ \frac{r_4}{r_3} \ .
$$

4

A éste último ajuste se le llagari transposición.

En ocasiones as necesario realizar un'ajusta distinto a los anteriores consistante en modificar las curvas sltura de lluvia-área-duración.

Las eurvas altura de lluvia-área-duración  $(h_n-A^{-1})$  se refieren a las máximas combinaciones de altura de lluvia respecto a diferentos áreas en la zona de tormenta para varias duraciones de ésta, fig. 4.14. Es fracuente que los datos de la tarmenta por transponer se presente en términos de estas - $0.077984$ 

Las curvas h\_-1-d dibujudas en papel nemilogaritmico ( el \*ia logaritzios se refiere a las áreas) son practicamente linear rectas. Si la pendiente de estas rectas pora la tormenta por transladar a las de las curvas conocidas en el sitio -. de proyecto es conveniente modificar a l'a primeras para que adquieran la fofua típica del sitio de proyecto. esto se pueda hacar a partir de la curva de una duración seleccionada igualando las pendientes.

En ocasiones se traslada más de una tormenta a la sona de provecto con objeto de escoger entra todas éstas una que puede ser combinación de las demás, esta pueda hacerse a partir de las llamadas envolventes de precipitación.

La cuvolvente de precipitación se obtiene al dibujar las alturas de lluvia acumuladas contra el tiompo para cada una - de las tormentas trasladadas ajustadas como se aprecia en la figura 4.13 donde la linea llena corresponde a la ourva masa de lluvia de la PMP.

Procedimiento del cálculo

La determinación de la PEP por transposición de tornentas se puede reaumir en los siguientes pasos:

a) Con base en la información existente, si la hubiera. ralativa a duraciones de tormentas, se obtienen las duraciones para el provecto en estudio en función del área de la suenca y la importuncia del volumen de agua en el disaño.

b) inalizar la información meteorológica e hidrológica existente, o en caso de no existir se estima, con el fin de determinar has carecteristicas tipicas de las tormentas que pueden ocurrir en la zona. Aun cuando no es una regla general re pueden clasificar come grandes a lan diez mayores tormantze courridas en la cuenca.

e) Recopilar información histórica de grandes tormentas ocutridas en cualquier parte de la tierra pero con las carac teristicas similares a las de la cuenca en estudio. Conviene tener esta información en forma de curvas h<sub>a</sub>-A-d con el da to de su elevación, punto de rocio observado y punto de roci-**Litino.** 

d) Para el área de la cuenca obtener la curva masa de lluvia, puede ner a partir de las curvas h\_-A-d.

. e) Se calcula el factor de transposición.

f) Una vez transpuestas y maripizadas, se seleccionam las tom mentas que resultan más desfavorables.

g) Se obtiene la sovolvente de precipitación.

h) Se transforma la curva de precipitación acupulada an hidrograma, tomando en cuenta la forma típica de éstos en la numes de estudio.

1) Si las condiciones del provecto su estudio indican la necesidad de utilizar una secuencia de tornentas, se establecs cuanto tiempo transcurre entre una y stra.

i) La secuencia de histogramas seleccionados constituyo la PIP.

Fiemple 4.8

Objener la curva masa de la PEP para una expres de área 2588 hm<sup>2</sup> a una elevación de 1000m con punto de raxio máximo de 24°C a partir de la termenta dada por la curva h<sub>n</sub>-A-C de la fig.4.14 para la cual se registró mon temperatura de recie de 21°C y punto de rocio máximo de 25°C en una cuenca a una elevación de 800 m.

Solueión

Entrando a la fig. 4.14 con el drea de 2588 km<sup>2</sup>(1000m io ancuentra

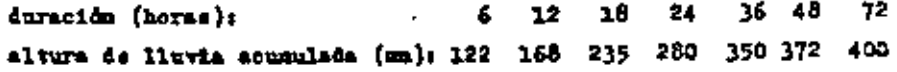

Part 100 s just to result a construction within the point 
$$
x
$$
 prino

\nDo 1a  $f_5f_6$ , 4,8 con  $f_4 = 25^{\circ}C$  y  $p = 200$  m, m = 17

\nFig. 4,8 con  $f_4 = 25^{\circ}C$  y  $z = 800$  m, m = 17

\nFig. 4,8 con  $f_4 = 21^{\circ}C$  y  $p = 200$  m, m = 57

\nFig. 4,6 con  $f_4 = 21^{\circ}C$  y  $z = 800$  m, m = 11

\nFig. 4,6 con  $f_4 = 21^{\circ}C$  y  $z = 800$  m, m = 11

\nFig. 4,6 con  $f_4 = 21^{\circ}C$  y  $z = 800$  m, m = 11

$$
\begin{array}{cccc}\n\text{De 1a 11g. 4.8 con } T_4 = 24^{\circ}0 \text{ y = } 200 \text{ nb, } \text{m} \cdot 74 \\
\text{Iig. 4.8 oon } T_4 = 24^{\circ}0 \text{ y = } 200 \text{ nb, } \text{m} \cdot 74 \\
\text{Iig. 4.8 oon } T_4 = 24^{\circ}0 \text{ y = } 300 \text{ m}, \text{ m} \cdot 16 \\
\text{Ig = } 58 \text{ cm}\n\end{array}
$$

Con los resultados anteriores:

т.

a) Pactor de ajuste por máximo punto de rocão em el si tio de la tormenta

$$
x_1 = \frac{2x}{x_1} = \frac{64}{44} = 1.45
$$

b) Pactor de ajuste par máximo punto de rocio an el sitio de proyecto

$$
t_2 = \frac{\pi_3}{\pi_2} = \frac{58}{64} = 0.92
$$

e) Pactor do ajuste por diferencia de elevación

 $r_{3}$   $\frac{1}{3}$   $\frac{16}{36}$  = 1.03

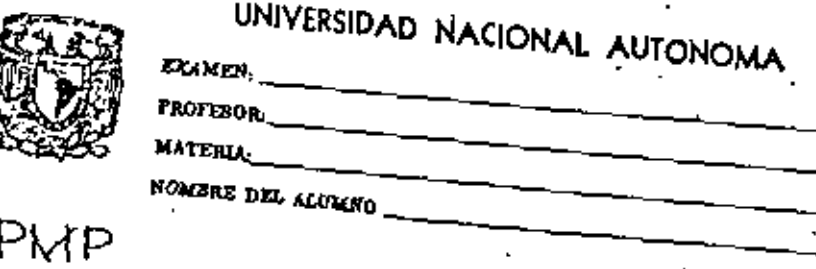

W)

PRESIGN ATHOSFERICA ..

ET COLLON MEDIELA CON BAROMETROS DE WERCURIO. LA ULIDAD BASICA DE PRESION EI EL BAR, OUE EDUXVALE A 1.02×10<sup>4</sup> Kg /n<sup>2</sup>  $\beta$  10<sup>5</sup> Pa (PASCOL).

EU LAS CAPAS CERCANAS A LA SUPERFICIE DE LA TIERRA, LA PRESION DISLILIUTE COLL LA ALTURA APROXIMADAMENTE | MILIBAR (MB)  $P$  $R$   $C$  $R$  $R$  $R$  $R$  $R$ 

HALTA OUA ALTITUD DE 11 RM., LA VARIACION DE LA PRESION SE POEDE DETER-MILLAR COLL LA EXPRESION.

 $P = 1013.2 \left( \frac{288 - 0.0065 \text{ ft}}{7.0015 \text{ ft}} \right)^{3.26}$ 

B received a co outitop Z, ELI MD . TEMP. ABJOCOTO ELL CRAPOS KELVINL OUT. FORGE WILEL MOD EN WIL

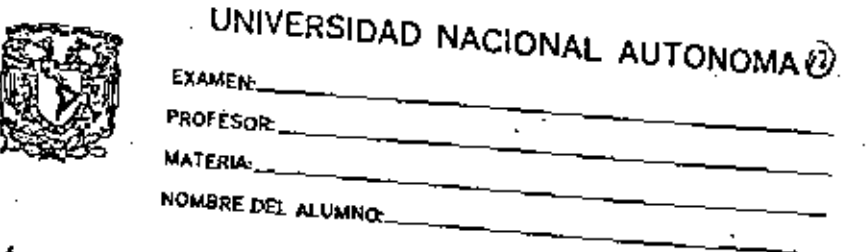

AGGA PRECIPITABLE.

LA MAGHITUD DE LAS PRECIPITACIONES OUE POEPEU PROPUCIRJE EU UMA ZONA EU UCI WOMELITO DAPO PEPELIPELL, ENTRE CTROS FACTORES, DEL ACOA PRECIPITABLE, h, our se PEFILIE COMO EL TIRALITE DE ACUA QUE SE OBTENDRIA SI PENTRO DE DUA COLUMNA DE AIRE TODO EL VAPOR SE COLLOELISARA Y PRECIPITARA EUBLE EL AREA DE LA BASE DE LA COLUMNO.

ULLA FORMA IUDIRECTA, NEHOS PRECISO PERO MOI PROCTICO OVE LO EXPRESION CORRESPONDIENT COLLETE EN EUPONER OUE CURLIOD OCURREN TURMELITAS IMPORTANTES, LA NASA DE AIRE ESTO SANCADA S POR TALITO, LA DIFTRIBUCION VERTICAL OF LA HOMEOAD ESPECIFICA ESTA DETECUINADA TOC EL VAIOR DE LA TEMPERATURA PE ROOD ELL LA SUPERFICIE.

La T.I.2, PECHITE CALLULAR EL LEUR. TRECIPITABLE EUTRE PDI WINELES CONVEI COIERA ELI TERMINOS DE LA TEMPERATURA DE ROCIO A NIVEL DEL MAR.

Por lo tante el factor de ajuste de transposición es

 $I_4 = I_1 I_2 I_3 = 1.36$ 

La tormenta ajustada resulta al multiplicar por  $f_A$  les alturas de lluvia de la tabla anterior, con lo que

duración (horas) altura de lluvia ajustada (mm); 166 223 320.

On histograma posible para 4t- 24 horas es: (381-0-381.506-381-125 x 544-476-38)

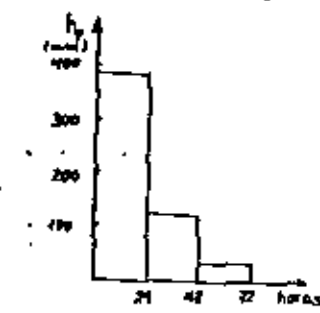

Sin ezbargo con al empleo de un modelo lluvia-ssourrimien a veces las alturas de lluvia del kietograma se acomodan de manera que produzcan el escurriniento márimo.

4.2.3 Estimación de la PEP por métodos estadísticos

Los métodos estadísticos son ampliamenta usados para aualitar los registres hidrológicos para perpósitos de di sed.

Debido a la naturaleza alestoria de los registros de precipitación de tormentas ingensas, para áreas del orden de NGOUEZ, se conveniente trabajar con precipitaciones mediasan la cumbea.

Los ajustas a'distribucionem de probabilidad de precipitaciones máximas han causado ciertas controversias, ein embargo, dan consistancia en la estimación de la precipitación para determinada probabilidad. La mayor parte de lasdistribuciones usadas en hidrologia permiten definir el even to para una cierta probabilidad de igualarlo o excederlo, en tárminou de la media y desvisción astándar de la colección de los eventos; esto se, sea Y la precipitación máxima anual ascoiada a una probabilidad P. ( un período de retorno  $T_1 = 1/P_1$  dénde del conjunto de las precipitaciones márimas anuales se ha determinado la media  $\overline{Y}$  y la desviación estándar S\_, antoncos

$$
\overline{r} = \overline{r} + \overline{r} s_y
$$

donde K es un factor de frecuencia que depande de la proba $b111dad P_1$ .

Es razonable esperar que para el cálculo de la FIP, un velor de X no sea exosáido, nea este km; entonces la FAP we

 $PIP = \bar{Y} + k_S$ 

En la práctica el valor de k, vería con la duración de la tornenta, el lugar y del tipo de tormenta y empiricamente, en los E.E.U.U. se ha expresado en términos de la duración de la lluvia y la precipitación media de las máximas anuales como se muestra en la fig. 4.15; o también, km se va lus para cada duración comor

$$
\lambda m = \frac{Y_m - \overline{Y}}{8}
$$

indica el máximo valor de la merie.

También para obtener la PMP por este método se sug iel ren algunos ajustes a las parámetros involucrodos, en este case a T y 3\_, entre los cuales se menoionon los mas importantes.

4.2.3.1 Ajuste por máximo avento obscirmão

Este ajuste se realita calculando en primera instancia la media y la desvinción estándar de la colección de eventos cuando a ésta se le ha quitado el máximo evento de la colección, sean Y<sub>oin</sub> y S<sub>Voin</sub> respectivamente, para luego emplear la fig. 4.16.

Con la fig. 4.16a se entra con  $\overline{Y}_{m1m}$   $\overline{Y}_{m}$  verticalmente hasta cortar la resta de la lengitud de registro que se v tengaj la ordenada del punto intersección da el factor r<sub>as</sub>

que luego multiplicando por Y da la nedia ajustada.

De manura similar ne usa la fig. 4.15b para obtener el factor r, para la desvisción estándar, el quel se multiplica por 5\_ para obtener la desviación estándar ajustada.

τÐ

4.2.3.2 Ajuste por longitud de registro

Expleando la fig. 4.17 me encuentra el ajunte a la media y derviación estánder para tomar en cuenta el tamaño del registro. A asta figura se entra con al púsero de años del registro 'E-las durvas que dicen media y " desvlación estándar, lo que permite conocer los factores r, J F, respectivaments.

... fambién por  $r_1$  se multiplies  $\overline{Y}$  y por  $r_1$  = 3

 $S1$ enplo  $4.9$ .

En una cuenca se han registrado para una duración de 24 horas las eiguisntes precipitaciones máximas anuales ( promedio en Area de la cuenca).

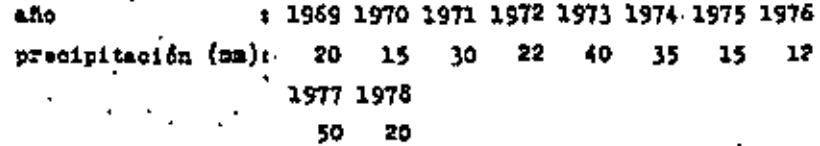

Obtener por el método estadístico la PMP para una duración de 24 boras.

puede expresar como

 $PIP = \overline{Y} + k_S$ 

En la préctica el valor de k, varis con la duración de . ls tornenta, el lugar y del tipo de tornenta y empiricantate. en los E. E.U.U. se ha erpresado en términos de la duración de la lluvia y la precipitación media de las máximas anuales como se muestra en la fig. 4.15; o tembién, km se va lua para cada duración como:

s indica el márico valor de la seria.

. También parm obtener la PMP por este método se sug ie. ren algunos ajustas a las pardastros involucrados, en este case a  $\bar{Y}$  y  $\bar{z}_{-t}$  entre los cuales se mencionan los mas import tantes.

4.2.3.1 Ajuste por márimo evento obsolando

. Esta ajuste se realiza calculando en primera instancia la media y la desvinción estándar de la colección de eventos cuando a ésta se le ha quitado el máximo evento de la colección, esan T<sub>min</sub> y By<sub>sin</sub> respectivamente, para luego emplear la fig. 4.15.

Con la fig. 4.16a se entre con  $\overline{Y}_{\text{eff}}$   $\overline{T}$  y verticalments haste cortar la recta de la longitud de registro que se e. tenga) la ordenada del punto intersección da el factor r.

ous luego multiplicando por Y da la media ajustada.

ha manera similar se usa la fig. 4.16b pers obtener al factor r, para la desviación estándar, el cual es multiplica por S\_ parm obtener la desviación estándar ajustada.

4.2.3.2 Aluste por longitud de registro

Empleando la fig. 4.17 se encuentra el ajuste a la nedia y desviación estándar para tomar en cuenta el tamaño -del registro. A esta figura se entra con el púsero de años del registro 'Galas curvas que dioen media y desviación ostándar, lo que permite conocer los factores r, y r<sub>a</sub> respectivaments.

ranbién por  $x_{\frac{3}{2}}$  se multiplica  $\widetilde{Y}$  y por  $x_{\frac{1}{2}}$  a  $3_{\frac{1}{2}}$ 

Ejemplo 4.9

En una cuenca se han registrado para una duración de 24 horas las siguientos precipitaciones máximas anuales { promedio en Árem de la cuenca).

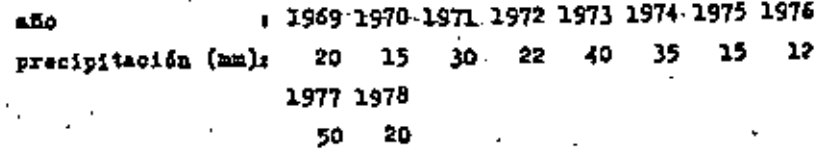

Obtener por el método estadístico la PMP pera una duración de 24 horas.

76

#### Solue16n

30 calcula primero la media y desviación estándar del ragistro resultando

> $Y = 25.9$  m  $3 - 4.5$  km

De la fig. 4.15 entrando con Y y de 24 horas se obtiener K\_- 18.5

there wi se quite al maximo de los suleves, e see 50 y de la colección resultante se calcula la media y la desviación \*\*téndari

$$
\bar{\tau}_{\sin} = 23.22 \approx
$$

$$
3_{\sin} = 4 \approx
$$

.<br>Se obtienen a continunción los factores de ajuste. a) For maxime events

**Com** 
$$
\frac{\overline{T}}{\frac{1}{2}}
$$
 =  $\frac{23.22}{25.9}$  = 0.9 y 1 = 10 n500 00 matrix = 4

figura 4.16ar  $x_i = 0.97$ 

Com  $\frac{5y_{min}}{S} = \frac{4}{4.5} = 0.89$  y L= 10 años se encuentra en La figura 4.16b:  $r_0 = 1.03$ 

b) Longitud de registro

Com L-10 años y la figura 4.17 se obtiene  $x_2 = 1.3$  $\sim$  – 1.05

Entences results

 $\hat{Y}$ r<sub>1</sub>r<sub>3</sub>= 25.9.(0.97) (1.05) = 26.38  $S_y T_2 T_4 = 4.5 (1.08) (1.3) = 6.32$ 

Por lo que la PiP ser

F27- 
$$
\bar{Y}
$$
 +  $K_0 S_{\mu\nu}$  26.38 + (18.5) ( 6.32) - 143.3 =  
\n $\iint_{\mathbb{R}^3} \sqrt{1 + \iint_{\mathbb{R}^3} \sin 1 + \iint_{\mathbb{R}^3} \sin 1 + \$ 

ьд

#### Bibliografía

Momer, C.J., "Hydrometeorology", Chapman and Hall, Gran hretala, 1970.

"Manual for estimation of probable marinum precipitation", Word Wetcorclogical Organization.

Demingues Nora R., Apuntes de hidronetsorologia, Instituto de Ingenieria de la UNAM, México, 1979.

Recomendaciones para el diseño y revisión de estructuras pa . ra el control de avenidas , Compañía Consultores, Comisión del Flan Macional Hidradlico, México, 1978.

Wilson L.M., "Engineering hydrology", Macmillan, Hong Kong, 1974.

Linsley, Kohler y Paulus, " Hidrologia pare inganiares", Mo Graw E111, Mixico, 1977

Viesmann, Knapp, Lewis y Harbangh, "Intro'uction to hydrology", Intertext Educational, R.E.U.U., 1977.

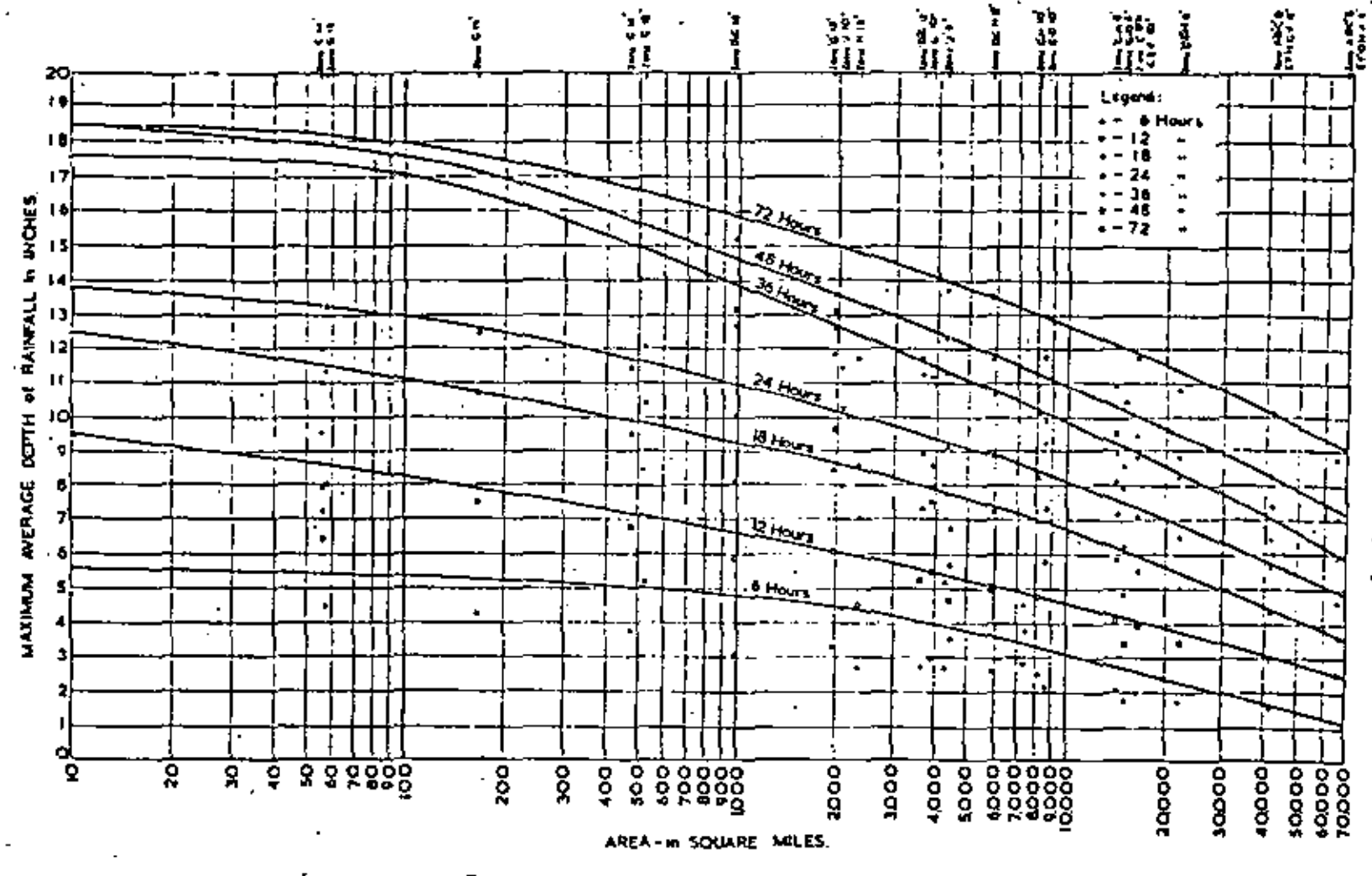

Fig. Maximum depth, diretion, sees curves.

Fig 4.14 Curvas altura de precipitación-drea-duración

౷

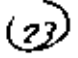

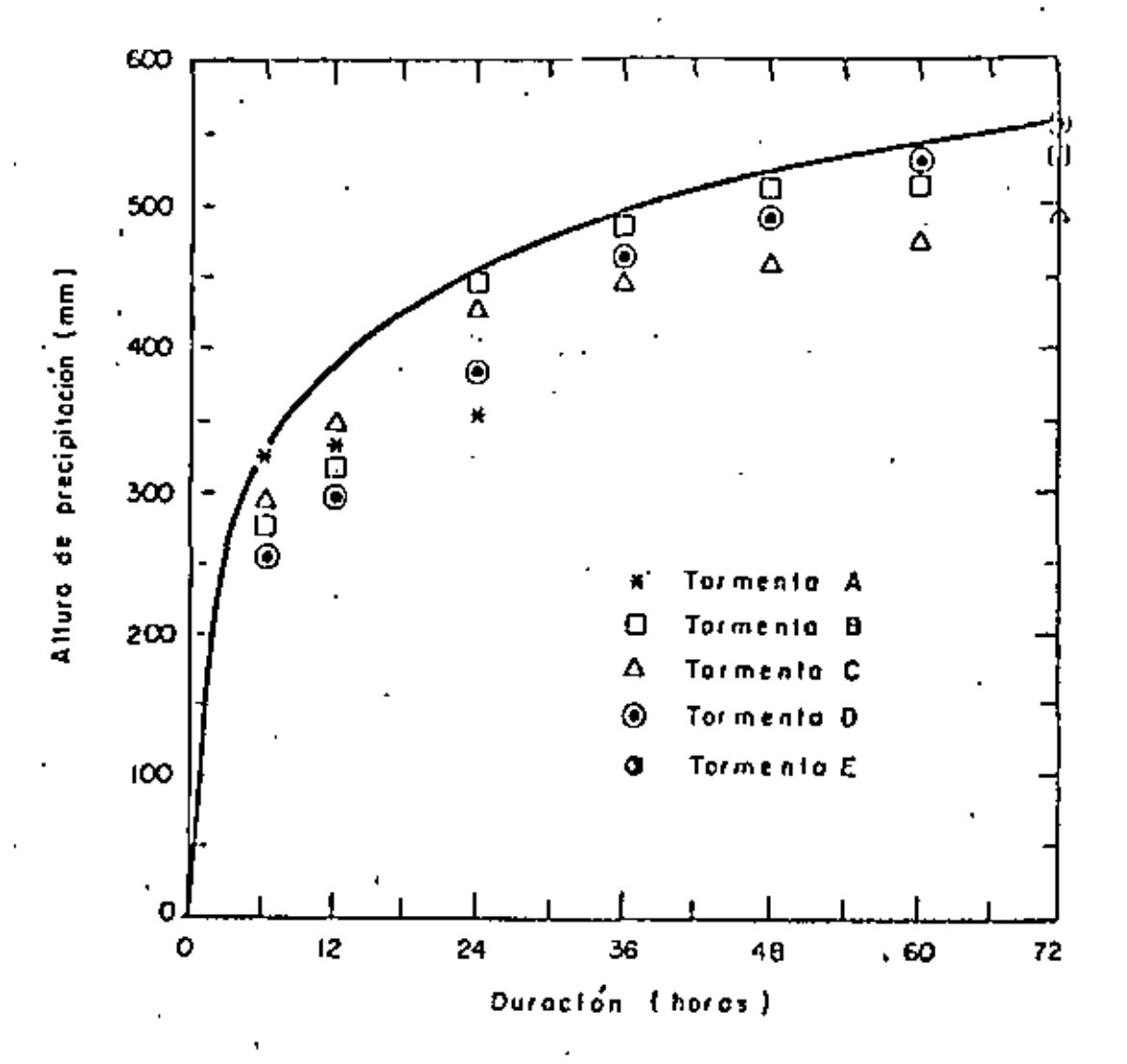

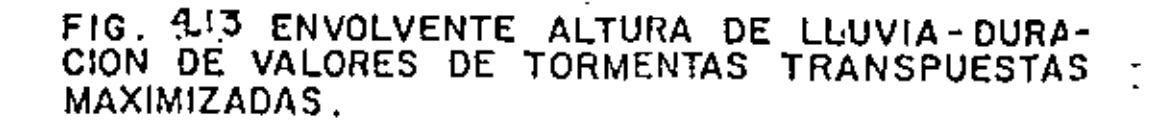

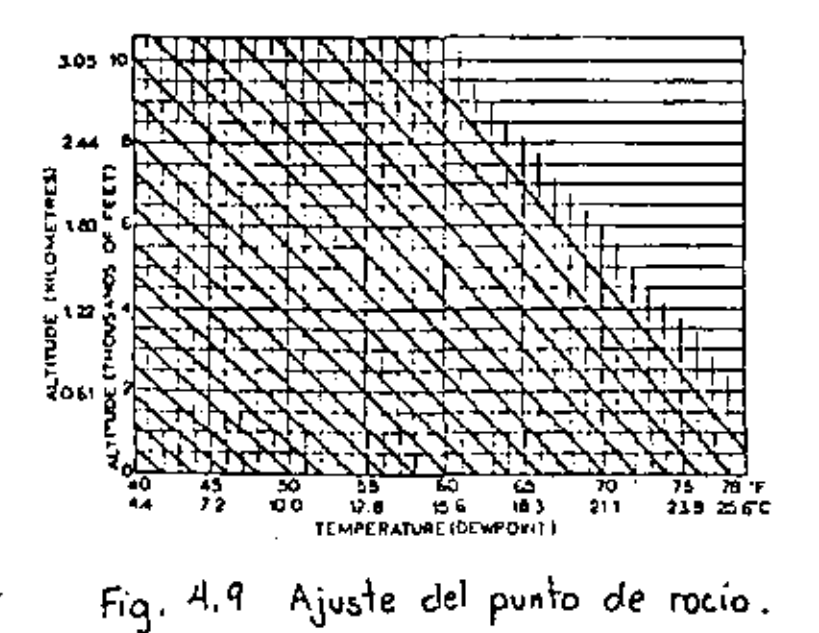

TRELA A.Z. LAMINA DE AGUA PRECIPITABLE EN UILINETROS<br>ENTRE 1000 MILIBARES 7 LA ALTURA INDICADA.

| ALTURA<br><b>CMETROS</b> )                                                                                                    | 15.6                                                                                                    | 1000 MILIBARES                                                                                                    | $18.3 - 21.1$                                                                                                    | PUNTO<br>2019.                                                                                                    | DE POCIO<br>25.6                                                                                                    |  |
|----------------------------------------------------------------------------------------------------|----------------------------------------------------------------------------------------------------|----------------------------------------------------------------------------------------------------|----------------------------------------------------------------------------------------------------|----------------------------------------------------------------------------------------------------|----------------------------------------------------------------------------------------------------|--|
| 61<br>122<br>183<br>$2 + 1$<br>305<br>457<br>610<br>762<br>914<br>1219<br>1524<br>2134<br>3045<br>4572<br>6096<br>9144<br>12192 | 0.76<br>1.52<br>2.29<br>3.05<br>3.81<br>$-5.59$<br>7.37<br>- 9.14<br>10.67<br>13.46<br>16.26<br>20.83<br>25.91<br>$-31.24$<br>33.78<br>35,05<br>35.05 | 1.02<br>1,78<br>2.79<br>3.81<br>4,57<br>6.36<br>8.89<br>10.92<br>12,76<br>16.26<br>19.56<br>25.15<br>31.75<br>38.86<br>42.67<br>44.96<br>44.96 | 1.02<br>$\frac{2}{3}, \frac{29}{30}$<br>4.32<br>5.33<br>7.87<br>10.41<br>12.70<br>14.99<br>19.30<br>23.37<br>30.23<br>38.61<br>43.01<br>53.34<br>57,15<br>57.66 | 1,27<br>2.54<br>3.81<br>5.08<br>6.39<br>9.40<br>12.19<br>15.24<br>$17.78^{\circ}$<br>22.86<br>27.69<br>36.32<br>46,74<br>59.93<br>EE. 55<br>72.39<br>73.41 | 1,52<br>2.79<br>4.32<br>5.59<br>7.11<br>16.41<br>13, 46<br>16.76<br>19.51<br>25.40<br>30.73<br>49.39<br>52.32<br>55.55<br>.75.44<br>83.57<br>85.09 |  |

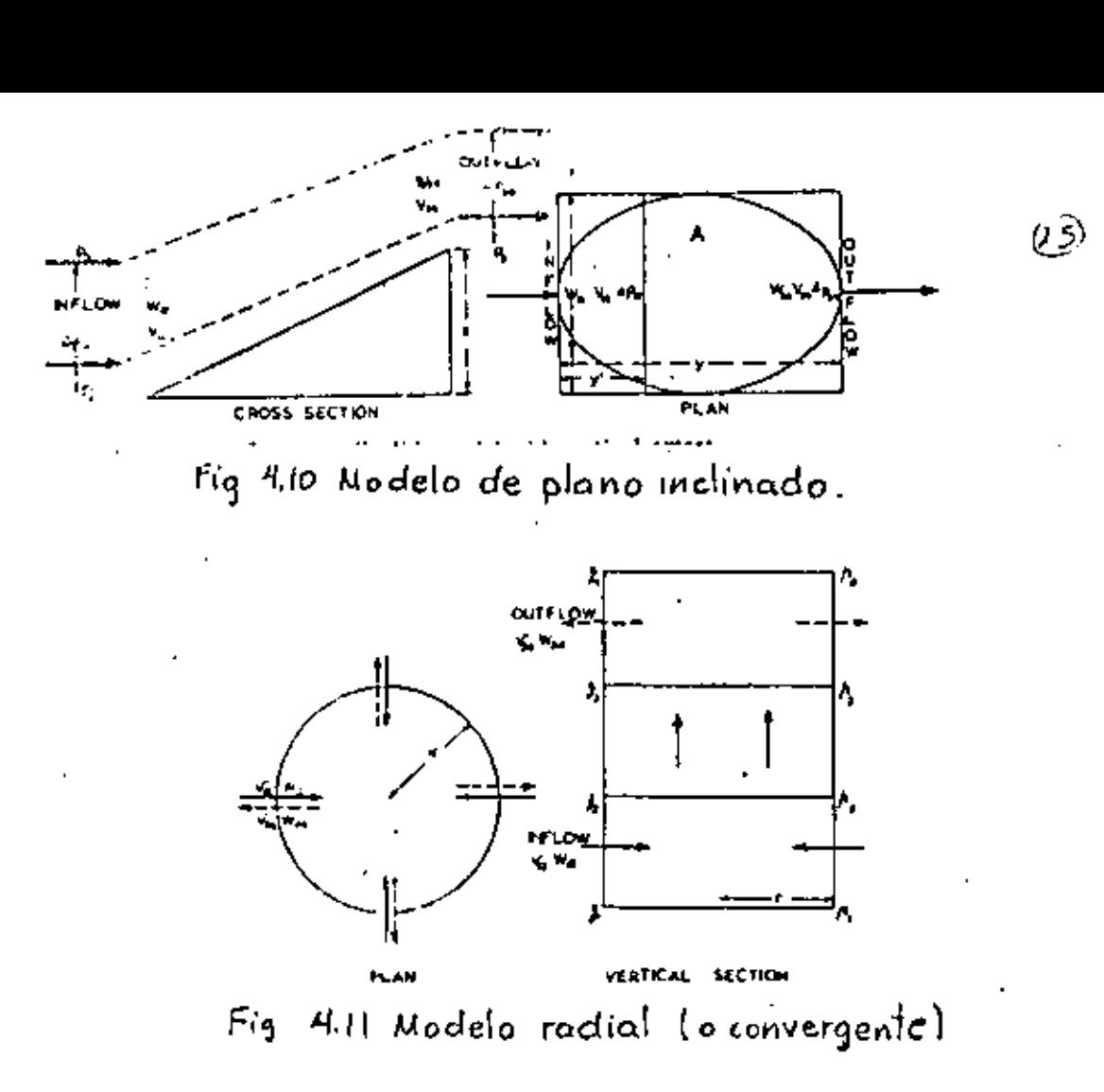

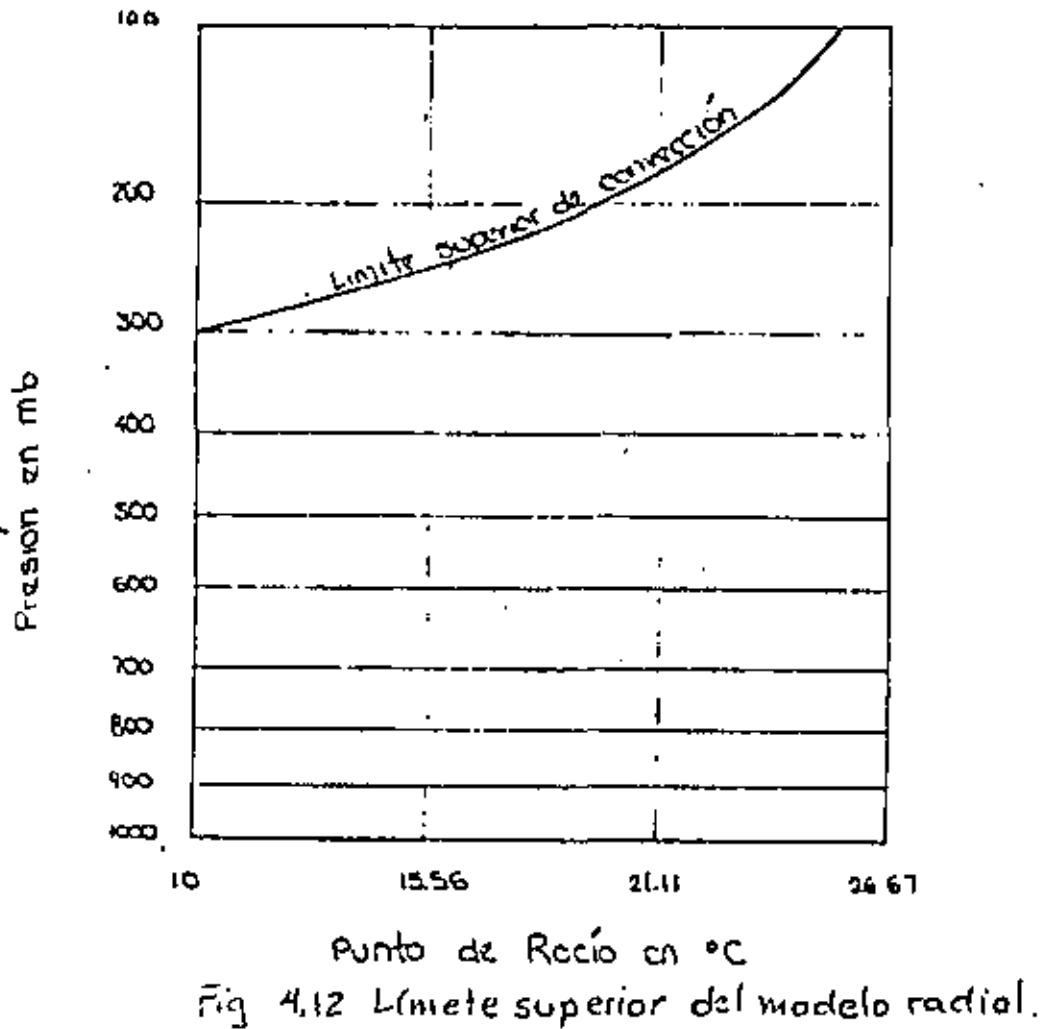

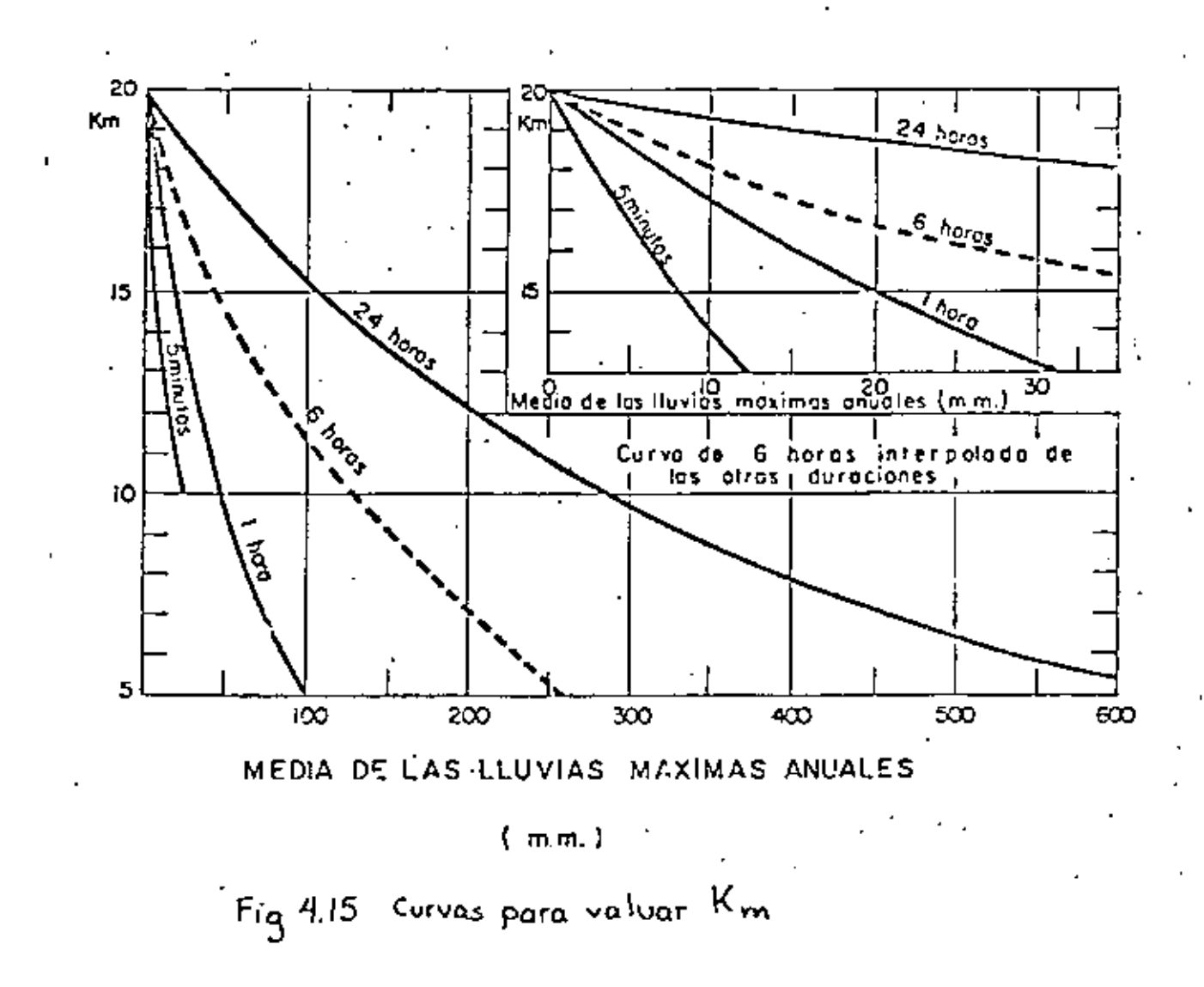

۶,

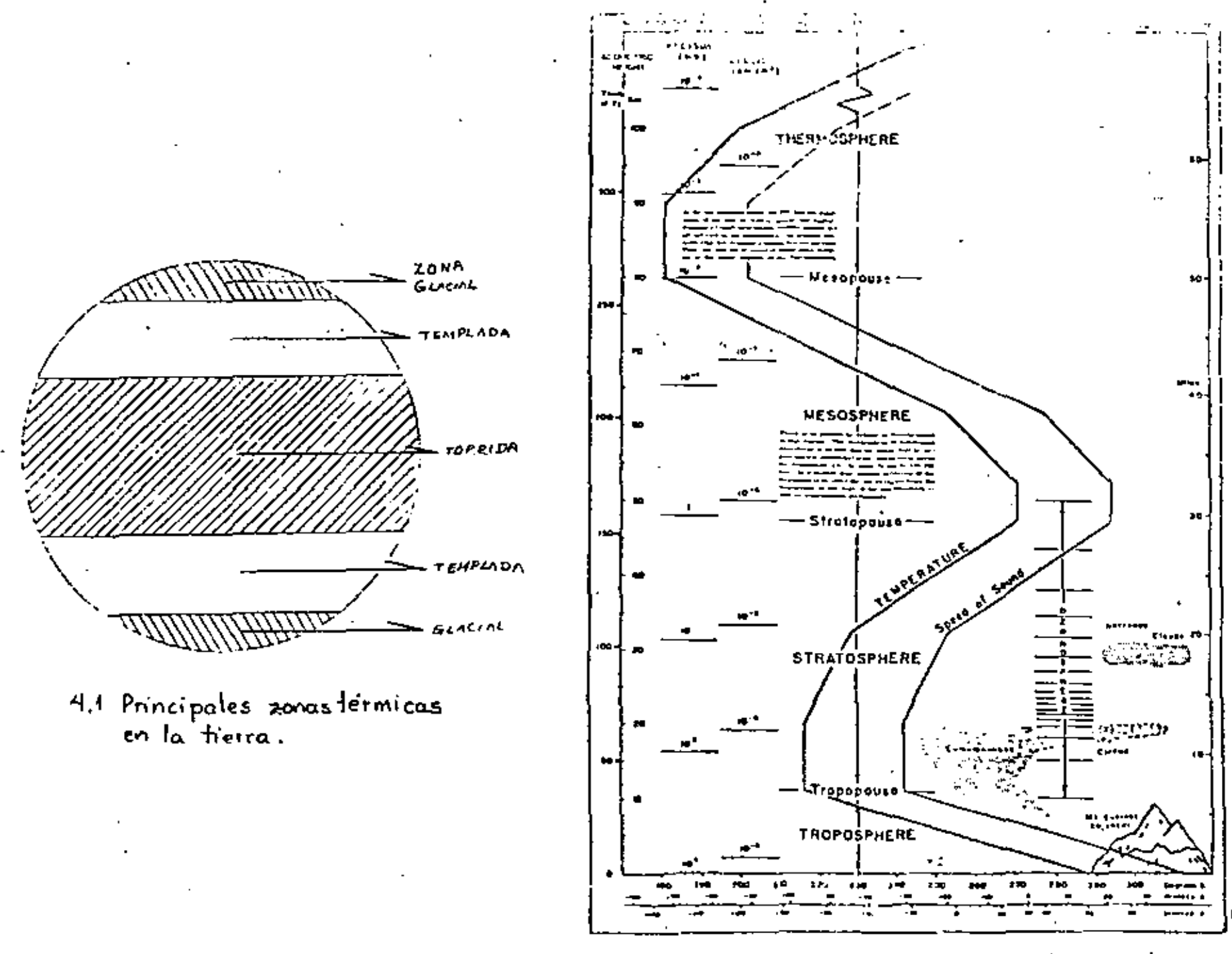

4.2 Diferentes gradientes de temperatura

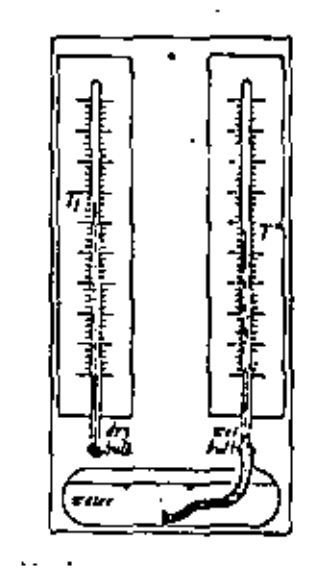

4.3 Termometros de bulbo seco y humedo.

 $\mathfrak{z}\mathfrak{z}$ 

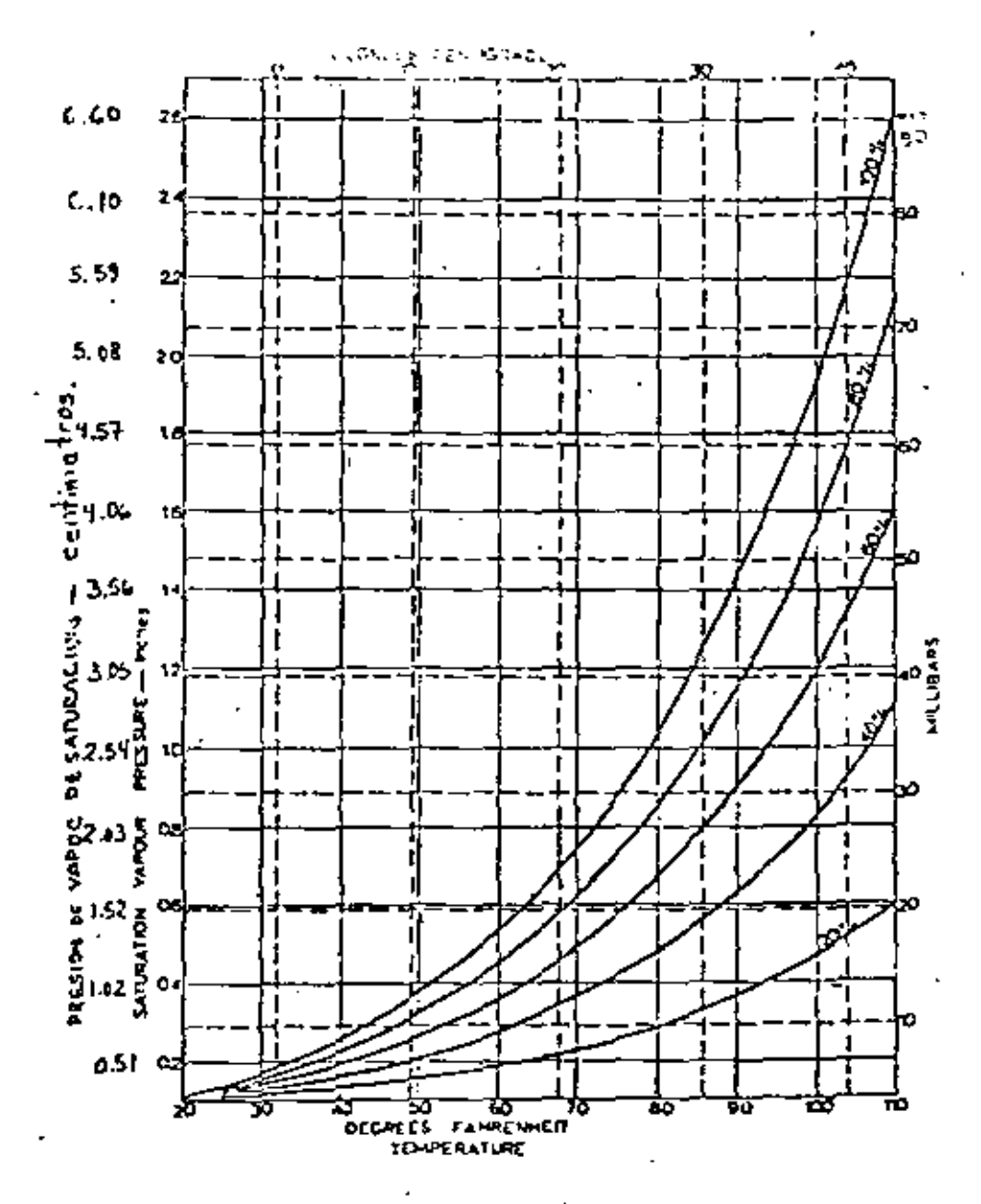

# Fig 4.4 Variación de la presión de vopor de

**TABLA A.I** 

Saturation report pressures in the Hg (meth.)) as a **TABLE** funcion of comprehent i in City and o the soft refer to condifions of it is ()

|             |                   |                         |                |                 |                | $1$ mm $\mathrm{Hg} = 1.56$ mb $u$ |                |               |                |                     |                                    |
|-------------|-------------------|-------------------------|----------------|-----------------|----------------|------------------------------------|----------------|---------------|----------------|---------------------|------------------------------------|
| ٠           | 00                | ø-1                     | o r            | 01              | € - د          | a s                                | o c            | e T           | .,             |                     |                                    |
| - 10        | 2 1 1             |                         |                |                 |                |                                    |                |               |                |                     | ۰. د                               |
|             | 2.12              | 2 30                    | 224            | 2.27            | ÷<br>76        | 2 2 L                              | 252            | 2 21          | 2.1            | រពា                 | ,                                  |
| ш           | 2.31              | a 49                    | 3 A S          | 243             | 145            | $2 - 1$                            | 242            | 2:31          | 204            | ىز 2                | ٠                                  |
| ,           | 1-11              | , ,                     | 2 st           | 2 65            | 24)            | 2 M                                | 129            | 29            | 3, 35          | 2 SP                | 7<br>$\overline{\phantom{0}}$<br>٠ |
| ÷<br>٠      | 293               | יל ל                    | 24 F           | 2 F.            | - 1            | , ,,                               | , , ,          | Ī.            | 2 19           | 178<br>, 11         | š<br>$\overline{\phantom{0}}$      |
|             | , 16              | 144                     | J.H            | 109             | ס נ            | 144                                | 1-01<br>ינ נ   | $-1-$         | 297<br>172     | i∙i÷                | đ                                  |
| ٤<br>۰.     | 341               | אל ג                    | 1.11           | 111             | 143            | ינ נ                               | נל כ           | , 49          | 3.5%           | .                   | ÷                                  |
| ı           | $3 - 67$<br>רכי ב | J - A                   | <b>נו נ</b>    | 151<br>3 ES     | , 51<br>345    | - 194<br>, 12                      | $3 - 19$       | $1 - 7 +$     | 5 73           | 0 לי                | ì<br>-                             |
| 1           | $-2 -$            | 3.94<br>$^{\tiny{1.2}}$ | ,.,<br>4 M     | ∙≀∙             | 4-14           | .                                  | 4 F L          | - 193         | 44             | $4 - 00$            | ī                                  |
| a<br>۰<br>÷ | از به             | 4, 93                   | 4.32           | - 49            | 446            | .                                  | 4.40           | 496           | $\sim$         | 439                 | D<br>-                             |
|             |                   |                         |                |                 |                |                                    |                | $ -$          |                | ٠.                  | $\overline{a}$ –                   |
| ñ           | ●相談               | 461                     | 44)            | $\cdots$        | 471            | 4.75                               | 4 ZD           | 4 PI          | 4 H L          | œ                   |                                    |
|             | $-92$             | . .                     | 3 00           | 5.03            | 5-07           | 9 H                                | 514            | $3 - 11$      | 3 J I          | 9.33                | ,                                  |
|             | . 5 2 7           | 5.33                    | $3 - 17$       | ,               | 544            | 9 O L                              | 533            | 5.57          | \$ 60          | 1.44                | ı                                  |
| ì           | 3-48              | 3.71                    | 5.75           | 1 SO            | ,              | 3 M                                | \$4)           | 4 UT          | ∔ ¤∎           | f 64                |                                    |
|             | 4 IV              | . .                     | .              | +:1             | 6 J J          | 691                                | . .            | .             | 645            | .                   | 计类型                                |
| 5           | $\cdots$          | * 38                    | 6.54           | ● 24            | 1.12           | 4 TT                               | . .            | 4 FF          | . 11           | . .                 |                                    |
| ÷           | 7-01              | 744                     | 7-11           | 116             | 7.26           | 1.75                               | 1 M            | 7.34          | 741            | 144                 |                                    |
| 7           | 791               | 734                     | 7 - 1          | 141             | 7-72           | 7.77 .                             | , , ,          | 7 F.<br>4.47  | , , ,<br>L 43  | 198<br>E 94         | I                                  |
|             | . t.              | . .                     | <b>E-15</b>    | t 21            | 1.74           | ,,,<br>190                         | 1 J T<br>F 94  | 4 L.          | 4 DI           | ,,,                 |                                    |
| ٠           | 8 M               | 1.57                    | 8 T.I          | 8 TX<br>1.19    | 5.1.<br>946    | 937                                | 9 J.           | .             | $\bullet$ 11   | 77                  | ã                                  |
| D           | 1 29<br>.         | 7.74                    | . .<br>,,,     | 18.95           | 10 10          | 16 17                              | 10 34          | 10 J I        | 16.38          | 1041                | ū                                  |
| ::<br>12    | IC 37             | 990<br>1038             | 10-tu          | IP 71           | IO 77          | 10 LB                              | 10 F L         | ⊠⊔-11         | 11-01          | 11.15               |                                    |
| "           | 11 ZJ             | 31.90                   | 11:54          | H 75            | 11.33          | 11 BD                              | 3 L A 2        | 11.75         | 31 B.          | 11.41               | B                                  |
| н           | 11 SK             | 12.00                   | 12.14          | 12.22           | 13-96          | 12 JE                              | 12.46          | 12.34         | 12 V.          | $\mathbf{v}$ .<br>и | ì4                                 |
| 15          | 13.78             | 17.16                   | $13 - 1$       | 13 C.T          | 11 11          | 13.10                              | 15.76          | 15.37         | 15.45          | 11-34               | 15                                 |
| 16          | 12:43             | 13-71                   | 13-50          | 11.90           | 13 P.          | 1 = DS                             | 34 H T         | 14.24         | 14:15          | 16-44               | 16                                 |
| 17          | 14.91             | 14.32                   | $1 - 11$       | 34.10           | 14.90          | 14 H                               | 13 OF          | 15.17         | 15.27          | 11-14               | p                                  |
| Ħ           | 15.46             | 13.56                   | $15 - 6$       | 35.74           | 13 Fe          | 13 N                               | 14.46          | 14-l f        | 11.24          | 16.15               | īt                                 |
| Ħ           | 14-44             | 16 ST                   | 1641           | 16 TP           | 16 Sa          | 37-00                              | 17-IB          | 17.21         | 17-H           | mal                 | ١P                                 |
| 30          | 17 SJ             | 27-sa                   | 17.75          | 37 EL           | 17.97          | H 61                               | st 20          | 18 11         | 16.43          | H 34                | 76                                 |
| 21          | 16.43             | 31 TZ                   | 18.89          | H 93            | 19 11          | 19 Z.J                             | 19 15          | 14.46         | 19 SB          | 19 YO               | 11                                 |
| 11          | 1941              | 13.34                   | 70-06          | 20 I I          | 10 I I         | 20 A.I                             | 20.34          | 30.69         | 20.69          | 28 TI               | ł,                                 |
| ŋ           | 27 O.S            | 21.29                   | גניננ          | 21 45           | ,,,,           | 21 T)                              | 31 F V         | 31 UT         | 23 IO          | 72 TJ               | 24                                 |
| 34          | 22.27             | 22.50                   | 22 43          | 22.74           | 22.91          | 11-03                              | 73 IP          | 31 M<br>74.79 | 33 AS<br>24.94 | 23 H.D<br>23 04     | 18                                 |
| 25          | 2) 75             | 11 PD                   | 24 CJ          | 14 20           | 34 SS          | 24 AS                              | 24 EJ<br>26.IL | 94 J I        | 26 46          | 36 ES               |                                    |
| 'n          | 25 II             | 25.45                   | 21-60          | $11.7 - 1.0$    | 75 T.<br>27 37 | 26 DJ<br>77 SS                     | וני ב          | 27 II         | 32 DO          | 28 TE               | ļ,                                 |
| ינ          | 26 P.             | 36.90                   | 17 O.          | ונ ונ<br>36 A.I | 79.00          | 11.11                              | 29 J C         | 11 SI         | 29.DE          | 39 IS               | 28                                 |
| 26          | 22 33             | 28 AV                   | 78 ES          | 10 16           | 30.74          | 10-42                              | 51.10          | 31 ZU         | 31 AB          | 91.44               |                                    |
| 29<br>30    | 30 O.I            | JO 30                   | ונים:<br>32 IP | ונ כנ           | 32 ST          | ייננ                               | 32 V.          | 1174          | 39 BI          | 33.33               | i,                                 |
|             | 31 SI             | JJ -00                  |                |                 | 64             | <b>D S</b>                         | $0 +$          | $\cdots$      | o L            |                     |                                    |
| ı           | 66                | D-1                     | $\bullet$      | 9 J             |                |                                    |                |               |                |                     |                                    |

 $\mathcal{Q}$ 

 $\mathcal{E}^{\prime}$ 

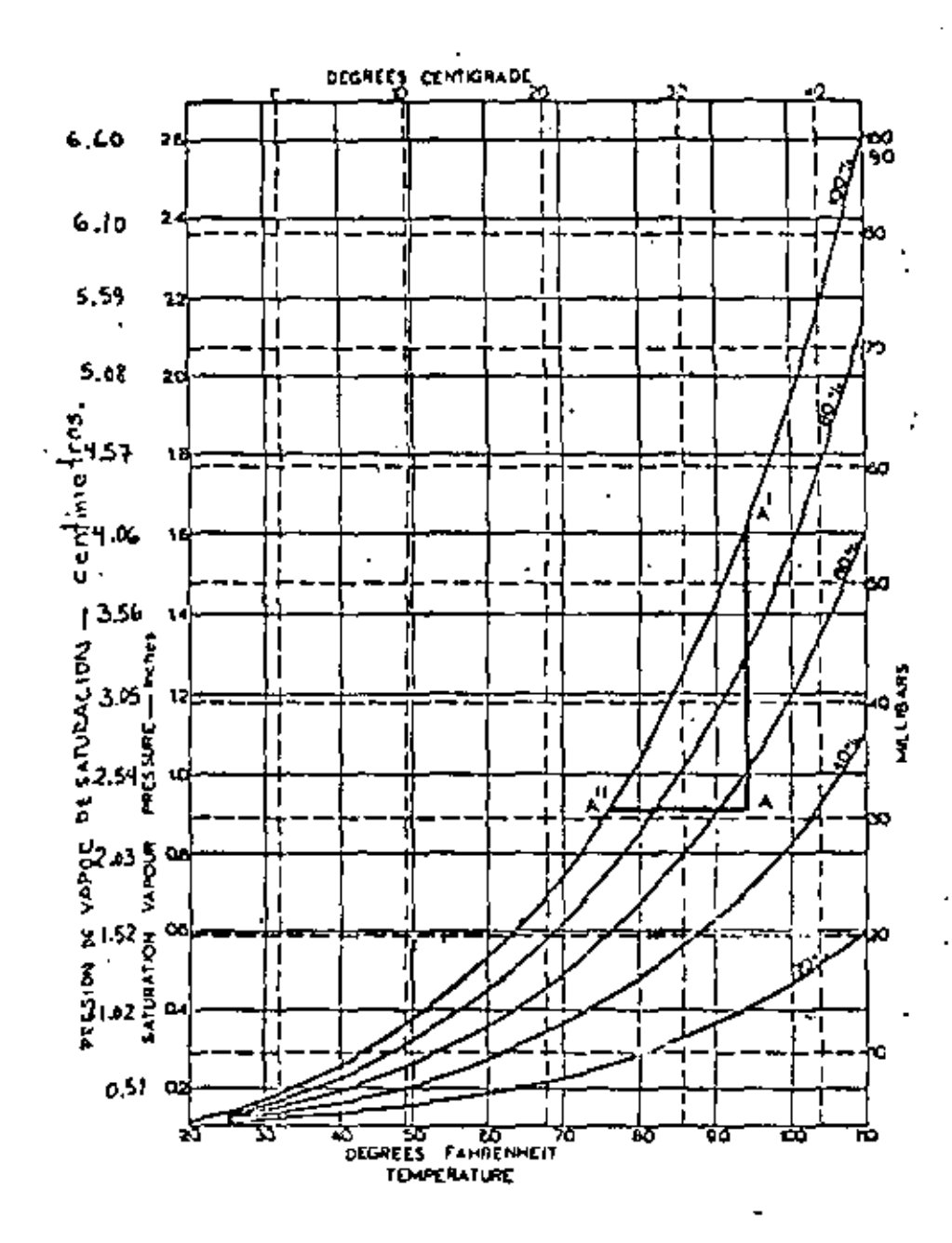

Fig. 4.5

છે

ţ

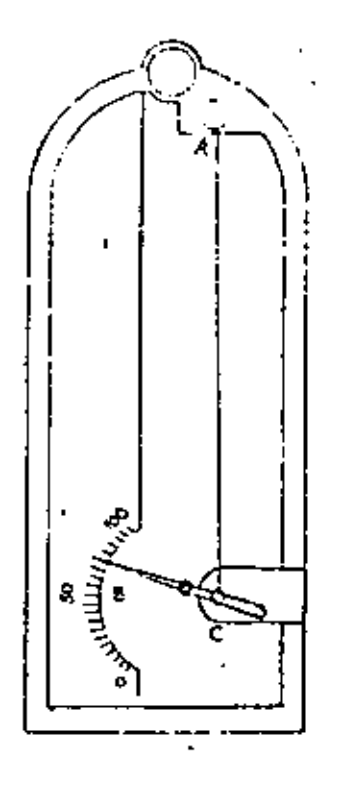

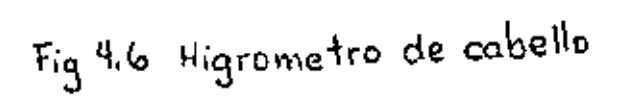

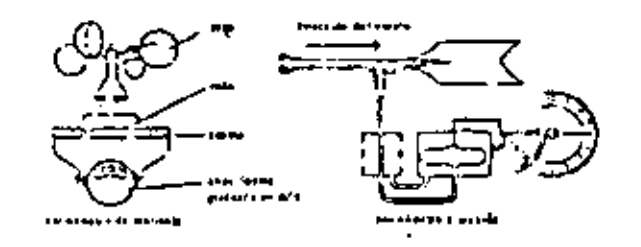

 $\blacksquare$ 

e is

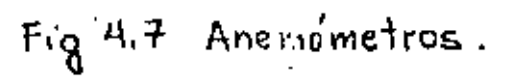

 $\circledS$ 

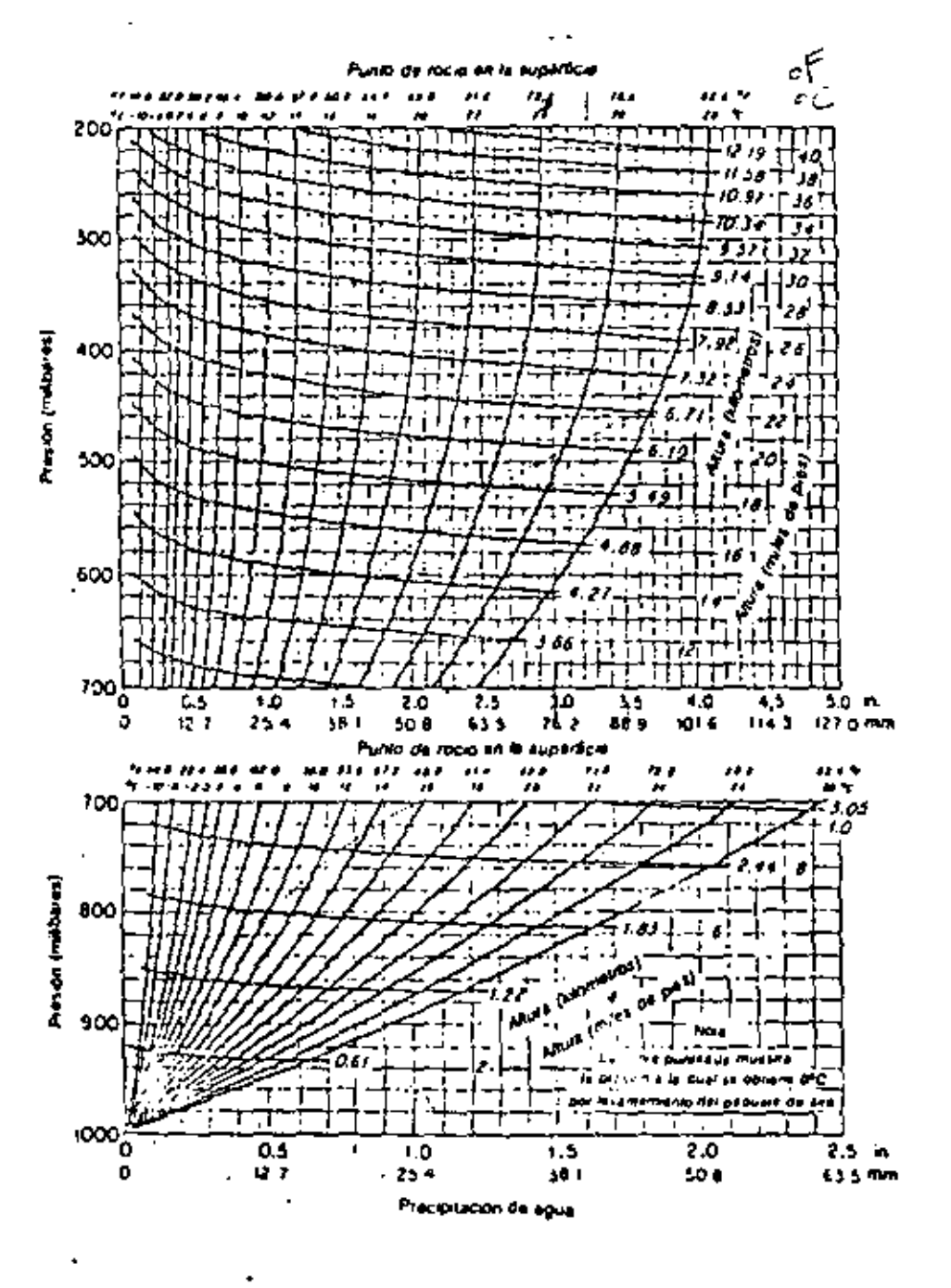

 $Fig. 4.8$ 

لترقعا

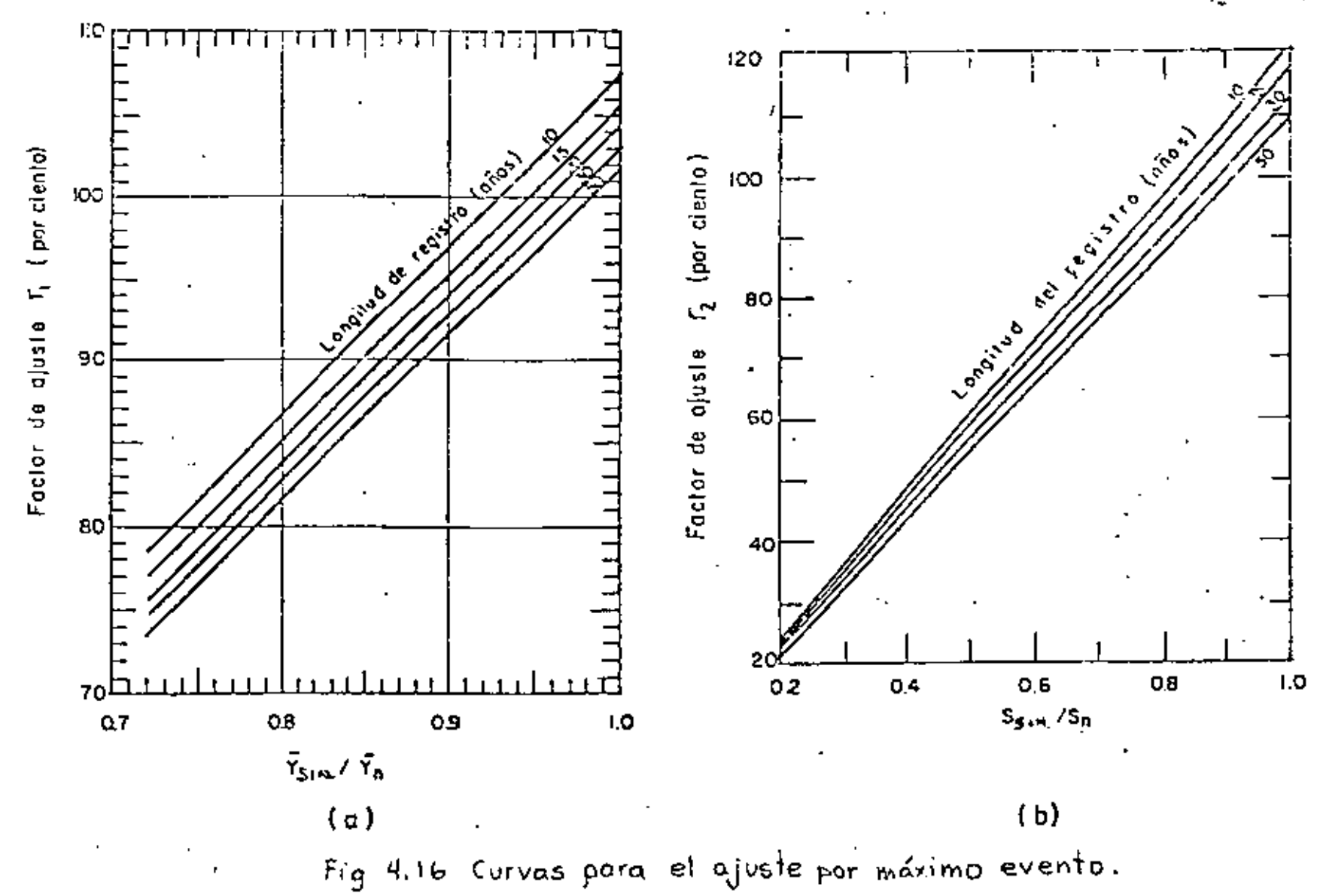

 $\pmb{\epsilon}$ 

ن<br>بيا

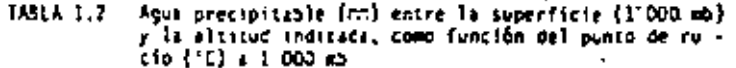

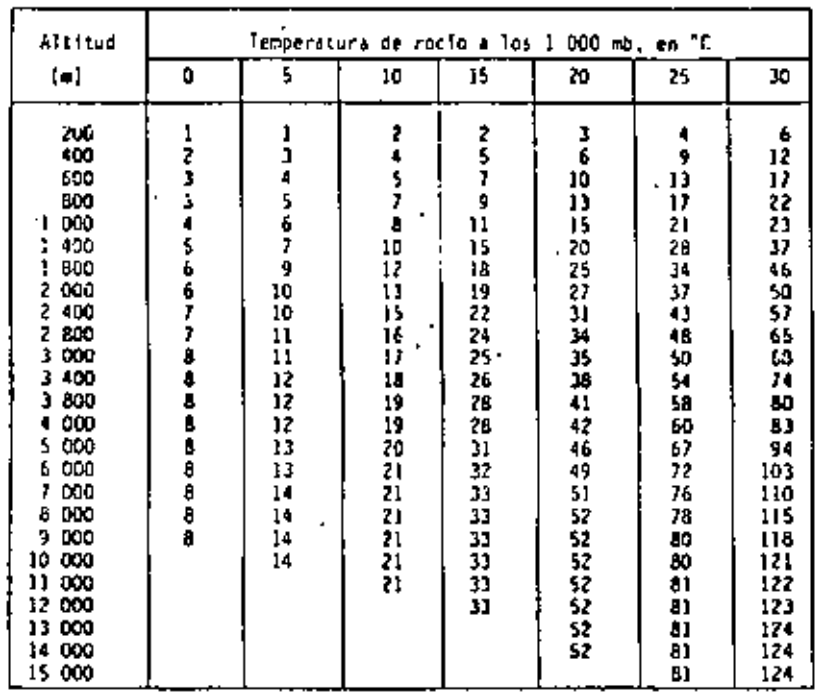

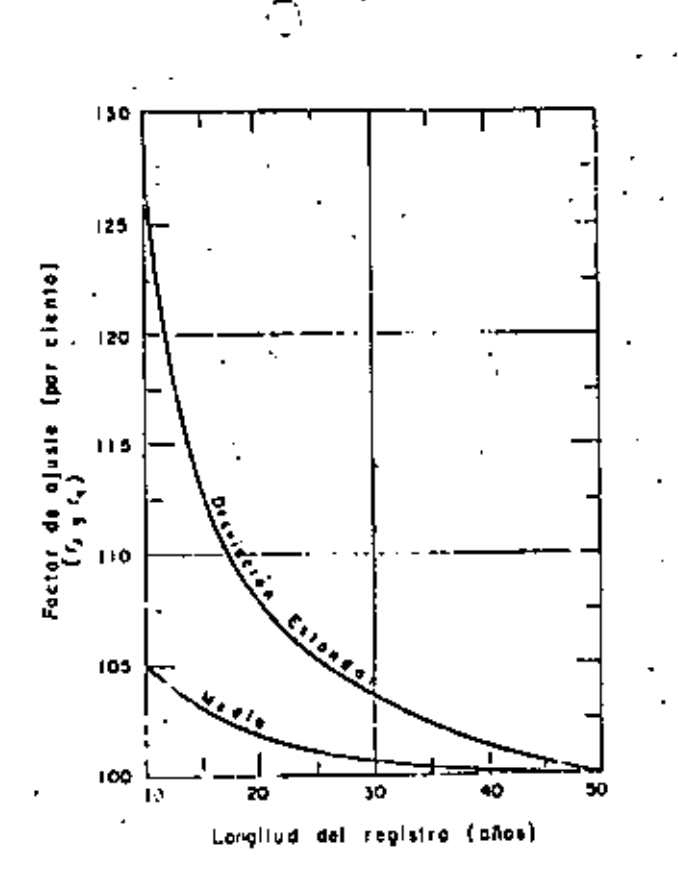

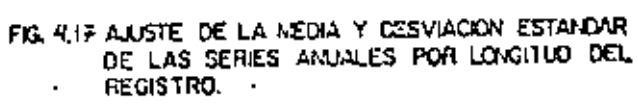

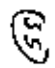

۰

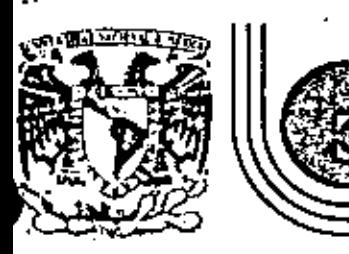

### V CURSO DE CAPACITACION PARA INGENIEROS PROYECTISTAS DE ZONAS DE RIEGO

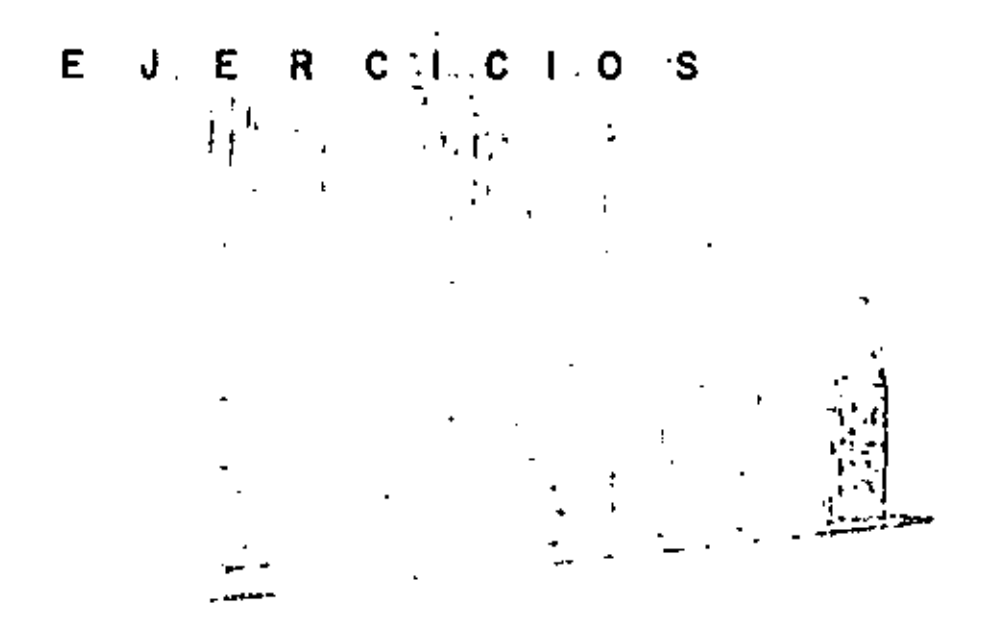

ING. JESUS GUZMAN RAMIREZ

Calle de Tacuba 5 primer piso Deleg. Cusuhtemos 06000 México, D.F. Tel.: 621-40-20 Apdo, Postal M-2285

#### EJERCICIO No. 1

Elahorar el Diagrama de Flujo de Actividades

para el Diseño de un Siron.

"EL CURSO TIENE COMO OBJETIVO EL PREPA RAR TECNICOS QUE DESARROLLEN ADECUADA-MENTE LOS PROYECTOS DE LOS SISTEMAS DE RIEGO EN NUESTRO PAÍS, DÀNDOSE UN ENFO<br>QUE ESENCIALMENTE PRÁCTICO".

 $\blacksquare$ 

÷

INS, S. GERARDO TENA 0802CO

#### EJERCICIO No. 2

Obtener el Salario Regl digrio para una Secretaria, con los datos siguientes:

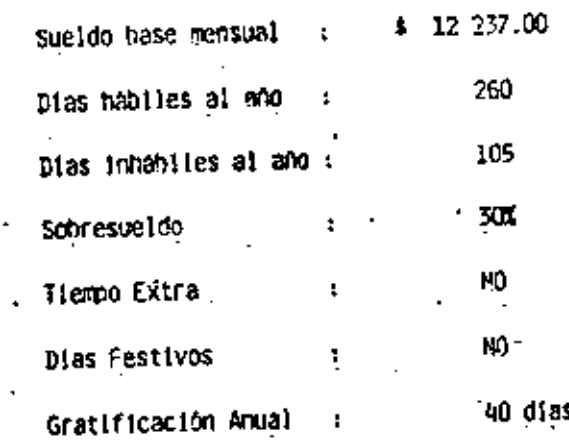

#### SECRETARIA.

1) Sueldo Sase. Pensual: \$ 12 237.00 12 237.00 x 12<br>365 Diario:  $= 5402.31$ Sueido Anual.  $2)$ 402.31 x 260 \$104 600.60 3) Ouintos. 104 600.50 (104) 90 653.85  $5 \times 24$ 4) Sobresveldo. (104 600.60 + 90 635.85) 0.30 58 570.99 \$. Cuota al FOVISSSTE. 5) (104 600.60 + 58 570.94) 0.05 8 158.58 6) Prima Vacacional.  $5 \times 402.31$ 2 011.55 \$ 7) Gratificación Anual.  $(40 \times 402.31)$  1.30 20 920.12

SALARIO REAL ANJAL: 284 915.64

#### 8) Salario Real Diario.

 $\ddot{\phantom{a}}$ 

 $\frac{284}{365}$ 780.59  $\cdot$  $\bullet$ 

05

### EJERCICIO No. 3

Obtener el Salario Real diarto para un Calculista, con los datos siguientes:

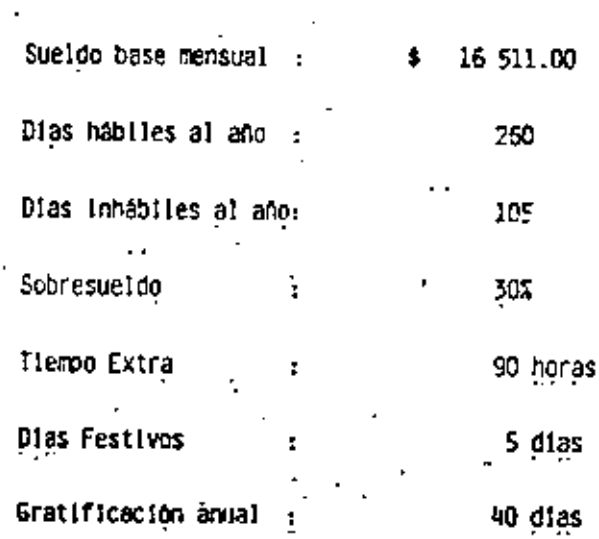

. . .

#### CALCUL ISTA."

 $\tilde{\phantom{a}}$ 

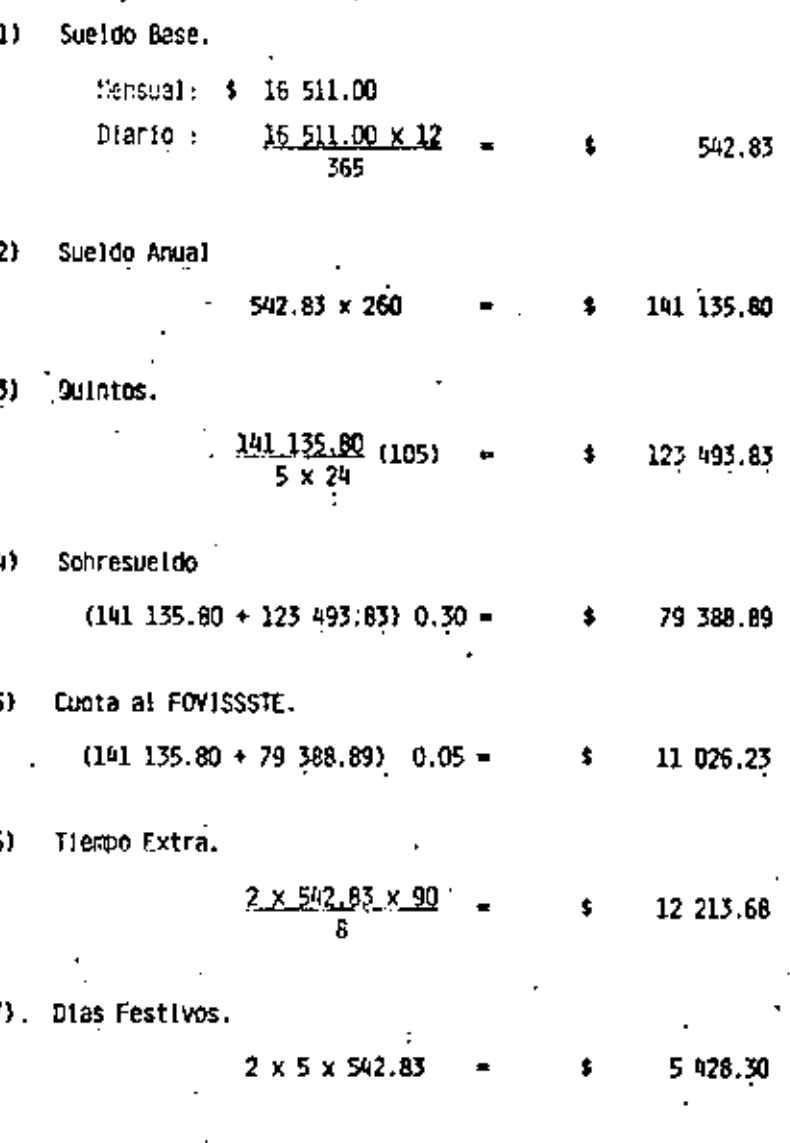

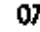

8) Frime Vacadional.

 $5 \times 542.83$ 2 714,15

9) Gratificación Anual.

 $(40 \times 542.85)$  1.30 = 28 227.16  $\bullet$ SALARIO REAL ANUAL: \$ 403 628.04

10) Satario Real diario.

 $\mathcal{C}$ 

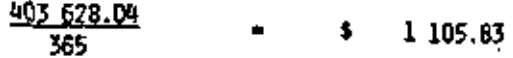

EJERCICIO No. 4

Cotener el Salario Real diario para un Proyectis tal con los catos sinuientes:

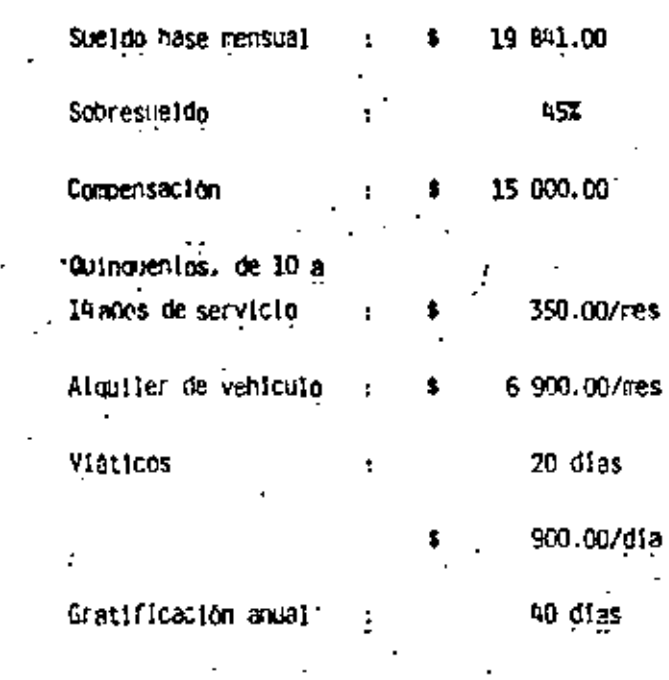

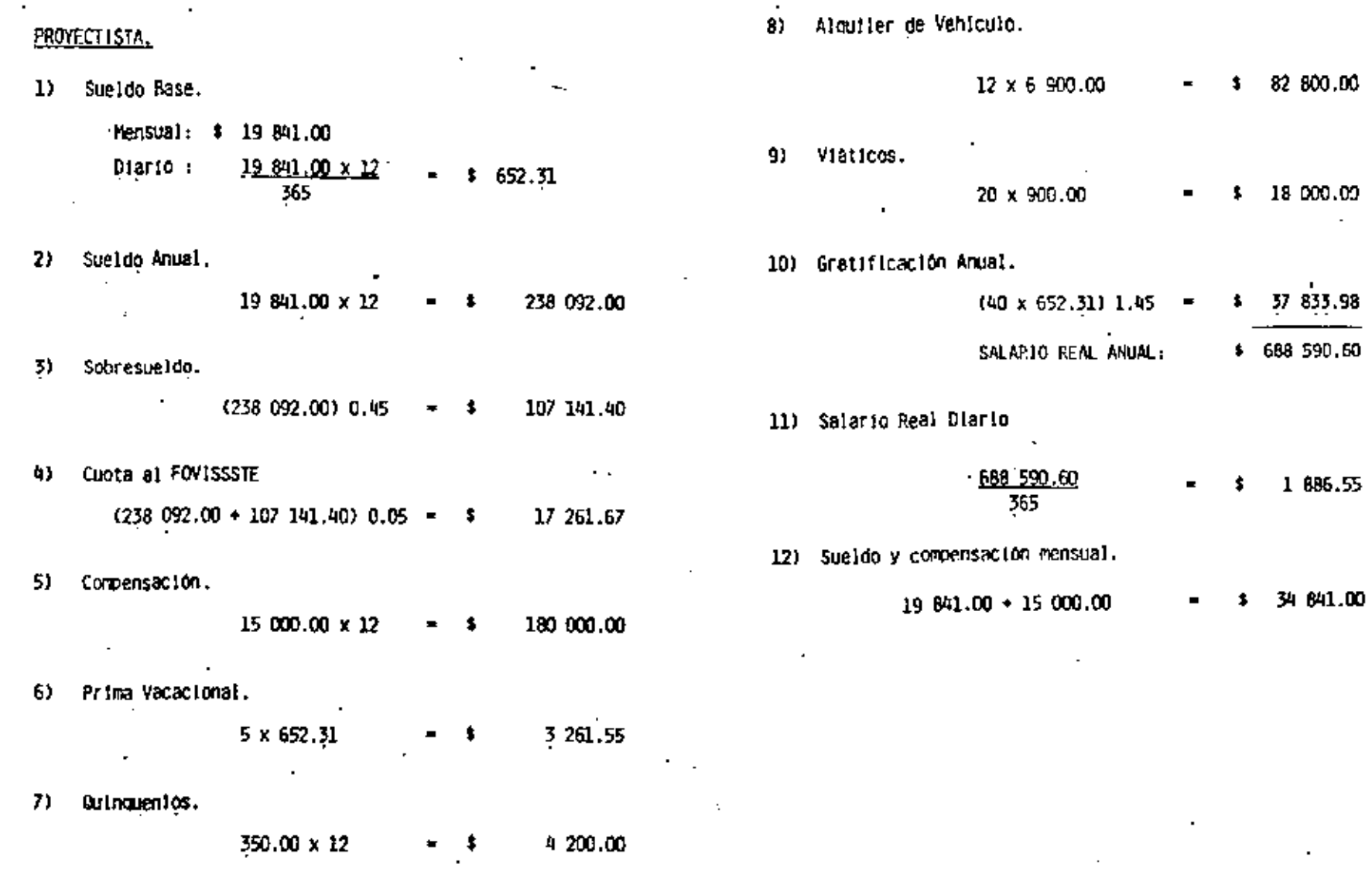

 $\bar{\mathbf{z}}$ 

 $\mathsf{I}$ 

 $\mathbf{r}$ 

#### EJERCICIO No. 5

Obtener el Precio Unitario por kilómetro, para el -Concepto B.7.2. TRAZO DEL EJE Y REFERENCIACIÓN DE P.I., PARA CANALES, DRENES Y CAMINOS. TERRENO DHDULADO Y DESPEJADO.

Utilicense los datos que se han manelado anterior-mente.

RENDIMIENTO: 720 m/dia

#### **REQUERIMIENTOS**

ŀ Cacioneta

Teololito

Archivero

Ballzas

**Banderas** -2

Calculadoras. 2

Cinta de acero (30 m.).

Crayón 1

Enfriador de agua

Escalimetros 2

Escritorios 2

Escuadras (Juegos) 2.

Estuches de matemàticas

Flexcetro

Gomas (borrador)

 $12$ 

Grapas (lote)

Hacha

Lamaras

Lapices

Libreta

Lica

Hachetes

Maculna de escribir

Marro de 10 lb ı

Maskin(cintas) 2

Pala

Papel bond (millar)

Papel bond (rollo)

Pintura (lote)

Plomadas

Restinadores

Sacapuntas

Sillones de escritorio 2.

Tachuelas (lote) 1

Thermos para agua

Zapapico 1

Tooonaro

Calculista

Dibujante

Chofer

secretaria

Cadeneros

Peones

#### CONCEPTO B.7.2.

TRAZO DEL EJE Y REFERENCIACION DE P.I., PARA CANALES, DRENES Y CAMINOS TERRENO ONDULADO Y DESPEJADO

#### RENDIMIENTO: 720 m./dia

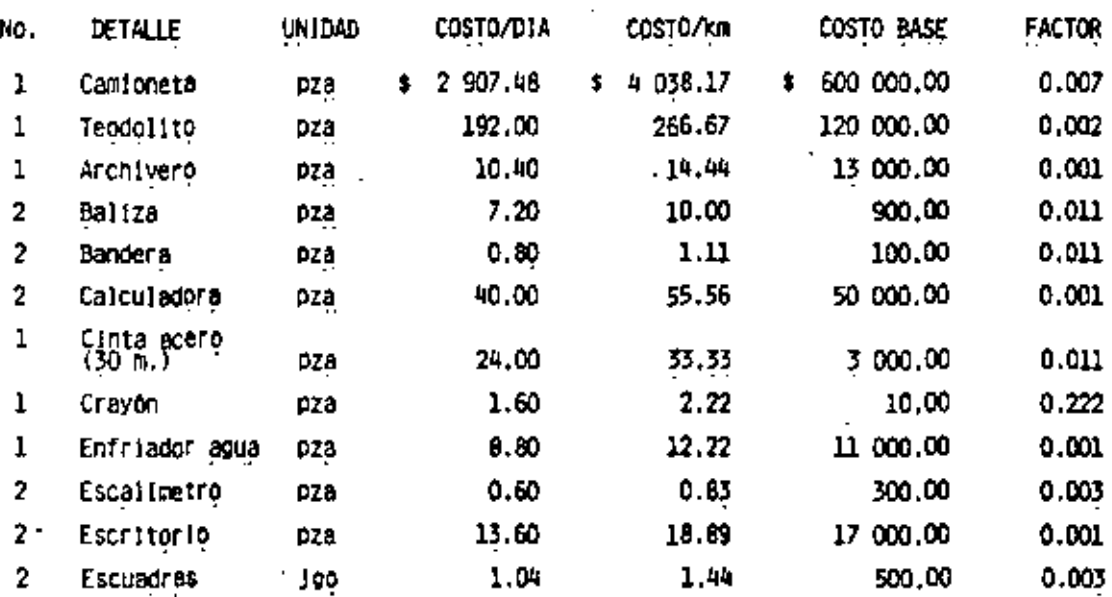

#### CONCEPTO B.7.2.

. TRAZO DEL EJE Y REFERENCIACION DE P.I., PARA CANALES, DRENES Y CAMINOS TERRENO ONDULADO Y DESPEJADO

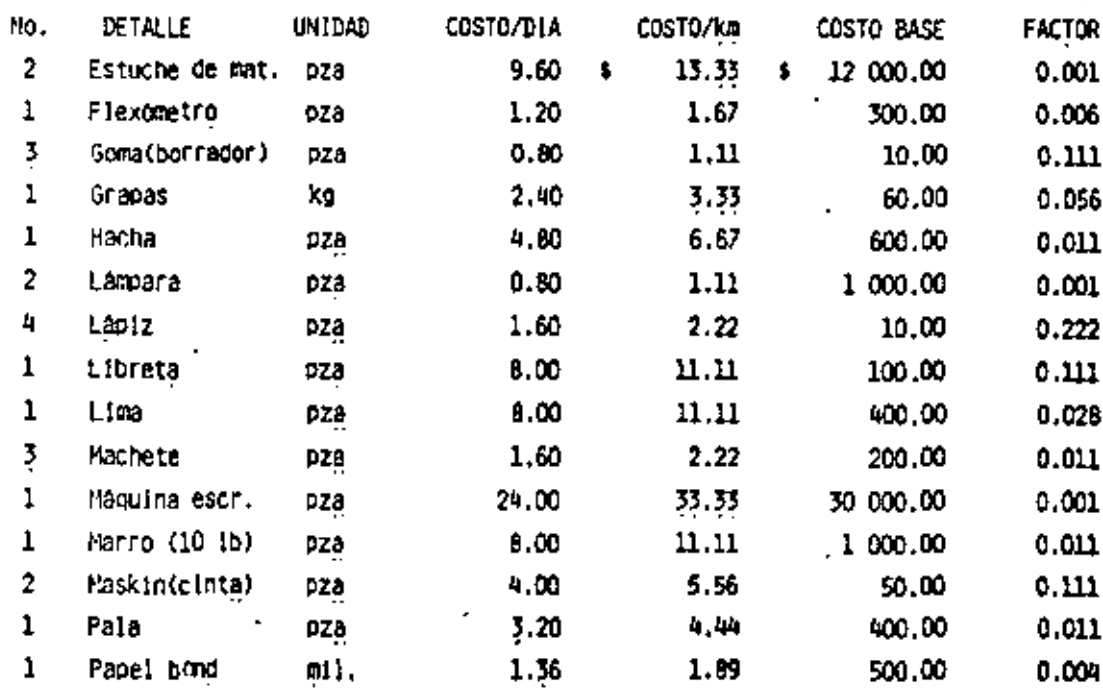

ί.

τ

#### CONCEPTO B.7.2.

TRAZO DEL EJE Y REFERENCIACION DE P.I., PARA CANALES, DRENES Y CAMINOS TERRENO ONDULADO Y DESPEJADO  $\mathcal{L}^{\text{max}}_{\text{max}}$  and  $\mathcal{L}^{\text{max}}_{\text{max}}$  $\mathcal{L}$ 

 $\overline{\phantom{a}}$ 

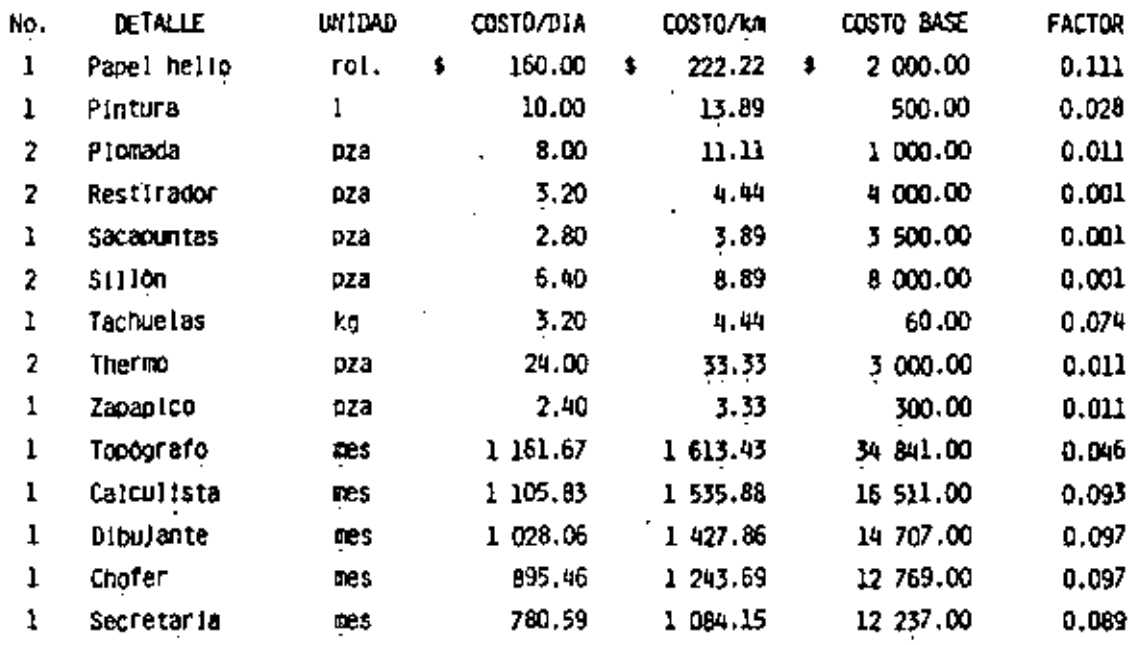

뉴

CONCEPTO B.7.2.

 $\overline{\phantom{a}}$ 

 $\sim$   $\sim$ 

TRAZO DEL EJE Y REFERENCIACION DE P.I., PARA CANALES, DRENES Y CAMINOS TERRENO ONDULADO Y DESPEJADO:

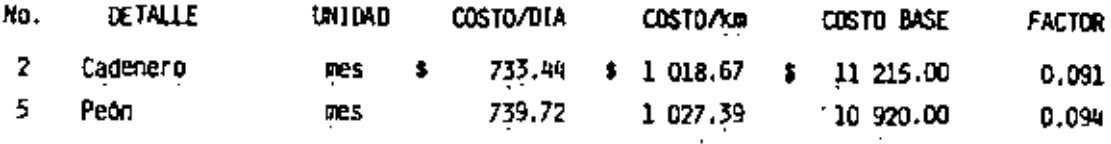

#### CONCEPTO B.7.2. TRAZO DEL EJE Y REFERENCIACION DE P.I., PARA CANALES, DRENES Y CAMINOS TERRENO DNDULADO Y DESPEJADO  $\mathbf{r}$

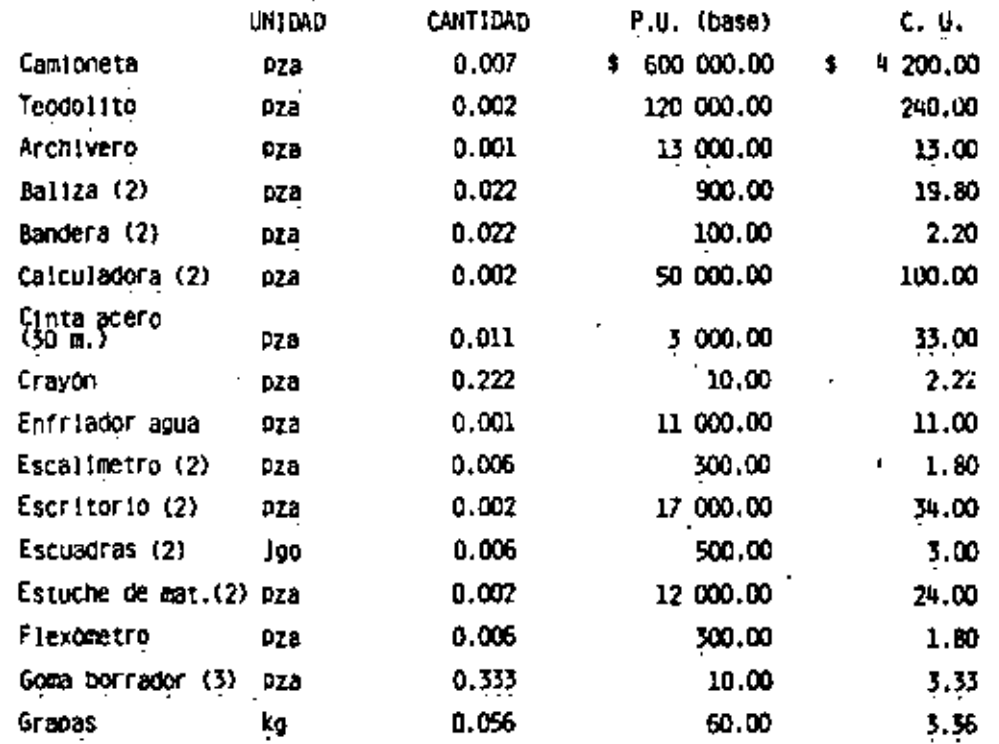

CONCEPTOB.7.2.

 $\overline{\phantom{a}}$ 

TRAZO DEL EJE Y REFERENCIACION DE P.I., PARA CANALES, DRENES Y CAMINOS TERRENO ONDULADO Y DESPEJADO

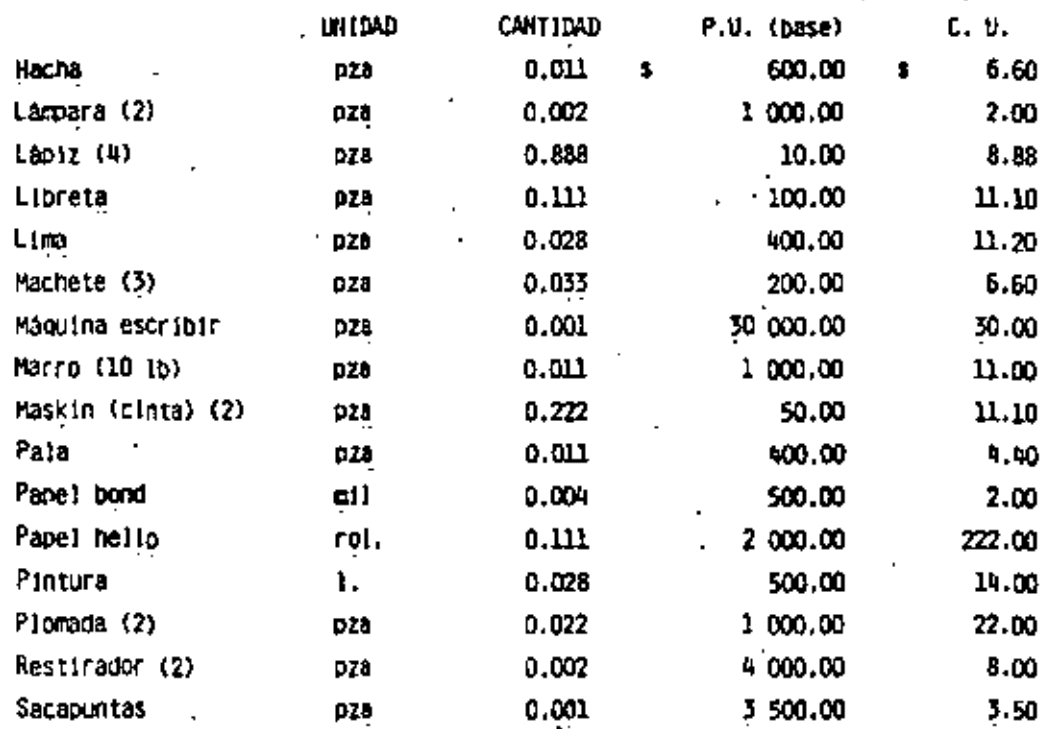

٠

Ч

晨
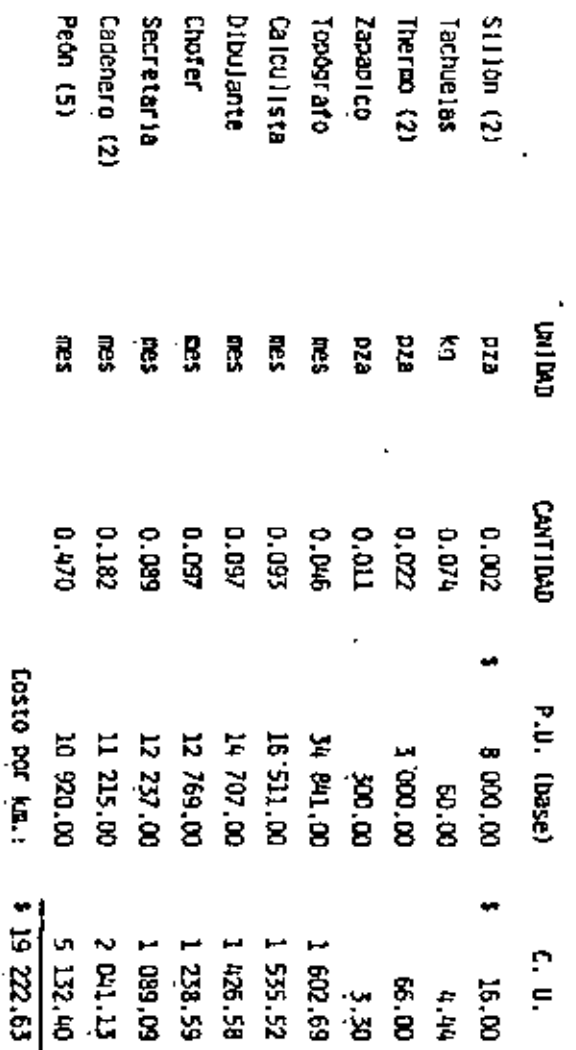

CONCEPTO B.7.2<br>TRAZO BEL EJEY REFERENCIACION DE P.1..<br>TERRENO ONDULADO Y DESPEJADO PARA CANALES, DRENES Y CAMINOS

EJERCICIO No. 6

Obtener el Precio Unitario por kilometro, para e) CONCEPTO D.1.2. PROYECTO Y DISUJO DE PLANOS PARA CAHALES. -DRENES Y CAMINOS.

Utilicense los datos que se han manejado ante-r formente,

RENDIMIENTO: 820 a.7d1a

#### REQUERIMIENTOS

- Archivero 1
- Calculadora  $\mathbf{r}$
- Enfriador de agua 1
- Escalimetros 2
- Escritorio ı
- Escuadras (Juegos) 2
- Escuadras Universales 2
- Estuche Leroy 1
- Estuches de matematicas 2
- Gomas (borrador) 4
- Lázpara ı
- Lapices 5
- $\mathbf{z}$ Maskin (cintas)
- Papel bond (lote) 1
- Papel herculene (lote) 1

 $\therefore$  20

 $\cdot$ 

 $6\mathbf{I}$ 

costo por ign's

#### CONCEPTO-D.1.2.

### PROYECTO Y DIBUJO DE PLANOS PARA CANALES. DRENES Y CAMINOS

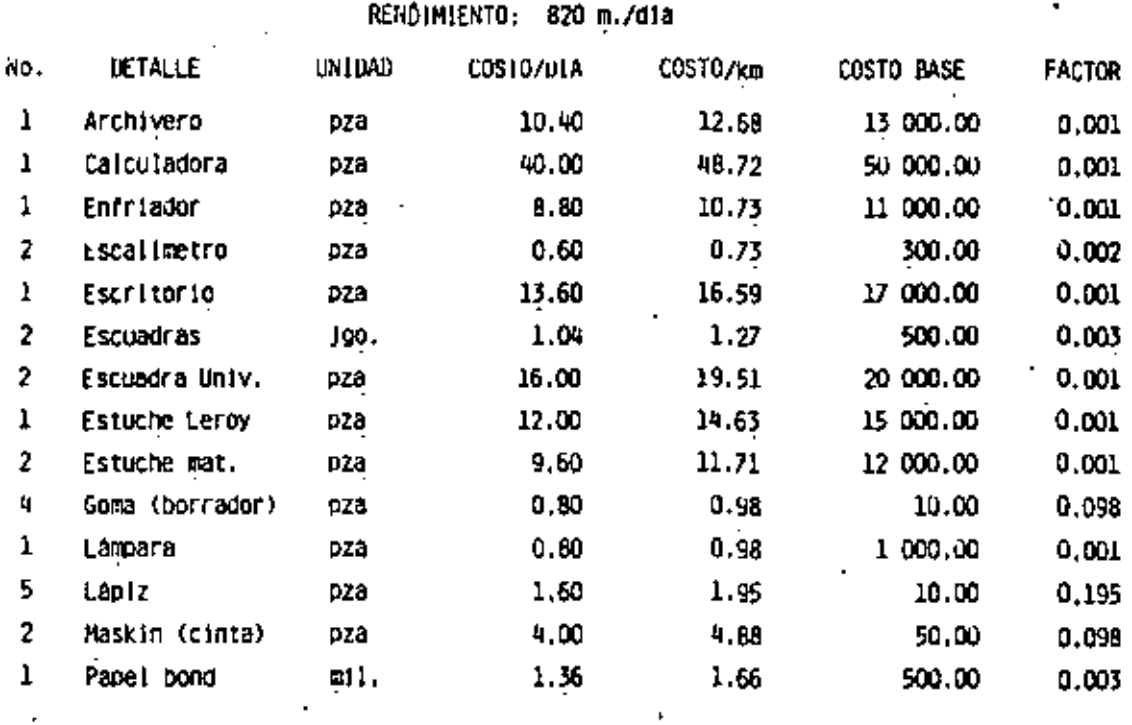

 $\boldsymbol{z}$ 

 $\mathbf{z}$ 

- Planero<br>Regla de acero<br>Restirador<br>Sacaounias
	-
- 
- 
- SITION de escritorio
	- Tinta ching (lote)<br>Ting Ilmas<br>Provectista<br>Pibulante
		-
- 

#### CONCEPTO D.1.2.

 $\overline{a}$ 

#### PROYECTO Y DIBUJO DE PLANOS PARA CANALES, DAENES Y CAMINOS

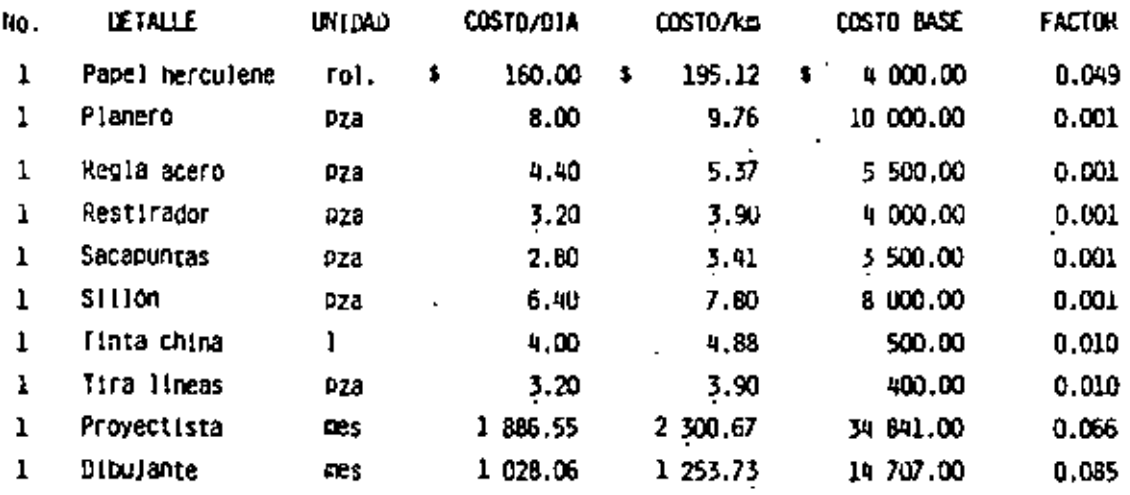

S.

#### CONCEPTO D.1.2.

 $\sim 10^7$ 

PROYECTO Y DIBUJO DE PLANOS PARA CANALES, DAEIES Y CAMINOS.

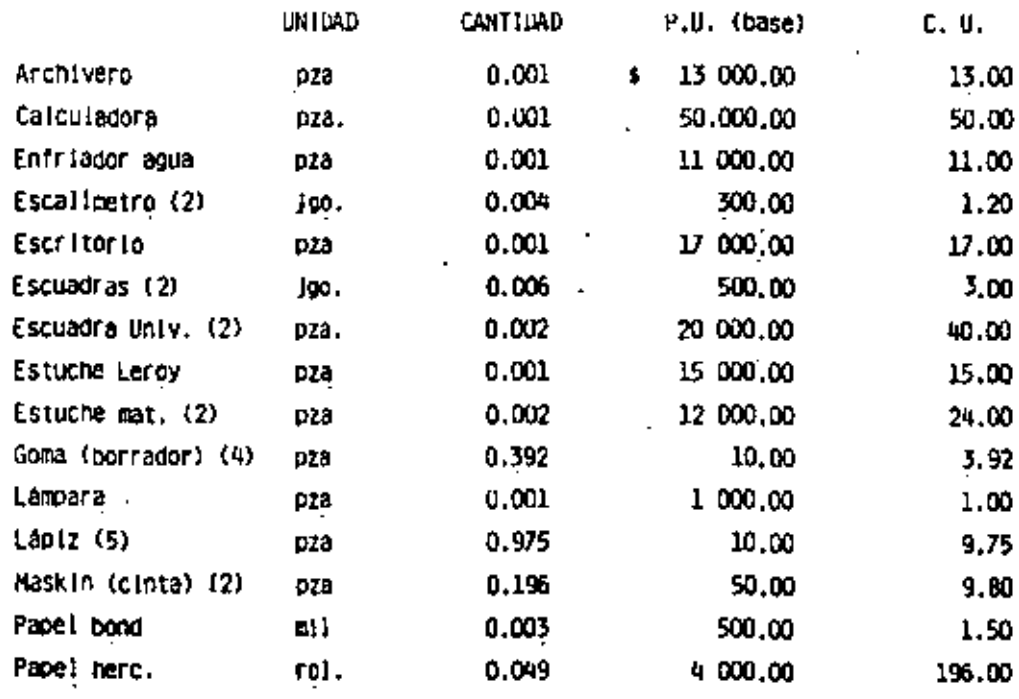

¥.

EJERCICIO NO. 7

Obtener el Presipuesto para una Residencia acompañada del Organograna correspondien-General de Estudios Especificos y Diseños, ģ

CONCEPTO D.1.2.

#### PROYECTO Y DIBUJO DE PLANOS PARA CAVALES, DPEPES Y CAMINOS

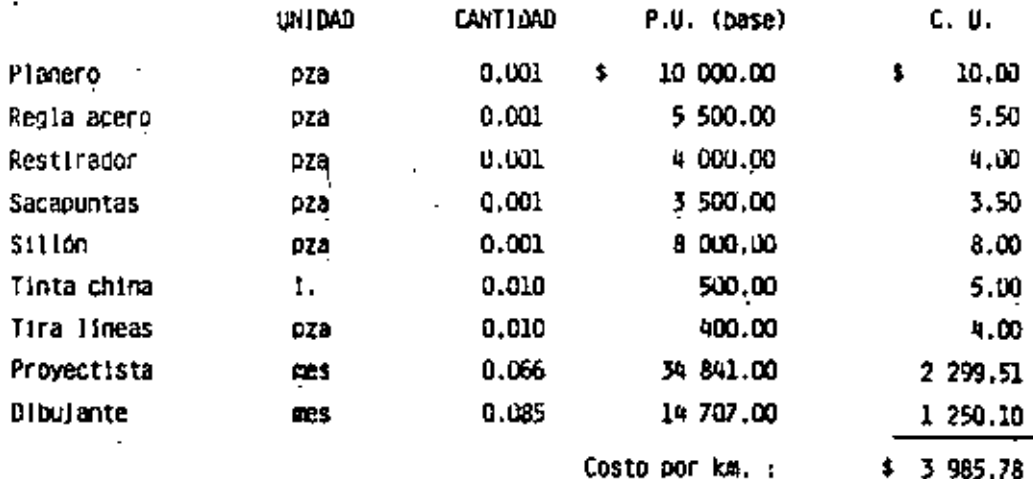

X

Elercicios Nos. 8, 9 y 10.

Trazo

Nive lac ton

Secolones

Proyecto

Dibulo

Estructuras

Apoyado en el ejo graficar el avanc res de trabalo, o

 $\tilde{R} \in \tilde{P}$  O  $\tilde{R} \uparrow \tilde{E}$ 

#### 50. mes

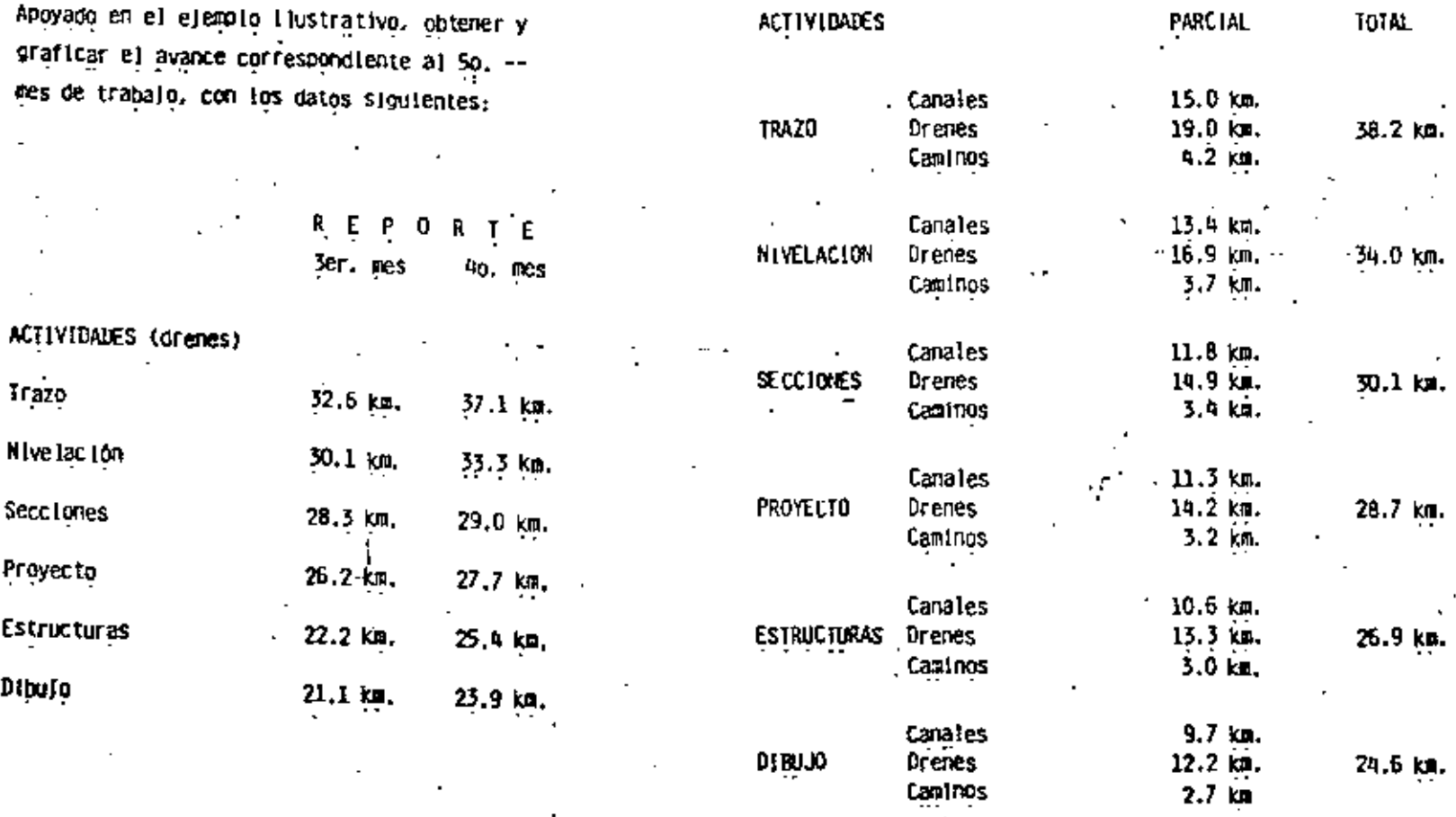

1) Reporte de Trabalos en el Jer. mes.

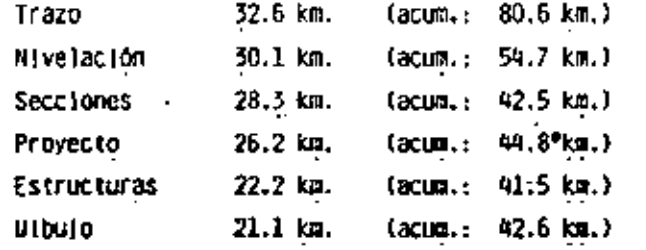

, 2) Longitud de avance hasta el 3er. mes.

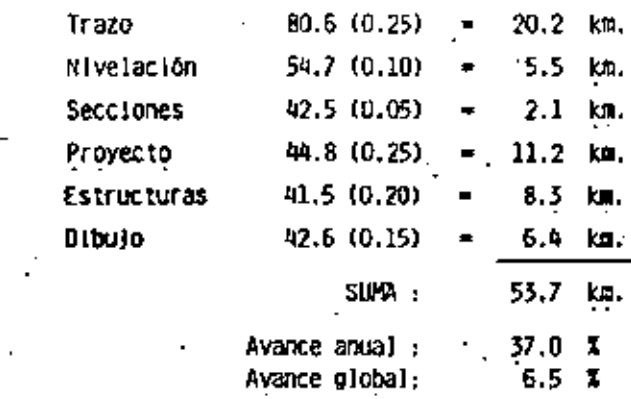

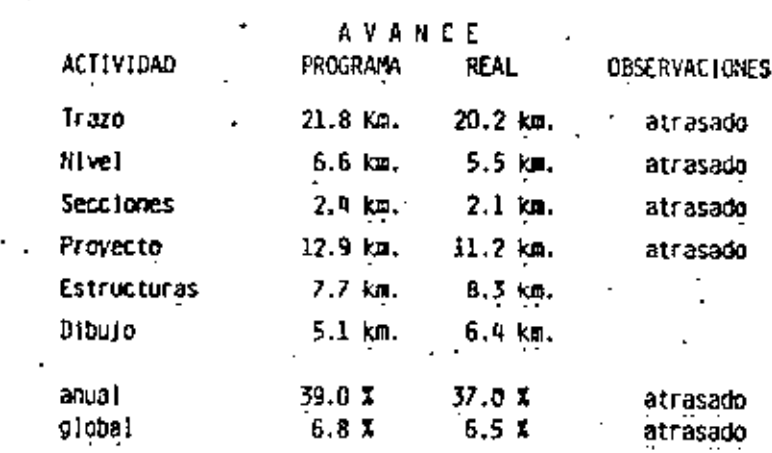

3) Evaluación de actividades por longitud, hasta el Ser. mes.

4) Superficie de avance hasta el 3er. mes.

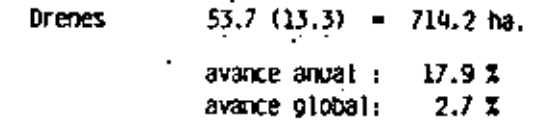

5) Evaluación de actividades por superficie, hasta el 3er. mes

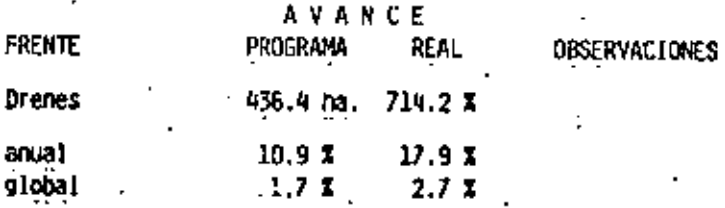

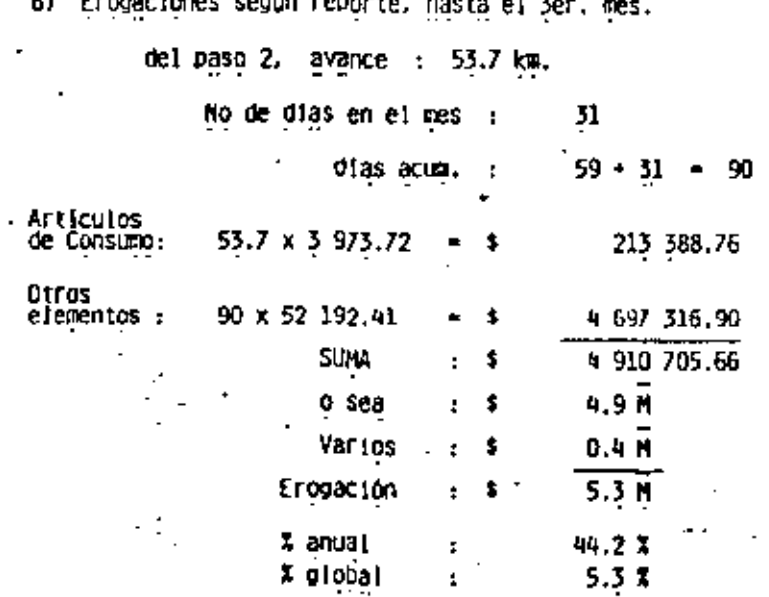

- 7) Evaluación de erogaciones por longitud, hasta el 3er. mes.

d.

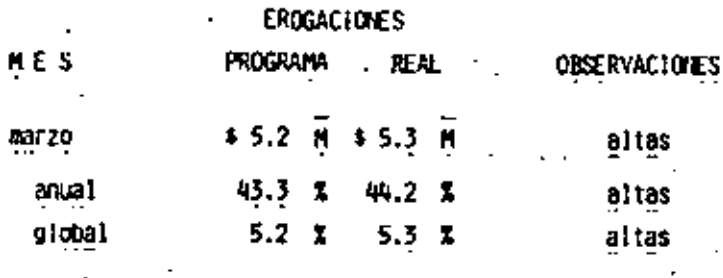

8) Evaluación de erogaciones por superficie, hasta el 3er, mes.

Del paso 6 : Erogación = \$5.3  $\overrightarrow{H}$ 

Ņ

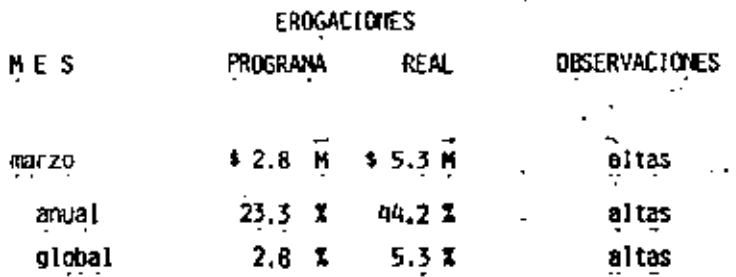

 ${\mathfrak{A}}$ 

1) Reporte de Trabalos en el 40, mes.

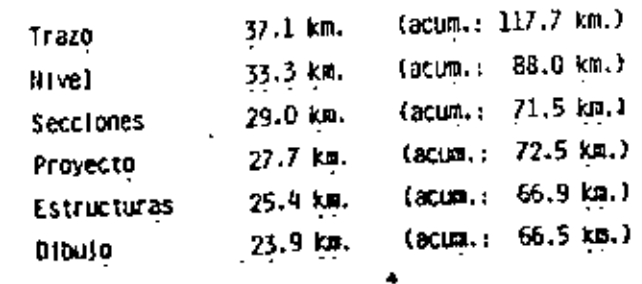

21 Longitud de avance hasta el 40. mes.

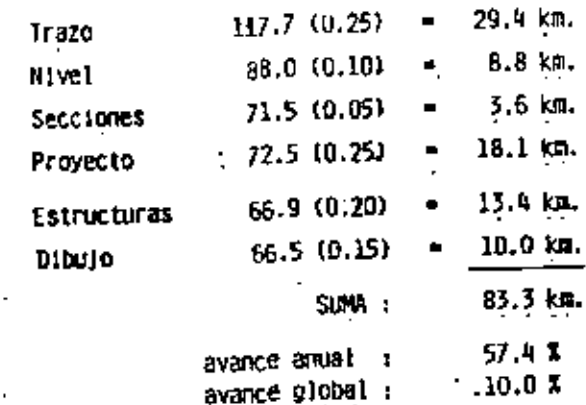

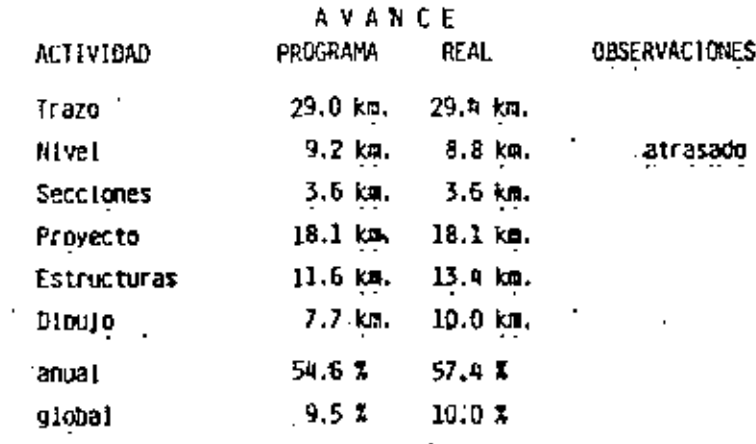

4) Superficie de avance hasta el 40, mes.

t

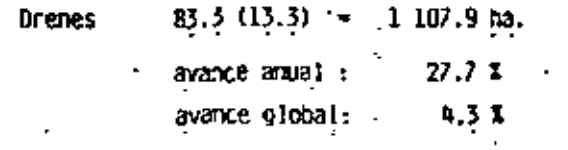

5) Evaluación de actividades por superficie, hasta el 40 mes.

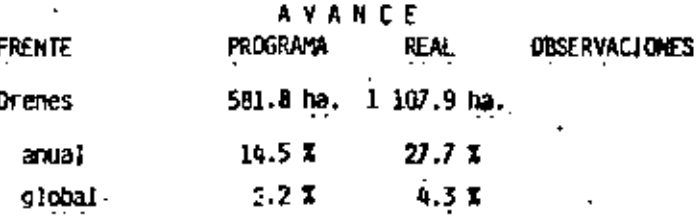

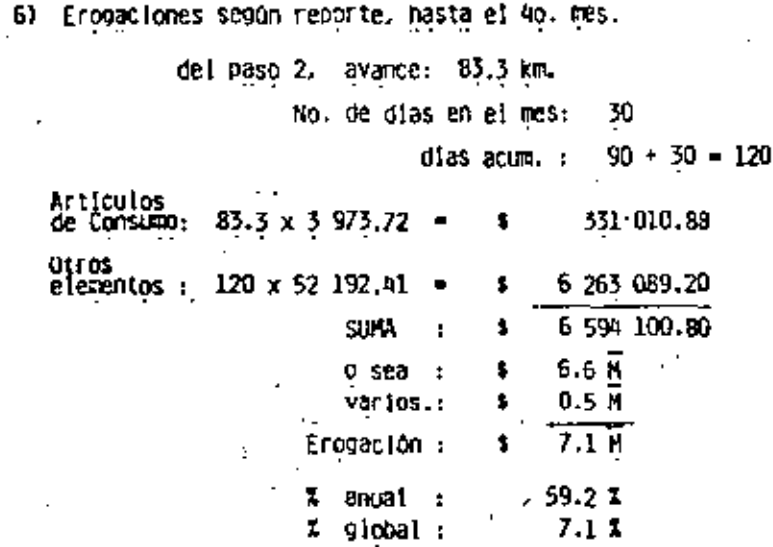

7) Evaluación de erogaciones por longitud, hasta el 40, mes.

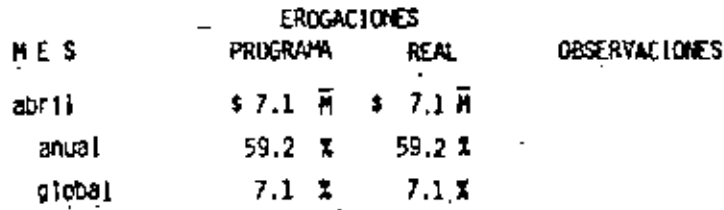

8) Evaluación de erogaciones por superficie, hasta el 40, mes.

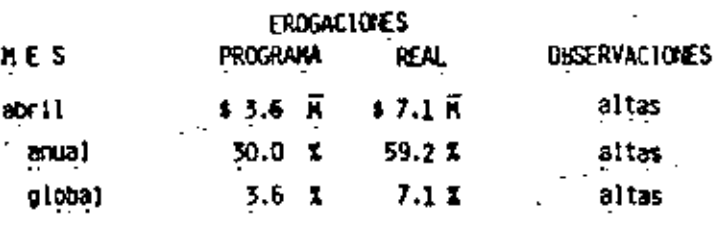

1) Reporte de Trabajos en el 50, mes.

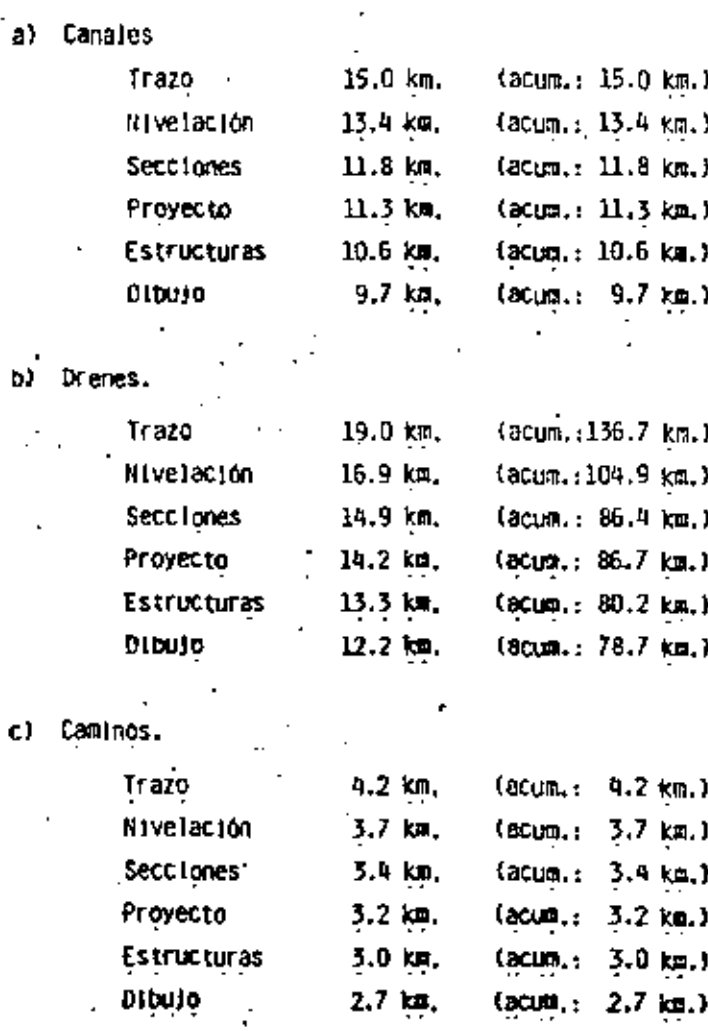

#### 2) Longitud de avance hasta el 50. mes.

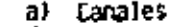

 $\epsilon$  $\dot{\mathbf{p}}$ 

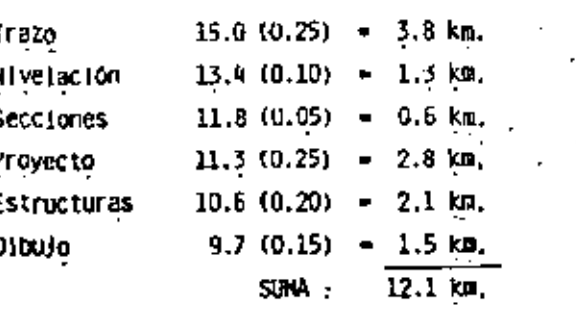

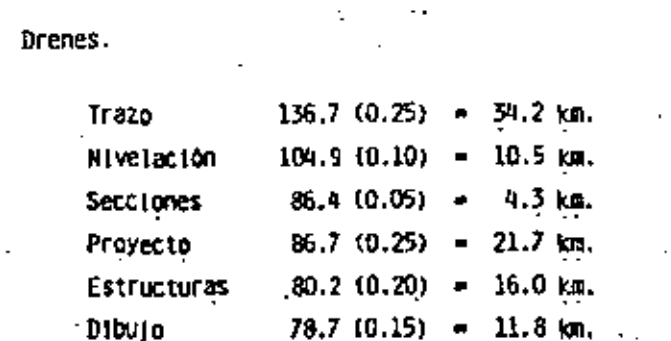

SUNA :

96.5 km.

#### c) Caminos.

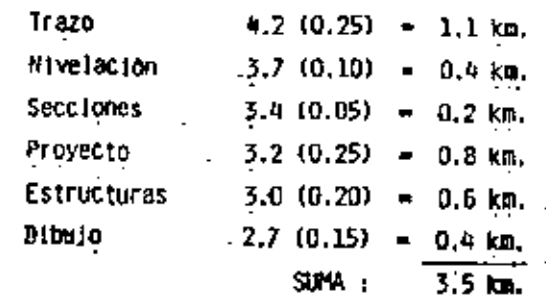

d) Resumen. !τ Canales  $12.1$  km.  $\mathbf{r}$  $\overline{a}$ 98.5 km. Drenes Contros 3.5 km. SUNA :  $114.1$  km. avance anual:  $78.7 \times$ evance global: 15.7 x

3) Resimen por actividades del avance hasta el 50, mes.

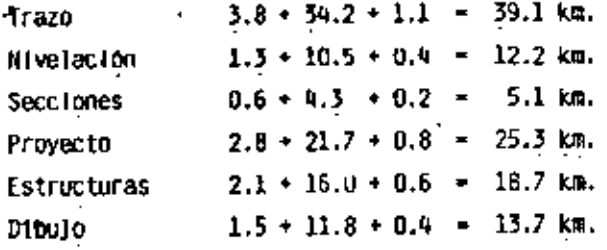

5) Superficie de avance hasta el So. mes.

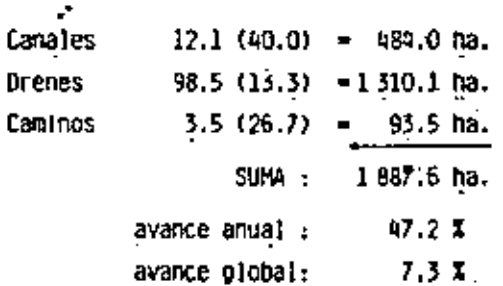

4) Evaluación de actividades por longitud, hasta el So. mes.

6) Evaluación de actividades por superficie, hasta el 50.mes.

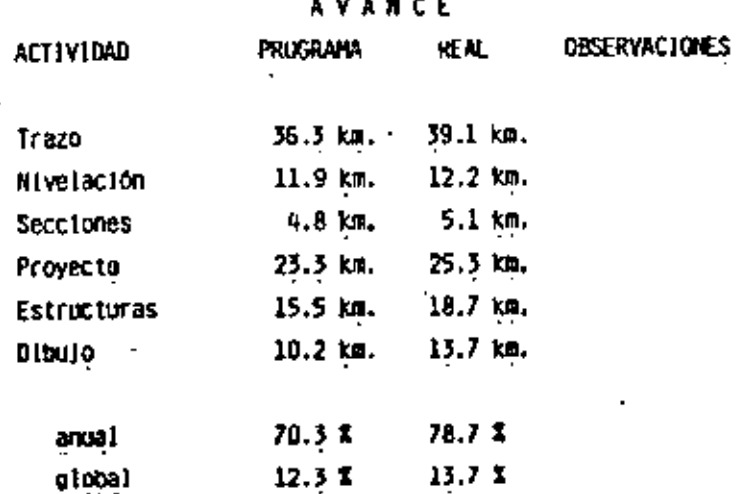

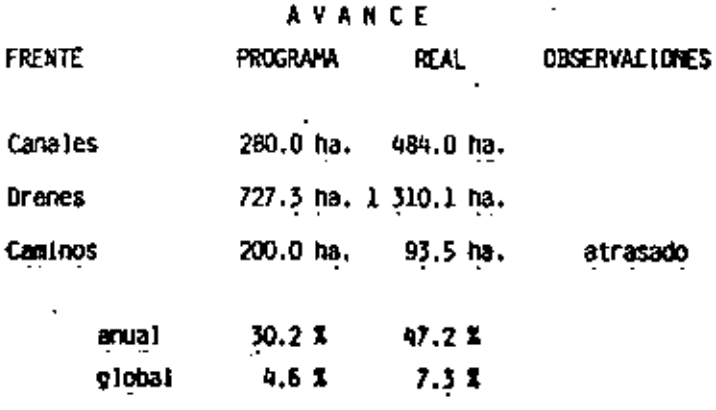

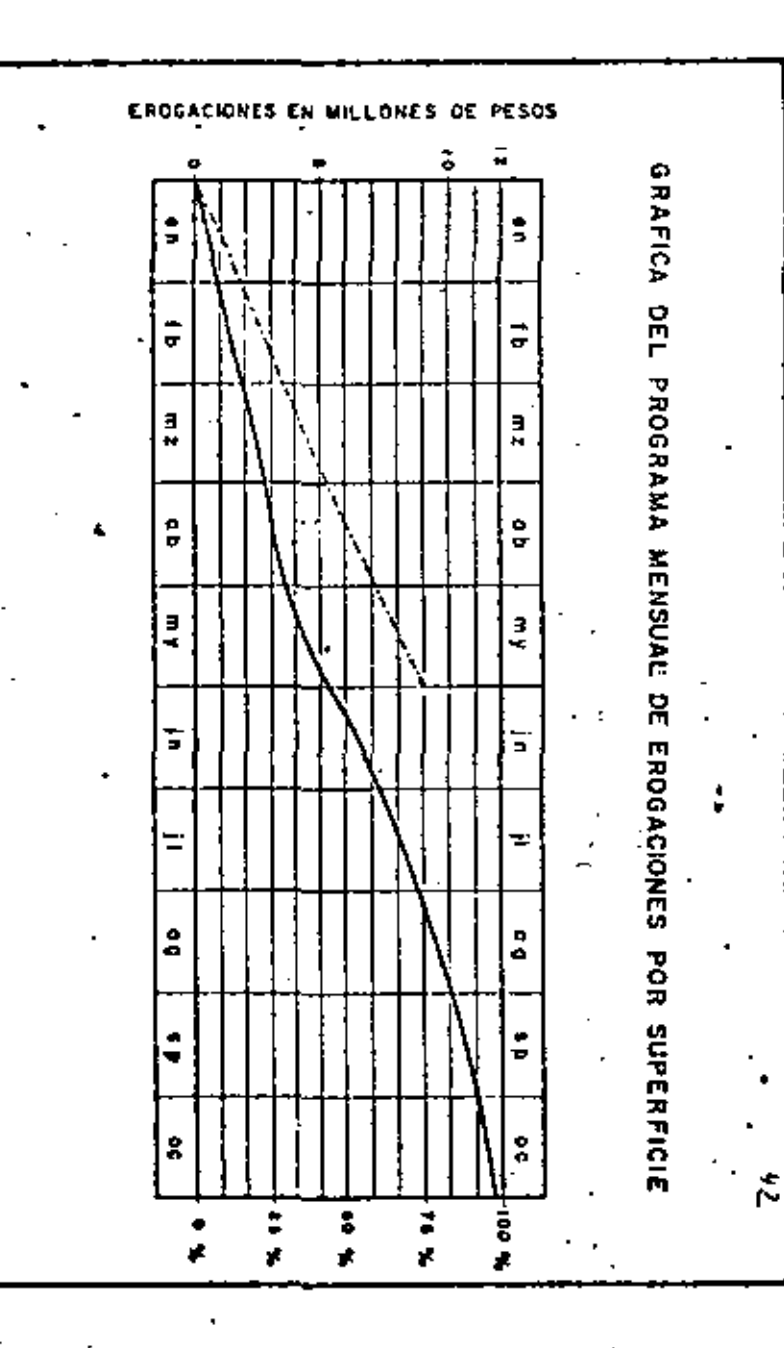

avance: 114.1 km. de paso 2, Mo. de dias en el mes : 31 dlas acum. :  $120 + 31 = 151$ Articulos<br>de consumo: 453 401.45  $114.1 \times 3975.72 = 7$ Otros<br>elementos : 7 881 053.91  $151 \times 52$  192.41 = \$ 8 334 455.36 SUMA : \$.  $8.3\,M$  $0$  sea : 0.7 A var los:

Erogac10n:

 $I$  and  $I$  :

 $\overline{z}$  global:

B) Evaluación de erogaciones por longitud, hasta el 50. mes.

ERGOGACIONES

9) Evaluación de erogaciones por superficie, hasta el 50.mes.

EROGACIONES

PROGRAMA

 $$9.1$   $\bar{M}$ 

 $75.8 \times$ 

 $9.1 x$ 

PROGRAMA

\$5.4 M

45.0 %

 $5.4 - 7$ 

HES

wayo

MES

mayo

saual

global

anual

global

**REAL** 

\$9.0 M

75.3 %

REAL

 $$9.0H$ 

75.3 %

 $9.0*$ 

 $9.0*$ 

 $$ 9.0 \, \overline{\hspace{-0.08cm} \hspace{-0.08cm} \hspace{-0.08cm} \hspace{-0.08cm} \hspace{-0.08cm} \overline{\hspace{-0.08cm} \hspace{-0.08cm} \hspace{-0.08cm} \overline{\hspace{-0.08cm} \hspace{-0.08cm} \hspace{-0.08cm} \hspace{-0.08cm} \hspace{-0.08cm} \overline{\hspace{-0.08cm} \hspace{-0.08cm} \overline{\hspace{-0.08cm} \hspace{-0.08cm} \hspace{-0.08cm} \hspace{-0.08cm} \hspace{-0.08$ 

75.3 %

9.0 %

**OBSERVACIONES** 

bajas

bajas

bajas

**UBSERVACIONES** 

altas

altas

altas

7) Erogaciones según reporte, hasta el 50, mes.

 $41$ 

GRAFICA DEL PROGRAMA **MENSUAL** DE. EROGACIONES POR LONGITUD EROGACIONES en millones de perds  $\bullet$ n fb mz ob mу jп. П qg sp ö¢ ł2 100% юİ  $\mathbf{r}_2$  . 50%  $\overline{5}$ 25%  $\circ$ o×.  $\mathbf{b}$  $\mu$ . qb en mz my j٨ o¢ \$p Ō¢  $\ddot{\phantom{a}}$ 

GRAFICA DEL PROGRAMA MENSUAL DE AVANCE EN SUPERFICIE  $\overline{1}$ g b jn  $\mathbf{H}$ ۵ą ۹p o¢ m.z my  $60$ **00%** 600 3000 14 M Ù. 10 K 1008 J 1000 23 V ó¥, ۰ ĪΙ ſb. j n  $\bullet$  $\bullet$  c  $\bullet$  $\overline{\mathbf{m}}$  is ob my зø  $\mathbf{z}$ 

 $43$ 

14

GRAFICA DEL PROGRAMA MENSUAL DE AVANCE EN LONGITUD

 $\rightarrow$ 

Ŷ.

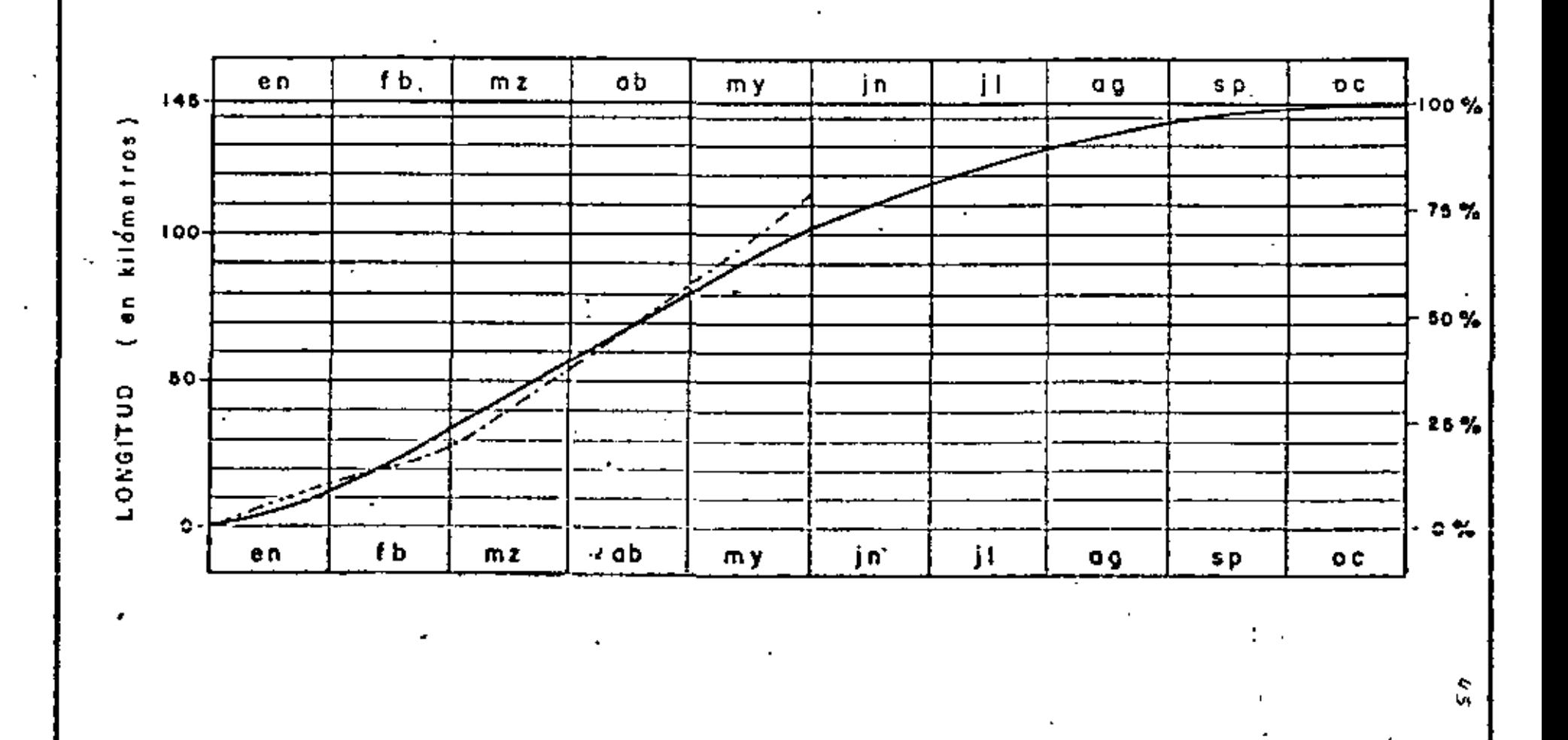

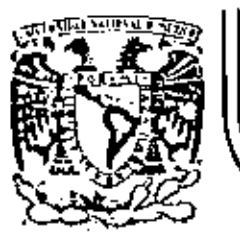

# DIVISION DE EDUCACION CONTINUA<br>FACULTAD DE INGENIERIA U.N.A.M.

V. CURSO DE CAPACITACION PARA INGENIEROS PROYECTISTAS DE ZONAS DE RIEGO

DISENO ESTRUCTURAL

ING. ALEJANDRO HURTADO GARCIA OCTUBRE-NOVIEMBRE, 1982

Palacio de Minería - Calle de Tecuba 5 - primer plso - Deleg. Cuauhtemoc 06000 - México, D.F. - Tel.: 521-40-20 - Apdo. Postal M-2285

C'élado del tirante normal par el método de Newton-Rychon $f(t) = \frac{A^{x_1}}{A^{y_1}} - \frac{A^{y_1}}{B^{y_1}} - \frac{A^{y_1}}{B^{y_1}}$ fórmalo de meaning.  $r = \frac{1}{2}r^{y} + r^{y}$  $-f(y)=\frac{d}{dy}\left(\begin{array}{cc} e^{i\theta y} & e^{-i\theta y} \end{array}\right)$  $Q$  +  $\beta$  +  $f'(g) = -A^{\frac{p_{1}}{2}} \int_{-\frac{3}{2}}^{\frac{1}{2}} \int_{0}^{\frac{2q_{1}}{2}} \frac{d\,p}{dx} \bigg] + \int_{0}^{\frac{1}{2}} \frac{y^{2}}{y^{2}} \left( \frac{y}{y} A^{\frac{2q_{1}}{2}} - \frac{y^{2}}{xy} \right)$  $Q = \frac{A \times B \times A}{A}$ per eta perk : - r = 4  $\left| f(y) - \frac{A^{23}}{2^{33}} \left( -\frac{1}{2} \frac{d^2}{dy} \right) + \frac{A^{33}}{2^{33}} \left( \frac{1}{2} \frac{d^2}{dy} \right) \right|$  $Q = \rho \left( \frac{R^{ij}}{\rho v_i} \right) 5^{i/2}$  $f(s) = \frac{A^{y_1}}{s^{y_2}} \left( -\frac{s}{s} - \frac{s}{s} - \frac{d}{s} - \frac{s}{s} - \frac{d}{s} - \frac{d}{s} \right)$  $\therefore \quad \ell_z = \frac{1}{n} - \frac{1}{n} \sum_{i=1}^{n} s_i^{r_i}$  $\int \frac{Qn}{s^{n}}$  $\frac{Q\,n}{S^{3/2}} = \frac{A^{3/2}}{A^{3/2}}$ eh, Mélodo<sup>n</sup> iterativo en si es r  $\mathcal{J}$ =  $\mathcal{J}_{\bullet}$  + h  $A = \frac{1}{2} g y + \frac{1}{2} g y^2$  $b = -f(3)$  $6 + 2\sqrt{100}$ I == valer inicial sypwith del ticante normal en<br>cità avo.  $\frac{dP}{da} = \frac{d}{da} \left[ \frac{b + 4\sqrt{H^{2}} + 3}{2} \right]$  $\therefore$  dp =  $\therefore$  if  $H^{P}$ .

 $\frac{d\theta}{dx} = \frac{d}{dx} \int dx + i3^{x} \int dx = 6 + 2i3$ ⊗ Discens.  $\frac{d}{dt}$  = bt sty  $\overline{c}$  $g_{\theta}$ , though,  $b, d, d, n, s$ Sebestm CG  $8 - 6 + 229$ per oka perte : Pryoux Constantes :<br>x x 1 + z = x = 2 = 2 = x = x  $\therefore$   $\frac{dA}{dx} = B$ Calesta 1  $A = A + A + B$ - 1 - 89 Sartilagendo voluer:  $8.6 + 209$  $\mathscr{S} \bullet \mathscr{I} \circ$ obrene:  $f'(t) = \frac{f^{2/3}}{f^{2/3}} \left( -\frac{f}{f} \frac{f}{f} \int^{t} \frac{f(t)^2}{f(t)^2} \, dt \right)$ h/p LLORA o la subrutuna  $\epsilon$  o RESUMEN : of first  $(N_{e})$   $V_{s}$  $f(t) = \sqrt{2}$  $f(t) = A \left(\frac{A}{t}\right)^{\frac{1}{2}} - \frac{2^n}{\sqrt{5!}}$ Regreta  $f(t) = -\left(\frac{\beta}{a}\right)^{y_1}\left(-\frac{1}{2}\left(\frac{\beta}{a}\right)\sqrt{1+t^2} + \frac{\beta}{2} + \frac{\beta}{2}\right)$  $f'(y) = \left(\frac{4}{\rho}\right)^{y_2} \left[\frac{4}{3}\right]$  for  $\frac{1}{2}$   $\frac{6}{3}$  $b = -\frac{f(s)}{f'(s)}$  $h = -\frac{1}{100}$  $\mathcal{J} = \mathcal{J} \neq \mathcal{h}$  $J = J_0 + h$ **Trankamy** /h/ > tolerancia, se tiene el turant accord/ evardo abo  $|b| \ge$  Holmman) - 54

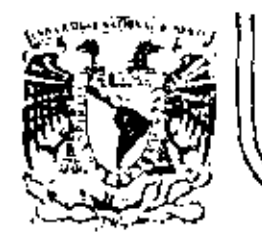

## DIVISION DE EDUCACION CONTINUA<br>FACULTAD DE INGENIERIA U.N.A.M.

V. CURSO DE CAPACITACION PARA INGENIEROS PROYECTISTAS DE ZONAS DE RIEGO

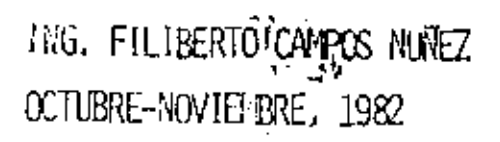

ţ.

SECRETARIA ER ABRICULINIA y RECONCEL MIRRAUGICOS EUGSBLAGTARIA, DE INT- J FSTRULTURA HIRRABLICA AIRECCION GENERAL DE GLENDE TRRIGACION **LUBBIRACCION DE LUBYRETOS** DEPARTAN KHTO OR ZON 45 DE AIRGO

PUCHTE GN CAUCE ONL CANAL LAPERAL 81680.00, Kin S+ SYLID CON EL ENTRONQUE DE LA CARRETERA ILAQUATO- \$1440 AL POBLADO "LA CALBRA", Km 01610.00.

 $1.7005$  CRIPCION.

En la Zona de Riego "Lo Purisima", carrespondiente al Disfrito de Riego del Río Guanojuato, el Canal Lateral 8+600 en ou Km 5+611.10, cruzara' el Camino Entrongue Carrefero Irapuato-Silao el poblado La Calera, o la altora  $del$   $Km$   $01110.00$ .

Se ha considerado como estructura más conveniente un puente de concrete reforzado y estribas de mampostería.

Lo mencionada estructura será a base de una lasa plana ar 9.00 m de claro , de concreta reforzado , con un ancho fa colcado de 1.50 m, guarniciones de 0.80 m y discitado por 150portar cargo viva de camión tipo NS-20 en dos líneas de circu- $I<sub>script</sub>$ 

La subestructura la constituzion dos estribos de mompoitarío, de fereera clase , junteada con mortero de comento en la proporción lis

Para el diseño de los estribos se consideró un estuarzo nor-, mal de trobejo o la compresión de 2.00 Kg/cmt

2 + DA 1 05 PARA EL PADYECTO (\*  $\varnothing$ 

> Claro del Poente =  $1.00m$ Langitud fotol = 9.30 m Ancho de la calzada = 1.50 m Ancho de las quarniciones = c.80 m Ancho fotal del poenta= 910 m Peralle de las guarnieranes = 0.28 m Espesor de la corpeta astollica = 0.03 m Bombeo de 0.08 m (Perfil recto, con 2% de puninata) Envargemento e co (Puente nermal al conce): Corga viva considerada: Camión tipo H5-20 en dos livens de erreutación. Parapeta fipo: GD-1312, con romates reclas.

 $13.5$  CONSTANTES DE CALCULO PARA EL CONCRETO REFORIADO.

 $f_{*}$  = 1800  $K_{0}/cm^{2}$  $ff - 160$   $K_{\rm f}/cm$  $\frac{1}{2}$  f  $\frac{1}{2}$  f  $\frac{1$  $P = \Delta$  $k = 0.319$  $1 - 0.854$  $K = 74.756$  $0.406$  $v_{\text{pump}} = 0.29\sqrt{FL} = 4.505$  Kg/cmt  $\frac{1}{2}$  /  $\frac{1}{2}$  =  $\frac{1}{2}$  =  $\frac{1}{2}$  =  $\frac{1}{2}$  /  $\frac{1}{2}$  /  $\frac{1}{2}$ 

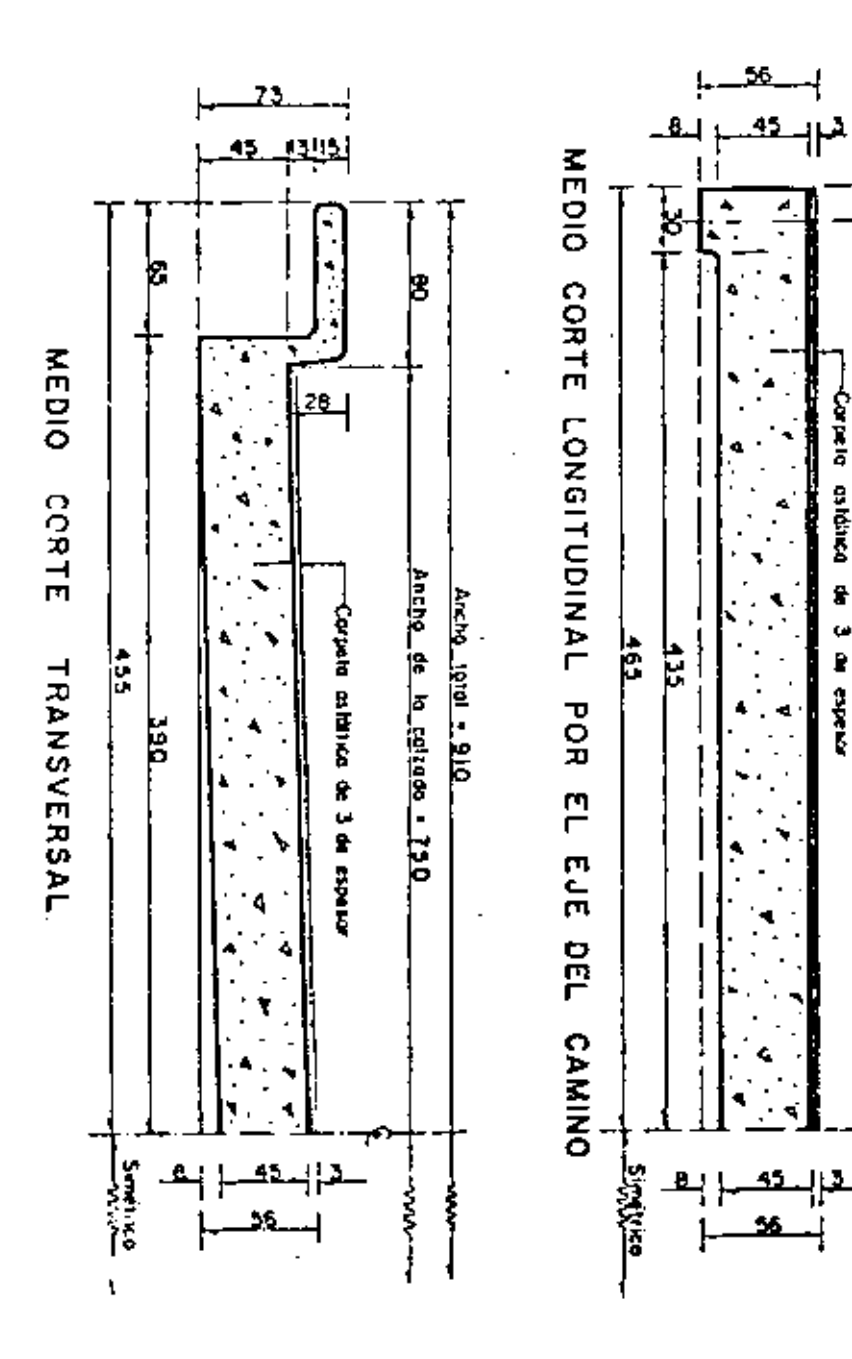

DISEND DE LA SUPERESTRUCTURA -Ē

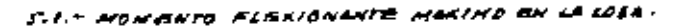

 $f(t, z) = Forcarga$  viva del Apéndice "A" de las Especificaciones de Fountes pino Cuminos (pagina 163), s.A.H.O.P. - 1964, se ficire poi cirda Fojo de erreulación:

\n
$$
\text{Para } L = P. B4 \, \text{m}; \quad M = 36.975^{\circ} \cdot \text{F} \cdot g \cdot \text{m}, \quad R = 26.93^{\circ} \cdot \text{F} \cdot g
$$
\n

\n\n $\text{Para } L = \frac{9.74 \cdot \text{m}}{0.30 \, \text{m}}; \quad M = \frac{39.003 \cdot \text{m}}{2088 \, \text{K} \cdot g \cdot \text{m}}, \quad R = \frac{22.4458 \cdot \text{m}}{863.65}$ \n

Interpolondo para 149.00 m:

\n
$$
M = 36915 + 16636 \times 16636 \times 1646 \times 1646 \times
$$

Se limita el impecto a : 1+0.30

CHO DE DISTRIBUCION

**DRUPNO** 

這

iā

Clara

se<br>S

 $E = 0.0427122 \pm 2.15$  m  $E = 0.06 + 9.00 + 1.22 = 1.760$  m

Por la funto, el momento por corga viva mos impacto  $rel_{\epsilon}$ :

 $M_{\text{cUTE}} = \frac{1.30 \times 18022}{241.740} = 14045$  Kg·m

Homento total:  $M = 1/4031/4000 = 25248K_1 - m$ 

F.S. PERALTA NECESARIO

 $d = 0.265 \sqrt{25648} = 42.44 cm$ Seudopfus downcom - Fracmy housen

J.J. ALBED DE REFURALO

5.3.15 Acces principal  $= 11.95 cm^{2}$  $A_{1} = 1.544000$  $(A_{1} + 1), \omega_{cm}^{t})$ So colocorán varillas. Es o cuda is cm

5.3.2. - Acero para distribución El portentojs reconventuso per las Especificaciones de Poentes para Cominos entó dalo por la siguiente expresión;  $\frac{1}{2}$   $\frac{1}{2}$   $\gamma_0 = \frac{160}{\sqrt{3.48 \times 9.80}} = (8.41 \text{ m})$  $E_{n}$ fonces  $A_{n}$ i = 0.1841 < 39.00 = 7.78 cm<sup>2</sup>

 $(A_1 + I_2A)$  and  $(A_2 + A)$ 50 colocarón varillos de a cada 17 cm

5.3.2. Accro per l'emperature  $A_{i,k}$  = 0.0015 x 100 x 43° = 1.73° unt

 $E/subsub$  calcula nos proporciona verillas es a cuda la cm $,$  per ro para Facilidad del armedo los colocuremos de la siguiente monera: Vacillos es a cada is cm, paralclos el frensito Varillas et a cuda item, normales al francila

5.4. DOBLACO DE VARILLAS DEL ACERO PRINCIPAL La distancia a la cual perde septimirse d'doblarse la mitad del accro principal de refuerso, a partir del centro del cloro, esto<sup>r</sup> dada por la riguiente expresión:

 $X = \frac{1}{k} \sqrt{\frac{A_{1}}{4k}} + 0.10$  m

Donde: Le Clura del puente Aj = Arco de ocero por doblar A e = Area total del ocero principal de refuerzo.

 $\frac{2}{\pi}$   $\int \frac{1}{2}$   $\int \frac{1}{2}$   $\int \frac{$ 

Por lo fonto se doblara la mitad del accio principal de refuerzo a una disfancia de 3.48 m a partir del cuitro del clare y medica sebre el semperatre.

 $4 - 0$ isk $\bar{N}$ o de 245 guarniciones

LI - VIGAS HARGINALES,

De acuerdo con los Específicaciones de Fuentes para Canii-. nos, las vigas maiginales se pondrún en fodas lar lasas para pventes que tengun el retuerzo principal paralelo al tran $s, b$ 

Esta viga puede consistir en una fosa conveluerza adreconal, en una viga integrada a la losa pero con mayor perol. the obsen, en una sección integral reforzata, formada. <sup>he</sup>par la losa y guarnicón.

Procedecemos enfonces o colevlos la mencrosida viga marginal con la último alternativa.

6.1.1. - Nomento per corsa muerta Parapeto:  $150$  $K_{\theta}/m$ Guarnmann: 0.15 x 0.13 x 2400 x 243  $Voladita: = 0.6510.101240000 \pm 2.14$  $\omega_{i}$  =  $\omega_{i}$  Kg/m

Nur = 1975 Fisc<sup>2</sup> v cest Kg -m

6.2.2.- Nomento, per corga viva.-Los Específicaciones, pero el caso de vigas marginales en poentes, nos dans la siguiente ecuación:  $M = 0.20$   $N_{core}$   $60.80$ 

Donde: 0.20 Never = 0.20 x 38024 x1.30 = 9 328 Kg = m / Faja A.S. a Considerar una linea de ruedas

 $\therefore$  N=1625 $\neq$ 0.5 = 4944  $K_f$ -m.

Momento total: Nr. 1551 + 4944 = 11495 Kg-m

6.2.6. Peralta necesaria  $d = 0.266$   $\sqrt{11495}$  = 28.41 cm  $Adofromots, d = 73 - 2.5d - 1.27 - 1.$ b= 80 cm

4.2.4. - Acuro principal de refuerzo  

$$
A = \frac{1}{1800 \times 0.894 \times 19.24}
$$
 = 10.32

Se colocarán dos varillas BC (Absionization) é bren una vorilla izc (As = 11.40 cm  $^{\circ}$ )

6.2.5. Comprobación de la sección

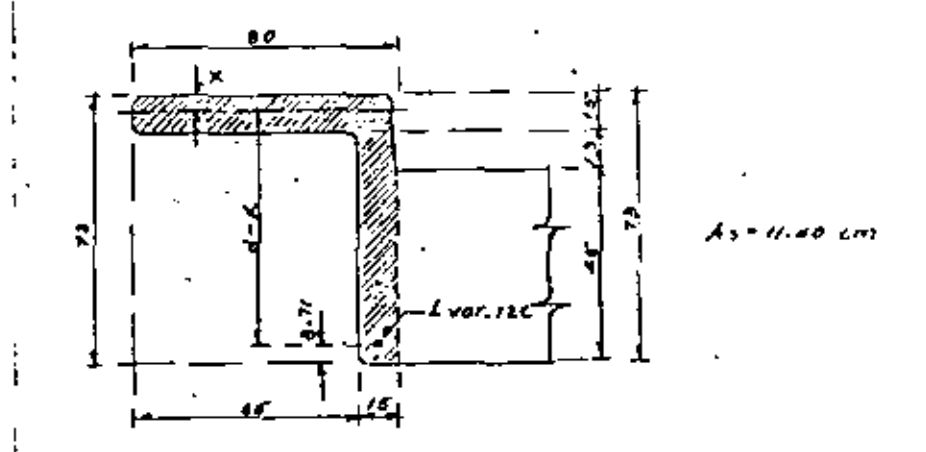

Analizanda la figura caterior y para obtener el eje neufro, procedemos de la siguiente monera:  $\delta$ o  $\kappa$   $\left(\frac{\kappa}{n}\right)$  - n $\mathcal{A}$ c $\left(\frac{\lambda}{n} - \kappa\right) = \alpha$  $40x^2 - 8411.40$   $(44.29 - K)$  =0

$$
x^{2}+2.18x-141.5812=0
$$
  
\n $x^{2}+2.18x-141.5812=0$   
\n $x = -2.28 + \sqrt{2.28^{2} + 4 \times 146.8812} = \frac{-2.28 + 2.4.32}{4} = 11.02$  cm  
\n $x = 11.02$  cm,  $x = 150$  cm,  $x = 1$  bcm  
\n $x = 2.6 -$  Comprobsación de esfecreos.  
\n $1d = 6 + .29 - 11.82 = 10.42$  cm

Simplificando la covación nos guada la siguiente ecuar

6.2.6.1. – Paro al acero  
\nfs = 
$$
\frac{N}{As + 4}
$$
 =  $\frac{1.493 \times 0.0}{11.40 \times 1.6 \times 1.6}$  = 166.3 Ky/cm²  
\n163 Ky/cm² 2.1800 Ky/cm² 2. bún

6.1.6.1.–Para el concreto

\nfe = 
$$
\frac{M}{Kb\,d} = \frac{1/4! 100 \times 100}{1/62 \times 80 \times 10.62} = 12 \text{ Ky/cm}^3
$$

\n22 Ky/cm<sup>3</sup> = 10 Ky/cm<sup>3</sup> = 16 km/s

\n6.2.1. – Reussian por corlon 6

6.2.7.1. Por carga viva  $(V_{cv} = \lambda L 327 K_{\rm B}/F_{\rm B}/\lambda)$ 

Según las específicaciones, se considera el 40 % de l**a** cargo vivo considerada poro la losa, y por líneo de ructos,  $(5)$  as decir  $\epsilon$  $V_{\text{cvry}} = -0.40 \times 1.30 \times 22329 \times 0.5 = -5804$  Kg/lineade ruedas

$$
V_{\text{for}} = \text{score} \times \text{time} \times \text{size} \times \text{size} \times \text
$$

$$
4.2.3.4.7 Esfvaros
$$
\n
$$
Y_{pum} = 4.59 Kg/cm3
$$
\n
$$
Y_{cabc} = \frac{8776}{\sqrt{6 \times 64.49}} = 9.04 Kg/cm3
$$

6.7.2.5. Cortante para estribos El cortante que debera absorberse con extribos voles  $V_{\rm eff} = V_{\rm tot} = V_{\rm pump} = 3.04 + 4.09 = 4.45$  Kg/cml Ufilizando estribos de le una rama la separación ce:

$$
S = \frac{a_3 f_4}{f_6 b} = \frac{1277/800}{4.41 \times 14} = 34.85 cm
$$

De acuerdo con la separación colculada, consideraremos como estribos los varillas del acero para distribución que se doblan hacia la guernición y las varillas del accio por temperatura, del Techo superior, que también se doblan.

 $\sigma_{\rm{eff}}$  and  $\sigma_{\rm{eff}}$  are the second contributions of the second contribution of  $\sigma_{\rm{eff}}$ 

$$
\mathbb{P}^{\mathbb{P}}
$$

L.B. - CALCUID ESTRUCTURAL DEL VOLADICO.

Codi- Momento por el poiapeto  $N_p$ = 160x 0.525 = 71  $K_p$  = 10

6.6.3. Homanto por corga viva Segun los Especificaciones: Weve 415 Kg/m<sup>2</sup>  $M_{ev} = \frac{q \cdot s \cdot s \cdot \rho_{\epsilon} c s^2}{\rho} = \delta A \cdot K_{\rho} - m$ 

6-8-4- Homento fotol  $Mr$  =  $29/76/88 = 248$  Kerm

c.e.s. Cortonte fotal  $V_{\text{tot}}$  = 150 + 0.15 x 0.45 x 2400 + 0.45 x 415 = 654  $K_{\text{F}}$ 

6.1.65 Peraltes  $6.8.6.1.4$  Por momento  $d_{\mathcal{H}} = 0.245 \sqrt{248} = 4.17 \text{ cm}$  $6.8.6.1 -$  Par cortante  $dv = \frac{4rd}{4.488447} = 4.19 cm$ 

Scaleptor to Home, radius;  $h = 16$  cm  $^2$  c.e.t.- Accro de refuerzo  $A_5 = \frac{24800}{1800 \times 0.894 \times H}$  $e$  1.40  $cm<sup>4</sup>$ 

El calculo nos da vorillas de a coda so em asi que nos basta con las varillos del acero pora distribución que se corren hacta el volatico. Además de este accio, en el sentido longitudinal colocaremos cuatro varilles de para absorber temperatura y fraguado en el mencionado voladizo.

κŁ

53055

 $AT^{1/2}$ = 2d. 410070x1.415424 = 34.448211 :. bien

Finalmente pedemos resomir los dalos hidrau- $Iicos, como give:$ 

$$
Q = 35.000 \text{ m}^{3}/seg.
$$
  
\n
$$
A = 24.410 \text{ m}t
$$
  
\n
$$
V = 7.434 \text{ m/s}t
$$
  
\n
$$
b = 3.500 \text{ m}
$$
  
\n
$$
d = 3.033 \text{ m}
$$
  
\n
$$
p = 74.434 \text{ m}
$$
  
\n
$$
p = 74.434 \text{ m}
$$
  
\n
$$
p = 74.434 \text{ m}
$$
  
\n
$$
p = 74.434 \text{ m}
$$
  
\n
$$
p = 74.434 \text{ m}
$$
  
\n
$$
p = 74.434 \text{ m}
$$
  
\n
$$
p = 74.434 \text{ m}
$$
  
\n
$$
p = 74.434 \text{ m}
$$
  
\n
$$
p = 74.434 \text{ m}
$$
  
\n
$$
p = 74.434 \text{ m}
$$
  
\n
$$
p = 74.434 \text{ m}
$$
  
\n
$$
p = 74.434 \text{ m}
$$
  
\n
$$
p = 74.434 \text{ m}
$$
  
\n
$$
p = 74.434 \text{ m}
$$
  
\n
$$
p = 74.434 \text{ m}
$$
  
\n
$$
p = 74.434 \text{ m}
$$
  
\n
$$
p = 74.434 \text{ m}
$$
  
\n
$$
p = 74.434 \text{ m}
$$
  
\n
$$
p = 74.434 \text{ m}
$$
  
\n
$$
p = 74.434 \text{ m}
$$
  
\n
$$
p = 74.434 \text{ m}
$$
  
\n
$$
p = 74.434 \text{ m}
$$
  
\n
$$
p = 74.434 \text{ m}
$$
  
\n
$$
p = 74.434 \text{ m}
$$
  
\n
$$
p = 74.434 \text{ m}
$$
  
\n
$$
p =
$$

$$
Q_{E} = 35.00 \text{ m/ssg. (For continuous and)}
$$
\n
$$
\oint_{C} = 3.032475 \times 5.00 - 0.15^{T} = 15.100000 \text{ m}^{2}
$$
\n
$$
P_{c} = 4(3.032478 - 0.16) + 4.70 + 20.16 \sqrt{k} = 10.087478 \text{ m}
$$
\n
$$
P_{c} = \frac{15.00}{10.0874735}
$$
\n
$$
V_{c} = \frac{15.00}{16.190000}
$$
\n
$$
= 2.311621 \text{ m/sag.}
$$
\n
$$
S_{c} = \left(\frac{2.311621 \times 0.014}{1.244735}\right)^{T} = 0.000475
$$
\n
$$
h\nu_{c} = \frac{2.311621^{T} + 0.272554}{1.916256}
$$

OS NIBRAULICOS DEL PUGNTE-CANAL PROPUESTO.-

Se proponen las siguientes dimensiones:

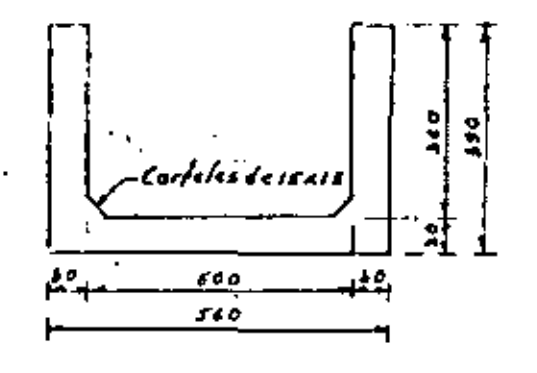

$$
Q = 36.000
$$
 m<sup>3</sup>/mg  
\n $A = 75.747$  m<sup>3</sup>  
\n $V = 2.312$  m/ssg  
\n $B = 6.000$  m  
\n $b = 3.013$  m  
\n $N = 3.600$  m  
\n $P = 76.810$  m  
\n $P = 76.810$  m  
\n $P = 7.810$  m  
\n $P = 7.810$  m  
\n $P = 7.810$  m  
\n $P = 7.810$  m  
\n $P = 7.810$  m  
\n $P = 7.810$  m  
\n $P = 7.810$  m

 $A$  : LONGITUS NINING DE LAS TRANSICIONES,

 $\mathcal{L}_{min} = \underline{r-t}$   $cf_1$   $\zeta$   $z$   $\zeta$   $a'$ 

 $T = 1.50 + 1.11.03333335737660$  m  $t = 1.40$  m  $ch$   $22^*$   $10^*$  =  $2.414$ 

 $\therefore$  L min =  $(11.10 - 5.00)$  = 2.414 = 9.172 m

Se adopta. L=10.00 m, tonto a la entrada como a la salido del conducto.

5. CALCULO DE LAS PERDIDAS DE CARGA.-

Aplicaremos el Hétodo de Daniel Bernoulli:

state.tex  $7 - 2096 - 878$  $4 - 0.0001$  $-2014.106$  $1076.874$  $12000$ 12000

 $s.t. = E<sub>n</sub>$ fre  $E<sub>y</sub>$ e

 $d$ rahwrth $\ell_{12}$  =  $Z$ zadzthvz

Pero hf<sub>ee</sub> = Perdida de corgo por fransición de oalida.

 $h$ f<sub>ice</sub> =  $c$ , 30 ( $h$ ve- $h$ v,)

 $\bar{\vartheta}$ Sustituyendo y despejando valores conocidos fonomos:

 $d_2$ + 0.70 hvz =  $d_1$  + 0.70 hvz -  $z$  $d$ z  $\epsilon$ 0.70 kv $\epsilon$  = 3.032678  $\epsilon$ 0.70  $\epsilon$ 0.70 x745 = 0.00 20  $d\vec{r} + d \cdot 70$  has  $\vec{r} = 3$ ,  $(a \neq 0, t)$  m

 $supp$   $n$   $\leq$   $\leq$   $\$  $A_2 = 2.895508 \times 5.00 = 74.477838 \text{ m}^3$  $V = \frac{3 \pm 60}{(4.42 \times 10^{-36})} = 4.417438$  m/seg.

 $h\nu z = \frac{1.477516^4}{14.42} = 0.297884$  m

 $A + 4$  th 0.10 hvs = 2.89 s508 + 0.70 < 0.29 7884 = 3.18 4027 m = p.

 $s.t.$  Entre 200

 $dz + hyz + hf_{z-1} = Z_3 + d_1 + hvg$  $dy + hxy - hf_{x-1} = dz + hyz - Ey$  $d_1$  + hv = - h  $L_{t-1}$  = 2.895508 + 0.897884 - 0.024  $k_1 + h_{2,3} - h_{1,2-3} = 3.769392$  m

 $6$ upeniendo dos 2.974217 m  $A_1$  = 2.97 + 217 x 5.00 - 0.15<sup>2</sup> = 1.1. 24 25 x 1 m<sup>2</sup>  $p_1 = 2(2.474217 - 0.15)$  + 4.70 + 2x 0.15  $\sqrt{2} = 10.772697$  m  $\frac{1}{2}r_1 = \frac{14.848883}{10.772287} = 1.178353$  m  $\mathcal{L}^{M_{\rm{b}}}=2224540\times$  $V_4 = \frac{36.00}{74.898883}$  c 4.157/21 m/seg

$$
h_{V3} = \frac{2.357/27^2}{19.62} = 0.283163 \text{ m}
$$
\n
$$
V_{m} = (2.417536 + 2.357/27) \text{ o.s.} = 2.387333 \text{ m/sg}
$$
\n
$$
F_{m} = (1.343838 + 0.278333) \text{ o.s.} = 0.377084 \text{ m}
$$
\n
$$
F_{m}^{M} = 1.234/160
$$

$$
Enfonces: hf_{1-3} = Pérdida de corga por fruccián en el\nconducho = S1 + L\n
$$
Sc = \left(\frac{\sqrt{m} \Pi}{F_m^{1/3}}\right)^T = \left(\frac{2 \cdot 4.8 \cdot 1.3 \cdot 1.3 \cdot 1.0 \cdot 0.01 \cdot 1.0000783}{\sqrt{254/180}}\right)^T = 0.000783
$$
$$

 $L = 120.00 m$ 

 $h f_{\text{ext}} = 0.000713 + 720 = 0.088008$  m

:  $ds + hys - hf_{t-s} = 2.4742/7 + 0.283/83 - 0.088006$  $k$  s = hv s = h  $f_{k+3}$  = 3.76 Pd 92 m  $\frac{\rho_{\mathcal{A}}}{\sigma_{\mathcal{A}}}$ 

53 - Entre 544

Pero h<sub>fant</sub> - Pérdida de carga por fransición de entrada.  $h_{k_{\text{max}}} = o_{n} \epsilon o$  (here-head)

 $ds + Lzoshy = \dot{z} + \dot{\epsilon} + Lzoshy$ dar 1.20 hva = ds + 1.20 hvs - Za  $d + 1.20h$  $d = 2.57d2/7 + 1.50d0.28d1/83 - 0.00d0$  $d$ a enzo hua e a arzast m

 $50$ peniendo das 3.206504 m  $A_{4,2}(2.50 \times 1.5 \times 3.206506)$  3.201206 = 26.64 r298 m<sup>t</sup>

 $V_{\mathcal{A}} = \frac{35.00}{16.645351} = 7.3735533366$  $\widehat{U}$  hva =  $\frac{1313553^{1}}{1111^{10}}$  = 0.0679 = 2 m

 $1.5$  due nico hva = 3.101506 +1.10=0.087042  $d$ aristo hugu 1.3/2037 m  $9<sup>o</sup>$ 

o.a.- Resumen de las pérdidas de carga.

Por transición de entroda  $h f_{1-a} = 0.20 (h v_1 + h v_a) = 0.20 (0.283/83 + 0.087942)$  $h f_{i,j} = 0.035042 m$ 

$$
. \n $P \text{ or } f \text{ is a constant and } f \text{ is a constant}$ \n
$$
h f \text{ is } -\left(\frac{-\sqrt{n}}{r^{1/n}}\right)^{1/n} \leq -\left(\frac{2.367133 \times 0.074}{7.43 \times 180}\right)^{1/n} \leq 120.00
$$
\n
$$
h f \text{ is } -0.000000 \text{ m}
$$
$$

*a Por francición de colida*  $h_{\mu}h_{\mu} = 0.30$  (hvz-hvi) = 0.30 (0.297884 - 0.104745)  $h_{f_1+2}$  = 0.067920 m

Total de pérdidas de carga  $\leq h = 0.03904766.068006660.04793050.184985$  m

5.6. Comprobación de los cálculos hidróvlicos

Para comprobar que los cálculas hidraulicos anteriores<br>están correctos, se debera<sup>r</sup> cumplir la siguiente igualecá;

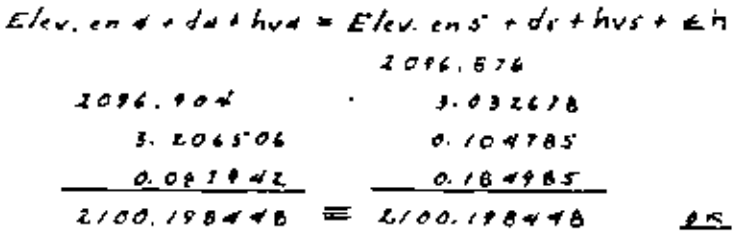

 $s.c.$  Remarks.

Oc ecuerdo con los cálculos anteriores observamos pue en el punto 4 sucede la siguiente :

Tirante coloulado - 2-206506 m Tironte normal 3.032678 m  $A_{2}$ *manso* =  $0.173826$  m

Este remanso, de 0.174 m invode aproximatamente la tercera parte dal bardo libre del conal que es de 0.570 m, lo cual se considera aceptable.

4. - OISENO ESTRUCTURAL DE LA SUPERESTRUCTURA."

4.1. CONDICIONES DE CARGA. Lo anparestructura tendro" en su sección fransversal. adieradorea a cada « metros y en toda au langitudi Esfor oficeatores consistican an vigas de concreto reforzado de ous rois x sido m. For le fanto, el *nómero de oficiadores ser*ás  $N = \frac{L}{2} + 1 = \pm 22.41 = 11$  of resoderes

Peso por metro: Wa = HKAisa a.eixsoa x xego = 70 r<sub>3</sub>/in  
\nHrea de la saceión de cancreto  
\n
$$
A_{c} = (s+io + krs+eo) a:so + z*o:is xo:is xo:s
$$
  
\n $A_{c} = s \cdot a:es - m$ <sup>2</sup>  
\nPesa por metro : We= 3.8665 × 2400 = 9270 Kg/m

Area vacia: Ave 5.40 + 3.70 - 3.8615 = 17.9175 m<sup>2</sup> Peso con agua por metro e 11.9175 x 1000 a 17978 Kg/m

4.3,- CONSTANTES DE CALCULO PARA EL CONCEETO EEFORLADO.-Del plana " Constantes de Cálculo y Betalles del Refuerzo", utilizando el Caso y para concreto de Fic= 250 Kg/cm\*, so finne :

$$
\nu_{perm} \approx 0.24 \sqrt{7} \bar{L} \approx 4.585 \times \kappa_{3}^{2}/cm^{2}
$$

$$
4 \rho_{mm} = \frac{2.8 \sqrt{7 L}}{9.2} \approx 25 \times K_{3}/cm^{2}
$$

$$
e^{ax} = 4480 \text{ K}_{\frac{1}{3}}.
$$
  

$$
e^{ax} = \frac{4480}{b} = \frac{2.355 \text{ K}_{\frac{1}{3}}}{\sqrt{6642}} = \frac{1.355 \text{ K}_{\frac{1}{3}}}{\sqrt{66426}} = 4.585 \text{ K}_{\frac{1}{3}}/\text{cm}^2
$$

L.U. - DISEÑO LE LOS NUROS POR ENPOJE DE AGUA.-

$$
E = \frac{F h^2}{2}
$$
  
\n
$$
E = \frac{F h^2}{2}
$$
  
\n
$$
E = \frac{F h^2}{2}
$$
  
\n
$$
\frac{h}{3} = \frac{3.40}{3} = 0.40 \text{ m}
$$
  
\n
$$
\frac{h}{3} = \frac{3.40}{3} = 0.40 \text{ m}
$$
  
\n
$$
M = 0.400 \times 0.40 = 2176 \text{ kg/m}
$$
  
\n
$$
A = \frac{377.400}{700000.885 \times 40} = 19.53 \text{ cm}^2
$$

Se colocarón vorillas ac o codo 24 cm (As= 19.50 cm<sup>2</sup>)

Accro por temperatura  $A_1E = 0.0015 \times 100 \times 10 = 4.50 cm$ Se colocarón vorillos es e codo LE cm y en cada com de los muros. Exte acero por temperatura tombién seró aplicable.<br>on la locardel puente-conol.

Como Scala e Sparm, lo sección no falla por cortante c.d.L. Revision per adhecencia

$$
k_{0,10}/c = \frac{4}{10} = \frac{4 \times 15.50}{4.54} = 84.71 cm
$$
\n
$$
k_{0,10}/c = \frac{1}{\frac{6}{10} \times 10^{-6}} = \frac{4480}{40.71 \times 0.685 \times 25} = 9.64 Ky/cm3
$$
\n
$$
l_{\text{pvm}} = \frac{2.3 \sqrt{250}}{2.64} = .44.32 Ky/cm3
$$
\n
$$
l_{\text{pvm}} = \frac{2.3 \sqrt{250}}{2.64} = .44.32 Ky/cm3
$$

 $\vec{v}$   $\vec{r}$  = break 0 oc in idea.

$$
N = M_{t-2} = \frac{M_{t}L^{2}}{R}
$$
  
\n
$$
N = M_{t-2} = \frac{M_{t}L^{2}}{R}
$$
  
\n
$$
M_{t-3} = \frac{M_{t}L^{2}}{R} \times 100^{3}
$$
  
\n
$$
M_{t-4} = 100
$$
  
\n
$$
M_{t-5} = 100
$$
  
\n
$$
M_{t-6} = 100
$$
  
\n
$$
M_{t-1} = 100
$$
  
\n
$$
M_{t-2} = 100
$$
  
\n
$$
M_{t-3} = 100
$$
  
\n
$$
M_{t-2} = 100
$$

$$
M_{(4)} = \frac{\omega L^{2}}{24} = \frac{\omega_{11}c_{11}c_{21}c_{0}^{2}}{44} = 4464K_{2}^{2} - m
$$
  

$$
d_{N} = 0.241\sqrt{8992} = 42.85 \text{ cm}
$$
  
Se adopta d+25 cm ; 5 s cm ; 5 s/m

$$
A_{\theta(-)} = \frac{899.200}{1800 \times 0.888 \times 10^{-2}} = 22.58 \text{ cm}^2
$$

Se colocaron verillas es a coda 22 cm en el lecho superior de la losa (bastones), y su longitud será de acuerdo al siguiente rozonamientos

Proofs

\nProofs

\nAns: 
$$
2K - \underbrace{W X^3}_{n} - M_{(-)} = 0
$$

\n $\underbrace{W X^2}_{n} - R X + M_{(-)} = 0$ 

\n $\underbrace{W X^2}_{n} - R X + M_{(-)} = 0$ 

\n $X^2 - 5X + 4, N^2X = 0$ 

\n $X^2 - 5X + 4, N^2X = 0$ 

\n $X = \underbrace{S X - 5X - 4, N^2X}_{n} = 0$ 

\n $X_1 = 1.04$  m

Los bastones seran de 106 10.44 = 1.50 m de longifud, para absorber el momento negativo

$$
V' = \underbrace{4316 \underbrace{45.00}_{100 \text{ A A6}} + 16790 \text{ Kg}}_{100 \text{ A A6}}.
$$
\n
$$
V_{\text{radic}} = \underbrace{0.780}_{100 \text{ A A6}} + 4.32 \text{ Kg/cm}^2
$$
\n
$$
V_{\text{partic}} = 4.67 \text{ Kg/cm}^2.
$$
\n
$$
(Y_{\text{radic}} = 0.0010 \text{ Kg/cm}^2)
$$
\n
$$
V_{\text{radic}} = 0.0010 \text{ Kg/cm}^2.
$$

4.5.2. – Revissón por adheranza.  
\n
$$
40 = \frac{4 \times 23.05}{2.54} = 34.30 cm
$$
  
\n $4(abc = \frac{10.790}{34.30 \times 0.88 \times 4.5} = 15.43 Kg/cm2$   
\n $4(60m2 + 44.32 Kg/cm2)$   
\n $4(40c2 + 4(60m2))$  1/4 2488cm<sup>2</sup> 10.60cm<sup>2</sup> 10.60cm<sup>2</sup> 10.60cm<sup>2</sup>

C.E. DISENO DE LOS NUROS CONO FRAGES.

Carga faful pora cada frabe: 
$$
W = 274/8 = 19709
$$
 kg

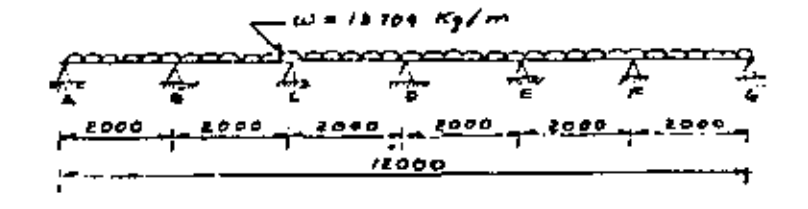

Veare la tabla de la hoja siguente :

 $\,$ 

÷

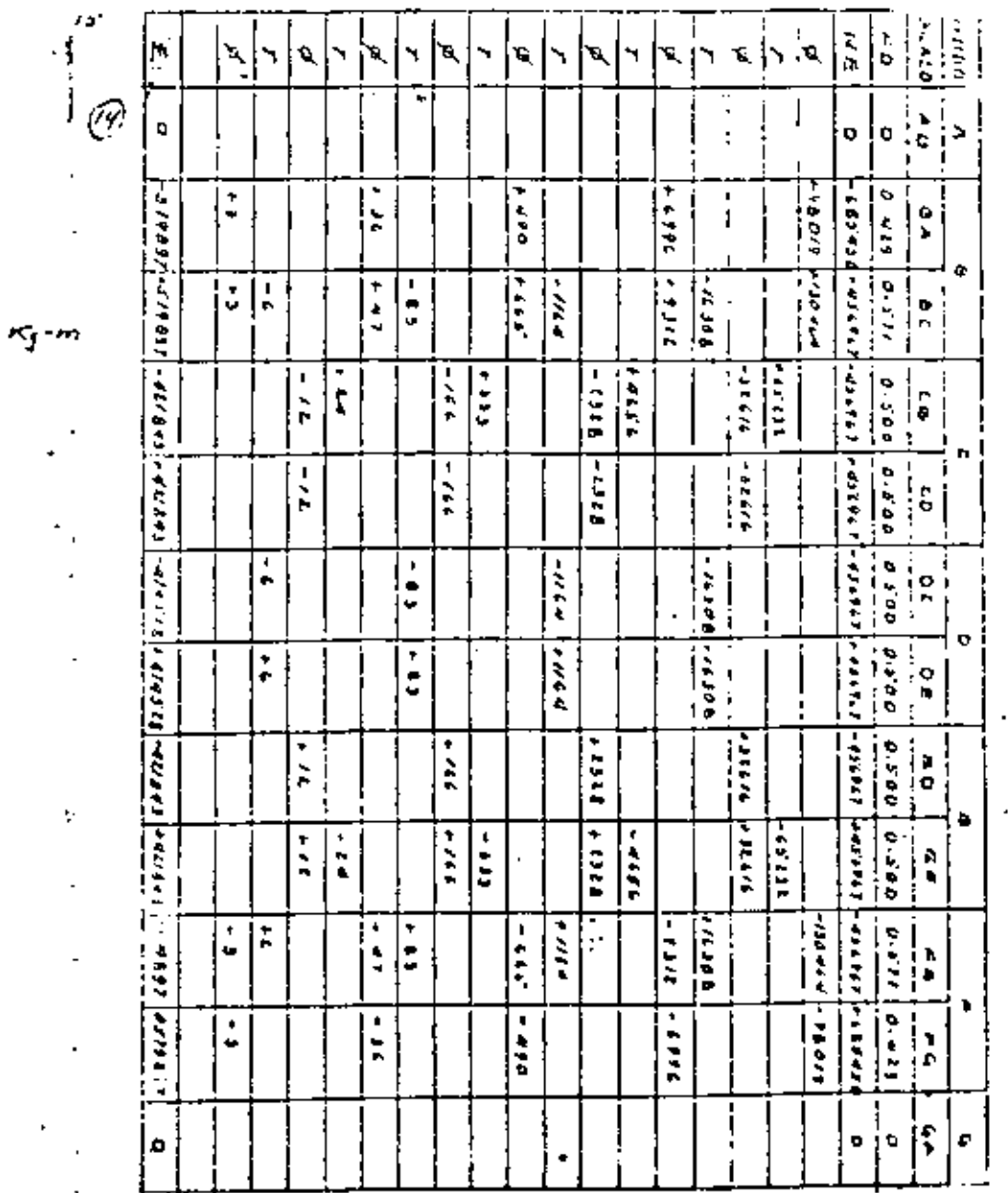

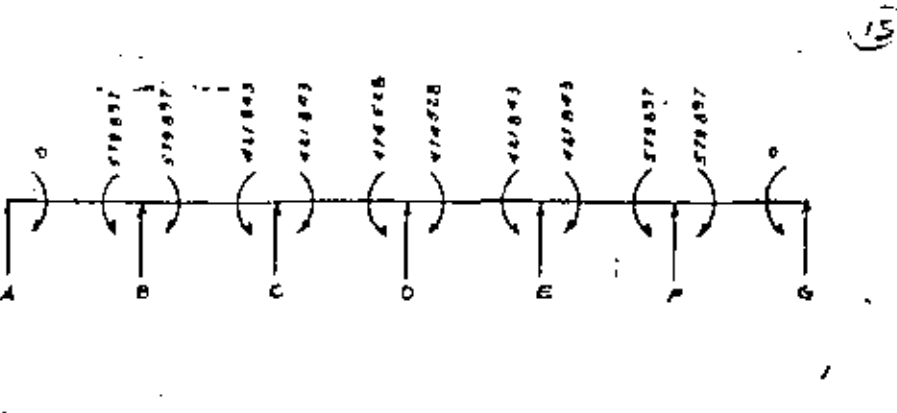

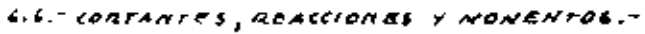

 $6.4.1 -$  Gerra 48 = Garro Gr

$$
\left(\frac{\frac{1}{2000} \cdot \frac{1}{2000}}{\frac{1}{2000}}\right)^{\frac{1}{2}}
$$

L.L.L. Gerra BC = Borre FE

$$
\frac{1}{\left(\frac{1}{\left(1-\frac{1}{\sqrt{1-\frac{1}{\sqrt{1-\frac{1}{1-\frac{1}{\sqrt{1-\frac{1}{1-\frac{1}{\sqrt{1-\frac{1}{1-\frac{1}{\sqrt{1-\frac{1}{1-\frac{1}{\sqrt{1-\frac{1}{1-\frac{1}{\sqrt{1-\frac{1}{1-\frac{1}{\sqrt{1-\frac{1}{1-\frac{1}{1
$$

 $V_{rad}$  (and  $K_{\beta}$ )

- $V_{48} = 137010 7903 + 147167$  Kg.
- $c.c.s.$  Barro  $co = Oarra EQ$ .

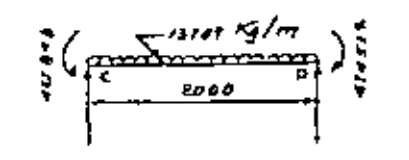

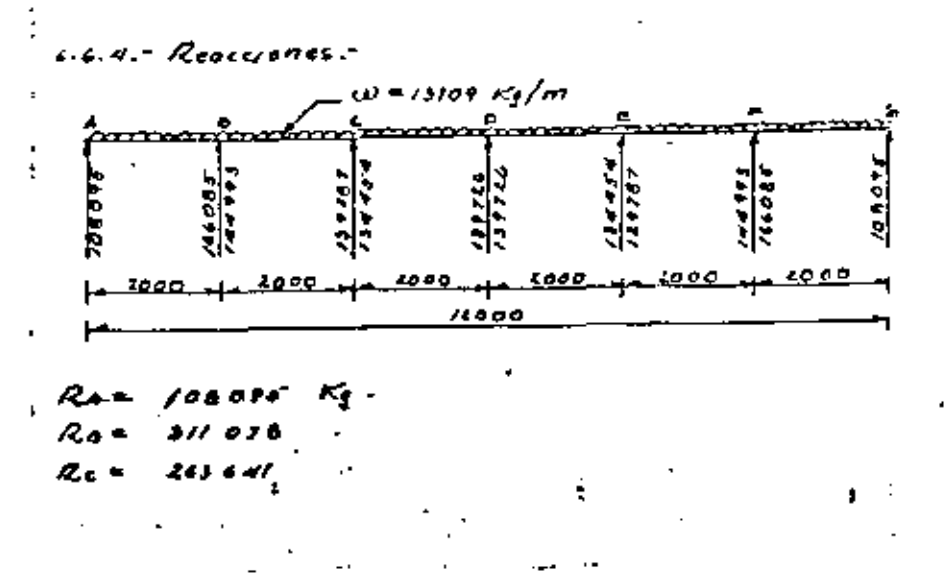

 $R_1 = 279$ dste  $K_0$ .  $Rate 263.441 - 2$  $A_{\kappa}$  =  $\delta H$   $\delta I$ <sup>3</sup>  $R_4 = \frac{108045^{2} - 10}{10000}$  $\epsilon$ ,  $\epsilon$  and  $\epsilon$  and  $\epsilon$  and  $\epsilon$  and  $\epsilon$  and  $\epsilon$  and  $\epsilon$  and  $\epsilon$ 

6.6.5 - Momentos Normas Positivos

 $4.6.511 -$  Corro  $40 - 0$ orro GE. Ponto donde el cortante es nulo  $X_{AB} = \frac{V_{AB}}{\omega} = \frac{700.015^{\circ}}{13700} = 7.685^{\circ}$  m

- $M_{AB}$  = 108015'x 7 685' <u>191097 7 885<sup>1</sup></u> = 426 163 Kg 177
- Punto donde el momento es nulo  $X_{40} = \frac{24.708076}{\omega} = 15.770 m$
- $1.1.1$ : Garro BC = Barra FE

Punto Louis el cortante es nuto  $X_{01} = \frac{\sqrt{ac}}{4l} = \frac{194993}{13709} = 10.576 m$ 

 $\sim M_{BC} = rad$  and  $\kappa$  is  $\kappa = \frac{r_{B} + \sigma q_{B} + \rho_{B} + \gamma q_{B}^{(1)}}{r_{B} + \sigma^{2}} = \sigma^{2} \theta^{(B+T)}$  $M_{AC}$  186881  $K_f$ -m

Punto donde el momento es nulo  $N_{BC}$  = 0 =  $V_{BC}$  X =  $\frac{WX^2}{Y}$  =  $N_{B}$ 

 $\frac{13709 X^2}{3} = 744993X + 779897$ 

$$
x^2 - 2\lambda \, rs \times r \, g \, d \cdot 40 = 0
$$
\n
$$
x' = \frac{2\lambda \, rs' \pm \sqrt{2\lambda \, rs' - 4 \times g \, d \cdot 40}}{2} = \frac{2\lambda \, rs' \pm \gamma \, g \cdot a \, d}{2}
$$

 $X_i = 5.355 m$  $X_1 = 16.796$  m

14

( $\mu$  ,

 $c, c, 2, -$  Garro CO = Berro ED

Ponto donde el cortonte es nulo  $X_{LO} = \frac{1}{\omega} \frac{1}{\omega} = \frac{1}{12} \frac{1}{\sqrt{10}} \frac{1}{\sqrt{10}} = 9.808$  m  $\frac{1}{2}$ ,  $N_{th}$  = 134 45 4 x 9.808 - 13709 x 9.808<sup>L</sup> - 4U 843  $M_{co} = 217500$  Kg - m Ponto donde el momento es nolo  $M_{CD}$  =  $0 = V_{CD}X - \underline{w_1X_2} - W_C$  $\frac{13789 \times 1}{4}$  = 134454X + 421443 +0

$$
x^4 = rs.\,cz.\,x^2 + s\land rs = e
$$

$$
X = \frac{19.42 \pm \sqrt{19.42^2 + 4 \times 61.64}}{2} = \frac{19.42 \pm 11.77}{2}
$$

 $X_1 = 3.743$  m  $X_1 = 16.661$  m

G.7.- DIAGRAMA DE CORTANTES Y MONSNIOS.

v., 4

æ

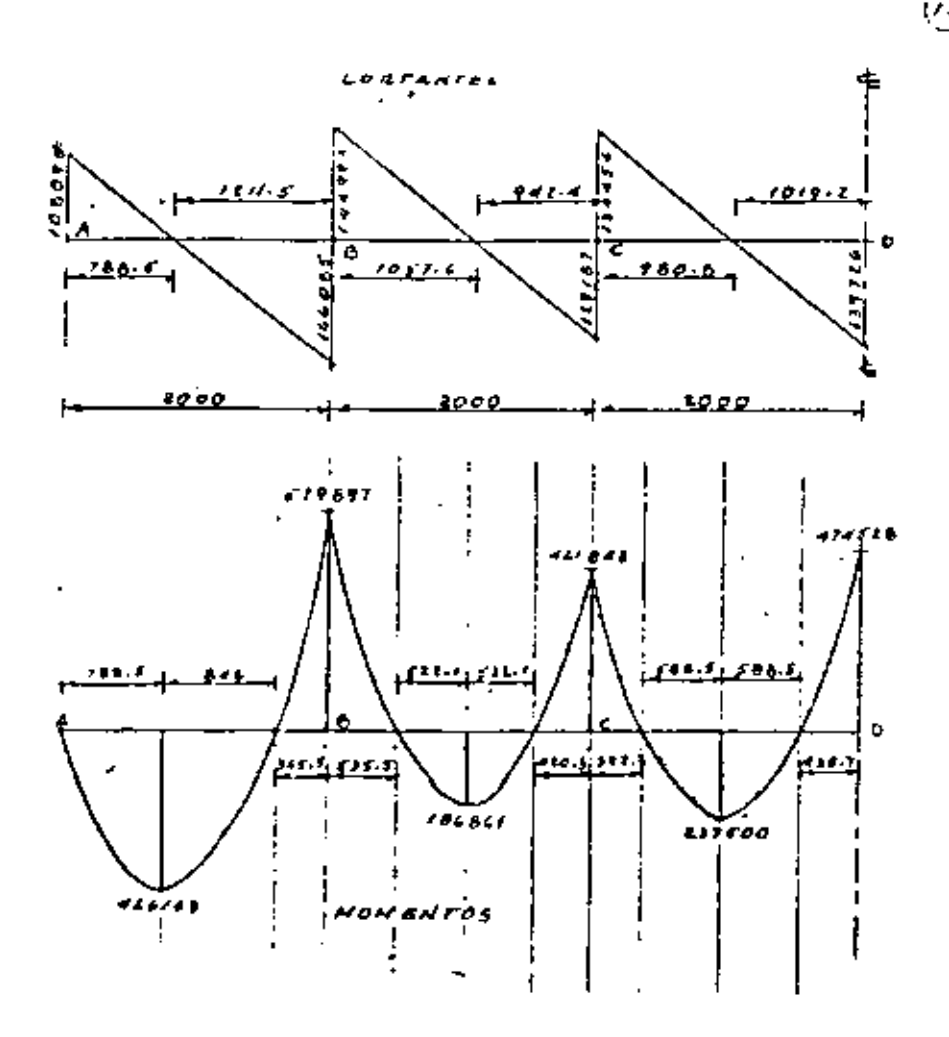

6.1.1. - Parolte nacesario

 $(1111 - \rho_0 r)$  moments

$$
d\mu = \sqrt{\frac{57.989.700}{17.1817.40}} = 135.42 cm
$$

$$
\sqrt{p_{arm} = 1.5z \sqrt{250} = z0.877 Ky/cm^{2}}
$$
\n
$$
\sqrt{q} = 160005 Ky
$$
\n
$$
dv = \frac{166005}{z0.677600} = 245.24 cm
$$
\n
$$
6z = 400p/a
$$
\n
$$
d = 38z cm
$$
\n
$$
r = 8 cm
$$
\n
$$
h = 350
$$

4.7.2.1. – Gorra AG  
\nAs (r) = 
$$
\frac{42.616.300}{1800 \times 0.885^2 \times 386}
$$
 = 70.83 cm<sup>2</sup>  
\n56. 664497cm in 6. 261685.74C. (As. 6.80 cm<sup>2</sup>)  
\nAs (-) =  $\frac{67.885.700}{1800 \times 0.885^2 \times 385}$  = 75.30 cm<sup>2</sup>

c.1.2.2.7 Gerra 8C  
As (c) = 
$$
\frac{18.666100}{1000000883088}
$$
 = 30.11 cm<sup>C</sup>  
5e colocaron = xarrilas 12C (As = 34.50 cm<sup>C</sup>)

$$
A_5(-) = \frac{47.184.100}{1800 \times 6.885 \times 182} = 4.49.32 \text{ cm}^2
$$
  
Se colororán 6 variables 12C (A<sub>5</sub>=68.40 cm<sup>2</sup>)

 $2/7.2.3 - 8$ erra Co

c.m

$$
A_{6(t)} = \frac{13.750 \text{ cm}^2}{4800 \times 0.681 \times 382} = 39.62 \text{ cm}^2
$$

 $(A_5 = 45.40 cm<sup>3</sup>)$ Se colocaran & varillas 125

 $A_{3(-)} = \frac{47.432.800}{7000000.60612.361} = 77.98$  Cm<sup>-1</sup>

Se colocarón 7 varillas 120  $(As=79.80cmt)$ 

Nota: En el lecho inferior hobia a vocillas iza corrijos de extremo o extremo. Las demás serán bastones con los dimensiones que marco el momento en cuezrión más una langitud de ancloje que se colculara enseposda.

· En el lecha septivar se correran a varillos de extremo a extremo. Los costones se proporcionarán de acuerdo a la explicació en el portofo anterior.

aixie in Revissión de la Vengilud de ancloje El coso mos desfovarable se presenta en el apayo 8 (a la izguierda) lonte se presenta la monor dimensión del  $t_{as}/s_{0}$  ( $273511 - 30 = 335.5 cm$ )

I per servanilles alfos: La=1.40x181.69 = 264.87 cm

Como  $I(f(1))$  cho a 335.6° cm, no es necesario aumenfar los bastones pues las longitudes hasta los puntos de inflexión nos garanticon que no ocurrirá ninjón deslicamiento. Far la fanta, cortaremas los bostanes hasta los puntos de inflación

$$
6.3.4 - Kevissio'ng por cortante
$$
\n
$$
Vgerm = 6.32 \sqrt{FL} = 1.32 \sqrt{150} = 20.811 \sqrt{5}/cm^{2}
$$
\n
$$
Vcal = -452.38 \sqrt{150} = 20.811 \sqrt{5}/cm^{2}
$$
\n
$$
14.49 \sqrt{5}/cm^{2} = 20.87 \sqrt{5}/cm^{2}, \text{ so section no falls per car.}
$$
\n
$$
Fourte:
$$

$$
6.7.5 - Rovision per abherencia.
$$
\n
$$
\mathcal{L}_0 = \frac{q \times p / .20}{2.5!} = 15.78 cm
$$
\n
$$
q_{cabc} = \frac{p}{q_{5.75} \times 0.685 \times 311} = 5.13 Kg/cm^2
$$
\n
$$
q_{perm} = \frac{g_{cbc} \times g_{cbc}}{3.81} = 9.55 Kg/cm^2
$$
\n
$$
5.13 Kg/cm^2 \le 9.55 Kg/cm^2 / a secación no follow por adherencia.
$$

e.e. proportionanismid de los estrigos."

(18)

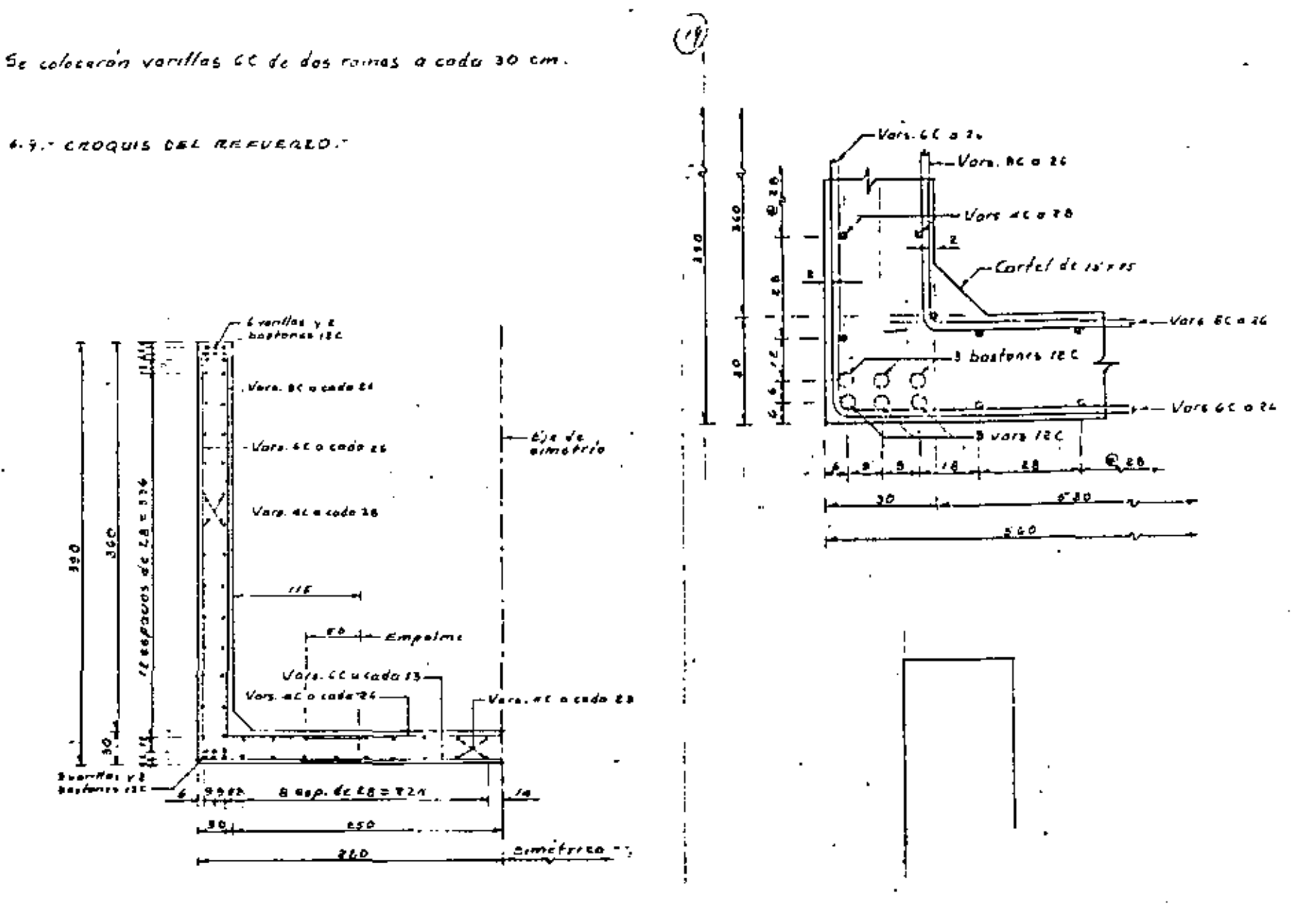

 $\mathbf{v}_i$ 

 $\pmb{z} \in$ 

 $\mathcal{Z}^{\prime}(\mathbf{A})$
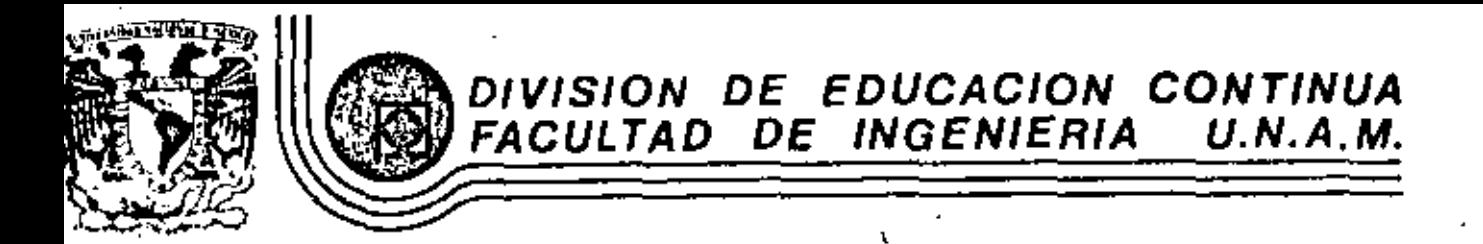

V CURSO DE CAPACITACION PARA INGENIEROS PROYECTISTAS DE ZONAS DE RIEGO.

DRENAJE EN ZONAS AGRICOLAS DE TEMPORAL

ING. FERNANDO LOZANO MARTINEZ OCTUBRE 1982 .

V CURSO PARA INGENIFROS PROVECIISTAS DE ZONAS DE RIEGO "DRENA.IE FN ZOMAS DE RIEGO"

ING, FERMANDO LOZANO MARTINEZ

DRENAJE EN ZONAS AGRICOLAS DE TEMPORAL"

## INTRODUCCION.-

 $\hat{\mathbf{1}}$  .

En México, como ustedes recordaran, existen aproximadamente 12.5 millones de hectareas que se dedican a 1a -annicultura de temporal, las cuales representan el 70% de la superficie total con que actualmente cuenta el -nais para la producción anticola. Este becho ha sido tomado en cuenta por la presente administración pública, dândole la importancia que en realidad tiene, ya que de dicha Area. se obtiene la mayor parte de la producción de maiz y otros granos básicos que consumimos y además da ocupación y sustento a un porcentale importante de la noblación, nor lo cual se han establecido programas de apovo a estas zonas mediante la construcción de - -obras de infraestructura que permitan melorar la produc - ción en areas ya en explotación y aumentar la superfi-cie de las mismas.

Por lo anterior, se ha considerado conveniente tratar este tema en forma especial, aunque sea prevemente, pa- : ra dar a ustedes una idea general de los aspectos que deben tomarse en cuenta para realizar el proyecto de drenale en estas zonas, a fin de narantizar el melor manelo posible del agua de lluvía, única fuente de que se dispone para la producción agricola, así como io--grar el máximo aprovechamiento y el menor daño posi-ble de dichas aguas.

En realidad este tema, pudiera considerarse fuera del objeto de la clase "DRENAJE EN ZONAS DE RIEGO", sin -embargo es necesario aclarar que los programas de cons trucción de obras de infraestructura en zonas de tempo ral, se han yenido desarrollando en forma creciente, originando una participación cada vez más importante de la Dirección General de Grande Irrigación en la el<u>e</u> cución de los mismos, por lo que esta Dirección tuvo necesidad de modificar sus organogramas a fin de poder atender estas nuevas actividades, prueba de esto es el hecho de que varios de los participantes de este Curso provienen de Residencias de Provectos y Construcción de Obras de Infraestrucțura para Zonas de Temporal.

TIPOS DE ZONAS AGRICOLAS DE TEMPORAL, SEGUN EL CLIMA ~  $11 -$ DE LA REGION.

> De acuerdo a las condiciones climatológicas que impe-ran en nuestro país, las cuales definen la distribu--ción de lluyias tanto a lo largo del territorio como -

 $-5-$ 

a través del año, podemos decir que en general tendremos tres tipos de zonas: unas en las que la precipitar clon no es suficiente para satisfacer adecuadamente -las demandas de anua de los cultivos; otras en que la precipitación es suficiente y más aún excede ligeramen te las necesidades de los cultivos, y finalmente zonas con una precipitación considerablemente superior a dichas demandas.

Pero en general, los tres tipos de zonas presentan una mala distribución de la lluvía a lo largo del año, tenièndose que el mayor porcentaje de la misma se concent tra en unos cuantos meses, existiendo en todas una tem porada de estiale con haja o nula precipitación, así mismo, por lo aleatorio del fenomeno de la lluvia, - cualquiera de ellas en un determinado año pueden pre-sentar una reducción o aumento importante en la cantidad de lluvia que normalmente tienen año con año, como lo demuestran los registros que se tienen en nuestro país, tanto de los períodos de secula como de altas -precipitaciones.

ZONAS AGRICOLAS DE TEMPORAL CON POCA PRECIPI-TACION.

 $A -$ 

En forma tentativa, podemos decir que estas zonas se encuentran en lugares con precipitación media anual entre 400 mm, y 600 mm, te-niendo por esto como objetivo principal, lo--

grar que el suelo retenga la mayor cantidad pos<u>i</u> ble del aqua de lluvia, el limite teórico sería que ninguna gota de lluvia escurriera fuera de los terrenos agricolas, lo cual no puede lograrse, pero si reducir el escurrimiento en forma -importante mediante un huen manejo de los suelos. Ante este objetivo, podrán preduntarse en que -aspecto puede intervenir el drenaje, que trata precisamente de desalojar los excedentes de aguar resulta oportuno mencionar lo siguiente:

Como ustedes saben, en nuestro país las lluvías se presentan generalmente en forma concentrada en una corta temporada del año, y en unas cuan-tas tormentas que michas veces duran pocas horas o minutos. Este hecho ocasiona lluvias de altas Intensidades, que si llegan a ser mayores que la velocidad de inflitración de los suelos, origina rán que el agua escurra por la superfície de estos, situación que se ve favorecida aún más si -  $\theta$ los terrenos tienen pendientes fuertes. Estos escurrímientos se presentaran año con año, aún realizandose un buen manejo del suelo, existiendo la probabilidad de años con precipitaciones extraordinarias en los cuales esos escurrimien-tos lleguen a ser de magnitudes considerables. Los escurrimientos superficiales antes indicados,

es necesario que se manejen adecuadamente para evitar que enosionen los suelos, por lo que debe rán ser conducidos a bajos naturales, o a drenes artificiales, en donde no existan los primeros,siendo precisamente para este aspecto en que se tendran que realizar tanto proyectos como traba-Jos constructivos de drenaje y de acondiciona--miento de cauces existentes, en tal forma que -permitan un buen control de los escurrimientos a fin de evitar erosiones importantes.

 $-5-$ 

togloamente existiran lugares con una complua--ción de suelos, de textura media o gruesa, con una alta velocidad de infiltración y pendientes adecuadas, que no requieran de ningún tipo de -- obras de drenale, pero estos serán más bién ca-sos excepcionales y no lo común.

En conclusión, las áreas de temporal de este tipo, punden présentar los siguientes factores ad-Versos: deficiencia de aqua de lluvia, por tener precipitaciones media anuales de 400 a 600 mm presentar pendientes uniformes del 5 al 15%, o  $-\frac{1}{2}$ bien una topografía ondulada, y ciertas caracte; risticas de suelo, como textura gruesa, con alta permeabilidad o una textura fina, con baja per-meabilidad.

Por lo anterior se requerira de la efecución de

prácticas de manejo de suelos apropiadas para cg da uno de esos factores limitantes que presente, las cuales deberán conocerse y tener presentes tanto para definir la plancación de las obras -de infraestructura hidroagrícola necesarias como para realizar el proyecto de las mismas.

- 6 -

Existen otros factores limitantes que pueden pre sentarse en estas zonas, como poca profundidad del suelo, pedregosidad, salinidad, sodicidad, etc., las cuales también deberán tomarse en cue<u>n</u> ta para lograr una buena producción agricola. -sin embargo nosotros únicamente nos ocuparemos de las citadas anteriormente por ser las relacio nadas directamenté con nuestro objetivo de drena Je.

Para resolver el problema de la deficiencia de agua de lluvia, las prácticas de manejo de los suelos qui generalmente se recomiendan son las - signientes:

Buscar fuentes de abastecimiento de agua  $\ddot{9}$   $\ddot{ }$ ya sea superficial o subterranea, que per mitam proporcionar riego, ya sea en forma total o para auxilio unicamente, a fin de lograr el desarrollo de los cultivos.

- $-7 -$
- $b$ .-Incorporar abonos verdes, estiércol y residuos de cosecha, para mejorar la capaci dad de retención del aqua en el suelo.
- $\mathbf{c}$ ).-Practicas Vegetativas:
	- Establecer cultivos en contorno, culti yos en fajas, cultivos de cobertura, rotación de cultivos que incluyan legg minosas y pastos.
	- Realizar asociaciones de cultivos con diferentes ciclos de duración, por  $$ elempio, maiz-frijol, para asegurar -por lo menos la cosecha de uno de --ellos. »
- $\phi$ .-Practicas Mecanicas:
	- Como la construcción de terrazas de -absorción de humedad y surcos en con-torno, que permitan incrementar la -captación de aqua en los suelos y disminuir el escurrimiento superficial.
	- Construcción de obras de captación -in-situ del anua de liuvia.

Por lo que se reflere al caso, en que además se tenga presente el factor topografia, como limitante para una buena producción agricola de temporal, las prácticas de manelo recomendables serian las siguientes:

- a) .- Aplicar abonos verdes, estercoladuras e incorporar residuos de cosechas a fin de preservar y -aumentar la fertilidad e infiltración favorecer rel estado de agregación de los suelos y dismi--nuir el efecto del impacto de las gotas de llu--'via sobre las particulas del suelo.
- b),- Realización de prácticas vegetativas, como las indicadas a continuación:
	- Establecer cultivos en falas, cultivos de cobertura, rotación de cultivos, huertos al contorno y surcado lister, para cubrir ' el suelo y reducir la erosión.
	- Establecimiento de pastos nativos que per mitan cubrir el suelo.
		- Favorecer la regeneración de la vegeta--ción nativa o reforestación.
		- Formación de barrerás rompévientos, en -areas donde este factor juenue papel im-portante en la erosión.
- $\mathbf{c}$ ). -Prácticas Mecánicas, como las siguientes:
	- Establecer surcados al contorno, sistemas de terrazas y drenes de desvio para reducir los escurrimientos superficiales y -disminuir la erosion.
		- Realizar la nivelación de tierras con es-.

crepas o emparelamientos para borrar las cárcavas en formación como consecuencia de la erosión inducida.

- 4 -

- Construir presas para el control de azolves en cârcavas, con diferentes tamaños y separaciones, pudiendo ser de carácter permanente o temporal.
- Construir hancales, si las condiciones -económicas y ecológicas lo permiten.

Finalmente en lo que respecta al caso en que se tuviera la presencia del factor limitante de textura y de permeabilidad de los suelos. las prácticas de manejo serian las siguientes:

- Para suelos de textura gruesa, por tener una al a).ta permeabilidad; buen drenaje, en algunas ocasiones excesivor baja fertilidad y baja capacidad de retención de humedad, las prácticas recomendables son:
	- Aplicación de abonos verdes, estercoladir ras y residuos de cosechas, que ayudan a mejorar la fertilidad, disminuven la permeanilidad e incrementan la capacidad de retención de la humedad del suelo.
		- Realizar obras de captación de agua, así como reducir las áreas sembradas.
- Sembrar, cuando sea posible, cultivos que tengan raíces de tubérculo, ya que estos suelos permiten el buen desarrollo de este sistema radicular.
- Realizar rotaciones de cultivos que inclu-, yan pastos, ya que estos, por su sistema radicular, favorecen la agregación de los suelos e incrementan el poder de retención de humedad.
- Suelos de textura fina, como estos suelos son -b).de gran plasticidad, baja permeabilidad, alta ca pacidad de retención de humedad, de posible compactación y generalmente de buena fertilidad, -las prácticas que se sugleren son las siguientes:
	- Realizar la preparación de los terrenos en condiciones optimas de humedad para evitar la formación de terrones y mullir bién el  $+$   $$ sueio para que se desarrollen mejor los -cultivos.
		- Efectuar labranza minima para evitar la compactación del suelo.
		- c Cuando se utilice maguinaria agricola pesa 1 da, es conveniente efectuar. cada 3 6 4 -anos labores de subsoleo para evitar la la formación de capas compactas.

incluir cauces empastades, desagles, drenes y estructuras de desviación de los excedentes que for man la escorrentia.

Be acuerdo a las condiciones de escurrimiento las terrazas pueden ser de dos tipos: Terrazas a nivel, cuando el objetivo es ajmacenar toda el aqua de lluvia a lo largo de la terraza, como es el caso de zonas con precipitación media o baja y suelos profundos de buena permeabilidad, terrazas con declive o de drenaje, que se utilizan en lugares con precipitación excesiva o bién cuando los suelos son de baja permeabl lidad o poca profundidad, ya que es donde se necesita desalo-Jar los excesos de agua a un dren natural o artificial.

Las terrazas también se clasifican según su sec-ción transversal en: de base ancha, de banco o hancales, de bancos alternos; de canal amplio o de Zinog; y de base angosta o formación sucesiva, en la Figura No. 3 se ilustran todos estos tipos.

> <u>- Ierrazas de Base Ancha</u>l- - Este tipo de terrazas se recomiendan para terrenos con pendientes menores del 8% y de topografía uniforme.

En la Figura No. 4, se muestran las caracteristicas y dimensionns de estas terrazas.

Terrazas de Banco o Bancales. Estas terrazas --

son adaptables a terrenos con diferentes grados de pendiente y permiten la utilización de terrenos muy escarpados, así como el aprovechamiento del agua de lluvia al máximo. Sin embargo los movimientos de tierra reque ridos, son mayores que con cualquier otro tipo de sec-ción transversal.

En la Figura No. 5, se muestran las características y dimensiones de este tipo de terrazas.

Terrazas de Banços Alternos.- Estas consisten en la -construcción de bancales espaciados a intervalos regula res, entre jos cuales se dela el terreno natural sin -movimiento de tierra.

Los detailes de características y dimensiones de este tipo se muestran en la Fígura No. 6:

Terrazas de Canal Amplio o de Zinno,- las terrazas de canal amplio están diseñadas para utilizarse preferente mente en lugares en los cuales la lluyia es escasa, pero si los suelos no son suficientemente permeables para retener la máxima intensidad de precipitación esperada, deben construirse con sus extremos abiertos para que desagüen hacia un dren natural o artificial.

La Figura No. 7 muestra los detalles de estas terrazas.

Terrazas de Base Angosta o Formación Sucesiva.- Estas

terrazas consisten en la formación de una zania o ca-ngl v un bordo de dimensiones variables, el cual no de . hera ser utilizado para segurar, aunque en ocasiones pueden establecerse nopales o manueves para filario y tener beneficios adicionales, pero dicho hordo siempre deberá conservarse y sobreelevarse para acelerar la -formación del bancal, conforme se vava realizando la labranza de la tierra.

Para la construcción de estas terrazas, el banco de -brestamo puede optenerse de aguas arriba, aguas abalo o de ambos lados.

El procedimiento de obtener el material aquas abalo -del bordo, se recomienda cuando el objetivo es la formación de terrazas de banco y donde la precipitación no es demasiado abundantes en cambio. la obtención del material de aquas arriba, es recomendada en donde se tienen suelos profundos y iluyia abundante, ya que la conacidad de la zania o canal es mayor. Finalmente, el procedimiento de tomar el material de prestamo tanto de sanse strips como sanse spajo del pordo es re-comendable para sitios con suelos poco profundos y pre cipitación moderada.

PRACTICAS VEGETATIVAS.

Las prácticas vegetativas son aquellas que consideran-

el desarrollo de plantas o cultivos, con la finalidad de melorar la capacidad productiva de los terrenos y ayudar a disminuir la erosion del suelo.

Estas prácticas, permiten conservar al suelo y al agua en terrenos que presentan problemas de deficiencia de humedad, erosión, topografía, texturas gruesas o finas y permeabilidades altas o balas. Para el aspecto del proyecto de obras de drenare es necesario tenerias org sentes al momento de calcular los coeficientes de es-currimiento.

Las principales practicas vegetativas que se desarro-lian comunmente-son: la rotación de cultivos; culti-vos en fajas; aplicación de abonos verdes, y cultivos de cobertera.

A continuación se hará una breve descripción de las -practicas vegetativas mencionadas:

a) - Rotación de Cultivos. Esta práctica consiste en restoblecer una sucesion de cultivos diferentes --'en ciclos continuos sobre una determinada superfi cie de terreno.

La rotación, senún el tamano de la parcela y nece sidades del agricultor, puede ser en fracciones o en areas únicas, las Figuras 11 y 12 muestran sus características respectivas.

La Figura No. 13, muestra algunas rotaciones de -cultivos para distintas clases de terrenos.

b).- Cultivos en Fajas. Se utiliza para conservar los suelos en terrenos con pendientes del 2 al 15%, y consiste en sembrar cultivos de escarda y tupidos, en fajas alternas y de anchura variable, los cua-les siguen un programa de rotación.

 $-21 -$ 

c) .- Aplicación de Abonos Verdes .- Esta práctica con-siste en sembrar una determinada planta en el te-rreno, con la finalidad especifica de incorporaria al suelo durante la época propicia de su desarro-llo vegetativo (generalmente antes de la flora---ción). La repetición de esta práctica permite man tener o incrementar la fertilidad del suelo, aumen tar la capacidad de retención de humedad y reducir los escurrimientos superficiales y la erosión.

Las piantas que principalmente se utilizan para es te fin son las leguminosas, en la Figura No. 14 se indican las principales especies utilizadas.

- d) Cultivos de Cohertera. Esta práctica vegetativa tiene como finalidad formar y establecer una cu--bierta vegetal en el terreno para conservario y -mejorario.
- Los cuitivos de cobertera pueden ser permanentes o

periodicos, siendo los pastos los que principal-mente se utilizan y en ocasiones pueden utilizarse las leguminosas.

CAPTACION IN-SITU DEL AGUA DE LLUVIA.

3.-

'La escasez del agua de lluvia y la mala distribución ocasionan en nuestro país. la existencia de grandes -áreas con temporal deficiente y baja producción agrico la, una alternativa que se ha utilizado en los últimos anos para obtener cosechas aún en condiciones de deficlencia de lluvia, es la captación in-situ del agua -pluviai; lo cual además de aumentar la cantidad de - agua disponible para las plantas, constituve una práctica de conservación de suelos, al reducír los escurri mientos superficiales y la erosión.

Para establecer un sistema de captación in-situ del -agua de lluvia, es necesario obtener información sobre los siguientes factores: cantidad y distribución de la lluvia en el año: la capacidad de almacenamiento de -agua por el suelo: las necesidades de agua del cultivo y los recursos disponibles para el establecimiento de los diferentes sistemas de captación in-situ.

En general un sistema de captación in-situ del agua de l'iuvia consiste en dedicar una parte del terreno a escurrimientos de las aguas y otra parte al almacenamien

to del agua, que previamente escurrió, ambas partes del terreno deben ser acondicionadas para que cumplan con sus objetivos.

El acondicionamiento del area de escurrimiento, consiste en eliminar todo impedimento fisico que pueda obs--truir el libre paso del anua, para lo cual es necesario emparejar el terreno y compactarlo, o en caso extremo aplicar selladores como asfalto, concreto, sal y polietileno.

Por lo que toca al área de almacenamiento, la prepara-ción se hace para mejorar las condiciones físicas del suelo y aumentar su capacidad de retención, lo cual generalmente se logra con prácticas de subsoleo, barbecho, rastra, modificación o inversión del perfil y el adi--cionamiento de materia organica.

Para cualquier método de captación in-situ es necesa--rio calcular el área de escurrimiento y almacenamiento lo cual puede hacerse utilizando la formula de Anaya -et al. que tiene la siguiente expresion:

$$
AC = As + \left[\frac{1}{c}\right] \left(\frac{\sqrt{c} - p}{p} \times As\right)
$$

En donde:

- Tamaño de la microcuenca
- Area de siembra que los agricultores tradiciomal ... te utili secon el cultivo.

- Coeficiente de escurrimiento en el Area de escurrimiento, ver Figura No. 15.

Para mayor claridad ver ejemplo de la Figura No. 16.

Los métodos de captación in-situ más utilizados son: para cultivos en hilerar para cultivos tupidos: y para frutaies, el cual se llustra en la Figura No. 17.

A manera de comentario final, debe aclararse que hasta la fecha casi la totalidad de los trabajos correspondientes a las prácticas de manejo de suelos tanto mecânicas como veget<u>a</u> tivas, se ha considerado que deben ser realizadas por el usua rio ya que deben pianearse de acuerdo al uso que se destina-rán los suelos en cada parcela, por lo que mientras no se - cambie esta política, estas prácticas únicamente dehemos te-nerlas en cuenta, aún en el caso de que no estén construídas, para efectos de planeación y proyecto de las obras de infra-estructura.hidroagricola que se encomiendan a la Dirección Ge reral de Grande Irrinación.

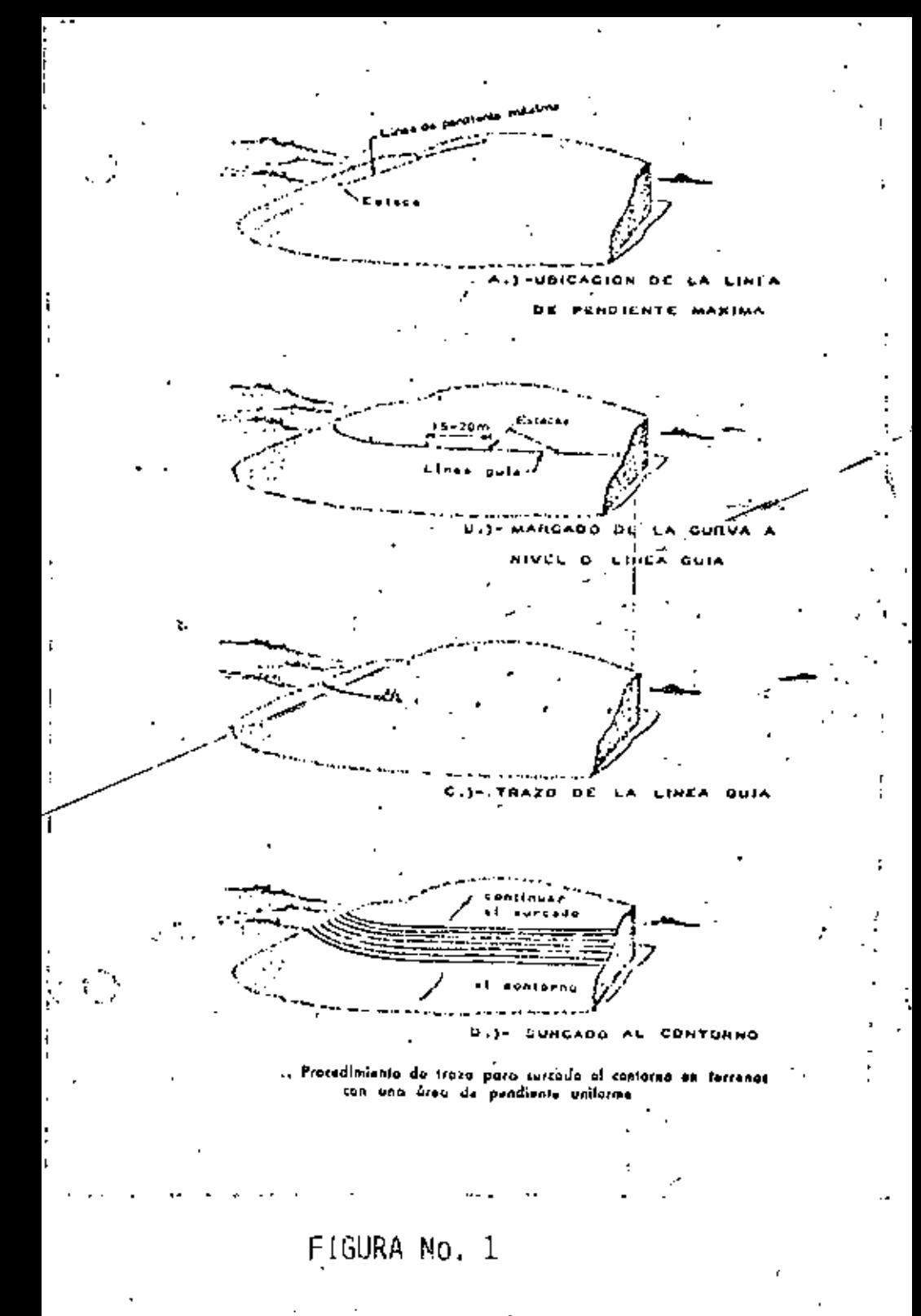

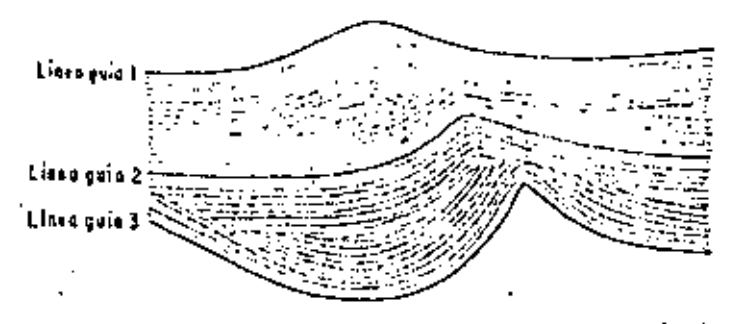

. Trazo de tercas parafelos o dos linoos gelas inmediatas 1 y 2,<br> $\frac{2 \times 3}{1 - 2 \times 3}$ 

FIGURA No. 2

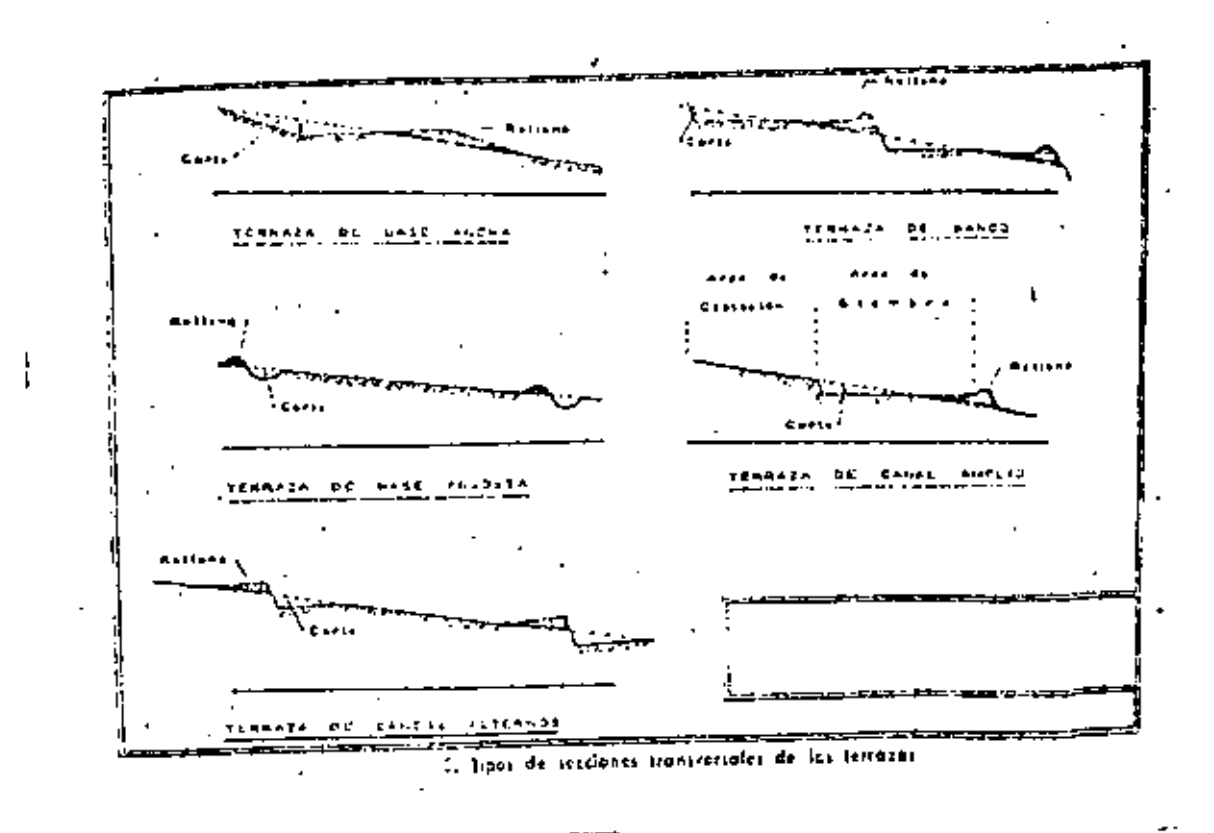

FIGURA No.  $\frac{3}{2}$ 

26

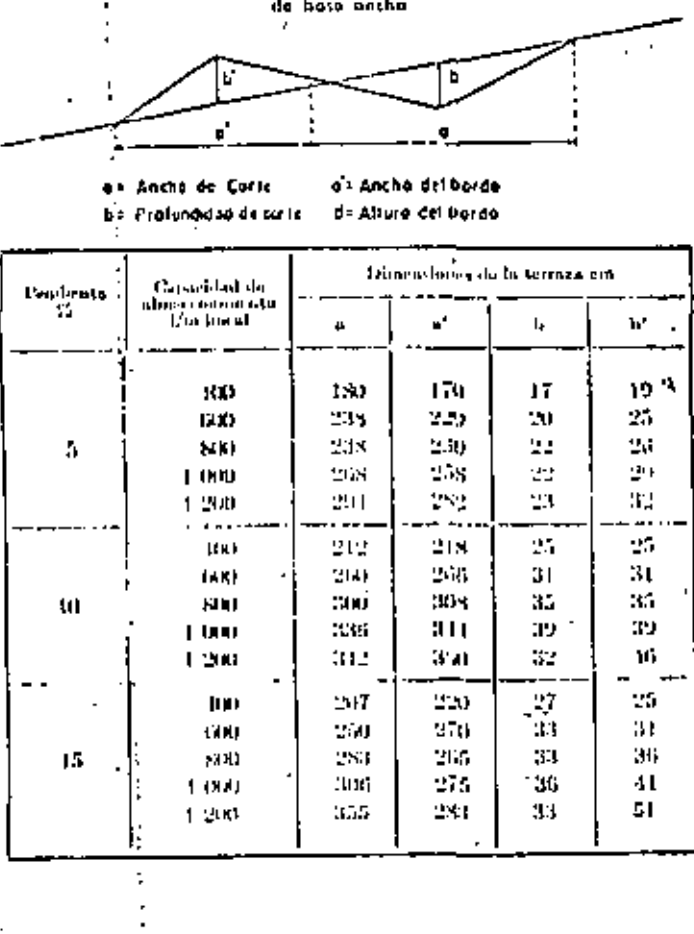

Dimensiones y capacidad de almuconomiento de las terroses

FIGURA No. 4

 $\frac{1}{2}$ 

 $\mathbf{t}$ 

 $27$ 

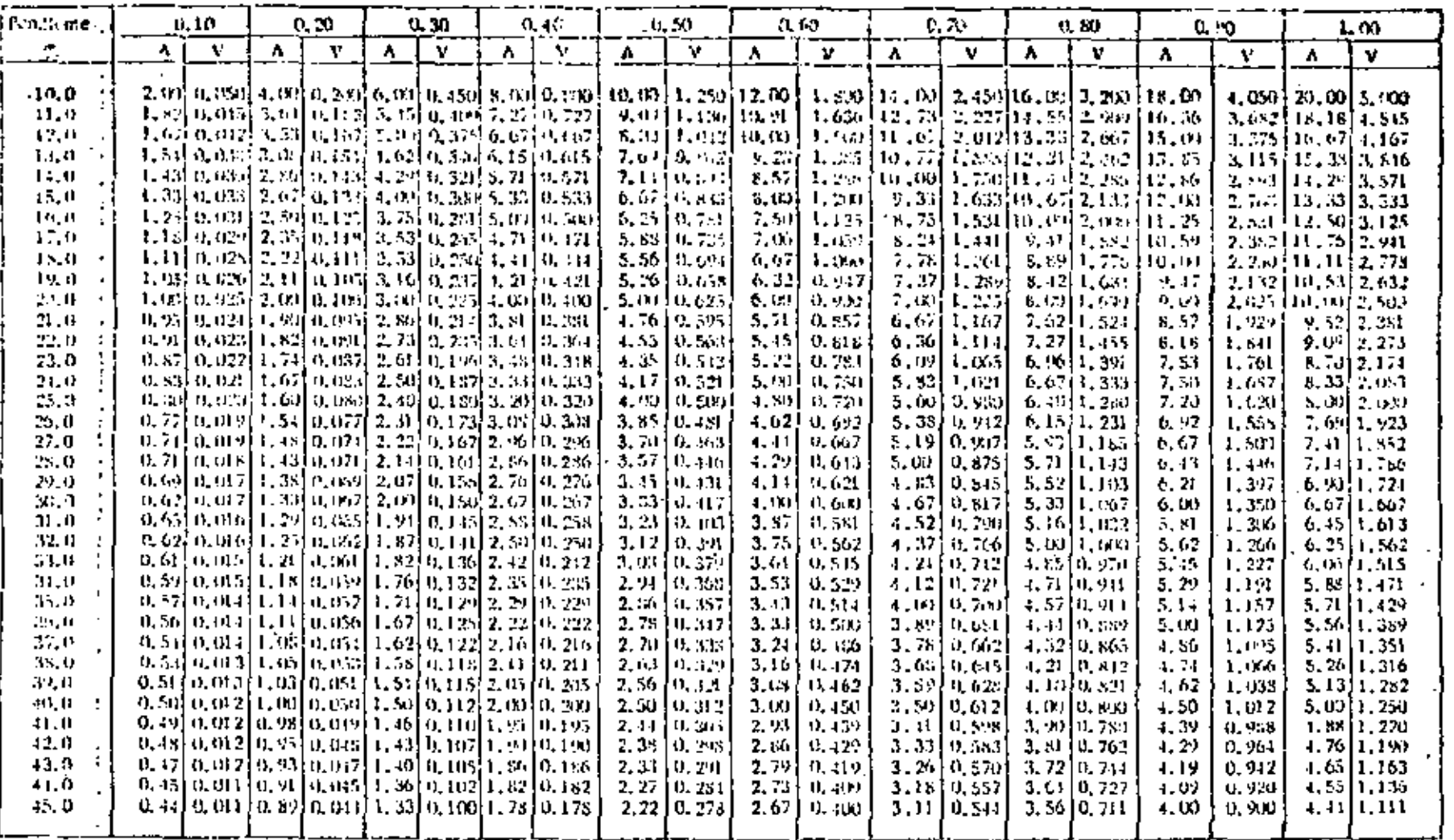

. Anche del boncot en metros  $\blacktriangle$  $1/2$ Vc+. Volumen de corte en metros cúbicos por metro lineat. 启 Vr = Volumen de relieno en metros cúbicos por metro lineol. **VIII** Min. Mr. Mr.  $\mu_{Hur}$  $62A$ Ar + Aduce de corte en mettos Pick (Profundidod delcas le en metros)

Dimensiones de les siesages de tronce con mieur esticut, tomaide un aucate la profundidad pormisible de corte

FIGURA No. 5

 $\boldsymbol{\omega}$  $\boldsymbol{\Phi}$  . Dimensiones y copocidad du phenocenouidente du les terrusus

ï

a = Ancha de corte h za Profundidad del corte a' 22 Andra siyi borda bi za Atlana del banda.

Y.

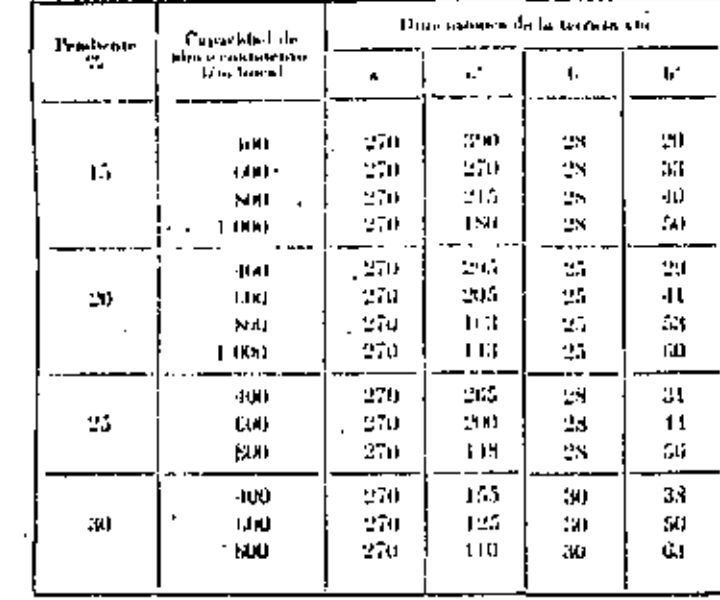

FIGURA No. 6

. Dimensiones y copucidod de almatonumiento de las fortuzas de conditionale.

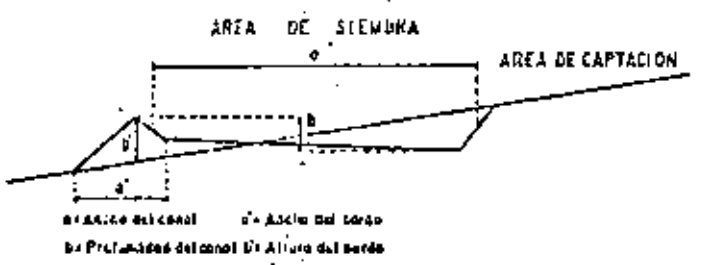

,

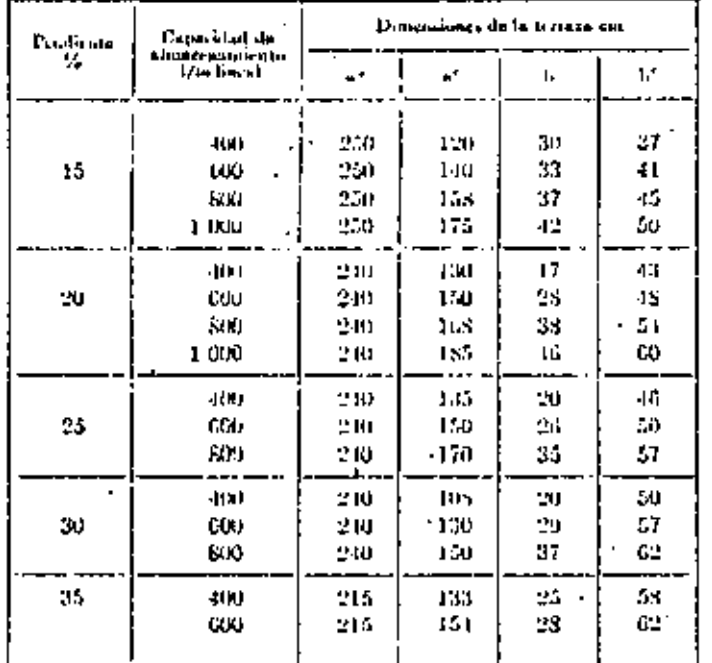

ar Longitud minima net banca, para min kangitud muyor, la capacabal de idraactrandentu se forçecienta.

 $\mathbb{R}^2$ 

FIGURA No. 7

 $\overline{\phantom{a}}$ 

ჟ

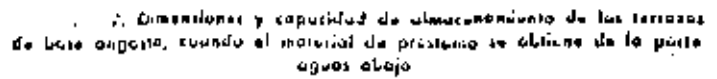

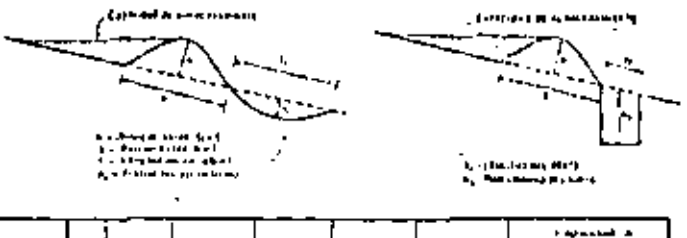

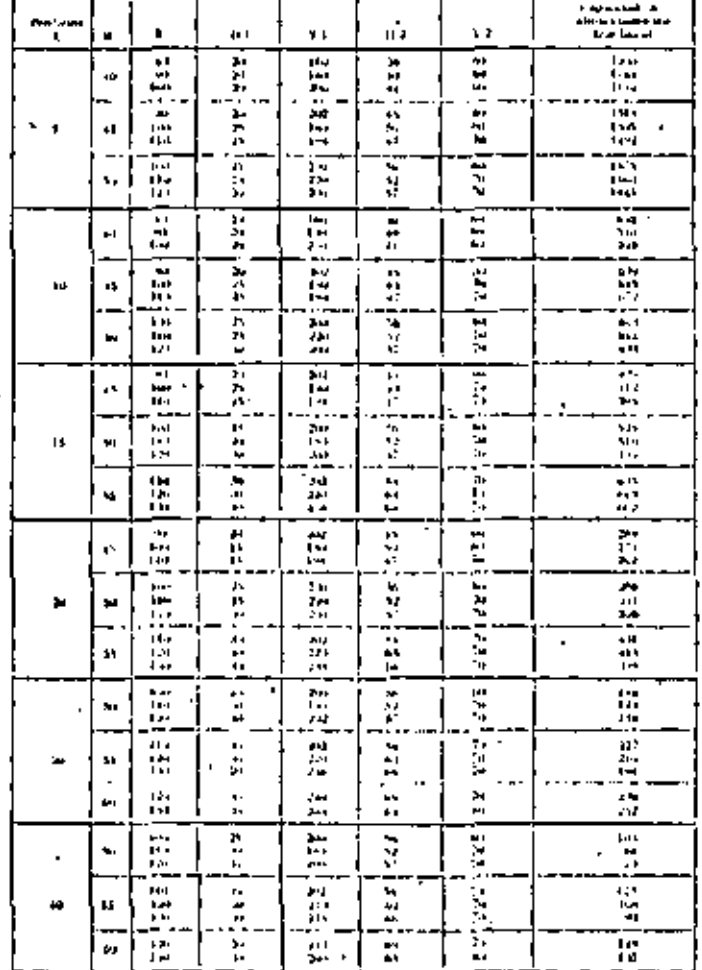

 $\Delta\phi = \Delta\phi$ FIGURA No. 8

l.

 $\overline{31}$ 

÷

 $\overline{a}$ 

 $\mathbf{I}$ 

Dimensiones y capacidad de almacenamiento de las terrazas de<br>base annosta, cuando el material de préstamo se obtiene de la parte<br>aguas arriba.

 $\ddot{\phantom{0}}$ 

ç.

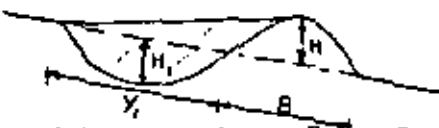

Altura del bordo (cm)  $B^+$ <br>Profundidad de corte (cm)  $Y_1 =$ Base del bordo (cm)<br>Longliud de corte (cm)  $\frac{H}{H_1}$  :

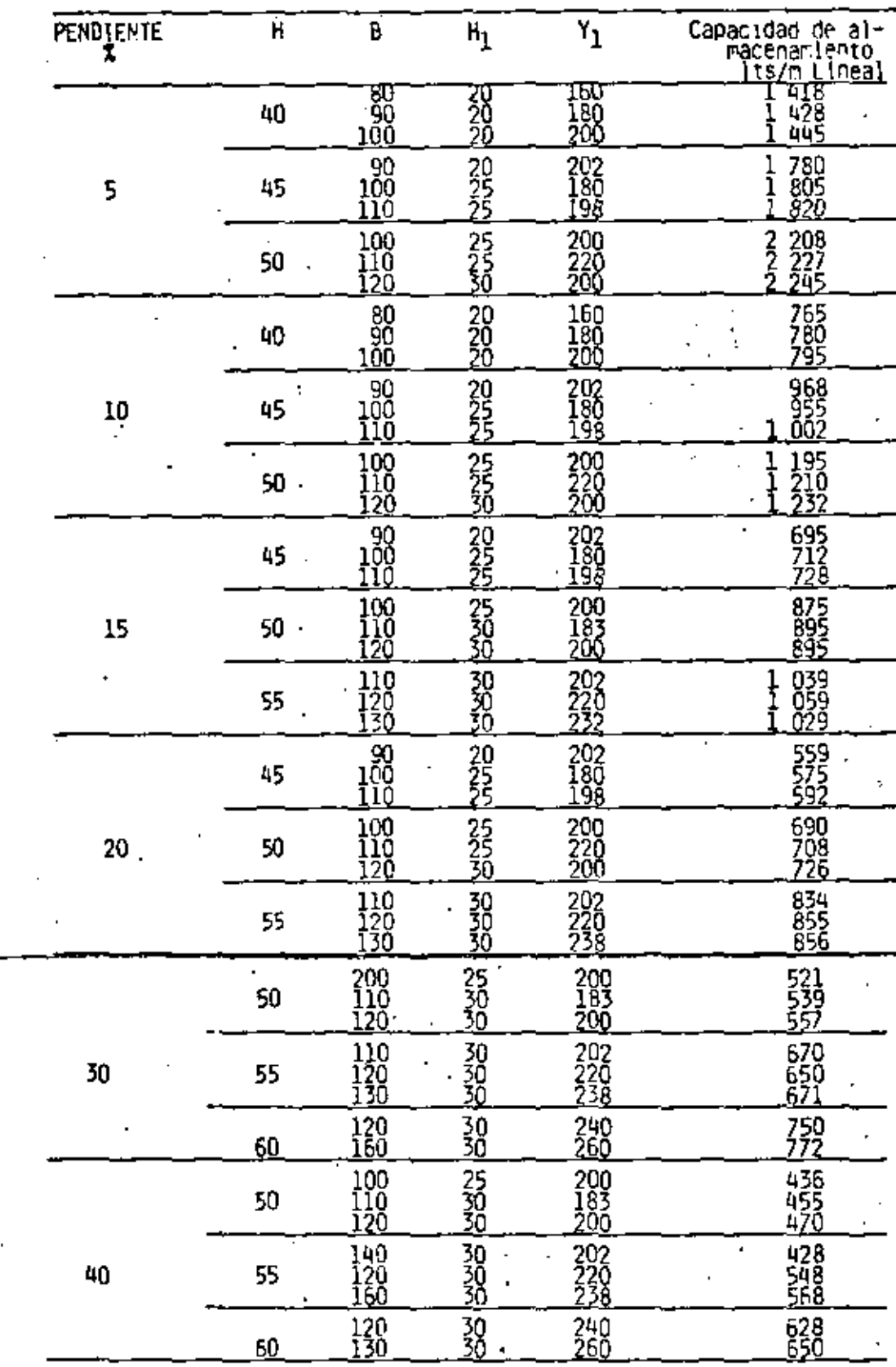

FIGURA;No. 9

- časledov na všet roznania they. ÷, en diese Head<br>Albert Head<br>Albert Head<br>Albert Head

Dimentioner y supported de almoganizada de las larrezas en algunas en algunas en la las larrezas agaar arribo y agaar abajo

> Pyramyne ny saratra del<br>1940 - Patrick State<br>1950 - Papa Maria tan<br>Tan

 $\sim 10^{-1}$ 

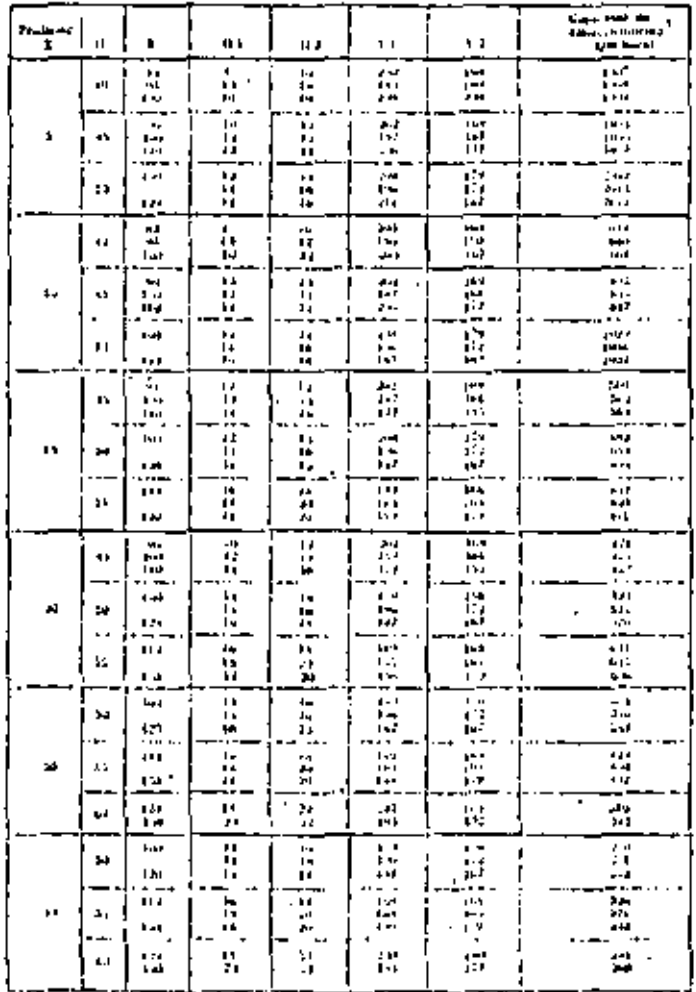

FIGURA No. 10

l,

33

 $\overline{1}$ 

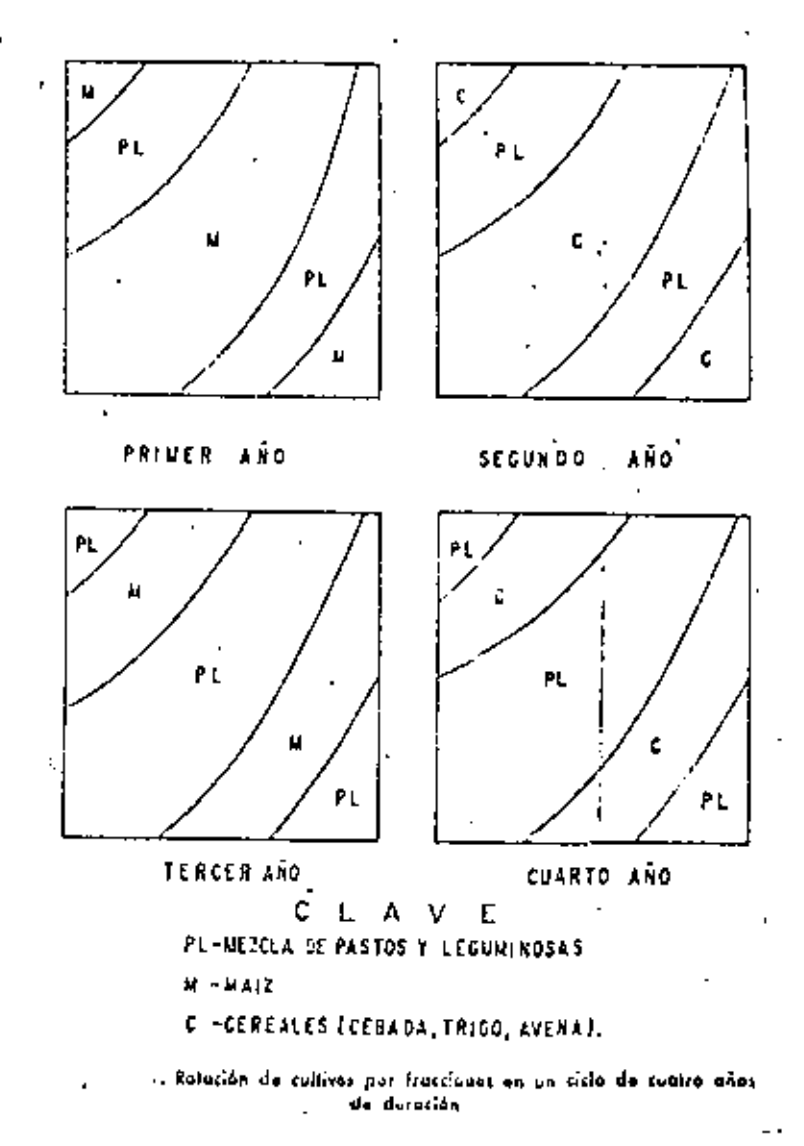

FIGURA No. 11

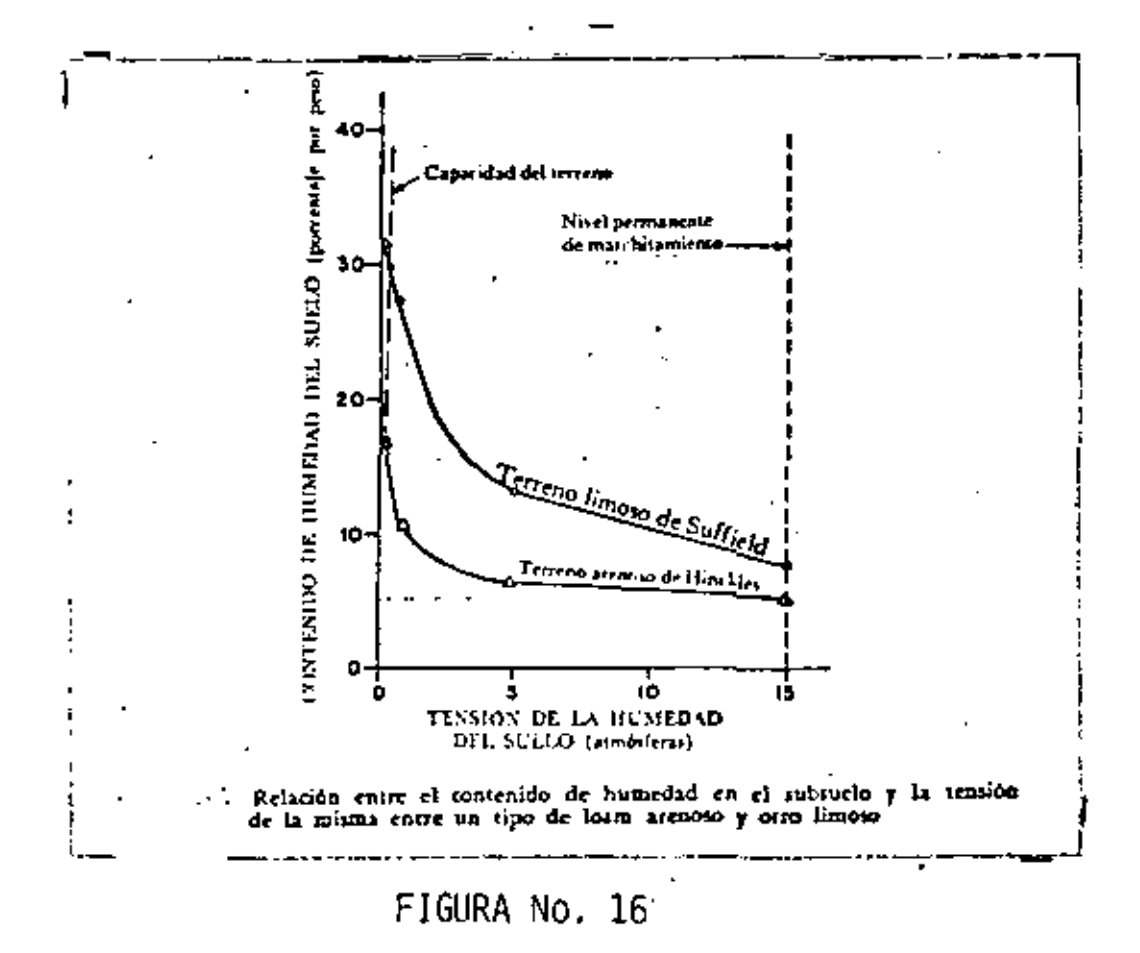

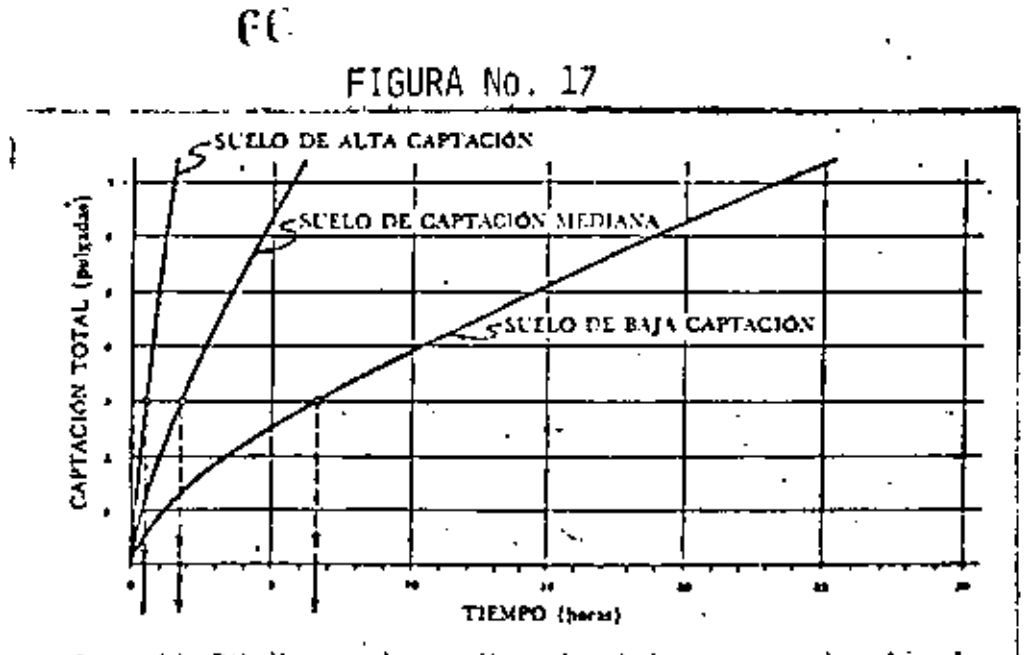

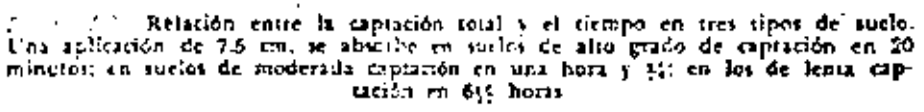

FIGURA No. 18

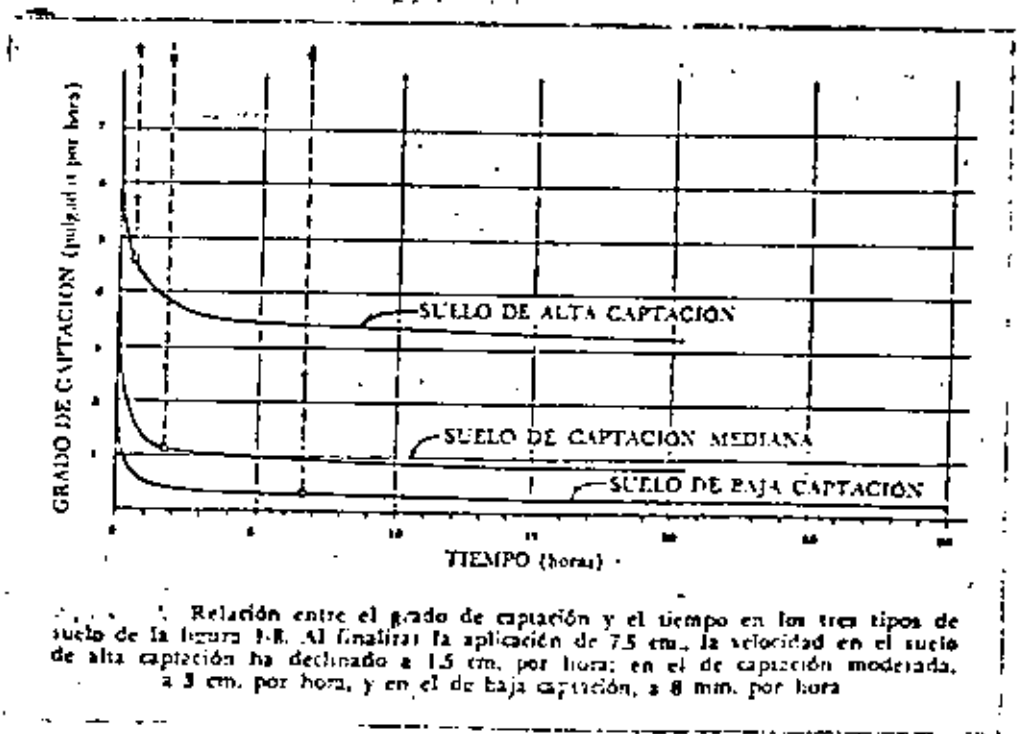

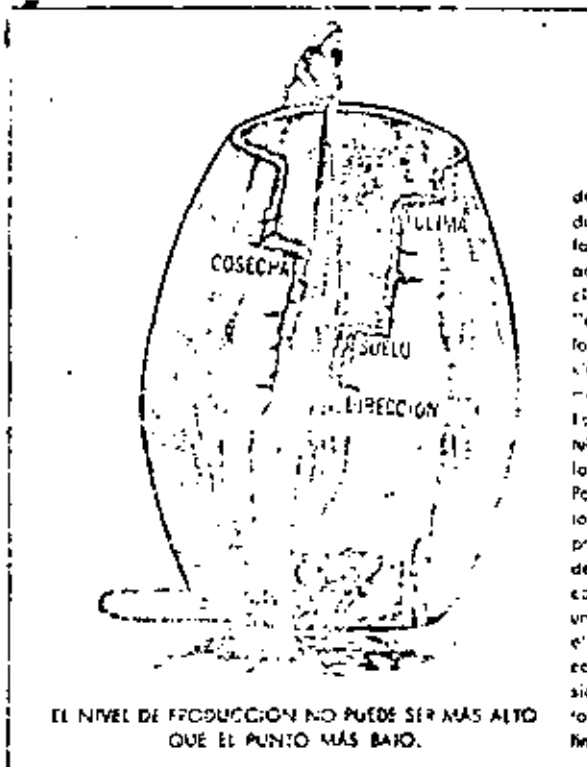

Uno explicación de la "ley del Minima" de Lisbig. El nivel de producción no puede ser mayor que el factor de sumiristro más decisivo, que aqui se designa como "administración". Sia embarco, si se mejorase la "administración" habla la purfacción, fos rendimientos no alconzaron su mákino a couso de un segundo foctor lis mitates, que pour se llona l'Isralo". la corrección del forton suele consti-Nirra, entonças, a los "cultivos" en lactor fimiliador, después al "clima". Par consiguiente, en cualquier momento, solo en fuctor limita el aível do producción, la explicación ariginal de liebly are en bank de modera con dielos de citros variables nodo una de los cuales representaba un ciemento hutrigara de la pionta tal sio". En cualquier momenta, el elemento perfects an more: centidad relatival finitaba el desarrollo de la planta.

. . . . . .

FIGURA No. 19

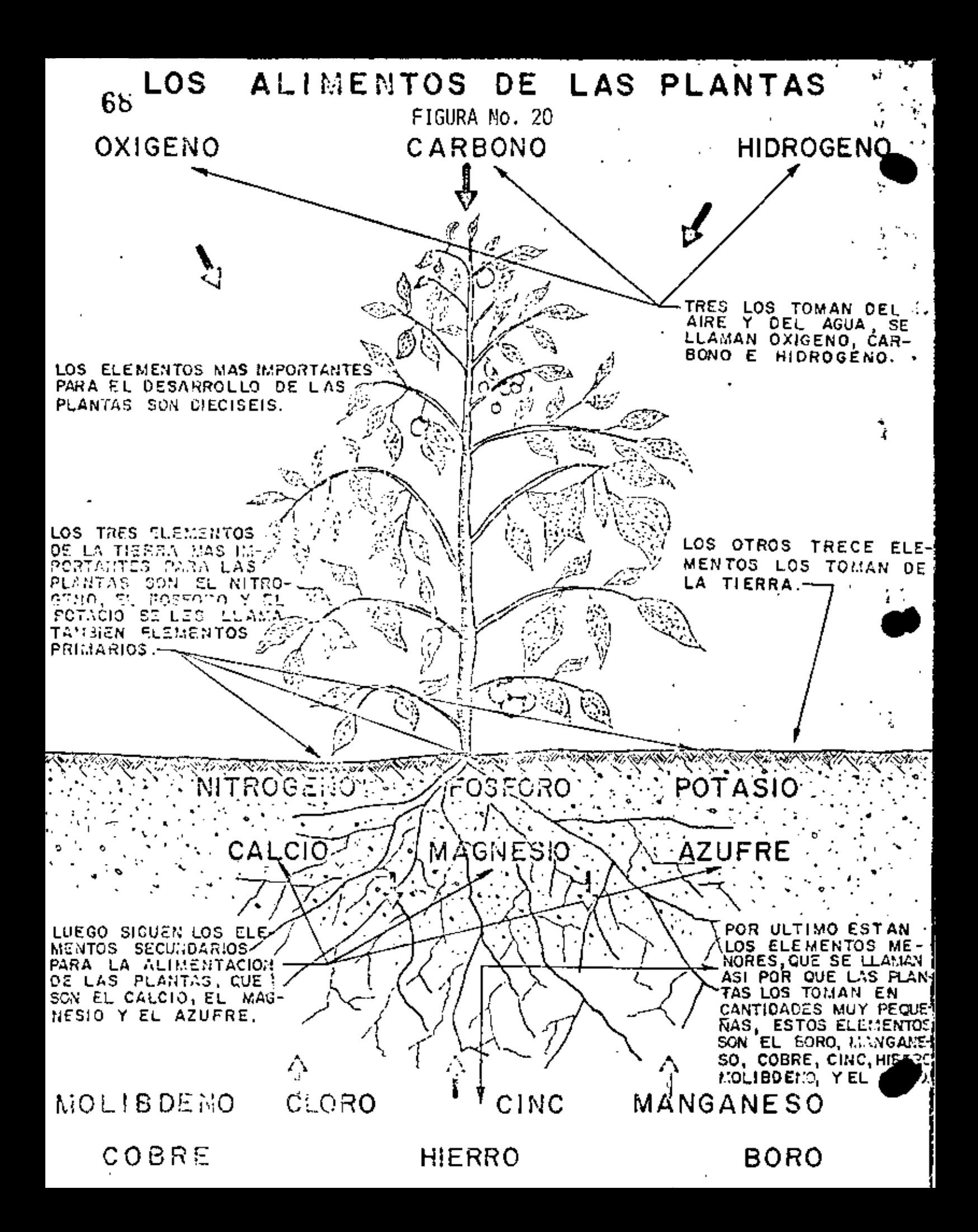

FIGURA MO. 21

 $\hat{\epsilon}^{\alpha}$ 

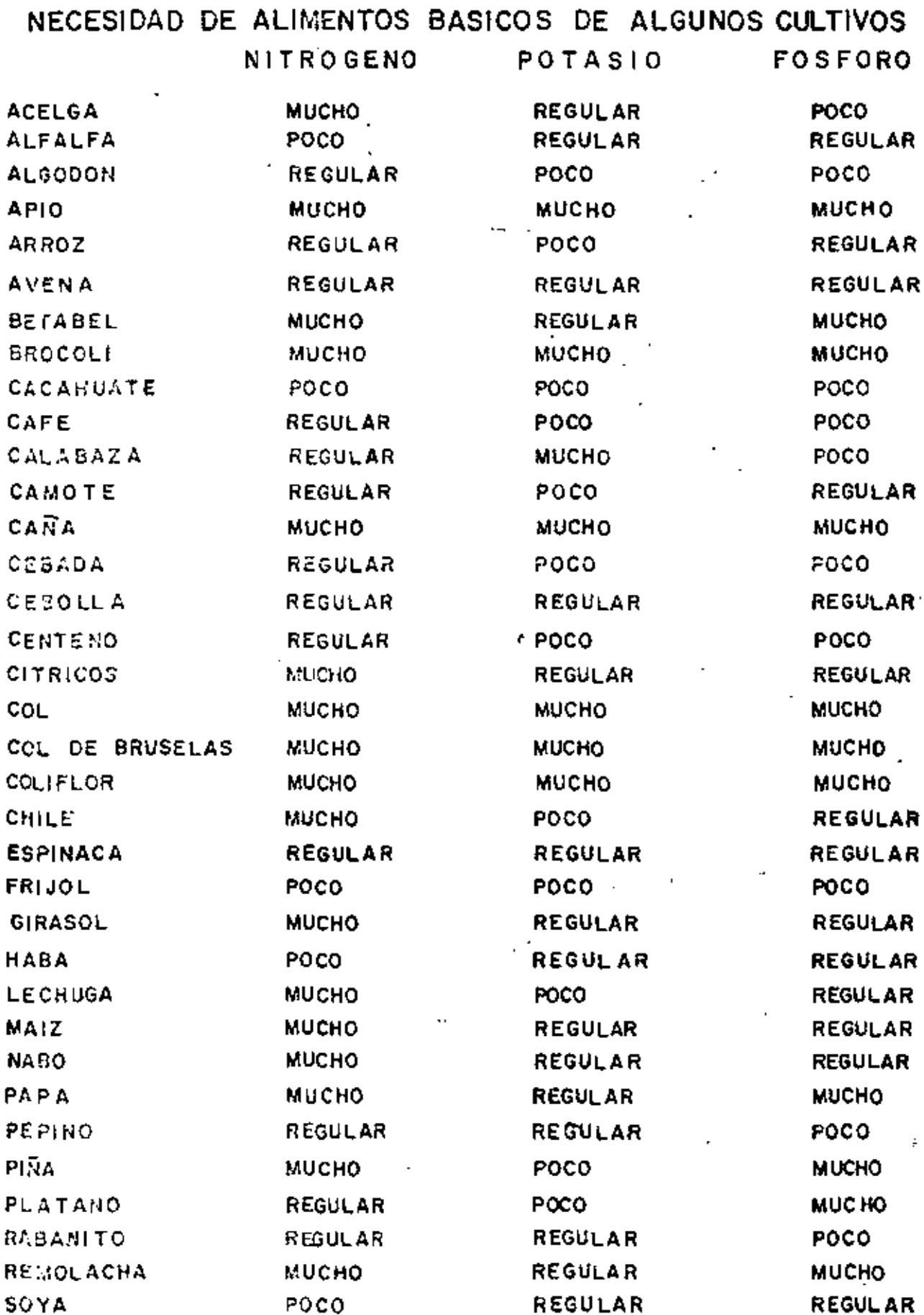

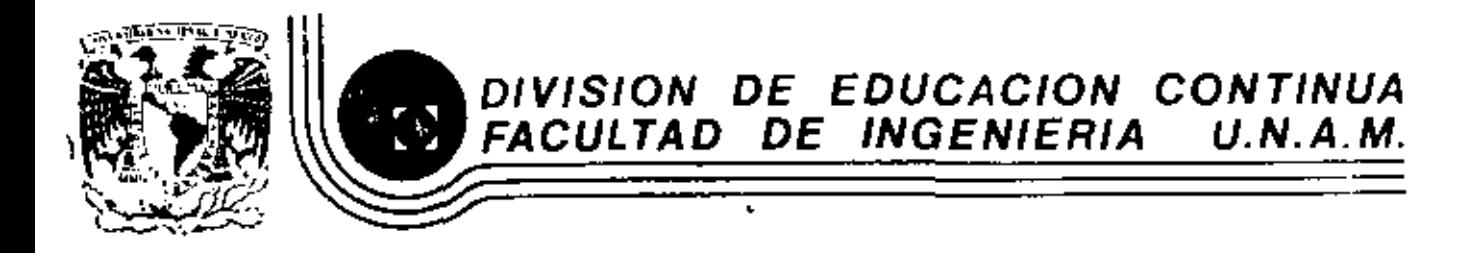

## V. CURSO DE CAPACITACION PARA INGENIEROS PROYECTISTAS DE ZONAS DE RIEGO

DISETO DE MUROS DE RETENCION

ING. ALEJANDRO HURTADO GARCIA OCTUBRE-NOVIEMBRE, 1982

lacio de Minería - Calle de Tacuba 5 - primer piso - Oeleg. Cuauhtemoc 06000 - México, D.F. - Tel.: 521-40-20 - Apdo. Postal M-2285

11) MUROS DE SOSTENIMIENTO.

 $\mathbf{I}$ 

Muro de retención, es toda estructura que sirve para -mantener una diferencia en la elevación del terreno a • ambos lados de la misma. El material cuya superficie se encuentra a una mayor elevación y cuya presión contra el muro tiende a voltearlo se llama relleno, trátese de material natural o alterado.

El iado del muro adyacente al relleno se designará como cara interior y el lado que está expuesto en la mayor parte de la altura se llamará cara exterior. La super·· ficie inferior del muro de apoyo se llama~. la parte prominente. de la parte inferior del muro, falón y el material que se haya bajo la base, terreno de cimenta-ción. La inclinación de las caras interior o exterior + de un muro se dará por la relación entre la proyección horizontal y la vertical.

La pendiente de la superficie del relleno se expresará como la relación entre la proyección vartlcal y la hori zontal. El material que se encuentra sobre un plano --horizontal que pasa por el extremo superior del muro, e así como cualquier carga adicional aplicada sobre el relleno se llama sobrecarga.

Ł

El filtro es un elemento de mayor permeabilidad que el relleno, colocado sobre la cara inferior y comunicado con la atmósfera por medio de drenes.

 $\mathbf{r}$ 

Un contrafuerte es un elemento vertical de gran peralte que actúa como voladilo empot~ado en la lapata de mu~os de concreto reforzado.

Los materiales que intervienen en la construcción de los ~u~os de retención son t~es el terreno de cimentación, el r~lleno y la mamposte~ía ó conc~eto que forma el muro propiamente dicho.

a) Terreno de cimentación.

Las propiedades relevantes del terreno de cimentación son su resistencia al esfuerzo cortante, su compresibilidad y su permeabilidad.

La resistencia al esfuerzo cortante es la propiedad que determina la capacidad de carga del suelo y en generaldepende de dos parámetros, la cohesión (c) y el ángulo de fricción interno (Ø).

b) Material de relleno.

La función primordial de los muros de retención es contener el relleno que se halla tras ellos. El empuje que un cierto sÜelo ejerce sobre una estructura de retención • depende del peso volumétrico y la resistencia del mismo.

De importancia fundamental es el adecuado funeionamiento del drenaje que el imlna cualquier exceso de agua -- tras al muro, y por tanto, la permeabilidad de los mate riales de relleno es una propiedad relevante que siem- pre se debe tomar en cuenta.

e) Mampostería.

La roca en el mamposteado del muro por usarse debe estar sana, ser poco alterable y preferentemente .de alto peso volumétrico.

Cuando algún material se encuentra bajo el nivel de --aguas freáticas, su peso volumétrico corresponde al del material sumergido; dicho valor se obtiene restando 1000 Kg/m<sup>3</sup> al valor del peso volumétrico saturado.

Uno de los elementos de mayor importancia para la estabiliciaci de un muro de retención es el sistema de drenaje, compuesto por el filtro *y* ]os drenes.

ъ

El filtro debe colocarse sobre la cara interior del muro, y estar compuesto por un material cuya permeabili-dad sea cuando menos 100 veces mayor que el del material • de relleno. Su espesor no debe ser menor de 40 cm y debe estar comunicado, cerca de la base del muro, con dre nes formados por tubos de 10 cm de diámetro espaciados cuando mas 3.0 m. En los muros de contrafuerte debe -- haber un dren por lo menos en cada tablero. La pendiente de los drenes debe ser como mínimo del *2* %.

El análisis estructural de los muros de contención consiste principalmente de dos pasos:

> 1) Proposición tentativa de la: dimensiones del muro.

2) Cálculo de la estabilidad del mismo.

Si el análisis indica que la estructura no cumple deter minadas condiciones, se proponen nuevas dimensiones yse vuelve analizar hasta obtener los resultados deseados.

fn la selección de las dimensiones del muro se han uti lizado hipótesis sencillas que nos llevan a fórmulas de fácil aplicación y de suficiente aproximación para un primer tanteo.

Ť

Los requisitos que debe llenar el diseño del muro son:

- 1) Que los esfuerzos calculados en el terreno no sean mayores que los esfuerzos permisi bies del mismo.
- 2) Que el muro no se deslice.
- 3) Que el muro no se voltee.
- ~) No sufrirá asentamientos excesivos. (Esta condición no se revisará por haber sidotratada en las clases correspondientes a Mecánica de suelos).
- 5) No sufrirá deformaciones excesivas.

Ejemplo de diseno # 1

Diseñar un muro de sostenimiento vertical, de 6 m., de altura, considerando que paralelo a la corona del muro hay tránsito de vehículos y el material no está saturado. La capacidad de carga del terreno es de 18.0 ton/m $^{\text{2}}$ . y su peso volumétrico es :  $\gamma = 1.8 \text{ ton/m}^3$ .

DIMENSIONAMIENTO.

l,

En la generalidad de los casos el proyecto de un muro de contención necesita algunos tanteos.

El espesor del muro debe tener un mrnlmo de 20 cm en la parte superior por razones prácticas y será mayor cuando sea necesario.

El espesor en la base del muro es de un 7 % a 10 % de -<br>. altura total del muro, el espesor de la losa de ci--<br>altura total del muro, el espesor de la losa de ci-mentación es igual ó un poco mayor. Ninguno de los debe ser menor de 20 cm.

El muro que se utilizarii tendrá forma de *"T"* invertida ( Usado en la mayoría de los casos, cuando no existen - 1 imitaciones de espacio por la vecindad de otras estruc turas) para el que, utilizando hipótesis simplistas, la longitud de la base se puede estimar con bastante aproximación con las fórmulas siguientes ( Teoría de Rankine ) para calcular el valor de empuje del relleno.

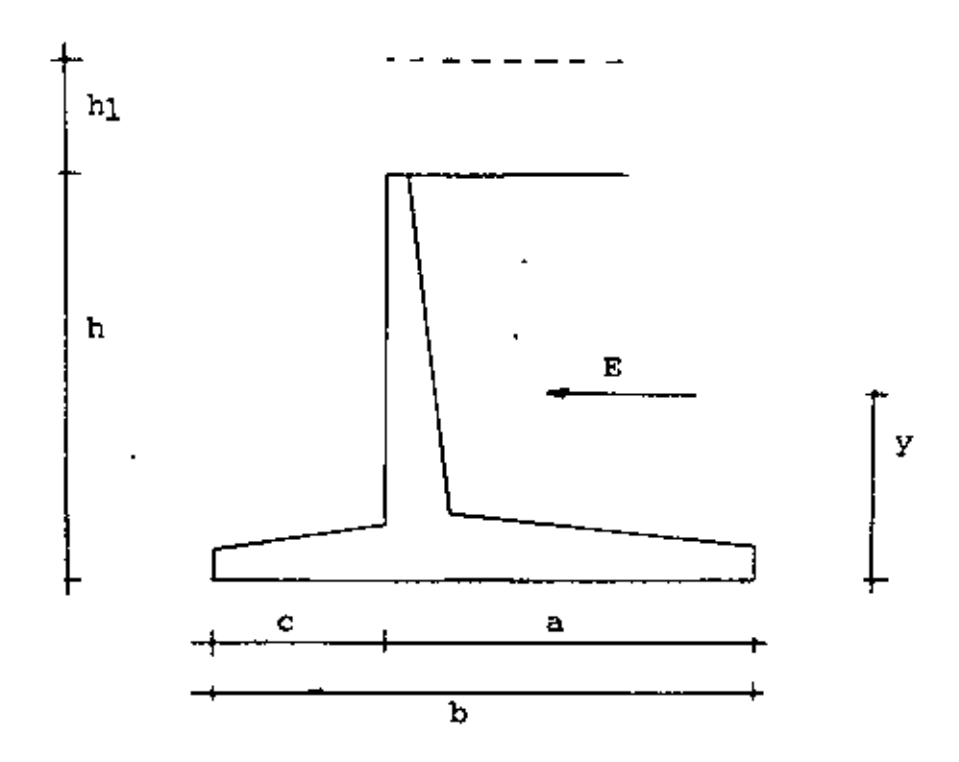

a) Muros sin sobrecarga.  
\n
$$
E = \frac{1}{2} \gamma h^{2} \qquad \text{ko}
$$
\n
$$
y = \frac{h}{3}
$$
\n
$$
b = \sqrt{\frac{3}{4}} \qquad \text{ko} \qquad h = \alpha h
$$
\n
$$
a = \frac{2}{3} \qquad b
$$
\n
$$
c = \frac{1}{3} \qquad b
$$

 $\bar{4}$ 

b) Muros con sobrecarga horizontal.

$$
E = \frac{1}{2} \hat{J} h (h + 2h_1)
$$
  
\n
$$
y = \frac{h^2 + 3h h_1}{3 (h + 2h_1)}
$$
  
\n
$$
b = \alpha h \sqrt{\frac{h + 3h_1}{h + h_1}}
$$

$$
a = \frac{2}{3} b
$$

 $\mathbf{r}$ 

$$
c = \frac{1}{3} - b
$$

En las que :

E = empuje total sobre el muro según la teoría de Ran kine.

Ko

Ko = coeficiente que depende de la inclinación del par ramento del muro en contacto con el terreno y el ángulo de reposo de éste.

l,

$$
Ko = \frac{1 - Sen \cancel{g}}{1 + Sen \cancel{g}} = t_{g} 2 \quad (45^{\circ} - \cancel{g})
$$

= Angulo de fricción interna del material de relleø no : que para finas prácticos se considera igual al talud recomendado por el laboratorio de mecá-nica de suelos.

Para éste caso particular : 1.5 : 1

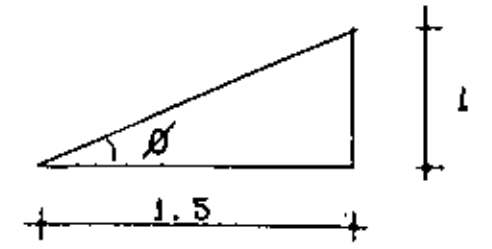

$$
t_g
$$
  $\beta = \frac{1}{1.5}$  ...  $\beta = 33.69^{\circ}$ 

Ko =  $\frac{1 - \text{Sen } 33.69^{\circ}}{1 + \text{Sen } 33.69^{\circ}}$  =  $\frac{1 - 0.5547}{1 + 0.5547}$ 0.286  $\blacksquare$ 

Considerando el espesor de la losa de cimentación igual a un decimo de la altura (0.60 m)

$$
h = 6.0 + 0.6 = 6.6
$$
 m

$$
\alpha = \sqrt{\frac{3}{4} - K}
$$
 =  $\sqrt{\frac{3}{4} - K}$  = 0.286 = 0.463

Como se tiene el caso de muro con sobrecarga horizontal

b = 0.463 x 6.6 
$$
\sqrt{\frac{6.6 + 3 \times 0.6}{6.6 + 0.6}}
$$
 = 3.3 m

$$
a = \frac{2}{3} b = 2.2 m
$$

$$
c = \frac{1}{3}
$$
 b = 1.1 m

De conformidad con lo anterior la secci6n del muro será tal como se muestra en la figura ,
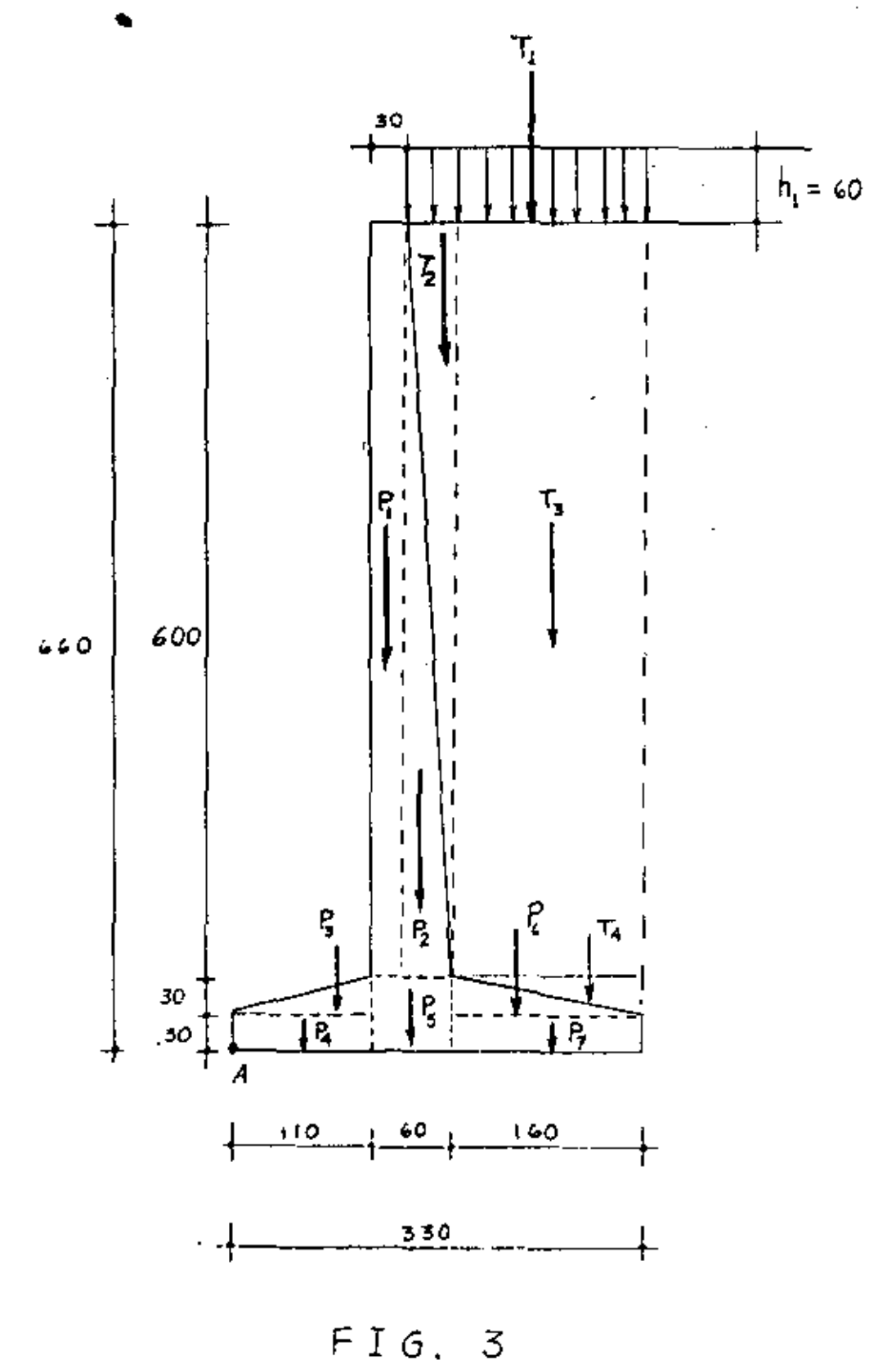

 $\hat{\mathbf{r}}$ 

ANALISIS DE LA ESTABILIDAD DEL MURO •

El valor del empuje del terreno para el análisis de la estabilidad del muro es :

$$
E = \frac{1}{2} \int h (h + 2h_1) K_0
$$

 $E = 0.5 \times 1.800 \times 6.60$  (6.6 + 2 x 0.6 ) 0.286

 $E = 13250$  Kg

 $\mathcal{A}$ 

*y* su punto de aplicación estará en

 $\sim$ 

$$
y = \frac{\frac{2}{h+3 h h_1}}{\frac{3}{h+2h_1}} = \frac{(6.6)^2 + 3 \times 6.6 \times 0.6}{3 (6.6 + 2 \times 0.6)}
$$

*y*  2.37 m

 $\overline{1}$ 

Tomando momentos con respecto al punto A se tiene ,

 $\mathbf{I}$ 

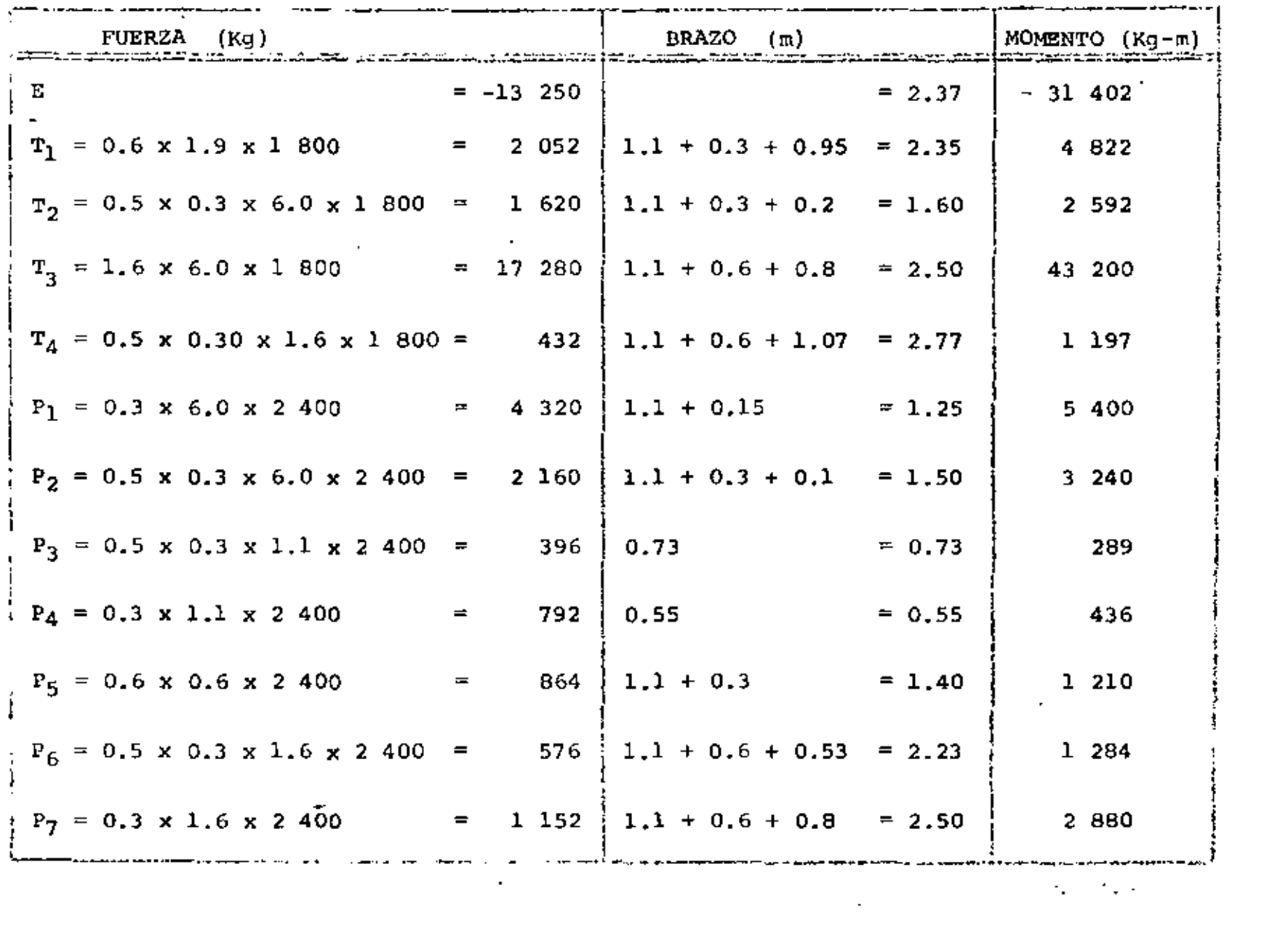

 $\frac{1}{3}$ 

 $\mathcal{A}(\mathcal{A})$  and  $\mathcal{A}(\mathcal{A})$ 

 $\mathcal{A}$ 

**Contract Contract** 

$$
\sum F_{\rm H} = 13\ 250\ \rm kg
$$

$$
\sum F_V = 31.644 \text{ kg}
$$

$$
\sum M = 35 \ 148 \ kg-m
$$

## SEGURIDAD CONTRA DESLIZAMIENTO.

Ŷ.

El deslizamiento del muro sobre su base es resistido por la fricción entre el suelo y la base y por el empuje pasivo del suelo en contacto con la cara exterior de la cimentación.

ر

La fricción entre la base y un suelo en ausencia de datos experimentales se puede tomar como :

Suelos de material granular grueso, sin limo : f = 0.55 Suelos de material granular grueso, con limo : f = 0.45 Limo  $f = 0.35$ 

La fricción total en la base de la cimentación es

$$
F = N f
$$

 $N =$  Fuerza normal que actúa en el cimento

f = Coeficiente de fricción.

Si el muro descansa sobre limo o arcilla se debe colocar una plantilla de arena compactada de aproximadamente 10 cm de espesor en toda el área de la cimentaci6n. El coeficiente da fricci6n entre la arena y el suelo cohe- sivo se puede tomar igual a 0.35

Para cualquier tipo de muro de contención, el factor de seguridad al deslizamiento no debe ser menor de 1.5 y -preferiblemente 2 o mayor.

 $F = 0.55 \times 31\,644 = 17\,404$  Kg

$$
c.s = \frac{F}{F_{Hz}} = \frac{17,404}{13,250} = 1.31 < 1.5
$$

\

En este caso será necesario tomar en cuenta el empuje pasivo del suelo a la izquierda del muro. ( ver fig. 1

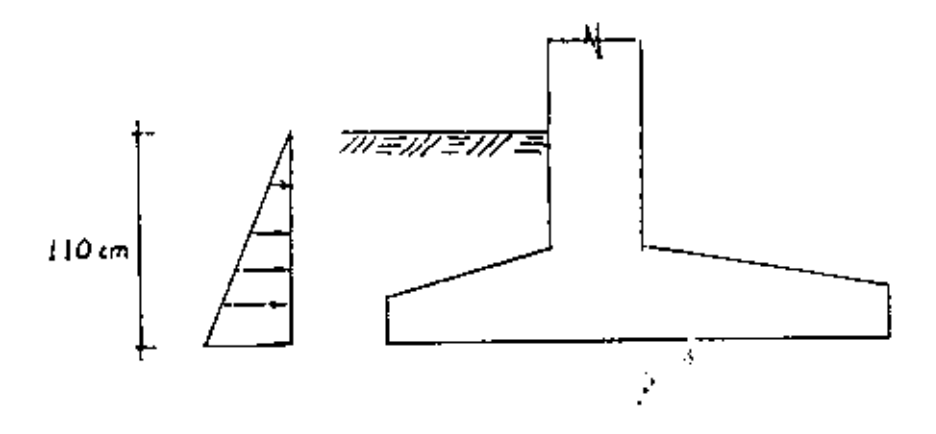

$$
E_p = \frac{1}{2} \int h^2 K_p
$$

K = Coeficiente de empuje pasivo del suelo.<br>P

$$
K_p = \underbrace{1 + \text{Sen } g}_{1 - \text{Sen } g} = \underbrace{1 + \text{Sen } 33.69^{\circ}}_{1 - \text{Sen } 33.69^{\circ}} = \underbrace{1.5547}_{0.4453} = 3.49
$$

E<sub>p</sub> = 1 x 1 800 x 7  $(1.1 \tfrac{2}{7} \times 3.49 = 3.801 \text{ kg})$ 

$$
C.S = \frac{F + E_p}{\sum F_H} = \frac{17\ 404 + 3\ 801}{13\ 250} = 1.6 > 1.5
$$

## VOLCAMIENTO.

La forma más grave de falla de los muros de contención es el volcamiento. Si se observa la figura 2 observamos que el muro tiende a volcarse pOr la acción del empuje, girando alrededor del punto A. El momento de volcamicnto es entonces :

~ = 13 *250* x 2.37 = 31 402 Kg-m

El peso del muro, del relleno *y* de la losa de cimentación se oponen al volcamiento del muro.

Tomando momentos con respecto a "A", se obtiene el momento resistente

ź.

 $M_{\odot} = 66550$  Kg - m

El factor de seguridad contra volcamiento será :

F.S. =  $\frac{M_R}{M_V}$  =  $\frac{66\,550}{31\,404}$  = 2.12 > 2 . CORRECTO

PASO DE LA RESULTANTE.

Cuando la resultante pasa por el tercio medio de la base del muro no se producen tensiones en el terreno ( las -cuales no pueden tomarse por éste ) en la mayoría de los casos.

$$
X = \frac{\sum M}{\sum F_v} = \frac{35 \cdot 148}{31 \cdot 644} = 1.11 \text{ m}
$$

Se considera correcto ya que la resultante pisa por dentro del tercio medio ( tercio madio de : 1.1 m a 2.2 m)

f = 
$$
\frac{p}{A}
$$
  $\pm$   $\frac{M_y}{I_x}$   
\np = 31 644 Kg  
\nb = 3.3. m  
\nx = 1.11 m  
\ne = 1.65 - 1.11 = 0.54 m

 $\hat{\phantom{a}}$ 

Analizando una longitud unitaria.

 $\cdot$ 

$$
f = \frac{p}{1 \times b} \pm \frac{(pe) (b/2)}{1 \times b^3} = \frac{p}{b} \pm 6 \frac{pe}{b^2}
$$
  

$$
f = \frac{p}{b} \left[ 1 \pm 6 \frac{e}{b} \right]
$$
  

$$
f = \frac{31}{3.3} \frac{644}{3.3} \left[ 1 \pm \frac{6 \times 0.54}{3.3} \right]
$$
  

$$
f = \max = 19004 \text{ kg/m}^2 = 1.9 \text{ kg/cm}^2 > 1.8 \text{ kg/cm}^2
$$
  

$$
f = \min = 174 \text{ kg/m}^2 = 0.02 \text{ kg/cm}^2 \approx 0
$$

 $\mathbf{I}$ 

Se puede observar que el esfuerzo resistente del terre-no es un poco menor que al que está sometido: en la prác tica se aumentarala base para disminuir los esfuerzos en el terreno. Para éste ejemplo lo consideraremos correcto.

÷

DIAGRAMA DE ESFUERZOS.

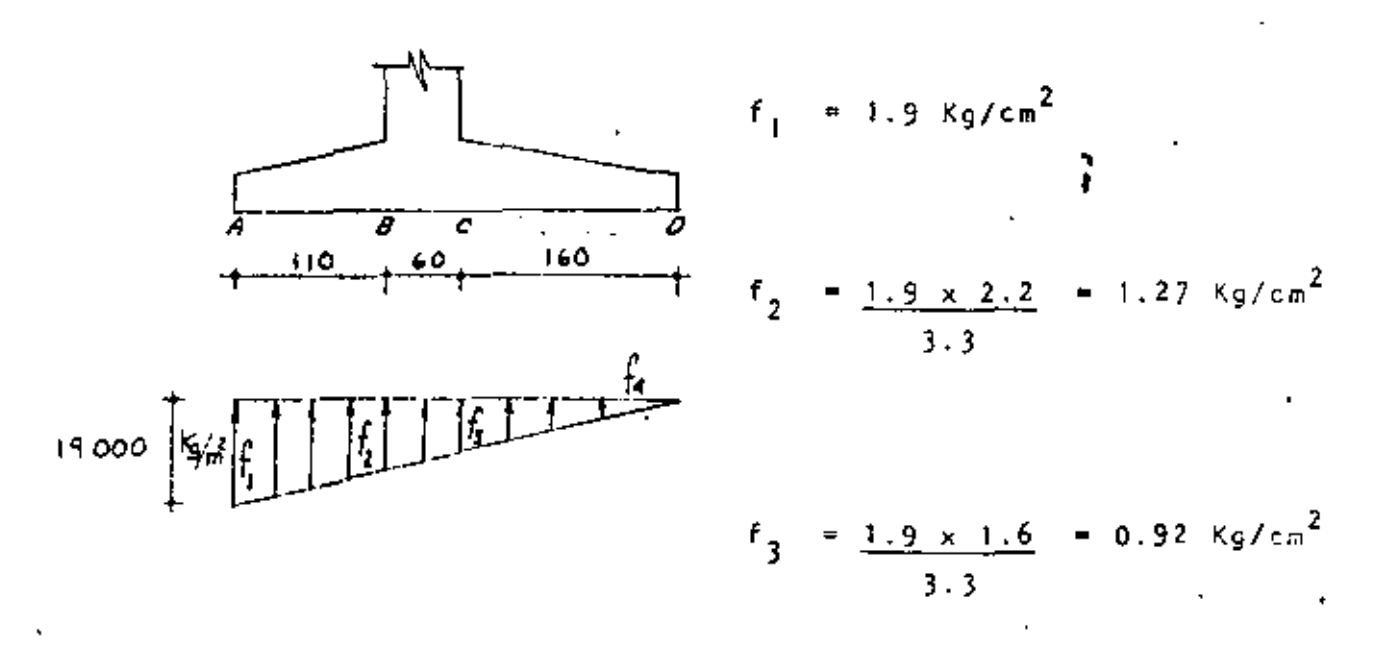

 $f_{\hat{K}}$ 0

## ZAPATA EN LA ZONA DEL RELLENO.

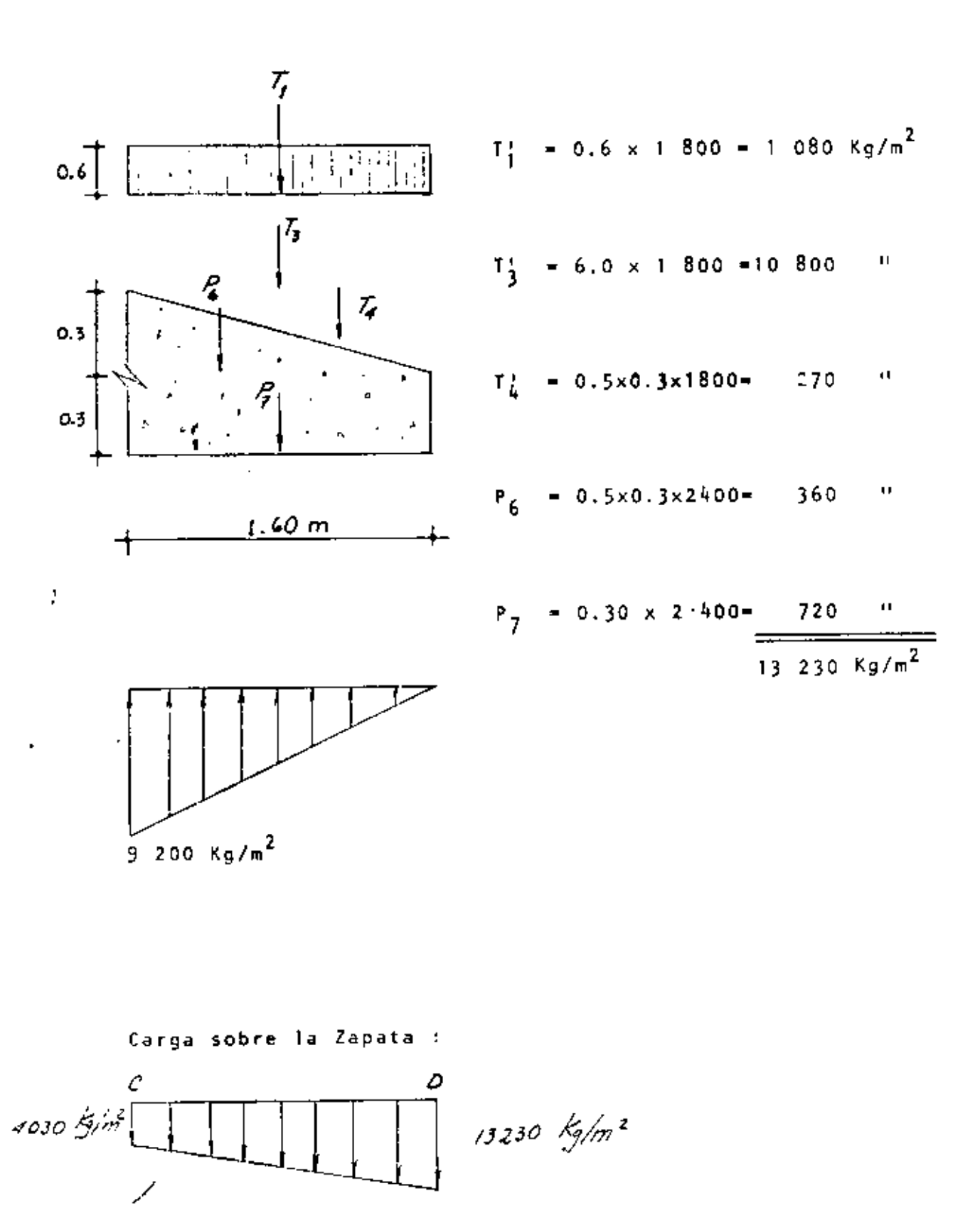

$$
Vc = W_1 L + \frac{A V L}{2}
$$
  
\n
$$
Vc = 4030 \times 1.6 + \frac{9200 \times 1.6}{2} = 13808 kg
$$

$$
Mc = \frac{w_1 L^2}{2} + \frac{\Delta w L^2}{3} = \frac{4030 \times (1.6)^2 + 9200 \times (1.6)^2}{2} =
$$

13 009 Kg-m  $\bullet$ 

t.

t,

Constantes de los materiales.  $\epsilon$ 

$$
f_y = 4000 \text{ kg/cm}^2
$$

$$
n = 9
$$

$$
\mathcal{L}^{\mathcal{L}}(\mathcal{L}^{\mathcal{L}}(\mathcal{L}
$$

 $\epsilon$ 

$$
K = \frac{1}{1 + \frac{fs}{nf_c}} = \frac{1}{1 + \frac{2000}{9 \times 112.5}}
$$

 $\frac{1}{2}$ 

$$
f_{5} = 0.5 \text{ fy} = 0.5 \times 4000 - 2000 \text{ kg/cm}^{2}
$$
  
\n
$$
f_{C} = 0.45 \text{ fc'} - 0.45 \times 250 - 112.5 \text{ kg/cm}^{2}
$$
  
\n
$$
j = 1 - \frac{K}{3} = 1 - \frac{0.336}{3} = 0.888
$$
  
\n
$$
R = \frac{1}{2} \text{ fc K } j = 0.5 \times 112.5 \times 0.336 \times 0.888 = 16.787
$$
  
\n
$$
R = 16.8 \text{ kg/cm}^{2}
$$
  
\n
$$
V = 0.3 \sqrt{fc'} = 0.3 \sqrt{250} = 4.7 \text{ kg/cm}^{2}
$$
  
\n
$$
d = \sqrt{\frac{N}{Rb}} = \sqrt{\frac{1300900}{16.8 \times 100}} = 27.38 = 28 \text{ cm}
$$
  
\n
$$
d = \frac{V}{Vb} = \frac{13808}{4.7 \times 100} = 29.38 = 30 \text{ cm}
$$
  
\nConsider and a recommended for the target on 7 a 10 %

de la altúra para el espesor de la losa de cimentación:

 $\frac{1}{2}$  ,  $\frac{1}{2}$ 

ri s

 $\sim 100$  km s  $^{-1}$ 

Ŷ.

✓  $\mathbb{Z}^2$ 

 $H = 0.10 \times 6.00 \text{ m} = 0.60 \text{ m}$ 

 $\sim 100$ 

Por lo tanto utilizaremos :

l,

 $\overline{\phantom{a}}$ 

$$
H = 60 \text{ cm}
$$
\n
$$
d = 52 \text{ cm}
$$
\n
$$
f = \frac{1300900}{2000 \times 0.888 \times 52} = 14.1 \text{ cm}^2/\text{m}
$$
\n
$$
f = \frac{1300900}{200 \times 0.888 \times 52} = 14.1 \text{ cm}^2/\text{m}
$$
\n
$$
A = \frac{14.1 \text{ cm}^2}{\text{m}} = 0.002 \text{ m}
$$
\n
$$
A = \frac{14.1 \text{ cm}^2}{\text{m}} = 0.002 \text{ m}
$$
\n
$$
A = \frac{14.1 \text{ cm}^2}{\text{m}} = 0.002 \text{ m}
$$
\n
$$
A = \frac{14.1 \text{ cm}^2}{\text{m}} = 0.002 \text{ m}
$$
\n
$$
A = \frac{100 \text{ m}}{\text{m}} = 0.002 \text{ m}
$$
\n
$$
A = \frac{100 \text{ m}}{\text{m}} = 0.002 \text{ m}
$$
\n
$$
A = \frac{100 \text{ m}}{\text{m}} = 0.002 \text{ m}
$$
\n
$$
A = \frac{100 \text{ m}}{\text{m}} = 0.002 \text{ m}
$$
\n
$$
A = \frac{100 \text{ m}}{\text{m}} = 0.002 \text{ m}
$$
\n
$$
A = \frac{100 \text{ m}}{\text{m}} = 0.002 \text{ m}
$$
\n
$$
A = \frac{100 \text{ m}}{\text{m}} = 0.002 \text{ m}
$$
\n
$$
A = \frac{100 \text{ m}}{\text{m}} = 0.002 \text{ m}
$$
\n
$$
A = \frac{100 \text{ m}}{\text{m}} = 0.002 \text{ m}
$$
\n
$$
A = \frac{100 \text{ m}}{\text{m}} = 0.002 \text{ m}
$$
\n
$$
A = \frac{14.1 \text{ cm}^2}{\text{m}} = 0.002 \text{ m}
$$
\n
$$
A
$$

÷.

 $\sim 10$ 

 $\bar{z}$ 

í,

 $\bullet$ 

 $\bar{a}$ 

Ÿ. Cálculo del esfuerzo de adherencia permisible

l,

 $\epsilon$ 

$$
\mathcal{M}_{\text{perm}} = \frac{2.3 \sqrt{350}}{1.59} = 22.9 \text{ Kg/cm}^2
$$

$$
\frac{1}{\sqrt{250}} = \frac{2.3 \sqrt{250}}{1.91} = 19.1 \text{ Kg/cm}^2
$$

$$
\mathcal{M} = \frac{\mathbf{v}}{\sum_{\mathbf{0} \; \mathbf{j} \; \mathbf{d}}}
$$

 $\epsilon$ 

k,

 $\bar{\textbf{a}}$ 

Para varillas  $5/8$  "  $\beta$  :

$$
\frac{1}{4} = \frac{13.808}{35.6 \times 0.888 \times 52} = 8.4 \text{ kg/cm}^2
$$

Para varillas 3/4 " Ø

$$
\mathcal{M} = \frac{13.808}{29.9 \times 0.888 \times 52} = 10 \text{ Kg/cm}^2
$$

correcto

ý.

ZAPATA EN LA ZONA CON AGUA

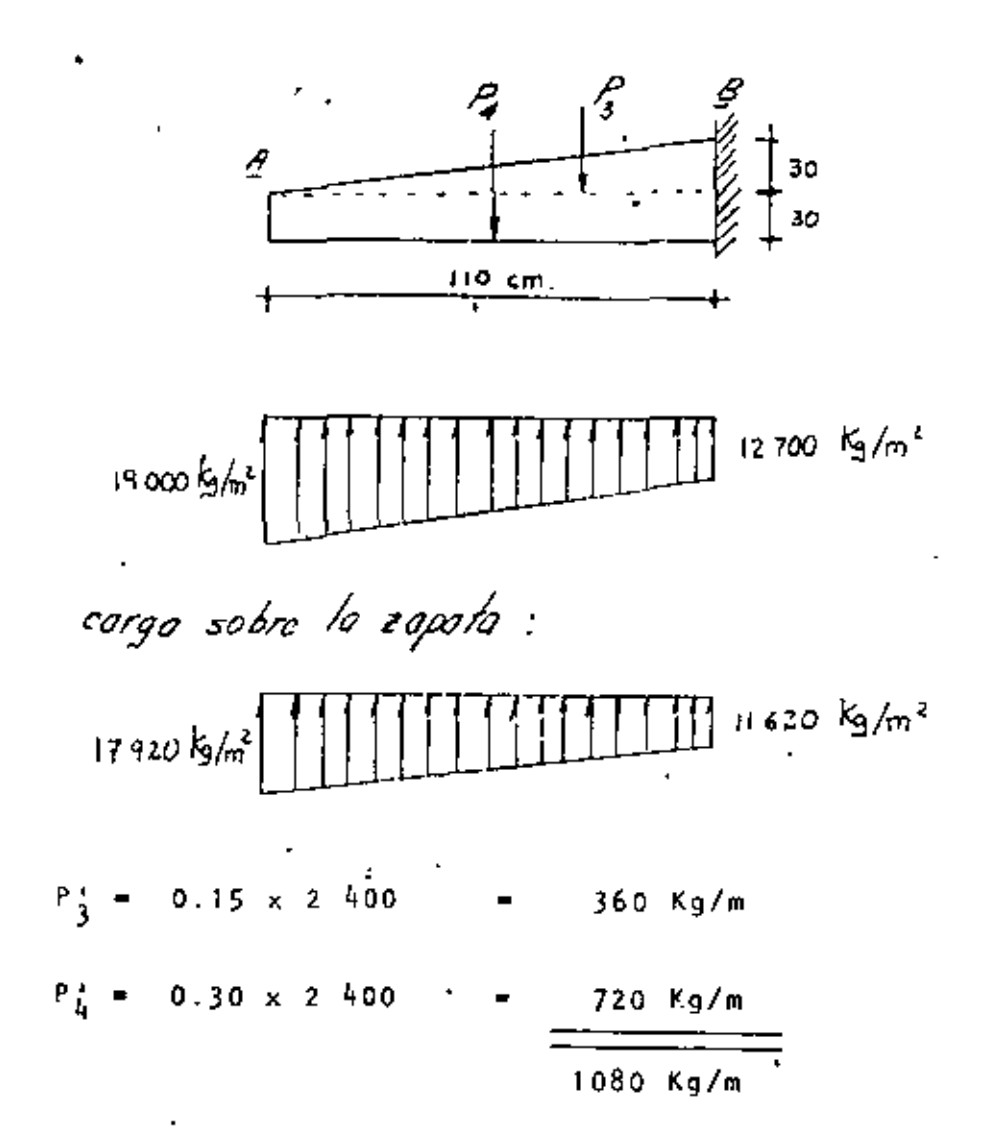

| Corrante en B                                                                                                    |
|----------------------------------------------------------------------------------------------------|
| $V_B = VI \ L + \frac{A \ w \ L}{2}$                                                                                      |
| $V_B = 11\ 620 \ x \ 1.10 + \frac{(17\ 920 - 11\ 620) \ x \ 1.1}$                                                         |
| $Y_B = 16\ 247 \ Kg$                                                                                                    |
| Momentum on B                                                                                                    |
| $M_B = \frac{VI \ L^2}{2} + \frac{A \ W \ L^2}{3} = \frac{10\ 220 \ x \ 1.1^2 + \frac{(17920 - 11620) \ x \ L \ L^2}{3}}$ |
| $M_B = 8\ 724 \ Kg - m = 872\ 400 \ Kg - cm$                                                                              |
| Galcupio del área de acero                                                                                                |
| As $= \frac{M}{fs \ j \ d} = \frac{872\ 400}{2000 \ x \ 0.888 \ x \ 52}$                                                  |
| As $min = 9 \ cm^2 < As - \frac{1}{100} \ C$ correcto                                                                     |

 $\mathbf{v}^{\pm}$ 

Í

Ċ,

Separación para las varillas (5/8 "Ø)

'

$$
S = \frac{100 \times 1.98}{9.45} = 21 \text{ cm}
$$

Se colocarán varillas 5/8 "0 *@*  2 1 cm

DISENO ESTRUCTURAL DEL MURO

El valor del empuje de tierras para el análisis estructural del muro es '

 $\mathbf{r}$ 

 $\sim$ 

 $E = \frac{1}{2} \int_0^1 h(h+h+2H_1)$  Ko

 $\sim 100$  M  $_{\odot}$ 

 $E = 0.5 \times 1.800 \times 6.0$  (6.0 + 2 x 0.6) 0.286

€g11120Kg

Y su punto de aplicación está :

$$
y = \frac{h^2 + 3h \ h1}{3 \ (h+2h1)}
$$

$$
Y = \frac{6.0^{2} + 3 \times 6.0 \times 0.6}{3 (6.0 + 2 \times 0.6)}
$$
 = 2.17 m

**Contract Contract** 

 $\sim 10^{-10}$ 

 $\mathcal{L}^{\text{max}}_{\text{max}}$ 

 $\sim 100$  km s  $^{-1}$ 

• Momento en el muro

$$
M = E.y = 11 \cdot 120 \times 2.17 = 24 \cdot 130 \text{ kg-m}
$$

 $M = 2413000$  Kg-cm

 $\sim 10^{11}$  m  $^{-1}$ 

diámetro necesario por momento

$$
d = \sqrt{\frac{H}{Rb}} = \sqrt{\frac{2 \cdot 313 \cdot 000}{16.8 \times 100}} = 38 \text{ cm}
$$

Diámetro necesario por cortante

$$
d = \frac{y}{Vb} = \frac{11 \ 120}{4.7 \times 100} = 24 \text{ cm}
$$

Se utilizará

 $d = 52 cm$ 

H • 60 cm

,<br>Área de acero

As = 
$$
\frac{M}{fs}
$$
 =  $\frac{2413000}{2000 \times 0.888 \times 52}$  = 26.13 cm<sup>2</sup>/m.1.  

Separación de varillas

l,

$$
Var(11as\ 3/4\ 9\ 8\ 1
$$

$$
5 = \frac{100 \times 2.85}{26.13} = 11 \text{ cm}
$$

$$
\text{Varillas} \quad 1^{tr} \text{D}
$$

$$
S = \frac{100 \times 5.07}{26.13} = 19 cm
$$

Esfuerzo de adherencia permisible

$$
(\mathcal{M}_{perm.}) 3/4^{n} = 19.1 \text{ Kg/cm}^2
$$

$$
(\mathcal{M}_{\text{perm}})^{-1} = \frac{2.3 \sqrt{250}}{2.54} = 14.3 \text{ Kg/cm}^2
$$

Esfuerzo actuante : 41

$$
\frac{1}{4}3/4'' = \frac{11 \cdot 120}{5^{4} \cdot 5 \times 0.888 \times 52} = 4.42 \text{ kg/cm}^{2} \times \frac{1}{4} \text{ perm}
$$

'

$$
\frac{M}{40 \times 0.888 \times 52} = 6.02 \text{ kg/cm}^2 \angle \text{ M perm}
$$

A continuación se calcularán las alturas a las gue podrán recortarse el refuerzo obtenido; considerando que éste -puede reducirse, por construcción, a la mitad y a la cuarta parte, para lo cual se calcularán los empujes y- sus momentos respectivos, así como los correspondientes momentos resistentes

De esta forma se tendrá :

 $E = 0.5 \times 1.800$  h ( h + 1,2 ) 0.286

 $E = 257.4 h (h+1.2)$ 

 $\overline{a}$ 

$$
\frac{y}{3} = \frac{h^2 + 3h h_1}{(h+2h_1)} = \frac{h^2 + 1.8h}{3 (h+1.2)} = \frac{h (h + 1.8)}{3 (h+1.2)}
$$

Momentos resistentes

Para 50 % As *M* • ( 0.5 As ) fs j d  $M = 0.5 \times 26.13 \times 2000 \times 0.888$  d =  $= 23, 203$  d  $\Delta \phi$  and  $\phi$  is a simple of the  $\phi$  -field  $\phi$ Para 25 % As  $\mathcal{L}_{\mathcal{A}}$  $M = 0.25 \times 26.13 \times 2\,000 \times 0.888$  d = •11602d  $\mathcal{A}$ El valor del peralte será d =  $0.3$  h + 0.23 6. o d =  $0.05$  h + 0.23 ÷. En la tabla siguiente se determinan los momentos flexio-

 $\mathbf{r}$ 

 $\mathcal{L}$ 

 $\sim 0.1$ 

 $\overline{\phantom{a}}$ 

 $\ddot{\phantom{1}}$ 

nantes y resistentes para diversas alturas :

**Contractor** 

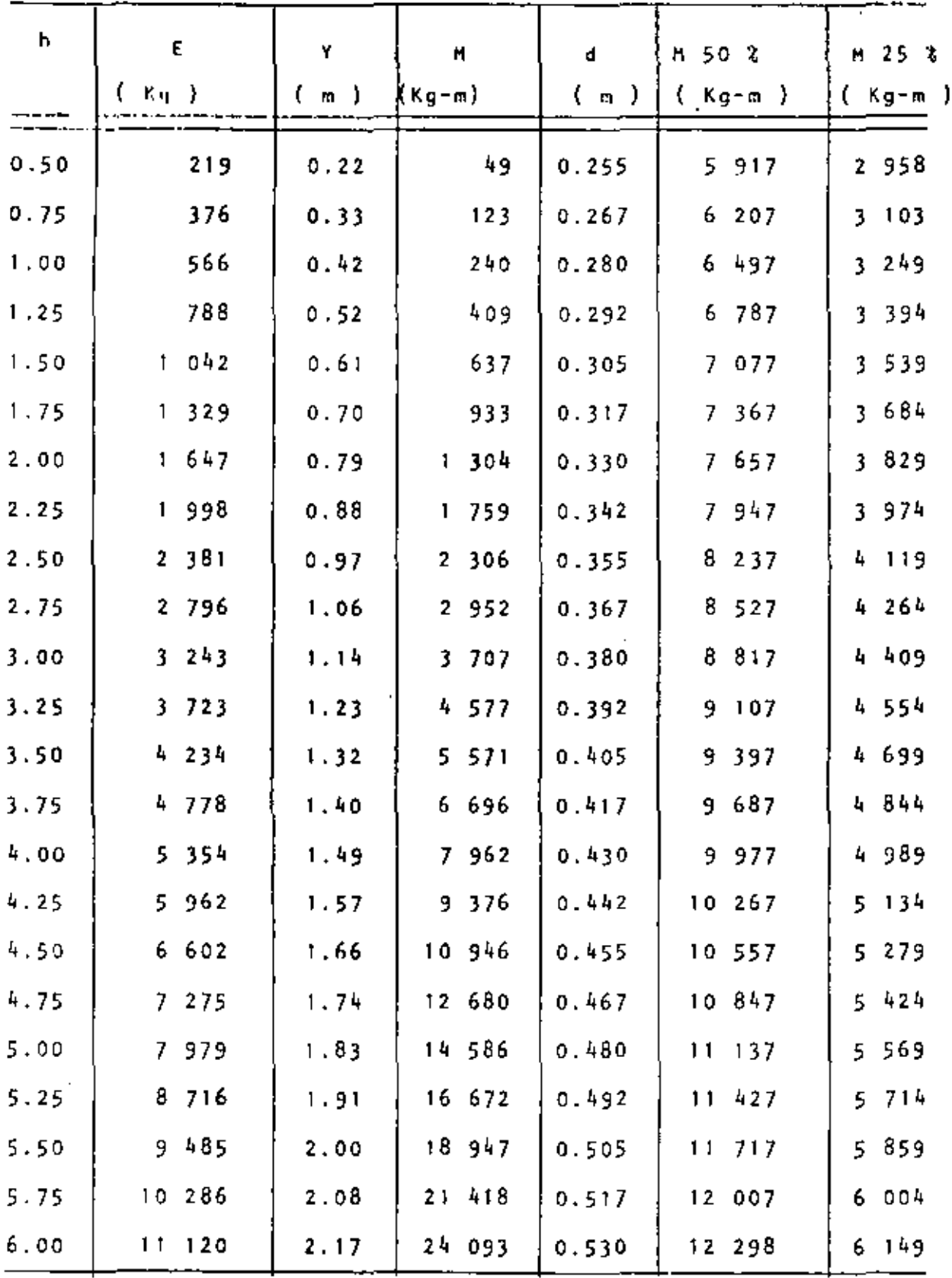

 $\sim 10^{-1}$ 

 $\sim 10^{-10}$ 

 $\sim 10^{-11}$ 

A continuación se muestra la gráfica de éstos valores.

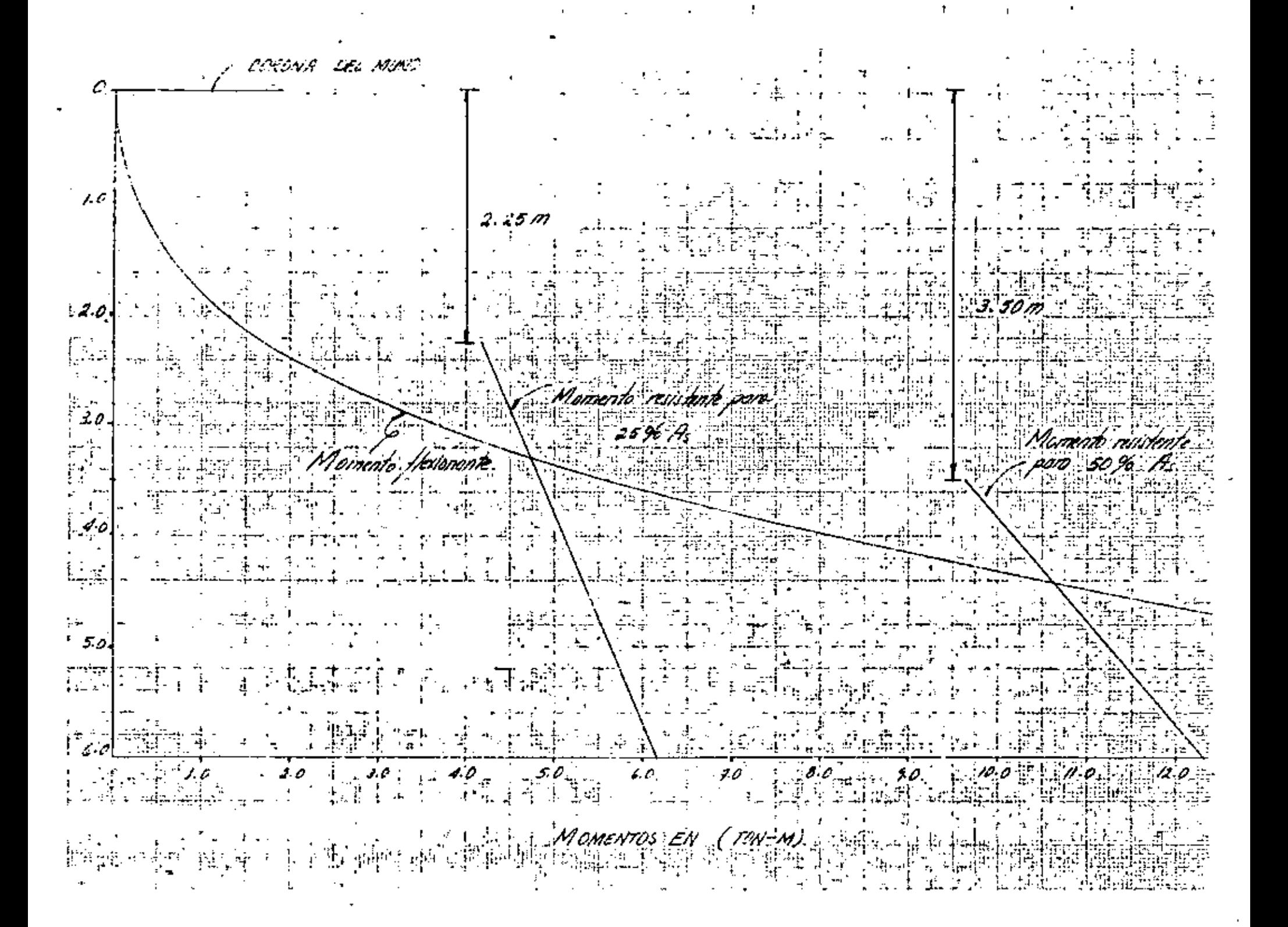

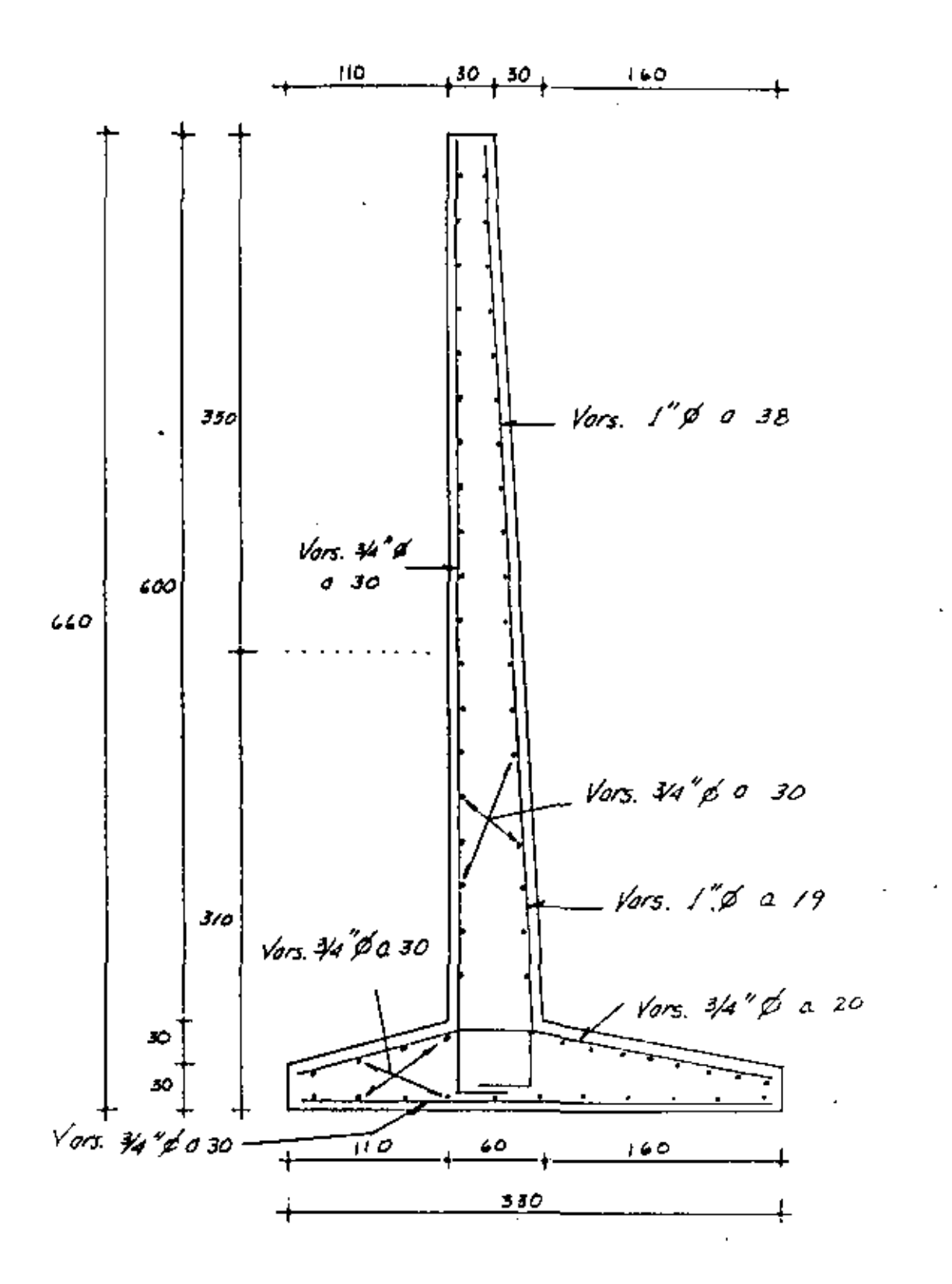

CALCULO DE LAS DEFLEXIONES.

El cálculo de los efectos de flexión en toda la longitud de un miembro no prismático, puede hacerse de dos mageras:

- 1) Integración directa en un número de seg--mentos.
- 2) División del miembro en un número de seg-mentos.

El primer método en generallleva a integra les laborio-sas, por este motivo se utilizará el segundo.

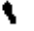

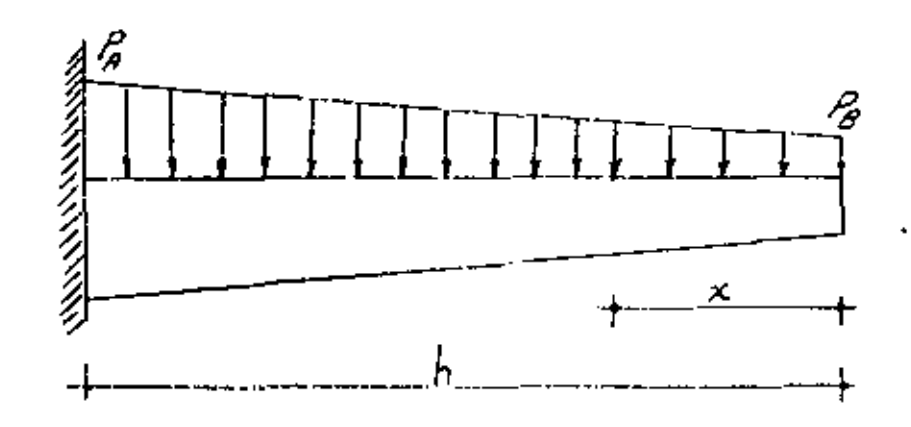

 $\mathcal{L}^{\mathcal{L}}$ 

$$
P_A = Ko \ j \ (h + n_1)
$$
\n
$$
P_A = 0.286 \times 1.800 \ (6.0 + 0.6) = 3.398 \text{ kg/m}
$$
\n
$$
P_B = Ko \int_0^L h_1
$$
\n
$$
P_B = 0.286 \times 1.800 \times 0.6 = 309 \text{ kg/m}
$$

$$
\Delta = \sum_{\mathbf{r}} \frac{\mathbf{m} \cdot \mathbf{M} \cdot \Delta \times}{\mathbf{E}}
$$

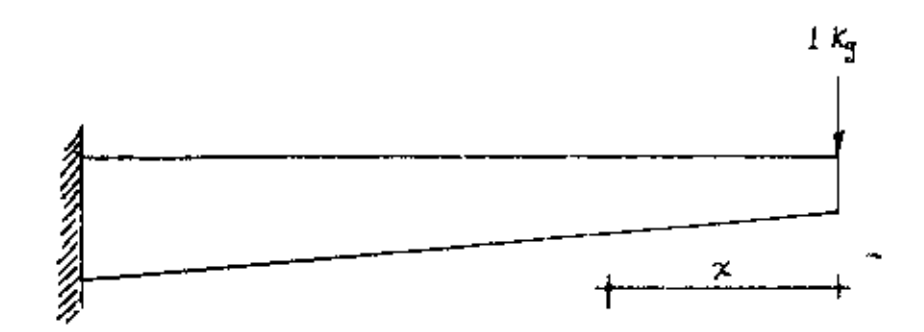

$$
M = \frac{P_B x^2}{2} + \frac{(P_{A} - P_{B})}{h} \times \frac{x^3}{6}
$$
  
\n
$$
M = \frac{309}{2} \times \frac{x^2}{2} + \frac{(3398 - 309)}{6.0 \times 6} \times \frac{3}{10}
$$
  
\n
$$
M = 154.5 \times \frac{x^2}{4} + 85.8 \times \frac{3}{10}
$$
  
\nDividiendo el muro en 4 partes :  
\n
$$
x = \frac{6.0}{4} = 1.5 \text{ m}
$$
  
\n
$$
3.5 \times 10^9 \text{ kg/m}^2
$$
  
\n
$$
E = \frac{2.1 \times 10^6}{9} = 233333 \text{ kg/cm}^2 = 2.333 \times 10^9 \text{ kg/m}^2
$$

 $\overline{\phantom{a}}$ 

 $\mathcal{L}(\mathcal{L})$  and  $\mathcal{L}(\mathcal{L})$  .

 $\sim 10$ 

 $\frac{1}{2}$ 

 $\frac{1}{2}$  ,  $\frac{1}{2}$  ,  $\frac{1}{2}$ 

$$
1 = \frac{b - d^3}{12}
$$

 $d = 0.23 + 0.05 X$ 

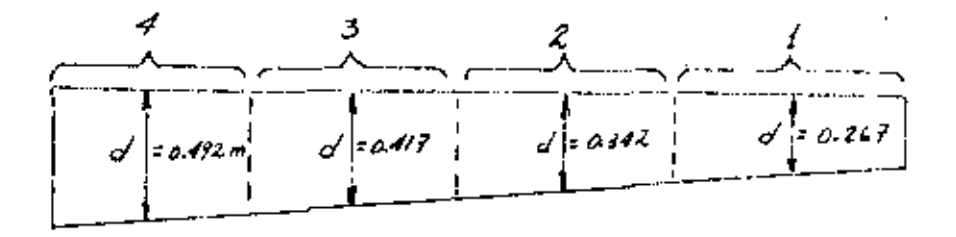

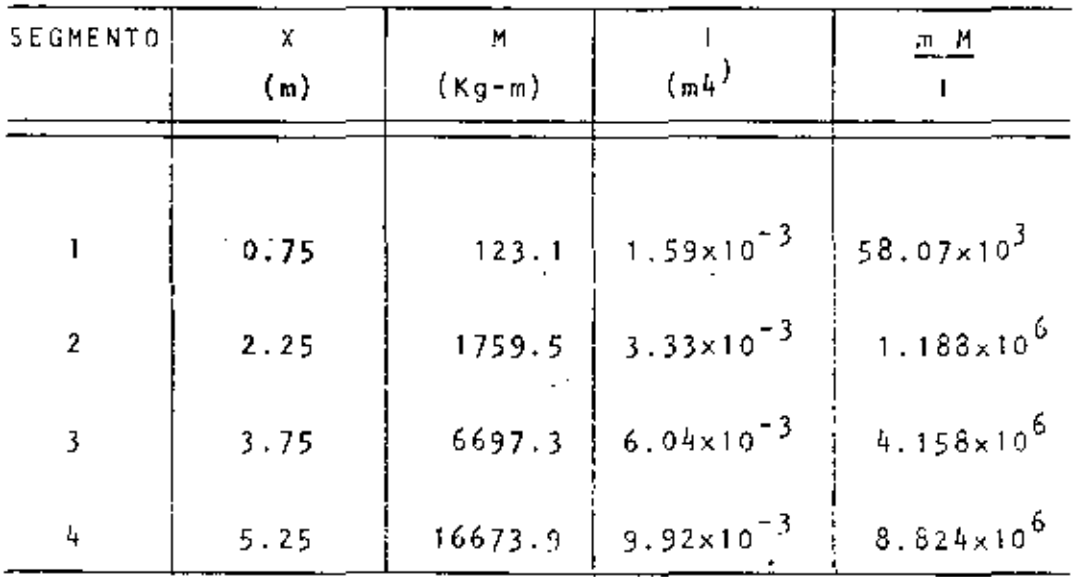

ă

 $14.223 \times 10^6$ 

 $\frac{14.228 \times 10^6 \times 1.5}{2.33 \times 10^9} = 0.009 \text{ m}$  $\triangle$ 

 $\Delta$  = 0.9 cm

$$
\triangle \text{ perm} = \frac{L}{300} = \frac{600}{300} = 2 \text{ cm}
$$

 $\sim$ 

 $\sim$ 

 $\overline{a}$ 

 $\sim$   $\sim$ 

$$
(\Delta = 0.9 \text{ cm}) \leq (\Delta \text{perm} = 2 \text{ cm})
$$

 $\mathbf{E}^{(0)}$ 

 $\therefore$  Correcto.

 $\sim$ 

 $\overline{\phantom{a}}$ 

 $\bar{z}$ 

 $\mathcal{A}$ 

 $\sim$ 

 $\sim 100$  km  $^{-1}$ 

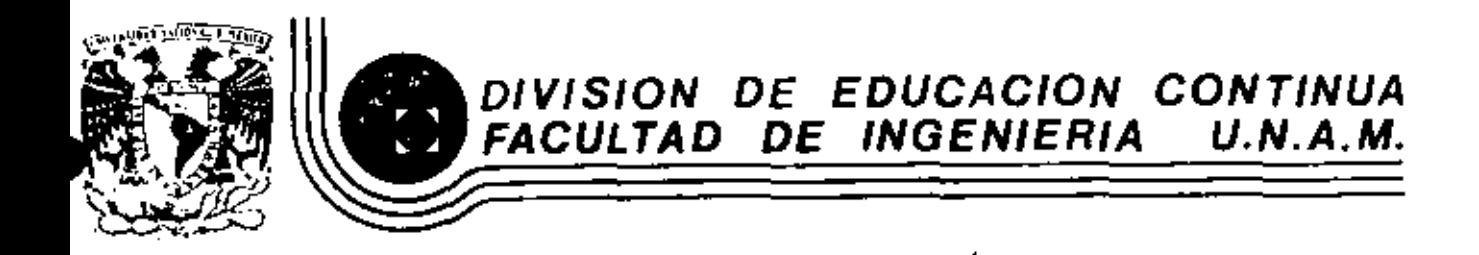

 $\ddot{\phantom{a}}$ 

V. CURSO DE CAPACITACION PARA INGENIEROS PROYECTISTAS DE ZONAS DE RIEGO

DISENO ESTRUCTURAL DE UN SIFON

ING. ALEJANDRO HURTADO GARCIA OCTUBRE-NOVIEMBRE, 1982

ESTRlJCTURAS DE CRUCE.

Durante la construcción de un canal o dren, es frecuente encontrar obstáculos tales como ríos, barrancas, caminos ferrocarriles, otro canal o un dren. Con el objeto de - vencer estos obstáculos, es necesario construir una es- tructura que permita el paso del fujo del canal por encima *o* por debajo de ellas.

Estas estructuras pueden ser ,

- 1) Alcantarillas
- 2) Puentes para caminos o ferrocarril

•

- 3) Puentes canal
- 4) Sifones.

ELECCION DEL TIPO DE ESTRUCTURA.

Al proyectar un cruce debemos de tomar en cuenta los -- siguientes factores para escoger la estructura más conve niente :

-1

A) Cuando el nivel de la superficie libre del agua es menor que la rasante del obstáculo, puede construirse una alcantarilla o bién un puente. En el caso que las dos estructuras sean solución del cruce, se deben hacer anteproyectos y escoger la estructura más funcional y -económiea.

Si se proyecta una alcantarilla para cruzar un canal o un drena travéz de,un camino de ferrocarril, deben tomarse en cuenta los siguientes aspectos :

> 1} Si se proyecta la alcantarilla para cruzar un canal 'o un dren, la estructura podrá trabajar a presión, pero cuidando que el tirante a la salida del conducto sea por lo menos un 10% mayor que la altura h del conducto; en el se- gundo caso o sea para cruzar un dren la estr<u>uc</u> tura debe tener dentro de la misma un bordo -libre por lo menos igual al del canal.

> 2) Si se proyecta un puente como estructura de cruce se deberá dejar el espacio libre sufi cienta del nivel de la superficie del agua a -

ራ

la parte más baja de la superestructura del puente.

 $\mathcal{B}^{(n)}_{\lambda_1,\lambda_2}$ 

Si el puente se construye sobre un canal el espacio libre minimo será por lo menos el bor do libre del canal. Si el puente carretero o de ferrocarril es sobre un dren. el espacio libre mínimo de la parte más baja de la super estructura hasta el N. A. máx. será como mi- nimo 1 m.

B) Cuando el nivel de la superficie libre del agua es mayor que la rasante del cruzamiento, se puede utilizar como estructura de cruce un puentecanal o un sif6n.

> 1) El puente canal se usará cuando la dife--  $\mathbf i$ rencia de niveles entre la rasante del canal o dren *y* la rasante del cruzamiento permitan un espacio libre suficiente para lograr el - paso de vehículos en el caso de caminos o -- ferrocarriles, *o* el paso de agua en caso de canales, drenes, arroyos o rios.

2) El sifón se utilizará si el nivel de la superficie libre del agua es mayor que la ' rasante del cruzamiento y no se tiene el espa cio libre suficiente para lograr el paso de vehiculos o el paso del agua. Para un mismo cruce se pueden utilizar los dos tipos de -- estructuras, por lo que es conveniente hacer dOS anteproyectos y escoger la soluc16n más funcional y económica.

TIPOS DE SECCIONES.

En la S. A. R. H., son más usuales las secciones rectangulares y circulares, aunque en casos especiales se utilizan las secciones en herradura, 1

1) Conductos rectangulares.

La sección de los conductos rectangulares, -deberá cumplir la condición H/B = 1.25

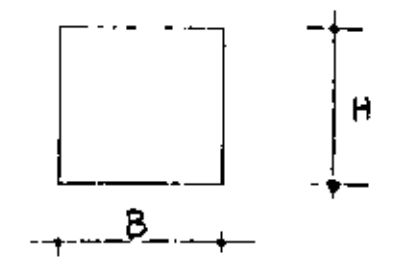

Las dimensiones H y B corresponden al interior del conducto.

La sección mínima aceptada en conductos rec- tangulares es con plantilla.  $B = 0.8$  m  $y = -2$ H = 1.00 m como altura interior del conducto; ' *<sup>y</sup>*para aumentar la resistencia al esfuerzo - cortante, la sección se construye con carteles en las esquinas, cuya dimensión minima eerá de lO cm.

2) Conductos circulares.

El diámetro mínimo aceptado en seccionee circulares eerá de JO pulgadas ( 76.2 cm ) para tubos precolocados *y* de 1.25 m para tubos colocados en el sitio.

NORMAs GENERALES DE PROYECTO.

A) SIFONES EN CRUCES CON CARRETERAS.

l) El espesor mínimo del colchón de tierra sobre la estructura deberá ser de 1.5 m por lo menos.

2) La longitud del conducto en proyección - horizontal hasta los muros de cabezal debera ser como mínimo la longitud del derecho de -vía más un metro a cada lado ( 21 m a cada lado del eje del camino ), debiendo quedar -las transiciones fuera del derecho de vía.

۷

B) SIFONES EN CRUCE CON FERROCARRIL.

l) Del patín del riel a la parte superior de la estructura, el espesor mínimo del relleno - debe ser 90 cm.

۰,

2) La longitud mínima de los conductos en - proyecci6n horizontal, deberá ser aguella qua no impida el drenaje longitidinal del ferro- carril.

C) SIFONES EN CRUCE CON CANAL O DREN.

 $\ddotsc$  .

1} El espesor mínimo del relleno será de 1.50 m desde la rasante del canal o dren a la parte superior del conducto.
2) La longitud de los conductos ,no deberá ser menor que la sección del canal o dren, -considerando sus hermas o bordos.

D) SIFONES EN CRUCE CON RIOS, BARRANCAS O ARROYOS.

1) El espesor de relleno no deberá ser menor que la profundidad de socavaci6n en la zona del cruce. En las laderas el relleno no deberá ser menor de 1 m.

2} La longitud de la estructura está en función de la topografía del cruce, cuidando que las transiciones del canal al conducto queden en excavaci6n, fuera de las laderas.

PUENTES CANAL.

J.

Es el conjunto forrnado.por un puente y un canal conducto, por el cual escurre el agua come canal, o sea por gravedad y a la presión atmosférica. Este tipo de estructuras es conveniente para salvar cualquier depresión siempre que ésta sea de poca anchura.

El puente canal puede tener una sección hidráulica más pequeña que la del canal, porque se reduce el valor de fl y sw aumenta la velocidad.

DISENO DE UN SIFON EN CRUCE CON CARRETERA

DESCRIPCION.-

En el Distrito de Riego del Río Atoyac, Gro. el Canal Lateral -10+538.75 del Canal Principal "Atoyac", en su Km. 7+192.00, cru zará la carretera Federal Acapulco - Zihuatanejo a la altura del Km. 83+200.00, por lo cual es necesario construir una estructura de cruzamiento adecuada.

De varias alternativas se llegó a la conclusión de que la' estructura más funcional es un sifón a base de un solo conducto rectangular, con 1.10 m de ancho de plantilla y 1.20 m de altura, de concreto reforzado.

El espesor del conducto se considerará tentativamente de -0.15 m. con carteles interiores de 0.10 X 0.10 m.

El ángulo que forma el eje del conducto con el eje del camino es de 90°.

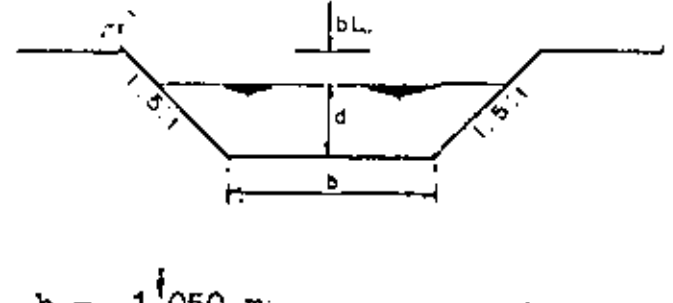

DATOS HIDRAULICOS DEL CANAL LETERAL

 $1!050$  m.  $b =$  $0.950$  m.  $d =$ 0.017  $n =$ 0,0007  $\mathbf{s} =$  $t =$  $1.5:1$  $b.1 =$  $0.250$  m.

A = bd+td<sup>2</sup>  
\nA = 1.050 (0.95)+1.5 (0.95)<sup>2</sup> = 2.351 m<sup>2</sup>  
\nP = b + 2 d 
$$
\sqrt{1+t^2}
$$
  
\nP = 1.050 + 2 X 0.95  $\sqrt{1+(1.5)^2}$  = 4.475 m  
\nr = A/P = 2.351/4.475 = 0.5254  
\nr  $2/3$  = 0.651  
\nV = r  $2/3$  = 0.1/2  
\nn  
\nV = 0.651 (0.0007)<sup>1/2</sup> = 1.013 m/sec.  
\n0.017  
\nQ = A.V = 2.35 X 1.013 = 2.303 m<sup>3</sup>/seg.  
\nhv =  $\frac{V^2}{2g}$  = (1.013)<sup>2</sup> = 0.0523 m.

DATOS HIDRAULICOS DEL CONDUCTO.

$$
Q = 2.383 \text{ m}^3/\text{seg.}
$$
  
B = 1.10 m.  
H = 1.20 m.  
H = 0.015

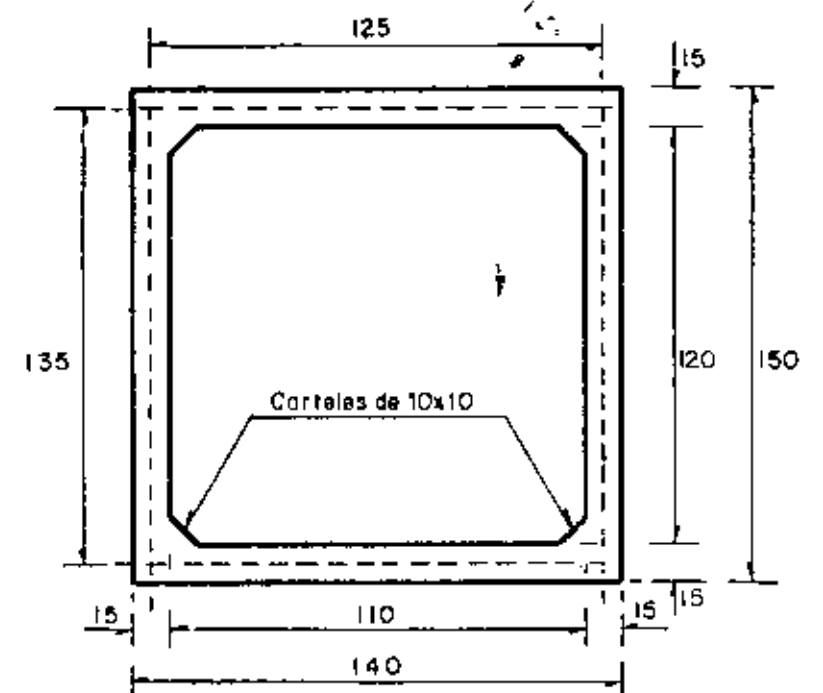

$$
Ac = 1.10 \times 1.20 - 2 \times (0.10)^{2} = 1.30 \text{ m}^{2}
$$
  
\n
$$
Vc = Q = 2.383 = 1.833 \text{ m/sec}
$$
  
\n
$$
T = 1.30
$$
  
\n
$$
Pc = 2 (0.90 + 1.00) + 4 \times 0.10 \text{ m}^{2} = 4.366 \text{ m}
$$
  
\n
$$
Rc = Ac = 1.30 = 0.2978 \text{ m}.
$$
  
\n
$$
Rc = \frac{2/3}{\text{Fc}} = 0.4459
$$
  
\n
$$
Sc = \left[\frac{Vc \text{ m}}{\text{Rc} 2/3}\right]^{2}
$$
  
\n
$$
Sc = \left[\frac{1.833 \times 0.015}{0.4459}\right]^{2} = 0.003801
$$
  
\n
$$
hVc = \frac{Vc^{2}}{2g} = \frac{(1.833)^{2}}{19.62} = 0.1712 \text{ m}
$$

## DATOS PARA EL PROYECTO

Rasante de la carretera, Elev. 11.29 m. Losa superior del conducto, Elev. 9.342 m. Plantilla del conducto, Elev. 8.142 Feso volumétrico del relleno :  $rt = 1300$  Kg/m3 Angulo de reposo del material :  $t = 1.5: 1$ 

3.-

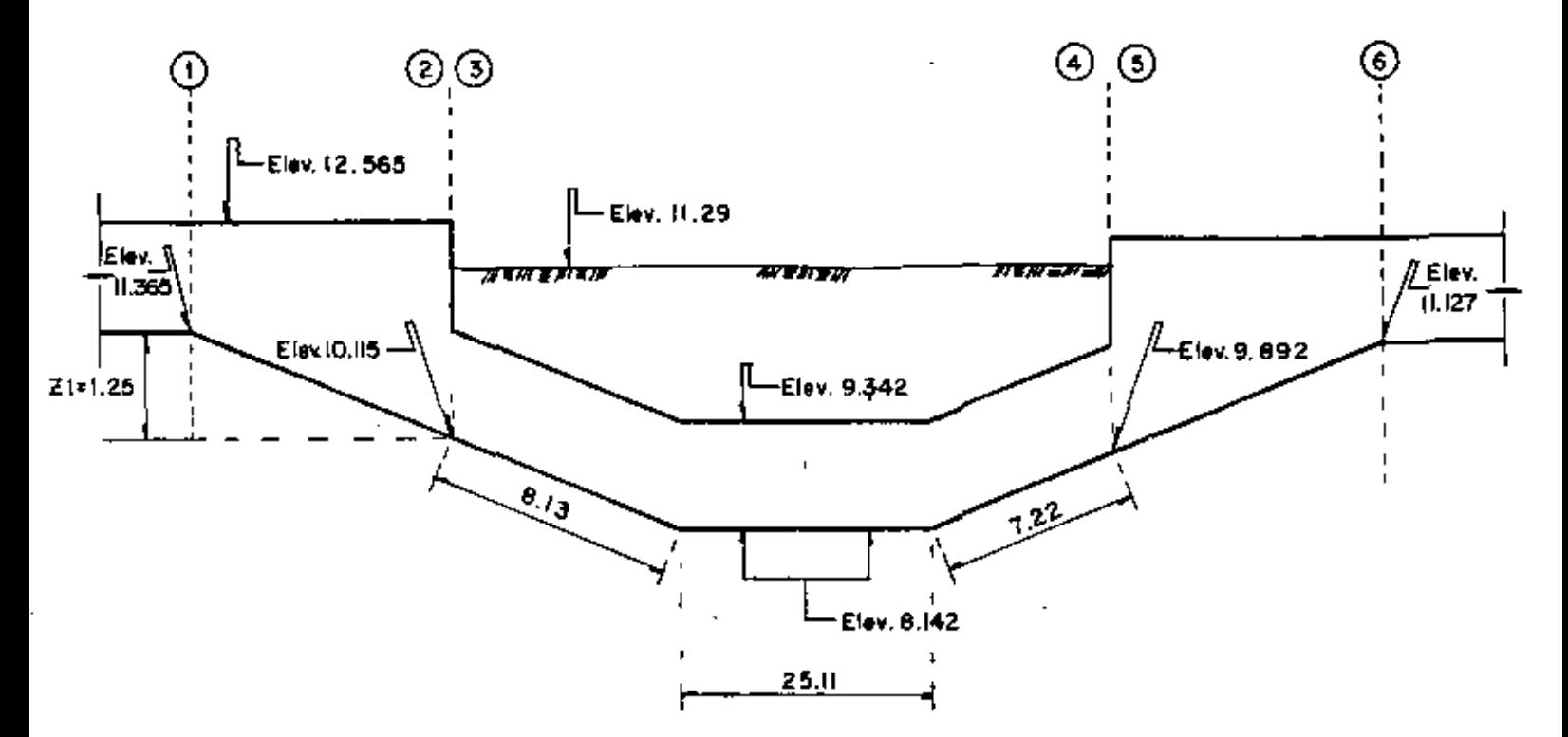

 $L = 40.46$ 

CALCULOS HIDRAULICOS.

Aplicando Bernovlli entre y 2  $\mathbf{1}$  $Z1+d1+hv1 = d2+hv2+hf (1-2)$ hf (1-2) = pérdida de carga por transición de entrada.  $= 0.10$  (hv1 - hv2) por lo tanto:  $Z1+d1+hv1 = d2+hvz+0.10$  (hv1-hv2)  $21+11+0.9$  hv1 =  $d2+0.9$  hv2  $Z1+21+0.9$  hv1 = 1.25+0.95+0.9 (0.0523) = 2.2471 m. por lo tanto  $d^2+0.9$   $h\bar{v}^2 = 2.2471$  m.

Resolviendo la ecuación anterior por tanteos, para obtener el  $$ tirante d2, se *tiene* 1 Suponiendo : d2 *=* 2.203  $A_2 = 2,203 \times 1,10 = 2,423 \text{ m}^2$  $v_2 = 2.383 = 0.983$  m/seg. 2.423 hv2 =  $(0.983)^2$  = 0.0493 m. 19.62  $d_2+hv2 = 2.203 +0.9 (0.0493) = 2.2474$  $2.2471$   $2.2474$   $2.2474$  Correcto Aplicando Bernoulli entre 2 y 3  $d_2+hv2 = d_3+hv3+p_3+hf(2-3)$  $\overline{\Upsilon}$ hf (2-3) = pérdida de carga por entrada al conducto. hf  $(2-3) = 0.15$   $(hv_3 - h\overline{v_2})$ d2+1,15 hv2 *=* dJ+1,15 hv3+ PJ *r*   $P_3 = d_2+1.15$  hv<sub>2</sub> - d<sub>3</sub> - 1.15 hv<sub>3</sub>  $\vec{r}$  $P_3 = 2,203+1,15$  (0.0493)-1.20-1.15 (0.1712)  $\overline{\mathscr{J}}$ PJ = 0,8625 <sup>m</sup>  $\gamma$ Aplicando Bernoulli entre 3 y 4  $a_3+hv_3+2_3 + a_4+hv_4+pz_4+h$ f (3-4)  $Z_3 = (10.115 - 9.892) = 0.223$  m.  $dq = dq = 1.20$  m.  $h\nu$ 3 =  $h\nu$ 4 = 0.1712 m.

 $P_3 = 0.8625$  m.  $P_3+Z_3 = P_4 + h_1^2 (3-4)$  $\frac{1}{\gamma}$   $\frac{1}{\gamma}$  $P_4 = P_3 + Z_3 - hf (3-4)$ *r t*  hf  $(3-4) = hf + hc$ hf = Pérdida de carga por fricci6n en el conducto hf = Sc x L = 0.003801 x 40.46 = 0.1538 m. ho = Pérdida de carga por cambios de direcci6n  $=$   $\pi c \sqrt{\frac{\alpha^{\circ}}{90^{\circ}} \sqrt{\frac{1}{1 + \frac{1}{1 + \frac{1}{$  $hc = KC$  $\frac{14.04}{90}$  $x 0.1712 = 0.0338$  m.  $hc = 2 (0.25)$ *V*   $P_4 = 0.8625*0.223-0.1538-0.0338$ *r r*<br>*<i><i>r***</del>**  $\frac{P_4}{\mu}$  = 0.8979 n. f Bernuolli entre 4, Y 5  $d_4+hv_4+P_4 = d_5+hv_5+hr$  (4-5)  $\overline{y}$ hf (4-5) ~ Pérdida de carga por salida del conducto hf  $(4-5) = 0.3$  (hv4 - hv5)  $d_4+0.70$  hv4 + P<sub>4</sub> = d5+0.70 hv5 ð  $d_5+0.70$  hv5 = 1.20+0.7 (0.1712)+0.8979  $d_5 + 0.70$  hv5= 2.2178 m.

Resolviendo por tanteos y suponiendo: d5= 2.1826 m.  $A_5 = 1.10 \times 2.1826 = 2.4 \text{ m}^2$  $V5 = 2.383 = 0.992$  m/seg.  $2.4$ hv5=  $(0.992)^2$  = 0.0502 m. 19.62  $d_5+0.7$  hv5 = 2.1826+0.7 (0.0502) = 2.2178 m. • f, Correcto Aplicando Bernoulli entre 5 y 6

 $d_5$  + hv<sub>5</sub> =  $26+46+h$ v6+hf (5-6) hf  $(5-6)$  = Pérdida de carga por transición de salida. hf  $(5-6) = 0.20$  (hv6 - hv5)  $d5+1.20$  hv5 =  $26+46+1.2$  hv6 Z6 **g** d5+1.20 hv5 -d6-1.2 hv6  $d6 = d1 = 0.95$  m.  $h\nu6 = hv1 = 0.0523$  m.  $Z6 = 2.1826+1.2$  (0.0502)  $-0.95-1.2$  (0.0523)  $26 = 1.23$  m.

Por lo tanto :

 $m$ ev. 6 = 9.892 + 1.23 = 11.122 m.

#### RESUMEN DE PERDIDAS DE CARGA

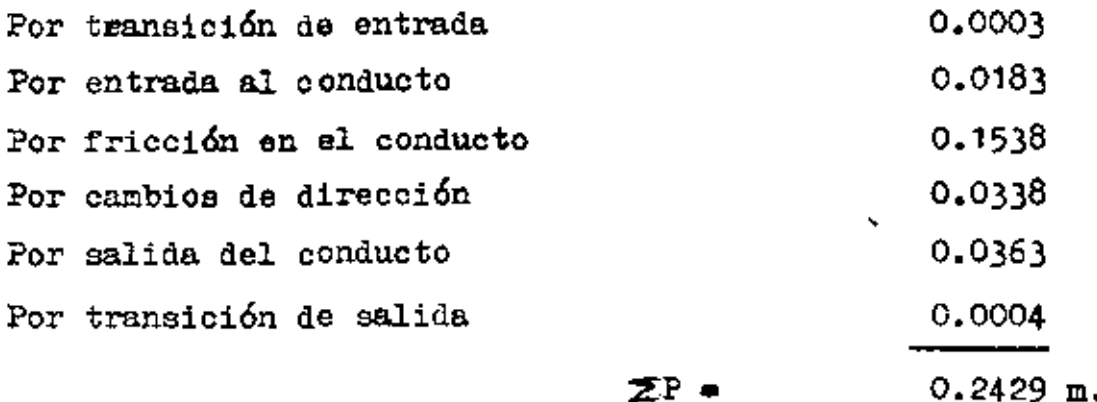

COMPROBACION HIDRAULICA

Si los cálculos fueron correctos se deberá cumplir con lo siguiente:

 $d1 + h\nu 1 + 21 + 23 = d6 + h\nu 6 + 26 + \Sigma P$  $d1 + hy1 + Z1 + Z3 = 0.95 + 0.0523 + 1.25 + 0.223 = 2.4753$  $d6 + hy6 + 26 + Zp = 0.95 + 0.0523 + 1.23 + 0.2429 = 2.4752$ 

.' Correcto

CALCULO ESTRUCTURAL DEL CONDUCTO.

Se revisará bajo dos condiciones de carga.

1).- Conducto lleno 2).- Conducto vacio

La primera condición implica, que el sifón está trabajando con el gasto normal pero sin relleno de tierra.

Por lo regular para estos casos esta condición de carga no rigen, ya que no se tienen cargas hidrostáticas altas.

Sin embargo para ejemplificar este análisis, se revisará tam-bien esta condición.

La segunda condición corresponde al sifón vacío pero soportando todas las cargas exteriores.

ANALISIS .1 SECCION LLENA.

Se revisará la sección central del sifón por ser la más críti $ca.$ 

CARGA SOBRE LA LOSA SUPERIOR

La resultante de las cargas verticales es igual a la presión - hidrostática menos el peso propio de la losa. Como caso más desfavorable se supone que el tirante a la entrada del conducto invade el bordo libre.

### Presión Hidrostática.

Zlevación del agua a la entrada del conducto = 12.565 m. Elevación del lecho inferior de la losa superior = 9.342  $\mu$ .

Carga Hidrostática= 3.223 m.

 $W_{\text{P}}$ , h. = 3.223 x 1000 = 3223  $\text{kg/m}^2$ 

Peso propio losa superior.

 $W_{\text{P-P}}$ . = 0.15 x 2400 = 360 Ke/m<sup>2</sup>

 $W1 = 3223 - 360 = 2863$  Ke/m<sup>2</sup>

CARGA SOBRE LA LOCA INFERIOR

La resultante de las cargas es la diferencia entre la reacción del terreno y las cargas verticales de arriba hacia abajo.

Presión Hidrostática.

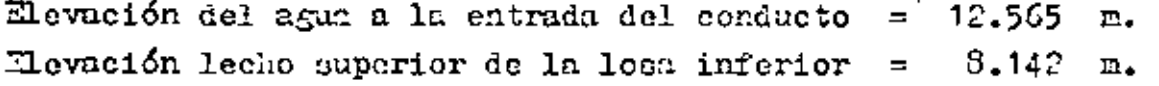

Carga Hidrontática = 4.423 m. 9.⊷

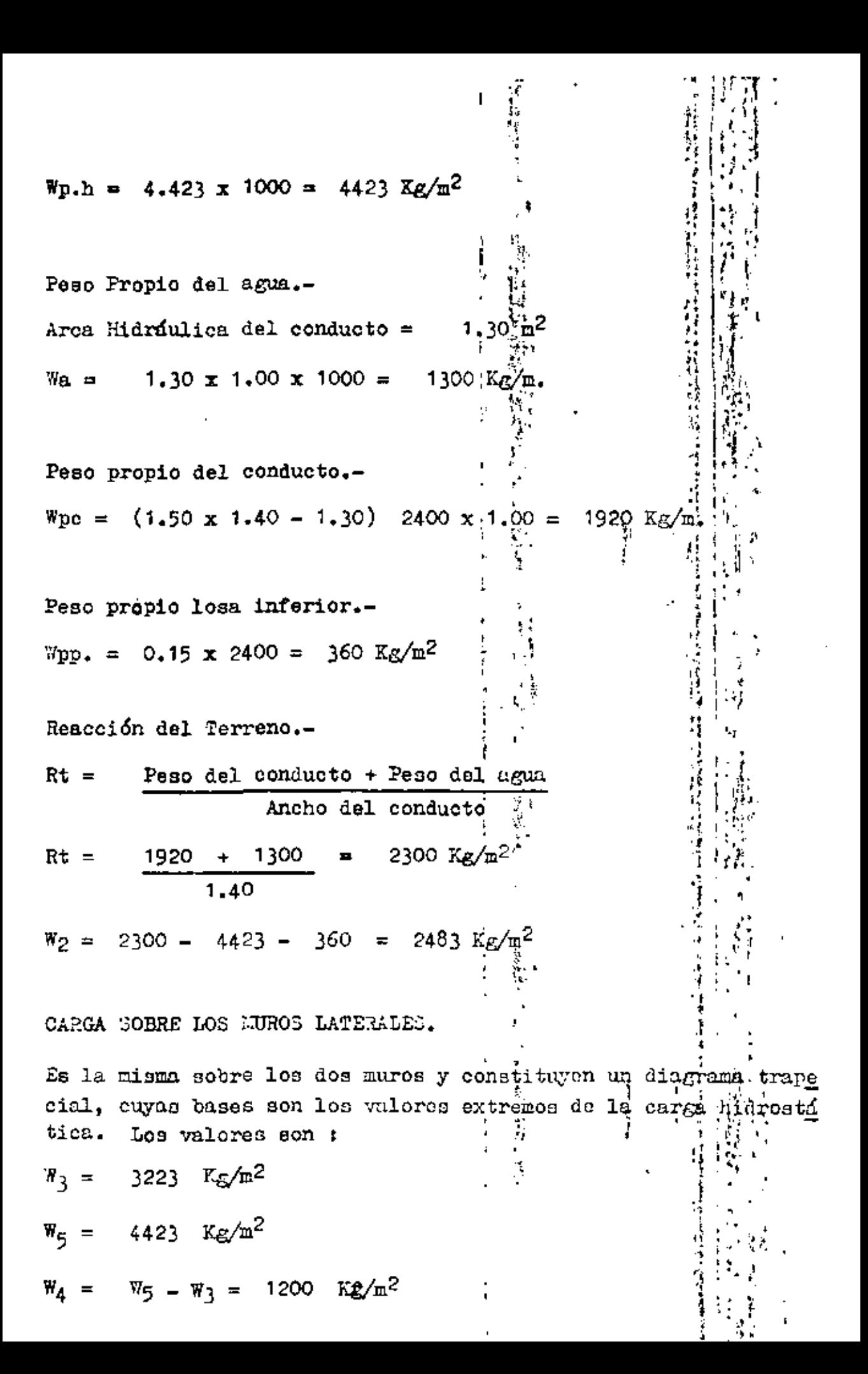

EL DIAGRAMA DE CARGAS SOBRE EL MARCO RIGIDO ES EL SIGUIENTE :

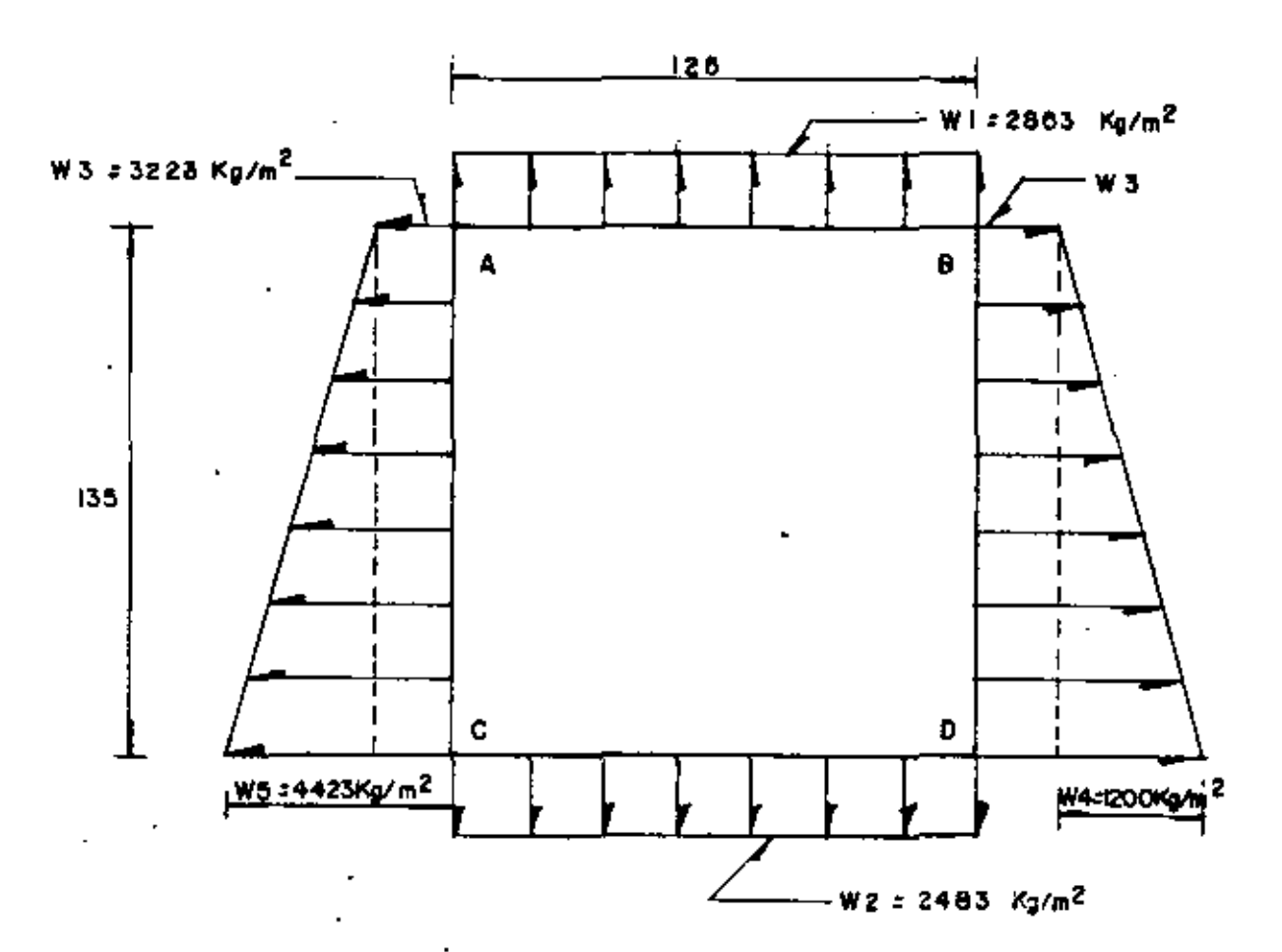

 $\mathbf{I}$ 

MOMENTOS INICIALES DN EUPOTRANIENTO

$$
MAB = EBA = \frac{W1 (L1)^2}{12} = \frac{2863 (1.25)^2}{12} = 373 Kg = m.
$$

$$
\text{MDD} = \text{KDC} = \frac{W2 (L1)^2}{12} = \frac{2483 (1.25)^2}{12} = 323 \text{ Kg.} - \text{m.}
$$

 $M_C = LBE = \frac{W_3}{12} (L2)^2 + \frac{W_4}{12} (L2)^2$  $\overline{12}$  $\overline{30}$ 

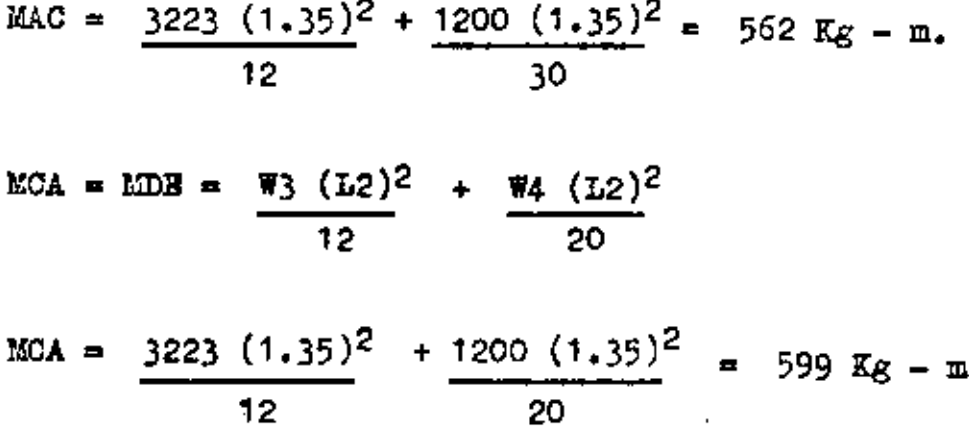

APLICACION DEL METODO DE CROSS.-

Regideces :  $K = \frac{4 \text{ EI}}{L}$  $\sharp$  4 EI = Cte.  $KAB = \frac{1}{1.25} = 0.80$ 

$$
XAC = \frac{1}{1.35} = 0.74
$$

Factor de distribución.-

 $PD_{AB} = \frac{1,25}{1,25 + 1,35}$  $= 0.48$  $PD A = C = 1.35$  $= 0.52$  $1.25 + 1.35$ ᠇.ᢁ

 $\bar{z}$ 

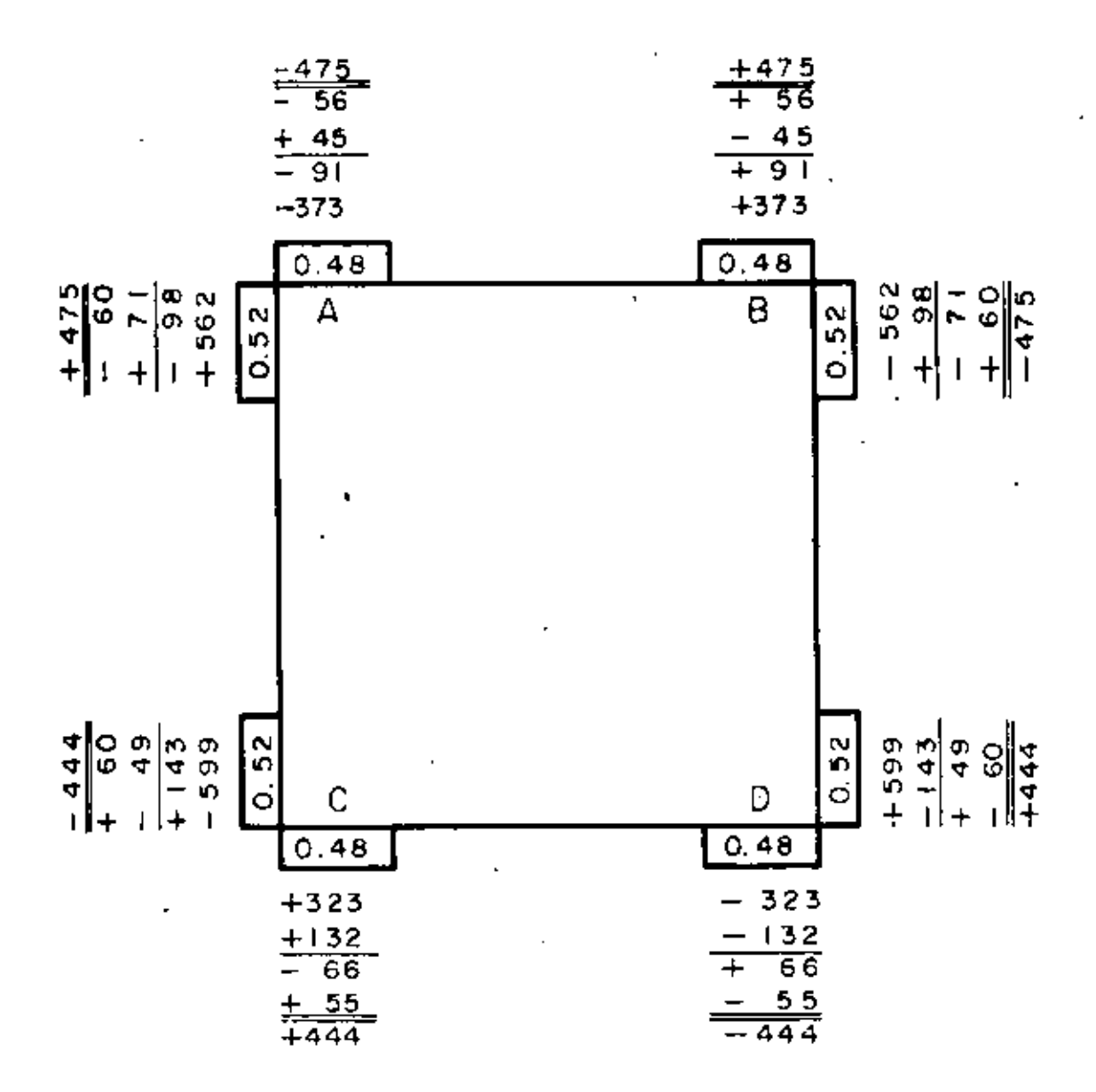

CALCULO DE CORTANTES

Barra  $A - B$ 

Cortante Isostático:

=  $\frac{2863 (1.25)}{2}$  = 1789  $\mathbb{Z}g^{\dagger}$  =  $\mathbf{VB}_{\mathbf{1}}$ .  $\frac{W1(1)}{2}$  $VA_i =$ 

.,

Cortante Hipersstático :

 $VA<sub>h</sub> = \frac{M_{AB} - M_{BA}}{L} = \frac{475 - 475}{1.25} = 0 = \frac{V_{Bh}}{L}$ 

 $\ddot{\phantom{1}}$ 

Cortante total al eje :

 $V = Vi t V_h$ 

 $V_A = V_B = 1789 + 0 = 1789$  Kg

<u>Barra</u>  $C - D$ Cortante Isostático  $V_{C1} = \frac{W2 (L1)}{2} = \frac{2483 (1.25)}{2} = 1552$  Kg. = VD1

Cortante Hiperestático

 $\overline{v}_{C_H} = \frac{M_{CD} - M_{DC}}{L} = \frac{444 - 444}{1.25} = 0 = \overline{v}_{C_H}$ 

Cortante total al sje  $V_0 = V_D = 1552+0$  = 1552 Kg.

Barra AC y Barra  $BD$ 

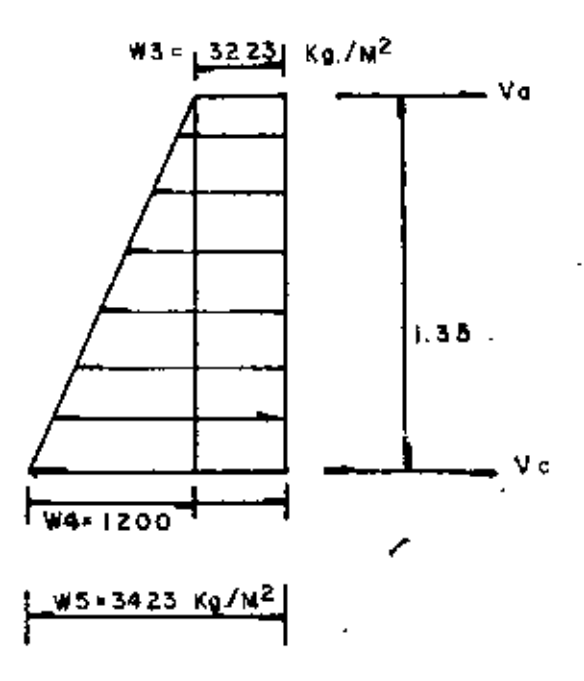

Cortante Isostático

\nVAi = 
$$
\frac{W3 \ L2}{2} + \frac{W4 \ L2}{6}
$$

\nVAi =  $\frac{3223 (1.35)}{2} + \frac{1200 (1.35)}{6} = 2445 \text{ kg.}$ 

\nVCi =  $\frac{W3 \ L2}{2} + \frac{W4 \ L2}{3}$ 

\nVCi =  $\frac{3223 (1.35)}{2} + \frac{1200 (1.35)}{3} = 2715 \text{ kg.}$ 

Cortante Hiperestático

 $V_{Ah} = \frac{M_{CA}}{L} - \frac{M_{AC}}{L} = \frac{444 - 475}{1.35} = -23 \text{ kg} - \text{m}.$  $v_A = \overline{v_1} + \overline{v_1} = 2445 + 23 = 2468$  Kg.  $v_c = v_1 - v_h = 2715 - 23 = 2692$  Kg.

DIAGRAMA DE FUERZAS CORTANTES.

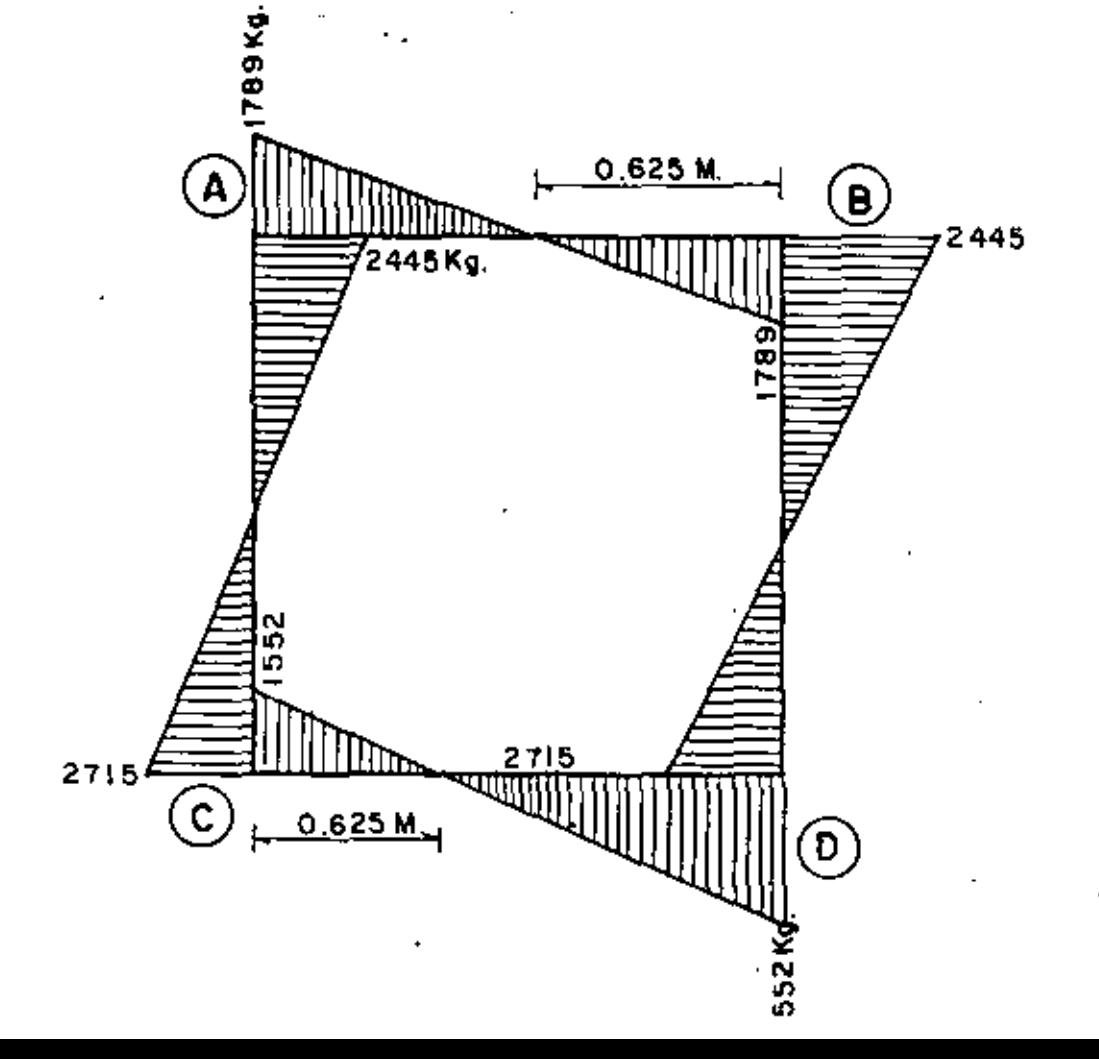

CALCULO DE LOS MOMENTOS POSITIVOS.  $\sim$  1.40

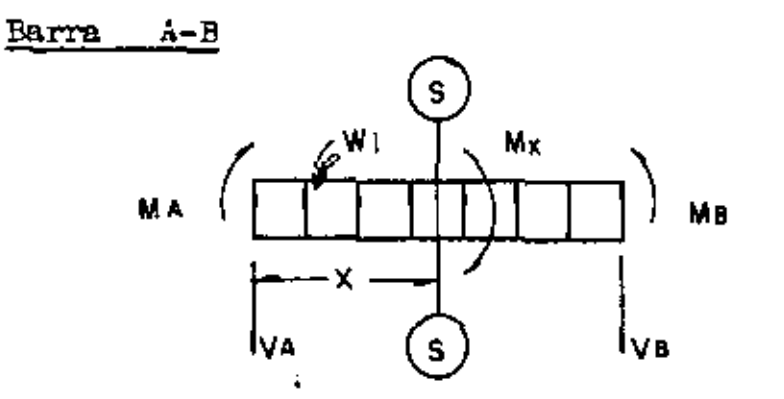

Tomando momentos respecto a la sección  $S^+ = S$  $M(x) = V_A (x) - \frac{\pi_1(x)^2}{2} - M_A$ 

$$
X = \frac{V_A}{\pi 1} = 1789 \div .0.625 \text{ m}
$$
  
\nM (+) = 1789 (0.625) - 2863 (0.625)<sup>2</sup> - 475 = 84 kg -  
\nBarra C-D  
\nM (x) =  $Vc(x) - \frac{\pi 2}{2}(x)^2 - Kc$   
\n
$$
X = \frac{Vc}{\pi 2} = \frac{1552}{2483} = 0.625 \text{ m.}
$$
  
\nM (+) = 1552 (0.625) - 2483 (0.625)<sup>2</sup> - 444 = 41 kg-m.

 $\mathbf{m}$ 

$$
x = -\pi_3 \pm \sqrt{\frac{w_3 x^2}{2} - \frac{\pi_4 (x)^3}{6} - \frac{w_A}{2}}
$$
  

$$
x = -\pi_3 \pm \sqrt{\frac{w_3^2 + 2 \pi_4 w_4}{L}}
$$
  

$$
x = \frac{w_3 x}{L}
$$

$$
X = -3223 \pm \sqrt{(3223)^2 + 2(1789)(1200)}
$$
  
 
$$
1200 / 1.35 = 0.52 \text{ m.}
$$

$$
M(+) = (1789) (0.52) - 3223 (0.52)^{2} - 1200 (0.52)^{3} - 475 = -1.29 \text{ Kg-m}
$$
  
6 (1.35)

No hay momento positivo

÷

DIAGRAMA DE MONENTOS FLEXIONANTES.  $(K_{\mathcal{B}}-m)$ 

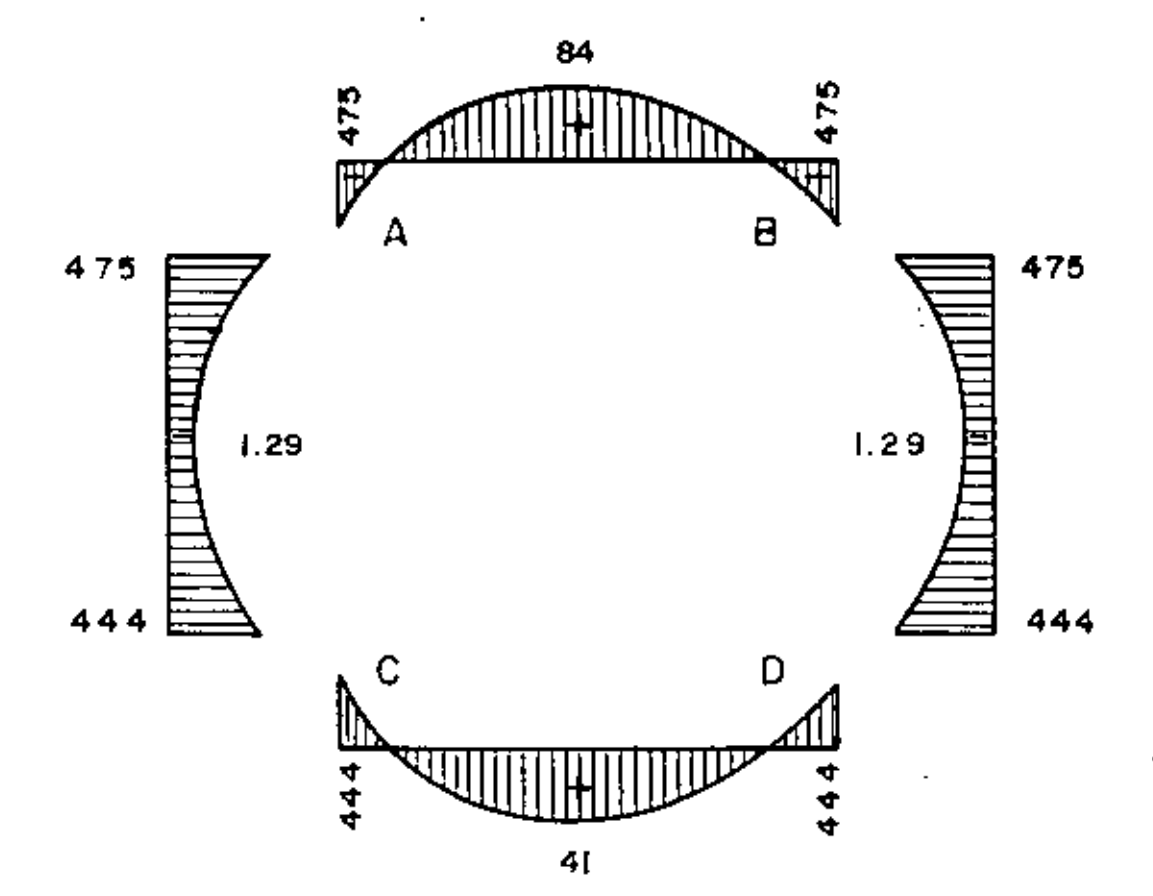

t.

CONSTANTES DE CALCULO

 $f'_{c}$  = 250  $kg/cm^2$  $\approx$  2000  $\frac{7\text{g}}{\text{cm}^2}$ fв  $= 0.45 \text{ P}^{\dagger} \text{c} = 112.5 \text{ kg/cm}^2$ fa 8  $\mathbf{n}$  $\blacksquare$  $= 0.322$  $\mathbf{k}$  $= 0.893$  $\mathbf{1}$  $16.157$   $\frac{\text{Xg}}{\text{cm}^2}$  $\mathbf R$  $\blacksquare$  $0.249$  $\sim$  $=$ =  $4.62 \text{ kg/cm}^2$  $V_0 = 0.292$  $\sqrt{r}$  is  $\sqrt{r}$ 

Se diseñará con el valor del momento máximo negativo o positivo, o con el valor del cortante máximo.

 $M$  max  $(-)$  = 475 Kg-m  $M$  max (+) = 84 Kg-m V max  $= 2715$  Kg.

Peralte por momento.

\n
$$
d = \infty \sqrt{\frac{M}{B}} = 0.249 \sqrt{\frac{47500}{100}} = 5.43 \text{ cm}.
$$

Peralte por cortante.

$$
d = \frac{v}{\sqrt{6}} = \frac{2715}{4.62 \times 100} = 5.88 \text{ cm.}
$$

CALCULO DEL ACERO DE REFUZRZO.

As 
$$
=
$$
  $\frac{M}{f_{g \ j}}$  =  $\frac{47500}{2000 \times 0.893 \times 7.5}$  = 3.55 cm<sup>2</sup>  
\nVars  $\emptyset$  3/8<sup>n</sup> a 20 cm. (As = 3.55 cm<sup>2</sup>)  
\nAcero de temperatura  
\nAs = 0.002 bh = 0.002 x 100 x 15 = 3.0 cm<sup>2</sup>  
\nVars  $\emptyset$  3/5<sup>n</sup> a 24 cm. (As = 2.96 cm<sup>2</sup>)

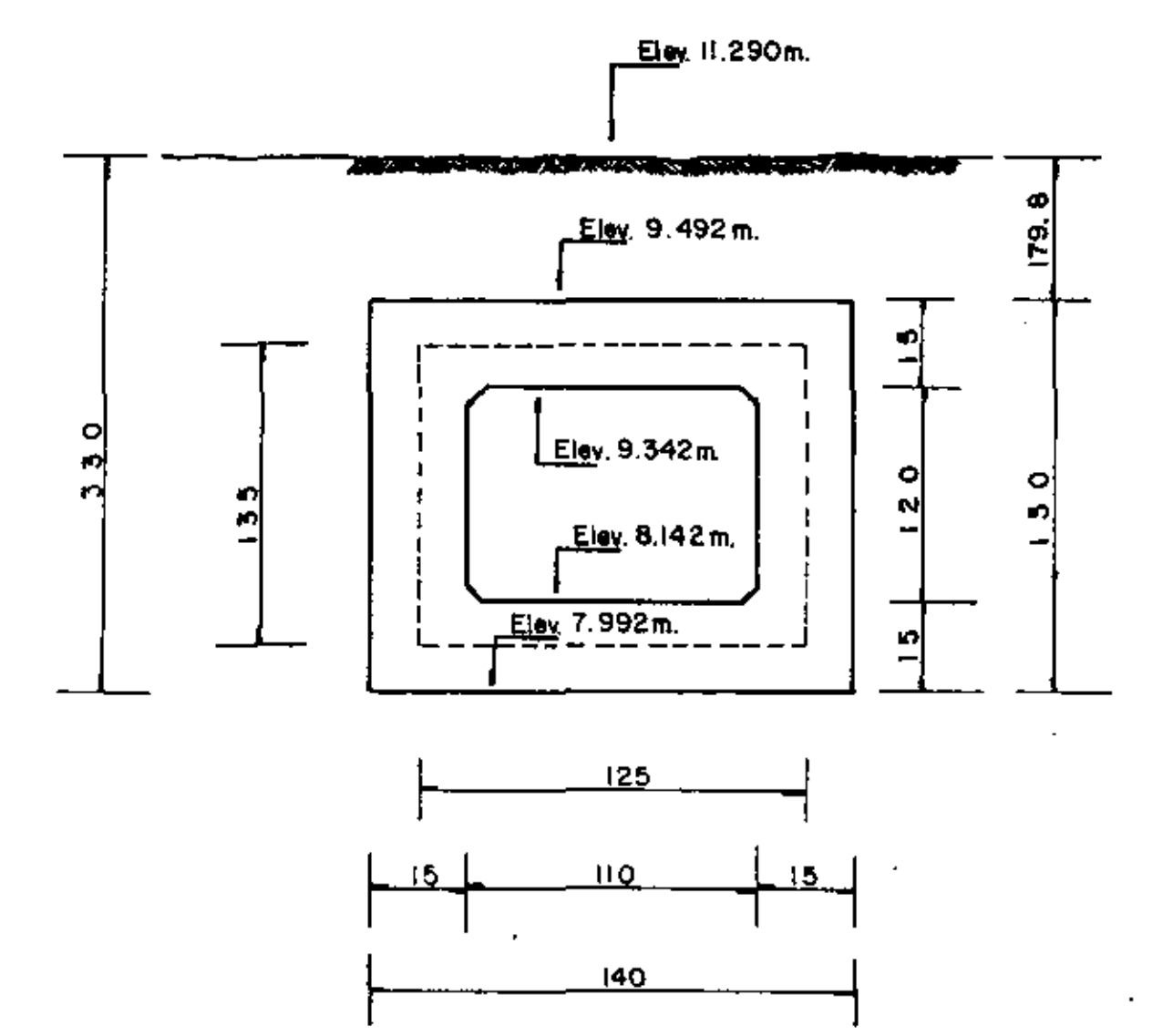

Se considera pura la carga viva el camiÓn tipo HS-20

La fórmula para calcular la carga por metro de alcantarilla (según AASHO) ee la siguiente 1

CARGA VIVA :  
\n
$$
P = \frac{2P}{(1.75 D + S) 1.75 D}
$$
 = j siendo  
\n $P = C_{\text{ATSA}} \text{ por rueda} = 7257 \text{ kg.}$   
\n $D = \text{Altura dal colchón} = 1.798 \text{ m.}$   
\n $S = \text{Soparación entre ruedae} = 1.83 \text{ m.}$   
\n $P = \frac{2 \times 7257}{(1.75 \times 1.798 + 1.83) 1.75 \times 1.798} = 927 \text{ kg/m}^2.$   
\n $\ln s = \frac{927}{1800} = 0.512 \text{ m.} < 0.61 \text{ m.}$ 

3e considerará P = 1800 x 0.61 = 1098  $Kg/m^2$ 

 $\mathbf{v}$ 

ı.

considerando el conducto vacio con cargas exteriores máximas.

a). - 
$$
Garga
$$
 sobre la losa superior :  
\nCarga muerta :  
\nPeso del relleno = 1800 x 1.798 = 3236 Kg/n2  
\nPeso propio = 2400 x 0.15 = 360 Kg/n2  
\nCarga viva : = 1098 Kg/n<sup>2</sup>  
\nImpacto: No se considera por se el colchón mayor que 3. pies.  
\nEntonces carga total sobre la losa superior :  
\nW1 = 4694 Kg/m<sup>2</sup>

b). - Carga sobre la los inferior :  
Feso de los muros = 
$$
0.15 \times 1.20 \times 2400 \times 2 = 617
$$
 kg/m<sup>2</sup>  
1.40

Peso de loa carteles = 0.10 x 0.10 x 2400 x 4 = 34 Kg/m<sup>2</sup>  $2 \times 1.40$ 

Carga sobre losa superior =  $4694$  Kg/m<sup>2</sup> Carga total sobre losa inferior  $W_2 = 5345$  Kg/m<sup>2</sup> Carga sobre losas laterales.

Se consideran lea preciones aplicadas en los ejes de las losas.

 $\mathbf{w}_3 = K \stackrel{\mathcal{M}}{=} (h_1 + h_2)$ ; siendo  $K = 0.286$  $h_1 = 1.798 + 0.15 = 1.873$  m 2  $h_{\alpha} = 0.61 \text{ m}.$  $W_3$  = 0.286 x 1800 (1.873 + 0.61 ) = 1278 Kg/m<sup>2</sup>  $W_5 = K \n\begin{cases} \n\text{At} & (h_2 + h_8) \n\end{cases}$ ; siendo  $h_2 = h_1 + 1.35 = 3.223$  m ' .  $W_5 = 0.286 \times 1800 \cdot (3.223 + 0.61) = 1973 \text{ kg/m}^2$ 

$$
\pi_4 = \pi_5 - \pi_3 = 675 \text{ Kg/m}^2
$$

Véase la distribución de cargas en la hoja siguiente :

DISTRIBUCION DE CARGAS.-

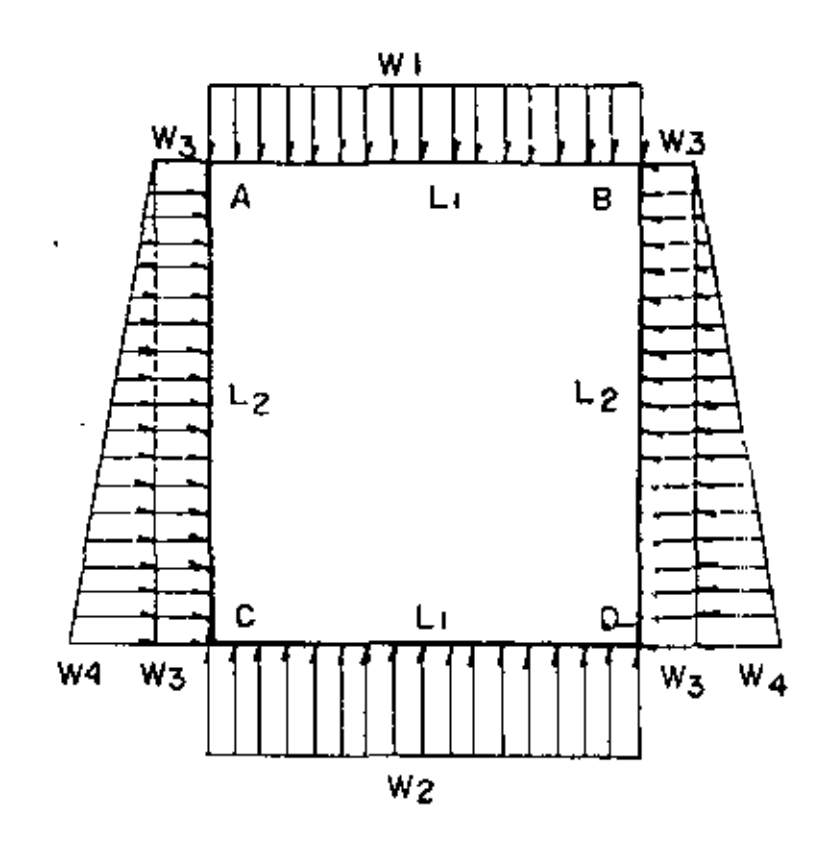

$$
L_1 = 1.25 \text{ m}
$$
\n
$$
L_2 = 1.35 \text{ m}
$$
\n
$$
w_1 = 4694 \text{ Kc/m}^2
$$
\n
$$
w_2 = 5345 \text{ Kc/m}^2
$$
\n
$$
w_2 = 1278 \text{ Kc/m}^2
$$
\n
$$
w_4 = 695 \text{ Kc/m}^2
$$
\n
$$
w_5 = 1973 \text{ Kc/m}^2
$$

 $W_3 + W_4 = W_5$ 

ECUENTOS DE EMPOTRAMINATO INICIALES.

$$
E_{\text{CD}} = \frac{w_1 L_1^2}{12} = \frac{4694 \times (1.25)^2}{12} = 611 \text{ K/m}.
$$
  
\n
$$
E_{\text{CD}} = \frac{w_1 L_1^2}{12} = \frac{5345 \times (1.25)^2}{12} = 496 \text{ K/m}.
$$
  
\n
$$
E_{\text{AC}} = \frac{w_1 L_1^2}{12} = \frac{5345 \times (1.25)^2}{12} = 496 \text{ K/m}.
$$
  
\n
$$
E_{\text{AC}} = \frac{w_1 L_2^2}{12} = \frac{w_4 L_2^2}{12} = 4278 \times (1.35)^2 + 696 \times (1.35)^2 = 21 \text{ K/m}.
$$
  
\n
$$
E_{\text{CA}} = \frac{w_1 L_2^2}{12} + \frac{w_4 L_2^2}{20} = \frac{1278 \times (1.35)^2}{12} + \frac{695 \times (1.35)^2}{20} = 257 \text{ K/m}.
$$

$$
EST(1D)C B LAY PL B1 BAS
$$
  
\n(a) = Fieza A - B  
\n
$$
W_1 = 4694 Kg/m^2
$$
  
\n
$$
L_1 = 1.25 m.
$$

Cortantes a los ojes.

$$
V_{1\text{root}} = \frac{W_1}{2} \cdot \frac{L_1}{2} = 2934 \cdot \frac{L_2}{2}
$$

$$
v_{Rip} = u_{A} - u_{B} = 0
$$
  
 $v_{A-B} = v_{E-A} = 2934 \ \%$ 

Ecunción del cortante

 $V = V_{A-B} - V_1X = 2934 - 4694 X$ 

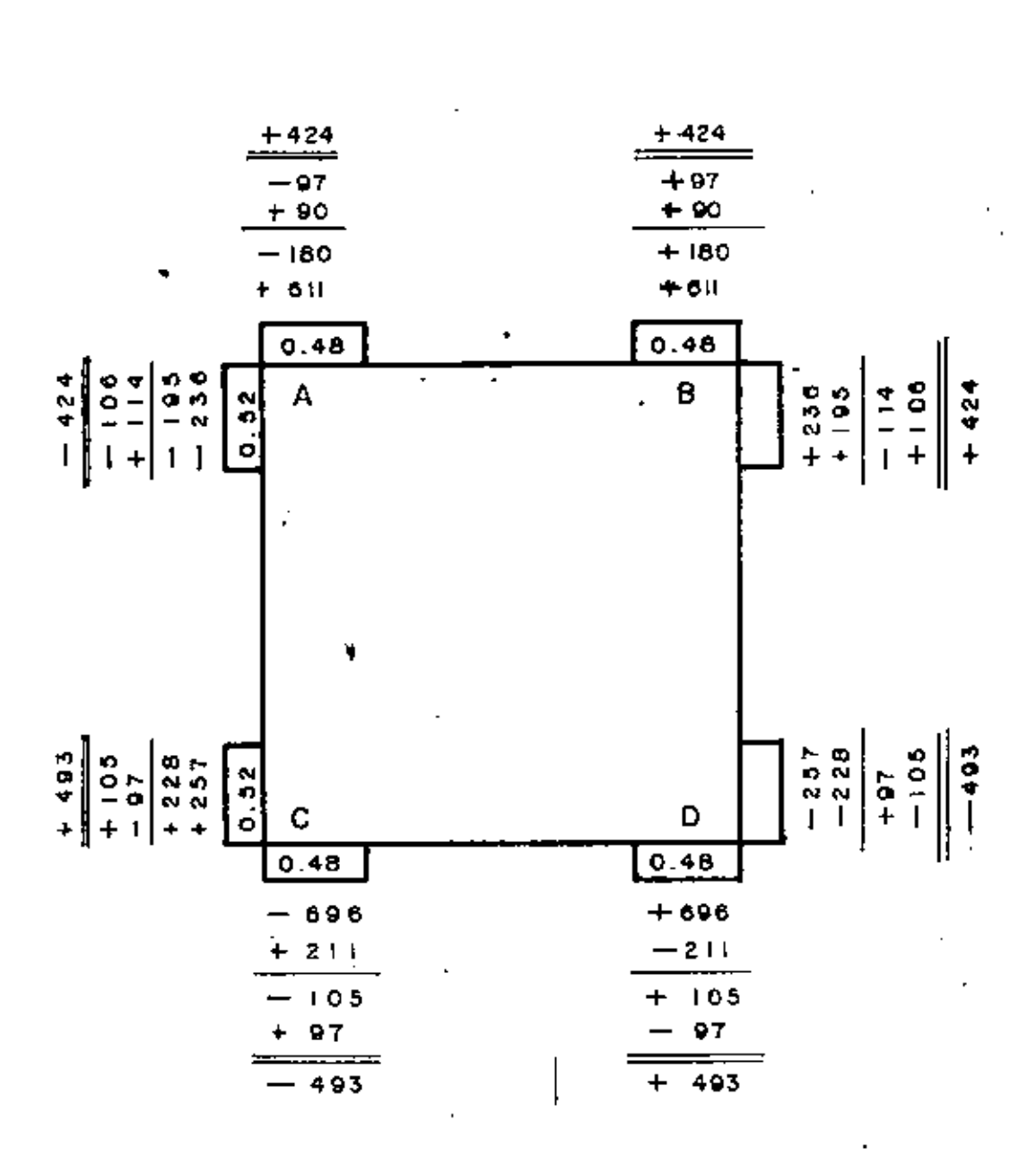

A plicando Cross

ţ,

ŧ

# DIAGRAMA DE CORTANTES (Kg.)

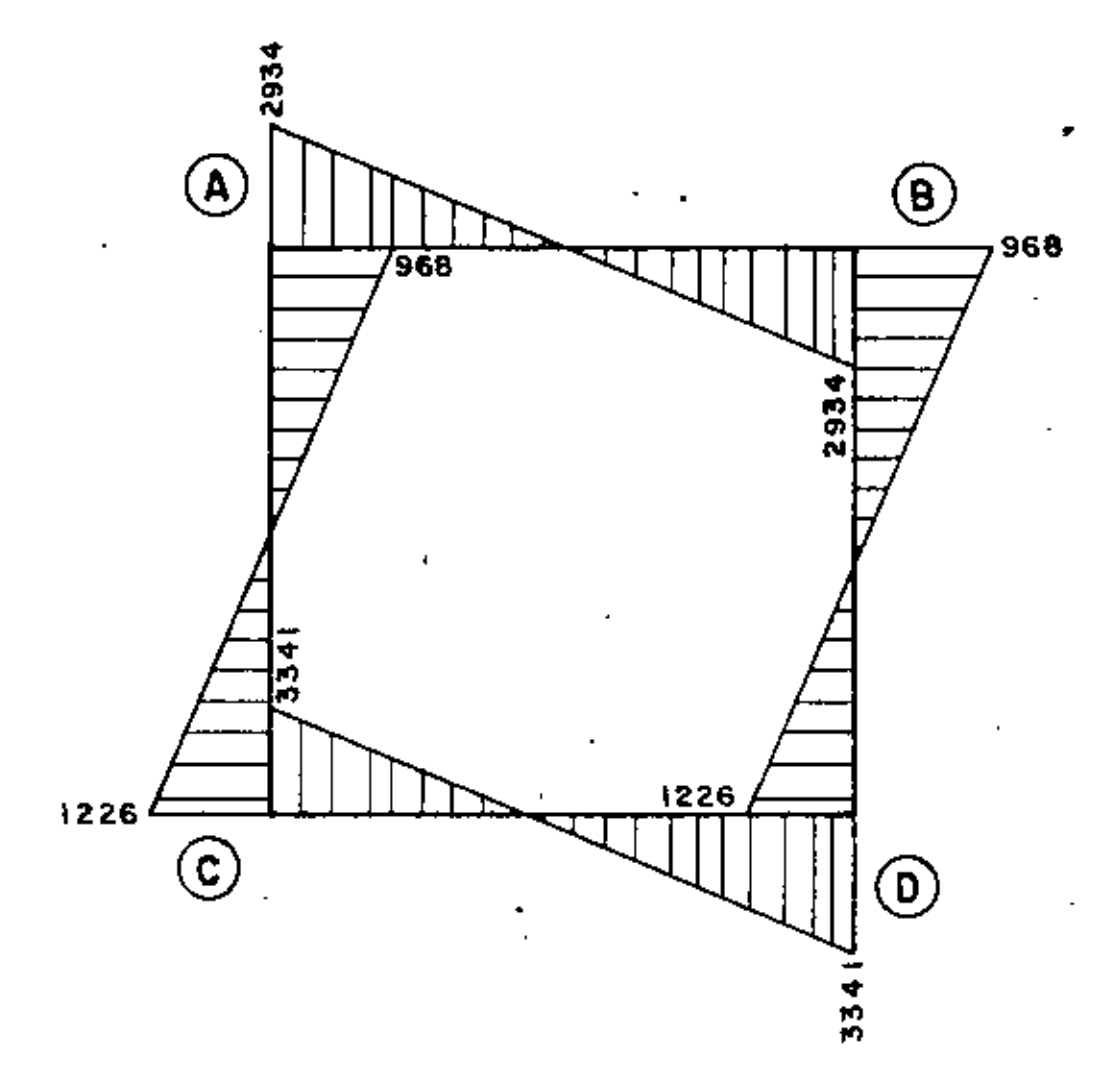

# DIAGRAMA DE MOMENTOS

l,

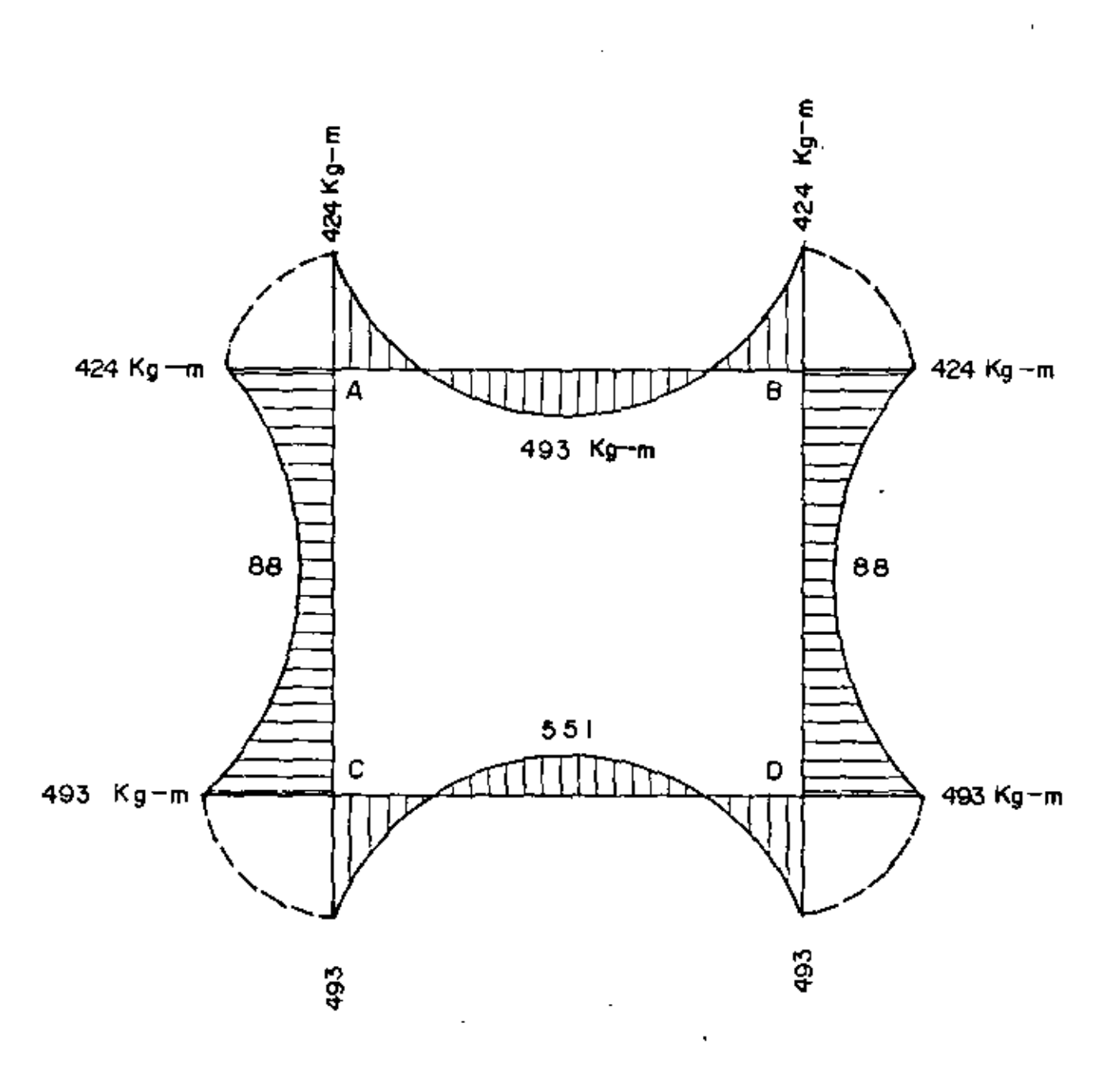

 $\bar{z}$ 

÷,

Cortante al cartel ( 
$$
X_1 = 0.175 \, \text{m}
$$
.)

\n $V_{A-Rc} = V_{B-AC} = 2934 - 4694 \times 0.175 = 2112 \, \text{kg}$ 

 $\overline{a}$ 

Ecuación del momento.

÷,

 $\overline{\phantom{a}}$ 

÷,

$$
M = M_{A-B} + V_{A-B} X - W_1 X^2 = -424 + 2934 X - 4694 X^2
$$

Monento maximo positivo.

\nCuando V = 0, X = 
$$
V_{AB} = 2934 = 0.625
$$
 m.

\n $M_{(+)}$  = -424 + 2934 x 0.625 -4694 x  $(0.625)^2$  = 493 kg-m.

b). - Pioza C - D  
\n
$$
W_2 = 5345
$$
 Kg.  
\n $L_1 = 1.25$  m.  
\nMomentos a los ejes.  
\n $M_C = D = -493$  Kg-m.  
\n $M_D = C = 493$  Kg-m.  
\nCortantes a los ejes.  
\n $V_{1500t} = W_2L_1 = 5345 \times 1.25 = 3341$  Kg.  
\n $V_{\text{min}} = 0$   
\n $V_{C-D} = V_{D-C} = 3341$  Kg.

k.

٠

 $M = - M_{C-D} + V_{C-D}X - W_2X^2$ Momento máximo positivo Cuando  $\nabla = 0$  $X = V_{C-D} = 3341 = 0.625$  m.  $\frac{1}{\sqrt[3]{2}}$  5345  $K_{(+)}$  = -493 + 3341 x 0.625 - 5345 x (0.625)<sup>2</sup> = 551 Kg-m  $c)$ .- $Pi$ eza A-C Momentos a los ejes.  $K_{A-G}$  = -424 Kg - m  $K_{C-A}$  = 493  $Kg - m$  $W_1$  = 1278 Kg.  $W_4 = 695$  Kg.  $V_{\text{isist. A-C}} = W_3 L_2 + W_4 L_2 = 1019 K_5.$  $V_{1.50st}$ . C-A =  $W_3 L_2$  +  $W_4 L_2$  = 1175 Kg.  $V_{\text{hip}} = \frac{M_{C-A} - M_{A-C}}{L_2} = 51 \text{ kg}.$  $V_{A-0}$  = 1019 - 51 = 968 Kg.  $V_{C-A}$  = 1175 + 51 = 1226 Kg.

Ecuación del momento

Ecuación del momento.

$$
M = M_{A\rightarrow C} + V_{A-C} X - W_3 X^2 - W_4 X^3 = -424 +963 X - 1276 X^2 - 595 X^3
$$
  
2 6L<sub>2</sub>

 $\sim$   $\sim$ 

 $\sim$  4  $^\circ$ 

v ħ,

Monento Máximo positivo.-

Cuando  $V = 0$ 

l.

l,

 $\bar{z}$ 

 $\div$ 

$$
\pi = -\pi_3^+ \left( \pi_3^2 + \frac{2 \text{ V}_{A-C} - \text{ V}_4}{\text{L}} \right) \frac{1}{2} = 0.667 \text{ m.}
$$

$$
M(+) = -33 \text{ kg} - \text{m}
$$
 No **se** presenta nomento positivo

 $\sim 10^{-11}$ 

CONSTANTES DE CLACULO

 $\epsilon$ 

f' c = 250 K<sub>C</sub>/cm2.  
\nf a = 2000 K<sub>C</sub>/cm2  
\nf c = 0.45 f' c = 112.5 Kg/cm2  
\nn = 8  
\ni = 0.322  
\ni = 0.893  
\nR = 16.157 K<sub>C</sub>/cm<sup>2</sup>  
\nC = 0.249  
\nvc = 0.292 
$$
\sqrt{f'c}
$$
 = 4.62 K<sub>E</sub>/cm<sup>2</sup>

Se discñará con el valor del momento máximo negativo o positivo, o

- $H(-)$  = 493 Kg-n.
- $E(1)_{max}$  = 551 Kg-m.
- $V_{\text{max}}$  = 3341 Kg.

Peralte por momento

$$
d = \sqrt{\frac{K}{Rb}} = \sqrt{\frac{55100}{16.157 \times 100}}
$$
  

$$
d = 5.84 \text{ cm.}
$$

Feralte por cortante.

 $\hat{a} = \frac{V}{vb} = \frac{3341}{4.62 \times 100} = 7.23 \text{ cm.}$ 

Se adopta:

 $d = 7.5$  cm.  $r = 7.5$  cn.  $h = 15.0$  cm.

CALCULO DEL ACERO DE REFUERZO

 $A = \frac{M}{fs}$  =  $\frac{55100}{2000 \times 0.893x}$  7.5<br>4.11 cm<sup>2</sup>

Vars  $\beta$   $3/8$ " a 17 cm. (As = 4.13 cm<sup>2</sup>)

Acero de temperatura.

 $\lambda_{0}t = 0.002 \times 100 \times 15 = 3.0 \text{ cm}^2$ 

 $\mathbf{r}_\mathrm{a}$ 

vars  $\beta$  3/8" a 24 cm. (Ast = 2.96 cm<sup>2</sup>)

 $\mathcal{L}_{\text{max}}$  and  $\mathcal{L}_{\text{max}}$ 

En resumen se obtuvieron los siguientes armados.

- 1.- Condición a conducto lleno. vars  $\beta$  3/8" a 20
- 2.- Condición a conducto vació vars  $\beta$   $3/8$ " a  $17$  cm.

En concluisión rige la condición de conducto vació y se armara de neuerdo a esta.

 $\Delta$ 

 $\frac{1}{\sqrt{2}}\left(\frac{1}{\sqrt{2}}\right)^{2}=\frac{1}{\sqrt{2}}\left(\frac{1}{\sqrt{2}}\right)^{2}=\frac{1}{\sqrt{2}}\left(\frac{1}{\sqrt{2}}\right)^{2}=\frac{1}{2}\left(\frac{1}{\sqrt{2}}\right)^{2}=\frac{1}{2}\left(\frac{1}{\sqrt{2}}\right)^{2}=\frac{1}{2}\left(\frac{1}{\sqrt{2}}\right)^{2}=\frac{1}{2}\left(\frac{1}{\sqrt{2}}\right)^{2}=\frac{1}{2}\left(\frac{1}{\sqrt{2}}\right)^{2}=\frac{1}{2}\left(\frac{1}{\sqrt{$ 

 $\mathcal{O}(\mathcal{O}_\mathcal{O})$ 

## SECCION NORMAL DEL CONDUCTO DIMENSIONES Y REFUERZO ADOPTADOS

Ń,

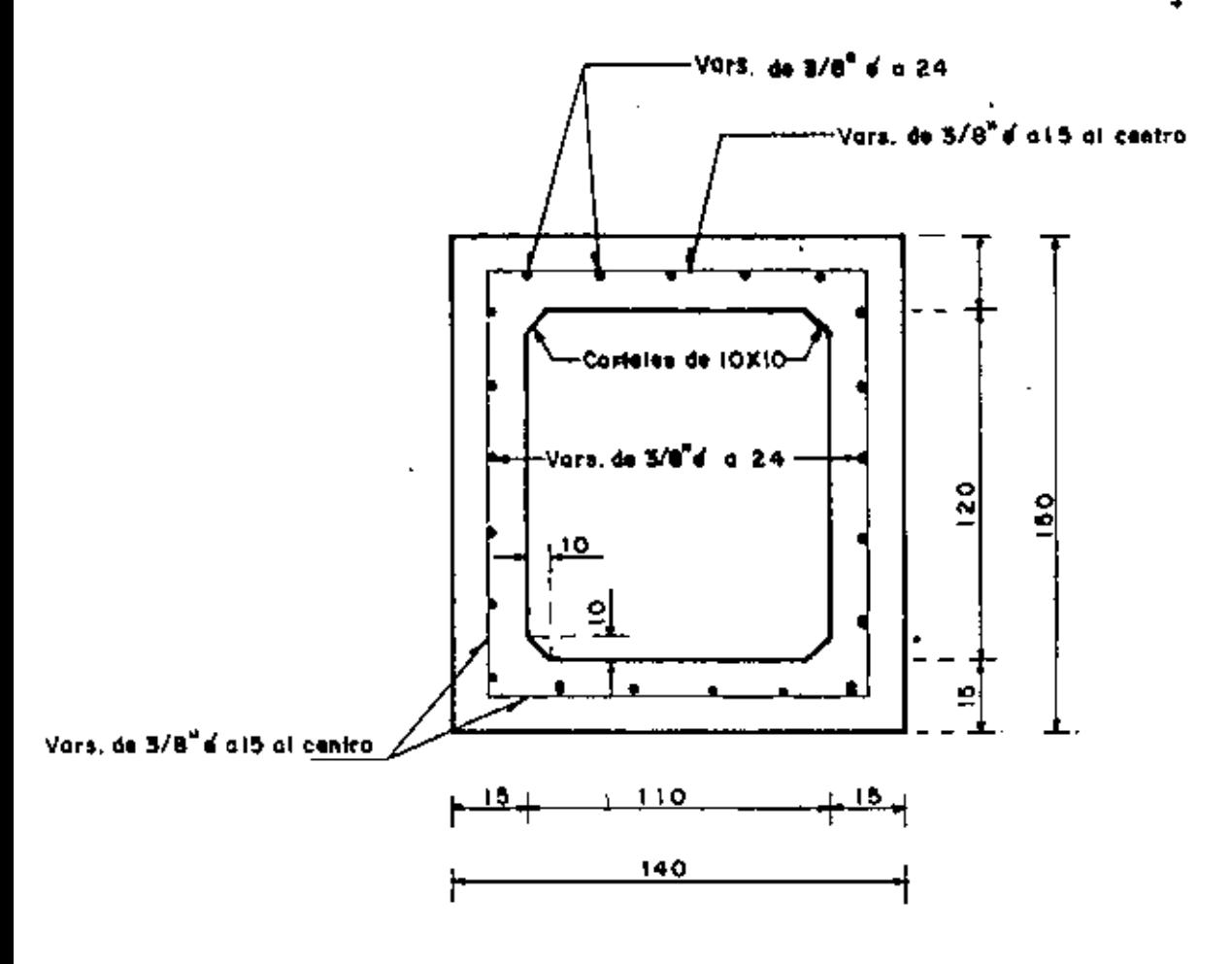

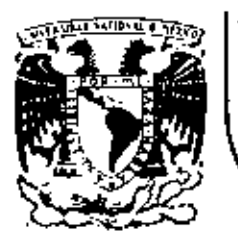

### DIVISION DE EDUCACION CONTINUA FACULTAD DE INGENIERIA  $U.N.A.M.$

V. CURSO DE CAPACITACION PARA INGENIEROS PROYECTISTAS DE ZONAS DE RIEGO

 $\mathbf{r}$ 

ALCANTARILLA EN CRUCE CON FERROCARRIL

ING. ALEJANDRO HURTADO GARCIA OCTUBRE-NOVIEMBRE, 1982
ALCANTARILLA EN CRUCE DEL CANAL PRINCIPAL "SALTO-TLAMACO",  $Km$   $1+884.31$ , CON LA VIA DEL FERROCARRIL MEXICO-LAREDO, ---Km A-66+030.55.

#### 1. GENERALIDADES.

En el Distrito de Riego Núm. 03 del Río Tula, Hgo., el Canal Principal "El Salto Tlamaco" en su estación 1+884.31, cruzará la vía del Ferrocarri Héxico-Laredo, a la altura de su Km A-66+0)0.55.

Después de analizar varias alternativas para escoger el tipo de estructura adecuado para tal cruzamiento, se ha consi derado que. lo más conveniente es construir una alcantarilla de concreto reforzado.

La mencionada estructura será a base de tres conductos rectangulares de 3.25 m de base por 5.00 m de altura, cada uno.

El espesor de la losa y muros vertivales serán tentatlvamen te de 0.50 m y los carteles serán también de O.SOxO.SO m.

La longitud de la alcantarilla será de 22.00 m, ya que en el sitio de cruce el eje del canal tiene un esviajamiento de 33°20' izquierda respecto a la normal al eje de la vía.

 $\mathbf{I}$ 

La estructura en cuestión será diseñada para soportar una carga viva de ferrocarril tipo Cooper E-72

> $2.$ CARACTERISTICAS HIDRAULICAS DEL CANAL.

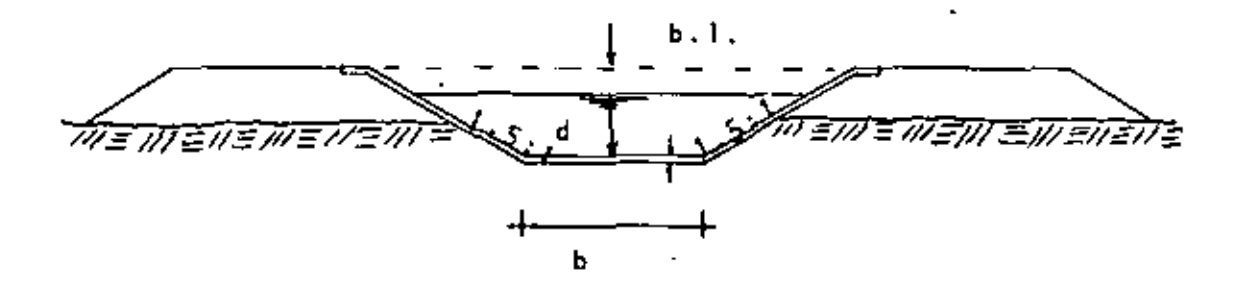

FIGURA NUM. 1

2.1 DATOS HIDRAULICOS DEL CANAL.

La Residencia de las Obras nos proporcionó los datos ---hidráulicos del Canal Principal que a continuación se --indican:

 $= 85.00 m<sup>3</sup>/seq.$ 0.  $= 4.50 m.$ Ы 0.015 (canal revestido de concreto). D.  $0.0002$ \$.  $Tallud = 1.5:1$ Bordo libre =  $1.54$  m-

 $2 \mathbf{r}$ 

Obsirvase que en .los datos enviados por la Residencia no aparece el tirante normal del canal. Esto significa que + el área regable para esta zona requiere de una demanda de agua de 85.00 m<sup>3</sup>/seg. y por lo tanto, por nuestra parte,debemos encontrar el valor de ese tirante.

2.2 CALCULO DEL TIRANTE NORMAL.

Para esto, debemos apoyarnos en las dos ecuaciones de la velocidad ya conocidas por nosotros, es decir:

a) Ecuaci6n de Mannlng.

$$
V = \frac{r^{2/3} - s^{1/2}}{n}
$$

 $\sim$ 

b) Ecuación de Continuidad.

$$
V = \frac{Q}{A}
$$

'

Si efectuamos la igualdad de éstas dos ecuaciones y des-- ' pejamos los valores ya conocidos, tendremos la siguiente expresión:

$$
Ar^{2/3} = \frac{q n}{\sqrt{s}}
$$

Y dándole valores a las literales ya conocidas:

$$
Ar^{2/3} = \frac{85.00 \times 0.015}{\sqrt{0.0002}} = 90.156115
$$

$$
Ar^{2/3} = 90.156115 \ldots (1)
$$

**Contractor** 

Nuastro problema se reduca ahora a efectuar tanteos para el tirante y de ésta forma satisfacer la ecuación Núm. 1.

 $\mathcal{L}^{\mathcal{L}}(\mathcal{L}^{\mathcal{L}}(\mathcal{L}^{\mathcal{L$ 

Suponiendo que el tirante normal vale: 
$$
d = 4.461732
$$
 m.  
\n $A = (4.50 + 1.5 \times 4.461732) 4.461732 = 49.938373 m2.$   
\n $p = 4.50 + 2 \times 4.461732 \times 1 + 1.5^{2} = 20.587004 m.$ 

 $r = \frac{49.938373}{r} = 2.425723$  m. 20.587004

 $r^{2/3} = 1.805348$ 

 $V = 1.805348 \times \sqrt{0.0002}$  = 1.702098 m/seg.  $0.015$ 

 $Ar^{2/3}$  = 49.938373 x 1.805348 = 90.156121

 $Ar^{2/3}$  = 90.156121 .... (2)

$$
hv = \frac{1.702098^2}{19.62} = 0.147662 m.
$$

٠

Si comparamos la ecuación 2 con la ecuación 1 vemos que difieren en 6 millonésimas de entero lo cual nos indica que la suposición del tirante fué correcta.

 $2.3 -$ RESUMEN DE LOS CALCULOS HIDRAULICOS.

 $= 85.000 m^3/\text{seg.}$ Q

> $\sqrt{a^2}$ .  $-49,938$ А

 $-4.500$  m. Ы

 $= 4.462$  m. d

 $= 1.702 m/sec.$ ν

 $= 20.587$  m. Þ

 $=$   $A$ 2.426 m. F.

 $r^{2/3}$  $= 1.805$  $-0.015$ n.

 $-0.0002$ 5

Taiud  $1.5:1$ 

Libre Bordo =  $1.54$  m.

 $= 0.148$  m. h v

> $3.$ SELECCION DE LOS CONDUCTOS.

Es práctica común en ésta Secretaría y de acuerdo a las experiencias obtenidas, limitar las velocidades del agua dentro de las estructuras de concreto, a un máximo de ---2.5 m/seg; tratando de evitar con esto algunos fenómenos como son la erosión y la socavación. Además, al limitar la velocidad se puede asegurar un mejor funcionamiento -hidráulico dentro de cualquier tipo de estructura.

De acuerdo a lo anteriormente expuesto y para nuestro --caso en particular, propondremos que la velocidad dentro de los conductos sea de 2.00 m/seg., por lo tanto tendremos que el área necesaria vale:

$$
A_{\text{neces.}} = \frac{0}{y} = \frac{85.00}{2.00} = 42.50 \text{ m}^2.
$$

Para lo cual se utilizarán tres conductos iguales.

Por otra parte, en ésta Secretaría se ha establecido la norma que para el caso de conductos rectangulares la ---altura del conducto sea de aproximadamente 1.25 veces la base del mismo, es decir:  $H = 1.25B$ 

Por cuestiones de construcción adoptaremos en éste caso las dimensiones siguientes:

Base  $B = 3.25 m.$ Altura:  $H = 5.00$  m. Espesor:  $e = 0.50$  m. Carteles de  $0.50 \times 0.50$  m.

A continuación vamos a ilustrar en la figura Núm. 2 las características y dimensiones de los conductos de concreto reforzado.

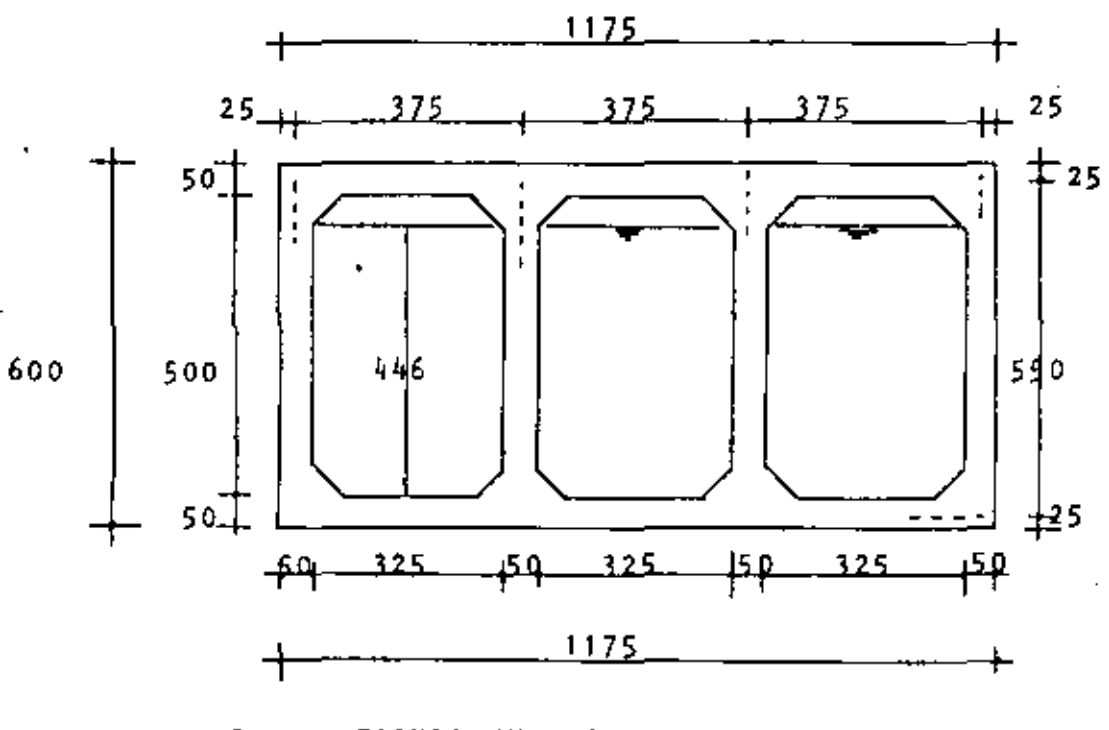

FIGURA NUM. 2

De la figura Núm. 2, tenemos:

$$
Ac = (3.25 \times 4.462 - 2 \times 0.50^{2} \times 0.5) 3 = 42.751887 \text{ m}^{2}.
$$

De lo anterior se deduce que la velocidad dentro de los conductos será un poco menor que 2.00 m/seg.

### 4. CARACTERISTICAS HIDRAULICAS DE LOS<sup>5</sup>-Ł CONDUCTOS.

Qc = 85.000  $m^3$ /seg. (por el principio de continuidad).

$$
Ac = 42.751887 \t m2.
$$

Pc =  $(2.25 + 2 \times 3.96 + 2 \times 0.50 \sqrt{2})$  3 = 34.763033 m.

 $-1.229809$  m. 42.751887  $r_{\rm c}$ 34.763033

$$
r_c^{2/3} = 1.1478667
$$

85.00  $= 1.988216$  m/seg.  $V_C =$ Qc 42.751887 Ac

$$
hv_c = \frac{1.988216^2}{19.62} = 0.101336 m.
$$

 $S_c = (1.988216 \times 0.015)^2$  = 0.000675  $1.147867$ 

 $\mathbf{v} = \mathbf{v} - \mathbf{v}$ 

 $\overline{\phantom{a}}$ 

4.1 **RESULT**  
\n
$$
Q_c = 85.000 \text{ m}^3/\text{seg.}
$$
  
\n $A_c = 42.752 \text{ m}^2$ .  
\n $B_c = 3.250 \text{ m. (Un conducto.)}$   
\n $D_c = 4.462 \text{ m.}$   
\n $H_c = 5.000 \text{ m. (Un conducto.)}$   
\n $V_c = 1.988 \text{ m.}$   
\n $P_c = 34.763 \text{ m.}$   
\n $F_c = 1.230 \text{ m.}$   
\n $F_c = 1.230 \text{ m.}$   
\n $F_c = 1.148 \text{ m.}$ 

$$
n_a = 0.015
$$

 $S_{\mu} = 0.000675$ 

1  $hv_{\perp} = 0.101$   $m_{\perp}$ 

1

J

5. LONGITUD MINIMA OE LAS TRANSICIONES.

•

•

Entre varias de las fórmulas conocidas para calcular la Iongitud mínima de las transiciones, la que más aplicación tiene en ésta Secretaria es la siguiente:

$$
L_{\min} = \frac{T - t}{2} \cot 22^{\circ} 30! \dots (3)
$$

En donde:

T • Espejo del agua en el canal.

J.  $T = b + 3d = 4.50 + 3 \times 4.462 = 17.886$  m.

! t • Espejo del agua a la entrada de los conductos.

 $t = 3 \times 3.25 + 2 \times 0.50 = 10.750$  m.

 $cot 22° 30' = 2.4142$ 

 $\mathbf{v}$ 

 $\sim$ 

Sustituyendo en la ecuación 3 los valores obtenidos, ten- $d$ remos:

 $L_{\text{mfm}} = 17.886 - 10.750 \times 2.4142 = 8.614 \text{ mm}$  $\overline{2}$ 

Se adoptará una longitud de transición de 9.00 m, tanto en la entrada como en la salida de la estructura.

6. CALCULO DE LAS PERDIDAS DE CARGA.

Utilizaremos el método de Daniel Bernoulli.

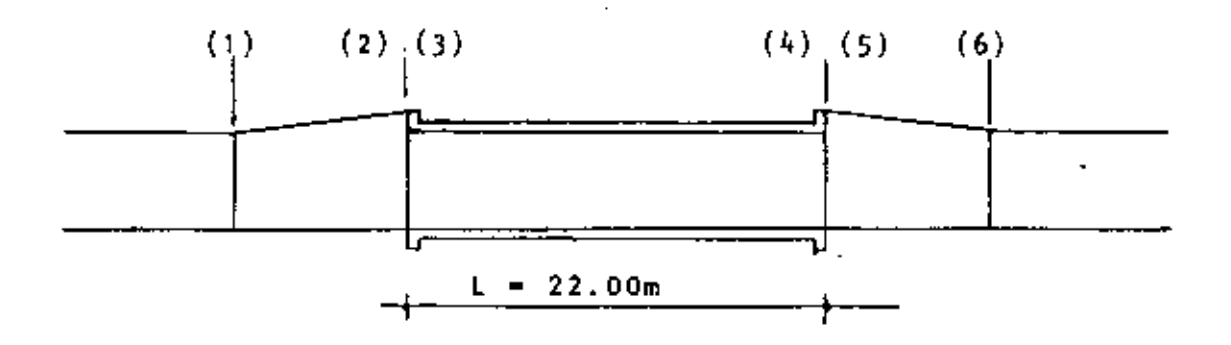

FIGURA NUM..3

De acuerdo con la figura Núm. 3 vamos a analizar las pérdldas de carga en cada una de las secciones mostradas.

6.3 ENTRE LAS SECCIONES 1 
$$
\gamma
$$
 2.

$$
d_1 + hv_1 = d_2 + hv_2 + hf_{1-2}
$$

Donde hf<sub>1-2</sub> = pérdida de carga por transición de entrada.

**Contract** 

$$
hf_{1-2} = 0.10 (hv_2 - hv_1)
$$

Sustituyendo valores, se tiene

 $d_1$  + 1.10 hv<sub>1</sub> =  $d_2$  + 1.10 hv<sub>2</sub>.

 $4.461732 + 1.10 \times 0.147662 = d_2 + 1.10 hv_2$ 

 $\left( 1\right)$  and  $\left( 1\right)$  $d_2$  + 1.10 hv<sub>2</sub> = 4.624160 m.

Suponiendo  $d_2 = 4.446905$  m.

 $A_2$  = 10.75 x 4.446905 = 47.804228 m<sup>2</sup>.

$$
V_{2} = \frac{85.000}{47.804228}
$$
  
\n
$$
V_{2}^{2} = 3.161588
$$
  
\n
$$
V_{2}^{2} = 3.161588
$$
  
\n
$$
V_{2}^{2} = \frac{3.161588}{19.62}
$$
  
\n
$$
= 0.161141 \text{ m.}
$$
  
\n1.10 h<sub>2</sub> = 0.177255 m.  
\n
$$
d_{2} + 1.10 \text{ h}2 = 4.446905 + 0.177255 = 4.624160 \text{ m.}
$$
  
\n
$$
S_{2} = 0.177255 \text{ m.}
$$
  
\nSo, the number of values of the 0.177255 = 4.624160 m.  
\nSo, the number of values of the 0.177255 = 4.624160 m.  
\nSo, the number of values of the 0.177255 = 4.624160 m.  
\nSo, the number of values of the 0.177255 = 4.624160 m.  
\nSo, the number of values of the 0.177255 = 4.624160 m.  
\nSo, the number of values of the 0.177255 = 4.624160 m.  
\nSo, the number of values of the 0.177255 = 4.624160 m.  
\nSo, the number of values of the 0.177255 = 4.624160 m.  
\nSo, the number of values of the 0.177255 = 4.624160 m.  
\nSo, the number of values of the 0.177255 = 4.624160 m.  
\nSo, the number of values of the 0.177255 = 4.624160 m.  
\nSo, the number of values of the 0.177255 = 4.624160 m.  
\nSo, the number of values of the 0.177255 = 4.624160 m.  
\nSo, the number of values of the 0.177255 = 4.624160 m.  
\nSo, the number of values of the 0.177255 = 4.624160 m.  
\nSo

 $\hat{\mathbf{r}}$ 

×

÷,

J.

 $\blacksquare$ 

٠

l,

. .

 $\cdot$ 

$$
4.446905 + 1.15 \text{ hv}_{2} = d_{3} + 1.15 \text{ hv}_{3}
$$
  
\n4.446905 + 1.15 x 0.161141 = d\_{3} + 1.15 \text{ hv}\_{3}  
\n
$$
d_{3} + 1.15 \text{ hv}_{3} = 4.632217 \text{ m} \qquad \dots \qquad (2)
$$
  
\nSuponiendo 
$$
d_{3} = 4.393089 \text{ m}.
$$
  
\n
$$
A_{3} = 9.75 \times 4.393089 - 0.5^{2} \times 3 = 42.082615 \text{ m}^{2}.
$$
  
\n
$$
V_{3} = \frac{85.00}{42.082615} = 2.019836 \text{ m/seg}.
$$
  
\n
$$
V_{3}^{2} = 4.079739
$$
  
\n
$$
V_{3} = \frac{4.079739}{19.62} = 0.207938 \text{ m}.
$$
  
\n1.15 hv<sub>3</sub> = 1.15 x 0.207938 = 0.239128 m.  
\n
$$
d_{3} + 1.15 \text{ hv}_{3} = 4.393089 + 0.239128 = 4.632217 \text{ m}
$$

Se cumple con la ecuación  $(2)$ 

$$
d_3 + hv_3 = d_4 + hv_4 + hf_{3-4}
$$

Donde:  $\ln \frac{1}{3}$  = Pérdida de carga por fricción en el conducto.

$$
hf_{3-4} = \hat{S}_c \times L = 0.000675 \times 22.00 = 0.014850 \text{ m}.
$$

f<br>Sustituyendo valores :

4.393089 + 0.207938 =  $d_4$  +  $hv_4$  + 0.014850

 $d_{4}$  + hv<sub>4</sub> = 4.586177 m ...(3)

Suponiendo d<sub>4</sub> = 4.376646 m.

A<sub>4</sub> = 9.75 x 4.376646 - 0.50<sup>2</sup> x 3 = 41.922299 m<sup>2</sup>.

ř

$$
V_{\frac{1}{4}} = \frac{85.00}{41.922299} = 2.027561 \text{ m/seg.}
$$

$$
v_4^2 = 4.111002
$$

 $\frac{4.111002}{19.62}$  = 0.209531 m. hv $_{4}$ 

$$
d_{i_1} + hv_{i_2} = 4.376646 + 0.209531 = 4.586177 m.
$$
  
\nSe cumple con la ecuación (3)  
\n6.4 ENTRE LAS SECIONES 4 y 5.  
\n
$$
d_{i_1} + hv_{i_2} = d_5 + hv_5 + hf_{i_4-5}
$$
  
\nDonde hf<sub>i\_4-5</sub> = Pérdida de carga por sallida del conducto.  
\nhf<sub>i\_4-5</sub> = 0.30 (hv<sub>i\_4</sub> - hv<sub>5</sub>)  
\nSustituyendo valores :  
\n
$$
d_{i_4} + 0.70 hv_{i_4} = d_5 + 0.70 hv_{5}
$$
  
\n\* 4.376646 + 0.70 x 0.209531 =  $d_5 + 0.70 hv_{5}$   
\n
$$
d_5 + 0.70 hv_{5} = 4.523318 m ... (4)
$$
  
\nSuponiendo  $d_5 = 4.408548 m$ .

 $\epsilon_{\rm c}$ 

 $\blacksquare$ 

 $\sum_{i=1}^n$ 

 $\begin{bmatrix} \dot{r} \\ \dot{r} \end{bmatrix}$ 

 $\frac{1}{2}$ 

 $\frac{1}{2} \left( \frac{1}{2} \right)^2$ 

 $\hat{r}$  ).

 $\frac{1}{2}$ 

 $\frac{1}{2}$ 

 $\mathcal{A}_{\mathcal{A}}$ 

$$
A_{5} = 10.75 \times 4.408548 = 47.391892 m^{2}.
$$
\n
$$
V_{5} = \frac{85.00}{47.391892} = 1.793556 m/seg.
$$
\n
$$
V_{5}^{2} = 3.216842
$$
\n
$$
V_{5}^{2} = 3.216842 = 0.163957 m.
$$
\n
$$
0.70 h v_{5} = 0.70 \times 0.163957 = 0.114770 m.
$$
\n
$$
d_{5} + 0.70 h v_{5} = 4.408548 + 0.114770 = 4.523318 m.
$$
\n
$$
S_{5} = \text{complete con la ecuación (4)}
$$
\n
$$
d_{5} + h v_{5} = d_{6} + h v_{6} + h f_{5-6}
$$
\n
$$
B_{6} = 0.20 (h v_{5} - h v_{6})
$$

Se cumple con la ecuación (5)

6.6 RESUMEN DE PERDIDAS DE CARGA.

6.6.1 Por transición de entrada.

 $hf_{1-2} = 0.10$  (  $hv_2 - hv_1$  ) = 0.10 ( 0.161141 - 0.147662 )

 $hf_{1-2} = 0.001348$  m.

6.6.2 Por entrada al conducto.

 $hf_{2-3} = 0.15$  ( hv<sub>3</sub> - hv<sub>2</sub> ) = 0.15 ( 0.207938 - 0.161141 )

hf<sub>2-3</sub> = 0.007020 m.

6.6.3 Por fricción en el conducto.

 $hf_{3-4} = 0.014850$  m.

#### $\mathbf{r}$

6.6.4 Por salida del conducto.

 $hf_{4-5} = 0.30$  (  $hv_{4} - hv_{5}$  ) = 0.30 ( 0.209531 - 0.163957 )

hf<sub>4-5</sub> = 0.013672 m.

hf<sub>5-6</sub> = 0.20 ( hv<sub>5</sub> - hv<sub>6</sub> ) = 0.20 ( 0.163957 - 0.152404 )

hf 5 \_ 6 • 0.002)10 m.

Total de pérdidas.  $\sum h = 0.039200$  m.

6.7 COMPROBACION HIDRAULICA.

Para comprobar que los cálculos hidráulicos anteriores ---fueron correctos, se deberá cumplir que :

Elev. 1 + d<sub>1</sub> + hv<sub>1</sub> = Elev. 6 + d<sub>6</sub> + hv<sub>6</sub> + 2h

 $2096.49 + 4.461732 + 0.147662 = 2101.099394 m.$ 

 $2096.49 + 4.417791 + 0.152404 + 0.039200 = 2101.099395$  m.

2101.099394 = 2101.099395 ... bien

7. DISENO ESTRUCTURAL DE LOS CONDUCTOS.

En la fígura Núm. 4 se observa en forma esquemática las -cargas permanentes que actúan sobre la estructura en estudio, así como sus dimensiones generales.

ESQUEMA DE CARGAS PERMANENTES.

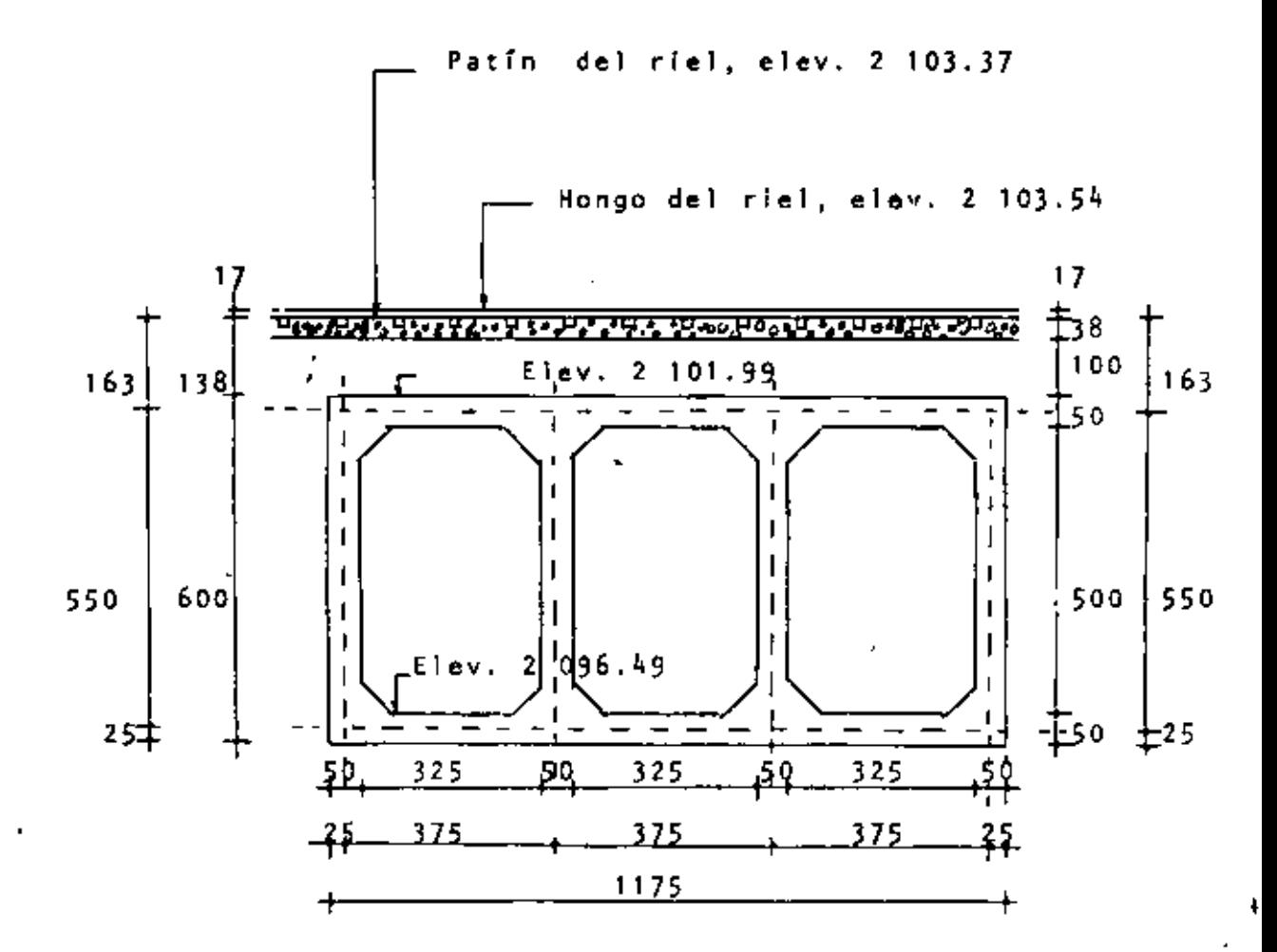

FIGURA NUM. 4

].1 DATOS PARA EL PROYECTO.

Hongo del riel, elev. 2103.54 m.

Patín del riel, elev. 2103.37 m.

Techo del conducto, elev. 2101.99 m.

Plantilla del conducto, elev. 2096.49 m.

Espesor de losas y,muros • 0.50 m.

Altura del colchón al techo del conducto = 1.38 m.

Altura del colchón al eje central de la losa superior=1.63 m.

NOTA. Generalmente, en este tipo de estructuras, se presentan dos condiciones de cargas que debemos tomar en cuenta y anal Izarlas para cada caso en particular. Estas condiciones son las siguientes:

7.1.1 Conducto lleno, sin cargas exteriores.

Este caso se pre5enta comunmente en los sifones invertidos, cuando las cargas de presl6n del agua son mayores que las cargas exteriores. Se acostumbra probar ésta estructura sin arrope para verificar posibles fugas de agua a través de ella.

7 . 1 . 2 Conducto vacfo con cargas exteriores.

Este es el caso de las alcantarillas, que generalmente tra- bajan con el agua corriendo 1 ibremente ó a conducto lleno- pero con muy poca presi6n de agua. Aquí dominan las cargas exteriores y es costumbre probar la estructura a conducto- vacío.

Cuando exista duda acerca de cuáles son las condiciones dominantes de carga, deberán analizarse las dos alternativas y armarse !a estructura con una combinaci6n de éstas.

Para este caso, se observa que la segunda condición es la más desfavorable puesto que, el conjunto no trabajará lleno.

'

7.3 ANALISIS CE CARGAS.

a) Carga vertical sobre la losa superior  $(W_1^-)$ 

Para calcular la carga muerta + carga viva + impacto se utiliza la "GRAFICA DE LAS CARGAS QUE DEBEN USARSE PARA EL CALCULO DE ALCANTARILLAS OE fERROCARRIL'', de las RECOMEN--- OACIONES DE LA A. R. E. A. ( PROCEEDINGS 1925 ) y afectadas para la Cooper E 72.

Para entrar a la gráfica, se requiere :

Altura del colchón al techo del conducto =  $1.38$  m.

Entrando con el valor anterior hasta cortar a la curva  $(4)$ , se tiene

( Carga muerta + carga viva + impacto )E-60 = 10 000 Kg/m<sup>2</sup>.

Valor que deberá efectarse en un 20 % para la Cooper -E 72,

\nes decir:

\n(Carga muerta + carga viva + impacto) E-72 -  
\n- 10 000 x 1.2 - 12 000 kg/m<sup>2</sup>.

\nPeso propio de la losa superior : W<sub>LS</sub> = 0.50 x 2 400 -  
\n- 1 200 kg/m<sup>2</sup>.

\nde donde :

\nW<sub>1</sub> = W<sub>E-72</sub> + W<sub>LS</sub> = 12 000 + 1 200 - 13 200 kg/m<sup>2</sup>.

\nBoo propio del conducto :

\nW<sub>c</sub> = 
$$
\begin{bmatrix} 11.75 \times 6.0 - 3 & 3.25 \times 5.00 - 4 \times (0.5)^{2} \times 0.5 \end{bmatrix} \begin{bmatrix} \frac{2400}{11.75} & 0.25 \end{bmatrix}
$$

 $\cdot$ 

 $\epsilon$ 

 $\mathbf{I}$ 

 $\epsilon$ 

 $W_c = 4749 \text{ kg/m}^2.$ 

 $\epsilon$ 

 $\cdot$ 

Peso propio de la losa inferior :  $W_{1,f} = 1200 \text{ Kg/m}^2$ .

de donde :  $W_2 = W_{E-72} + W_c = W_{LT} = 12,000 + 4,749 = 1,200$  $W_2$  = 15 549 Kg/m<sup>2</sup>. c) CARGA HORIZONTAL SOBRE LOS MUROS. Se considerará talud de reposo de 1:5:1, por tanto el ángulo  $\sim$   $\sim$ de fricción interna será :  $\sim 100$  $\beta = 33.69^{\circ}$ Tan  $\theta = \frac{1}{\sqrt{2}}$  $1.5$ Ko =  $\frac{1-\text{sen}}{1+\text{sen}}$  =  $\frac{1-\text{sen}}{1+\text{sen}}$  33.69° = 0.286 ·<br>1+sen Ø 1 + sen 33.69° **Contractor** Se considerará un peso de la tierra :

 $\sim$ 

 $\gamma_t$  = 1600 Kg/m<sup>3</sup>.

Con éstos valores se obtiene :

$$
W_3 = K_0 \gamma_t H_1 = 0.286 \times 1.600 \times 1.63 = 746 Kg/m^2.
$$
  

$$
W_4 = K_0 \gamma_t H_2 = 0.286 \times 1.600 \times 7.13 = 3.263 Kg/m^2
$$
  

$$
W_5 = W_4 - W_3 = 3.263 - 746 = 2.517 Kg/m^2.
$$

Por lo tanto, los conductos estarán sujetas a las cargas  $- -$ siguientes :

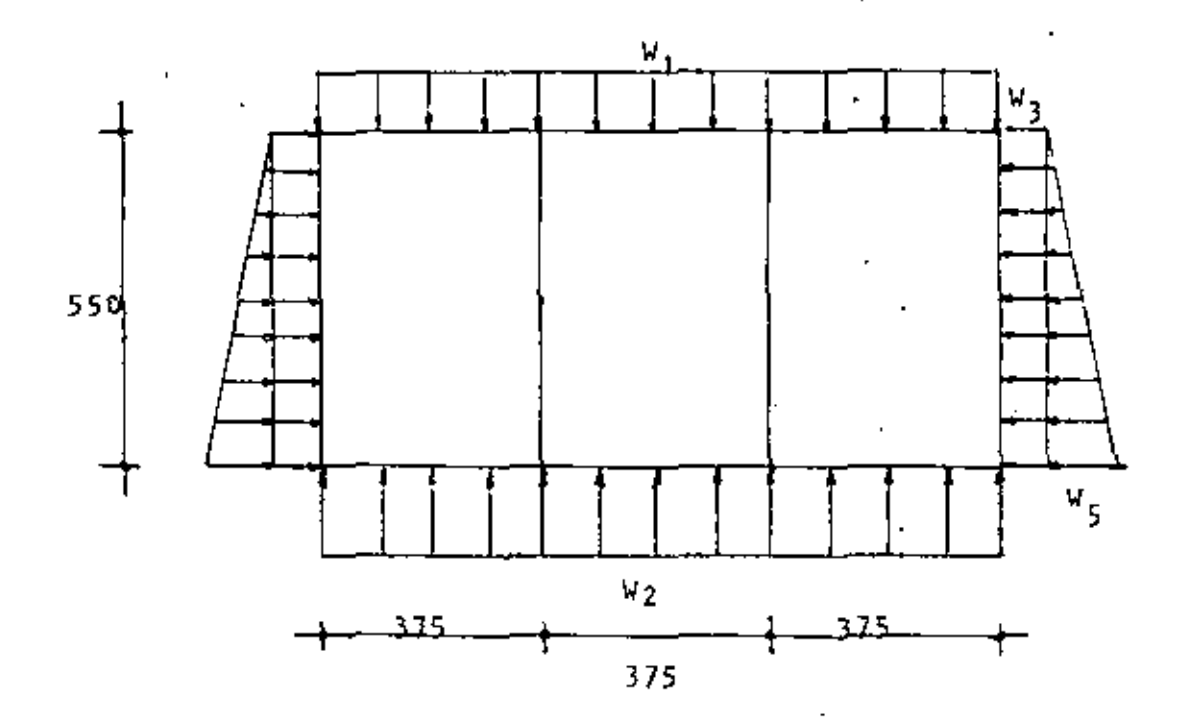

FIGURA NUM. 5

 $W_1 = 13200$  Kg/m<sup>2</sup>  $W_2 = 15549 \text{ kg/m}^2$ .  $W_{\rm q}$  = 746 Kg/m<sup>2</sup>.

 $W_{c}$  = 2 517 Kg/m<sup>2</sup>.

7.4 CALCULO DE LOS MOMENTOS DE EMPOTRAMIENTO INICIALES.

Debido a que tienen el mismo claro y la misma carga los elementos AB, BC y CD, tendrán el mismo momento de empotra---miento.

 $\sim 10$ 

$$
M_{AB} = M_{BC} = M_{CD} = \frac{W_1 L^2}{12}
$$
 =  $\frac{13.200 \times (3.75)^2}{12}$  = 15.469 kg-m.

de manera semejante :

$$
M_{EF} = M_{FG} = M_{GH} = \frac{W_2 L^2}{12} = \frac{15.549 \times (3.75)^2}{12} = 18.221 \text{ kg-m}.
$$

Así mismo :

$$
M_{AE} = M_{DH} = \frac{W_3 L^2}{12} + \frac{W_5 L^2}{30} = \frac{746 \times (5.5)^2}{12} + \frac{2.517 \times (5.5)^2}{30}
$$

**Contractor** 

 $\mathcal{L}^{\mathcal{L}}$  and  $\mathcal{L}^{\mathcal{L}}$  .

**Contractor** 

 $\mathbf{v}$ 

and the company

 $\ddot{\phantom{0}}$ 

 $\mathcal{L}^{\mathcal{L}}(\mathcal{L}^{\mathcal{L}}(\mathcal{L}^{\mathcal{L$ 

 $\sim 10^{-1}$ 

 $\mathcal{L}$ 

$$
M_{AE} = M_{DH} = 4.419 \text{ kg-m.}
$$

and the state of the

$$
M_{EA} = M_{HD} = \frac{W_3 L^2}{12} + \frac{W_5 L^2}{20} = \frac{746 \times (5.5)^2}{12} + \frac{2.517 \times (5.5)^2}{20}
$$

Y.

 $M_{EA}$  =  $M_{HD}$  = 5 688 Kg-m.

 $\tilde{\phantom{a}}$ 

 $\sim 10^{-11}$ 

7.4.1 CALCULO DE RIGIDECES Y FACTORES DE DISTRIBUCION.

$$
K = \frac{4EI}{L}
$$
 ; 4EI = cte.

$$
K_{AB} = K_{BA} = K_{BC} = K_{CB} = K_{CD} = K_{DC} = K_{EF} = K_{FE} = K_{FG} = K_{GF} =
$$

$$
= K_{GH} = K_{HG} = \frac{1}{L} = \frac{1}{3.75} = 0.267
$$

$$
\cdot
$$

$$
K_{AE} = K_{EA} - K_{BF} = K_{FB} - K_{CG} - K_{GC} - K_{DH} - K_{HD} - \underbrace{1}_{L} - \underbrace{1}_{5.50}
$$

 $= 0.182$ 

•

RIGIDES DE LOS NUDOS : A, D, E, H.

 $K_A = K_D = K_E = K_H$  $K_A = K_{AB} + K_{AE} = 0.267 + 0.182 = 0.449$ RIGIDES DE LOS NUDOS : B, C, F, G.  $K_B = K_C = K_F = K_G = K_{BA} + K_{BC} + K_{BF}$  $\bullet$  0.267 + 0.267 + 0.182 = 0.716

FACTOR DE DISTRIBUCION. (FD.) د  $FD_{AB} = FD_{DE} = FD_{EE} = FD_{BC} = \frac{NAB}{A} = \frac{0.267}{0.257} = 0.595$ K<sub>a</sub> 0.449

•

$$
FD_{AE}
$$
 = FD<sub>EA</sub> = FD<sub>OH</sub> FD<sub>HD</sub> =  $\frac{k_{AE}}{k_A}$  =  $\frac{0.182}{0.449}$  = 0.405

•

$$
FD_{BA} = FD_{BC} = FD_{CB} = FD_{CD} = FD_{FE} = FD_{FG} = FD_{GF} = FD_{GH} =
$$

$$
= \frac{\kappa_{BA}}{\kappa_{B}} = \frac{0.267}{0.736} = 0.373
$$

$$
FD_{BF} = FD_{FB'} = FD_{CG} = FD_{GC} = \frac{K_{BF}}{K_B} = \frac{0.182}{0.716} = 0.254
$$

NOTA: Observese que la suma de los FD en cada nudo debe ser 1.0 (Ejemplo : nudo A = 0.405 + 0.595 = 1.0)

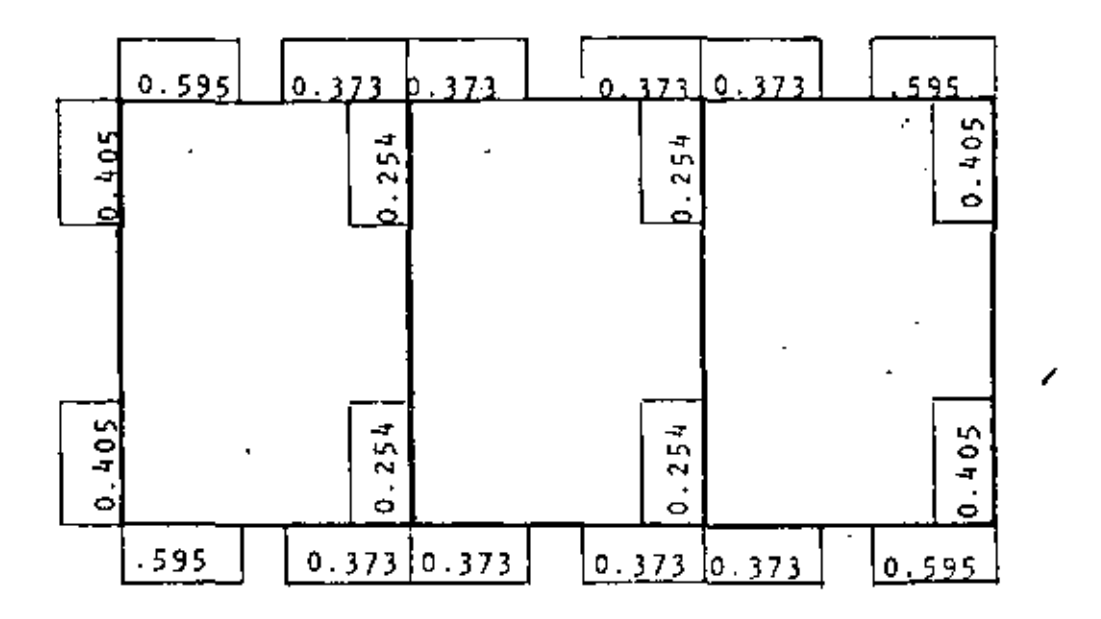

].4.2 CALCULO DE LOS MOMENTOS FINALES.

Para la obtención de éstos momentos se utilizará el método de Hardy Cross ( véase la table siguiente ) .

MOMENTOS FINALES.

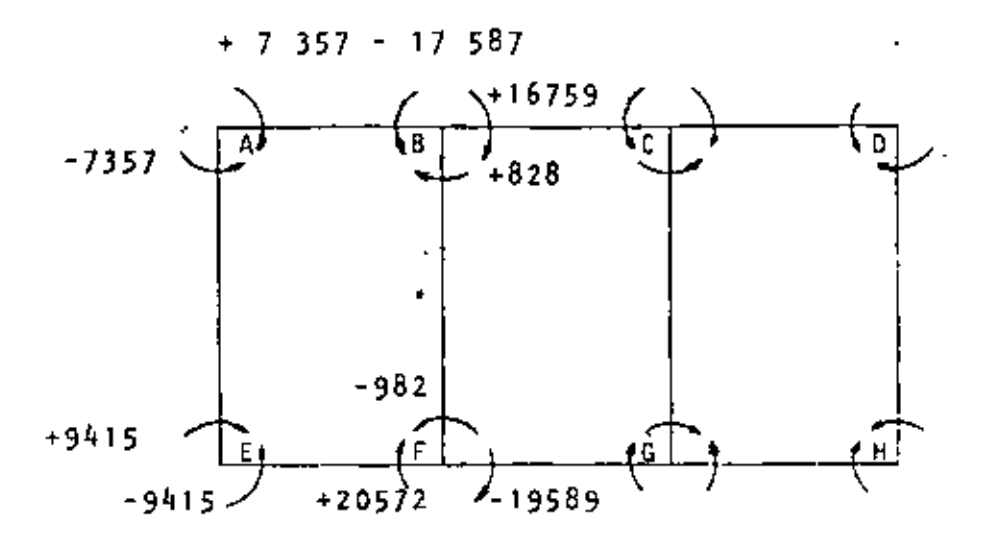

7.5 CORTANTES AL EJE, AL PAÑO Y AL CARTEL.

 $7.5.1$  CORTANTES AL EJE - ( VE )

Barra AB • Barra DC

Cortante isostático :

and the company of

$$
V_{\frac{1}{2}} = \frac{V_1 L}{2} = \frac{13 \cdot 200 \times 3.75}{2} = 24.750 kg
$$

÷,

 $\bullet$ 

 $\sim 10^{11}$  km s  $^{-1}$ 

**Contract** 

 $\sim$   $\sim$ 

 $\sim$  100  $\sim$ 

Cortante hiperestático :

 $\sim$ 

$$
V_{h} = \frac{R_{BA} - R_{AB}}{L} = \frac{17.587 - 7.357}{3.75} = 2.728 kg.
$$

Cortante al eje en A :

 $VE_A$  =  $V_i - V_h$  = 24 750 - 2 728 = 22 022 Kg.

 $\mathcal{O}(\mathcal{O}(n^2))$  . The set of  $\mathcal{O}(\mathcal{O}(n^2))$ 

¥

Cortante al eje en B :

 $\sim 100$ 

 $\mathcal{L}^{\mathcal{L}}$ 

$$
V_{EB} = V_i + V_h = 24750 + 2728 = 27478
$$
 kg.

Barra BC

$$
V_{i} = \frac{W_{1} L}{2} = \frac{13200 \times 3.75}{2} = 24750 \text{ kg}.
$$

Cortante hiperestático :

 $\mathcal{L}^{\mathcal{L}}(\mathcal{L}^{\mathcal{L}}(\mathcal{L}^{\mathcal{L$ 

$$
V_{h} = \frac{M_{BC} - M_{CB}}{4 L} = \frac{16 \cdot 759 - 16 \cdot 759}{3.75} = 0
$$

 $\sim 10$ 

 $\mathcal{L}(\mathcal{L})$  and  $\mathcal{L}(\mathcal{L})$  .

Cortante al eje en B :

 $VE_B = V_i - V_h = 24.750 - 0 - 24.750$  Kg.

Cortante al eje en C :

 $VE_C = V_i + V_h + 24750 + 0 = 24750$  Kg.

# Barra EF = Barra HG

Cortante isostático :

and the state of

$$
V_{i} = \frac{W_{2} L}{2} = \frac{15.549 \times 3.75}{12} = 29.154 \text{ kg}.
$$

 $\mathcal{L}^{\mathcal{L}}(\mathcal{L}^{\mathcal{L}})$ 

 $\sim 15$ 

 $\sim$ 

 $\mathcal{L}^{\text{max}}_{\text{max}}$ 

Cortante hiperestático :

**Contract Contract** 

 $\blacksquare$ 

$$
v_{\text{h}} = \frac{M_{\text{FE}} - M_{\text{EF}}}{L} = \frac{20.572 - 9.415}{3.75} = 2.975 \text{ kg}.
$$

Cortante al eje en E:

\n
$$
VE_{\overline{g}} = V_{\overline{f}} - V_{\overline{h}} = 29.154 - 2975 = 26.179 \text{ kg}.
$$
\nCortante al eje en F:

\n
$$
VE_{\overline{f}} = V_{\overline{f}} + V_{\overline{h}} = 29.154 + 2.975 = 32.129 \text{ kg}.
$$
\n
$$
\frac{Barra - FG}{\overline{a}}
$$
\nCortante isostático

\n
$$
V_{\overline{f}} = \frac{W_{\overline{g}} L}{2} = \frac{15.549 \times 3.75}{2} = 29.154 \text{ kg}.
$$
\nCortante hiperesitico :

\n
$$
V_{\overline{h}} = \frac{M_{\overline{g}}r - M_{\overline{f}}G}{L} = \frac{19.589 - 19.589}{3.75} = 0
$$
\nCortante al eje en F:

\n
$$
VE_{\overline{f}} = V_{\overline{f}} - V_{\overline{h}} = 29.154 - 0 = 29.154 \text{ kg}.
$$

 $\label{eq:2.1} \frac{1}{2} \left( \frac{1}{2} \sum_{i=1}^n \frac{1}{2} \sum_{j=1}^n \frac{1}{2} \sum_{j=1}^n \frac{1}{2} \sum_{j=1}^n \frac{1}{2} \sum_{j=1}^n \frac{1}{2} \sum_{j=1}^n \frac{1}{2} \sum_{j=1}^n \frac{1}{2} \sum_{j=1}^n \frac{1}{2} \sum_{j=1}^n \frac{1}{2} \sum_{j=1}^n \frac{1}{2} \sum_{j=1}^n \frac{1}{2} \sum_{j=1}^n \frac{1}{2} \sum$ 

 $\sim$ 

 $\sim 3-1$ 

 $\sim$ 

v,

 $\, \,$ 

 $\bullet$ 

 $\hat{\phantom{a}}$ 

 $\mathcal{A}$ 

## Barra AE = Barra DH

 $\bar{1}$ 

$$
\mathcal{L} = \mathcal{L} \left( \mathcal{L} \right)
$$

Cortante Isostático :

en A : Vi<sub>A</sub> = 
$$
\frac{W_3}{2}
$$
 +  $\frac{W_5}{6}$ 

$$
V_{A} = \frac{746 \times 5.5}{2} + \frac{2.517 \times 5.5}{6} = 4.359
$$
 kg.

 $\mathbf{A}$ 

 $\mathcal{C}_{\text{max}}$ 

en E : Vi<sub>E</sub> = 
$$
\frac{W_3 - L}{2}
$$
 +  $\frac{W_5 - L}{3}$ 

$$
\Psi i_E = \frac{746 \times 5.5}{2} + \frac{2.517 \times 5.5}{3} = 6.667 \text{ kg}.
$$

Cortante hiperestático :

$$
v_h = \frac{M_{EA} - M_{AE}}{L} = \frac{9.415 - 7.357}{5.5} = 374 \text{ kg}.
$$
Cortante al eje en A

$$
VE_A = Vi_A - V_B = 4359 - 374 = 3985
$$
 kg.

**T** 

Cortante al eje en E

$$
\nu \varepsilon_{E} = \nu i_{E} + \nu_{h} = 6.667 + 374 = 7.041 \text{ kg}.
$$

7. 5. 2 CORTANTES AL PARO ( VP )

Barra AB = Barra DC

Cortante al paño en A :

 $. VP_A = V_{EA} = W_1 \times X$ 

 $x =$  distancia del eje central al Paño, en m. 1

 $X = 0.25$  m.

÷,

 $VP_A$  = 22 022 - 13 200 ( 0.25 ) = 18 722 Kg.

" Cortante al paño en B  $VP_B = VE_B - W_I$  X = 27 478 - 13 200 ( 0.25 ) = 24 178 Kg. Barra BC Cortante al paño en B :  $VP_B = VE_B - W_I$  X = 24 750 - 13 200 ( 0.25 ) = 21 450 Kg. Cortante al paño en C  $VP<sub>C</sub> = VE<sub>C</sub> - V<sub>1</sub>$  X = 24 750 - 33 200 ( 0.25 ) = 21 450 Kg.  $\frac{\text{Barra}}{\text{max} \cdot \text{tan}}$  EF = Parra HG  $\sim 10$ Cortante al palo en E :  $VP_{E}$  =  $VE_{E}$  -  $W_{2}$  X = 26 179 - 15 546 ( 0.25 ) = 22 292 Kg. Cortante al paño en F :  $VP_F = VE_F - W_2 X = 32 129 - 15 549 (0.25) = 28 242 kg.$ 

 $\mathcal{L}_{\mathbf{z}}$ 

# Barra FG

 $\blacksquare$ 

Cortante al pa~o *en* F 25 267 Kg. Cortante al paño **en** G VPG- VEG- W2 X • 29 154- 15 549 (0.25) • 25 267 Kg. Cortante al paño en A;

 $\overline{a}$ 

l,

$$
= 3985 - 746 (0.25) - \frac{2517 \times (0.25)^2}{2 \times 5.50} = 3694 \text{ kg}.
$$

 $\cdot$ 

 $\blacksquare$ 

•

Cortante al paño en E

 $\cdot$ 

$$
VP_E := VE_A - W_3 (L - x) = \frac{W_5 (L - x)^2}{2L}
$$

•

 $\texttt{VP} = \texttt{3} \ \texttt{985} - \texttt{746} \ \texttt{(} 5.5 - 0.25 \texttt{)} - \frac{2.517 \ \texttt{(} 5.5 - 0.25 \texttt{)}^2}{2.55 \ \texttt{)}}$  $2 \times 5.50$ 

 $= - 6238$  Kg.

**Contract Contract** 

7.5.3 CORTANTES AL CARTEL ( VC ) .

 $B = B = B = D$ 

Cortante al cartel en A:

 $VC_A = VE_A - V_1 X_1$ 

 $x_1 -$  • distancia del eje central al cartel, en m.

 $\mathcal{L}_{\text{max}}$  and  $\mathcal{L}_{\text{max}}$ 

 $x_1 = 0.75$  m.

 $VC_A$  = 22 022 - 13 200 ( 0.75 ) = 12 122 Kg.

Cortante al cartel en B :

 $VC_B = VE_B - V_1 X_1 = 27.478 - 13.200 (0.75) = 17.578 kg.$ 

•

#### Barra 8C

Co~tante **al** cartel **en** B :

$$
VC_B = VE_B - W_1 X_1 = 24750 - 13200 (0.75) = 14850 Kg.
$$

'

 $\mathcal{L}_{\text{max}}$  and  $\mathcal{L}_{\text{max}}$ 

 $\sim$   $\epsilon$ 

 $\mathcal{L}^{\text{max}}_{\text{max}}$ 

and the contract of

**Contract Contract** 

 $\mathbf{r}$ 

 $\sim$  10  $\sigma$ 

Cortante al cartel en C :

$$
VC_C = VE_C - W_1 X_1 = 24750 - 13200 (0.75) = 14850 kg.
$$

# $Barra$  EF =  $Barra$  HG

Cortante al cartel **en E** 

**Contract Administration** 

 $VC_E = VE_E - V_2 X_1 = 26.179 - 15.546 (0.75) = 14.519 kg.$ 

Cortante al cartel en F  $\langle \cdot \rangle$ 

 $VC_F = VE_F - W_2 X_1 = 32$  129 - 15 549 ( 0.75 ) = 20 467 Kg.

## Barra FG

Cortante al cartel en F : '

$$
VC_{F} = VE_{F} - W_{2} X_{1} = 29.154 - 15.549 (0.75) = 17.492 Kg.
$$
  
Cortante al cartel en G :  

$$
VC_{G} = VE_{G} - W_{2} X_{1} = 29.154 - 15.549 (0.75) = 17.492 Kg.
$$
  
  
  
Barra AE = Barra DH  
Cortante al cartel en A:  

$$
VC_{A} = VE_{A} - W_{3} X_{1} - \frac{W_{5}^{-1}X_{1}^{2}}{2 L}
$$
  
  
  

$$
= 3.985 - 746 (0.75) - 2.517 (0.75)^{2} = 3.297 Kg.
$$

**Contractor** 

Cortante al cartel en E

$$
VC_E = VE_A - W_3 (L-x_1) - \frac{W_5 (L-x_1)}{2L}
$$

 $=$  3 985 - 746 ( 5.5 - 0.75 ) -  $\frac{2 \frac{1}{2} \cdot 7 \cdot (5.5 - 0.75)^2}{2 (5.5)}$ 

7.6 MOMENTOS NEGATIVOS A LOS PAÑOS Y A LOS CARTELES.

 $\cdot$ 

7.6.1 MOMENTOS NEGATIVOS A LOS PAÑOS (MP).

۰.

#### Barra AB -Barra DC

高山

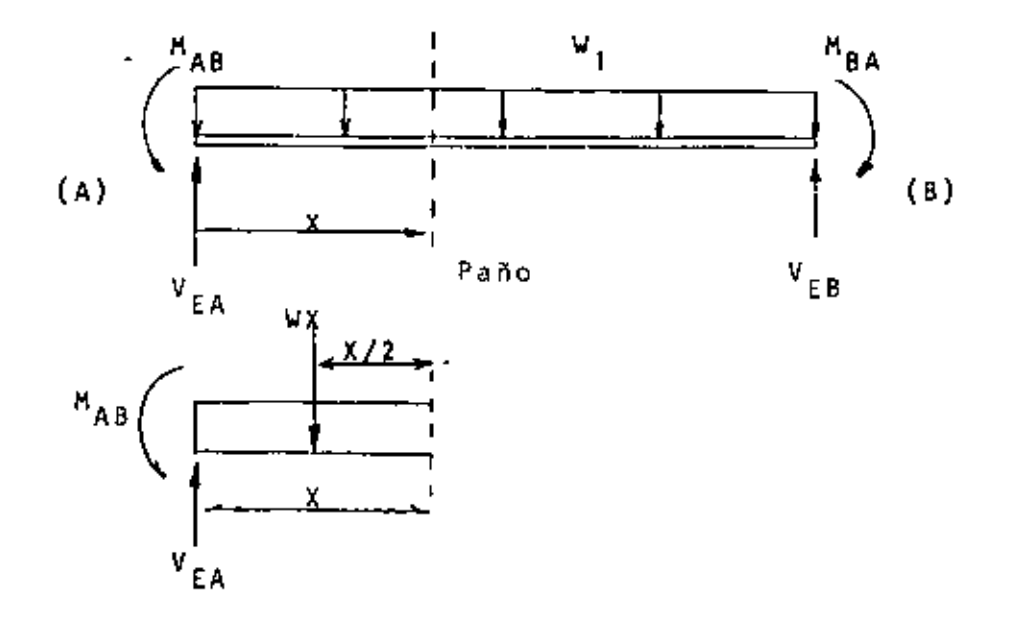

Momento al paño en A :

$$
M_{PA} = VE_{A} (x) - \frac{v x^{2}}{2} - M_{AB}
$$
  

$$
M_{PA} = 22 022 (0.25) - \frac{13 200 (0.25)^{2} - 7 357 = -2 264 \text{ kg-m}}{2}
$$

Momento al pano en 6 :

$$
MP_{B} = VE_{B} (x) - \frac{V_{1}x^{2}}{2} - M_{BA}
$$
  
= 27 478 (0.25) -  $\frac{13200 (0.25)^{2}}{2}$  - 17 587 = -11 130 kg-m

 $\blacksquare$ 

 $\overline{\phantom{a}}$ 

 $\sim$ 

٠

and the control

 $\sim$ 

 $\cdot$ 

 $\sim 10$ 

,,,

Barra BC

Momento al pano en B

$$
MP_B = VE_B (x) - \frac{W_1(x)^2}{2}
$$
 - M<sub>BC</sub>  
= 24 750 (0.25) -  $\frac{13200 (0.25)^2}{2}$  - 16 759 =  
= -10 984 kg-m.

Momento al pafio en C :

$$
MP_{C} = VE_{C} (x) - \frac{W_{1} (x)^{2}}{2} - M_{CB}
$$
  
= 24 750 ( 0.25 ) - 13 200 (0.25)<sup>2</sup> - 16 759 = -10 984 kg-m

# Barra EF = Barra HG

 $\sim 10$ 

l,

l,

Momento al paño en E

$$
MP_{E} = VE_{E} (x) - \frac{v_{2} (x)^{2}}{2} - M_{EF}
$$
  
= 26.179 (0.25) -  $\frac{15.549 (0.25)^{2}}{2}$  - 9.415 = - 3.356 Kg-m

 $\mathbf{L}^{\text{max}}$ 

l,

 $\bullet$ 

 $\mathbf{u} = \mathbf{0}$ 

 $\mathcal{L}^{\text{max}}_{\text{max}}$ 

 $\mathbf{r}$ 

Momento al paño en F

$$
MP_{F} = VE_{F} (x) - \frac{W_{2} (x)^{2}}{2} - M_{FE}
$$

$$
= 32 \quad 129 \quad (\quad 0.25 \quad ) - \frac{15 \quad 549 \quad (\quad 0.25 \quad )^2}{2} - \frac{20 \quad 572}{2}
$$

 $=$  - 13 026 Kg-m.

 $\sim$ 

 $\mathcal{A}$  and  $\mathcal{A}$  are  $\mathcal{A}$  . And

 $\bar{1}$ 

Barra FG

 $\frac{1}{2}$ 

Momento al paño en F

一些的人。

$$
M_{PF} = V_{EF} (x) - \frac{W_2 (x)^2 - M_{FG}}{2}
$$
  
\n
$$
= 29.154 (0.25) - \frac{15.549 (0.25)^2 - 19.589 = -12.786 \text{ kg-m}}{2}
$$

 $\pmb{\ast}$ 

 $\ddot{\mathbf{r}}$ 

Momento al paño en G

$$
M_{PG} = V_{EG} (x) - \frac{W_2 (x)^2}{2} - M_{GF}
$$

$$
= 29.154 (0.25) - \frac{15.549 (0.25)^2}{2} - 19.589 = - 12.786 \text{ kg-m}
$$

Barra AE = Barra DH

Momento al paño en A ·

 $\mathcal{L}^{\mathcal{L}}(\mathcal{L}^{\mathcal{L}}(\mathcal{L}^{\mathcal{L$ 

- -

 $\mathcal{A}$ 

 $\sim$ 

**Contract Contract** 

$$
MP_{A} = VE_{A} (x) - \frac{V_{3}(x)^{2}}{2} - \frac{V_{5}(x)^{3}}{6t} - M_{AE}
$$
\n= 3985 (0.25) - \frac{746 (0.25)^{2}}{2} - \frac{2517 (0.25)^{3}}{6 (5.5)} - 7357 - \frac{115}{2} - 6385 kg-m\n  
\n
$$
P_{E} = VE_{A} (L-X) - \frac{V_{3}(L-X)^{2}}{2} - \frac{V_{5}(L-X)^{3}}{6t} - M_{AE}
$$
\n= 3985 (5.5-0.25) - \frac{746 (5.5-0.25)^{2}}{2} - \frac{2517 (5.5-0.25)^{3}}{6 (5.5)}

 $\epsilon$ 

 $\ddot{\phantom{a}}$ 

 $\mathcal{A}^{\mathrm{c}}$  and  $\mathcal{A}^{\mathrm{c}}$ 

 $- 7357 = 7753$  Kg-m

 $\sim 10^{-1}$ 

 $\sim 10^{-1}$ 

 $\triangleright$ 

•

e,

7.6.2 MOMENTOS NEGATIVOS A LOS CARTELES (MC) .

 $\bar{z}$ 

 $\sim 100$  km s  $^{-1}$ 

 $\sim$   $\sim$ 

 $\mathcal{F}^{\text{max}}_{\text{max}}$ 

 $\frac{Barra AB = Barra DC}{ }$ 

 $\sim$ 

 $\ddot{\phantom{a}}$ 

 $\mathbf{A}$  and  $\mathbf{A}$  are  $\mathbf{A}$  . The  $\mathbf{A}$ 

**Contractor** 

Homento, al, carrel en A

\nMC<sub>A</sub> = VE<sub>A</sub> (x1) - W<sub>1</sub> x1<sup>2</sup> - M<sub>AB</sub>

\nMC<sub>A</sub> = 22 022 '(0.75) - 
$$
\frac{13 \cdot 200 (0.75)^{2}}{2} - 7357 = -5 447 \text{ kg-m}
$$
\nMonento, al, carrel, en B

\nMC<sub>B</sub> = VE<sub>B</sub> (x1) - W<sub>1</sub> x1<sup>2</sup> - M<sub>BA</sub>

 $\mathcal{L}(\mathcal{L}^{\mathcal{L}}(\mathcal{L}^{\mathcal{L}}(\mathcal{L}$ 

 $= 27$  478 (0.75) - 13 200 (0.75)<sup>2</sup> - 17 587 = - 691 Kg-m

 $\mathcal{L}^{\mathcal{L}}(\mathcal{L}^{\mathcal{L}}(\mathcal{L}^{\mathcal{L}}(\mathcal{L}^{\mathcal{L}})))$ 

*2* 

### Ba~~a Be ..

Monento a' cartel en B

\n
$$
MC_{B} = VE_{B} (x_{1}) - \frac{w_{1} (x_{2})^{2}}{2} - NB_{C}
$$
\n
$$
= 24.750 (0.75) - \frac{13.200 (0.75)^{2}}{2} - 16.759 = -1909 K_{9}-m
$$
\nMonento a' cartel en C

\n
$$
MC_{C} = VE_{C} (x_{1}) - \frac{w_{1} (x_{1})}{2} - MC_{B}
$$
\n
$$
= 24.750 (0.75) - \frac{13.200 (0.75)^{2}}{2} - 16.759 = -1909 K_{9}-m
$$

,

 $\mathbf{r}$ 

 $\overline{a}$ 

 $\underbrace{\text{Barra EF}} = \underline{\text{Barra HG}}$ 

Momento al cartel en E

$$
MC_{E} = VE_{E} (x1) - \frac{w2 (x1)^{2}}{2} - ME_{F}
$$
  
= 26 179 (0.75) -15 549 (0.75)<sup>2</sup> - 9 415 = + 5486 kg-m  
2  
  
7  
momento at cartel en F  
1  
1  
1  
1  
1  
1  
1  
2  
  
1  
2  
  
1  
2  
  
1  
3  
2  
  
3  
2  
3  
415 = + 5486 kg-m  
2

 $\sim 10^{11}$  km s  $^{-1}$  km s  $^{-1}$ 

 $\sim 100$  km s  $^{-1}$ 

 $\sim 0.1$ 

 $\tilde{\phantom{a}}$ 

 $\blacksquare$ 

ä,

 $\mathcal{L}$ 

l,

 $\blacksquare$ 

 $\blacksquare$ 

$$
= 32.129 (0.75) - 15.549 (0.75)^{2} - 20.572 - 848 Kg-m
$$

 $\cdot$   $\cdot$ 

-

Barra FG

Momento al cartel en F

$$
MC_F = VE_F (x1) - \frac{w_2 (x1)^2}{2} - M_{FG}
$$

٠

$$
MC_F = 29.154 (0.75) - \frac{15.549 (0.75)^2}{2} - 19.589 = - 2.097 kg-m
$$

 $\mathbf{z}$  and  $\mathbf{z}$ 

 $\sim 10^{-10}$ 

 $\sim$  4  $\star$ 

Momento al cartel en G

$$
MC_G = VE_G (x1) = \frac{V_2 (x1)^2}{2} = A_{GF}
$$

$$
= 29.154 (0.75) - 15.549 (0.75)^{2} - 19.589 = -2097 Kg-m
$$

Barra AE = Barra DH

Momento al cartel en A  $\sim$  $\mathbf{r}$  $\mathbf{r}$ 

J,

$$
MC_A = VE_A (XI) - W_3 (XI)^2 - W_5 (XI)^2 - M_{AE}.
$$

$$
= 3985 (0.75) - \frac{746 (0.75)^2}{2} - \frac{2517 (0.75)^3}{6 \times 5.50} - 7357
$$

 $\frac{1}{2}$  . As in  $\frac{1}{2}$ 

 $\sim 10^{-11}$ 

$$
L = -4610 \text{ Kg-m}
$$

$$
MC_E = VE_A (L-X1) - \frac{W3 (L-X1)^2}{2} - \frac{W5 (L-X1)^3}{6L} - M_{AE}
$$

 $\mathbf{r}$ 

$$
= 3.985 (5.5 - 0.75) - 746 (5.5 - 0.75)2 - 2517 (5.5 - 0.75)3 - 746 (5.5 - 0.75)2 - 6 \times 5.5
$$

 $\mathbf{r}$ 

and the control of the

 $\sim 100$ 

and the company

 $\mathcal{L}_{\mathbf{r}}$ 

 $\sim$ 

$$
-7357 = -5018
$$
 kg-m

7.7 MOMENTOS MAXIMOS POSITIVOS (M+ ) ...

 $\frac{\texttt{Barra}}{\texttt{Area}}$  AB = Barra DC

Momento positivo

 $\bullet$ 

$$
\mathcal{L}^{\mathcal{A}}(\mathcal{A})=\mathcal{L}^{\mathcal{A}}(\mathcal{A})=\mathcal{L}^{\mathcal{A}}(\mathcal{A})=\mathcal{L}^{\mathcal{A}}(\mathcal{A})=\mathcal{L}^{\mathcal{A}}(\mathcal{A})=\mathcal{L}^{\mathcal{A}}(\mathcal{A})
$$

$$
M_{A} (+) = V E_{A} (X) - \frac{V I}{2} (X)^{2} - M_{AB}
$$

$$
\mathsf{En}\ \mathsf{donde}:
$$

 $\overline{X}$  = Distancia del eje central al punto donde el cortante se , hace cero, en m.

 $\epsilon$ 

$$
\overline{X}_{A} = \frac{v_{E_{A}}(L)}{v_{E_{A}} + v_{E_{B}}} = \frac{22.022 (3.75)}{22022 + 27478} = 1.668 \text{ m}
$$

53

 $\blacksquare$ 

$$
M(+) = 22 022 (1.668) - 13 200 (1.668)^{2} - 7357 = 11013
$$
 kg<sup>+</sup>m

 $\cdot$ 

 $\mathcal{A}$ 

Ŕ,

Comprobación

 $\sim 10^{-1}$ 

•

$$
\frac{\overline{x}_B}{v_{\epsilon_A} + v_{\epsilon_B}} = \frac{27.478 (3.75)}{22022 + 27478} = 2.082
$$

$$
M_{1}(+) = VE_{B} (\overline{X}_{B}) - \frac{W_{1} (\overline{X}_{B})^{2}}{2} - M_{BA}
$$

 $= 27$  478 ( 2.082 ) - 13 200 (2.082)<sup>2</sup> - 17 587 = 11 013 Kg-m

Barra BC

Momento positivo:

$$
M (+) = VE_{B} (X) - WL (X)^{2} - H_{BC}
$$
  
\n
$$
X_{B} = \frac{VE_{B} (L)}{VE_{B} + VE_{C}} = \frac{24.750 (3.75)}{24.750 + 24750}
$$
 = 1.875 m  
\n
$$
M(+) = 24.750 (1.875) - \frac{13.200 (1.875)^{2}}{2}
$$
 = 16.759 = 6444 kg-m

 $\bullet$ 

Barra EF = Barra HG

 $\sim 10^{-10}$ 

Momento positivo

$$
M(+) = VE_{E} (x) = \frac{w_{2}(x)^{2}}{2} - M_{EF}
$$

 $\overline{\phantom{a}}$ 

$$
x_E = \frac{v_{E_E} (L)}{v_{E_E} + v_{E_F}} = \frac{26 \cdot 179 \cdot (3.75)}{26179 + 32129} = 1.684 \text{ m}
$$

ä,

 $M(+) = 26$  179 (1.684) - 15 549 (1.684)<sup>2</sup> -9 415 = 12 623 Kg-m  $2^{\circ}$ 

 $\sim$ 

 $\mathcal{L}^{\mathcal{L}}(\mathcal{L}^{\mathcal{L}}(\mathcal{L}^{\mathcal{L$ 

 $\sim 100$  km s  $^{-1}$ 

 $\bar{1}$ 

 $\blacksquare$ 

 $\mathcal{L}(\mathcal{L}^{\mathcal{L}})$  and  $\mathcal{L}^{\mathcal{L}}$  are the set of the set of  $\mathcal{L}^{\mathcal{L}}$ 

 $\mathcal{L}$ 

Barra FG

i,

 $\mathbf{r}$ 

Momento positivo

$$
M(+) = V E_F (x) - \frac{WZ (x)^{2}}{2} - M_{FG}
$$

 $\mathcal{L}^{\text{max}}$ 

$$
x = \frac{VE_F (L)}{VE_F + VE_G} = \frac{29.154 (3.75)}{29154+29154} = 1.875 \text{ m}.
$$

$$
M(+) = 29.154 (1.875) - \frac{15.549 (1.875)^2}{2} - 19.589 = 7.742 \text{ kg-m}
$$

#### Barra AE = Barra DH

Momento positivo

$$
M(+) = VE \bigg[ A (x1) - \frac{y3 (x1)^{2}}{2} - \frac{y5 (x1)^{2}}{6L} - M_{AE}
$$

- -

 $\mathbf{v} = \mathbf{v} \times \mathbf{v}$  and  $\mathbf{v} = \mathbf{v} \times \mathbf{v}$ 

 $\ddot{\phantom{0}}$ 

$$
x1 \cdot - -43 \pm \sqrt{\frac{w3^{2} + 2v\epsilon_{A} + w5}{L}}
$$

$$
x1 = -746 \pm \sqrt{(746)^2 + \frac{2(3985) \cdot (2517)}{5.5}}
$$

$$
x1 = 2.850 m
$$
  
\n $\uparrow$   
\n $\dot{m}(+1) = 3.985 (2.85) - \frac{746 (2.85)^2}{2} - \frac{2.517 (2.85)^3}{6 (5.5)} - 7357$ 

<sup>~</sup>- 795 Kg-m

J,

De los cálculos anteriores, los valores máximos son: Cortante m.fximo al cartel VCF • 20 467 Kg Momento m;iximo negativo al pa~o: MPF •-13 026 Kg-m Momento máximo positivo: H (+)•12 623 Kg-m

7.8 CALCULO OE LAS CONSTANTES DE LOS MATERIALES.

 $\sim 10$ 

•

 $\sim 100$  km s  $^{-1}$ 

 $\sim 10^{-11}$ 

 $\sim 100$  km s  $^{-1}$ 

•

 $\mathcal{L}(\mathcal{L})$  and  $\mathcal{L}(\mathcal{L})$  and  $\mathcal{L}(\mathcal{L})$ 

$$
fy = 4200 \text{ Kg/cm}^2
$$

 $fc' = 250$  Kg/cm<sup>2</sup>

fs =  $0.5$  fy = 2 100 Kg/cm<sup>2</sup>

.  $f_c = 0.45$  fc<sup>1</sup> = 112.5 Kg/cm<sup>2</sup>

$$
n = \frac{E_5}{E_5} = \frac{2 \cdot 100 \cdot 000}{15 \cdot 000 \cdot \sqrt{250}} = 8.85 = 9
$$

 $\mathbf{r}$ 

$$
K = \frac{1}{1 + \frac{fs}{nfc}} = \frac{1}{1 + \frac{2 \cdot 100}{9(112.5)}}
$$
  
\n
$$
j = 1 - \frac{K}{3} = 1 - \frac{0.325}{3} = 0.892
$$
  
\n
$$
R = \frac{1}{2} \quad \text{for } K \text{ } j = 0.5 \text{ (}112.5 \text{) (}0.325 \text{) (}0.892 \text{) = 16.30}
$$
  
\n
$$
C = \frac{1}{R} = \frac{1}{16.30} = 0.248
$$

### 7.9 CALCULO DEL PERALTE

**District Control** 

De acuerdo con las especificaciones y recomendaciones vigentes, el peralte se puede calcular de la siguiente forma :

7.9.1 Peralte por momento

**Contractor** 

 $\mathbf r$ 

 $dM = \sqrt{\frac{N}{Rb}}$ , en cm

 $\omega_{\rm{max}}=0.01$  and  $\omega_{\rm{max}}$ 

en donde :  
\n
$$
M = Value
$$
 valor del momento máxima (positivo o negativo)  
\n  
\n $M = 13 026 kg-m = 13 02600 kg-cm$   
\n  
\n $M = 13 026 kg-m = 13 02600 kg-cm$   
\n  
\n $M = 100 cm$   
\n  
\n $M = \sqrt{\frac{13 026 00}{16.3 \times 100}} = 28.27 cm$   
\n  
\n $M = \sqrt{\frac{13 026 00}{16.3 \times 100}}$  = 28.27 cm  
\n  
\n $M = 20 \text{ kg}$ , en cm  
\n  
\n $M = 20 \text{ kg}$   
\n  
\n $M = 20 \text{ kg}$   
\n  
\n $M = 20 \text{ kg}$   
\n  
\n $M = 20 \text{ kg}$   
\n  
\n $M = 20 \text{ kg}$   
\n  
\n $M = 20 \text{ kg}$   
\n  
\n $M = 20 \text{ kg}$   
\n  
\n $M = 20 \text{ kg}$   
\n  
\n $M = 20 \text{ kg}$   
\n  
\n $M = 20 \text{ kg}$   
\n  
\n $M = 20 \text{ kg}$   
\n  
\n $M = 20 \text{ kg}$   
\n  
\n $M = 20 \text{ kg}$   
\n  
\n $M = 20 \text{ kg}$   
\n  
\n $M = 20 \text{ kg}$   
\n  
\n $M = 20 \text{ kg}$   
\n  
\n $M = 20 \text{ kg}$   
\n  
\n $M = 20 \text{ kg}$   
\n  
\n $M = 20 \text{ kg}$   
\n  
\n $M = 20 \text{ kg}$   
\n  
\n $M = 20 \text{ kg}$   
\n  
\n $M = 20 \text{ kg}$   
\n  
\n $M = 20 \text{ kg}$   
\n  
\n $M = 20 \text{ kg}$   
\n  
\n $M = 20 \text{ kg}$   
\n  
\n $M = 20 \text{ kg}$   
\n  
\n $M = 20 \text$ 

 $Vc$  perm  $=$  Cortante permisible

•

l,

 $\mathcal{L}^{\pm}$ 

 $\blacksquare$ 

 $\epsilon$ 

 $\epsilon$ 

ł, t,

 $\cdot$ 

$$
Vc perm = 0.292 \sqrt{fc!} = 0.292 \sqrt{250} = 4.62 \text{ Kg/cm}^2
$$

Sustituyendo, se tiene

$$
dv = \frac{20.467}{4.62 \times 100} = 44.3 cm
$$

Se observa que el peralte por cortante es mayor que el peralte por momento; además los carteles propuestos de 50 cm están correctos. t

•

•

•

Por lo tanto se adopta

d • 45 cm

r • 5 cm

h • 50 cm

7.10 CALCULO DEL ACERO DE REfUERZO

7.10.1 Acero positivo (anillos Interiores)

Se calcula con la expresión siguiente

÷.

"

As 
$$
(+)
$$
 =  $\frac{M(+)}{f_5, j, d}$ 

en donde

 $\mathbf{r}$ 

M(+) • Momento máximo positivo

 $M(*)$  = 12 623 Kg-m = 1 262 300 Kg-cm  $\mathcal{L}^{\text{max}}$ 

Sustituyendo valores, se tiene y.

•  $A_5$  (+)  $\frac{1}{100 \times 0.892 \times 45}$  $= 14.97 cm<sup>2</sup>$  $\overline{2}$ 

'

..

Separación de varillas

 $S = 100^{a} s$ As.

en donde

•.

 $\sim$  Area de la varilla por usar, en cm $^2$ 

'

 $a_{5}$  = 2.85 cm<sup>2</sup> (varilla 3/4" Ø)

$$
S = \frac{100 \times 2.85}{14.97} = 19 \text{ cm}
$$

Por To tanto se usarán :

$$
\text{Variables } 3/4 \text{ } \text{ } 8 \text{ a } 19 \text{ cm } ; \text{ As } \text{ } \text{ } \text{ } \text{ } \text{ } 15.0 \text{ cm}^2
$$

7.10.2 Acero negativo (anillos exteriores)

As 
$$
f(-)
$$
 =  $\frac{M}{f(s,j,d)}$ 

en donde :

► Momento máximo negativo al paño м

 $-13$  026 Kg-m = -1302 600 Kg-cm  $M_{\odot}$ 

 $-15.45 cm<sup>2</sup>$ As  $(-)$ **1 302 600**  $2$  100 x 0.892 x 45

 $\mathbf{r}$ 

 $\mathcal{L}^{\text{max}}_{\text{max}}$  .

$$
S = \frac{100^{-a} s}{As} = \frac{100 \times 2.85}{15.45} = 18 cm
$$

ТY.

$$
\mathsf{Se} \ \mathsf{usarán} : \qquad \qquad \blacksquare
$$

\n
$$
\text{Varillas } 3/4!
$$
   
\n $\beta$    
\n $\alpha$    
\n $18 \text{ cm}$    
\n $\beta$    
\n $\beta$    
\n $\beta$    
\n $\beta$    
\n $\alpha$    
\n $\beta$    
\n $\alpha$    
\n $\beta$    
\n $\alpha$    
\n $\beta$    
\n $\alpha$    
\n $\alpha$    
\n $\alpha$    
\n $\alpha$    
\n $\alpha$    
\n $\alpha$    
\n $\alpha$    
\n $\alpha$    
\n $\alpha$    
\n $\alpha$    
\n $\alpha$    
\n $\alpha$    
\n $\alpha$    
\n $\alpha$    
\n $\alpha$    
\n $\alpha$    
\n $\alpha$    
\n $\alpha$    
\n $\alpha$    
\n $\alpha$    
\n $\alpha$    
\n $\alpha$    
\n $\alpha$    
\n $\alpha$    
\n $\alpha$    
\n $\alpha$    
\n $\alpha$    
\n $\alpha$    
\n $\alpha$    
\n $\alpha$    
\n $\alpha$    
\n $\alpha$    
\n $\alpha$    
\n $\alpha$    
\n $\alpha$    
\n $\alpha$    
\n $\alpha$    
\n $\alpha$    
\n $\alpha$    
\n $\alpha$    
\n $\alpha$    
\n $\alpha$    
\n $\alpha$    
\n $\alpha$    
\n $\alpha$    
\n $\alpha$    
\n $\alpha$    
\n $\alpha$    
\n $\alpha$    
\n $\alpha$    
\n $\alpha$    
\n $\alpha$    
\n $\alpha$    
\n $\alpha$    
\n

7.10.3 Acero por temperatura (en cada cara)

As<sub>t</sub> = 0.00125 bh = 0.00125 x 100 x 50 = 6.25 cm<sup>2</sup>

 $\sim 10^{11}$ 

 $\sim 10^{11}$  km

$$
s = \frac{100^{-a} s}{As}
$$

$$
a_{s} = 1.27 cm^{2}
$$
 (vorilla 1/2" Ø)

$$
S = \frac{100 \times 1.27}{6.25} = 20.27 cm
$$

Se utilizarán

 $\mathbf{r} = \mathbf{r}$ 

Varillas 1/2" Ø a 20 cm en ambas caras del conducto.

7.10.4 Acero adicional en los carteles (por temperatura)

**Contract** 

Se colocarán bastones de 1/2" @ a 20 cm

 $\sim 10^{-11}$ 

7.11 REVISION **POR** ADHERENCIA

Esfuerzo de adherencia permisible en las var.  $3/4$ " Ø

$$
\mathcal{M}_{\text{perm}} = \frac{2.3 \sqrt{fc}}{D} \cdot \frac{2.3 \sqrt{250}}{1.905} - 19.09 \text{ Kg/cm}^2
$$

$$
\sum \theta \text{ perm} = \frac{v}{\sqrt{v_{\text{perm.}1.d.}}} = \frac{20.467}{19.09 \times 0.892 \times 45} = 26.71 \text{ cm}
$$

 $=\frac{4 \times 15.83}{0}$   $=\frac{4 \times 15.83}{1.905}$ '"33.24 cm

$$
\mathcal{M}_{\text{calc}} = \frac{v}{5.8 \text{ calc. j.d}} = \frac{20.467}{33.24 \times 0.892 \times 45} = 15.34 \text{ Kg/cm}^2
$$

**Contractor** 

**Contractor** 

 $\rightarrow$ 

 $\ddot{\phantom{a}}$ 

de donde :

**Contract** 

 $\sim 100$  km s  $^{-1}$ 

 $\cdot$ 

$$
(\mathcal{U}_{perm} = 19.09 \text{ kg/cm}^2) > (\mathcal{U}_{calc} = 15.34 \text{ Kg/cm}^2)
$$

por lo tanto no falla por adherencia

 $\mathcal{L}^{\mathcal{L}}(\mathcal{L}^{\mathcal{L}})$  . The  $\mathcal{L}^{\mathcal{L}}(\mathcal{L}^{\mathcal{L}})$ 

#### 7.12 REVISION POR CORTANTE

$$
Vc perm = 4.62 kg/cm2
$$

**Contractor** 

 $\sim 10^{-11}$ 

Vcaic = 
$$
\frac{v}{bd}
$$
 =  $\frac{20.467}{100 \times 45}$  = 4.55 kg/cm<sup>2</sup>

$$
(\text{Vc perm} = 4.62 \text{Kg/cm}^2) > (\text{Vca1c} = 4.55 \text{Kg/cm}^2)
$$

 $\mathcal{L}^{\pm}$ 

Por Lo tanto no falla por cortante

ł,

#### $7.13$ LONGITUD DE DESARROLLO O ANCLAJE

En general, debe proporcionarse una longitud de anclaje o -desarrollo a partir de las secciones donde se presenten ---esfuerzos máximos en el acero. Son secciones críticas las de momentos máximos y aquellas donde se corta o se dobla el ace ro de refuerzo.

A continuación, en las tables | y 11 se presentan valores -propuestos para estimar en distintos casos las longitudes de desarrollo ( del libro : "Aspectos fundamentales del concreto reforzado" ; Editorial LIMUSA, S.A. )

```
TABLA 1 .- LONGITUD DE DESARROLLO (cm)
      \pmb{\mathsf{f}}Ĉ
      VARILLAS CORRUGADAS DEL LECHO INFERIOR *
```
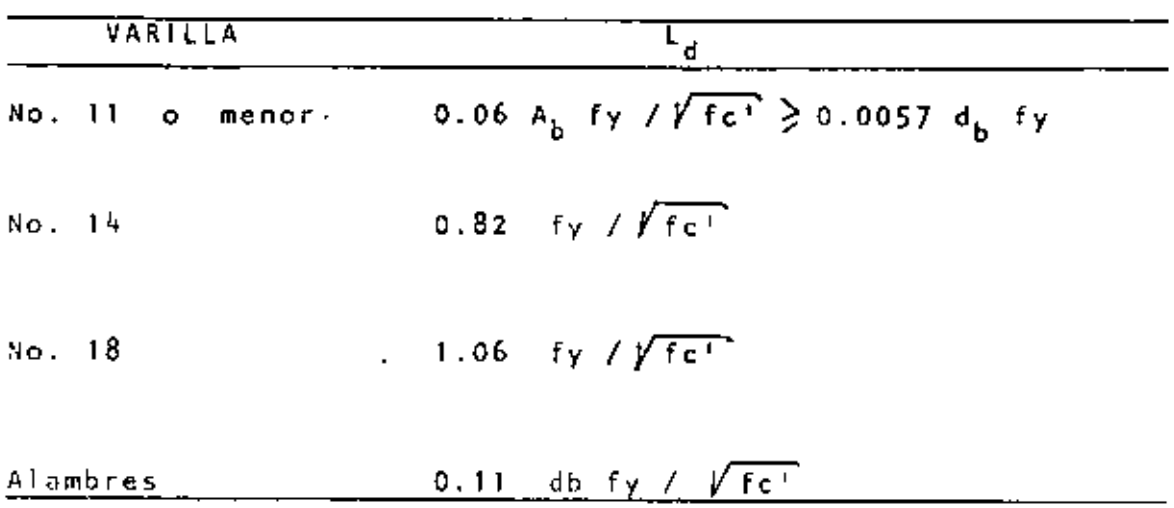

\* Se entiende por varillas de lecho inferior, aquellas que tienen una capa de concreto con un espesor menor de 30 cm- debajo de la varilla,

TABLA 11 FACTORES QUE MULTIPLICAN LAS LONGITUDES DE OESA-- RROLLO DE LA TABLA I PARA DIVERSAS CONDICIONES.

**CONDICION<sup>T</sup>** 

Varillas o alambres de lecho superior  $*$  .........1.4

Varilla separadas entre sí más de 16 cm o varillas que disten más de 7-5 cm de una cara lateral del elemento ....................0.8

Varillas con fy  $> 4$  200 Kg/cm<sup>2</sup> ................(2-4200/fy)

Varillas confinadas con una hélice de área mínima de 0.32 cm $^2$  y paso libre no mayor de 1 O .... ......... o . 7 *<sup>5</sup>* '

• Varillas de lecho superior serán aquellas que tienen una capa de concreto con un espesor de por lo menos 30 cm debijo de la varilla.

Para este caso particular se utiliza la expresión:

$$
L_d = 0.06 \text{ Ab fy } / \sqrt{fc'} \geq 0.0057 d_b f_y
$$

en donde :

Ab = Area de acero de una varilla, en cm<sup>2</sup>

Ab =  $2.85 \text{ cm}^2$  (varilla  $3/4$ <sup>0</sup>  $\cancel{p}$ )

 $d_{h}$  = diámetro de la varilla utilizada, en cm

 $d = 1.905 cm$ 

 $f_y$  = Esfuerzo del acero en el límite de fluencia, en Kg/cm<sup>2</sup>

 $\pmb{\ast}.$ 

 $\mathbf{L}$  .

 $\sim$ 

$$
f_y = 4200 \text{ kg/cm}^2
$$

Sustituyendo valores :

 $\gamma_{\rm L}$ 

 $L_d = 0.06 \times 2.85 \times 4200 = 45.42$  cm  $V250$ 

$$
(L_d)
$$
 min = 0.0057 x 1.905 x 4200 = 45.61 cm > 45.42 cm

Por lo tanto, la longitud (L<sub>d</sub>)mín, se multiplicará por el factor 1.4 de la table 11, obteniendose :

L<sub>d</sub> = 1.4 x 45.61 = 63.85 cm

de donde se elije :

70 cm  $L_{\rm d}$  =

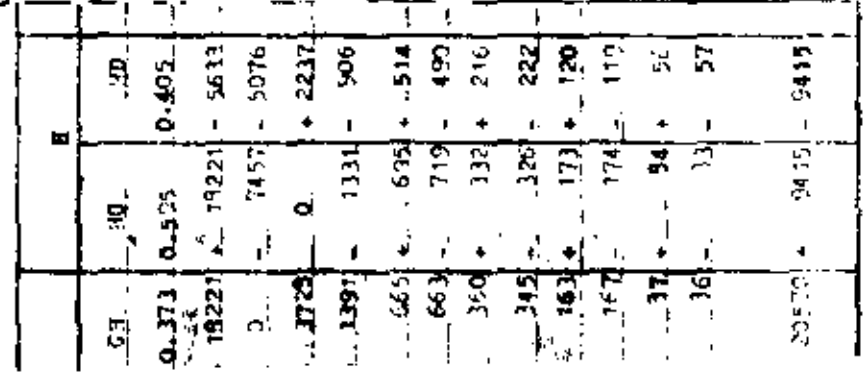

 $70^{\circ}$ 

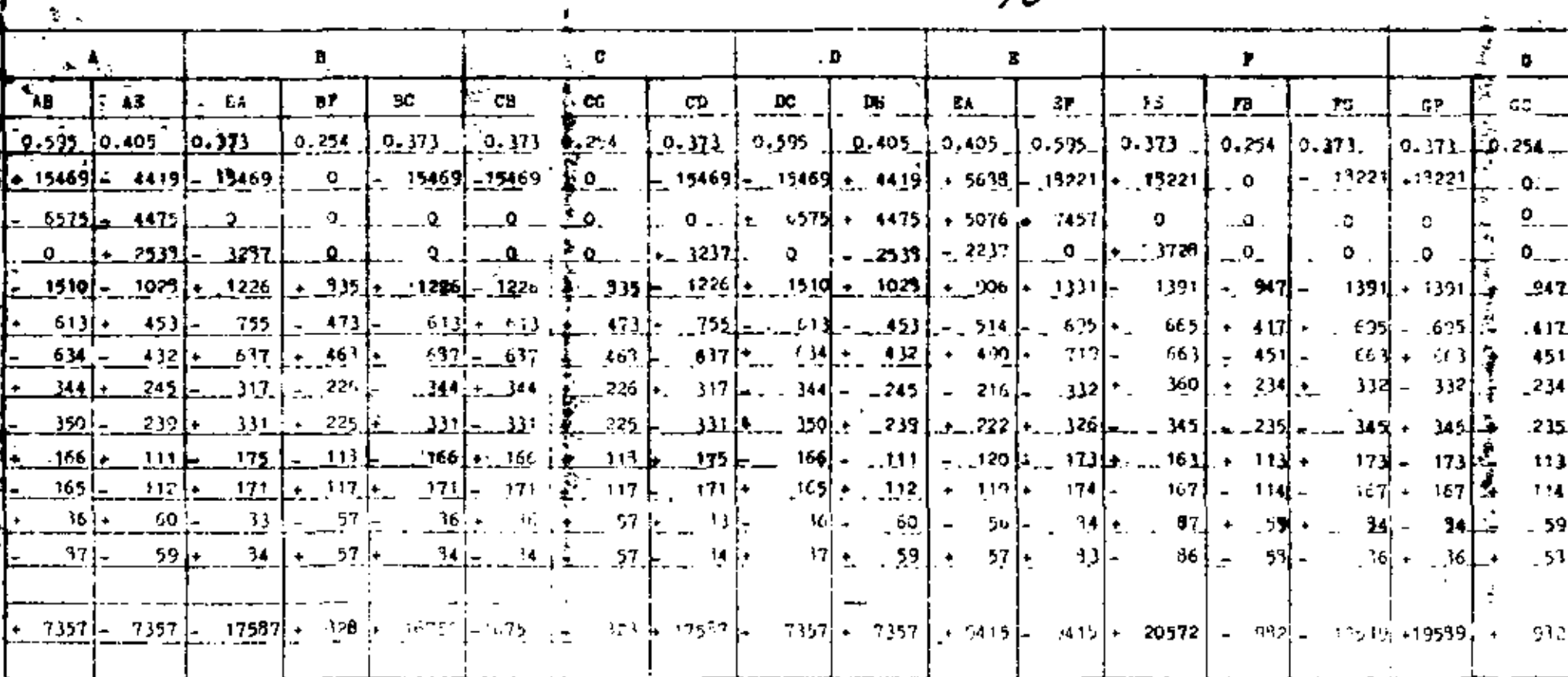

 $\epsilon$ 

 $\ddot{\phantom{a}}$ 

 $\blacksquare$ 

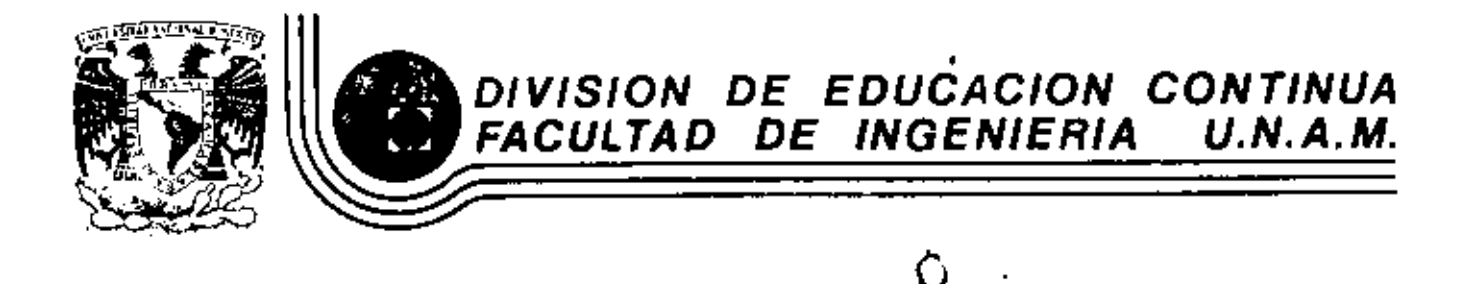

V. CURSO DE CAPACITACION PARA INGENIEROS PROYECTISTAS DE ZONAS DE RIEGO

## ESTRUCTURA REPRESA-PUENTE-CAIDA

ING. ALEJANDRO HURTADO GARCIA OCTUBRE-NOVIEMBRE, 1982

 $\overline{\phantom{a}}$ 

#### II. ESTRUCTURA REPRESA - PUENTE - CAlDA

Las represas son estructuras de control que ea construyen en el lecho de un canal para controlar el gasto --aquas abajo de la estructura o para mantener cierta pro fundidad del agua a aguas arriba de la estructura.

Las represas pueden ser estructuras separadas o combina das con, las entradas a sifones, caidas o rápidas.

La combinaci6n es deseable frecuentemente por economia y para impedir la aceleraci6n del agua y la socavaci6n.

El gasto que escurre en el tramo "muerto" de un canal - ( es decir, el tramo en el cual el gasto se conserva - aproximadamente constante por no existir tomas ), será como máximo igual a la suma de los gastos de todas las tomas laterales que de el se deriven. A pesar de que el canal se proyecta para conducir dicho gasto máximo: -- éste solo escurrirá cuando por las demandas de riego - sea necesario hacer trabajar todas las tomas laterales simu 1 táneamente.
En la generalidad de los casos, las tornas se proyectan para que funcionen con una carga que está dada por el - tirante correspondiente al gasto máximo •

cuando el riego no es necesario que ee lleve a cabo en todos loe terrenos, sino e6lo en una parte de e'llos, el canal de conducción llevará un gasto menor que el gasto máximo y, por lo tanto, el agua escurrirá con un tirante menor; en estas condiciones, la toma lateral no podrá - derivar el gasto para el que ha sido proyectada por no disponer de carga suficiente; entonces, se utiliza la -represa, la cual por medio da sus compuertas, obstruye total o parcialmente la sección del canal, obligando a que el agua se remanse y el tirante aumente hasta dar la carga necesaria en las tomas.

En ocaciones con objeto de realizar reparaciones o modificaciones, se hace necesario dejar sin agua a un tramo del canal; en éste caso, la obetrucci6n del área hidráulica deberá ser completa y es otro uso a que se destinan las represas, que deberán funcionar conjuntamente con - las estructuras de desague de excedencias.

La represa que se proyectará, tendrá compuertas radiales y su izaje se efectuará mediante mecanismos manuales. --( Laa compuertas radiales se usan generalmente en las estructuras grandes y pueden ser provistas con elevado- res operados a mano o a motor, lo que depende de su tama ño y peso).

•

Las compuertas radiales proporcionan un control más exác • to y rápido del caudal; sin embargo, también se construirán ranuras que servirán de guías para compuertas de - agujas que se colocarán en caso de reparación de las radiales.

El proyecto del canal sobre el cual se encuentra localizada la represa, exige en ese punto un cambio en la elevación de la rasante a una elevación menor; este desni-vel se salvará por medio de una caida y la energia cinética adquirida por el agua se disipará en un tanque amor tiguador, a fin de que el régimen gel escurrimiento en el canal aguas abajo, vuelva a la condición de tranquilo y uniforme.

•

Es frecuente aprovechar la estructura principal de las represas para apoyar sobre ella la superestructura de un puente carretero que permita el acceso desde una a otra márgen a travéz del canal, al equipo de construcción, - mantenimiento *y* demás servicios asi como a la maquina- ria agrícola; no obstante, puede decirse que el mencio- nado puente no es una parte fundamental de la represa.

Con el fin de tener f&cil acceso a los mecanismos elevadores de las compuertas radiales y/o a las ranuras de - colocación de las agujas, se construyen pequeñas losas planas, paralelamente al puente carretero y por lo general de un metro de ancho lo cualconstituye el puente de maniobras.

## CALCULOS HIDRAULICOS.

El cálculo de las capacidades así como el estudio gene-ral previamente realizado nos ha proporcionado los si-- guientes datos del canal principal.

$$
Q = 14.709 \text{ m}^3/\text{seg.}
$$
\n
$$
A = 20.734 \text{ m}^2
$$
\n
$$
v = 0.709 \text{ m/seg.}
$$
\n
$$
b = 3.00 \text{ m}
$$
\n
$$
d = 2.85 \text{ m}
$$
\n
$$
t = 1.5 : 1
$$
\n
$$
b.1. = 0.85 \text{ m}
$$
\n
$$
a = 0.00025
$$
\n
$$
n = 0.030
$$

Verificación de los datos hidráulicos

Area Hidráulica.

A = bd + td<sup>2</sup> = 3.00 x 2.85 + 1.5 x 2.85<sup>2</sup> = 20.7338  $\pi^2$ 

 $\sim$   $\sim$ 

Perímetro mojado .

$$
P = b + 2d \sqrt{1+t^2} = 3.00 + 2 \times 2.85 \sqrt{1+1.5^2} = 13.276m
$$

Radio hidráulico.

$$
R = \frac{A}{P} = \frac{20.7338}{13.276} = 1.5618
$$

 $R^{2/3} = 1.3461$ 

Velocidad,

 $V = \frac{1}{n} R^{2/3} S^{1/2} = \frac{1}{0.030} \times 1.3461 \times$  $0.00025^{1/2}$  =

$$
= 0.709 m/sec.
$$

•

$$
V = Q = 14.709 = 0.709 m/sec.
$$
  
A 20.7338

Carga de velocidad.

$$
hv = \frac{v^2}{2g} = \frac{0.709^2}{2 \times 9.81} = 0.0256 m
$$

CALCULOS HIDRAULICOS DE LA REPRESA,

El diseño hidráulico de una represa consiste en determinar el tamaño de la sección transversal necesaria y el tipo y número de compuertas.

La secci6n transversal de la represa deberá tener un -- área hidráulica suficientemente grande para no aumentar considerablemente la velocidad del agua dentro de la --estructura, con respecto a la velocidad en al canal, ya que las velocidades mayores de 1.5 m/sag., dificultan la operaci6n de las compuertas.

Por lo tanto, si se tiene un gasto de:  $Q = 14.7$  m<sup>3</sup>/seg *<sup>y</sup>*se fija la velocidad a 1.5 m/seg; sa requerirá un área hidráulica mfnima de :

$$
Amfn. = \frac{14.7}{1.5} = 9.8 m2
$$

Sa utilizarán en el proyecto dos compuertas radiales de 2.00 m., de ancho, por 3.00 m de altura, para dos conduetos separados por una pila central.

Las condiciones hidráulicas con que funcionará normal-- mente serán :

Q = 14.709 m<sup>3</sup>/seg  
\nin = 0.015 ( para concreto )  
\nA = 2 x 2.00 x 2.85 = 11.40 m<sup>2</sup>  
\nV = 
$$
\frac{14.709}{11.4}
$$
 = 1.290 m/secg.

$$
P = 2 (2 d + b) = 2 (2 x 2.85 + 2.00) = 15.40 m
$$

•

$$
R = \frac{A}{P} = \frac{11.4}{15.4} = 0.740 \text{ m}
$$

$$
R^{2/3} = 0.8183
$$

$$
S = \left(\frac{y_n}{R^2/3}\right)^2 = \left(\frac{1.29 \times 0.015}{0.8183}\right)^2 = 0.000559
$$

LONGITUD DE TRANSICION.

El cambio de sección trapecial a rectangular debe ser -gradual, con objeto de evitar turbulencias que perjudi- can tanto al régimen del flujo como a la estructura.

La longitud de transición se determina de acuerdo con el<sup>-</sup> criterio de Hinds, que consiste en considerar que el -- ángulo que debe formar la intersepción de la superficie del agua y la pared, al principio y al final de la transición con el eje de la estructura, sea de 22°30'

La expresión que permite el cálculc de la longitud minima será entonces

$$
Lmfn = \frac{T - t}{2} \quad \text{cot } 22^{\circ}30'
$$

donde:

 $L_{m+1}$  = Longitud minima de la transición.

<sup>T</sup>= Ancho de la superficie del agua en el canal.

 $t = A$ ncho de la superficie del agua en los conductos.

 $T = b + 2 t d = 3.00 + 2 x 1.5 x 2.85 = 11.55 m.$ 

 $t = 2 \times 2.00 + 0.4 = 4.40$  m.

cot  $22°30' = 2.4142$ 

 $L_{min} = 11.55 - 4.40$ 2  $2.4142 = 8.63$  m.

Se adoptará :

$$
L = 9.00 m.
$$

CALCULO DEL RESALTO Y DEL TANQUE AMORTIGUADOR.

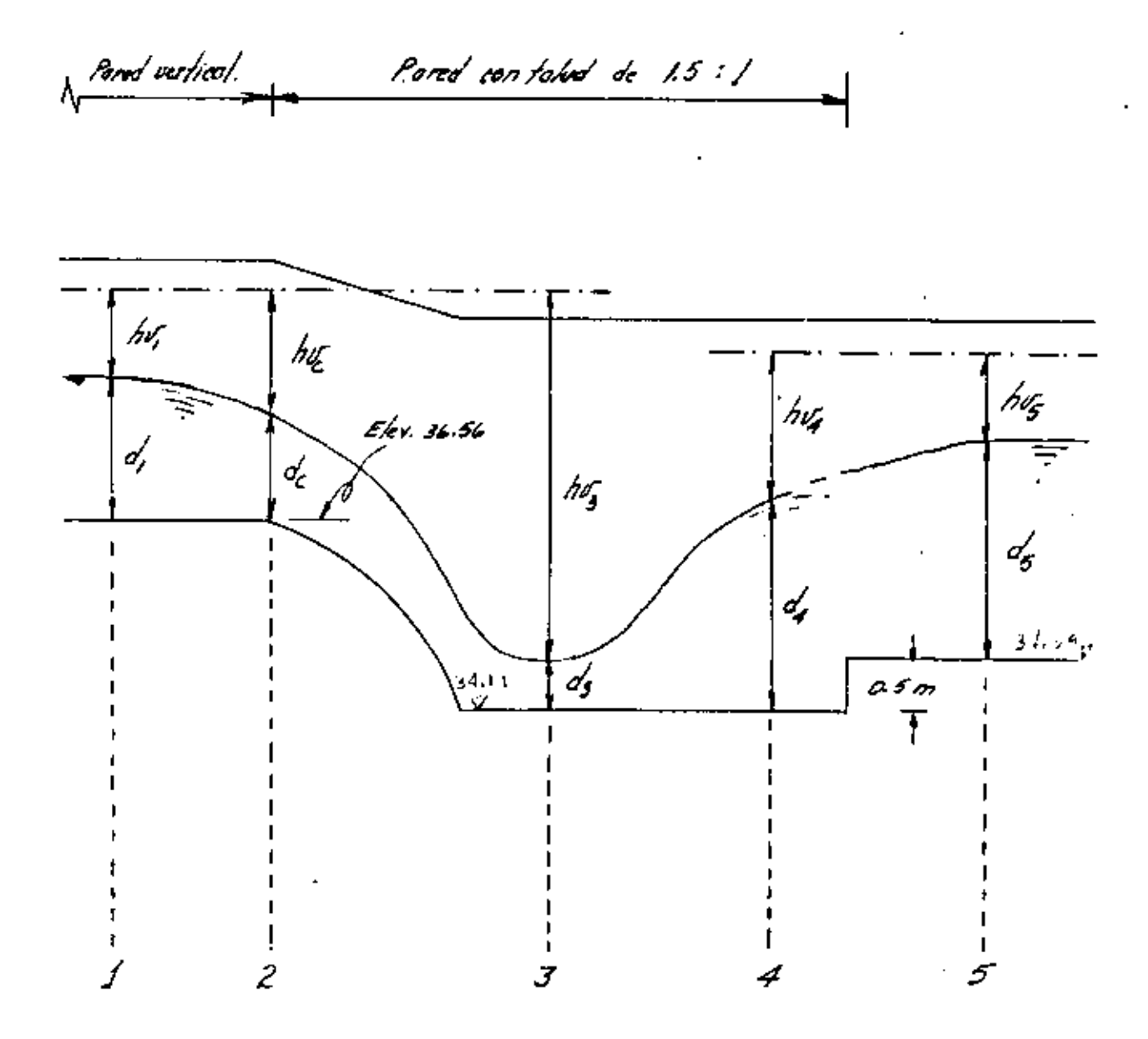

Datos hidráulicos del canal, que deberán mantenerse en las secciones 1 y 5 , antes de la caida y aguas abajo del tanque amortiguador respectivamente.

$$
Q = 14.709 \text{ m}^3/\text{seg.}
$$

$$
A = 20.734 \text{ m}^2
$$

 $r = 1.562$  m

 $b = 3.00 m$ 

 $v = 0.709$  m/seg

o.ooo25  $\mathbf{s}$  $\equiv$ 

 $d = 2.85 m$ 

 $p = 13.276$  m

 $n = 0.030$ 

1. CARACTERISTICAS DE LA SECCION CRITICA. ( SECCION 2 )

Se encuentra localizada al empezar la caída.

El tirante crítico se calculatá con la expresión general de régimen crítico.

$$
\frac{q^2}{q} = \frac{a^3}{T}
$$

 $A = b d_c$ 

 $A^3 = b^3 d_c^3$ 

 $A^3 = (4)^3$   $d_c^3 = 64$   $d_c^3$ 

 $T = 2 \times 2.00 = 4.00$  m.

Sustituyendo valores

 $(14.709)^2 = 64 \text{ d}_c^3$  $\overline{9.81}$ 

$$
d_c = \sqrt{\frac{3}{1.3784}} = 1.113 \text{ m}
$$

Ac = 1.113 x 4 = 4.452 m<sup>2</sup>

$$
v_c = Q = \frac{14.709}{4.452} = 3.304 \text{ m/seg.}
$$

$$
hv_c = v_c^2 = \frac{(3.304)^2}{2 \times 9.81} = 0.556
$$
 m.

2. CARACTERISTICAS DE LA SECCION DEL TIRANTE CONJUGADO MENOR ( SECCION 3 ).

La caída es de sección trapecial con taludes de 1.5 ;l

Aplicando el teorema de Bernoulli entre las secciones - $(2)$   $y(3)$  :

 $z_2 + d_c + hv_c = z_3 + d_3 + hv_3 + hf_2-3$ 

₹  $36.56 + 1.113 + 0.556 = 34.19 + d_3 + hy_3 + hf_{2-3}$ 

Se pueden despreciar las párdidas hf<sub>2-3</sub> ya que son relativamente pequeñas.

$$
4.039 = d_3 + hv_3
$$
  
\n
$$
hv_3 = \frac{v_3^2}{2g}
$$
  
\n
$$
A_3 = bd_3 + td_3^2
$$
  
\n
$$
A_3 = 1.5 d_3 + 1.5 d_3^2 = 1.5 (d_3 + d_3^2)
$$
  
\n
$$
v_3 = \frac{Q}{A_3} = \frac{14.709}{A_3}
$$

 $\mathcal{A}$ 

 $\blacksquare$ 

 $\overline{\phantom{a}}$ 

 $\blacksquare$ 

**Resolviendo** por tanteos

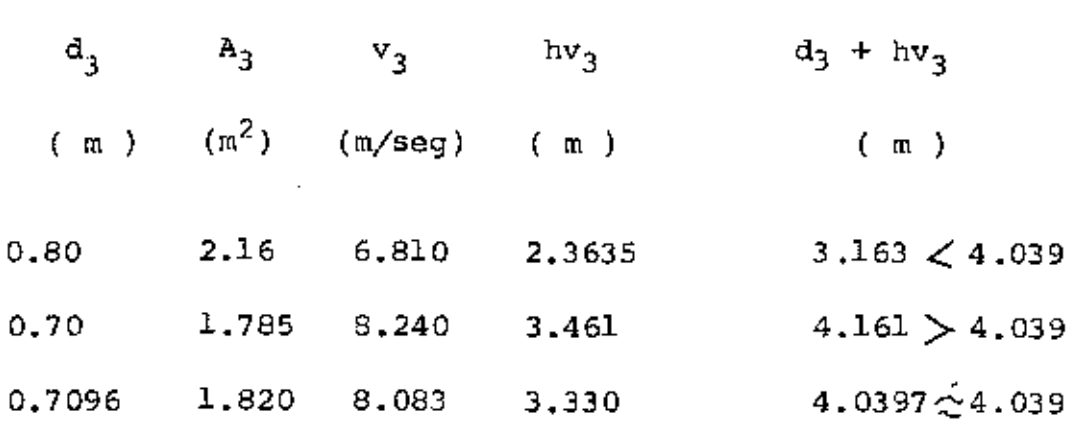

Por lo tanto

 $d_3 = 0.7096$  m

'3. CALCULO DEL TIRANTE CONJUGADO MAYOR (SECCION 4 ).

Utilizando las fórmulas de Belanger, que fueron obtenidas estableciendo la igualdad del impulso con la cantidad de movimiento antes y después del salto.

La ecuación que da el tirante conjugado mayor es :

$$
d_4 = \sqrt{\frac{K}{3b + 2t} d_4}
$$

en donde :

$$
K = 6 \left[ \frac{0}{9} \left( v_3 - v_4 \right) + M_3 \right]
$$

 $M_2$  = Momento estático con respecto a la superficie libre del agua, del área de la sección donde se presenta el tirante conjugado menor.

En este caso como la sección del tanque es trapecial :

$$
M_3 = \frac{b \ d_3^2}{2} + \frac{t \ d_3^3}{3}
$$

$$
M_3 = \underbrace{1.5 \ (0.7096)}_{2}^2 + \underbrace{1.5 \ (0.7096)}_{3}^3 = 0.5563 \ m^3
$$

 $\cdot$ 

 $\bar{z}$ 

.

Por tanteos :

J,

$$
A_4 = b d_4 + t d_4^2 = 1.5 (d_4 + d_4^2)
$$

$$
\mathbf{v}_4 = \mathbf{Q} = \frac{14.709}{\mathbf{A}_4}
$$

$$
K = 6 \left[ \frac{14,709}{9,81} \quad (8.083 - v_4) + 0.5563 \right]
$$

$$
K = 8.996 (8.083 - v_4) + 3.3378
$$

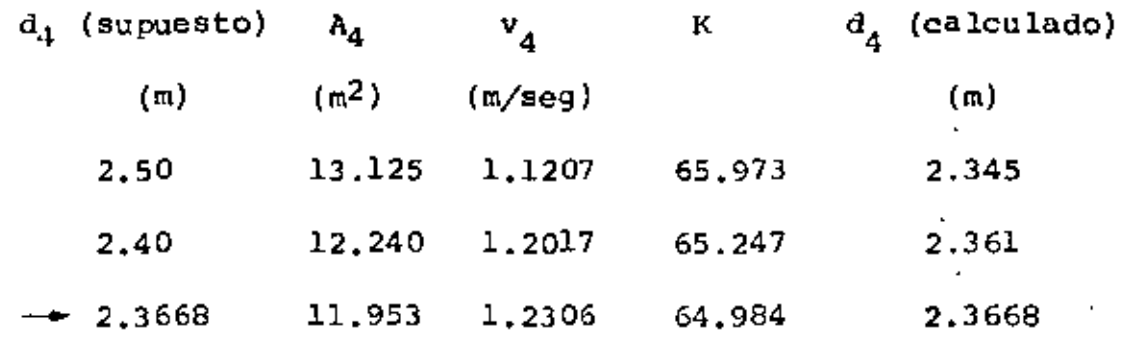

 $\therefore$   $d_4 = 2.3668$ 

$$
hv_4 = \frac{v_4^2}{2g} = \frac{(1.2306)^2}{2 \times 9.81} = 0.0772 m
$$

4. TIPO DE RESALTO.  $\mathbf{v}_1$ 

Aplicando Bernoulli entre las secciones 4 y 5 :

 $d_4$  +  $hv_4$  =  $\Delta z$  +  $d_5$  +  $hv_5$ 

 $2.3668 + 0.0772 = 0.5 + 2.85 + 0.026$ 

$$
2.444 \neq 3.376
$$

 $G = 3.376 - 2.444 = 0.932$  m

G = Es el "ahogamiento" del tirante conjugado mayor, el cual indica que la energía en la sección 5 es mayor que - . en la sección 4; y garantiza la formación del titante --conjugado mayor en la sección 4 si la longitud del tanque amortiquador es adecuada.

Número de FmUde en la sección del tirante conjugado menor:

$$
Fr_3 = \frac{v_3}{\sqrt{g \ d_3}} = \frac{8.083}{\sqrt{9.81 \times 0.7096}} = 3.06
$$

El resalto es ahogado y para el rango de valores de Fr -entre 2.5 y 4.5 es de tipo ondulante y oscilante.

5. LONGITUD DEL TANQUE AMORTIGUADOR.

La longitud necesaria para que se forme el tirante conjugado mayor se calcula con la ecuación :

$$
L = K (d_4 - d_3)
$$

En donde K se puede tomar generalmente como :

Sección Rectangular :  $K = 5$ 

$$
\text{Section Trapecial} \qquad : \quad K \quad \text{#} \quad 7
$$

 $L = 7 (2.3668 - 0.7096) = 11.60$  m.

6. COORDENADAS DEL PERFIL DE CAIDA

$$
Y = SX + g \cdot \frac{(1 + s^2)}{4.5 \, v^2} \cdot x^2
$$

 $\mathcal{L}^{\bullet}$ 

En donde :  $X_t$ ,  $Y =$  Coordenadas de un punto.  $S =$  Pendiente en el canal. v = Velocidad máxima. g = Acaleración de la gravedad.  $\sim$ Sustituyendo valores :  $\sim 5-1.1$ Y = 0.00025 X + 9.81  $(1 + 0.00025^2)$   $X^2$  $Y = 0.00025 \times + 0.1997 \times^2$ COORDENADAS DEL PERFIL PARABOLICO.

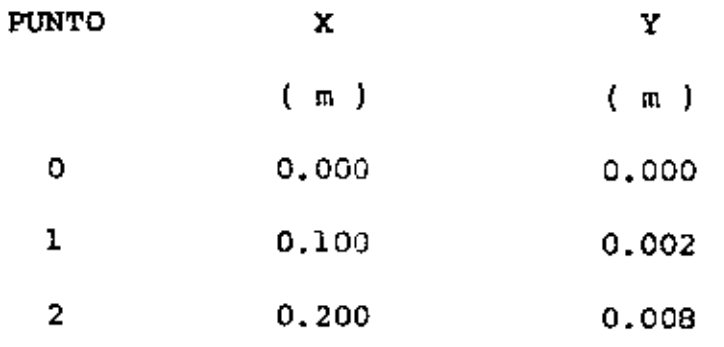

ŕ,

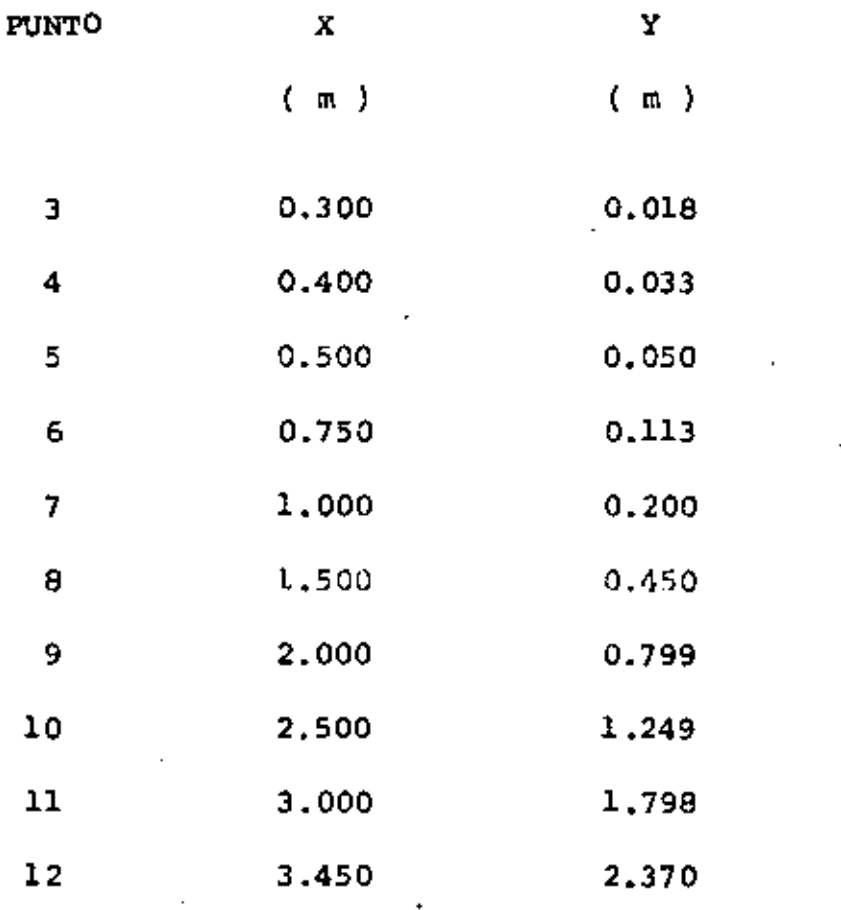

 $\ddot{\phantom{0}}$ 

## CALCULOS ESTRUCTURALES.

Todos los miembros estructurales se diseñarán por el crite-rio elástico, de acuerdo con las normas del A.C.I.

Concreto :  $fc' = 210 Kg/cm<sup>2</sup>$ 

Acero :  $fs = 1400 \text{ kg/cm}^2$ 

$$
n = 9
$$

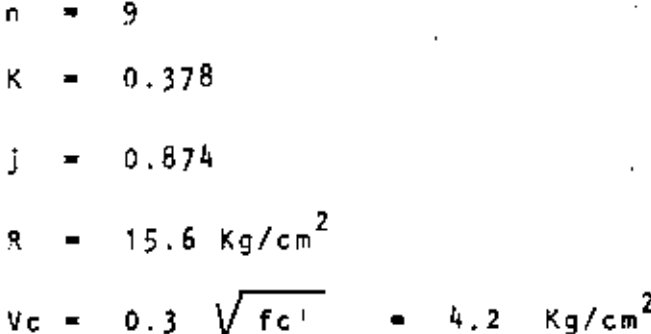

TRANSICION DE ENTRADA :

La transición será de sección variable y estará compuesta de plantilla y muros laterales con taiud variable de 1.5 0 vertical ; se colocará monoliticamente con objeto de anular los efectos de volteamiento que producirán los empujes de tierra actuantes en los muros laterales en el caso de existir alguna descontinuidad longitudinal en la losa de la plantilla.

Con el propósito de disminuir en lo posible la subpresión y proporcionar un anclaje contra deslizamientos, se dotará deun dentellón de 1.5 m de profundidad.

Se analizarán dos secciones; la J + J y la I - I , en la pri .<br>mera los muros son verticales y en la segunda los muros tie- $\sim$  nem un talud de 1 : 1.387

ţ

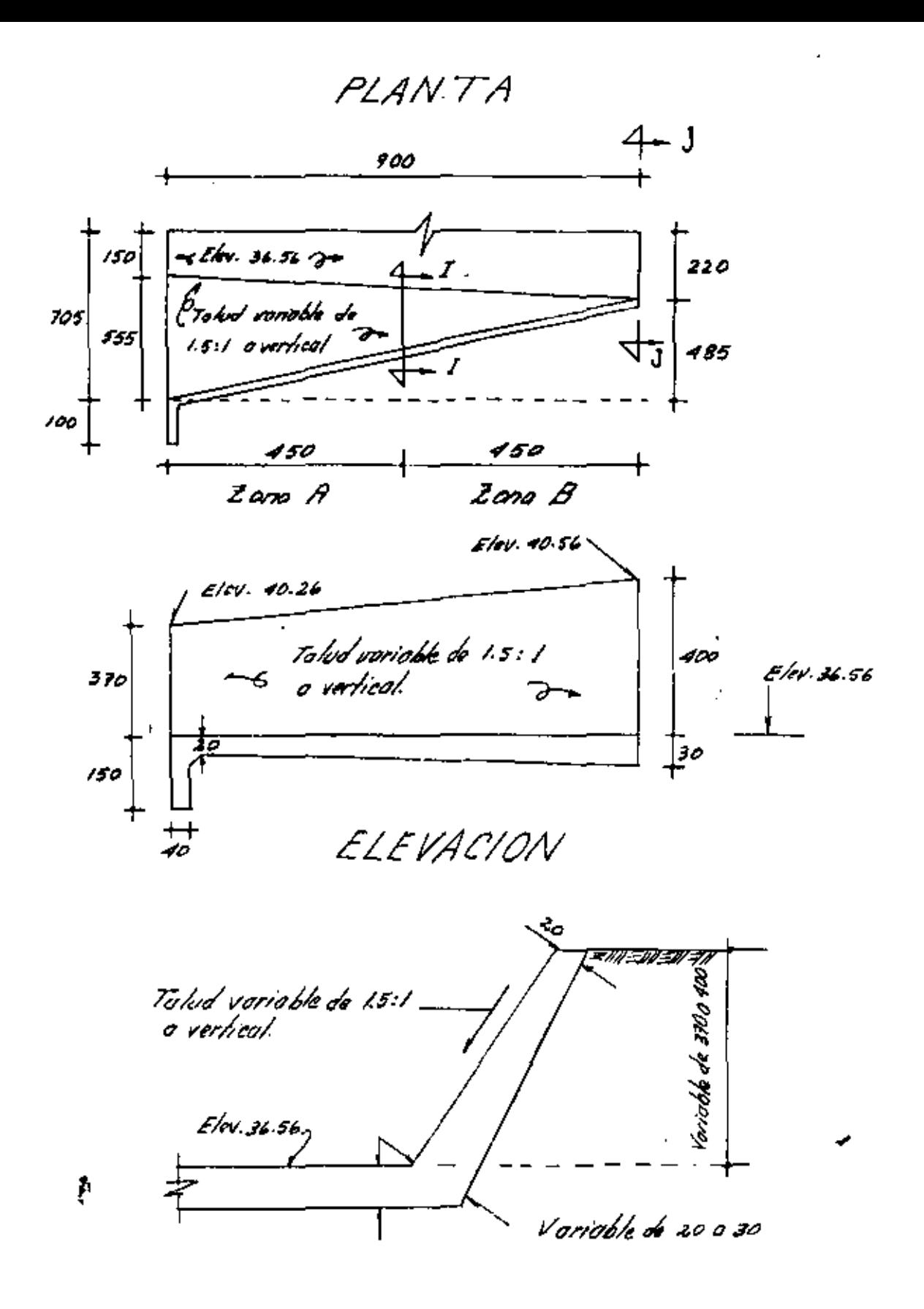

CORTE I-I

Aplicando la teoría de Rankine para valuar el empuje de tierras en el estado activo :

$$
E_A = \frac{1}{2} \int_{A} H \left( H + 2H_1 \right) K_A
$$

$$
Y = \frac{H^2 + 3H H_1}{3(H + 2H_1)}.
$$

en donde :

$$
K_A = \frac{\cos^2(\theta + w)}{\cos^3 w \left(1 + \frac{\sin \theta}{\cos w}\right)^2}
$$

 $\mathbf{K}_{\mathbf{A}}$ Coeficiente de empuje activo

Angulo de fricción interna del material ø

Angulo formado entre el respaldo del muro y la vertical. W

ANALISIS DE LA SECCION J - J

Por ser la sección J - J inmediata a la entrada de la represa, adopta su misma forma, tenemos entonces :

= arc. t<sub>g</sub>  $\frac{1}{1.5}$  = 33<sup>°</sup> 41<sup>°</sup> 25<sup>°</sup> ø

 $cos \theta = 0.8321$ 

sen  $\emptyset$  = 0.5547

 $= 0$ M.

 $H = 4.00 m$ 

 $H_1 = 0.60$  m

Sustituyendo valores :

 $K_A = \frac{0.8321^2}{1 (1 + \frac{0.5547}{1})^2}$  . 0.286

 $E_A$  = 0.5 × 1 800 × 4.0 (4.0 + 2 × 0.6 ) 0.286

$$
E_A = 5354 \text{ Kg}
$$

$$
Y = \frac{4.0^{2} + 3 \times 4.0 \times 0.6}{3 (4.0 + 1.2)}
$$
 = 1.49

$$
M = E_A \cdot Y = 5354 \times 1.49 = 7977 \text{ Kg-m}
$$

 $\mathbf{r}$ 

Cálculo del paralte por momento :

d = 
$$
\sqrt{\frac{M}{Rb}}
$$
 =  $\sqrt{\frac{797700}{15.6 \times 100}}$  = 23 cm

Cálculo del peralte por cortante :

 $\sim 10$ 

$$
d = \frac{v}{\sqrt{b}} = \frac{5 \cdot 354}{4 \cdot 2 \cdot x \cdot 100} = 13 \text{ cm}
$$

 $\mathbf{r}$ 

Se utilizará :

 $\mathbf{J}$ 

$$
d = 25 cm
$$
\n
$$
r = 5 cm
$$
\n
$$
H = 30 cm
$$

Cálculo del refuerzo

$$
As = \frac{M}{fs + j + d}
$$

As = 
$$
\frac{797}{1.400 \times 0.874 \times 25}
$$
 = 26.1 cm<sup>2</sup>/m

Si se utilizan varillas de  $3/4"$  g

$$
S = \frac{100 A_{\bullet}}{As} = \frac{100 \times 2.84}{26.1} = 11 \text{ cm}
$$

Como el empuje debido al relleno de tierra es proporcional a la profundidad, a medida que ésta disminuye, también disminuirá el área de acero requerida.

A continuación se calculará la profundidad a que se recorta-- <sup>i</sup>rán las varillas, tratando de que queden a una separación --múltiple de la calculada para las de la sección crítica.

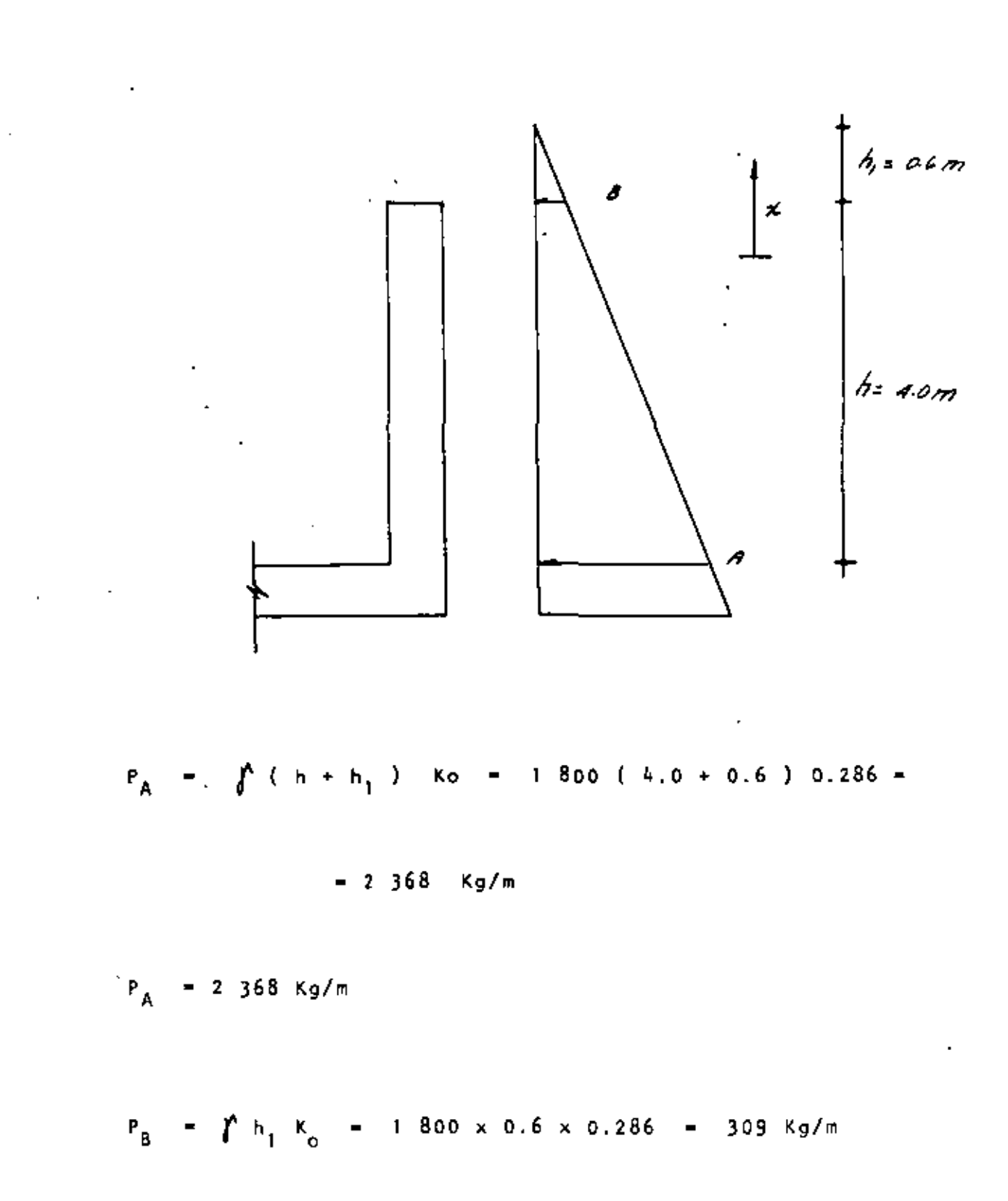

$$
P_B
$$
 = 309 kg/m  
\n
$$
= \frac{P_B}{2} \times \frac{x^2}{h} + \frac{P_A - P_B}{h} \times \frac{x^3}{6} - \frac{309}{2} \times \frac{x^2 + 2.368 - 309}{h, 0} \times \frac{x^3}{6}
$$
\n
$$
= 154.5 \times \frac{x^2 + 85.8 \times \frac{x^3}{h} \text{ (momento actuante)}
$$
\nSee **desces** cortex. La Mita de la acero de refuerzo, así que el momento resistente de la sección será:

\nPara variables de 3/4" 6 (2/22 cm)

\nAs =  $\frac{100 \text{ A}_2}{\text{s}} - \frac{100 \times 2.84}{22} = 12.9 \text{ cm}^2$ 

\nH<sub>R</sub> = As fs j d = 12.9 x 1 400 x 0.874 x 25 = 3 946 kg-m

\nH<sub>R</sub> = 3 946 kg-m

 $\mathcal{L}_{\text{max}}$  and  $\mathcal{L}_{\text{max}}$  .

 $\epsilon$ 

 $\mathcal{L}_{\text{max}}$  and  $\mathcal{L}_{\text{max}}$  . We have

 $\sim 10^{11}$  km  $^{-1}$ 

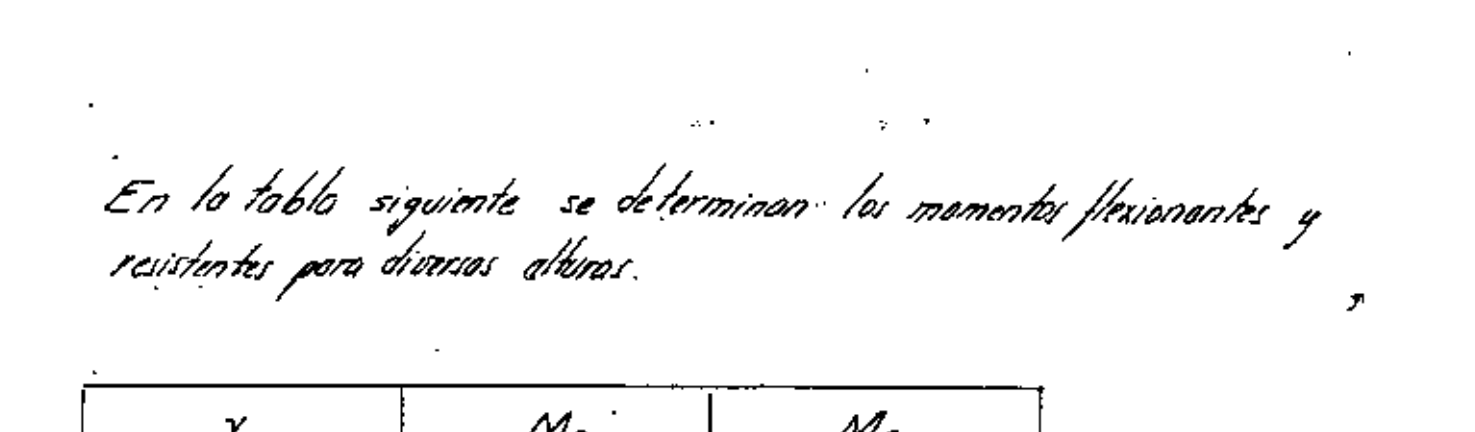

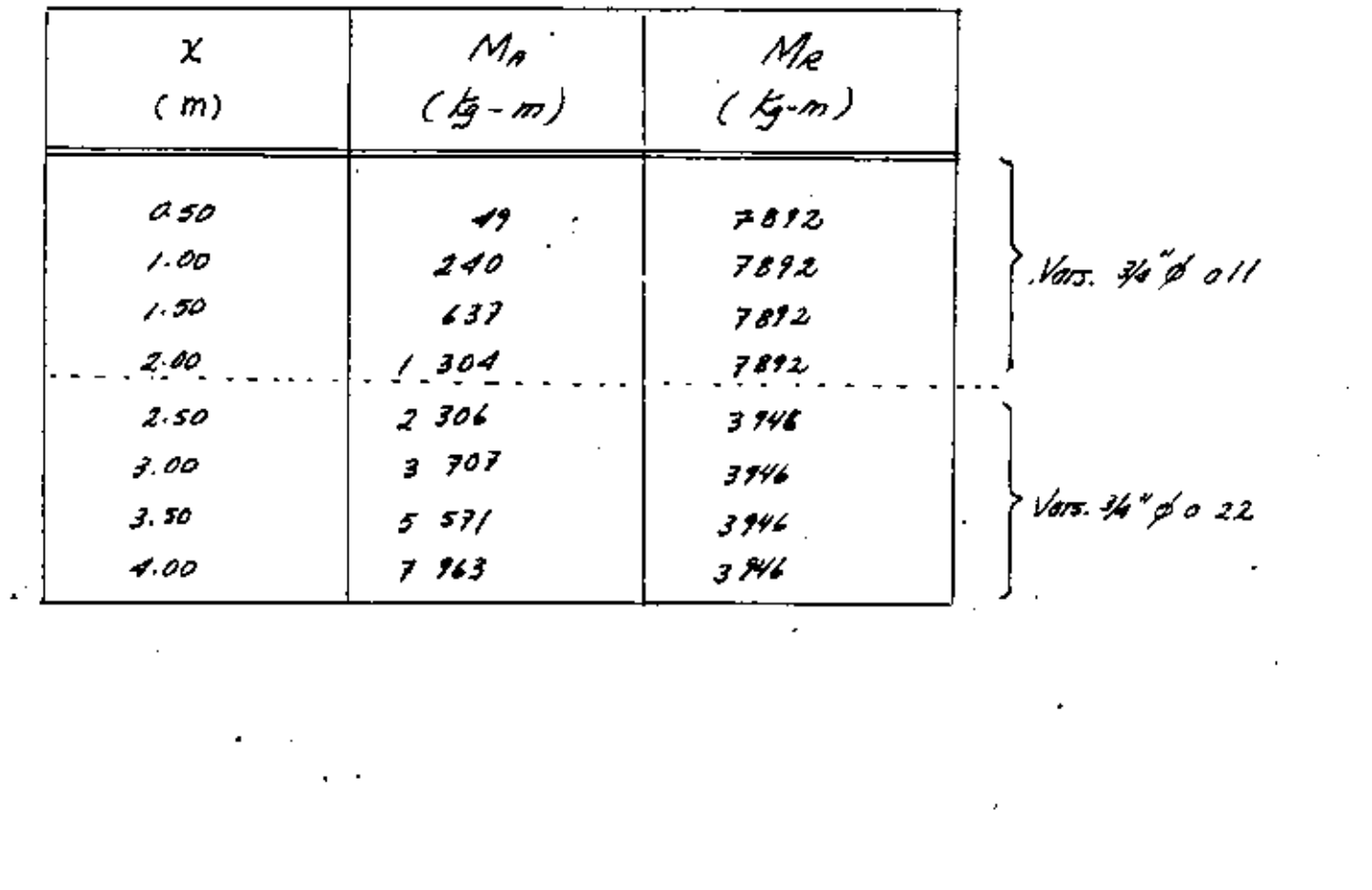

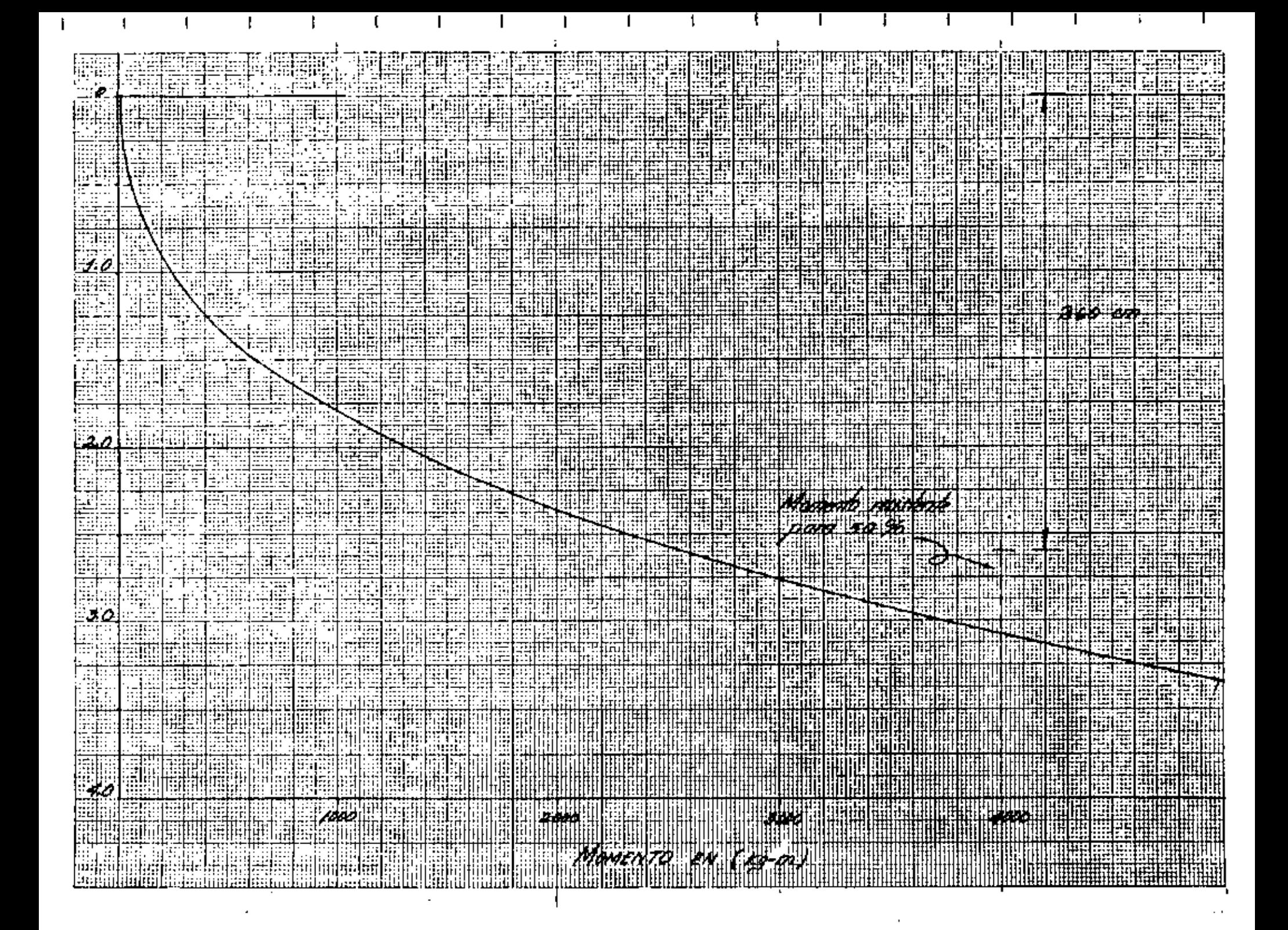

ANALISIS DE LA SECCIÓN I-I

Lo sección I-I se encuentro o la mitod de la tronveión, por<br>consyuiente sus dimensiones son :

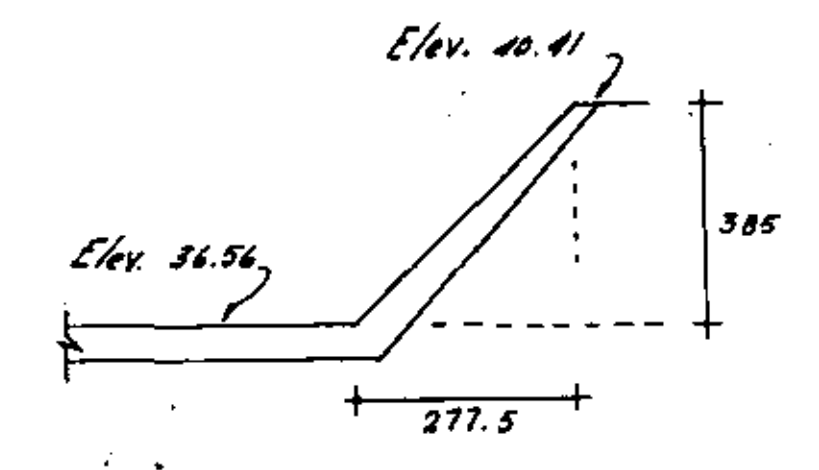

$$
H = 3.85 m
$$
  
\n
$$
H_1 = 0.60 m
$$
  
\n
$$
P = 33.41' 25''
$$
  
\n
$$
W = 23.41' 25''
$$
  
\n
$$
W = 23.5647
$$
  
\n
$$
25.5647
$$
  
\n
$$
261 W = 0.81/2
$$
  
\n
$$
27.28' 25''
$$
  
\n
$$
(q+w) = 49' 25' 25''
$$

$$
k_{A} = \frac{\cos^{2}(\cancel{\phi} + \omega)}{\cos^{3}\omega(1 + \frac{\sin\cancel{\phi}}{\cos\cancel{\omega}})^{2}} = \frac{0.3506^{2}}{0.8112^{2}(1 + \frac{0.5597}{0.8112})^{2}}
$$

 $k_{\theta}$  = 0.081  $0.5 \times 0.081 \times 1800 \times 3.85$  (3.85 +1.20)  $\mathscr{L}_{\mathscr{A}}$  =

EA= 1417 /g. Punto de galicación del empuje :  $J = \frac{3.85^{2} + 3 \times 3.85 \times 0.60}{3 (3.85 + 1.20)}$  $1.44~m$ Momento actuante :  $M = E_{R} \cdot g = 1417 \times 1.44 =$ 2040 · Ig-m Calculo del peralte par momento :  $d' = \sqrt{\frac{M}{Rb}} = \sqrt{\frac{209000}{15.6 \times 100}} = 11 cm.$ Cólealo del peralte por eortante :

 $\frac{d}{d\phi} = \frac{V}{\frac{d}{d\phi}} = \frac{1417}{4.2 \times 100}$ 

De acuerdo con esto se odopta :  $d = 15 cm$  $Y = 5 cm$ H = 20 cm

Cahulo del refurrio:

 $As = \frac{M}{16 \cdot 5.6} = \frac{204000}{1400 \times 0.874 \times 15}$ 11 . 1 . em<sup>2</sup>/n

Separación de varillas : :  $a_{0} = 2.84$  cm<sup>2</sup> para varillas 3/4" p

 $5 = \frac{100 \Omega_0}{R_5} = \frac{100 \times 2.84}{11.1} = 25 cm$ : se expectant Vars. 3/4" p @ 25 cm. Refurceo por tempiratura :  $\sim 100$ Para un espeiar promediò de 25 em, en un salo tocho :<br>As<sub>t =</sub> 0.0025 bh  $R_t = 0.0025 \times 100 \times 25 = 6.25$  cm<sup>2</sup>/m Si se utilizan varillar de 1/2"  $\beta$ <br> $s = \frac{100 \times 1.27}{6.25} = 20$  cm.

 $\mathcal{L}^{\text{max}}_{\text{max}}$  ,  $\mathcal{L}^{\text{max}}_{\text{max}}$ 

 $\mathcal{L}^{\text{max}}_{\text{max}}$  , where  $\mathcal{L}^{\text{max}}_{\text{max}}$ 

 $\mathcal{L}_{\text{max}}$  and  $\mathcal{L}_{\text{max}}$ 

 $\mathcal{L}^{\mathcal{L}}(\mathcal{F})$  .

 $\therefore$  Se eolocarán Vars 1/2\* p @ 20 cm.

 $\label{eq:2.1} \frac{1}{2} \int_{\mathbb{R}^3} \frac{1}{\sqrt{2}} \, \mathrm{d} x \, \mathrm{d} x \, \mathrm{d$ 

 $\label{eq:2.1} \mathcal{L}_{\text{max}}(\mathcal{L}_{\text{max}}) = \mathcal{L}_{\text{max}}(\mathcal{L}_{\text{max}})$ 

El puente estara<sup>r</sup> formodo por dos *losas plonas de eorureto armado* .<br>con un c*loro de "2.00 m" cada un*a.

Datas de proyecto :

- Cargo riva. H5-20 en una sola bonda de circuloción — Ancho de calegda : 4.00 m - Guarniaion : 0.20 m x 0.30 m – Ancho total : 4.60 m — Se utilizarán perna de arelaje en las apoyas fijas<br>— Se eclocará parapelo fabricado con barandal "de tabo de" fierro de 1 2 1/2" \$ - Se diseñario elácheamente y de acourdo eon las específica-<br>ciones de la R.R.S.H.O. , RCI. y S.R.H.O.P.

Sección transversal propuesta :

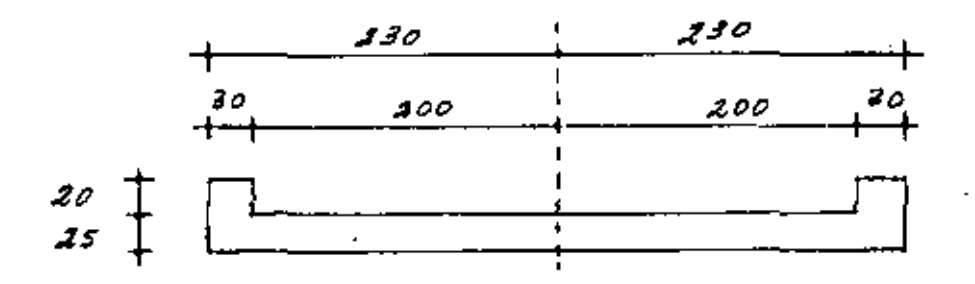

Determinación de cargas:

1 - Cargo mo'ul. --l*a formul*a paro valvar el manento flexionante molumento<br>-ina debido al transito de vetiliadas, segun las normas : A.A.S.H.O.

es la siguiente :<br>Merrs = <u>MIC</u>

en donde :

M= momento ocavionado por la carga viva uniforme eguivalente en<br>un carril de circuloción por metro.

 $\leq$  30 %  $\,$  , pocentoje de incremento por inpacto.  $15.24$  $Z =$ 

L = *Claro de eáleulo (entre ejes d*e g*ogo).* 

- Coeficiente de reducción por número de carriles.
- · E = Ancho de la losa sobre el que se distribuye la carga de una.<br>rueda.

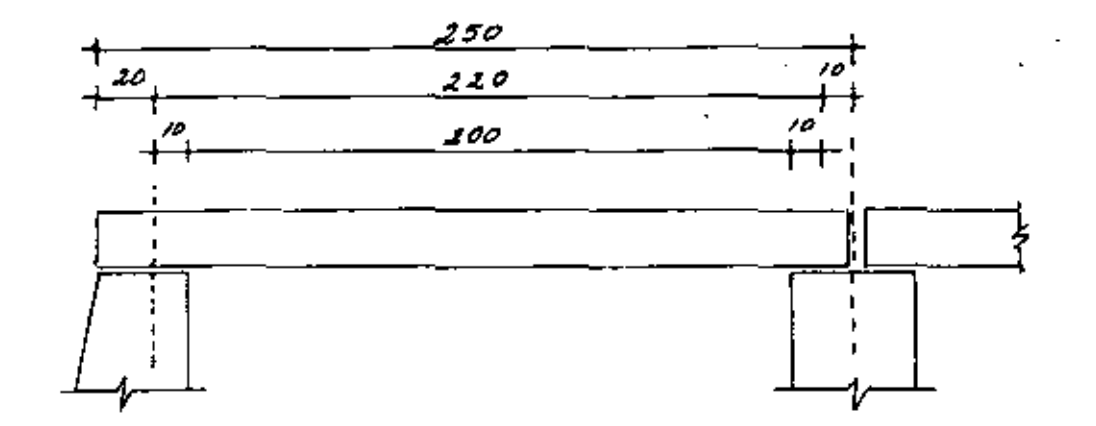

LONGI TU DINAL

1. 35 m

· L*on*gitud del *claro ef*ectiva :  $2.20m$ 5 =  $E = 0.065 + 1.22$  $0.06 \times 2.20 \pm 1.22 =$ 

El ancho de dubibución debe limitarse o 2.13 m, segun las normas<br>de R.R.S.H.O. , como el valor obtenido es menor seno<sup>r</sup> el gue se emp*l*eara<sup>r</sup> . .<br>De los especificaciones para puentes de la S.A.H.O.P., obtenemas  $\sqrt{2}$  $M = 7993$   $k_9 - m$ . c = 100%, pora un solo carril de circulación. I mpaeto : =  $0.378$  >  $30\%$  .  $I = 0.30$  $J = \frac{15.24}{2.20 + 38.10}$ Momento por carga viva e impasto. Merry =  $M I e = 7993 \times 1.3 \times 1.0$ <br> $J E = 3 \times 1.35$  $M_{C V + I}$  = 3848  $K - m$ 2 :- Corgos permanentes :  $\angle$  ora  $\rightarrow$  -0.25 x 4.60 × 2 400 Guamieión - $285$  $2 \times 0.20 \times 0.30 \times 2400 =$ ╭  $50$  $2 \times 25$  $\leq$ B*arand*a | .-₽ 3 018 <u>1</u>9/m Carga permanente total por metro de puente 3100 *tg/*m  $\mathcal{L}$ Cargo en una franja unitaria = 3100 = 674 kg/m<sup>2</sup>

 $\therefore$   $\omega$  = 674  $\not\in$ /m

Momento por cargo permonente : M  $cm = \frac{w_1^2}{8} = \frac{674 (1.20)^2}{8} = 408$  kg-m

Plemento total por corga muulo y cargo viva :

 $M_{\mathcal{I}}$  = 3848 + 408 = 4256  $k$ g-m

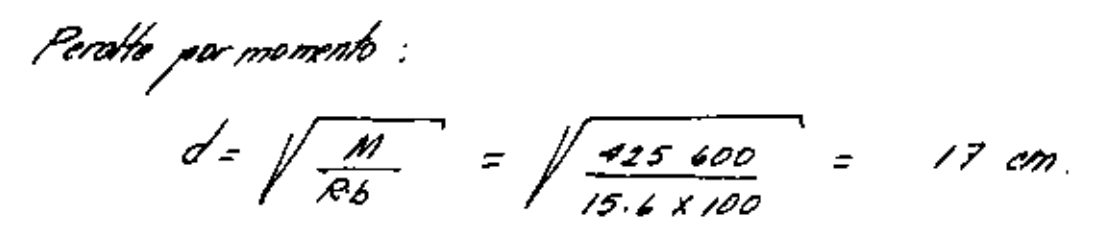

Peratte por cortante :

<sup>C</sup>or*tante máximo por eargo vivo.*<br>Cor*tante má*ximo *por xarga muert*a. 14 520 kg<br>3 100 -Cortante máximo total  $176206$  $\equiv$ 

 $d' = \frac{V}{Vb} = \frac{17620}{4.2 \times 460} = ? cm.$ 

 $\mathcal{S}_{\pmb{\epsilon}}$  utilizara :  $d = 21.5 cm$  $T = 3.5 cm$ H = 25.0 cm
*Acero de refuerzo :*  $As = \frac{M}{15 \cdot 10^{4}} = \frac{425600}{1000 \times 0.874 \times 21.5}$ 16.2 cm <sup>2</sup>/m

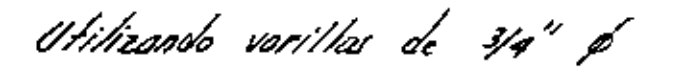

 $S = \frac{284}{16 \cdot 2} = 17$  cm.

Revuion<sup>t</sup> por adherencia :

 $=$  5.8  $\frac{1}{2}$  /  $\frac{1}{2}$  $U = \frac{V}{\sum_{o} j o'} = \frac{17620}{142 \times 0.874 \times 21.5}$ 

 $\mu_{perm.} = \frac{2.3 \sqrt{f'_c}}{g} = \frac{2.3 \sqrt{210}}{1.9} = 17.5 \text{ kg/cm}^2$ 

:: correcto. Mperm > Machiante

Acero de dumbución --

De aeundo un los específicaciones de la R.A.S.H.O. y 5.A.H.O.P. pora repartir el pao de cada rueda en su respectivo anoto de distribución<br>se neiesita colocar acero en el techo inferior de la tasa, artimado como<br>un porcentaje del refuerzo principal y eolocandoto perpendicular al<br>mismo ;

 $P = \frac{100}{\sqrt{3.28 S}} = \frac{100}{\sqrt{3.28 \times 2.20}} = 37.2\%$ 

 $A_{s} = 16.2 \times 0.372 = 6.0$  cm<sup>2</sup>/m.

Utilizando varillas de 1/2ª ¢  $S = \frac{127}{7} = 21 cm.$ Acero per temperatura : Los esfuerzos debidos o cambio de temperatura, afectan principalmente<br>o la cara superior de la losa, por lo que se 'tomanon por medio de<br>refuerzo colocado en das direcciones en el lectio superior ; el circo por<br>ractro en c  $As_t = 0.00256h = 0.0025 \times 100 \times 25 = 6.25 cm^2/m$ Utilizando varillas de 1/2 ª p  $S = \frac{127}{625} = 20$  cm.

La guarnición del parapeto del puente se armara<sup>t</sup> con *4 varillas*<br>del <sup>a N-8</sup> ( 1ª p) y estribas del N- 4 ( 1/2ª p) coda.<br>30 cm ; segun especificaciones de la S.A.H.O.P.

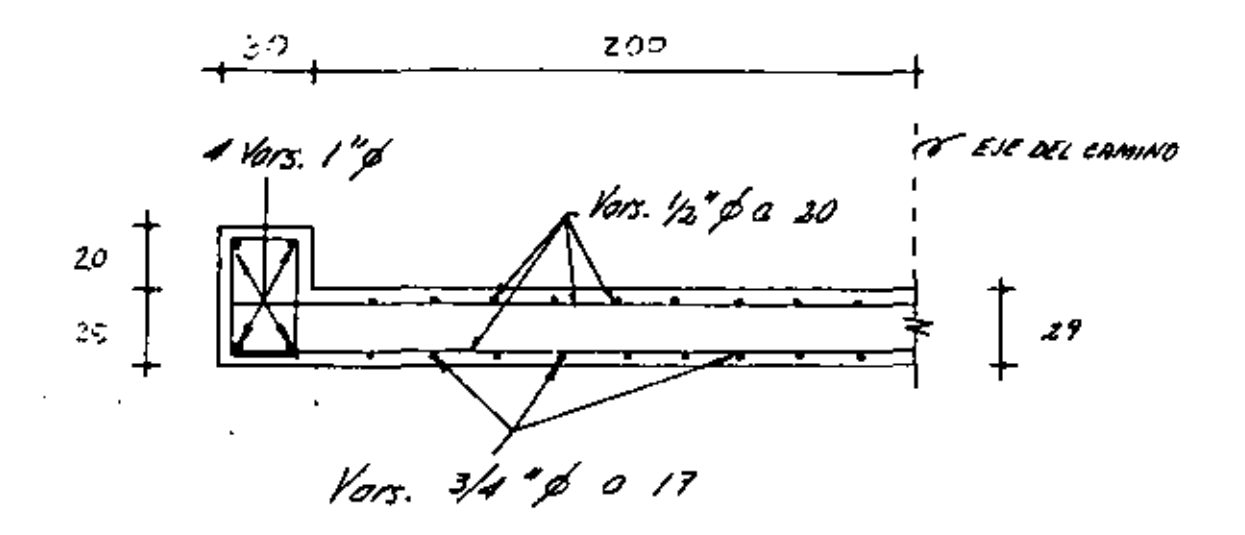

 $\hat{L}$ 

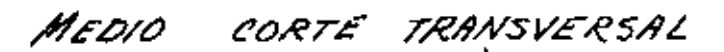

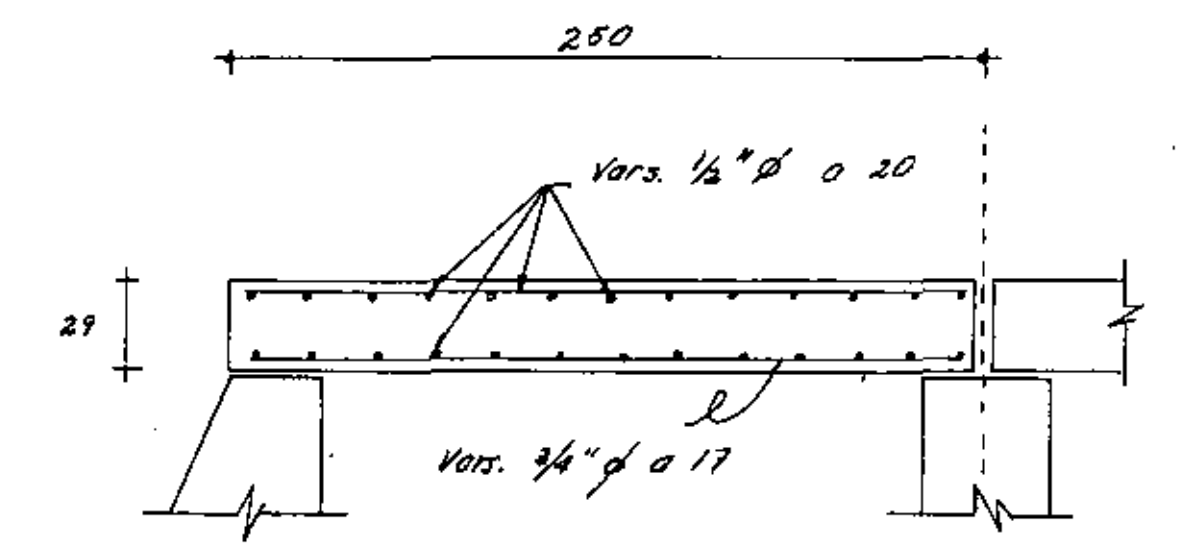

POR EL EJE DEL CAMINO CORTE

ESTRUCTURA PRINCIPAL.

S e demach en evento, evatio condeianer de corga , considerados como las<br>mas eríticas

- 1). Estructura vaoia , sin subpresion<sup>t</sup> y un cargo vriva sobre el puente.
- 2)- Extructura vociá<sub>r</sub>, achiendo la subpresión y sin cargo viva sobre<br>el puente.
- 3)- Estructura llena hada el nivel máximo de la compuerta<br>radial , estando esta cerrada , con carga viva sobre el<br>puente y actuardo la subpresión.
- -4). Estructua llena al tsiante narmal de operación, compuerta.<br>abierta, actúa. la subpazión y exute carga viva-sobre el punte.

El dixão de la canponentes estructurales seregira<sup>s</sup> teniendo en con-<br>- si<sup>r</sup>deración lo combinoción de carga que produeco el efecto más<br>.desfararable.

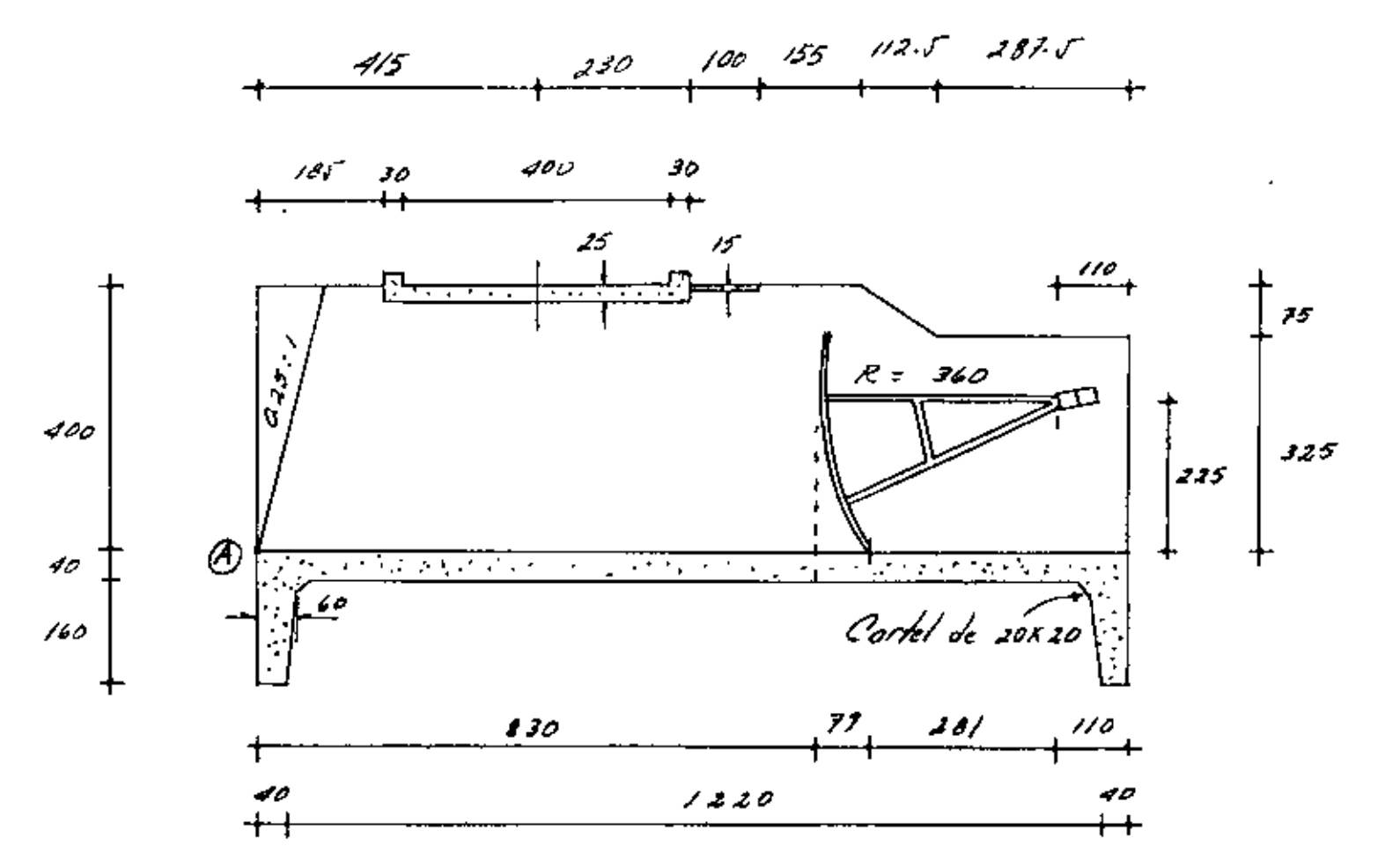

CORTE POR EL EJE DE LA ESTRUCTURA.

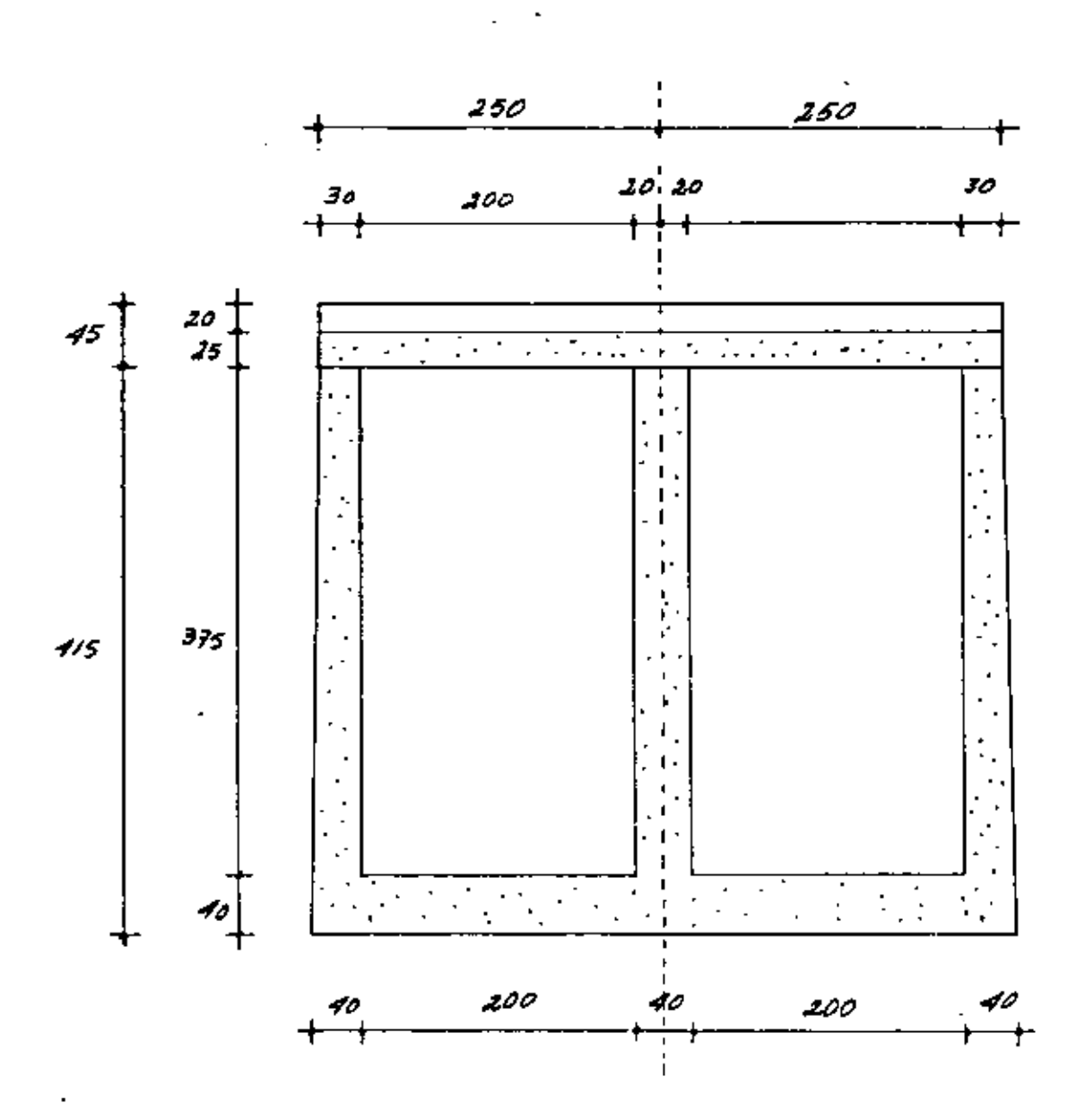

 $\cdot$ 

CORTE POR EL EJE DEL CAMINO

þ,

## REACCIONES EN LA ESTRUCTURA VACIA SIN C.V. (Manenhe respecto al punto A)

 $\frac{1}{\lambda_{\rm B}}$  .

 $44$ 

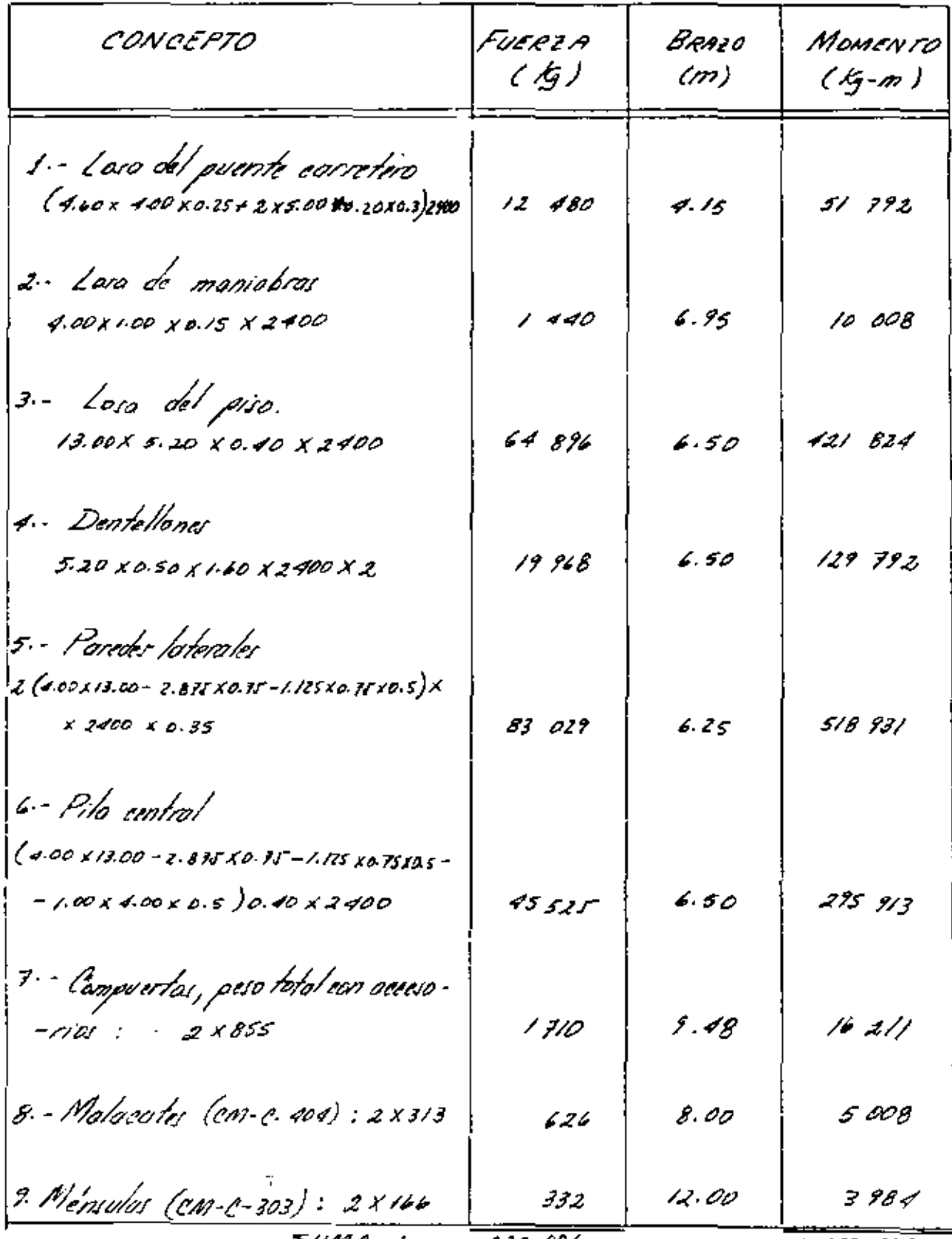

Celevib del cintro de gravedid de loi muros latercibis g = 13.00 x 4.00 x 6.5 - 2. 875 x 0.35 x 11.56 -1125 x 0.35 x 0.5 x 9.75  $12.00 \times 4.00 = 2.811^{\circ} \times 0.75 - 1.125 \times 0.75^{\circ} \times 0.5^{\circ}$  $\hat{y}$ = 6.25 m

Calevlo del centro de gravadad de la pilo central.  $\sqrt{z}$  308.96 - 1.00 x 4.00 x 0.5 x 0.33 6.50 m  $49.422 - 2.0$ 

<u>Caso 1</u>

Es fruetura vavá, siñ subpreion y con corga viva sobre el pumk.

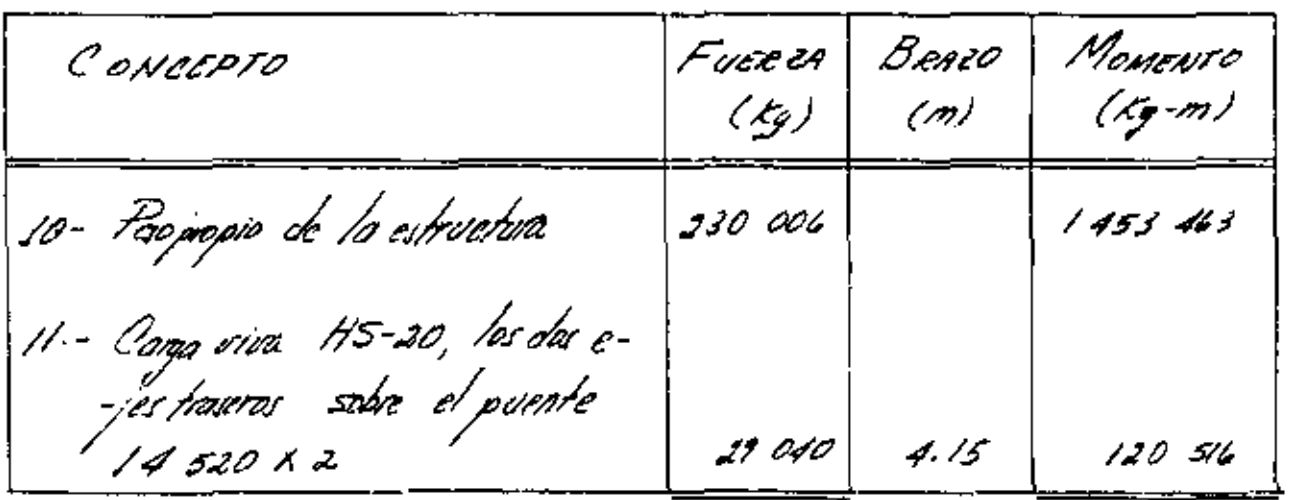

SUMA : 259 O46

1 5 73 979

Paso de la cerultante :  $rac{\Sigma M}{\Sigma F}$  =  $1573999$ 6.08 m  $=$ 

Exceptricidad :  $e = \frac{1}{2} - \chi = 6.50 - 6.08 = 0.42m$ Coleulo de los esfuerzos en la cimentación.  $\int z \frac{p}{\theta} \left(1 + \frac{t}{\theta}\right)$  $f = \frac{259.046}{13.0 \times 5.2}$   $\left(1 + \frac{1}{13.0} + \frac{6 \times 0.42}{13.0}\right)$  $f_{n}$  = 4575  $\n *f*g/m<sup>2</sup>$  $f_{\varepsilon}$  = 3089  $\frac{1}{2}$ /m<sup>2</sup> Diograma de esfuerzas -peso propio toso inferior = 0.4 x 2400 = 960 kg/m<sup>2</sup> 

5 UBPRESION · -

 $\mathcal{L}(\mathcal{A})$  and  $\mathcal{L}(\mathcal{A})$ 

Cuando la estructura se eneuentra llena-o en el instante de<br>hober quedado vocia, el ogna se filtra-o trovée de los poros y<br>espacie: libres ejerciendo sobre la cimentación un*o <sub>p</sub>resió*n de

46

obojo hovia orriba, lo cual es función de la caras hidrodática que se tenga y del cochiciente de permeabilidad del terreno. Para calcular 'les valeres de le subpresión que se presentan en la extructura, utilizaramas elerciterio muy ge--'nerolizodo que utá basado en la teoría de Bligh. Este criterio consiste en suponer que el agua escurre como por un tubo entre la supérficie de cumentación y el terreno, siguiendo uno trayectorla (de langitud igual al perimetro de contacto entre la estructura y el suelo. El ogua o lo lorgo de sú recorrido, debení de-<br>sorrollor uno pirdida por fricción 'igual ol valor de la car-<br>-go iniciol para curar que offore aguas abajo con la conse--cuente apprición del Jenóneno de tubificación. En la extructura utilizaremas además unoidu--positivar que nos pravitican chrisar la subprevión que no se hu--biera disipado 'o travée del recorrido' colocando un llorade--ro at final de la reprua. Camo el flujo a travée de lac Heraderar tendera a' arrastrar las particular de suelo, esto se im--pedira" colocando filtio: invertidos de material graduado con-- venientemente. El valor de lo subpruon en un punto evolgenzo.<br>de la cimentación se calcula con la formala siguiente :

 $S = \mathcal{E}e \left( H + h - kx \right)$ 

en olonde :

5 = Subpresión<br>1<sup>1</sup> = Peso volumétrico del agua.<br>2 = cocficiente de reducción del area de presiones que de<br>-pende de la parasidad del terrano.

H = cargo hidrostatica en el punto inicial. h = "demivel entre el punto considerado y la superficie del terreno.  $k = H = coefficient$ e de permeabilidad. L = longitud total del recorrido.<br>X = recorrido de filtración hosta el punto considerado. En este coso tenemos :  $\angle$  = 2.00 + 0.40 + 1.60 + 11.80 + 0.74 = 16.56 m  $H = 3.00 m$  $k = \frac{3.00}{16.56} =$ 0.18

 $\epsilon \rightarrow T_{\rm eff}$ 

 $C = 0.15$ 

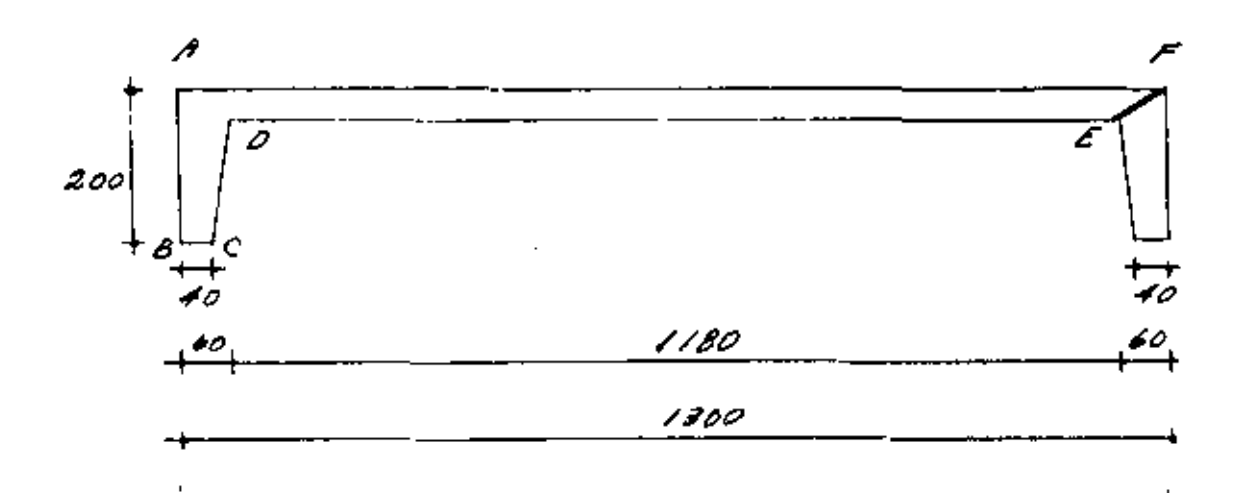

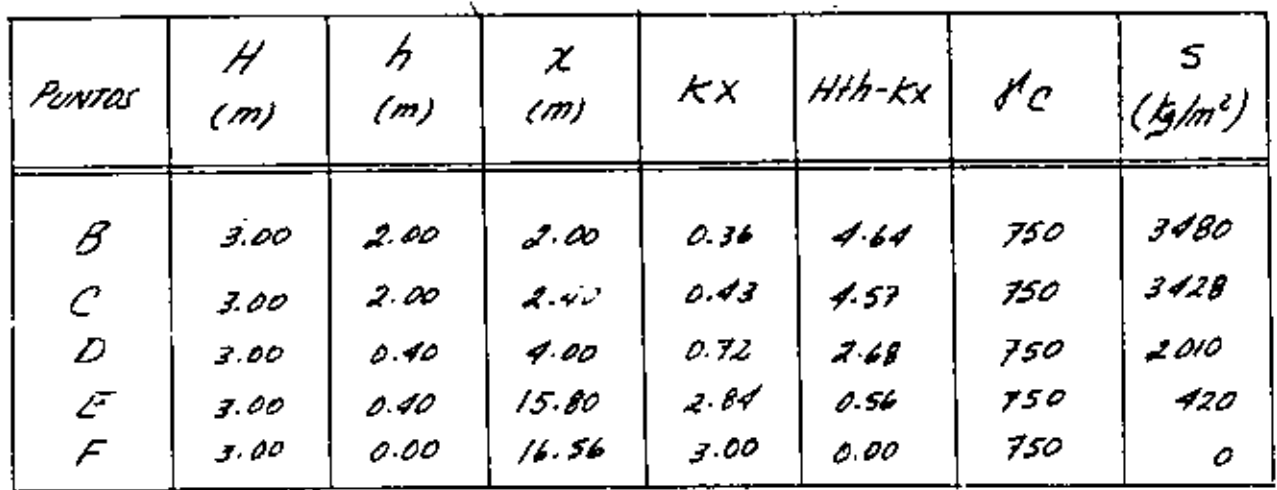

 $\overline{\phantom{a}}$ 

DIAGRAMA DE SUBPRESION

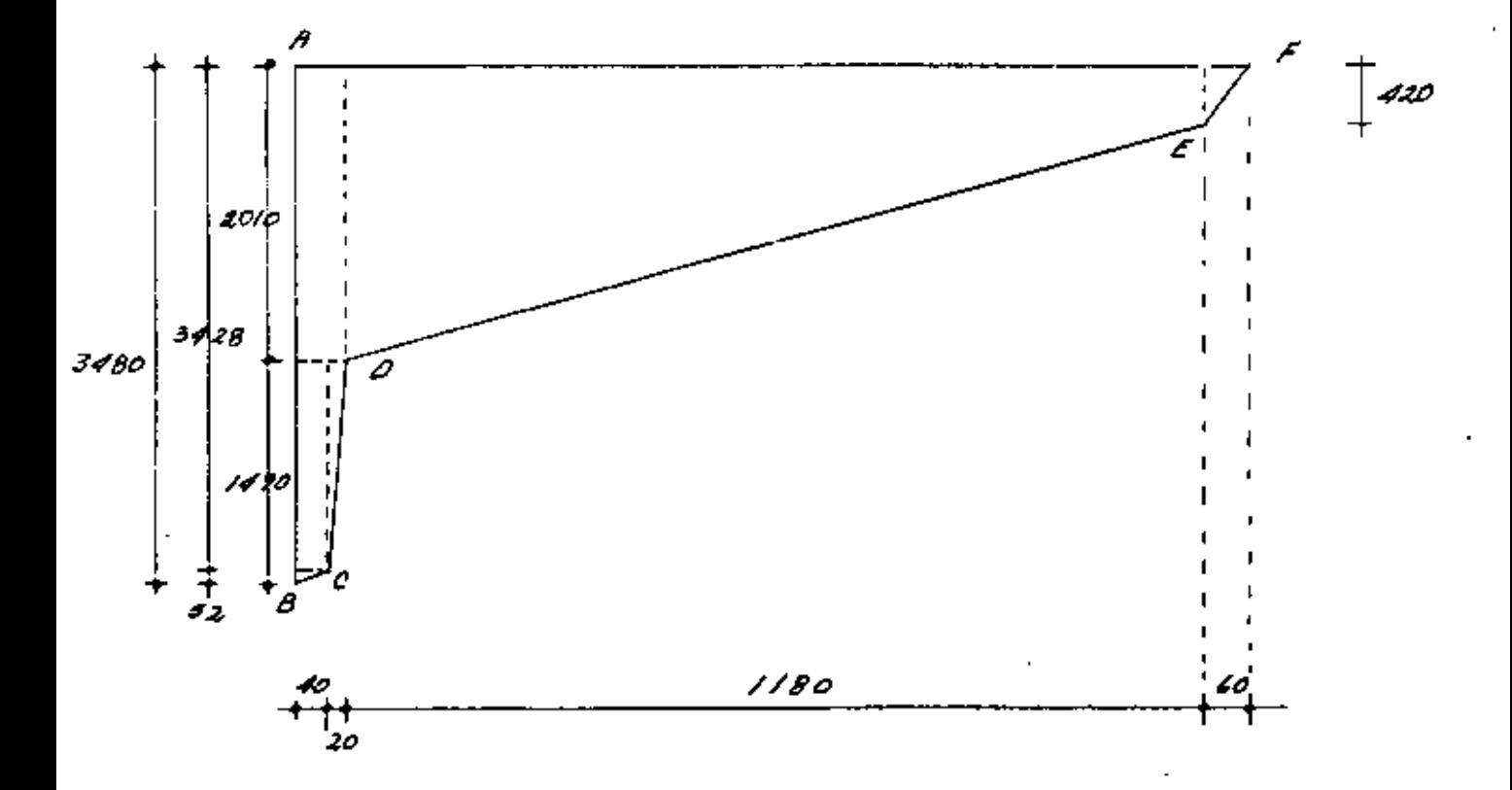

RESULTANTE DE LA SUBPRESION

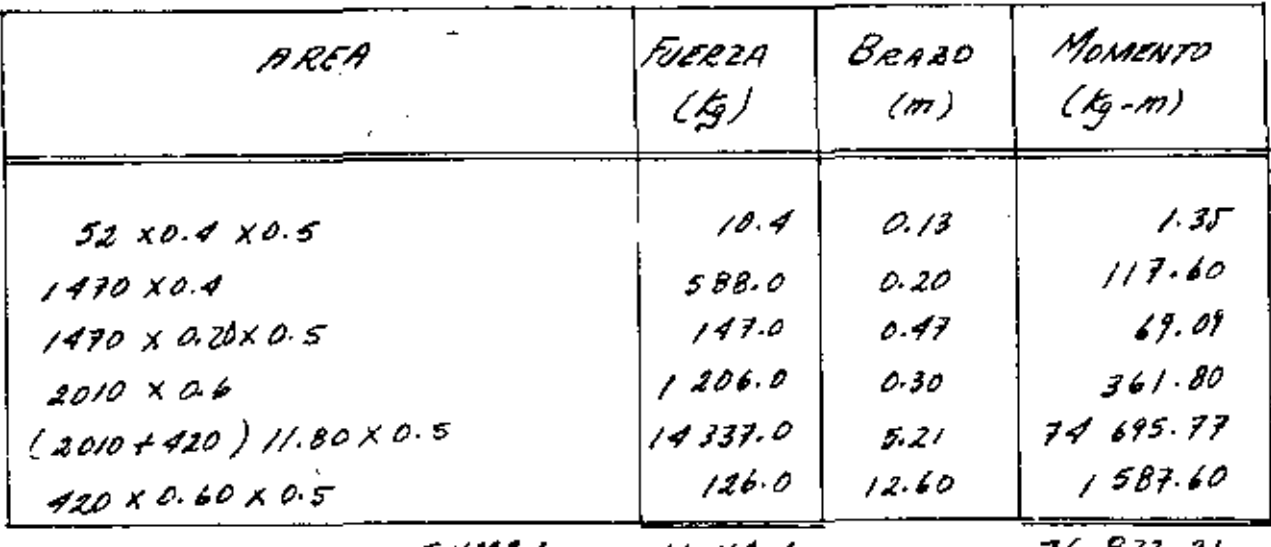

SUMA :  $16.414.4$  76 533 21

 $X = \frac{IM}{ZF} = \frac{7683.21}{16414.4} = 4.68 m$ 

 $CASO2$ 

Estructura vacía, actuando la subpresión y sin cargo viva sobre el psente.

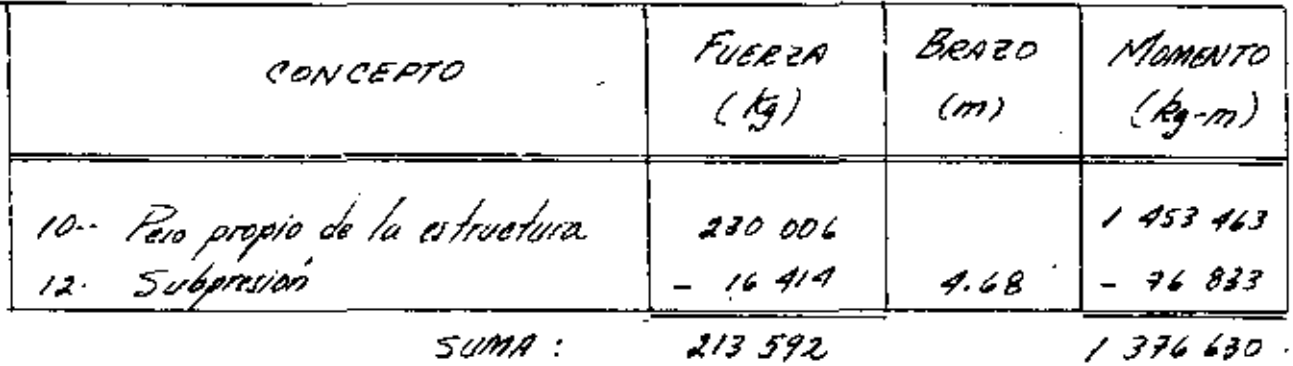

Paso de la resultante:  $X = 1.376.430$  $6.45m$  $2/3$ 592

Excentricodod.  $e = \frac{1}{2} - x = 6.50 - 6.45 = 0.05$ m Calculo de los afuerzos en la cimentoción  $f' = \frac{P}{A} \left( 1 + \frac{ce}{h} \right)$  $f = \frac{146.420}{47.40}$  / 1  $\pm$  6 x 0.05 ).  $f_{a}$  = 3730  $\n *g/m*$  $f_{F}$  = 3541  $\n *g/m<sup>2</sup>*$ 

DIAGRAMA DE ESFUERZOS Peso propio de la lasa de cimentación = 960 &/m<sup>2</sup>

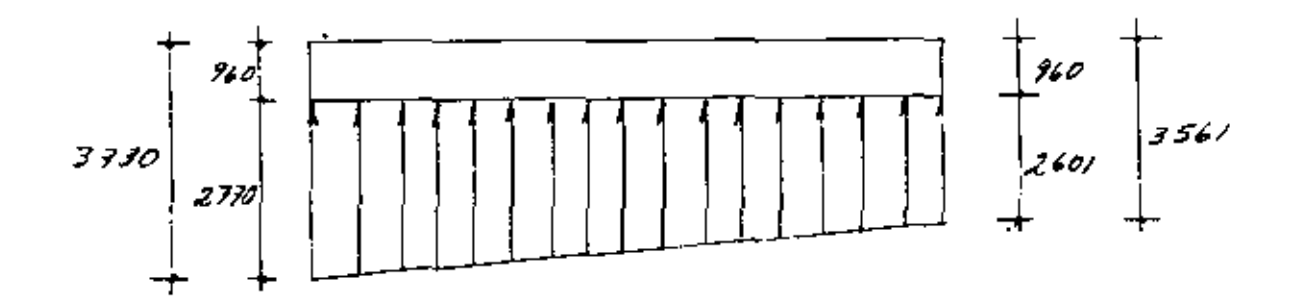

<u>CASO 3.</u>

Estructura lleño, compuerta cerrada, con carga viva sobre el<br>puente carretero y actuando la subpresión

 $\mathcal{O}(\mathcal{O}_\mathcal{O})$  . The set of  $\mathcal{O}_\mathcal{O}(\mathcal{O}_\mathcal{O})$ 

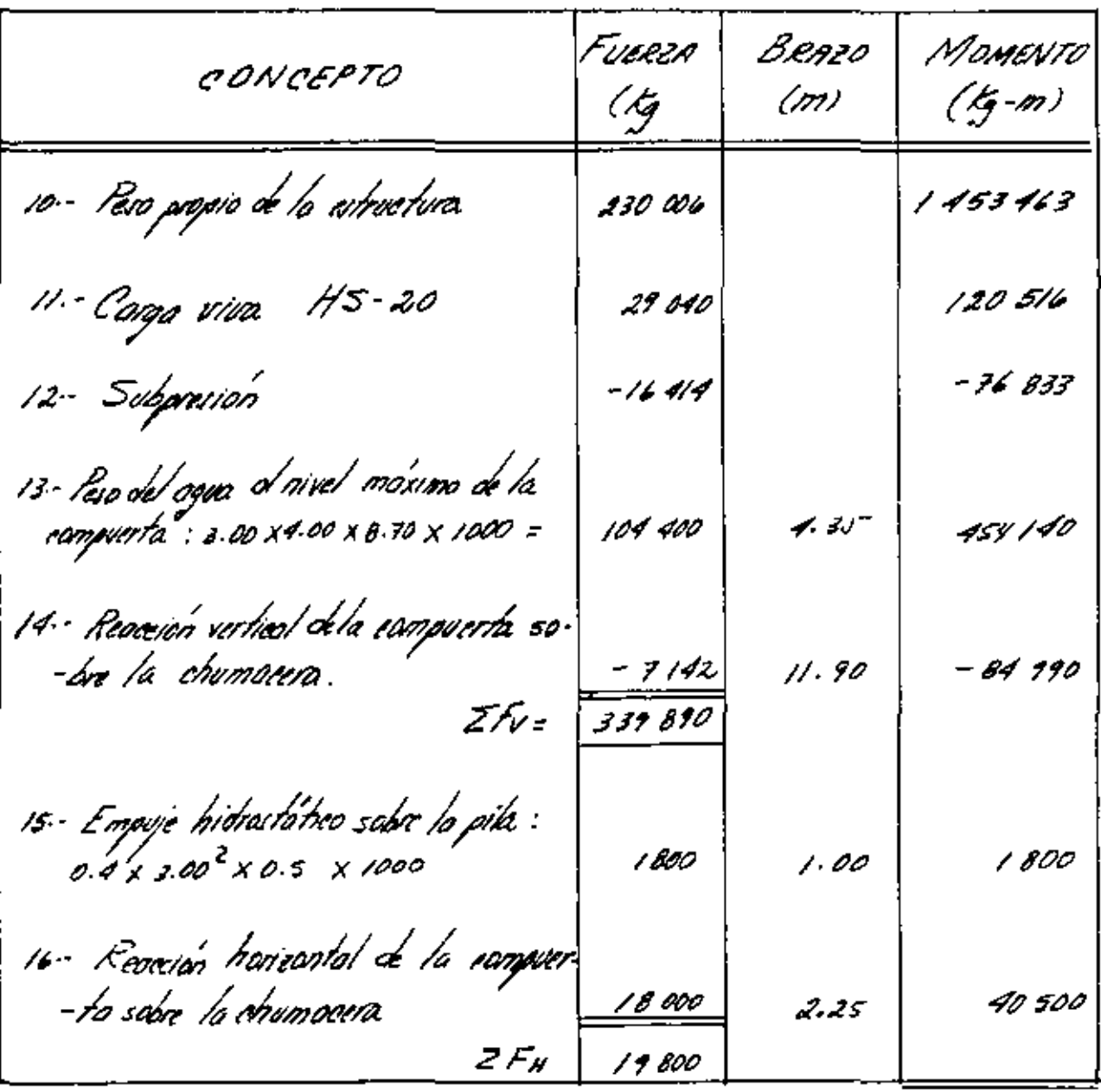

SUMA:

 $\frac{1}{2.078574}$ 

14 - Reaccion vertical de la compuerta sobre la chumnera  $F_{14}$  =  $WBE[(H_0 H_1)(axA - cax) + H_2(H_2,axB + H_1,axL) - \frac{e}{2}(x+A)$ 

 $\label{eq:2.1} \frac{1}{\sqrt{2}}\int_{\mathbb{R}^{3}}\frac{1}{\sqrt{2}}\left(\frac{1}{\sqrt{2}}\right)^{2}d\theta\,d\theta.$ 

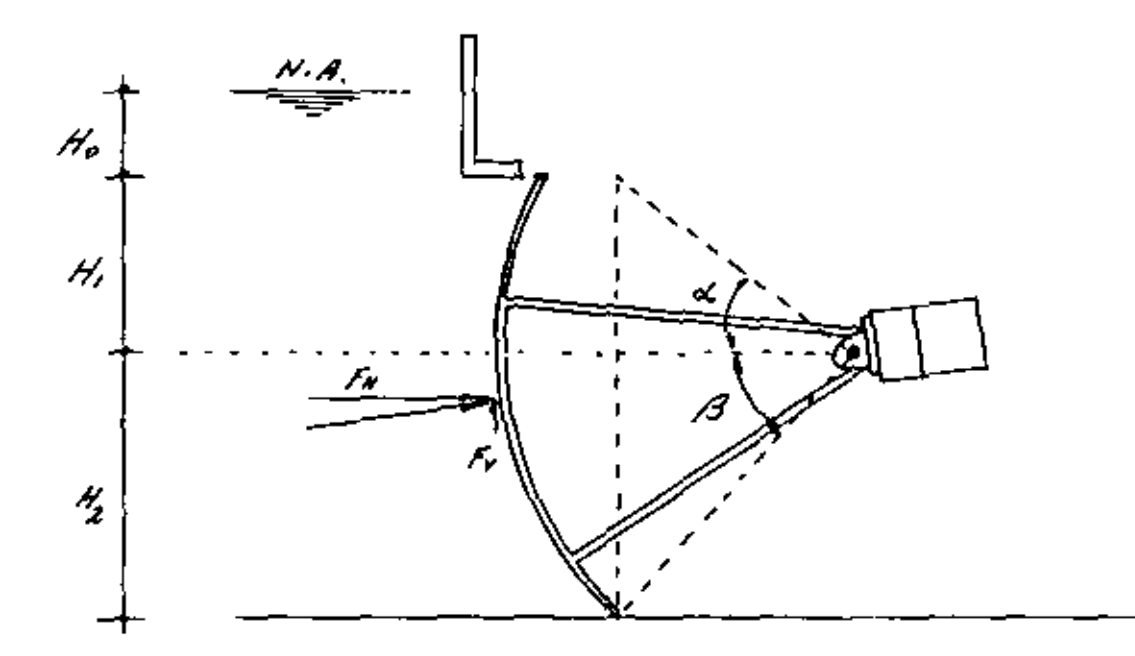

$$
\omega = 1000 \text{ kg/m}^3
$$
  
\n $H_0 = 0$   
\n $H_1 = 0.75 \text{ m}$   
\n $H_2 = 2.25 \text{ m}$   
\n $\beta = 5 \text{ cm}^3$   $\frac{225}{360} = 38.6622^\circ$   
\n $\alpha = 5 \text{ cm}^3$   $\frac{75}{360} = 12.0277^\circ$   
\n $\alpha = 0.7806$   
\n $\alpha = 0.7781$   
\n $\beta = 0.4751 \text{ rad.}$   
\n $\alpha = 0.2099 \text{ rad.}$   
\n $\alpha = 0.2099 \text{ rad.}$   
\n $\beta = 4.00 \text{ m}$   
\n $\beta = 3.40 \text{ m}$ 

Sustituyendo valores:

Fis= 1000 x 4.00 x 3.60 ( 0.75) ( 0.7806 - 0.7781) +0.5 ( 2.25 x 0.7806 + 0.75 x 0.9781) - $= 0.5 \times 3.60 (0.2099 + 0.6751)$  $F_{14} = -7142.6$ 

:<br>. . .

15 – Reacción horixantal de la compresta sobre la chumacera.  $F_{15} = \frac{d \nu B}{2} \int 2(H_0 + H_1)(H_1 + H_2) - (H_1^2 - H_2^2)$  $F_{15} = \frac{1000 \times 4.00}{2} \left( 2 \times 0.75 \left( 0.35 + 2.25 \right) - \left( 0.75^2 - 2.25^2 \right) \right)$  $F_{15}$  = 18000 kg Poso de lo resultante :  $Z = \frac{\sum M}{\sum F_V} = \frac{2078576}{339890} = 6.12m$ Excentricidad :  $e = 1/2 - x = 6.50 - 6.12 = 0.38 m$ Coleulo de las experzas en la cimentación  $f = \frac{P}{\overline{A}} \left( \begin{array}{cc} I \stackrel{f}{=} \frac{6e}{\overline{h}} \end{array} \right)$  $f = \frac{339890}{4310}$  /  $f = 6 \times 0.38$ <br>13.00 1n = 5110 t5/m<sup>2</sup>  $f_{F}$  = 9146  $f_{\mathcal{G}}/m^{2}$ Diagroma de esfuerzos :-Pero propio de la lara de cimentación = 960 fg/m 2

 $\mathcal{S}\mathcal{A}$ 

У.

مبرمي

2 308 kg/m<sup>2</sup> Pero del ogua = 3.00 x 4.00 x 1000<br>5.20 ÷.

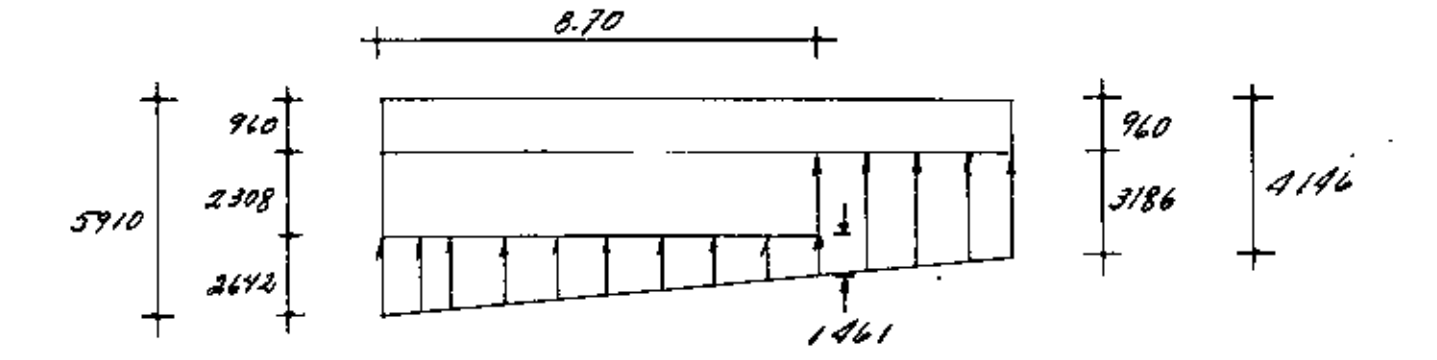

 $C$ ASO  $4$ 

¥

Estructum llena al tirante normal de operación , compurita obierta,<br>coteando lo subpresión y con carga viva. sobre el punte carretero.

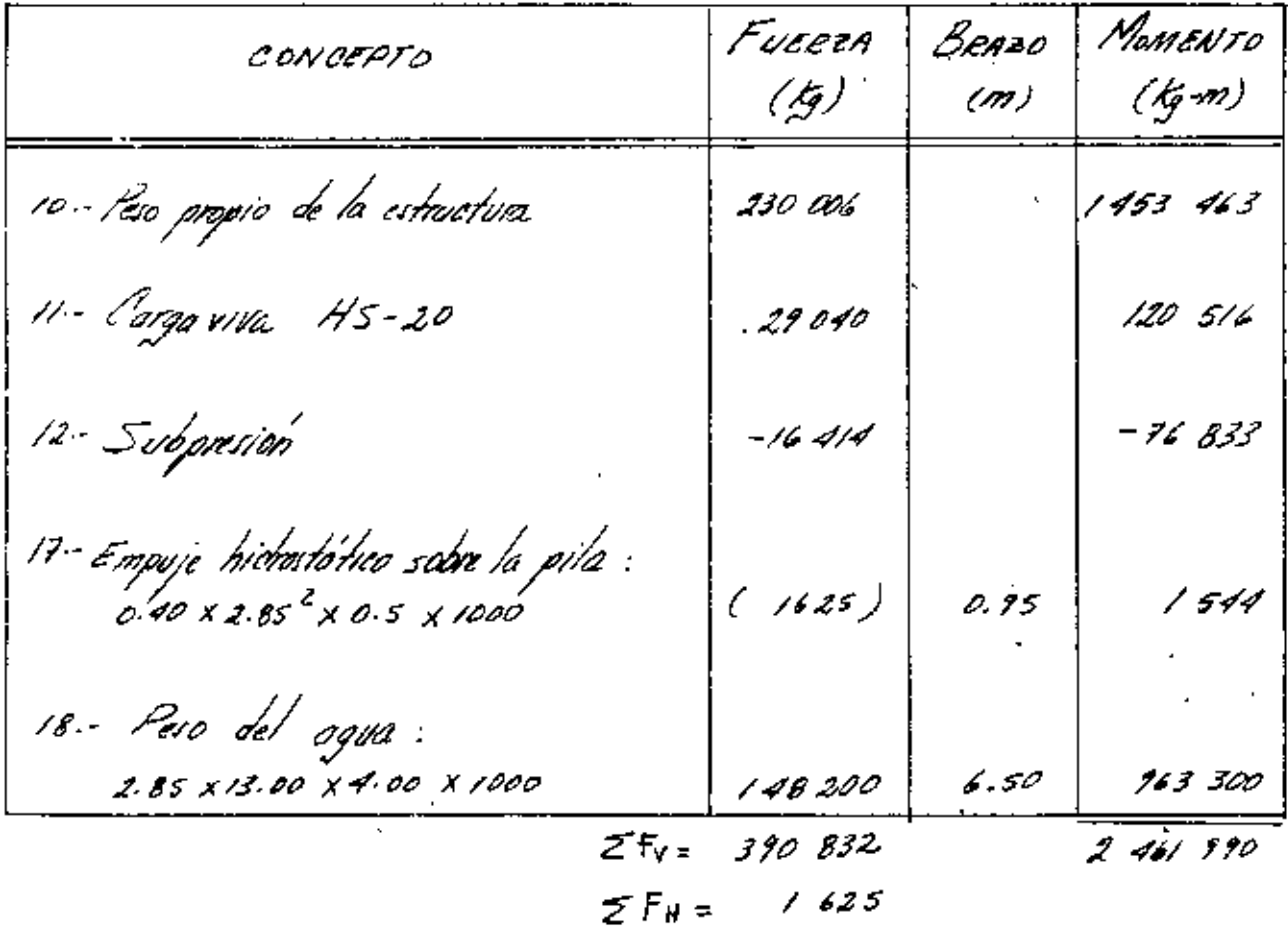

تشاقه

PROole la resultante

\nX = 
$$
\frac{2M}{276} = \frac{2.461310}{330832} = 6.30
$$
m

\nExcentricidad:

\ne =  $\frac{L}{2} - X = 6.50 - 6.30 = 0.20$  m

\nCalculo de la egluras en la oimentación:

\n $f = \frac{P}{A} \left( 15 \frac{6}{h} \right)$ 

\n $f = \frac{330.032}{67.60} \left[ 15 \frac{6 \times 0.30}{13.00} \right]$ 

\n $f_A = 6.315 \frac{6}{h} \left( \frac{m^2}{15.00} \right)$ 

\n $f_B = 5.248 \frac{6}{h} \left( \frac{m^2}{15.00} \right)$ 

\nProgramo de eglurzas --

\npevo de la lava :  $\frac{3.85 \times 400 \times 1000}{5.2} = 2.192 \frac{h}{h} \left( \frac{m^2}{h} \right)$ 

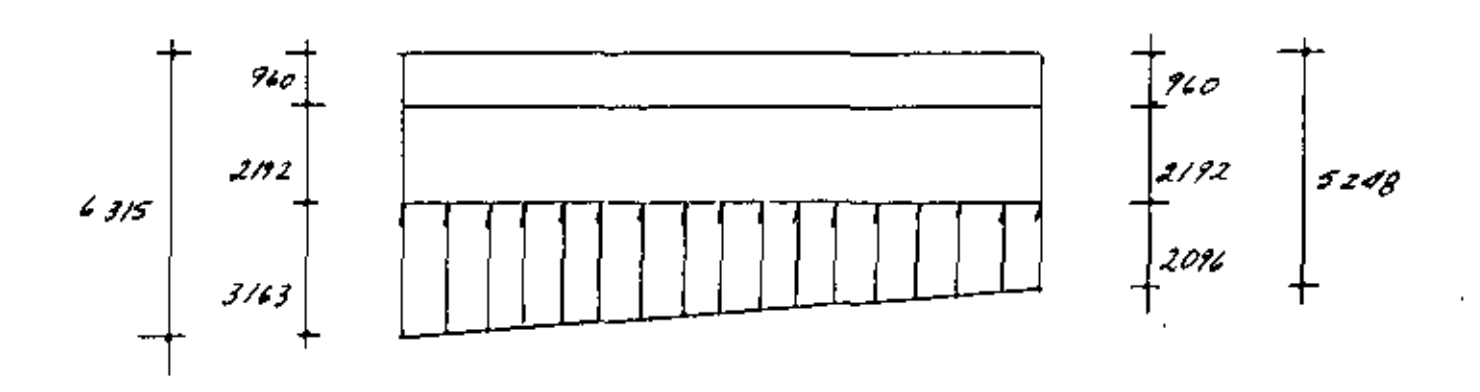

 $\mathcal{E}^{(2)}$ 

MURDI LATERALES Anótisis de corgos. o) - *Empuje de tien*a :  $E = \frac{1}{2} P H (H + 2H_1) k_0$  $E = 0.5 \times 1800 \times 4.00$  (4.0 + 2×0.6) 0.286  $E = 5354/g$ .  $\mathcal{J} = \frac{H^2 + 3HH}{3(H+2H)}$  $\mathcal{J} = \frac{4.0^{2}+3\times4.0\times0.6}{3(4.0+1.2)}$  $z = 1.41m$  $M_{7} = E \cdot \mathcal{Y} = 5354 \times 1.49 = 7977 \text{ kg} \cdot m$ bs- Empuje hidrostatieo · (al nivel del tirante de operación).  $E = \frac{1}{2}rh^2 = 0.5 \times 1000 \times 2.85^2 = 4067 \text{ kg}.$  $f = 2.85 = 0.95 m$  $M_{A}$  =  $E \cdot f = 4061 \times 0.35 = 3858$  kg-m. c)- Frenaje ( especificación AASHO).  $F = 0.05 \times 29040 = 1452 \text{ kg}$ 

Por metro de ancho :  $F_m = \frac{1452}{4.40} = 316 kg.$  $J = 4.00 + 1.20 = 5.20$  m  $M_{f}$  = 3/6 x 5.20 = 1 643 kg-m d)- Fricción, debida o la dilatación.  $Fr = \frac{674 \times 2.20}{2} \times 0.25 = 185 \frac{16}{9}$ 

 $y = 4.00 m$ 

 $M_{FR}$  = 4 x 185 = 740 kg -m.

Cuando la represa esta<sup>r</sup> viseia , los muras laterales trabajan a<br>su monumo inomento flexionante , por esta razón , la combina-<br>- cicn : Empuje de tierra , frenaje y fruccion *sera<sup>r</sup> la que* nas de terrhihe el diseño.

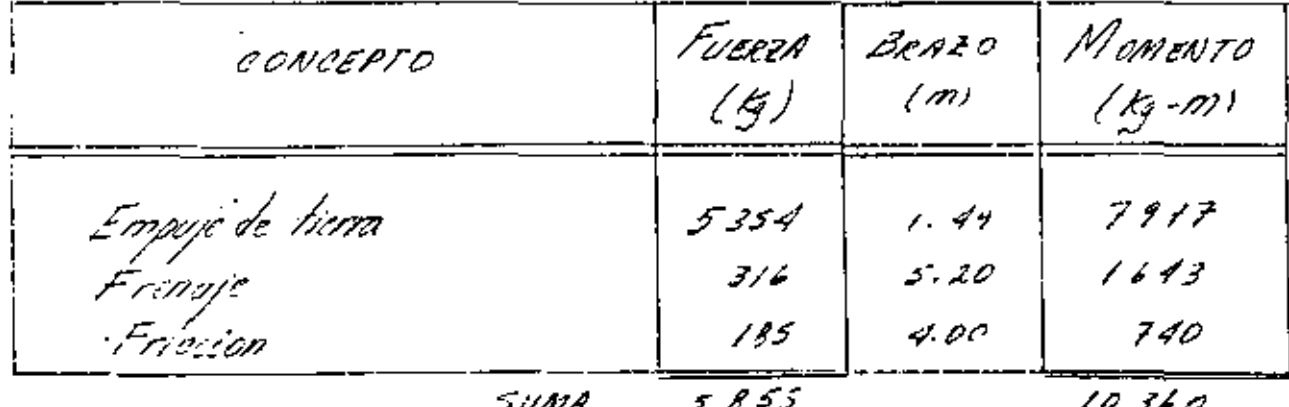

فندمى

 $\frac{1}{2}$  ,  $\frac{1}{2}$ 

$$
\text{Peralte} \quad \text{por} \quad \text{terbante:} \\
d = \frac{V}{Vb} = \frac{5855}{4.2 \times 100} = 14 \, \text{cm}.
$$

$$
d = 34 cm
$$
  

$$
r = 6 cm
$$

$$
H = 40 \, \text{cm}
$$

$$
H_5 = \frac{M}{\sqrt{5} \cdot \sqrt{100}} = \frac{1036000}{1400 \times 0.874 \times 34} = 24.9 \text{ cm}^2\text{/m}.
$$

and the property of the

 $\label{eq:2.1} \mathcal{L}(\mathcal{L}^{\mathcal{L}}_{\mathcal{L}}(\mathcal{L}^{\mathcal{L}}_{\mathcal{L}})) \leq \mathcal{L}(\mathcal{L}^{\mathcal{L}}_{\mathcal{L}}(\mathcal{L}^{\mathcal{L}}_{\mathcal{L}})) \leq \mathcal{L}(\mathcal{L}^{\mathcal{L}}_{\mathcal{L}}(\mathcal{L}^{\mathcal{L}}_{\mathcal{L}}))$ 

$$
5 = \frac{100 \text{ A}}{A_5} = \frac{100 \times 2.84}{24.9} = 11 \text{ cm}.
$$

$$
dt_{\rho\sigma\sigma\sigma} = 2.3\sqrt{210} = 17.5
$$
 kg/m<sup>2</sup>

$$
M = \frac{5855}{54.5 \times 0.87 \times 34} = 3.4 \frac{\cancel{1000}^2}{\cancel{1000}^2}
$$

 $\mathcal{L}_{\text{max}}$  and  $\mathcal{L}_{\text{max}}$ 

 $\ldots$   $\ldots$  cancle .  $\mu$   $\mu$   $\mu$   $\mu$   $\mu$ Altiro de earte del refuerzo. <sub>So</sub>  $E_r = 157.4$  h (h+1.20)  $\mathcal{J} = \frac{h(h+10)}{3(h+12)}$  $M = E_7 \cdot 9 + 316 (h + 1.2) + 185 h$ Momentos *cesistentes* : Para 50% As :  $M = 0.5 \times 24.9 \times 1400 \times 0.894 \times 0' = 15.234$ Poro 25 % Ps  $M = 74170$ El valor del perolite será:  $d=\frac{0.10}{4.00}$  h +  $\cdot$  0.24 En lo-tablo siguiente se determinan loi momentos flexionan-<br>-tes y-resistentes para diversas alturas.

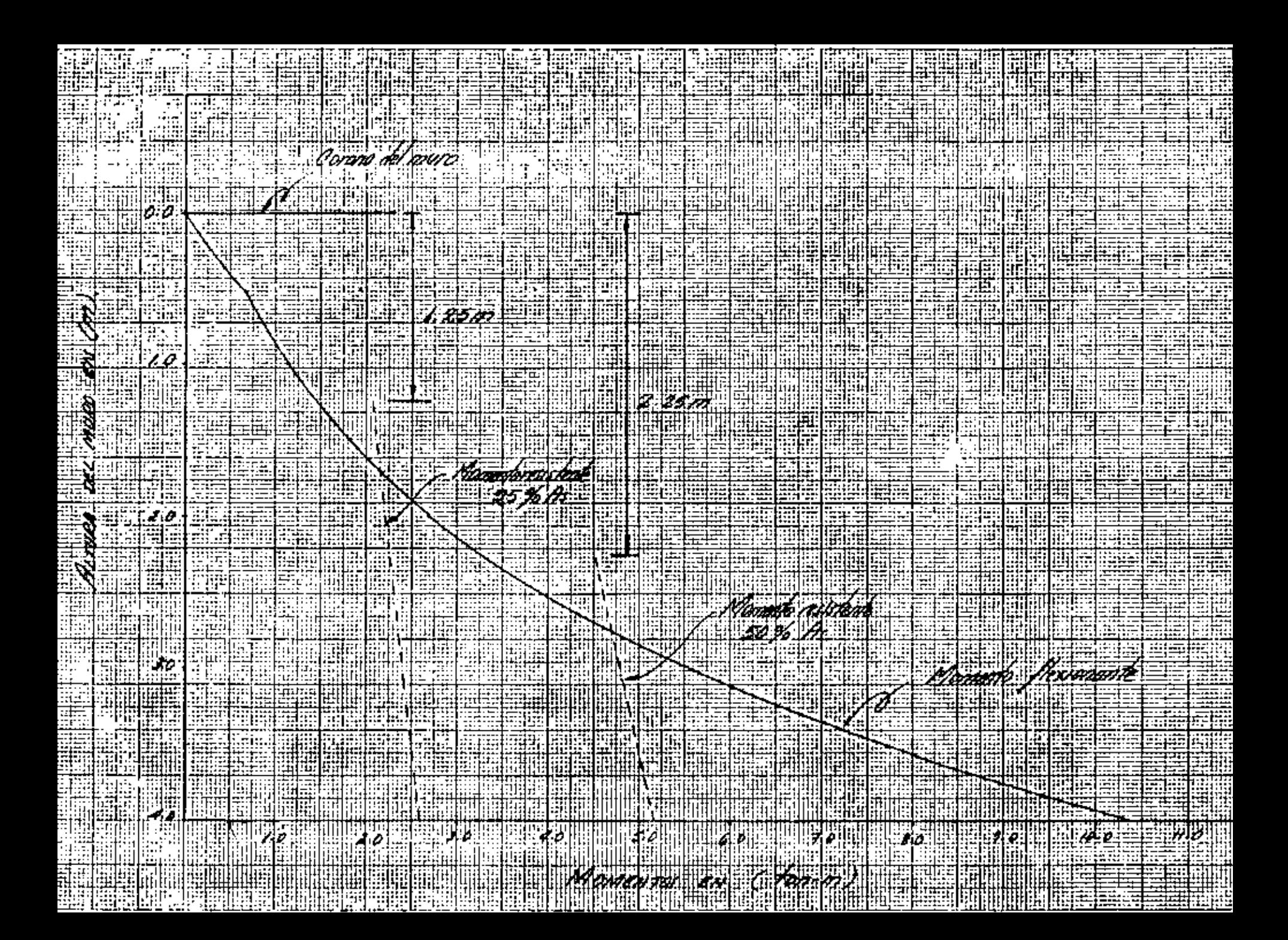

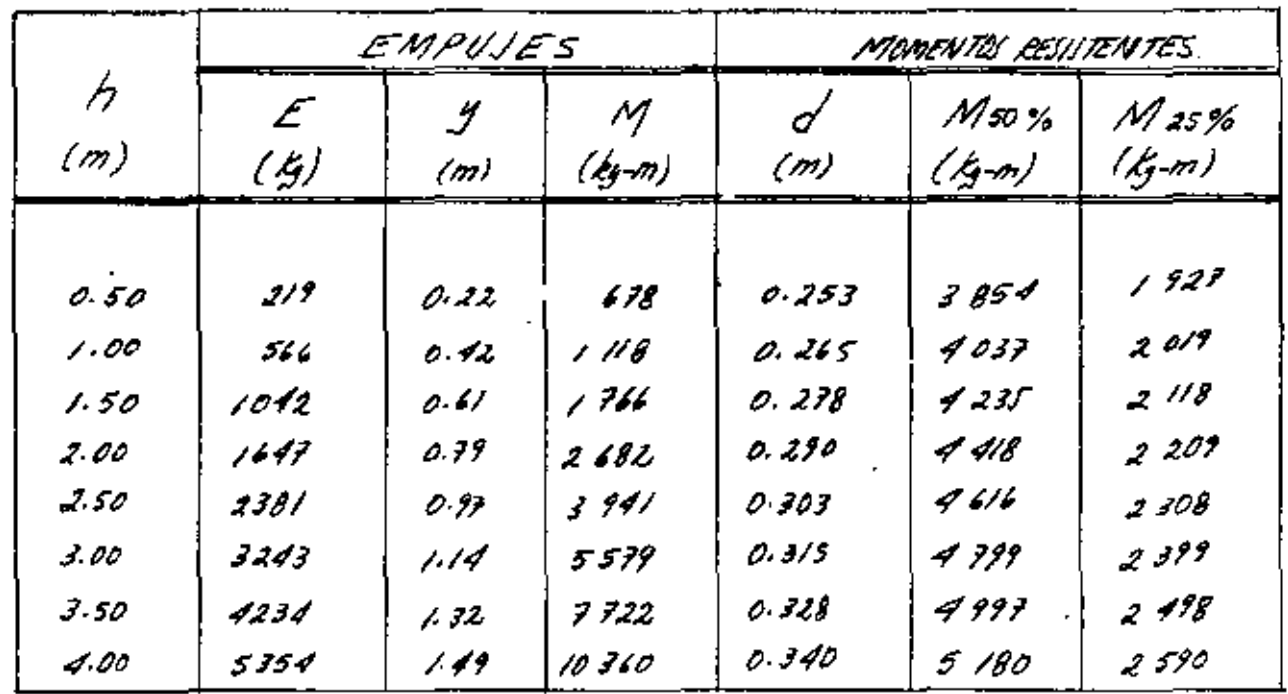

**Contractor** 

 $A_{5} = 0.0015$  bh = 0.0015 × 35 × 100 = 5.3 cm /m.1. Can varillas de *42* d  $5 = \frac{100 \times 1.27}{5.3} = 24 \text{ cm}$ Para lo pila central :  $A_{s,t} = 0.0015 \times 100 \times 40 = 6 \text{ cm/hn.1}.$ Can varillar de 1/2" Ø  $5 = \frac{100 \times 1.27}{4} = 100$  cm Se colocaran vars. 12" ø a 20cm en des direcciones y en codo cara.

DISEND DE LA LASA DE CIMENTACION

 $\ell$ mo – 3 CASO I \_\_  $Case 2 Case - 4$ 

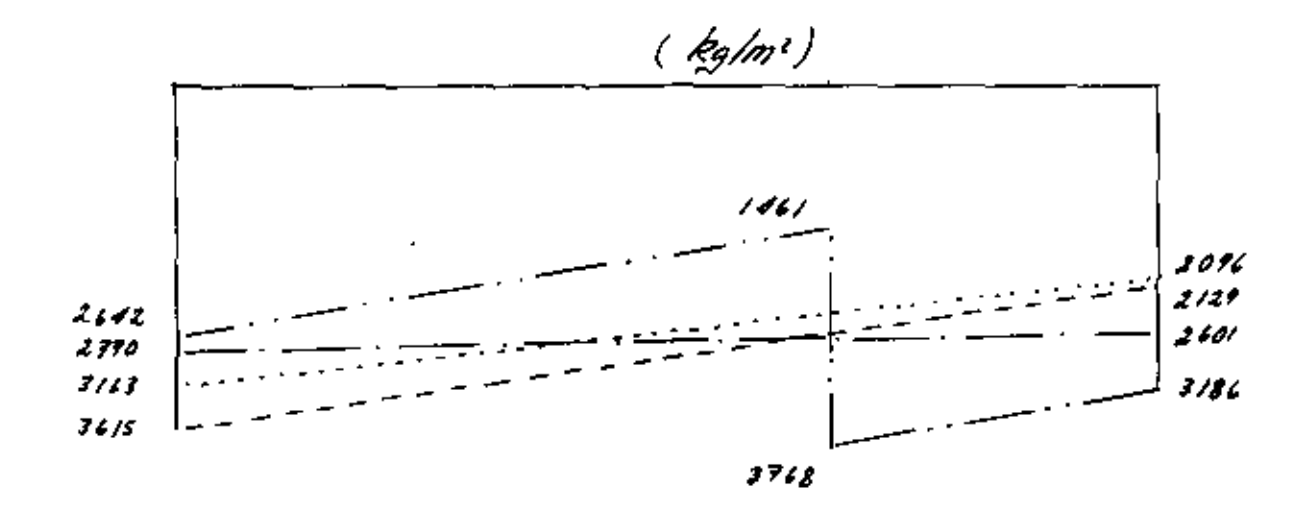

Los momentos transmitidas e la cimentación, par los muras la-<br>-terates en caolo caso son :

Empyè de tierra y <sub>f</sub>erenaje 9620 kg-m  $\mathcal{C}$ mo  $\angle$ Empuje de tiena Caso 2 7 9 7 7

Caso 3 0) - Empyé de tierra, angyé hidroctobice y frenaje  $5762 -$ 

b)- Empyé de tierra 1917-11

: - Empyre de tierra , hidros tólico-y frenye  $C\mathscr{B}SO(\mathscr{A},\mathscr{D})$ 

En œumen, los solicitaciones que se presentaran en la lo-<br>-so de cimentación san :

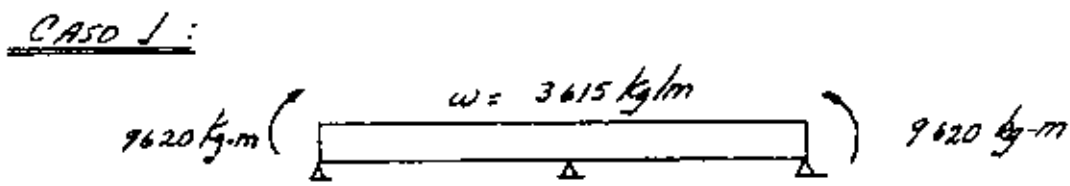

 $CASO 2$  :

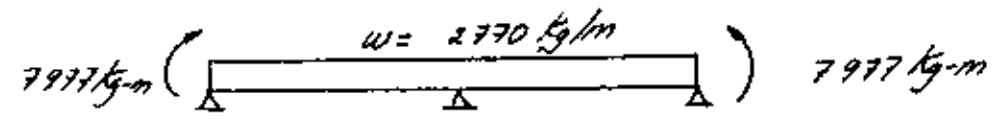

な。 る<br>戀

 $CRSO_3 \cong 1$ 

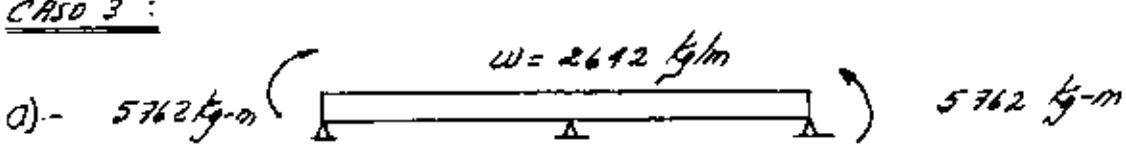

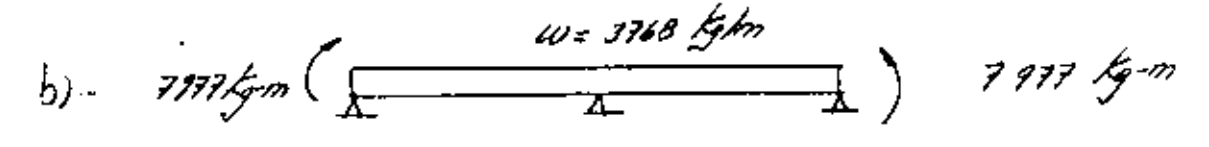

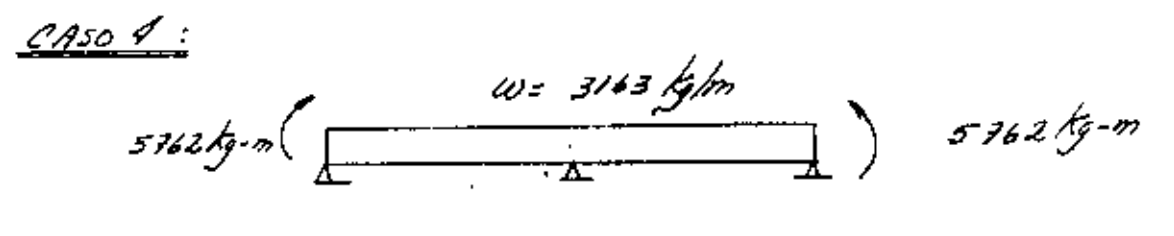

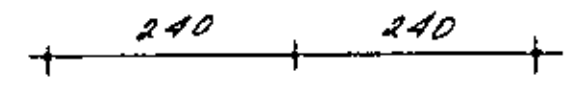

Al readrer las vigas anteriores resulta que :

9620 kg-m  $M$ (-) $_{max}$  =

(Extremo)

( 0 2.039 m. del extremo)

 $8/3$   $4/7$  $M_{\theta\theta\text{ max}}$  =

 $\sqrt{m}$ ax =  $9 - 366$   $kg$ 

 $\ddot{\phantom{0}}$  of

 $\ddot{\phantom{0}}$ 

أسولهم

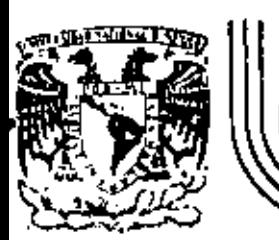

## DIVISION DE EDUCACION CONTINUA<br>FACULTAD DE INGENIERIA U.N.A.M.

V. CURSO DE CAPACITACION PARA INGENIEROS PROYECTISTAS DE ZONAS DE RIEGO

INTEGRACION DE DATOS PARA CONCURSO

ING. FRANCISCO GUERRA NOVIEMBRE, 1982

de Minería Calle de Tacuba 5 primar piso Deleg. Cuauhtemos 06000 México, D.F. Tel.: 521-40-20 Apdo. Postal M-2285

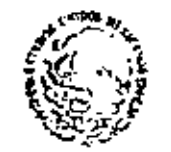

**AFFAITABLE DE LGHIEULTISK** 

**HENRIS RICHARDS** 

 $\mathbf{I}$ 

SUBSECRETARIA DE INFRAESTRUCTURA HIDRAULICA, DIRECCION GENERAL DE GRANDE TERTION COR. SUBD IRECCTON GENERAL DE CONSTRUCCION. PEPARTAMENTO DE CONTRATOS Y CONCIDENOS.

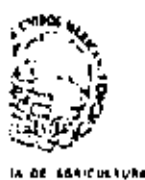

.<br>2008 - Andrew Land, actore

LA CONTRATACION EN LA CONSTRUCCION PARA OBRAS DE INFRAESTRUCTURA HI-DRAUL ICA.

El Contrato es un documento legal que auscriben por la-Entidad Ejecutiva, el C. Secretario del Ramo y por la empresa su Apo derado. Esta documento en la vida práctica dal profesionista, es de apoyo contractual, ya que en él se tienen las bases que se indican,entre otras cláusulas, las aiguientes: a) Objato del Contrato; b) lm porte de las Obrae; c) Plazo fecha de Inicisción y Terminación; --d) Programas; e) forma de Pago; f) Ampliación del plazo; g) Recop--ción de Obras y Liquidaciones; h) fienza; i) Retenciones en parantía: , Subcontrateción; k) Cesión del Contrato; () Sanciones por Incumeplimiento del Progrema; e) Reecisión del Contrata. Se enumeraron las clóusules enteriores por considerar que enn les que más debe estudiar y tener presentes el técnico por parte da la Dependencia: el-Documento-Contrato contiene además las especificaciones de los con-captos que comprende la obra a contrater así como los precios unitarios a aplicar.

Las bases o clausuindo mencionado inicialmente, as deri van de la "tey de trispección de Contratos y Obras Públicas" y de las "Bases y Normas Genorales para la Contratación y Ejecución de Obras-PGblices", mismas que entraron un vigor el 30 de royro de 1967 y el-20 de enero de 1970, respectivamente.

En toda ejecución de una obra, mo neda más el reaponeabie del proyecto debe conocer el documento Contrato, sino también vus auxiliarea tisnen la obligación de estudiarlo y tenerio presen--

te en el deserrollo de la obra que directamente vengan aupervisando. El proyectista, al efaborar sus proyectos, deberá tener presentes las especificaciones que contendrán las obras que se contraterán y coordinará con el Ingeniero que deberá eupervisar las obres. Si elresponsable de dichas obtas contemple en su organigrama un Departe-mento de Estimaciones, el encargado de esta Dependencia deberá conocer perfectamente el Documento-Contrato para elaborar sua estimaciónea de pago, así como demás documentos que se derivan del Contrato.

Se señaló el principio parte del clausulado que contiene el Contrato, por considerar que son lo que más debe conocer el técnico, ya que se ha observado en la vida práctica del profesioniata, que no se fleva un buen control sobre el desacrollo del mismo, por le que se hará una breva descripción del contenido sobra el clau suledo que se cita:

a) Chjeto del Contrato. - Esta cláusula especifica la obre contratada y que ejecutará al Contratista; porgamos por ejemplo un contratode la Secrétaria de Agricultura y Recursos Hidráulicos.- Subdirec ción General de Grande Irrigación. Contrato NGm. 1999. Obraz -Construcción del Canal Principal del K 67 + 000 al K 95 + 000 y -Zona de Riego. Oueda especificado que el Cenal Principal que -construirá le empresa estará comprendido en ese tramo, así como la zona de riego. Si por alguna razón justificada es necesario que la empresa continúa con la construcción del Canal Principal después del K.95 + 000, con cargo el importe del Contrato, la --Obra lo soficitará a Oficinas Centrales explicando las rezones: en Oficinas Centrales en estudiará y dictaminará mi procede la -

FF 3.

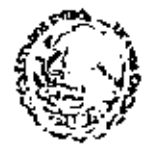

MENTANA DE **PECORAGE RIGA / HISCO)** 

> justificación; en caso de aceptaran se elabora el oficio que autoniza la "Amplieción el Objeto del Contrato", indicándose en el mismo le nueva chea y haste por qué importe se eutoriza. Mientrasno se cuente con la citada autorización, no se deberé remitir est<u>i</u> mación pera pago que no ste la que corresponde a la obra contratada.

- b) importe de las Obras,- Es importante tener prosente el importe --CONTRATADO, ya que generalmente el importe de la obra es mayor que la contratado. los avantes mensuales de la obra que se veya ejecutando, mormarám el criterio del encargado de las obras para que, previamente a ejercer el importe del contrato y tomando en cuentaque aún queda obra por realizar, se lleven e cabo fas gastiones correspondientes para qua, de acuerdo al desarrollo y avances lo-+ predos por le empresa, se proponge a la misma para la conclusión de las obras, soficitando a Oficinas Centrales un Convenio Adicionat por et importe de les obras faitantes.
- c) Plazo,- Em importante tener presente la fecha con que as calebró el contrato, así como la fecha de terminación del mismo; lo ente-njor para evitar el trámite de estimaciones en les que se consigne en el primer envío una fucha enterior a la celebración dal contrato y ami vigitor durante el desarrollo de la ejecución de las --obres af amparo de oste contrato que no se rebese la fecha de terminación estipulada en el minmo. Si por condiciones que lo justifiquen no se puede llever a cabo la conciunión de las obras en lefacha estipulada, se aolicitará prórroga para la tersinación de -الوجستينة لحما
- d) Programa. Una vez celabrado el Contrato, el rasponsabla de fas -

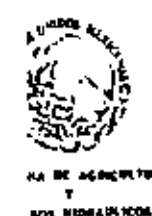

obres deberá coordinarse con el Representente de la smorras y -formular el Programa de Obras de acuerdo a los trabajos a realizer, est como el importe del mismo; ésto permitirá tanto el res-ponsable de los trabajos, como a la empresa, vigilar con la debida oportunidad el avance de las obras y el ejercicio de la asigna ción para ejercer durante el año.

- a) Forma de Pago,- En los contratos se estiguia el sistema de pago,mismo que en e través de las estimaciones de pago y que as debe-rân foreular en forme manauxi, isa que se remiten para su trâmite a Oficinas Centralus.
- f) Ampliación del Plazo. Cuando por razones que se justifiquen, laemprese no logre concluir las obres en el plazo señatedo en el contrato, se debará aolícitar oportunamente a Oficinam Centralesune nueva fecha para la terminación de las obras; la enterior va-Intimamente ligado al programa da obras, ya que ésto permitirá llever a rebo las reducciones presupuestaries al contrato en ejer cício para que no se pierda esa asignación y así aprovecharlas en otro de los contratos en el que se vayan adelentando las obras.
- 9) Recepción de Obras y Liquidaciones.- Una vez concluídas las obras al aspeto del contrato, el Encargado de las Obras y el Represen-tante de la empresa deberán verificar al existen o no adeudos demateriales; verificado lo anterior y puestos de acuerdo embas par tge, as aclicita a Oficines Centrales la fecha en que se deberá leventer el Acta de Secepción. En estas Oficinas se verifica que el importe del contrato o de la asignación del año hava sido ejer cido y tremitedas las estimaciones. Comprobado lo anterior se procede a fijar fecha comunicándosalo a la Secretaría de Program<u>a</u>

H 4.

111 S

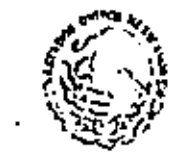

**FICUREDS HISTAULICOS** 

ción y Presupuesta: de la fecha en que se envía e dicha Secretaria se da un plaza de divz días hábiles para que se comunique a rata -Dependencia al intervendrá o nó personal de esa intidad. Vencidala fecha, se procede a comunicar a las Cbras para que levanten el-Acta de Recepción.

- h) Fianza.- Le fianza es una póliza que debe entregar el Contratintaposterior a la firma de au contreto; esta póliza empara las obras-\*jecutadas por la empresa hasta por al 10% del importa del Contrato. Esto deberá tomares en cuenta, ya que continuamente se piensaque ai un contratista presento adoudos al finalizar el contrato. estos adeudos podrão recuperarse con la Pólica de Fianza y se hanpresentedo ocasiones en que el adeudo de dicho contratista es ma-yor que el importe de la póliza. Adomás de lo anterior, en debe to mar en cuenta que dado el caso de que se tenga que recurrir a esta póliza, el importe de la misma no as restituye a la entidad, sinoque pasa a poder del Erario Federal, lo que inolica que conteriorernte se tenpa que adlicitar nueva inversión a la Secretaria de -Programeción y Prosupuesto para la conclusión de estas obras.
- i) Retenciones en parantia.- Del importe de cada estimación se retiene en la Trencenia de la Federación de la Secretacia de Nacionda y Crédito Público el SS del importe de la misma, la que al final del contrato constituye una retención del 55 del valor del contrato, a Ista parantla se restituye al contratista al efectuaras el acto de recepción correspondiente. Si posteriormente a la fecha de dichoatto se rocontrafen dafectos en la construcción atribuínica a la emprese, se'le azigirá a ésta lievar a cobo las reparaciones que -

**HIDRAUL ROS** 

se requieran; en el caso de negaras se la horán cargosal Contratio ta , no se le permitirá la canceloción de la fianza, misma que que da protegiendo las obras realizadas hasta un año después de haberac llevado a cabo el Acto de Recepción de Obras, para lo cual opor tunamento ne le comunica e les Obras que indique a estas Oficinas-Contralos aí as procede o no a la cancelación de la fianza; en caso afirmativo, de acuerdo con la comunicación de las Obras, se pro cedo e través de otras Dependencias de esta Secretaría, a comuni-carlo e la Tesorecía de la Federación para que cancale dicha fianra. En caso de que las Obras manificaton no estar de ecuendo con la cancelación de la fianza, debido a que el Contratista no ha sub sanado defectos de la obra, se procede a comunicarlo e la Afianzadona que corremponde para que esté enterada que la fienza que ex-tendió a fovor del contratista continúa vigente.

 $11$ 

- j) Subcontratación.- Es conveniente, que el responsabla da las obrasverifique que el contratista ses el que controle la ejecución de las minnes; en caso de que desse subcontratar deberá comunicarlo primeramenta a la Representación de esta Secretaría que corresponda, ya que posteriormente lo hará del conocimiento de estas Oficinae Centrales, quien dictaminará el procede o no la eubcontrata--ción solicitade.
- k) Craión del Contrato.- En rata cióurula se especifica que el contr<u>e</u> tista podrá ceder a terceras personas los derechos y obligacionesderivedas del contrato, ja sea la correspondiente a una parte de is obre o a la totalídad de las mismas, para lo cual deberá contem

**APE 6** 

fft 1

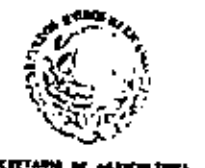

FEEDFICH HOBER COR

plen fos aiguientes requisitos: 1) Solicitar e la Dopendeucia la fessión; 2) Conformidad caprosa de la Dependencia; 3) losèripoión previa del cesionario en el Padrón de Contratistas del Gobierno-Federal; 4) Conformidad exprese del fiador del Contratista o -bien la presentación de una nueva fianze y 5) Registro del Convo nio respectivo en las diversos Dependencias.

- L) Sanciones por incumplimiento del Programa.- Anteriormente se hi-. zo hincapiá en la necesidad de que en toda obra contratada se de be eleborer inwedistements of programs de chre. Si ef Contratiote, en la reelización de los obras al amparo de un contrato so refleja en su proprama da trabajo el avanco dofectuoso que lleve el wismo, af responsable de las obras debe hacor una llamada destención a la empresa y si ésta no respondo, comunicar a Dficinas Contrales el resultado de sus pastiones para que se proceda a sancionaria de acuerdo a esta cláusula en la que se especifica - . el aletema o procediciento para llevar a cabo dichas sanciones.
- m) Rescisión del Contreto.- En esta Cláusule en especifican las con diciones por las cuatus se podrá rescindir administrativamente el contrato; generalmente se ha procedido a llavar a cabo este resciaión por dos causas, primera por mutuo consentimiento de las partes o esa cuendo ins causas justifiquen que e ambas par-- . tes ya no les as conveniente la ejecución da estas obras y, so-gunda, por incumplimiento det contratista, de acuerdo el programa de trabajos presentado; en esta caso, al Contratista se la ha cen cergospor concepto de daños y perjuicios y la sanción que se la apiicará podrá aor hasta por el monto de las parantias otorpa des a juiclo de la misme entidad.

in anterior, es una breve descripción de la parte prin cipal del clausuiado de los contratos.

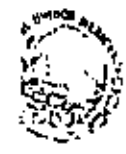

 $7 -$ 

guha waliokuya kojini

Madelos de Contratos.- los contratos más comunes en nuestras obras. son les denominades de Obre Mayor y de Obra Maner.

r Par Concurso.

Obre Heyer

Por Adjudicación directa

los Contratos de Obra Manor, son contratos cuyos impor-tes están limitados hasta \$ 500 000.00; por un importe mayor, pasarán al eodelo de Contrato de Obra Mayor.

La diferencia de un Contrato de Cora Henor al de Cura Ha 100. nadica, además del importe, en que al Contratista no se le exige Pólica de Fianza y los trabajos ejecutados se liquidan en la obre, re tenifadale el 5% de cada una de ellos, fondo que sirve de garantía contra obras mal ejecutadas y que es devuelto al término de la obra.

Generalmente, esta contratación es para Contratistas locales que as encorgan de la ejecución de obras pequeñas, dado el bajo financianiento requerido, así como mayor prontitud en el pago de lasobras miecutadas. El modelo de contrato difiere del Contrato de Core Mayor en cuanto al múmero de ciáusulas; se consignan las esenciales y que son los siguientes: Cbjeto del Contrato, leporte de las Chras, Pla zom, Planos y Especificaciones, forma de Pago, Materiales, Supervisión de las Obres, Nodificaciones o Adiciones, Amplieción Plazo, Responsebilidad del Contratista, Rescisión, Relaciones Contratista con sus trabajadores, Descuento para obras de Beneficio Social, Intervenciónde Olras Dependencias y última, jurisdicción. Este Modelo de Contrato, una vez se cuenta con las autorizaciones correspondientes, so lecomunica a la obra. La que procede a elaborar dicho documento, recapa firmas y rewite a Oficinas Centrales, quian complemente dicha documen to y remita a las demás Dependencias que deben tomar conocimiento y -

8.-

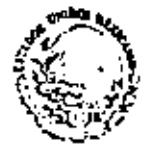

## **STENSON STORANO COL**

afectar ranglones de la nutorización do Inversión, para rerabar final mente la autorización de las Autoridades Superiores de esta Sacreta-ria, con lo que queda debidamente formalizado dicho documento, el -cual as remitido a la obra, y se puede proceder el pago de los trabajos ejecutados, mediante la elaboración de los estimacionas correspo<u>n</u> dientes, las cuales se liguidan en la Pagaduría de las Obres, debiendo otorgar el visto huono para el pago de ollas el C. Ropresentanto de la Socretaria de Agricultura y Rocursos Hidráulicos en el Estado...

Los Contratos de Chra Nayor son equallos cuyos importes rebasan los \$ 500 000.00 y su clausulado está de acuando a las fosca y Coruns Gonoralos pera la contratación y ejecución de obras públicae, las cu<u>a</u> les ya fugron comentados anteriormente. Estos contratos lus dividi-mos en Darivados de Adjudiceción Directa y en Perivados de Adjudica-ción por Concurso; los primeros son contratos que dada le magnitud de la obra que generalmente es de un importe que pueda realizarse durente el año en curso, cumpliendo con todos los requisitos establecédos tanto por la propia Entidad como por las demás que tengan ingeren cia en el trómite del contrato, así como en la supervisión de las -obras. Generalmente antos contratos por adjudicación directa son paraireatízar obras an eu ctapa final; tramoe de obras para linerlas con las cua ya se viento concluyando; estructuras que no seas de im-portes alavados y cuya ejecución me requiera lievar a cabo a la breve dad posible para el uso inmediato de las miemos, etc. Para poder con tinuar el trémite en otras Entidades, so requiere contar con el Pro-+ grama de Trabajo que puede est da barcas, así como del Presupuesco -en el que se consignen los conceptos, cantidades, precios unixerios e  $\leftarrow$  ic

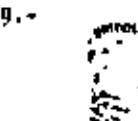

## di santa Cit

importo. El contrato es formula en Oficinas Centrales y se recaban las firmas del contratista propuesto, amí como ins de las demás perso malidados de esta Intidad, que validarán dicho decumento; una vez recabades todas fes firmaa, este documento ya formalizado ne distribuye al contratista, esí como a las Dependencias de este misma Entidad nue estãn ligadas con el ejercicio del Presupuesto pera dichas obras. Para ol caso de contratos de obra mayor da Adjudicación por Concurso, se sigvon (os lineamientos establecidos en las Basea y Normas Generales pere la contratación y ejecución de obras públicas y pere los cug las, con anterioridad, el Residente de las Obras previemente realizó-Ing estudios de campo y gabineto, esí como las especificaciones particulares del concurso, que sirven da base para integrar en Oficinas-Controles el paquote del mismo. En esta tipo de contrato ven reuni-a das el máximo las especificaciones que elevieron de base pera el concureo, así como los precios unitarios que presentó el ganador del cer tamen: los trámites, tanto internos como externos, de esta contrato,eon los mismos que para al contrato de Adjudicación Directa entariormente mencíonado.

Los contratos edjudicados mediante concurso, son para la raalliación de obras cuyos importos generalmente se ejecutan en dos o más períodos fixcalea.

ORGANICRAN" DE LA DIRECTION GENERAL DE GRANDE (ER GACIO ION, COORDINA--+ CION CON 17 RESIDENCIA DE LAS ORRAS Y PROCEDIMIENTOS PARA LA CELLERA-CION DE UN CONCURSO.

. – En la construcción da una obra de infraestructura Hidrá<u>u</u> lica, el personal que interviene en el deserrollo de la misma, pertene ce a varios Departamentos que, a su vez,correspondan a dos e mús Sulu<u>l</u>

10.-

111 W

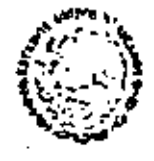

**MARITAINA DE BAPICULIQUE** 1 **ECOPIES HISPAULKOS** 

> racciones Generales dependientes de la Dirección General de Grande. Irrigación, por lo que se hará a continuación una exposición del Proa niorema de la Subaecretaria de Infraestructura Hidráulica. Dirección-General de Granda (rrigación y las Subdirecciones Generales que depe<u>n</u> den de esta Gitima, así como de los demás Departamentos que se debe-rân coordinar con fas obrae.

tos diversos Departamentos que integran actualmente a -cade una de las dos Subdireccionas Generales según el Organigrama, se encutatran perfectamente courdinados entre sI, así como con las Residencles de las obras.En la ejecución de una obra, intervienen el Resi dente da las Obras y, dependiendo del tipo de obras a ojocutar, intervandrám los Departamentos a los que compete y a los cuales lus CC. --Subdirectoras Generales ordenarán o instruírán, en au caso, acerca.de lo que consideren más conveniente para agilizar la realización de laobra; por lo que toca a la Romidencia da las Obram, data debará vigiiar que al personal que integra la Residencia lieva a cabo fon estu-dios y provectos que sería parte integrante de un Concurso. El Residente de fam Obras, a su vez, ma contringrá con los Departementos dola Subdirección General do Proyectos, según el tipo de obra a roalizer, amí como con los Departamentos de la Subdirección Coneral de ~~ Construcción.

Según el tipo de fondas con que se vayan a realizar las obrat, se debenán programan los concursos que se protendam llevar acabez así, tenemos obras que son Financiadas 100% con Fondes Naciona les y obras que son financiadas parcialmente con Cróditos Esternos.

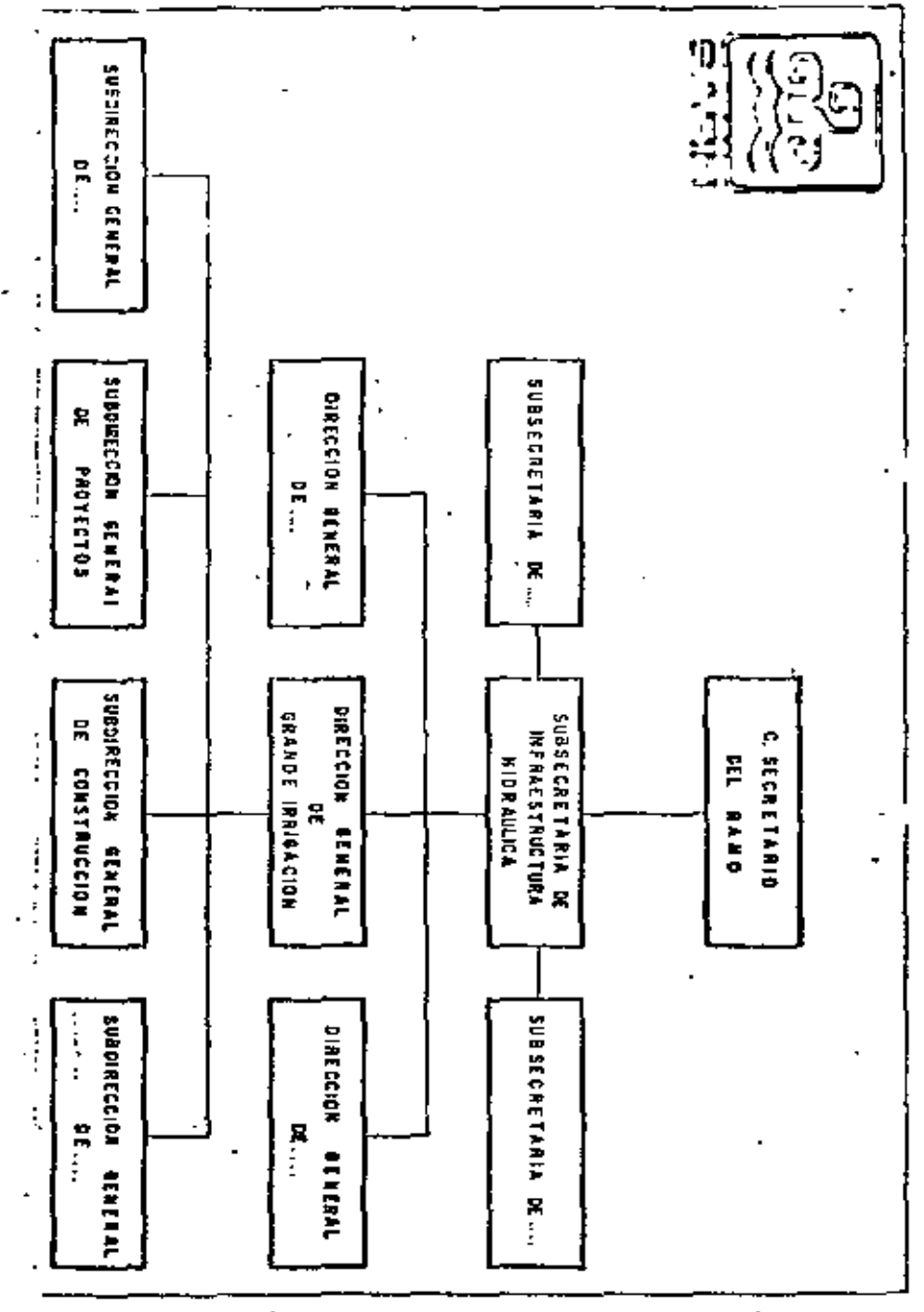

 $11.4$ 

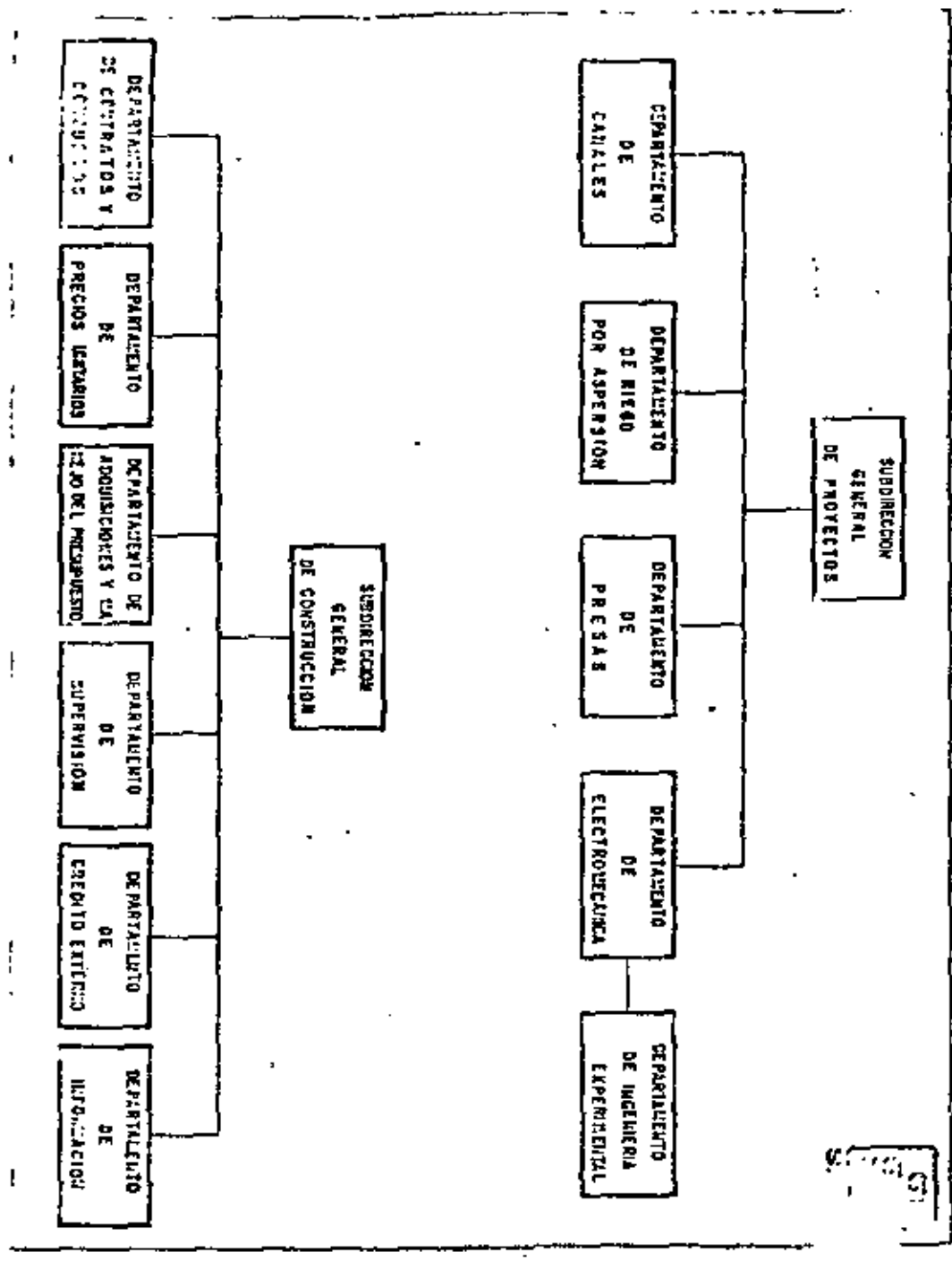

ta) anthem <sup>y</sup>uth œ.

.<br>Manazarta

Los Créditos Externos con que usualmente opera la Secretaria son del Benco interemericano de Desarrollo (BID) o bien del Banco Internacional de Reconstrucción y Fomento (BIRF); los lineamientos e eg guir para lievar a cabo el concurso de obres financiados parcialmente con Créditos Externos, son los mismos para cumplin con las requisitos establecidos por los Bencos enteriormente mencionados.

Cuando la obra veya a ser ejecutada con fondos nacionales, a peincípio de cada año se publica Convocatoria en los principales dispaís, invitando a los Contratistas a que procedan a regia--trares en las oficinas de esta Secretaría con toda oportunidad, entra gándosales formatos expeciales que debarán ser ilenados por las empr<u>e</u> eas; en mi caso de obras que son financiadas parcialmente con Crédi-se deberá publicar la Convocatoria en tres de los printos Esternos, oîpafee diarios dal país y en un lapso de tres días en forma elternade, consignándose en dicha Convocatoria los volúmenes de los concep tos principales de la obra a concursar. Persistamente a la publica--ción de este Convocatoria se da aviec a las Embajadas, mismbros del Benco Interamericano de Desarrollo o del Benco internacional de Recong trucción y fomento, según el programo de que se trate, con'la finalidad de que a través de la Embajeda se las haga llegar a sua respectivos países y es pueda hecar del conocimiento de las empresas construç toras de esa paía; lo anterior, sa un requisito que debe satisfacersa ye que se encuentra clausulado en los contratos de préstamo con los -Bancos.

La Residencia de las Obras efectuará los estudios y prep les plenes, especificaciones particulares que no se encuentran volúmenes de "Conceptes Principales de Trabajo", aní ctutdee. an los HI13.

 $12. -$
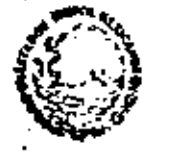

11.-

14. .

**REMARKATION** 

como el Catálogo de los conceptos de la obra que se pretenda concur-eer; en el caso de que la obra esa financiada con Créditos Externos.~ la Residencia procurará regular los volúmenes del provecto a concuran sar, a fín de que se enticipe la publicación de la Convoqutoria, ya que el concurso si requisito establecido por el Banco y no podrá lleverse a cebo sino hesto 75 dise después de la última publicación de ie Convocatoria, dándose inicialmente un plazo de 45 días pera efactos. de registro, fos que se deben aprovechar para terminar de preparar «» ia documentación de concurso; Cumplidos ion 45 días de publicada la -Cenvocatoria, se fljan 30 diam para la celebración da apartura de pr<u>e</u> Desiciones.

La documentación que envierán las Obres e le Dirección General para su revisión, corrección y aprobación en su casa, deberácontener esencialmente los planos de la obra a concuragr, especificar ciones particulares, ai las hubiers, y el Catálogo conteniendo los conceptos de la obra.

Smlección de Contratimtas.- Para el caso de concursos financiados per cialmente con Créditos Externos, en el lapso comprendido entre los 10 y 45 dies pers al registro de les contretistes que dessen pertici---per en ese concurso, se procede a seleccionar fos más adacuados en -función de se capacidad tácnica y económica, respetando los linea---mientos marcados en las Baesa y Mormas Generales para la Contrata---ción y Ejecución de Obres Públices. En el caso de concursos de --obrae cuyos fondos tienen origen focul o fiscal, la selección de contratistas se pueda hacer temándolos del Padrón de Contratistas regiori trados en la Secretaria de Apricultura y Recursos Hidráulicom; los --

**A** 14

que proponga la Reprosentación de la Socretaría en el Estado, así co no les empresas que considere esta Sacretaría en función de la experiencie y capecidad que ham demostrado en la ejecución de obres ente riores o bien, finalmente, se puedo recurrir el Padrón de Contretlatas de la Secretaria de Programación y Presupuesto.

Preparación de la documentación de Concurso.~ Esta documentación sei propere en el Dopertamento de Contretos y Concúrsos, complementandola que proviamento ramitió la Residencia de lun Obras; usta paquetede concurso conste de lo alpeienter

i,- Cuadarno de documentación.- En esta cuadarno se incluye la si--**avients:** 

e) Especificaciones del concurso en donde se detalla el mombre e de la obra, fondos para ejecutaria. (en esta parta se indica ui son Fondus Macionalus o de Créditos Externos), aitio, feche y hora do estebración del concurso, lugar y fecha da vial te que se progrema al sitío de la obre a concursar y gerentia de la seriadad de proposición, en la que se fijará cuál méráel importa de asta parentia y la forma en que se deberá pre-sentar. Posteriormenta es esñalan en esta escción una esríade recomendacionam al Contratista postor, así como indicaciones correspondientes a la obra a concursar.

b) fecrito proposición.- Este consiste en un formato ya establecido, en el que la empresa invitade a concursar deciará que conocs las especificaciones de los conceptos de trabajo y pla nom de la obra a concursar; a firmar el contrato an çaso de ser la triunfadora dentro de los 15 días estípulados y, final mente,se compromete a ejecutar les trabajos en al plazo esfletado en las Rases de Concurao.

HH 15

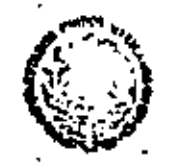

**PARTAHA M** 

- e) Especificaciones de los conceptos. Esta es la tercera y últi me parts del cuaderne de documentación; en este aecoión se ha on la descripción de los conceptos de que as compone la obray an la cuai es indica la forma en que deberá realizarse, est -como la ferma de pagm: cuando los conceptos e concursar esamlos que corresponden e fos conceptos principales de trabajo.-'Snicamenta se hará mención a la descripción del; número del concupto.
- 2. Carpata que se titula "Documentos núme, i y 2", En esta carpata al Contratista deberá entregar en el Acto de Recepción de Propoafaience le personalided del Representante de la suprese que seiste al cencurso; iste se considere an al documento nóm. I y se hará cuando al Representante de la ampresa no está acreditado an al esta constitutiva, lo que se hará en el documento núm. 2 y corresponde a la comprobación legal de la empresa, entregendo en este acto el Acte Constitutiva original o bien, copia debidamente certificada per Motario Público. Al término de la verifica-ción de la documentación que presente el poster, le serán devuel tos estas des decumentes. Asimismo, el na presenter debidaments requisitado cualquiere de estas dos documentas será objeto de des calificación inmediata en al cartamen.
- 1.- Carpeta que se titula como "Documentos núme. 1. 4, 5 y 6" que co rresponden a la siguiente:
	- a) El documento núm, 3 comprende\_el formato Eacrito-Proposiciónen el que al contratista debará consignar los detos que se in dican en dicho documento y firmerio al Representante de la em prese.

 $65 - 16$ 

 $15. -$ 

فارك ومرضوعها التأليا

- b) El domumento núm. A corresponde a la Carantie de Serindad de la Propesición, misea que el Contratinta puede presentar en el las siguientes formes: Billete de Dapósite obtenido de Nacio-mal Financiare, S. A.; cheque certificado; cheque da caja; Cer tificado de Depésito en efective o Certificado de Depósito de-Valeres de Renta Fijez an cualquier case, este gerantía deberá aer espedida e favor de la Secretarla de Agricultura y Recurso ses Mid-Aulicea; el la ampresa presenta la gagantía con imports manar al que se indica en les Bases del Concurso, merà moti vo de descalificación.
- e) El documento núm. S consiste en una copia fiel del registro de la empresa en al Padrón de Contratistas de la Secretaria de Pregresación y Presupuesto, este documento será devueite al . poster el terminer la revisión de su proposición, así tambiénal no prosenter este documento será notivo de descalificación.
- 4) Documento núa, b, date consiste en la constancia de visite por el contratists al lugar de las obras objeto del concurso, le que una vez realizada, al Residente de las Obras extiende unaconstancie dando fá de que el Contratista visitó el sitio de ise abres.
- i- Carpata que se titula como "Documento núm, 7", en la que se ha insertado el Catálogo de Conceptos de Trebajo; en dicho catálogo seconsignan les siguientes dates: Clasificación del concepto, unidad del concepto y la cantídad del mismo; posteriormenta, en el mis-no catilogo en dejan los siguientes especios en los cuales el Contratista poetor, de puño y latra o escrito a máquina, consignaráel precie unitario con número, escribiando un el espacio inmediato con letra dicho precio unitario y, finalmente, al importe --

**BE MARCHINE** m Militêre (Col

del concepto que será el resultado de multiplicar la cantidad por el precio unitario. En caso de error por parte del Contratista – al anoter su precio unitario, se tomará como definitivo el que se consignd con fetra.- Al finsi del Catálogo, el Contratiste coneig nará el importe de au proposición con número y con latra.

Carpets que contiene las documentos 8, 9 y 10; dichos documentasse refieren a lo sipulenta:

- a) El Documento núm. E corresponde al Programo de Trabajo que pre santará la empresa, para lo qual se le entregará un ajemplar a descriptivo; en el mismo, deberá cumplir con el tiempo que eslo señalerá, como límito para la ejecución de la obra, en casode que el Contratista proponga diferente lapso de timepo al i<u>n</u> dicado en les Bases del Concurso, será objeto de dezcalifice-- $. e.6n.$
- b) El Documento núm. 9 corresponde al programa de utilización demoulpo, para lo cual el Contratista deberá llenar el formato a que se entrege, cumpiiendo con las instrucciónes que se indiecan an el misso.
- e) El Documente núm. 10 compiete en llenar, por perte del Contretista, el formato en el que se consigna el equipo que prepone-In empresa pera la ejacución de la obra.
- 6.- Carpeta que contiene el documento a6m. Ll'y éltimo, en el que el-Contratista proporcionará los enátisis de precios uniterios qua an la haya solicitado.

invitación a Concurso.- En base a la selección de los contratistas que heya efectuada la Secretaria, una vaz aprobadas por las Autoridadas Superiores, estas invitaciones serán entregadas a los contratientas, fos que postariarmenta, en al caso de que en intercaen en al --

17.-

Ø\$ 15

## a Albert Mill <u>in menurutkan </u>

<sub>t</sub>concurso de estas obras, comprarán un el Depertamento de Contratos y Concursos, la documentación antes descrits, con la que la empresa -lleveré a cabo los estudios, visita a la obra, enálisle de precio yproposición de cotiseciones; en caso de que el contratista decida no participar en el concursa, podrá disculparse por escrito, entregando au excuse con anticipación o en el miemo acto de concurso.

Cuando la empresa decida participar en dicho evento, comprará ly documentación extendiendo cheque certificado a fevor de la Tesore ria de la Federación, por el importa que se indica en la invitaciónoue se entrega.

Calebración del Concurso.- El acto se inicia con la presentación delos existentes y su pasa lista de las empresas invitadas; a fin de que ceda empresa, al ser mencionada, vaya entregendo el sobre que contiene au proposición. Cada sobre se enumera en orden prograsivoy de conformided come fue recibido. Este acto es presidido por el -Representante que designa la Secretaria de Apricultura y Recursos Ri dréulicon. .

Apartura de Proposiciones.- Los sobres conteniendo las proposiciones de las emprèssa ao abren en el mismo orden con que fueron recibidos- $\mathbf v$  se procede a verificar el cumplimiento de los requimitos entablec<u>í</u> dos, en los documentos entregados e los contratistas (Documentos del não. Lal núm. Il). Si la empresa matisfiza todos los requerimientos. as procede e dan lectura el monto de su proposición; en caso de queno haya cumplido debidamente algunos de los requisitos, en forma inundiate se precede a su descafificación y se le devuelve le documentación que entregó. En este Acto, al Representante de la Dirección-

88 LS

- 19.-

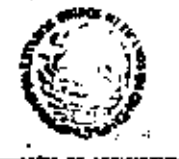

**INCIREDO IMPRAULICOS** 

"General da Morman Sobre Adquisiciones, Almacanes y Obrae Públicas de la Secretaría de Programeción y Presupuesto, verifica el registro de la empresa en el Padrón de Contratistas de osa Sacretaría y verifica también que el documento de garantía cumpla con lo establecido en len Bases y Normas. El Representanto de la Dirección General Juridi ca, verifica e su vez la documentación relativa al establecimiento legal de la empresa y su representación, igualmente comprueba el documento de parantie.

Una vez recibidas las proposiciones de todas lasempressa, se procede a rubricar por todos los presentes el Documento núm. 7, Catálogo de Conceptos, dando fé de las proposiciones, de los precios unitarías y montos que presentaron las empresas.

El Representante de la Dirección General Jurídica de lectura el Acta de Recopción de Proposiciones y después se proce-l de a la firma de la misma por los asistentes el evento. Al términode esta Acto de Recepción de Proposiciones, a cada uno de los sais-tentem se les entrens une copia del acta levantada y una copia del « cuadro comparativo, en el que no han vaciado los detos del Catálogoque presentó cada una de las empresas.

Dictamon.los documentos entragados por las empresas, se " procede a revisarios y a estudiarios, fo que es ilevado a cabo por personal especializado de la Subdirección General de Construcción. mimmo que presenta su dictamen e las Autoridades pora su aprobación. .Aprobado este dictamen en el que se consigne al triunfador del even-'to, el Departamento de Contratos y Concursos procede a programar el-

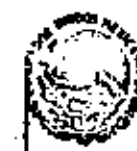

 $19. -$ 

H 20

**MOOS INNAULICOS** 

Acto da Celebración del Fallo, comunicándofe a las empresas invitadas. así como e la Secretaría de Programación y Presupuesto y a la Cámara-Nacional de la Industria de la Construcción, el luger, día y hora enque se celebrará esta acto, el cual eerá presidido por el Representan te de la Secretaria de Agrícultura y Recursos Hidráulicos. En dichaevento es pasa lista de los funcionarios invitados y de las empresasy ponteriormente se da fectura al Acta de Fallo en le que sa indica aí triunfador del concurso, el japorte de les obras de ecuardo a la cotización que presentó la empresa agreciada, plazo para firmar el contrato y señalándose también el plazo en que deberá iniciar los tra bajos objeto del contrata. En este ecto se devolverá a los contratia tas participantes la garantía de seriedad de su proposición, quedándo se esta Secretaría con la garantía de seriedad del postor ganador.

Firma del Contrato.» El Contratista, dentro de las Bases que se la en tregaron pera el concurso, se compromete a firmar el contrato en un pleze que no excederá después de 20 días calendario, a pertir da 1a focha de la edjudicación, en camo contrario se hará efectiva la paren tia que haya otorgado el contratista para participar en el concurso y se invitará al poetor que haya quedado en segundo luger, para que res lice las obras de acuerdo e la proposición que haya presentado.

Fianza.-El Contratista cuenta con un plazo de 10 días después de haber firmado el coptrato, para presentar a la Entidad una fianza que corresponderá al 10% del importe consignado pera al Ejercicio Fiscalen curso, devolviândale en ese momento al contretista au gerantia demariadad,

Los trámites aubaccuentes de los contratos otorgados son descritos en el Diaprese de Flujo anexo.

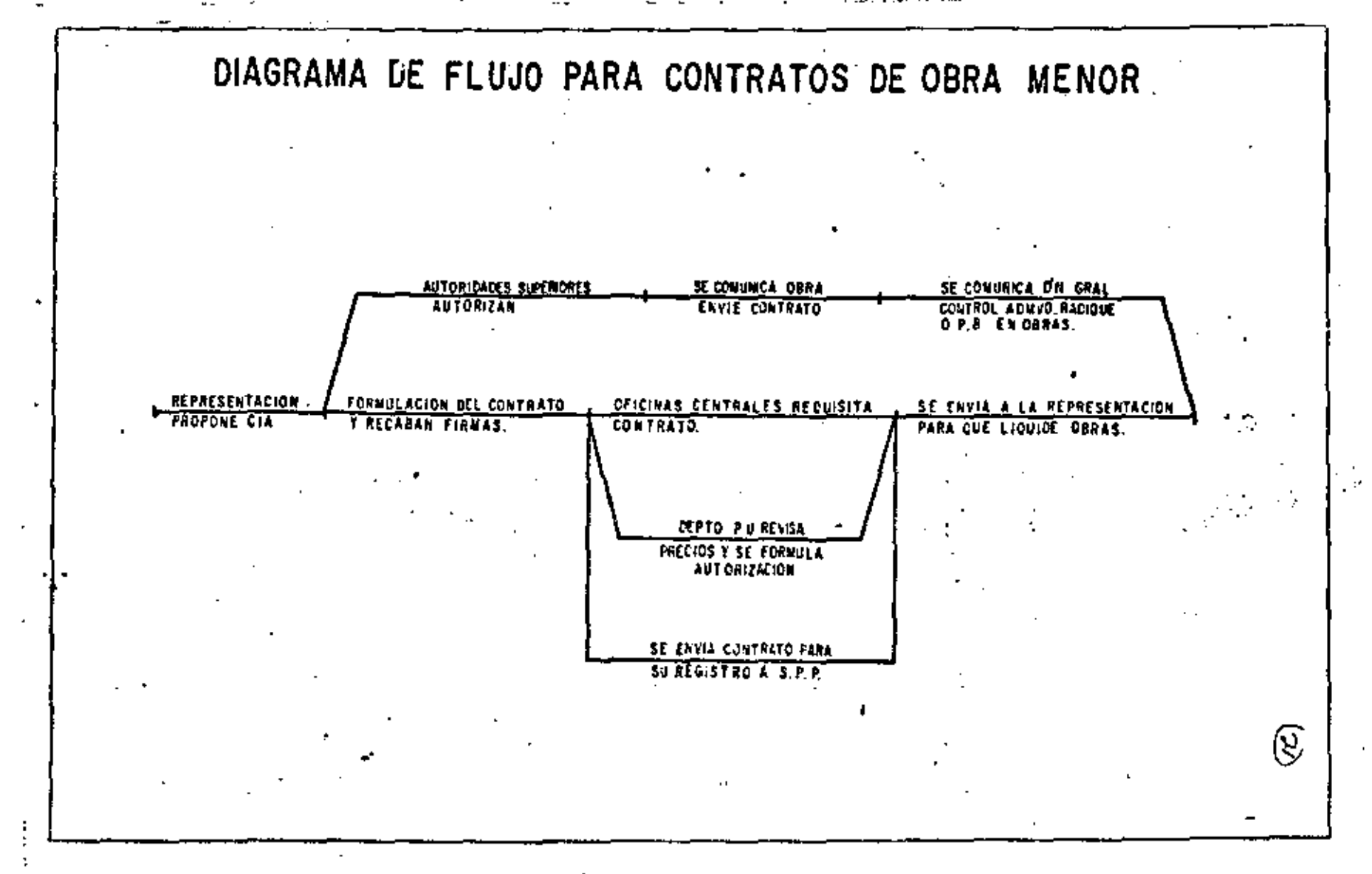

 $\mathbf{y}$  $\sim$ 

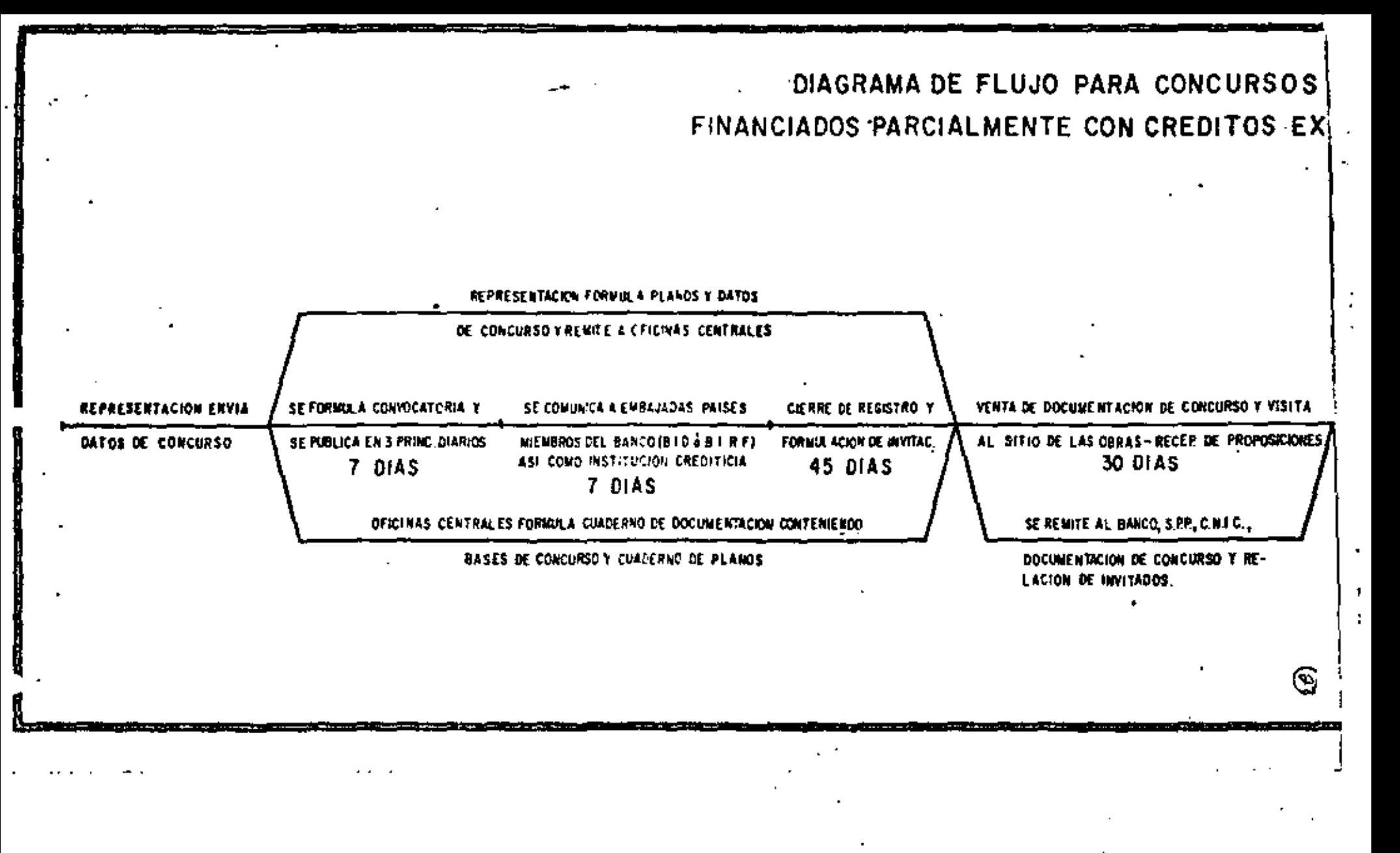

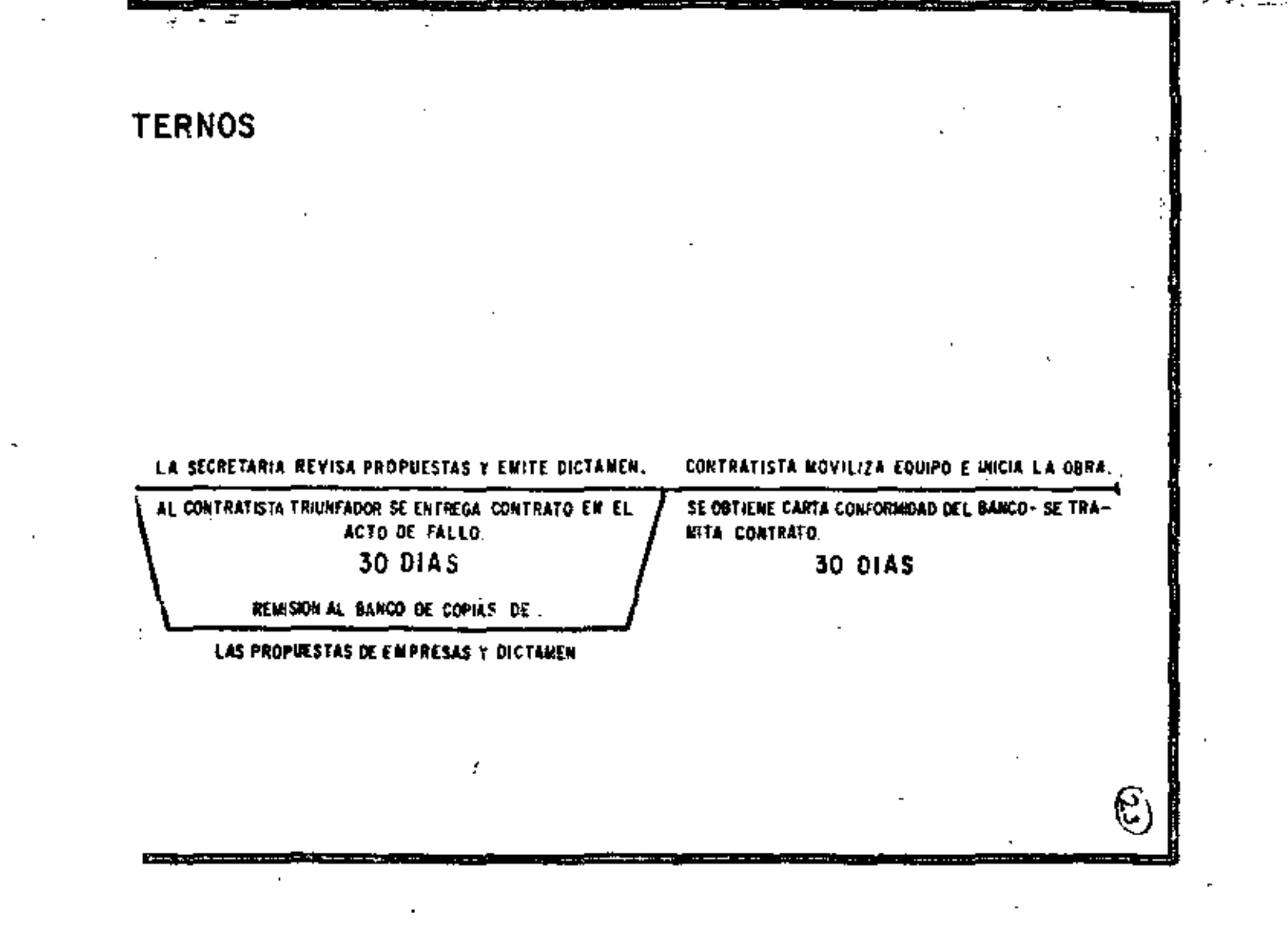

 $\mathcal{O}(\mathcal{O}(\log n))$  . The set of  $\mathcal{O}(\log n)$ 

 $\mathcal{L}(\mathcal{L}(\mathcal{L}))$  and  $\mathcal{L}(\mathcal{L}(\mathcal{L}))$  and  $\mathcal{L}(\mathcal{L}(\mathcal{L}))$  . Then  $\mathcal{L}(\mathcal{L}(\mathcal{L}))$ 

 $\frac{1}{\sqrt{2}}$ 

 $\mathcal{F}^{\bullet}_{\infty}$  . The  $\phi$ 

 $\mathcal{O}(\mathbb{R}^d)$ 

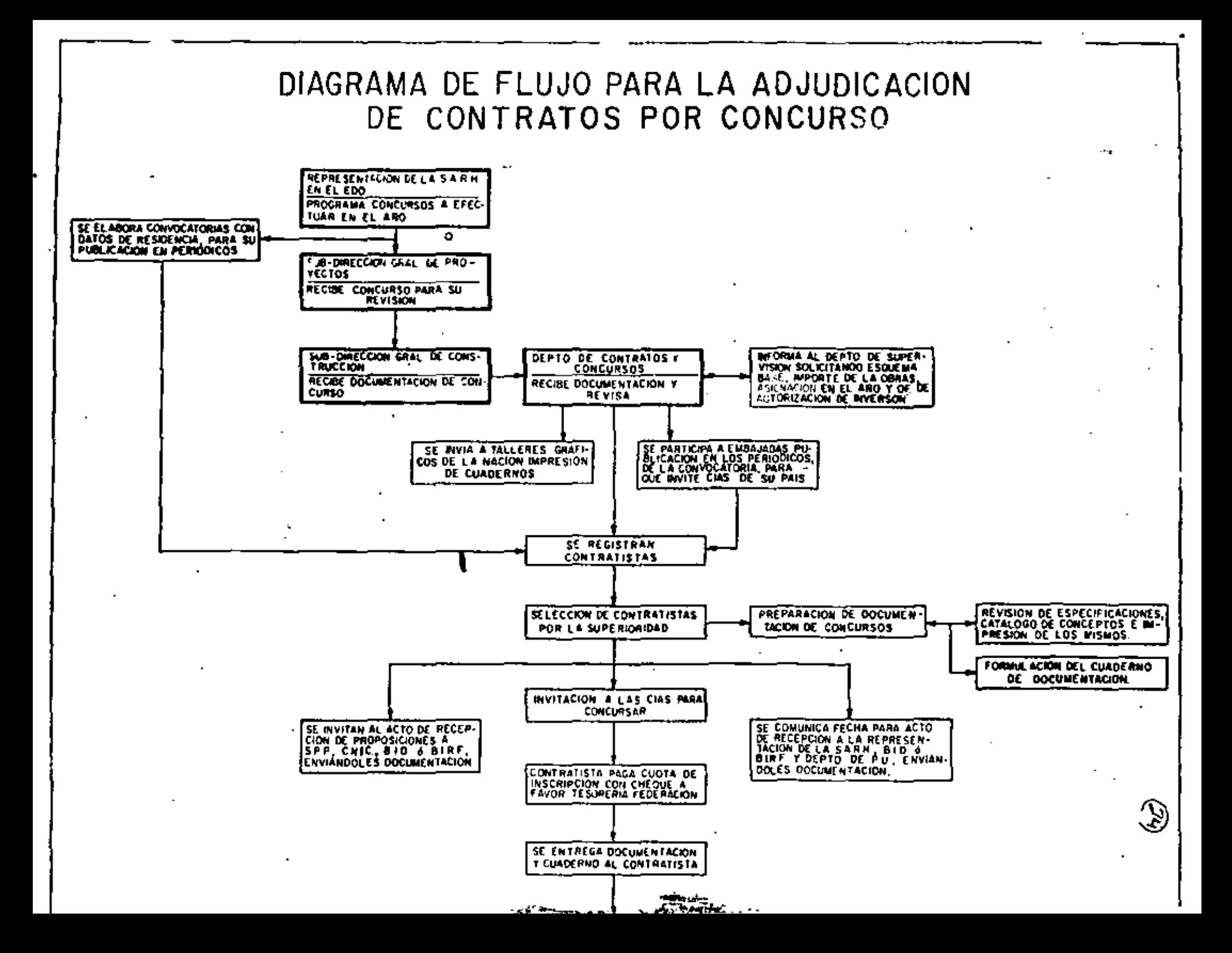

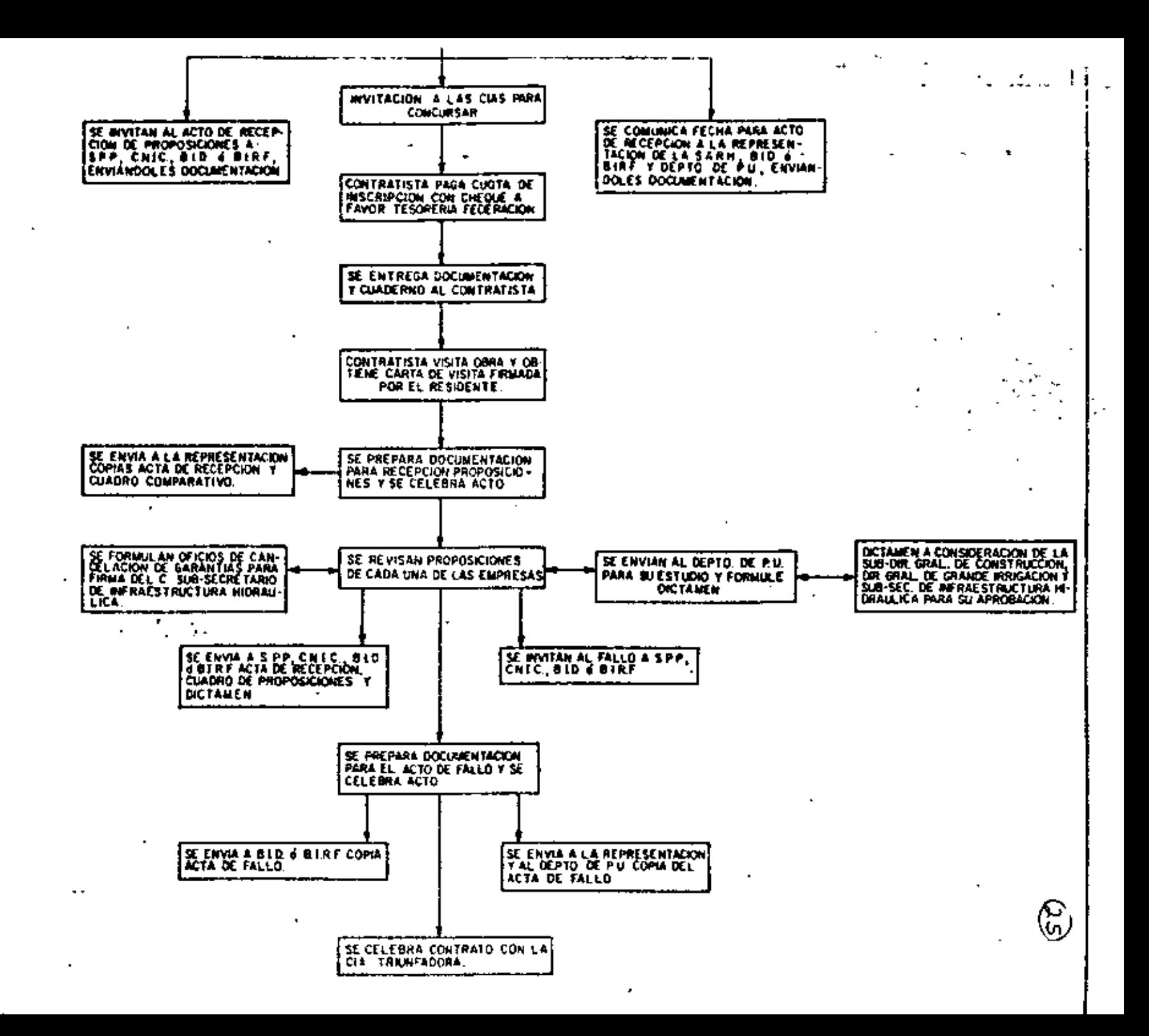

DIAGRAMA DE FLUJO DEL TRAMITE DE CONTRATOS DE OBRA MAYOR-

D.

 $\mathbf{r}$ 

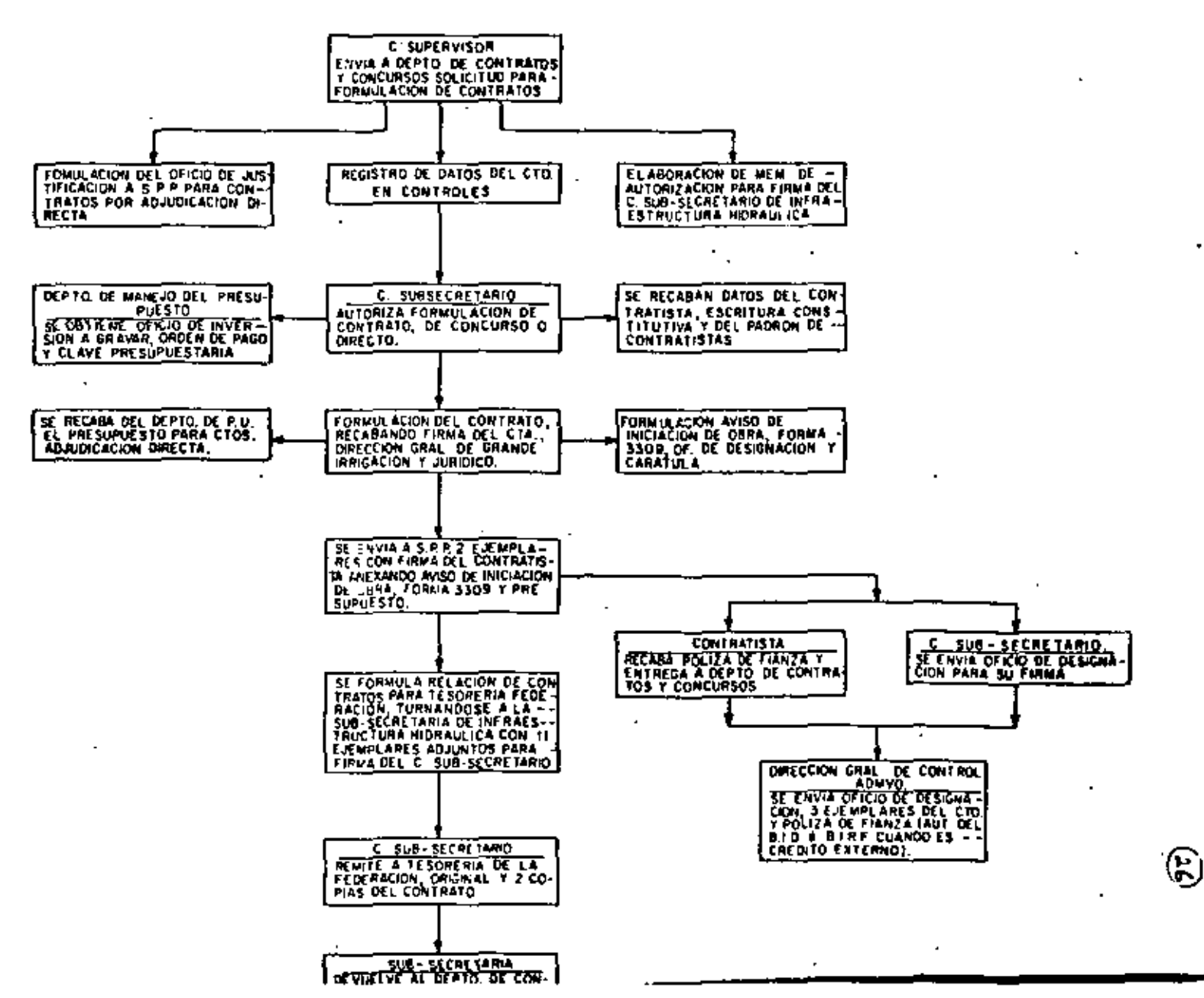

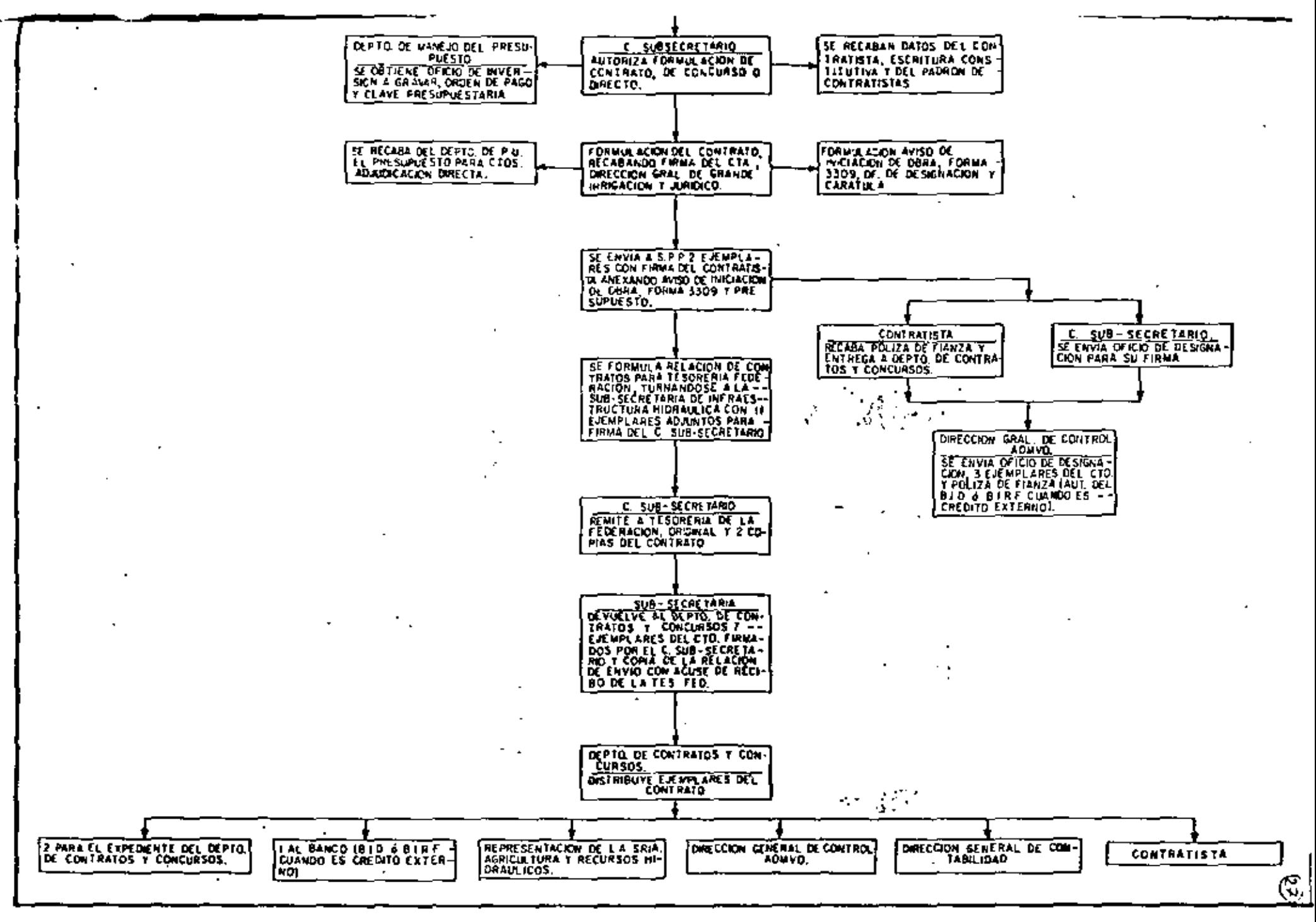

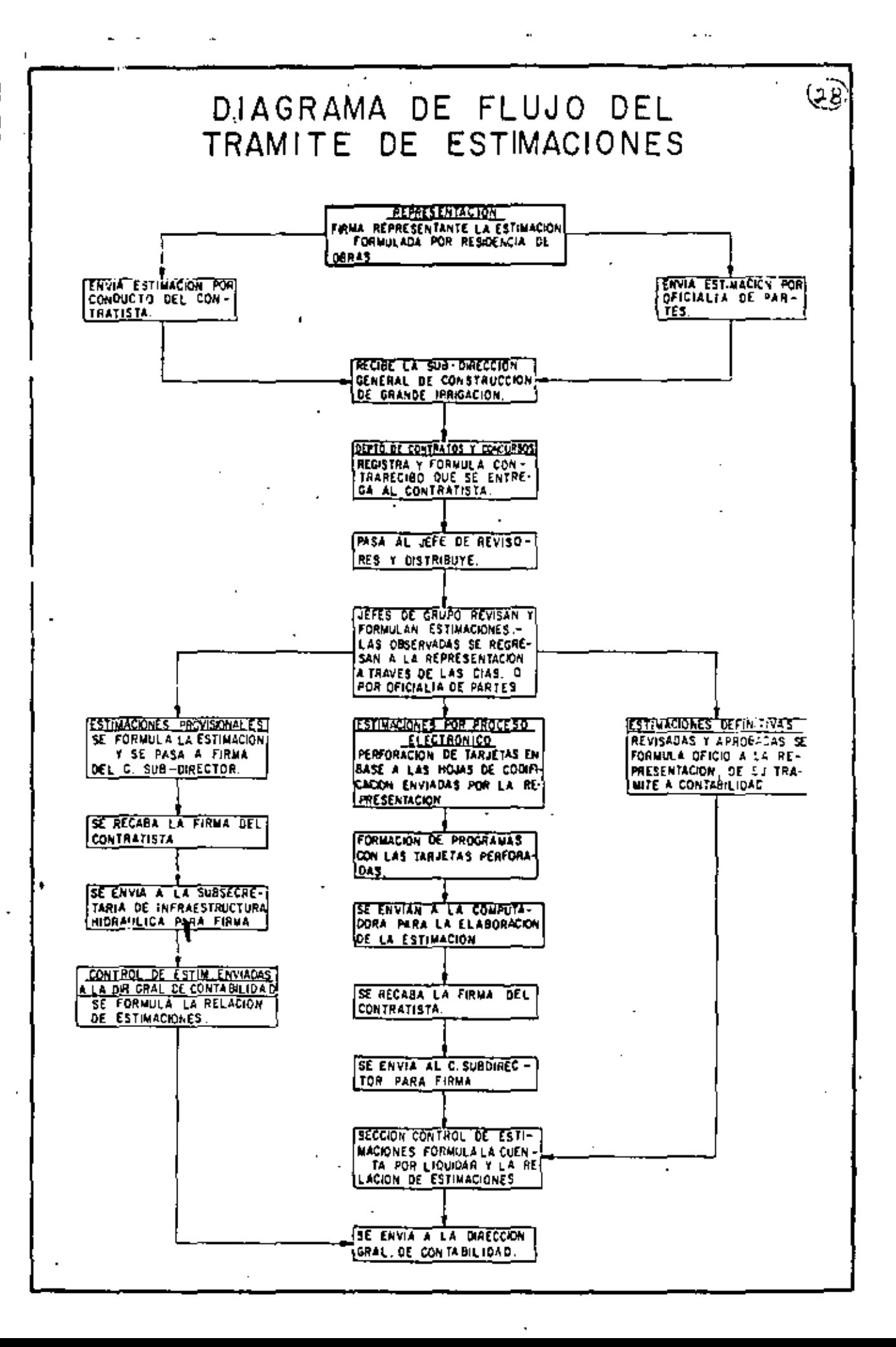

 $\circ$ CANCINO TORRES JOAQUIN -ANORVE ORTEGA JORGE CARLOS Calle 8z. Ote *1 B*  2a. Carvajal 2816 Tapachula, Chis Mazatlán, Sin C.P. 28000 TEL-5-04-73 OOM TRABAJO Y TEL DOM TRABAJO Y TEL Plaza Sábalo Local 6 en Av. Camarón Sabalo 9a. Nte y 13a. Ote- Ier. Piso Mazatlán,Sin Tapachula,Chis C.P. 82000 TEL-5-14-19 RESIDENCIA GENERAL  $\frac{1}{2}$  3a. Nte # 105 Tapachula, Chis.  $\mathbf{r}$  $\mathbf{1}$  $\circ$  $\blacksquare$ BANDA MENOEZ HARTJN  $\mathbf{I}$ Calle 2a. entre Zaragoza y Madero # 30 Cd. Valle Hermoso, Tam.  $\sim$   $\sim$  0 TEL-2-04-03 (TEL CERCANO) CASTRO CORRALES MARTIN ALFONSO OOM.TRABAJO Y TEL. Rep. de Chile No. 70 Pte Col. Francisco González Villarreal Fracc. Cota San Fernando, Tam. Los Mochis, Sin Domicilio: Calle Coahuila y 2a. # 53 TEL-42 por operadora (Fco.González Villarreal,Tam. TEL-2-83-51 Vía Matamoros). OOt~ TRABAJO Y TEL. Proyecto Ocoroni, Sin Ocoroni, Sin.

 $\mathscr{C}$ 

 $\hat{\phantom{a}}$ 

⊙

CORONADO BEJARANO JOSE JAIME Feo. Sarabia # 470 Col. Moderna lrapuato, Gto.

ො

©

TEL-6-79-72

 $\epsilon$ 

٠

 $\mathbf{r}$ 

DOM TRABAJO Y TEl Fco. Sarabia  $\#$  439 Col. Moderna lrapuato, Gto.

TEL-6-71-63

CHACON FERNANOEZ JAIME Calle 7 y 9 Avenida 3 Cartago Costa Rica, C.A.

TEl-517029

DOM. TRABAJO Y TEL. Servicio Nacional de Electricidad Depto. de Riega y Avenamiento canas, Guanacaste Costa Rica, C.A.

TEL-690676

CORONEL GARCIA LUIS Amado Nervo # 703 Sur Depto. # 2 Col. Arbol Grande Cd. Madero, Tam

TEL-5-61-84

DOM TRABAJO Y TEL Proyecto Puja]- Coy 11 Fase M.O. Juárez y Boulevard Carretera México-Laredo # 30 Cd. Valles, S.L.P.

DEL ANGEl ARR!ETA ROBERTO Av. Xalapa 1 -61-1 Bis Jalapa, Ver

Ē

Cuauhtémoc # 74 Tantoyuca, *Ver* 

 $\mathbf{F}$ 

OOM TRABAJO Y TEL 1 Proyecto Acto pan-La Antigua-Puente Nacional ¡Domicilio conocido en Rinconada, Ver

TEL-2-25-03

Œ

6) ଚ DEL RIO RODRIGUEZ HUGO M. GAMA AGUILERA ROBERTO Av. Revolución # 332 . Av. Juárez  $f$  404-6 Cd. Valles, S.L.P. Campeche, Camp. TEL-6-50-04 TEL-2-19-04 DOM TRABAJO Y TEL OOM TRABAJO Y TEL Proyecto Valle de Edzná, Chunchintoc, Vohaltún. Proyecto Pujal-Coy M.O. Av. Miguel Alemán # 127 Juárez y Boulevard México-Laredo # 30 Cd. Valles, S.L.P. TELS-6-02-85  $:$  TEL-2-25-03 6-59-79  $\bullet$ 

 $\sqrt{c}$ FRANCO PEDRAZA FRANCISCO Samoa # 310 (entre Turquesa y Tonga) COl. Paraíso Cd. Reynosa, Tam

 $\mathcal{L}$ 

 $\sim$  $\mathbf{r}$ 

TEL-2-62-63

 $\mathbf{r}$ 

 $\blacksquare$  $\ddot{\cdot}$ 

> DOM TRABAJO Y TEL. Brecha E-102 Cd. Reynosa, Tam (SARH)

GARCIA CASTILLO GERARDO Calle Al dama No. 5 Temascalcingo; Edo de México.  $\overline{\mathcal{C}}$ 

 $\ddot{\phantom{1}}$ 

¦<br>| DOM TRABAJO Y TEL<br>! Av. 16 de Sontiem! 1 Av. 16 de Septiembre Plán Nacional Hidráulico del Centro Mixquiahuala, Hgo.

DOM TRABAJO Y TEL Calle 4a. Sur  $#$  503 Cd. Delicias, Chih.

TEL-2-50-85

 $\ddot{\phantom{a}}$ 

 $\ddot{\phantom{a}}$ 

⊛

v

LOYA VERDUGO MARIO DE JESUS Angel Flores # 32 San Miguel Zapotitlán, Sin

TEL-28 de San Miguel Zapotitlán

OOM TRABAJO Y TEL. Dom. Conocido El Burrión Guasave, Sin.

TEL-65 (SARH)

HERNANDEZ GARNICA ERUBIEL Av. Cuauhtémoc # 501 Col. A. López Mateos Oaxaca, Oax.

TEL-6-41-56

OOM TRABAJO *Y* TEL Proyecto Temporal Tecnificado Chimalapa-Chicapa,Oaxacax y Chiapas) More los e Isabel La Catolica (altos

 $\mathcal{L}$ 

TEL-3-04-9% de Cd. Ixtepec, Oax. (LABA 91-971 $\gamma'$ 

MEJJA OCAMPO JORGE LUJS Calle Constitución *#* 859 Culiacán, Sin

TEL-2-97-43

DOM TRABAJO Y TEL Paseo de la Reforma # 45- Piso 10 C.P. 06030

TEL-5-92-01-08

TEL-49 Niltepec, Oax.

্টে

 $(5)$ 

 $\sim$ 

Ø

MUÑOZ SOLIS EFREN .Cipriano Jaimes # 12 Cd. Altamirano, Gro

 $\bullet$  .

DOM. TRABAJO Y TEL. Coyuca de Catalán, Gro. Zona de Riego Gral. Andrés Figueroa

 $(6)$ 

MUÑOZ SOTELO JOSE ARTURO Bernal Díaz del Castillo # 31 Col. Chap. Sur Morelia, Mich

TEL-4-25-79

MEDirlA SIFUENTES PEDRO Juárez No. 421-31 Zona Centro Cd. Valles, S.L.P.

> Artesanos No. 501 Col. lauro Aguirre

TEL-3-72-14 (Localización)

 $\overline{O}$  DOM. PARTICULAR: A. Obregón No. 42 Esq. Con Av. "C" Col. Arenal Tampico, Tam.

DOM TRABAJO Y TEL. Proyecto Pujal-Coy- <sup>11</sup>Fase M. l.  $\cdot$  Juarez y Boulevard Mexico-Laredo # 30 Cd. Valles, S.L.P.

1 TEL-2-26-53

 $\mathbf{I}$ 

OROZCO PASCUAL J. SANTOS  $\mathscr{L}^{\mathfrak{D}}$ Rep. de Venezuela # 27-5 Col. Centro México 1, D.F.

TEL-5-22-61-24

DOM TRABAJO Y TEL Paseo de la Reforma # 45-Piso 10 C.P. 06030

 $\widehat{V}$ 

62

 $\overline{\phantom{a}}$ 

POZOS G. DE LOPEZ MARIA ISABEL Fco. González Bocanegra # 21 Barrio de Esquipula -Cd. Altamirano, Gro.

OOM TRABAJO Y TEL Rey Irepan s/n Ex-Comisión del Río Balsas Cd. Altamirano, Gro. Proyecto Herrnenegildo Galeana y Vicente Guerrero

 $(22)$ 

TEL-91-737 - 2-00-48

RODRIGUEZ CARRILLO JOSE (¿)' Sector # 5 No. 95 Manzanillo, Colima 28200

TEL-2-13-13

DOM TRABAJO Y IEL Basilio Vadillo No. 210 Tecomán, Col.

TEL-4-00-23 4-21-85 4-21-87

Residencia de Obras de Grande Irrigación

RUBIO RUELAS PABLO [ji do Palos Verdes Guasave, Sin

 $\epsilon$ 

 $\mathbf{I}$ 

OOM TRABAJO Y TEL. Villafañez y B. Valenzuela Guasave, Sin

TEL-2-28-80 2-25-68

 $\sim$   $\sim$   $\sim$ 

RUVALCABA ZURIGA RODOLFO (2) Sor Juana Inés de la Cruz # 52 Nte.<br>Villa Hidalgo, Nayarit

DOM TRABAJO Y TEL (SARH) Tepic, Nay.

TEL-3-07-70

63

SALAS ARIAS SERGIO 300 Mts. Oeste Inst. Sup. Julio Atesta San Ramón de Alajuela Costa Rica, C.A.

TEL-455304

DOM. TRABAJO Y TEL. Servicio Nacional de Electricidad Oficinas Regional Cañas Cañas, Guanacaste Costa Rica, C.A.

## TEL-690676

60 SANTIBANEZ TORRES HELIODORO Calle Cecilia García 1 3 Barrio del Coco Huetamo, Mich. Á

DOM TRABAJo-y TEL. Calle Rey lrepan s/n Altamirano, 'Gro Residencia de Construcción (SAPH)

TEL-2-00-48

Ŷ.

DOM TRABAJO Y TEL Proyecto Elota-Piaxtla la Cruz, Sin.

TEL-1-0I-50

TOLEDO ESPINOSA BALOEMAA •Campeche s/n Col. Cerecedo Estrada ó Av. S.l.P. No. 17 Huejutla de Reyes, Hgg.

. Oom .Papás

ত্য

TEL-6-04-98 Casa papás dejar recado

OOH TRABAJO Y TEL Paseo del Coyol Real Col. las Jacarandas Huejutla de Reyes, Ho9.

TEL-6-02-75 (SARH)

 $\hat{c}$ 

• •

 $\overline{a}$ 

VALDEZ FIGUEROA JESUS MANUEL Privada José Ma. # 70 Col. FOVISSSTE Culiacán, Sin

DOM TRABAJO Y TEL Proyecto Elota-Piaxtla La Cruz, Sin

 $\ddot{\cdot}$ 

ويو

Æ.

TEL-1-01-50

÷,

ZETINA BALAN FELIPE JAVIER

DOM TRABAJO Y TEL | Av. Miguel Alemán # 127 Campeche, Camp.

TELS-6-02-85  $6 - 59 - 79$ 

 $\sim$ 

 $\blacksquare$ 

 $\bullet$ 

 $(30)$ VALERIO SANDOVAL JORGE LUIS 300 Mts. Este Iglesia Los Angeles Atenas, Costa Rica

TEL-465258

DOM TRABAJO Y TEL Servicio Nacional de Electricidad Depto. de Riego y Avenamiento Apdo. 936 San José Costa Rica

TEL-232029

ZURIGA LOMELI MIGUEL Rio Hondo 2385 Fraccionamiento El Rosario Guadalajara, Jal.

 $TEL-35-23-11$ 

DOM TRABAJO Y TEL Basilio Vadillo 210 Tecomán, Col.

TEL-4-00-23<br>4-21-85  $4 - 21 - 87$ 

ψŽ

(32)